**Příkazní smlouva**

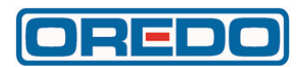

# **PŘÍKAZNÍ SMLOUVA**

**Níže uvedeného dne, měsíce a roku byla uzavřena mezi Smluvními stranami v souladu s ustanovením § 2430 a násl. zákona č. 89/2012 Sb., občanský zákoník, ve znění pozdějších předpisů (dále jen "občanský zákoník"), tato Příkazní smlouva (dále jen "Smlouva") v záležitosti stanovení podmínek provozu Clearingu IREDO při provádění služeb integrované regionální dopravy IREDO.**

#### **Smluvní strany:**

**OREDO s. r. o.,** se sídlem Nerudova 104, 500 02 Hradec Králové

Zapsaná u Krajského soudu v Hradci Králové, spisová značka C18628

Zastoupená: Petrem Moravcem, jednatelem společnosti

IČ: 259 818 54

DIČ: CZ-25981854

Bankovní spojení: č.ú.

(dále jen "**Příkazník**")

a

#### Společnost: **Konsorcium – Trutnovsko**

Společnost založená podle § 2716 a násl. zákona č. 89/2012 Sb., občanský zákoník, ve znění pozdějších předpisů

Korespondenční adresa: Transdev Morava s.r.o., Bozděchova 567/8, Moravská Ostrava, 702 00 Ostrava

Zastoupená: Ing. Radimem Novákem

#### **tvořená ze:**

#### **Společníka oprávněného zastupovat společnost**

#### **Transdev Morava s.r.o.**

Se sídlem: Bozděchova 567/8, Moravská Ostrava, 702 00 Ostrava

Zastoupená: Ing. Radimem Novákem, jednatelem

Zapsaná v obchodním rejstříku vedeném Krajským soudem v Ostravě, oddíl C, vložka 75419

IČO: 06738346 DIČ: CZ06738346 Bankovní spojení: č.ú.:

**a**

#### **Společníka**

**AUDIS BUS s.r.o.**

Se sídlem: Soukenická 242, 516 01 Rychnov nad Kněžnou Zastoupená: Milanem Cedidlou, jednatelem Zapsaná v obchodním rejstříku vedeném Krajským soudem v Hradci Králové, oddíl C, vložka 391 IČO: 15040500 DIČ: CZ15040500 (dále jen "**Příkazce**")

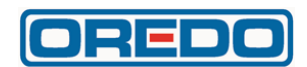

(Příkazník a Příkazce dále též jen "**Smluvní strany**")

#### **Smluvní strany, vědomy si svých závazků v této Smlouvě obsažených a s úmyslem být touto Smlouvou vázány, dohodly se na následujícím znění Smlouvy:**

#### **1. ÚVODNÍ USTANOVENÍ**

- 1.1 Příkazník prohlašuje, že je právnickou osobou řádně založenou a existující dle českého právního řádu a že splňuje všechny podmínky a požadavky v této Smlouvě stanovené a je oprávněn tuto Smlouvu uzavřít a řádně plnit závazky v ní obsažené.
- 1.2 Příkazce prohlašuje, že je právnickou osobou řádně založenou a existující dle českého právního řádu a že splňuje všechny podmínky a požadavky v této Smlouvě stanovené a je oprávněn tuto Smlouvu uzavřít a řádně plnit závazky v ní obsažené.

#### **2. DEFINIČNÍ USTANOVENÍ**

- 2.1 V této Smlouvě se následujícími pojmy a výrazy s velkým počátečním písmenem rozumí, pokud kontext nevyžaduje něco jiného:
	- 2.1.1 **Clearingový systém, příp. Clearingové centrum,** je systém, který Subjektům a jejich zákazníkům usnadňuje vzájemné využívání Elektronických peněženek a Kupónů k nákupu přepravních služeb tím, že sbírá informace o uskutečněných Transakcích a zjišťuje vzájemné závazky Subjektů vyplývajících z těchto Transakcí.
	- 2.1.2 **Držitel** je cestující mající bezkontaktní čipovou kartu IREDO (dále jen "**BČK IREDO**") s Elektronickou peněženkou, případně i s Kupónem.
	- 2.1.3 **Elektronická peněženka** je elektronický peněžní prostředek používaný jako platební prostředek, který uchovává peněžní hodnotu na BČK IREDO v elektronické podobě a je přijímán Subjekty k úhradě ceny za přepravu osob.
	- 2.1.4 **Kupón** je časová jízdenka uložená v elektronické podobě na BČK IREDO a je přijímána Subjekty k prokázání nároku Držitele na přepravu a její evidenci.
	- 2.1.5 **Nabíjení** je provedení Transakce uložení elektronických peněz na Elektronickou peněženku proti přijetí peněžních prostředků.
	- 2.1.6 **OREDO** je Příkazník jako integrátor regionální dopravy.
	- 2.1.7 **Prodej Kupónu** je provedení Transakce vytvoření časové jízdenky na BČK IREDO proti přijetí peněžních prostředků.
	- 2.1.8 **Prodloužení Kupónu** je provedení Transakce uložení údajů o prodloužení platnosti časové jízdenky na BČK IREDO proti přijetí peněžních prostředků.

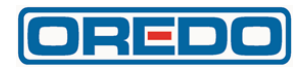

- 2.1.9 **Referenční příručka Clearingového systému** obsahuje postupy závazné při plnění předmětu této Smlouvy pro obě Smluvní strany. Její aktuální znění je zveřejněno na adrese [www.oredo.cz/clearing/help.](http://www.oredo.cz/clearing/help)
- 2.1.10 **Služby Clearingového centra, příp. Clearing IREDO** je soubor činností a technických prostředků, které zajišťují vzájemné vypořádání závazků mezi Subjekty vyplývajících z používání Elektronických peněženek a Kupónů při poskytování přepravních služeb.
- 2.1.11 **Souhrnný doklad** je doklad obsahující měsíční bilanci, jež vzniká započtením všech vystavených dokladů Příkazce jiným Subjektům a všech vystavených dokladů Příkazci od jiných Subjektů.
- 2.1.12 **Subjekt** je účastník Clearingu IREDO, který:
	- a) Nabíjí Elektronické peněženky v souladu s oprávněními v Tabulce křížových akceptací na žádost jejich Držitelů a/nebo,
	- b) Prodává Kupóny v souladu s oprávněními v Tabulce křížových akceptací na žádost jejich Držitelů a/nebo,
	- c) Prodlužuje Kupóny v souladu s oprávněními v Tabulce křížových akceptací na žádost jejich Držitelů a/nebo,
	- d) přijímá Elektronické peněženky k placení jízdného v souladu s oprávněními v Tabulce křížových akceptací a/nebo,
	- e) přijímá Kupóny k prokázání nároku Držitele na přepravu v souladu s oprávněními v Tabulce křížových akceptací a/nebo,
	- f) je Vydavatelem Elektronických peněženek.
- 2.1.13 **Tabulka křížových akceptací** obsahuje pro každý Subjekt informace stanovené Příkazníkem, kterým se jiným Subjektům povoluje:
	- a) Nabíjení Elektronických peněženek vydaných Příkazníkem,
	- b) akceptování Elektronických peněženek vydaných Příkazníkem,
	- c) Prodej Kupónů vydaných jednotlivými Subjekty,
	- d) Prodloužení Kupónů vydaných jednotlivými Subjekty,
	- e) akceptování Kupónů vydaných jednotlivými Subjekty.

Přitom každá taková informace k tomu, aby byla platná, musí být potvrzena vždy i Subjektem, kterému je povolení udělováno. Tabulka křížových akceptací má dvě části a je pro Příkazce dostupná po přihlášení na adrese [www.oredo.cz/clearing/akceptace.](http://www.oredo.cz/clearing/akceptace)

2.1.14 **Transakcí** se rozumí elektronický záznam o dobití Elektronické peněženky nebo elektronický záznam o zaplacení přepravy prostřednictvím Elektronické peněženky. Transakcí se rovněž rozumí elektronický záznam o vytvoření Kupónu nebo o prodloužení jeho platnosti nebo elektronický záznam o provedené přepravě hrazené Kupónem.

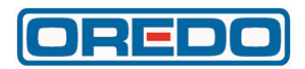

- 2.1.15 **Všeobecné podmínky pro provoz Clearingu IREDO** tvoří nedílnou součást této Smlouvy a jejich aktuální znění je zveřejněno na adrese [www.oredo.cz/clearing/help.](http://www.oredo.cz/clearing/help)
- 2.1.16 **Vydavatel Elektronické peněženky** je Příkazník.
- 2.1.17 Výraz **Vystavení dokladu** v této Smlouvě znamená uložení elektronické formy dokladu na serveru aplikace v souladu se Všeobecnými podmínkami pro provoz Clearingu IREDO.
- 2.1.18 **Závěrka** je souhrnné měsíční zpracování všech Transakcí za uplynulý měsíc, které byly předány Příkazníkovi.

#### **3. ÚČEL SMLOUVY**

- 3.1 Příkazník je integrátorem Integrovaného dopravního systému IREDO (dále jen "**IDS IREDO**"), jehož prostřednictvím je organizována dopravní obslužnost Královéhradeckého a Pardubického kraje. Příkazník rovněž v rámci svých činností provozuje kartové centrum IDS IREDO, které vydává BČK IREDO, vydává a Nabíjí Elektronické peněženky a Prodává Kupóny. Pro rozúčtování tržeb bude Příkazník, případně jeho partneři, využívat Clearing IREDO.
- 3.2 Příkazce bude v rámci svých činností Nabíjet a akceptovat platební prostředky z Elektronické peněženky, Prodávat, akceptovat a Prodlužovat Kupóny a prodávat papírové jízdenky.
- 3.3 Účelem této Smlouvy je stanovit práva a povinnosti Smluvních stran při zabezpečování Clearingu IREDO při provádění služeb integrované regionální dopravy.

#### **4. PROHLÁŠENÍ PŘÍKAZCE**

- 4.1 Příkazce souhlasí s tím, aby si Příkazník ustanovil zástupce, kterým svěří činnosti při vydávání a Nabíjení Elektronických peněženek vydaných Příkazcem, jakož i Prodej a Prodlužování Kupónů vydaných Příkazcem. Podmínkou souhlasu je povolení Příkazce k Nabíjení, resp. Prodlužování Kupónů pro tyto zástupce zaznamenané v Tabulce křížových akceptací.
- 4.2 Příkazce přijímá funkci zástupce, kterou mu Příkazník svěřuje Nabíjení Elektronických peněženek vydávaných Příkazníkem a Prodej a Prodlužování Kupónů vydaných jinými Subjekty, včetně plné moci ke všem příslušným právním úkonům. Podmínkou je povolení Vydavatele Elektronické peněženky k Nabíjení pro Příkazce, resp. povolení jednotlivých Subjektů k Prodeji a Prodlužování Kupónů pro Příkazce, zaznamenané v Tabulce křížových akceptací.

#### **5. PŘEDMĚT SMLOUVY**

5.1 Předmětem této Smlouvy je stanovení podmínek, za kterých:

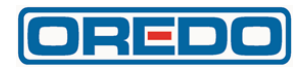

- 5.1.1 budou Příkazník a jím ustanovení zástupci provádět Nabíjení Elektronických peněženek vydávaných Příkazníkem, jakož i Prodej a Prodlužování Kupónů vydávaných Příkazcem a odvádět Příkazci za součinnosti Příkazníka tržby z těchto činností. Příkazce přitom zplnomocňuje Příkazníka k Vystavování dokladů jménem Příkazce za dobití Příkazníkem vydaných Elektronických peněženek a Prodej a Prodloužení Příkazcem vydaných Kupónů jinými Subjekty. Příkazce se zavazuje, že všechny doklady vystavené jeho jménem nebo jménem Příkazníka přijme;
- 5.1.2 budou jiné Subjekty akceptovat k placení jízdného, resp. k prokazování nároku na přepravu ve svých dopravních prostředcích (resp. v dopravních prostředcích jimi provozovaných) Elektronické peněženky vydané Příkazníkem, resp. Kupóny vydané Příkazcem a získávat od Příkazce za součinnosti a/nebo prostřednictvím Příkazníka úhradu přepravních výkonů uhrazených těmito Elektronickými peněženkami nebo Kupóny;
- 5.1.3 bude Příkazce jako zástupce Příkazníka provádět Nabíjení Příkazníkem vydaných Elektronických peněženek a Prodlužování a Prodej Kupónů vydaných jinými Subjekty a odvádět za součinnosti a/nebo prostřednictvím Příkazníka tržby z těchto činností;
- 5.1.4 bude Příkazce akceptovat k placení jízdného, resp. k prokazování nároku na přepravu ve svých dopravních prostředcích (příp. v dopravních prostředcích jím provozovaných) Elektronické peněženky vydávané Příkazníkem, resp. Kupóny vydané jinými Subjekty a získávat od takových Subjektů za součinnosti a/nebo prostřednictvím Příkazníka úhradu dopravních výkonů těmito Elektronickými peněženkami nebo Kupóny uhrazených. Příkazce zplnomocňuje Příkazníka k Vystavování dokladů jménem Příkazce za plnění týkající se dopravních výkonů uskutečněných Příkazcem a hrazených Elektronickými peněženkami vydávanými Příkazníkem, jakož i Kupóny vydanými jinými Subjekty. Příkazce se zavazuje, že všechny doklady vystavené jeho jménem přijme.
- <span id="page-5-0"></span>5.2 Příkazník bude pro Příkazce zajišťovat Služby Clearingu IREDO, přičemž Příkazce souhlasí s tím, že Příkazník může za účelem zajišťování Služby Clearingu IREDO využívat také služeb třetích osob, přičemž tyto třetí osoby si mohou ustanovit své zástupce.
- 5.3 Příkazce uděluje Příkazníkovi plnou moc ke všem právním úkonům, které bude Příkazník jménem Příkazce vykonávat na základě této Smlouvy a Příkazník tuto plnou moc od Příkazce přijímá. Pro vyloučení všech pochybností se tímto sjednává, že Příkazník je oprávněn udělit jím ustanoveným spolupracujícím třetím osobám ve smyslu čl. [5.2](#page-5-0) této Smlouvy substituční plnou moc ve smyslu § 438 občanského zákoníku ke svému zastupování při dílčích plněních dle této Smlouvy.
- 5.4 Příkazník tímto současně uděluje Příkazci plnou moc ke všem právním úkonům, které bude Příkazce jménem Příkazníka vykonávat na základě této Smlouvy, zejména pak k provádění jednotlivých úhrad za tržby z Nabíjení

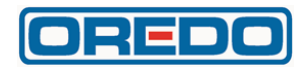

Elektronických peněženek vydaných Příkazníkem ostatním Subjektům ve smyslu čl. [6.1.6](#page-7-0) této Smlouvy, a Příkazce tuto plnou moc od Příkazníka přijímá.

#### <span id="page-6-1"></span>**6. PRÁVA A POVINNOSTI SMLUVNÍCH STRAN PŘI NABÍJENÍ ELEKTRONICKÝCH PENĚŽENEK A PŘI PRODEJI A PRODLUŽOVÁNÍ KUPÓNŮ**

- <span id="page-6-2"></span><span id="page-6-0"></span>6.1 Práva a povinnosti Smluvních stran při Nabíjení Elektronických peněženek vydaných Příkazníkem
	- 6.1.1 Příkazce souhlasí s tím, aby Příkazník a každý jím ustanovený zástupce, který má příslušné oprávnění v Tabulce křížových akceptací, Nabíjel Elektronické peněženky vydané Příkazníkem.
	- 6.1.2 Příkazce v souvislosti s Nabíjením Elektronických peněženek vydaných Příkazníkem souhlasí s následujícím:
		- 6.1.2.1 aby Subjekty jménem a na účet Příkazníka měsíčně odváděly Příkazníkovi na bankovní účet Příkazníka uvedený na titulní straně této Smlouvy tržby získané z Nabíjení Příkazníkem vydaných Elektronických peněženek dle předchozího odstavce, a to v plné výši anebo částečně dle míry čerpání na Elektronické peněžence nabitých prostředků, za součinnosti Příkazníka v souladu s touto Smlouvou, a,
		- 6.1.2.2 aby Příkazník měsíčně odváděl Příkazci na bankovní účet Příkazce uvedený na titulní straně této Smlouvy tržby získané z Nabíjení Příkazníkem vydaných Elektronických peněženek dle předchozího odstavce, a to v plné výši anebo částečně dle míry čerpání na Elektronické peněžence Nabitých prostředků, které obdržel od Příkazce a ostatních Subjektů dle pravidel uvedených v čl. [6.1.6](#page-7-1) ve spojení s čl. [6.1.8](#page-7-2) jakož i čl. [9.1.3](#page-9-0) této Smlouvy.
	- 6.1.3 Ustanovení čl. [6.1.2](#page-6-0) této Smlouvy neplatí v případě, že dojde k vyloučení Příkazce z Clearingu IREDO podle čl. [10](#page-10-0) této Smlouvy. V takovém případě budou tyto tržby odváděny Příkazníkovi přímo na bankovní účet Příkazníka uvedený na titulní straně této Smlouvy, a to do deseti (10) dnů od data vystavení podkladů pro fakturaci.
	- 6.1.4 Příkazce má právo a zároveň se zavazuje pro Příkazníka jeho jménem a na jeho účet Nabíjet Elektronické peněženky vydané Příkazníkem v případě, že má příslušné oprávnění v Tabulce křížových akceptací a že byl pro tuto činnost Příkazníkem ustanoven jeho zástupcem.
	- 6.1.5 Příkazce na žádost Držiteli Elektronické peněženky Nabije Elektronickou peněženku vydanou Příkazníkem až po zaplacení plné hodnoty Nabití. Případné převzetí bezhotovostní platby je výhradně rizikem Příkazce. Všechny peníze přijaté Příkazcem za Nabíjení pro Příkazníka jsou a zůstanou majetkem Příkazníka. Proti nárokům Příkazníka a/nebo jiného Subjektu na poukázání obnosu získaného

<span id="page-7-0"></span>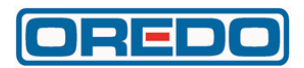

od Držitelů nesmí Příkazce uplatnit žádné zadržovací právo, neboť by šlo o způsob neslučitelný s výkonem zadržovacího práva.

- <span id="page-7-1"></span>6.1.6 Příkazce je povinen tržby z Nabíjení Elektronických peněženek vydaných Příkazníkem odvádět měsíčně Příkazníkovi, a to v plné výši anebo částečně dle míry čerpání na Elektronické peněžence Nabitých prostředků na bankovní účet Příkazníka uvedený na titulní straně této Smlouvy v souladu a za podmínek stanovených touto Smlouvou.
- 6.1.7 V případě, že dojde k vyloučení Subjektu nebo Příkazce z Clearingu IREDO podle čl. 10. této Smlouvy, je povinen tržby dle čl. [6.1.6](#page-7-1) této Smlouvy odvádět měsíčně Příkazníkovi na bankovní účet Příkazníka uvedený na titulní straně této Smlouvy, a to do deseti (10) dnů od data vystavení podkladů pro fakturaci.
- 6.1.8 Příkazce bere na vědomí, že stejnými pravidly se budou řídit i ostatní Subjekty, jež budou účastníky Clearingu IREDO.
- <span id="page-7-2"></span>6.2 Veškerá ustanovení uvedená v tomto čl. [6](#page-6-1) této Smlouvy platí obdobně i pro Prodej a Prodlužování Kupónů, vyjma věty třetí čl. [6.1.5](#page-6-2) této Smlouvy, přičemž Příkazník je oprávněn jménem Příkazce, jakož i ostatních Subjektů, vystavovat pro tyto účely faktury.
- 6.3 Postup při zadávání a potvrzování příslušných oprávnění v Tabulce křížových akceptací je obsažen v Referenční příručce Clearingového systému.
- 6.4 Ostatní práva a povinnosti Příkazce jsou obsaženy ve Všeobecných podmínkách pro provoz Clearingu IREDO.

#### <span id="page-7-3"></span>**7. PRÁVA A POVINNOSTI SMLUVNÍCH STRAN PŘI UZNÁVÁNÍ ELEKTRONICKÝCH PENĚŽENEK A KUPÓNŮ**

- 7.1 Práva a povinnosti při uznávání Elektronických peněženek vydaných Příkazníkem
	- 7.1.1 Příkazce, jenž bude v souladu s touto Smlouvou přijímat peněžní prostředky od Držitelů BČK IREDO dle této Smlouvy, souhlasí s tím, že jiný Subjekt, který má příslušné označení v Tabulce křížových akceptací, bude ve svých dopravních prostředcích akceptovat Elektronické peněženky vydané Příkazníkem k placení jízdného, tedy přijímat z nich úhradu ceny za přepravu Držitelů těchto Elektronických peněženek, přičemž vypořádání pohledávek mezi Příkazcem a jednotlivými Subjekty na úhradu ceny za přepravu Držitelů bude realizováno za podmínek a postupem stanoveným v této Smlouvě.
	- 7.1.2 Příkazce je povinen zaplatit jinému Subjektu přepravní výkony, za které tento Subjekt přijal úhradu z Elektronických peněženek vydaných Příkazníkem. Úhradu takových přepravních výkonů tomuto Subjektu bude Příkazce provádět měsíčně za součinnosti a/nebo prostřednictvím Příkazníka v souladu s touto Smlouvou. V případě, že

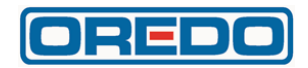

dojde k vyloučení Subjektu nebo Příkazce z Clearingového systému podle čl. [10.2](#page-11-0) této Smlouvy, je Příkazce povinen hradit tyto přepravní výkony měsíčně tomuto Subjektu přímo, a to nejpozději do deseti (10) pracovních dnů od data vystavení podkladů pro vzájemnou fakturaci.

- 7.1.3 Příkazce bude ve svých dopravních prostředcích akceptovat Elektronické peněženky vydané Příkazníkem k placení jízdného, tedy přijímat z nich úhradu cen za přepravu Držitelů těchto Elektronických peněženek. Držitel Elektronické peněženky vydané Příkazníkem bude odbaven za jízdné placené Elektronickou peněženkou dle platného tarifu Příkazce.
- 7.1.4 Přepravní výkony, za které Příkazce přijal úhradu z Elektronických peněženek vydaných Příkazníkem, mu bude Příkazník a/nebo jiný Subjekt platit měsíčně prostřednictvím a/nebo za součinnosti Příkazníka v souladu s touto Smlouvou. V případě, že dojde k vyloučení jiného Subjektu nebo Příkazce z Clearingu IREDO podle čl. [10.2](#page-11-0) této Smlouvy, bude jiný Subjekt platit tyto přepravní výkony Příkazci měsíčně přímo, a to do deseti (10) dnů od data vystavení podkladů pro fakturaci.
- 7.2 Postup při zadávání a potvrzování příslušných oprávnění v Tabulce křížových akceptací je obsažen v Referenční příručce Clearingového systému.
- 7.3 Ostatní práva a povinnosti Příkazce jsou obsaženy ve Všeobecných podmínkách pro provoz Clearingu IREDO.
- 7.4 Veškerá ustanovení uvedená v tomto článku [7](#page-7-3) této Smlouvy platí obdobně i pro akceptování Kupónů.
- 7.5 Výše úhrady přepravních výkonů poskytnutých Subjektem na základě uznání Kupónů vydaných jiným Subjektem, je stanovována jako podíl z ceny Kupónu úměrně poměru cen jednotlivých jízd evidovaných na tento Kupón v daném období. Konkrétní postup při výpočtu úhrady je pro Příkazce dostupný po přihlášení na adrese www.oredo.cz/clearing/voucherclearing.

#### **8. REKLAMACE PŘI DOBÍJENÍ A AKCEPTACI ELEKTRONICKÝCH PENĚŽENEK, JAKOŽ I PŘI PRODEJI, PRODLUŽOVÁNÍ A AKCEPTACI KUPÓNŮ**

- 8.1 Reklamace funkčnosti Elektronické peněženky uplatňuje Držitel Elektronické peněženky vydané Příkazníkem na kontaktním místě Příkazce. Příkazce je povinen reklamaci řádně zaznamenat do k tomu určeného informačního systému, který mu dodal Příkazník.
- <span id="page-8-0"></span>8.2 Reklamace jednotlivých Transakcí může Držitel Elektronické peněženky vydané Příkazníkem vyřídit přímo na místě provedení Transakce u příslušného pracovníka Subjektu, který Transakci provedl. Pokud reklamace Transakce není vyřízena na místě u příslušného pracovníka Subjektu, který Transakci provedl, musí Držitel Elektronické peněženky reklamaci uplatnit u Vydavatele Elektronické peněženky. Vydavatel Elektronické peněženky při řešení reklamace vždy spolupracuje se Subjektem, který Transakci provedl. Subjekt, který Transakci provedl, se musí k reklamaci vyjádřit do deseti (10) dnů od jejího oznámení Subjektu, který Transakci provedl, nebo do čtrnácti

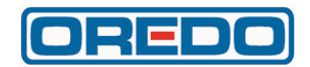

(14) dnů od provedení reklamované Transakce, přičemž platí pozdější z těchto termínů. Reklamaci s Držitelem Elektronické peněženky vyřídí Vydavatel Elektronické peněženky. Pokud respektuje stanovisko Subjektu, který Transakci provedl, provedou tyto Subjekty vzájemné finanční vypořádání reklamací mimo finanční zpracování Clearingu IREDO podle dohody, nejpozději k 30.6. a 31.12. běžného roku.

8.3 Veškerá ustanovení uvedená v čl. [8.2](#page-8-0) této Smlouvy platí obdobně i pro Prodej, Prodlužování a akceptování Kupónů.

#### **9. PRÁVA A POVINNOSTI SMLUVNÍCH STRAN PŘI ZAJIŠŤOVÁNÍ SLUŽEB CLEARINGU IREDO**

- <span id="page-9-0"></span>9.1 Práva a povinnosti Příkazníka
	- 9.1.1 Příkazník se zavazuje:
		- 9.1.1.1 jednou měsíčně zpracovávat Závěrku do jedenáctého (11.) kalendářního dne v měsíci, příp. do nejbližšího následujícího pracovního dne,
		- 9.1.1.2 provádět jednou měsíčně v rámci Závěrky vzájemné vyúčtování Transakcí mezi všemi Subjekty,
		- 9.1.1.3 vystaví jednou měsíčně v rámci Závěrky Souhrnný doklad, který umístí na serveru aplikace v souladu se Všeobecnými podmínkami pro provoz Clearingu IREDO,
		- 9.1.1.4 zajistí jednou měsíčně v rámci Závěrky vzájemné započtení všech dokladů vydaných v systému tak, aby výsledný tok peněz byl vždy mezi Příkazníkem a Příkazcem,
		- 9.1.1.5 bude poskytovat Příkazci průběžně další informace potřebné pro provoz systému.
	- 9.1.2 Příkazník bude dle zmocnění Příkazce Vystavovat daňové a jiné doklady na ostatní Subjekty, které rovněž umístí na serveru aplikace v souladu se Všeobecnými podmínkami pro provoz Clearingu IREDO.
	- 9.1.3 V případě kladné bilance Souhrnného dokladu je Příkazník povinen zaslat Příkazci uvedenou částku do deseti (10) pracovních dnů od data vystavení Souhrnného dokladu.
	- 9.1.4 Příkazník bude průběžně udržovat a distribuovat všem Subjektům:
		- 9.1.4.1 seznam aktivních Subjektů,
		- 9.1.4.2 seznam povolených používaných zařízení a dobíjecích pracovišť u každého Subjektu,
		- 9.1.4.3 seznam BČK IREDO, příp. Elektronických peněženek a Kupónů, zakázaných kterýmkoliv Subjektem (ztracené nebo neoprávněně použité BČK IREDO, příp. Elektronické peněženky a Kupóny), a,
		- 9.1.4.4 Tabulku křížových akceptací.

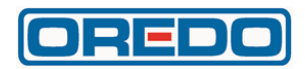

- <span id="page-10-1"></span>9.1.5 Příkazník má právo v odůvodněných případech (např. při odůvodněném podezření na neoprávněnou manipulaci s daty) provést kontrolu odbavovacího systému u Příkazce. Příkazník ručí za nezneužití poskytnutých dat.
- 9.1.6 V případě, že Příkazce prokazatelně poruší povinnosti a závazné postupy stanovené ve Všeobecných podmínkách pro provoz Clearingu IREDO nebo v Referenční příručce Clearingového systému a dodá do Clearingu IREDO chybná data o provedených Transakcích nebo nedodá data o provedených Transakcích ve lhůtách uvedených na adrese [www.oredo.cz/clearing/dataPassTerms,](http://cards.svt.cz/dataPassTerms) v důsledku čehož Příkazník prokazatelně nemůže splnit povinnosti při zajišťování Služeb Clearingového centra vůči ostatním Subjektům, zejména pak nemůže provést vzájemné vyúčtování Transakcí mezi všemi Subjekty, má Příkazník právo provést nezbytné opravy v datech Příkazce a takové vícepráce fakturovat Příkazci. Příkazník je povinen e-mailem informovat Příkazce o takové situaci bezprostředně po jejím vzniku.
- 9.1.7 Ostatní práva a povinnosti Příkazníka jsou obsaženy ve Všeobecných podmínkách pro provoz Clearingu IREDO.

#### 9.2 Práva a povinnosti Příkazce

- 9.2.1 Příkazce je povinen bezdůvodně nebránit vzájemnému Nabíjení Elektronických peněženek a Prodeji a Prodlužování Kuponů ani akceptování Elektronických peněženek a Kupónů jinými Subjekty podle příslušných oprávnění uvedených v Tabulce křížových akceptací.
- 9.2.2 Příkazce je povinen přebírat dokumenty umístěné na serveru aplikace v souladu se Všeobecnými podmínkami pro provoz Clearingu IREDO tak, aby mohl včas plnit ustanovení uvedené v čl. 9.2.3 této Smlouvy.
- <span id="page-10-2"></span>9.2.3 V případě záporné bilance Souhrnného dokladu je Příkazce povinen zaslat Příkazníkovi uvedenou částku do deseti (10) pracovních dnů od data vystavení Souhrnného dokladu.
- 9.2.4 Příkazce je povinen v odůvodněných případech umožnit Příkazníkovi kontrolu svého odbavovacího systému v souladu s čl. [9.1.5](#page-10-1) této Smlouvy, např. přístup do příslušných databází, prověrku odbavovacích zařízení apod.
- 9.2.5 Ostatní práva a povinnosti Příkazce jsou obsaženy ve Všeobecných podmínkách pro provoz Clearingu IREDO.
- 9.2.6 Příkazce je povinen zasílat Příkazníkovi měsíčně veškerá data z odbavovacího zařízení do 9. dne následujícího měsíce.

#### <span id="page-10-0"></span>**10. VYLOUČENÍ SUBJEKTU Z CLEARINGU IREDO**

- 10.1 Důvodem vyloučení Subjektu z Clearingového systému je zejména:
	- 10.1.1 neplnění finančních závazků vyplývajících z účasti v Clearingovém systému vůči jiným Subjektům a/nebo Příkazníkovi v předepsaných

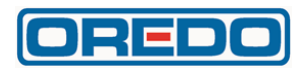

lhůtách splatnosti o více než deset (10) kalendářních dnů nebo opakovaně,

- 10.1.2 bezdůvodné bránění vzájemnému akceptování nebo Nabíjení Elektronických peněženek se stávajícími nebo novými Subjekty, nebo,
- 10.1.3 úmyslné nebo opakované porušování Všeobecných podmínek pro provoz Clearingu IREDO, zejména úmyslný zásah do transakčních dat a/nebo jejich nedodání v předepsaných lhůtách.
- <span id="page-11-0"></span>10.2 Postup vyloučení Subjektu z Clearingu IREDO je následující:
	- 10.2.1 Příkazník informuje všechny Subjekty o vyloučení Subjektu a důvodu vyloučení s tím, že počínaje příštím měsícem nebude za vylučovaný Subjekt vyrovnávat jeho finanční závazky, ale pouze zpracovávat jeho Transakce a předávat jiným Subjektům podklady pro vzájemnou fakturaci saldem s vylučovaným Subjektem,
	- 10.2.2 Pokud do tří (3) měsíců nejsou odstraněny důvody k vyloučení, je Příkazník oprávněn ukončit zpracování Transakcí vylučovaného Subjektu úplně, tedy Transakcí na všech odbavovacích a dobíjecích zařízeních vylučovaného Subjektu a Transakcí provedených s využitím Elektronických peněženek vydaných Příkazníkem u vylučovaného Subjektu.

#### <span id="page-11-2"></span><span id="page-11-1"></span>**11. OCHRANA INFORMACÍ**

- 11.1 Žádná ze Smluvních stran nesmí zpřístupnit třetí osobě důvěrné informace, které při plnění této Smlouvy získala od druhé Smluvní strany, od jiného Subjektu nebo třetích stran v souvislosti s plněním této Smlouvy. To neplatí, mají-li být za účelem plnění této Smlouvy potřebné informace zpřístupněny dalším Subjektům, partnerům Příkazníka a/nebo Příkazce, zaměstnancům Smluvních stran, jakož i orgánům nebo jejich členům, kteří se podílejí na plnění této Smlouvy, a to za stejných podmínek, jaké jsou stanoveny Smluvním stranám v tomto článku [11](#page-11-1) Smlouvy.
- 11.2 Ochrana informací se nevztahuje na případy, kdy:
	- 11.2.1 Smluvní strana prokáže, že je tato informace veřejně dostupná, aniž by tuto dostupnost způsobila sama Smluvní strana,
	- 11.2.2 Smluvní strana prokáže, že měla tuto informaci k dispozici ještě před datem zpřístupnění druhou Smluvní stranou, a že ji nenabyla v rozporu se zákonem,
	- 11.2.3 Smluvní strana získala bezúplatně tuto informaci od třetí osoby, která není omezena v jejím zpřístupnění,
	- 11.2.4 Smluvní strana zpřístupní důvěrné informace svým právním, ekonomickým nebo daňovým poradcům, pokud jsou tito vázáni povinností mlčenlivosti,
	- 11.2.5 obdrží Smluvní strana od zpřístupňující strany písemný souhlas zpřístupňovat danou informaci, nebo,

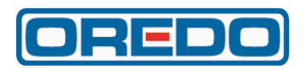

- 11.2.6 je-li zpřístupnění informace vyžadováno zákonem nebo závazným rozhodnutím oprávněného orgánu veřejné moci.
- 11.3 Za důvěrné informace jsou dle této Smlouvy Smluvními stranami považovány veškeré informace poskytnuté Smluvními stranami v souvislosti s plněním této Smlouvy vzájemně, nebo zainteresovanou třetí stranou v ústní nebo v písemné formě a označené za důvěrné, zejména informace, které se strany dozvěděly v souvislosti s touto Smlouvou, jakož i know-how, jímž se rozumí veškeré poznatky obchodní, výrobní, technické či ekonomické povahy související s činností Smluvní strany, nebo zainteresované třetí strany, které mají skutečnou nebo alespoň potenciální hodnotu a které nejsou v příslušných obchodních kruzích běžně dostupné a mají být utajeny.
- 11.4 Obě Smluvní strany se zavazují nakládat s důvěrnými informacemi, které jim byly poskytnuty druhou Smluvní stranou nebo je jinak získaly v souvislosti s plněním této Smlouvy, jako s obchodním tajemstvím; zavazují se zejména uchovávat je v tajnosti a učinit veškerá smluvní a technická opatření zabraňující jejich zneužití či prozrazení.
- 11.5 Smluvní strany se zavazují, že poučí své zaměstnance, statutární orgány, jejich členy a subdodavatele, kterým jsou zpřístupněny důvěrně informace dle čl. [11.1](#page-11-2) této Smlouvy, o povinnosti utajovat důvěrné informace ve smyslu tohoto článku [11](#page-11-1) Smlouvy.
- 11.6 Budou-li informace poskytnuté Příkazcem a/nebo Příkazníkem, které jsou nezbytné pro plnění dle této Smlouvy, obsahovat data podléhající režimu zvláštní ochrany podle zákona č. 101/2000 Sb., o ochraně osobních údajů, ve znění pozdějších předpisů, jsou Smluvní strany povinny zabezpečit splnění všech povinností, plynoucích z citovaného zákona.
- 11.7 Povinnost utajovat důvěrné informace uvedené v tomto článku [11](#page-11-1) této Smlouvy zavazuje Smluvní strany po dobu účinnosti této Smlouvy a po dobu pěti (5) let po ukončení účinnosti této Smlouvy.

#### **12. SANKCE**

- 12.1 Smluvní strany se jednotlivě zavazují uhradit oprávněné Smluvní straně smluvní pokutu ve výši 20.000,- Kč (slovy: dvacet tisíc korun českých) za každé porušení povinnosti nezpřístupnit třetí osobě důvěrné informace v rozporu s čl. [11](#page-11-1) této Smlouvy.
- 12.2 V případě nedodržení termínu splatnosti částek na Souhrnném dokladu dle čl. [9.1.3](#page-9-0) nebo čl. [9.2.3](#page-10-2) této Smlouvy náleží příjemci platby smluvní pokuta ve výši 0,05 % z dlužné částky denně.
- 12.3 Smluvní pokuty jsou splatné sedmý (7.) den ode dne doručení písemné výzvy oprávněné Smluvní strany k jejich úhradě povinnou Smluvní stranou, není-li ve výzvě uvedena lhůta delší.
- 12.4 Každá ze Smluvních stran je oprávněna požadovat náhradu škody i v případě, že se jedná o porušení povinnosti, na kterou se vztahuje smluvní pokuta, a to v plné výši.

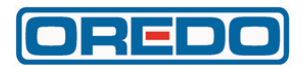

12.5 Není-li dále stanoveno jinak, zaplacení jakékoliv smluvní pokuty nezbavuje povinnou Smluvní stranu povinnosti splnit své závazky.

#### **13. ROZHODNÉ PRÁVO A ŘEŠENÍ SPORŮ**

- 13.1 Práva a povinnosti vzniklé na základě této Smlouvy nebo v souvislosti s touto Smlouvou se řídí právními předpisy České republiky, zejména občanským zákoníkem.
- 13.2 Smluvní strany se zavazují vyvinout maximální úsilí k odstranění vzájemných sporů vzniklých na základě této Smlouvy nebo v souvislosti s touto Smlouvou a k jejich vyřešení především prostřednictvím jednání kontaktních osob či pověřených zástupců.
- 13.3 Pokud se Smluvní strany nedohodnou na vyřešení vzájemného sporu, má každá ze Smluvních stran právo uplatnit svůj nárok u obecného soudu České republiky.

#### **14. PLATNOST A ÚČINNOST SMLOUVY**

- 14.1 Tato Smlouva nabývá platnosti dnem podpisu oběma Smluvními stranami. Tato Smlouva nabývá účinnosti v den nabytí účinnosti Smlouvy o veřejných službách v přepravě cestujících ve veřejné linkové dopravě na území Královéhradeckého kraje uzavřené mezi Příkazcem a Královéhradeckým krajem na základě veřejné zakázky "Výběr dopravců pro uzavření smluv o veřejných službách v přepravě cestujících ve veřejné linkové dopravě na území Královéhradeckého kraje" (dále jen "**Smlouva o VS**"). Bude-li mezi Příkazcem a Královéhradeckým krajem uzavřeno více Smluv o VS, nabývá tato Smlouva účinnosti v den nabytí účinnosti té Smlouvy o VS, která nabyla účinnost jako první.
- 14.2 Tato Smlouva se uzavírá na dobu neurčitou.
- 14.3 Obě Smluvní strany jsou oprávněny tuto Smlouvu vypovědět s tím, že Příkazník se zavazuje vyúčtovat Příkazci nutně nebo účelně vynaložené náklady do třiceti (30) dnů od účinnosti výpovědi a Příkazce je povinen řádně doloženou částku Příkazníkovi zaplatit do třiceti (30) dnů od obdržení vyúčtování. Výpovědní doba činí tři (3) měsíce a počíná plynout prvním (1.) dnem měsíce následujícího po měsíci, v němž byla výpověď jedné Smluvní strany doručena druhé Smluvní straně. Výpovědní doba však uplyne nejdříve dnem zániku účinnosti Smlouvy o VS. Bude-li mezi Příkazcem a Královéhradeckým krajem uzavřeno více Smluv o VS, uplyne výpovědní doba nejdříve dnem zániku účinnosti té Smlouvy o VS, jejíž účinnost zanikne jako poslední.
- 14.4 Příkazce je oprávněn odstoupit od této Smlouvy v případě, že Příkazník je opakovaně v prodlení s plněním svých peněžitých závazků uvedených v čl. [9.1.3](#page-9-0) této Smlouvy, a to více jako o patnáct (15) dnů.
- 14.5 Příkazník je oprávněn odstoupit od této Smlouvy v případě, že Příkazce je opakovaně v prodlení s plněním svých peněžitých závazků uvedených v čl. [9.2.3](#page-10-2) této Smlouvy, a to více jako o patnáct (15) dnů.

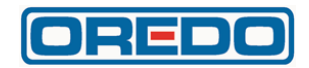

14.6 Ukončením účinnosti této Smlouvy nejsou dotčena ustanovení týkající se ochrany informací, volby práva a řešení sporů, jakož ani jiná ustanovení této Smlouvy, z jejichž povahy vyplývá, že nemají být dotčena zánikem účinnosti této Smlouvy.

#### **15. ZÁVĚREČNÁ USTANOVENÍ**

- 15.1 Tato Smlouva představuje úplnou dohodu Smluvních stran o předmětu této Smlouvy. Tuto Smlouvu je možné měnit pouze písemnou dohodou Smluvních stran ve formě číslovaných dodatků této Smlouvy, podepsaných za každou Smluvní stranu osobou nebo osobami oprávněnými jednat jménem Smluvní strany.
- 15.2 Pokud by se kterékoliv ustanovení této Smlouvy ukázalo být neplatným nebo nevynutitelným nebo se jím stalo po uzavření této Smlouvy, pak tato skutečnost nepůsobí neplatnost ani nevynutitelnost ostatních ustanovení této Smlouvy, nevyplývá-li z donucujících ustanovení právních předpisů jinak. Smluvní strany se zavazují takové neplatné či nevynutitelné ustanovení nahradit platným a vynutitelným ustanovením, které je svým obsahem nejbližší účelu neplatného či nevynutitelného ustanovení.
- 15.3 Příkazce není oprávněn postoupit peněžité nároky vůči Příkazníkovi na třetí osobu bez předchozího písemného souhlasu Příkazníka.
- 15.4 Smluvní strany prohlašují, že si tuto Smlouvu přečetly, že s jejím obsahem souhlasí a na důkaz toho k ní připojují svoje podpisy.
- 15.5 Nedílnou součástí této Příkazní smlouvy jsou přílohy ve znění platném k datu podpisu:
	- číslo 1 Tabulka vzájemného uznávání karet číslo 2 Všeobecné podmínky pro provoz Clearingu IREDO číslo 3 Rozúčtování jízdenek IREDO číslo 4 Referenční příručka clearingového systému číslo 5 CARDS – interface

**Příkazník: Příkazce:**

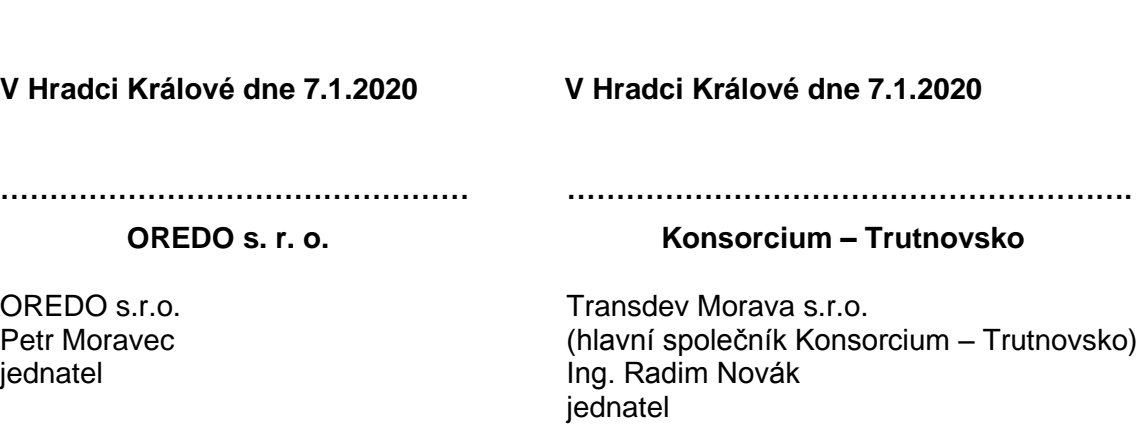

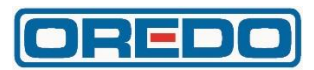

# **Tabulka vzájemného uznávání karet**

Stránka 1 z 2

# **Clearing IREDO**

Uznávání BČK IREDO a In-karty ČD, a.s. s aplikací IREDO.

Subjekt OREDO s.r.o.

- Povoluje uznávání příjemcům (v rámci vlastní elektronické peněženky).
- Potvrzuje uznávání od vydavatelů (vzájemné uznávání jízdních dokladů v Tarifu IREDO mezi dopravci).

Všem dopravcům zapojeným do IDS IREDO:

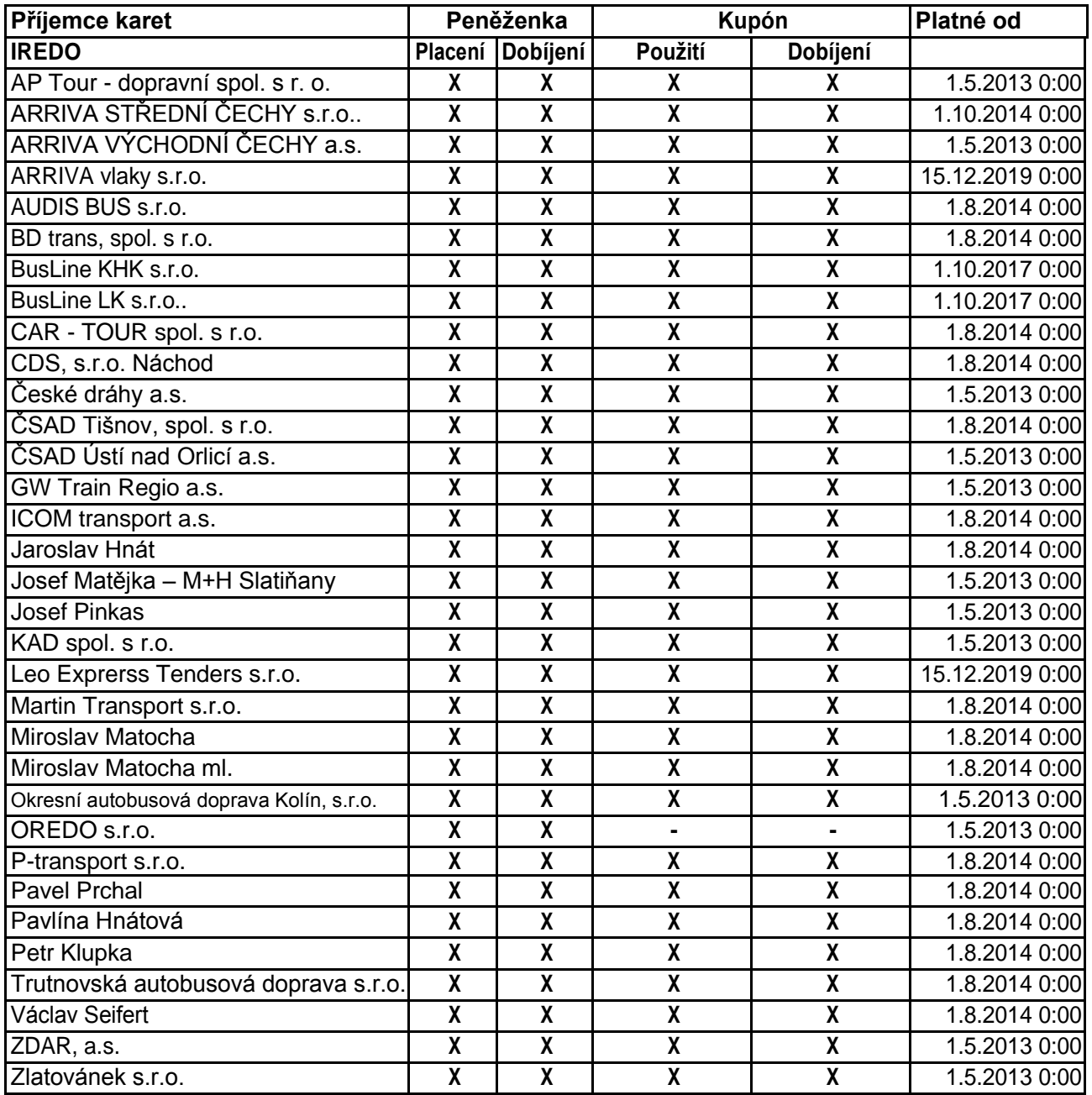

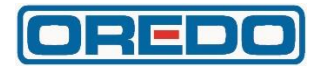

# **Všeobecné podmínky pro provoz Clearingu IREDO**

# Všeobecné podmínky pro provoz Clearingu IREDO

#### **1. ÚČEL**

Tyto Podmínky definují práva a povinnosti pro Příkazníka vůči jednotlivým Subjektům

v rámci Clearingu IREDO, jakož i práva a povinnosti jednotlivých Příkazců vůči sobě či vůči Příkazníkovi.

#### **2. PŮSOBNOST**

Tyto Podmínky jsou primárně určeny jako součást Příkazní smlouvy mezi Příkazníkem a Příkazcem při provozu Clearingu IREDO, jak jsou specifikovány níže.

#### **3. VÝZNAM POUŽITÝCH ZKRATEK A DEFINICE POJMŮ**

3.1 Význam použitých zkratek *(Zkratka - Význam)*

**BČK IREDO** - bezkontaktní čipová karta IREDO

3.2 Definice pojmů

*(Pojem - Význam)*

**Aplikace Clearingu** – Clearing IREDO

**Clearingový systém, příp. Clearingové centrum** – systém, který Subjektům a jejich zákazníkům usnadňuje vzájemné využívání Elektronických peněženek a Kupónů k nákupu přepravních služeb tím, že sbírá informace o uskutečněných Transakcích a zjišťuje vzájemné závazky Subjektů vyplývajících z těchto Transakcí.

**Držitel** – cestující mající BČK IREDO s Elektronickou peněženkou, případně i s Kupónem.

**Elektronická peněženka** – elektronický peněžní prostředek používaný jako platební prostředek, který uchovává peněžní hodnotu na BČK IREDO v elektronické podobě a je přijímán Subjekty k úhradě ceny za přepravu osob.

**Kupón** – časová jízdenka uložená v elektronické podobě na BČK IREDO a je přijímána Subjekty k prokázání nároku Držitele na přepravu a její evidenci.

**Manuál Aplikace Clearingu** – technický manuál pro uživatele Clearingu IREDO.

**Podmínky** – tyto Všeobecné podmínky pro provoz Clearingu IREDO.

**Příkazce** – Subjekt, který:

a) nabíjí Elektronické peněženky v souladu s oprávněními v Tabulce křížových akceptací na žádost jejich Držitelů a/nebo,

- b) prodává Kupóny v souladu s oprávněními v Tabulce křížových akceptací na žádost jejich Držitelů a/nebo,
- c) prodlužuje Kupóny v souladu s oprávněními v Tabulce křížových akceptací na žádost jejich Držitelů a/nebo,
- d) přijímá Elektronické peněženky k placení jízdného v souladu s oprávněními
	- v Tabulce křížových akceptací a/nebo,
- e) přijímá Kupóny k prokázání nároku Držitele na přepravu v souladu s oprávněními v Tabulce křížových akceptací.

**Příkazník** – OREDO s.r.o., se sídlem Nerudova 104, 500 02 Hradec Králové.

IČ: 25981854, společnost zapsaná v obchodním rejstříku vedeném Krajským soudem v Hradci Králové, oddíl C, vložka 18628, která je zároveň Subjektem a vydavatelem BČK IREDO.

**Server Clearingu** – server Příkazníka, na kterém je nainstalována Aplikace Clearingu.

**Služby Clearingového centra, příp. Clearing IREDO** – soubor činností a technických prostředků, který zajišťuje vzájemné vypořádání závazků mezi Subjekty vyplývající z používání Elektronických peněženek a Kupónů při poskytování přepravních služeb.

**Smlouva** – Příkazní smlouvy uzavřené mezi Příkazníkem a jednotlivými Příkazci za účelem provozování Clearingu IREDO.

**Souhrnný doklad** – doklad obsahující měsíční bilanci, jež vzniká započtením všech vystavených dokladů Příkazce jiným Subjektům a všech vystavených dokladů Příkazci od jiných Subjektů.

**Subjekt** – účastník Clearingu IREDO, který:

- a) nabíjí Elektronické peněženky v souladu s oprávněními v Tabulce křížových akceptací na žádost jejich Držitelů a/nebo,
- b) prodává Kupóny v souladu s oprávněními v Tabulce křížových akceptací na žádost jejich Držitelů a/nebo,
- c) prodlužuje Kupóny v souladu s oprávněními v Tabulce křížových akceptací na žádost jejich Držitelů a/nebo,
- d) přijímá Elektronické peněženky k placení jízdného v souladu s oprávněními v Tabulce křížových akceptací a/nebo,
- e) přijímá Kupóny k prokázání nároku Držitele na přepravu v souladu s oprávněními v Tabulce křížových akceptací a/nebo,
- f) je Vydavatelem Elektronických peněženek.

**Tabulka křížových akceptací** – dokument, obsahující pro každý Subjekt informace stanovené Příkazníkem, kterým se jiným Subjektům povoluje:

- a) nabíjení Elektronických peněženek vydaných Příkazníkem,
- b) akceptování Elektronických peněženek vydaných Příkazníkem,
- c) prodej jednotlivými Subjekty vydaných Kupónů,
- d) prodlužování jednotlivými Subjekty vydaných Kupónů,

e) akceptování jednotlivými Subjekty vydaných Kupónů.

Přitom každá taková informace k tomu, aby byla platná, musí být potvrzena vždy i Subjektem, kterému je povolení udělováno. Tabulka křížových akceptací je pro Příkazce dostupná po přihlášení na adrese [www.oredo.cz/clearing/akceptace.](http://www.oredo.cz/clearing/akceptace)

**Transakce** – elektronický záznam o dobití Elektronické peněženky nebo elektronický záznam o zaplacení přepravy prostřednictvím Elektronické peněženky. Transakcí se rovněž rozumí elektronický záznam o vytvoření Kupónu nebo o prodloužení jeho platnosti nebo elektronický záznam o provedené přepravě hrazené Kupónem.

**Vydavatel Elektronické peněženky** – Příkazník jako integrátor regionální dopravy.

**Zařízení** – zařízení jednotlivých Příkazců pro účely zaznamenávání jednotlivých Transakcí na BČK IREDO.

**Závěrka** – souhrnné měsíční zpracování všech Transakcí za uplynulý měsíc, které byly předány Příkazníkovi.

#### **4. POVINNOSTI SUBJEKTŮ**

- 4.1 Povinnosti Příkazce
	- 4.1.1 Příkazce je povinen přímo nebo prostřednictvím systémů Příkazníka:
		- a) dodávat všechna data ze svých Zařízení bez zbytečného odkladu, nejpozději však do 5. kalendářního dne následujícího měsíce - jinak podstupuje riziko rozúčtování neznámých Transakcí v jeho neprospěch, případně riziko vyloučení z Clearingu IREDO,
		- b) distribuovat seznam zakázaných karet vydaný Příkazníkem do všech svých Zařízení bez zbytečného odkladu po jeho obdržení od Příkazníka, nejpozději však do 24 hodin - jinak podstupuje riziko vytvoření neplatných Transakcí, které mu nebudou proplaceny,
		- c) v případě zpracování dat s chybou, indikovanou chybu bez zbytečné prodlevy, nejpozději však do 24 hodin, odstranit a data zpracovat znovu,
		- d) sledovat průběžně aktualizovaný Manuál Aplikace Clearingu Příkazník nenese odpovědnost za škody vzniklé díky neznalosti obsahu

Manuálu Aplikace Clearingu,

- e) přebírat dokumenty umístěné na Serveru Clearingu po skončení uzávěrky (informace o skončení uzávěrky lze získávat automaticky e-mailem v případě, že administrátor Subjektu nastaví vhodně systém notifikací), a,
- f) v případě jakýchkoliv problémů s Aplikací Clearingu informovat Příkazníka o této skutečnosti.
- 4.1.2 Příkazci je zakázáno:
	- □ jakýmkoliv způsobem ovlivňovat či manipulovat se svými transakčními daty zejména tak, aby došlo k jinému výsledku zpracování Transakcí;
	- vyvíjet jakékoliv aktivity, které by mohly vést k narušení chodu, bezpečnosti či jinak porušit Aplikaci Clearingu.

- 4.2 Povinnosti Příkazníka
	- 4.2.1 Příkazník je povinen:
		- a) umístit neprodleně (nejpozději následující pracovní den) BČK IREDO, která v systému neexistuje, na seznam zakázaných karet na návrh libovolného Příkazce v případě, že mu způsobila odmítnutí Transakce z důvodu neexistence BČK IREDO. BČK IREDO může být odblokována pouze na žádost Příkazníka, coby vydavatele BČK IREDO,
		- b) udržovat Clearing IREDO v chodu, plánované odstávky oznamovat pověřeným zástupcům Subjektů s nejméně 12 hodinovým předstihem, případné neplánované odstávky delší než 30 minut oznamovat pověřeným zástupcům Subjektů neprodleně,
		- c) zpřístupňovat ostatním Subjektům v souladu se Smlouvami a těmito Podmínkami na Serveru Clearingu následující dokumenty:
			- □ Tabulku křížových akceptací.
			- □ Souhrnný doklad.
			- $\Box$  Daňové doklady faktury.
	- 4.2.2 Příkazníkovi je zakázáno jakýmkoliv způsobem zpřístupňovat informace z Clearingu IREDO třetím osobám bez souhlasu příslušného statectví statectví statectví statectví statectví statectví statectví statectví statectví statectv (s výjimkou, kdy tak musí učinit podle platných právních předpisů).

#### **5. PRAVOMOCI A ODPOVĚDNOSTI**

5.1 Za dodržování povinností Příkazníka podle čl. 4.2 těchto Podmínek odpovídá pracovník zodpovědný za provoz Clearingu IREDO.

#### **6. PŘÍLOHY**

6.1 Nedílnou součástí těchto Podmínek jsou následující přílohy: Příloha číslo 1 – Vzorová podoba Souhrnného dokladu

#### **Příloha č. 1 – Vzorová podoba Souhrnného dokladu**

Souhrnný doklad o vzájemném započtení clearingových transakcí pro Jarda, a.s.

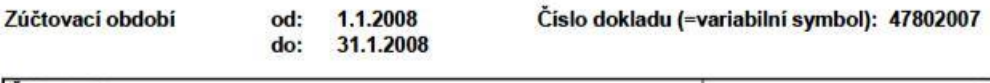

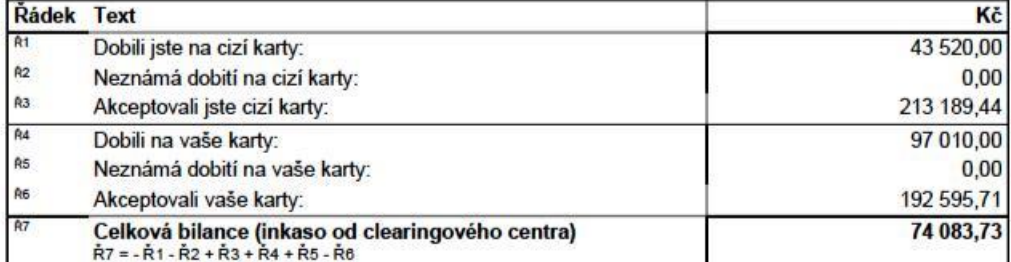

#### Detail položek

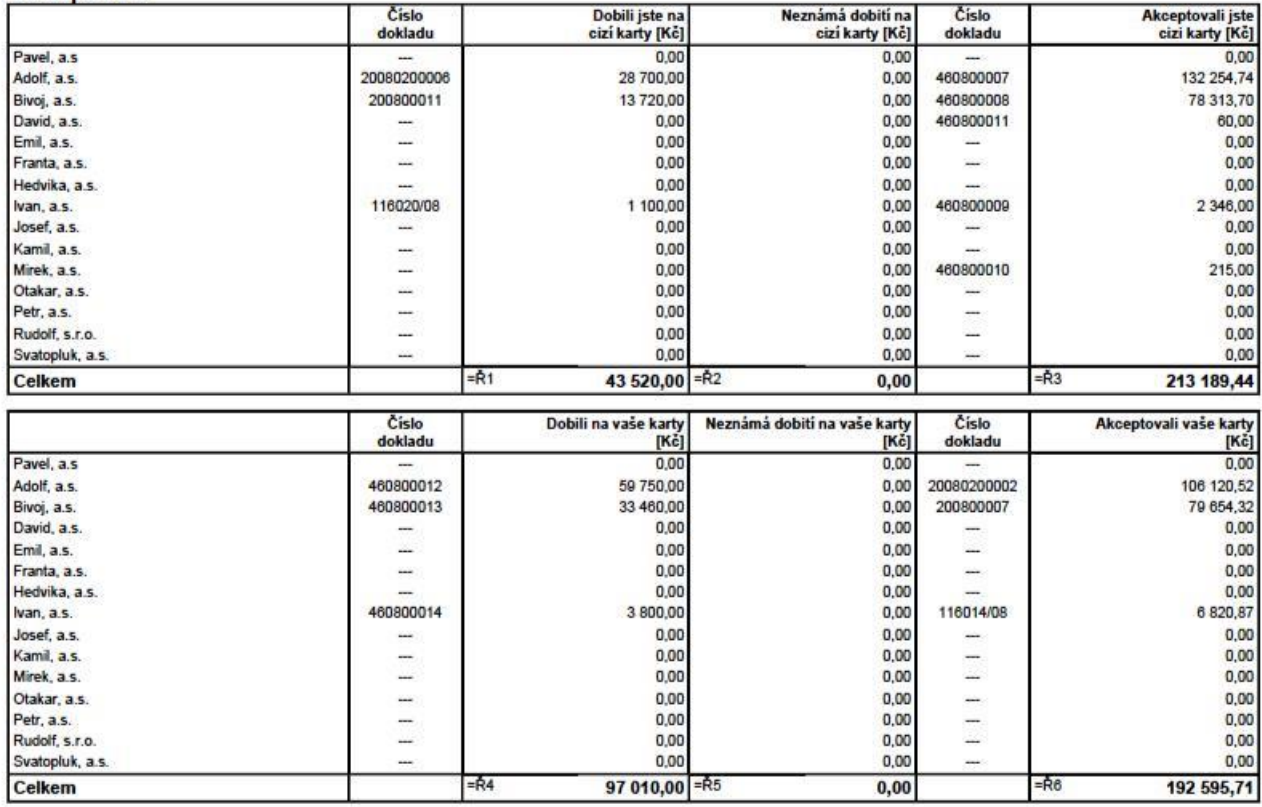

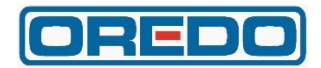

# **Rozúčtování jízdenek IREDO**

**Rozú**č**tování jízdenek IREDO** 

# Obsah

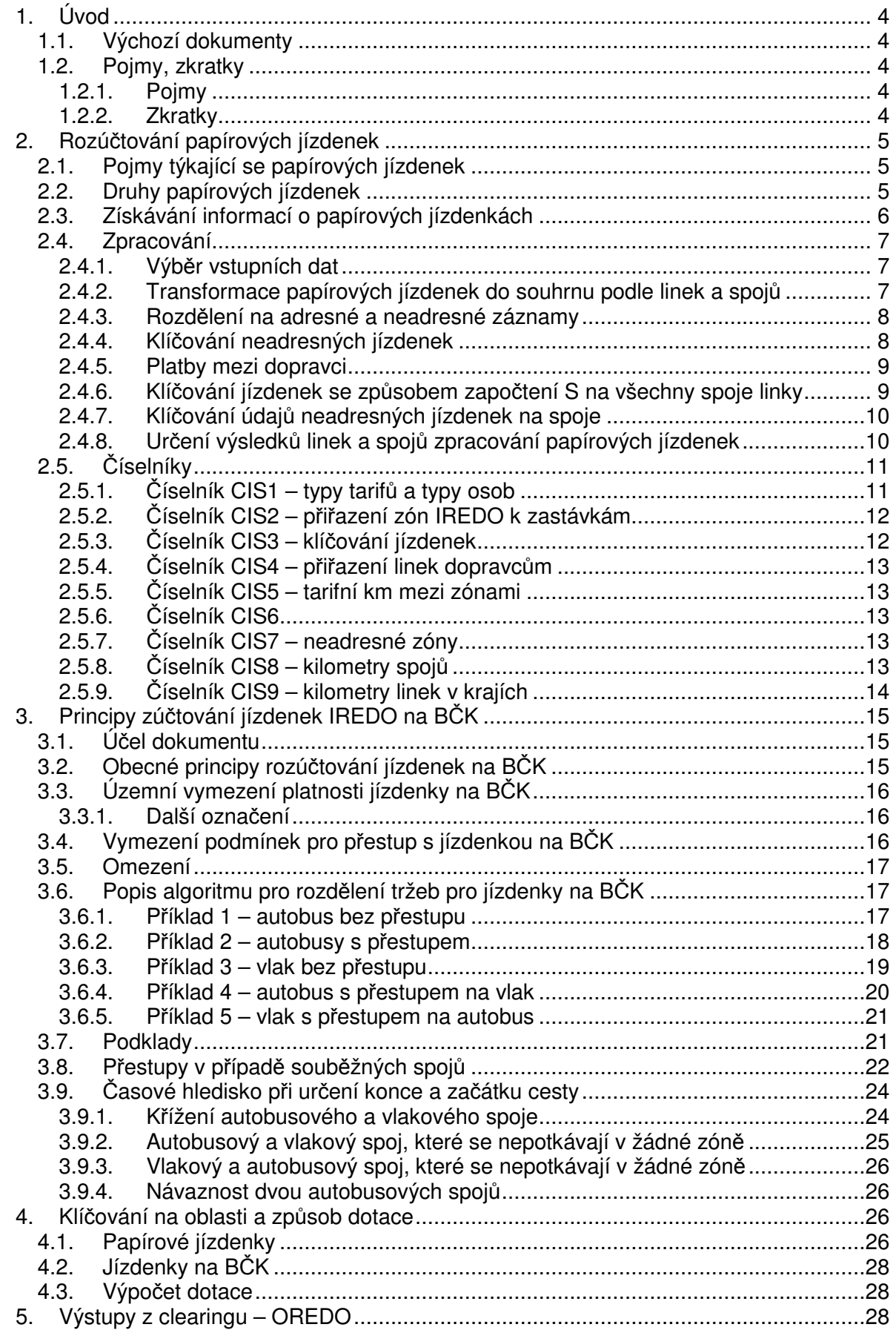

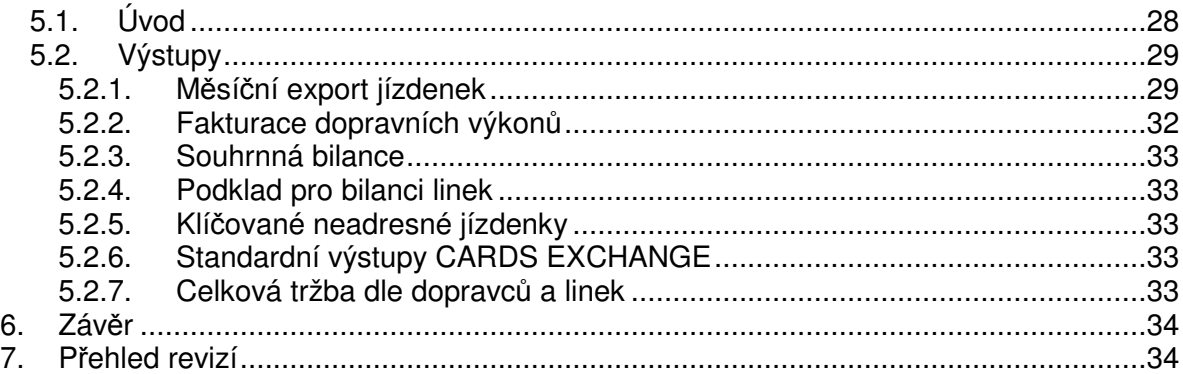

# Seznam tabulek s datovými větami

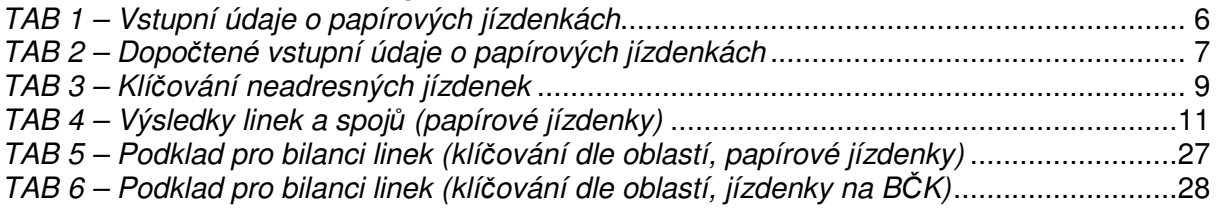

# Seznam obrázků

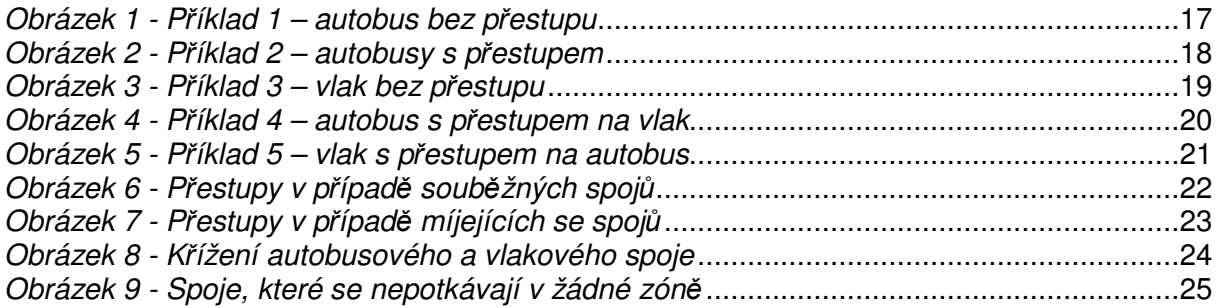

# Seznam výstupů

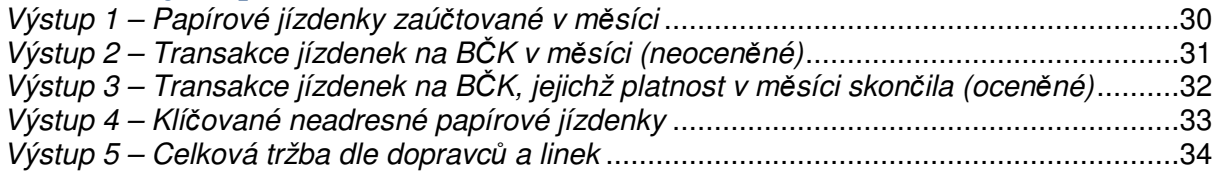

# **1 . Ú v o d**

Tento dokument obsahuje popis rozúčtování jízdenek IREDO pro papírové jízdenky i jízdenky na BČK. Dále obsahuje popis schválených výstupů ze systému CARDS EXCHANGE určených speciálně pro OREDO a dopravce systému IREDO. Dokument se dotýká jiných oblastí pouze v nezbytném rozsahu.

Vzhledem k zákonné potřebě realizace tržeb za přepravené osoby dopravcem ve veřejné dopravě je potřeba znát velikost tržeb, která přísluší dopravci, jenž uskutečnil přepravu osob na integrovanou jízdenku, přičemž jízdné za tuto přepravu inkasoval jiný dopravce. Dopravce, který inkasoval jízdné odpovídající celé délce přepravní trasy a sám uskutečnil pouze část přepravy v určitém úseku, je povinen přeúčtovat část jízdného ostatním dopravcům, kteří se podíleli na přepravě v dalších úsecích této trasy.

Dále je potřeba vzhledem k vyplňování statistických výkazů pro Ministerstvo dopravy znát počty přepravených osob<sup>1</sup>, přepravní výkony v osobokilometrech, tržby ze žákovského jízdného a výši poskytnutých slev<sup>2</sup>.

K tomu, abychom znali velikost částek, které si musí přeúčtovat jednotliví dopravci zapojení do IDS IREDO, a dále k získání přesnějších údajů pro vyplňování statistických výkazů, slouží závazná metodika, obsažená v kapitolách 2 až 5 tohoto dokumentu.

# **1 . 1 . V ý c h o z í d o k u m e n t y**

Rekapituluje dokumenty, které byly schváleny v průběhu řešení projektu "Modernizace odbavovacího systému integrované dopravy Královéhradeckého a Pardubického kraje", a to:

- Zp20319-Rozúčtování papírových jízdenek IREDO
- Zp11109-Principy zúčtování jízdenek na BČK v IREDO
- Zp20821-Klíčování jízdenek na přeshraničních linkách
- Zp20423-Vykazování jízdenek na BČK na linky
- Zp20528-Výstupy clearing OREDO
- Zp21128-Komentář k výstupům

# 1.2. **Pojmy**, zkratky

#### **1 . 2 . 1 . P o j m y**

Zde jsou definovány pojmy platné v celém dokumentu

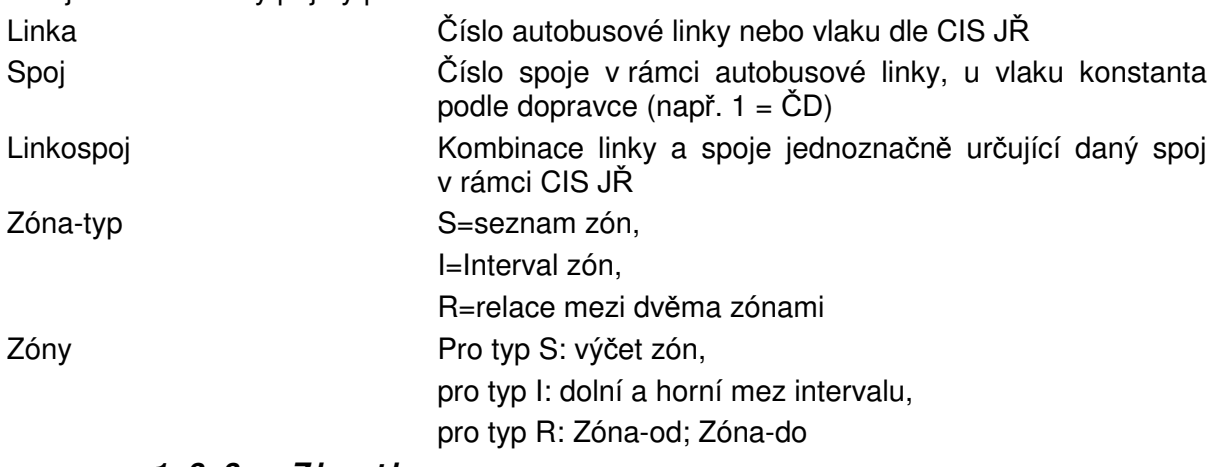

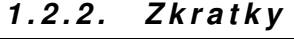

| <b>Zkratka</b> | Význam                       |
|----------------|------------------------------|
| BČK            | čipová karta<br>Bezkontaktní |

<sup>&</sup>lt;sup>1</sup> Počty přepravených osob nejsou klíčovány a nejsou předmětem sledování podle této metodiky.

 $\overline{a}$ 

 $^2$  Tak, jak je navržena tato metodika je možno sledovat slevy pouze podle typu-tarifu (viz 2.5.1)

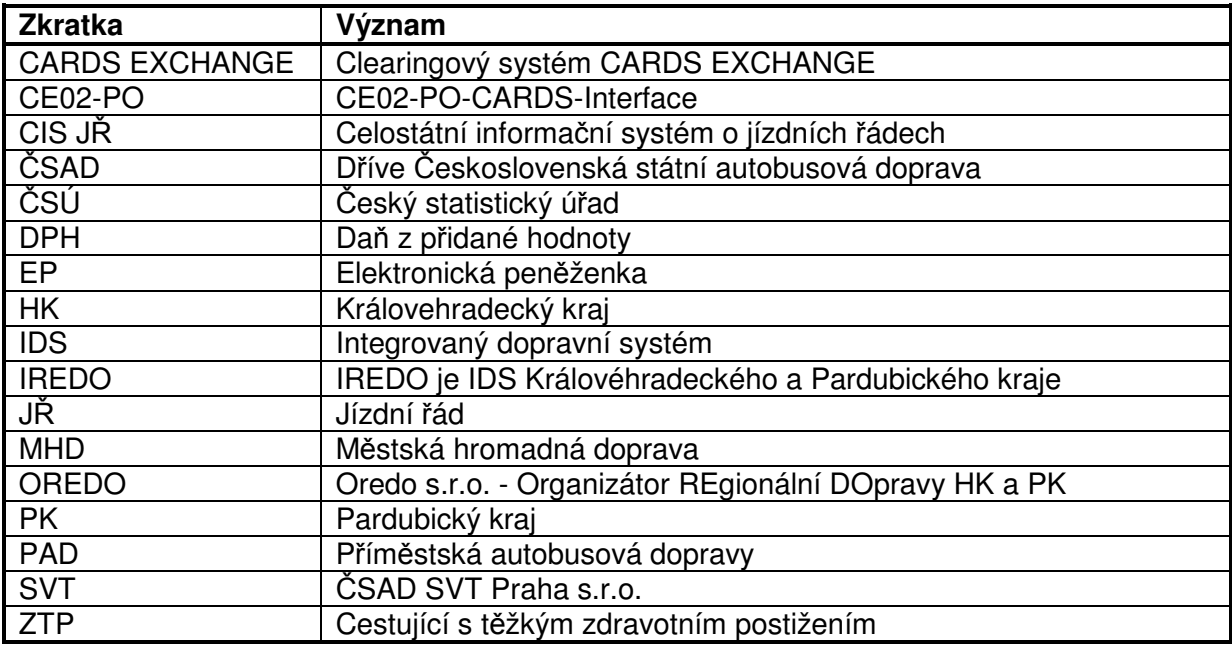

# **2 . R o z ú** č **t o v á n í p a p í r o v ý c h j í z d e n e k**

V této kapitole je popisována metodika rozúčtování papírových jízdenek IREDO<sup>3</sup>, pokud někde není výslovně řečeno jinak. Termínem "jízdenka" zde tedy rozumíme papírovou jízdenku IREDO. V nadpisech pro zdůraznění používáme též nezkrácený termín papírová jízdenka nebo papírová jízdenka IREDO.

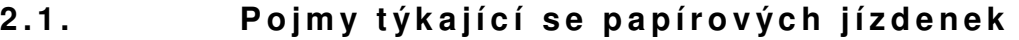

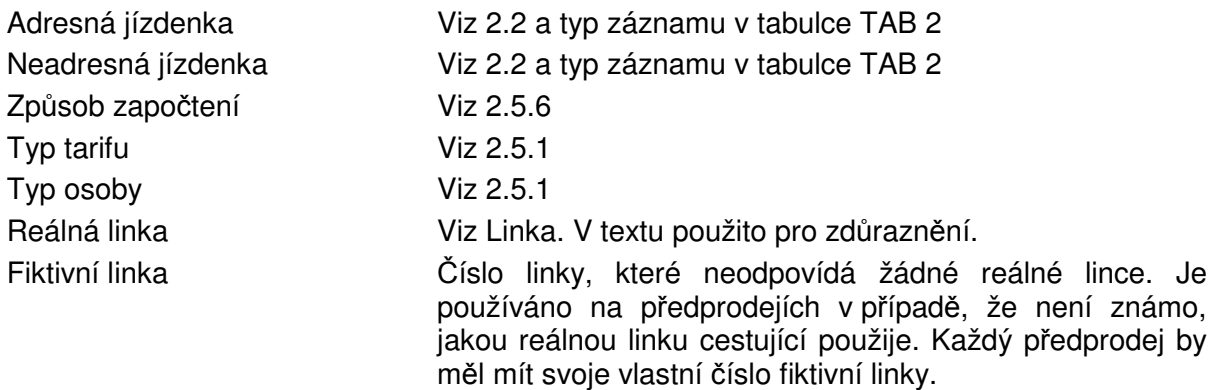

# 2.2. **Druhy papírových jízdenek**

Pro potřebu klíčování tržeb budeme rozlišovat následující druhy jízdenek:

- **adresné jízdenky** tržba je jednoznačně přiřazena dopravci, který realizuje přepravu v celé trase. Tyto jízdenky nejsou součástí klíčování tržeb – tržby jsou přímo příjmem dopravce. Adresné jízdenky jsou tyto:
	- $\circ$  jednotlivé jízdenky autobusové se Zóna-typ = "R", pokud počáteční i cílová zóna jsou součástí trasy spoje s výjimkou těch, které končí ve vybraných zónách (viz číselník CIS7 - 2.5.7)
	- $\circ$  jednotlivé jízdenky železniční se Zóna-typ = "R", pokud počáteční i cílová zóna je součástí trasy vlaku s výjimkou těch, které končí ve vybraných zónách (viz číselník CIS7 - 2.5.7)

 3 Tyto jízdenky se poznají podle network-id. Pokud v dalším textu zmiňujeme papírovou jízdenku, máme vždy na mysli papírovou jízdenku IREDO.

- **neadresné jízdenky** kde je nutno tržbu rozdělit mezi jednotlivé dopravce realizující přepravu. Neadresné jízdenky jsou následující:
	- $\circ$  jednotlivé jízdenky přestupní (dále jen jednotlivé přestupní), což jsou fakticky jednotlivé jízdenky nesplňující podmínku adresnosti
	- o časové jízdenky síťové (dále jen síťové)
	- o jízdenky do vybraných zón (viz číselník CIS7 2.5.7)

Některé neadresné jízdenky mohou být považovány za adresné v důsledku chybějících údajů v číselnících, které řídí zpracování. Tyto výjimky jsou popsány níže.

#### 2.3. **Získávání informací o papírových j í z d e n k á c h**

Data o jízdenkách jsou do CARDS EXCHANGE dodávána ve formátu, který je popsán v dokumentu CE02-PO CARDS Interface. Pro papírové jízdenky v systému IREDO jsou povinné údaje uvedené v TAB 1:

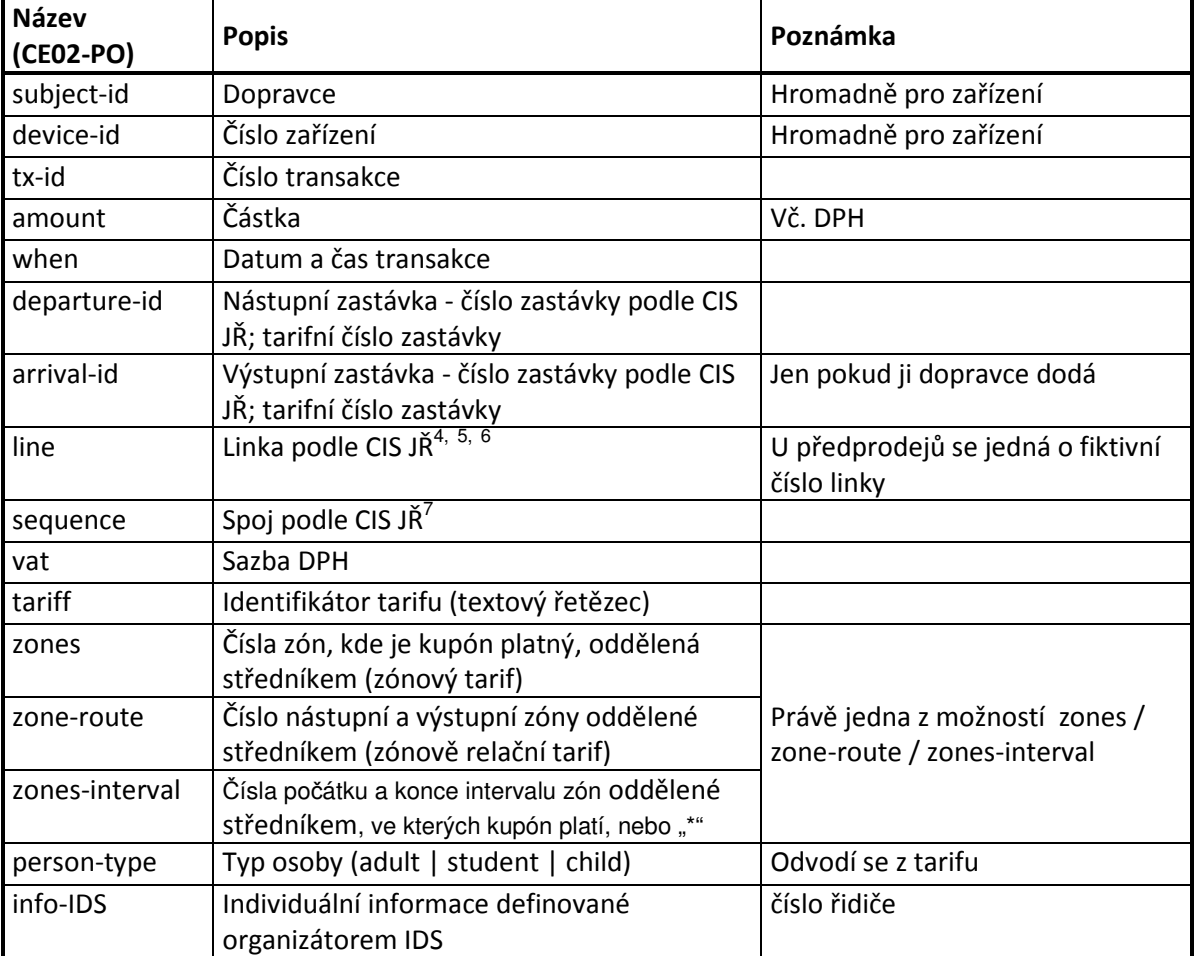

#### TAB 1 – Vstupní údaje o papírových jízdenkách

Data o transakcích jsou dodávána průběžně, lhůta na dodání dat bude stejná jako u BČK, tedy cca 14 dní s tím, že všechna data musejí být dodána do 9 kalendářního dne v měsíci. Data do CARDS EXCHANGE nedodaná korektně a včas, nebudou zpracována.

<sup>4</sup> Linka, na níž byla papírová jízdenka IREDO prodána (linka IREDO nebo komerční linka). U předprodejů fiktivní číslo linky. Pro fiktivní a komerční linky platí, že prostřednictvím postupů popsaných dále v této kapitole jsou tržby a osobokilometry převedeny na linky IREDO.<br>5 Li železničních dopraveů číslo vlaku. U železničních dopravců číslo vlaku

 $\frac{6}{5}$  Pro každé předprodejní místo by mělo být stanoveno jedno fiktivní číslo linky.

 $^7$  U železničních dopravců konstanta (buď "1" nebo podle dopravce různá – podle volby OREDO)

# **2 . 4 . Z p r a c o v á n í**

**2 . 4 . 1 . V ý b** ě **r v s t u p n í c h d a t** 

Ze vstupních transakcí se **pro papírové jízdenky IREDO** vyberou údaje uvedené v tabulce TAB 2:

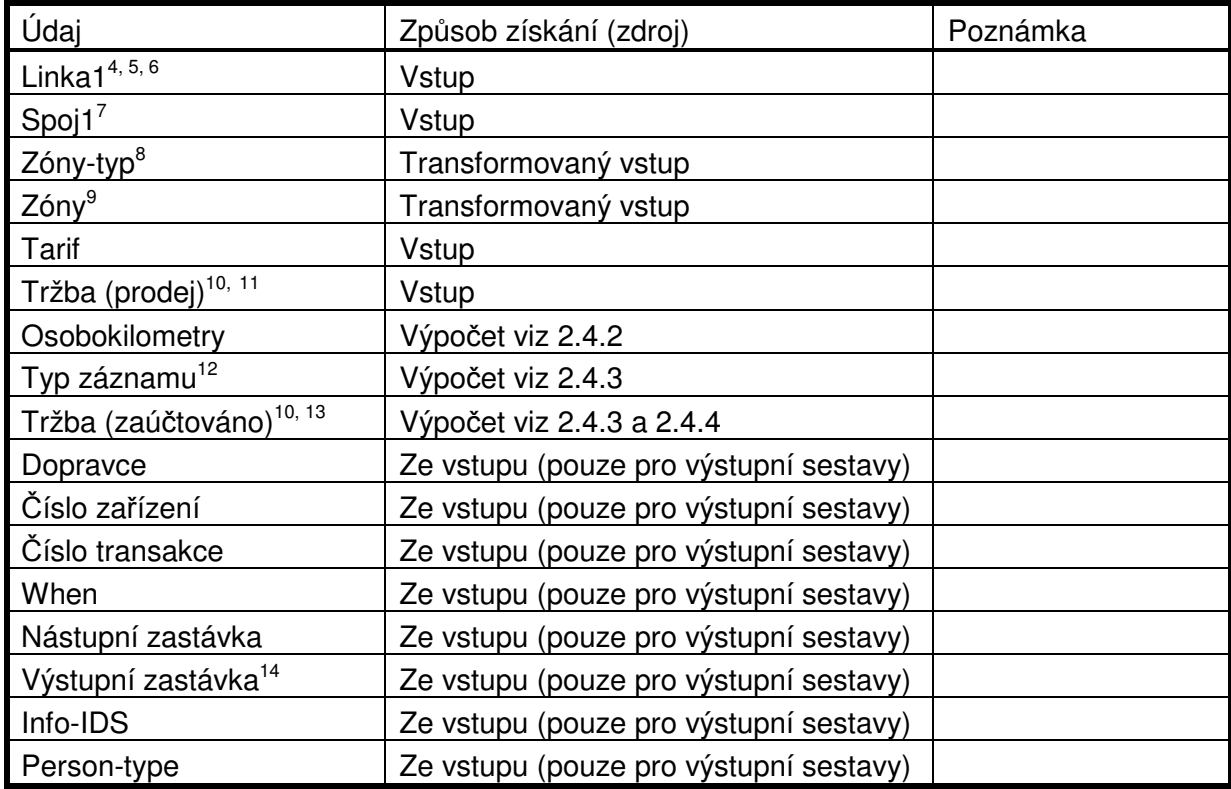

TAB 2 – Dopočtené vstupní údaje o papírových jízdenkách

#### 2.4.2. Transformace papírových jízdenek do souhrnu **p o d l e l i n e k a s p o j** ů

Podle číselníku CIS1 se určí způsob započtení. Pokud tarif není v číselníku zadán, jízdenka je považována za jednoduchou adresnou jízdenku (viz 2.4.3) a chyba se ohlásí.

Podle způsobu započtení se stanoví osobokilometry takto:

- Pro způsob započtení S jsou osobokilometry součinem hodnot Průměrný počet jízd s jízdenkou a Průměrný počet tarifních km na jednu jízdu z odpovídající položky v číselníku CIS1. Není-li Průměrný počet jízd s jízdenkou vyplněn, použije se 1 a chyba se ohlásí. Není-li Průměrný počet tarifních km s jízdenkou vyplněn, použije se 0 a chyba se ohlásí.
- Pro způsob započtení R se osobokilometry určí podle údaje "Zóny" s využitím číselníku CIS5, přičemž se z odpovídající položky v číselníku CIS1 použije Průměrný počet jízd s jízdenkou. Není-li Průměrný počet jízd s jízdenkou vyplněn, použije se 1 a chyba se ohlásí.
- Pro způsob započtení N jsou osobokilometry nula.

<sup>&</sup>lt;u>.</u><br><sup>8</sup> S=seznam zón, I=Interval zón, R=relace mezi dvěma zónami i

<sup>9</sup> Podle Zóny-typ S: výčet zón, I: dolní a horní mez intervalu, R: Zóna-od:Zóna-do

<sup>&</sup>lt;sup>10</sup> Tržby isou s ohledem na ostatní zpracování v systému CARDS EXCHANGE s DPH.

<sup>&</sup>lt;sup>11</sup> Údai Tržba (prodej) není v průběhu dalšího zpracování klíčován. Příslušná hodnota se celá udržuje na Lince1 a Spoji1 v jediném záznamu (resp. v jediném součtu). Pokud se v některé tabulce vyskytuje i Linka2, Spoj2 tak jsou tyto údaje shodné s Linkou1 a Spojem1.

 $12$  Adresný – neadresný

<sup>13</sup> Pro adresné jízdenky Tržba (prodej), pro neadresné jízdenky zůstatek tržby na lince po klíčování

<sup>&</sup>lt;sup>14</sup> Jen v případě, že ji dopravce dodá.

#### 2.4.3. Rozdělení na adresné a neadresné záznamy

Záznamy se rozdělí na adresné a neadresné podle definice výše (viz 2.2). Pro toto rozdělení je potřeba platný jízdní řád (z CIS JŘ bude přebírat přímo SVT) a číselník CIS2 (viz 2.5.2) $^{15}$ . Dále se využívá číselník neadresných zón CIS7 (viz 2.5.7).

Poznámka: Není-li Linka1 a Spoj1 v CIS JŘ, považuje se záznam za adresný a chyba se ohlásí.

Do tabulky TAB 2 se přitom Typ záznamu doplňuje. Pro adresné záznamy se nastaví Tržba (zaúčtováno) na hodnotu Tržba (prodej).

Poznámka: V tomto stadiu jsou jízdenky se způsobem započtení S přiřazeny celé jednomu konkrétnímu spoji linky, ač patří rozpočítat na všechny spoje dané linky. To zajišťuje klíčování popsané v 2.4.6.

#### **2 . 4 . 4 . K l í** č **o v á n í n e a d r e s n ý c h j í z d e n e k**

2.4.4.1. Síťové jízdenky (IREDO, celokrajské) prodané na linkách IREDO

Tržby (prodej) a osobokilometry z těchto síťových jízdenek<sup>16</sup> v TAB 2 se rozdělí tak, že linka, na které byla jízdenka prodána, dostane 50% tržby a 50% osobokilometrů a ostatní linky v CIS9 (viz 2.5.9) (podle Zóny-typ a Zóny) dostanou poměrnou část tržby a osobokilometrů (úměrně hodnotám Převáděná část tržby). Záznamy se zapíší do TAB 3.

V případě, že hodnota Zóny není v číselníku CIS9 (viz 2.5.9) nalezena nebo v něm není uveden řádek s linkou odpovídající lince, na níž byla jízdenka prodána, je signalizována chyba a jízdenka je považována za adresnou.

> 2.4.4.2. Síťové jízdenky (IREDO, celokrajské) prodané mimo linky I $\mathsf{REDO}^{17}$

Tržby (prodej) a osobokilometry z těchto síťových jízdenek v TAB 2 se rozdělí takto:

- 50% tržby a 50% osobokilometrů dostane dopravce, který jízdenku prodal. Tato část se na linky dopravce rozdělí úměrně hodnotám "převáděná část tržeb", které mají jeho linky v CIS9 (viz 2.5.9).
- 50% tržby a 50% osobokilometrů dostanou všechny linky<sup>18</sup> úměrně hodnotám "převáděná část tržeb" v CIS9 (viz 2.5.9)

V případě, že hodnota Zóny není v číselníku CIS9 (viz 2.5.9) nalezena nebo v něm není žádná linka dopravce, který jízdenku prodal, je signalizována chyba a jízdenka je považována za adresnou.

V případě, že prodejce jízdenky není dopravcem<sup>19</sup>, tak se dělí 100% tržby a 100% osobokilometrů mezi všechny linky úměrně hodnotám "převáděná část tržeb" v CIS9 (viz 2.5.9).

V případě, že v postupu v tomto odstavci není signalizována chyba, uloží se rozklíčované záznamy do TAB 3 s tím, že se nastaví Linka1 i Linka2 podle linky z CIS9 a Spoj1 i Spoj2 na nulu<sup>20</sup>.

#### 2.4.4.3. Ostatní jízdenky

Tržby (prodej) a osobokilometry z ostatních neadresných jízdenek v TAB 2 se podle Linky, Zóny-typ, Zóny a Typu tarifu s využitím číselníku CIS3 (viz 2.5.3) rozdělí na jednotlivé linky. Přitom se do TAB 2 zapíše hodnota Tržba (zaúčtováno) a současně se vytváří součtová

 $\overline{a}$ 

<sup>&</sup>lt;sup>15</sup> Jízdní řád a číselník CIS2 slouží k určení zón, kterými linkospoj projíždí.

<sup>16</sup> Síťové papírové jízdenky jsou automaticky neadresné. Jsou charakterizovány údajem  $Zónv-typ = "I"'.$ 

 $17$  Tedy v předprodejích (fiktivní linky) nebo na komerčních linkách dopravců

<sup>18</sup> Včetně linek dopravce, který síťovou jízdenku prodal.

<sup>&</sup>lt;sup>19</sup> Tedy neprovozuje podle číselníku CIS4 (viz 2.5.4) žádnou linku v systému IREDO.

<sup>&</sup>lt;sup>20</sup> Hodnoty 0 jsou následně nahrazeny konkrétními čísly spojů při klíčování, které je popsáno v 2.4.6.

tabulka TAB 3, která obsahuje údaje **za neadresné jízdenky**. Tabulka TAB 3 má následující strukturu

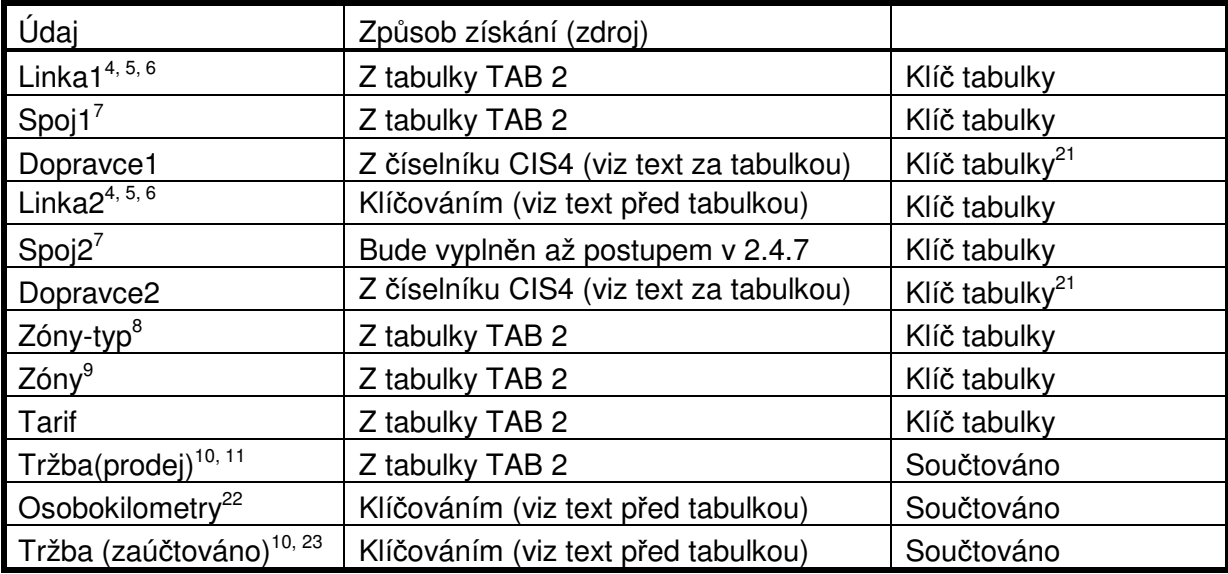

TAB 3 – Klíčování neadresných jízdenek

V případě, že se příslušná kombinace Linky<sup>1</sup>, Zóny-typ, Zóny a Typu tarifu v číselníku CIS3 nenajde, oznámí se chyba a původní rozdělovaný záznam se považuje za adresný.

Pro nalezené záznamy se z číselníku CIS4 se k Lince1 i Lince2 přiřadí Dopravce1 a Dopravce2.

Pokud se číslo linky při vytváření součtového záznamu nenajde v číselníku CIS4, postupuje se takto:

- V případě Linky1 se Dopravce1 převezme z tabulky TAB 2. Výpočet pokračuje normálně.
- V případě Linky2 se původní záznam označí jako adresný a příslušný záznam se v TAB 3 nevytvoří.

V každém případě se chyba signalizuje.

#### **2 . 4 . 5 . P l a t b y m e z i d o p r a v c i**

Součty tabulky TAB 3 podle Dopravce1 a Dopravce2 pak představují platby<sup>24</sup> mezi dopravci (Dopravce1 platí Dopravci2 částku Tržba (zaúčtováno)<sup>10</sup>).

Odpovídající údaje se v CARDS EXCHANGE přenesou do Bilancí, z nich pak na faktury a do Souhrnného dokladu. Tím jsou zahrnuty do finančních toků v rámci clearingu.

#### **2 . 4 . 6 . K l í** č **o v á n í j í z d e n e k s e z p** ů **s o b e m z a p o** č **t e n í S n a**   $v \check{s}$  e c h n v s p o j e l i n k v

Dosud byly jízdenky se způsobem započtení S přiřazeny celé jednomu konkrétnímu spoji linky na lince, kde byla jízdenka prodána. Lepší ovšem je, aby hodnoty byly rozpočítány na všechny spoje dané linky<sup>25</sup>.

Jedná se o záznamy z tabulky TAB 3, pro něž je Linka1 = Linka2 a způsob započtení je S.

Pro tyto záznamy pro konkrétní Linku1, Dopravce1, Dopravce2, Zóny-typ a Zóny sečteme Osobokilometry a Tržba (zaúčtováno) a rozdělíme je na jednotlivé spoje podle jejich km za měsíc vypočtené z číselníku CIS8 pro Linku1. Úpravy hodnot provedeme v tabulce TAB 3.

 <sup>21</sup> Tento údaj je klíčem tabulky automaticky, protože je odvozen z linky, která klíčem tabulky je.

<sup>22</sup> Pro neadresné jízdenky je uváděna část osobokilometrů, která se z Linky1 přenáší na Linku2.

<sup>&</sup>lt;sup>23</sup> Pro neadresné jízdenky je uváděna část tržby, která se z Linky1 přenáší na Linku2.

<sup>&</sup>lt;sup>24</sup> Pro osobokilometry tento údaj nemá smysl.

<sup>25</sup> Podotkněme ještě, že údaje v TAB1 se tímto postupem nepřerozdělují, tudíž odpovídající identifikace záznamu odpovídají přesněji prodeji jízdenek na lince a spoji.

V případě potřeby chybějící záznamy pro spoje v tabulce TAB 3 vytvoříme. Pokud se v číselníku CIS8 nenalezne žádný záznam pro Linku1, klíčování neproběhne<sup>26</sup>.

#### **2 . 4 . 7 . K l í** č **o v á n í ú d a j** ů **n e a d r e s n ý c h j í z d e n e k n a s p o j e**

Tabulku TAB 3 doplníme o Spoj2 takto:

- Pokud Linka1 = Linka2 tak Spoj2 = Spoj1
- Pokud Linka1 <> Linka2 tak mohou vzniknout další záznamy v závislosti na číselníku CIS8 (viz 2.5.8). Přerozdělují se pouze součtové hodnoty v případě, že vznikají další záznamy (tj. Linka2 má v číselníku CIS8 více spojů).

Z číselníku CIS8 pro Linku2 určíme počet km celkem za měsíc a příslušné záznamy z tabulky TAB 3 rozdělíme na jednotlivé spoje uvedené v CIS8 podle jejich km za měsíc. Záznamy z tabulky TAB 3 se modifikují (a uloží do tabulky TAB 3), a pokud neexistují, tak se v tabulce TAB 3 doplní.

Pokud se v číselníku CIS8 Linka2 nenajde, dosadí se Spoj $2 = 0^{27}$ .

#### **2 . 4 . 8 . U r** č **e n í v ý s l e d k** ů **l i n e k a s p o j** ů **z p r a c o v á n í p a p í r o v ý c h j í z d e n e k**

Z tabulky TAB 2 se vezmou údaje pro adresné záznamy a z tabulky TAB 3 se vezmou údaje pro neadresné jízdenky a vytvoří se tabulka TAB 4 – podklad pro bilanci linek z papírových jízdenek.

Struktura TAB 4:

| Údaj                                 |                                                                                    |              |
|--------------------------------------|------------------------------------------------------------------------------------|--------------|
| $Linka^{4, 5, 6}$                    |                                                                                    | Klíč tabulky |
| Spoj <sup>7</sup>                    |                                                                                    | Klíč tabulky |
| Dopravce                             |                                                                                    |              |
| Zóny-typ <sup>8</sup>                |                                                                                    | Klíč tabulky |
| Zóny <sup>9</sup>                    |                                                                                    | Klíč tabulky |
| Tarif                                |                                                                                    | Klíč tabulky |
| Tržba (prodej) <sup>10, 11</sup>     |                                                                                    | Součet       |
| Tržba (zaúčtováno) <sup>10, 28</sup> | Z adresných jízdenek                                                               | Součet       |
|                                      | Část z neadresných jízdenek<br>prodaných na Lince                                  | Součet       |
|                                      | Část z neadresných jízdenek odvedená<br>na jiné linky                              | Součet       |
|                                      | Část z neadresných jízdenek<br>prodaných na jiných linkách připadající<br>na Linku | Součet       |
| Osobokilometry <sup>28</sup>         | Z adresných jízdenek                                                               | Součet       |
|                                      | Část z neadresných jízdenek<br>prodaných na Lince                                  | Součet       |
|                                      | Část z neadresných jízdenek odvedená<br>na jiné linky                              | Součet       |
|                                      | Část z neadresných jízdenek<br>prodaných na jiných linkách připadající<br>na Linku | Součet       |

<sup>&</sup>lt;sup>26</sup> Chyba je následně indikována při klíčování na oblasti a způsoby dotace (viz 4). Tam se při klíčování linka nenajde také a příslušné záznamy se označí.

<sup>28</sup> Výpočet pod tabulkou

j

<sup>27</sup> A následně se v klíčování na oblasti (viz 4) označí chyby v Kódu oblasti a v Příznaku dotace.

#### TAB 4 – Výsledky linek a spojů (papírové jízdenky)

Z tabulky TAB 2 se vytvoří pro adresné jízdenky součty (podle klíčů tabulky TAB 4). Součty se vytvářejí pro údaje Tržba (prodej), Tržba (zaúčtováno) (z toho z adresných jízdenek) a Osobokilometry (z toho z adresných jízdenek).

Z tabulky TAB 3 se vytvoří pro neadresné jízdenky součty (podle klíčů tabulky TAB 4) takto:

- Tržba (prodej) se součtuje z TAB 3 pro záznamy Linka=Linka1, Spoj=Spoj1, Dopravce = Dopravce1 a shodné ostatní klíče.
- Údaje Tržba (zaúčtováno) a Osobokilometry (části z neadresných jízdenek prodaných na lince) je součet těch údajů Tržba (zaúčtováno) a Osobokilometry z tabulky TAB 3, pro něž Linka = Linka1 a Linka = Linka2. V tomto případě je Spoj = Spoj1 a Dopravce = Dopravce1.
- Údaje Tržba (zaúčtováno) a Osobokilometry (části z neadresných jízdenek odvedená na jiné linky) je součet těch údajů Tržba (zaúčtováno) a Osobokilometry z tabulky TAB 3, pro něž Linka = Linka1 a Linka <> Linka2. V tomto případě je Spoj = Spoj1 a Dopravce = Dopravce1.
- Údaje Tržba (zaúčtováno) a Osobokilometry (části z neadresných jízdenek prodaných na jiných linkách připadající na linku) je součet těch údajů Tržba (zaúčtováno) a Osobokilometry z tabulky TAB 3, pro něž Linka <> Linka1 a Linka = Linka2. V tomto případě je Spoj = Spoj2 a Dopravce = Dopravce2.

Při vytváření součtů se záznam s odpovídajícími klíči načítá, pokud existuje. V opačném případě se vytváří s tím, že všechny součtované hodnoty se nejprve vynulují.

Po vytvoření součtů se pro všechny záznamy dopočtou údaje Tržba (zaúčtováno) a Osobokilometry (celkem) takto:

$$
U_C = U_A + U_L + U_X,
$$

kde

U je buď údaj Tržba (zaúčtováno) nebo údaj Osobokilometry

 $U_{C}$  = údaj celkem

 $U_A$  = údaj (z toho z adresných jízdenek)

 $U_1$  = údaj část z neadresných jízdenek prodaných na lince

 $U_x$  = údai část z neadresných jízdenek prodaných na jiných linkách připadající na linku

Tabulka TAB 4 představuje podklad pro "bilanci linek" za papírové jízdenky, ale i tržbu na linkospoje.

#### **2 . 5 .** Č **í s e l n í k y**

V této kapitole jsou popsány potřebné číselníky. U každého číselníku je současně popsáno ošetření chyb. Navíc je pro každou chybu s výjimkou číselníku CIS2 tištěna zpráva o chybě.

#### **2 . 5 . 1 .** Č **í s e l n í k C I S 1 – t y p y t a r i f** ů **a t y p y o s o b**

Číselník ke každému tarifu (s případným využitím specifikace zón) přiřazuje typ tarifu a typ osoby. Číselník dále pro každý tarif určuje způsob výpočtu osob a osobokilometrů na linky a spoje.

Je spravován OREDO, do CARDS EXCHANGE zadáván vždy celý ve formátu csv.

Typy tarifu jsou definovány tímto číselníkem. V současné době se jedná o tyto jízdenky:

- Jednotlivá
- Síťová IREDO
- Síťová HK
- Síťová PK

Typy osob odpovídají požadovanému členění výstupní sestavy a jsou:

- Obyčejné (adult)
- Poloviční (child)
- ZTP (v jádru CARDS EXCHANGE není údaj sledován)
- Žáci do 15 let (pupil)
- Žáci 15-26 let (student)

Struktura číselníku je tedy následující:

- Tarif
- $\div$  Zóny-typ<sup>29</sup>
- $\div$  Zónv<sup>30</sup>
- Typ tarifu (viz výše)
- Typ osoby (viz výše)
- $\cdot$  Způsob započtení<sup>31</sup> (R=zónově-relační tarif, S=síťová jízdenka, N=nezapočítat)
- $\div$  Průměrný počet tarifních km na jednu jízdu<sup>32</sup>
- Průměrný počet jízd s jízdenkou

Poznámka: Údaje Typ tarifu a Typ osoby v tomto číselníku jsou použity výhradně pro doplnění údajů ve výstupech pro OREDO a dopravce, nikoliv pro vlastní výpočty.

Ošetření chyb: Pokud se typ tarifu v číselníku nenajde, je typ tarifu "Jednotlivá", typ osoby "Adult" a způsob je započtení R a Průměrný počet jízd s jízdenkou je 1. Odpovídající jízdenka je považována za adresnou. Chyba se signalizuje.

#### **2 . 5 . 2 .** Č **í s e l n í k C I S 2 – p** ř**i**ř **a z e n í z ó n I R E D O k z a s t á v k á m**

Číselník přiřazuje ke každé zastávce IREDO (číslo zastávky podle CIS JŘ) číslo zóny IREDO. Zastávky, které v číselníku nejsou, se chápou jako zastávky mimo prostor IREDO.

Číselník je spravován OREDO, do CARDS EXCHANGE zadáván se přebírá **z xml souboru tarifu**. Z něj se vyberou pouze dva údaje:

- Zastávka IREDO (číslo zastávky podle CIS JŘ)
- Číslo zóny IREDO

Ošetření chyb: Pokud se zastávka v číselníku nenajde, není zastávka považována za zastávku IREDO.

# **2 . 5 . 3 .** Č **í s e l n í k C I S 3 – k l í** č **o v á n í j í z d e n e k**

Číselník určuje přenos části tržby neadresné jízdenky z linky, kde byla prodána, na další linky systému IREDO. Obdobně jsou převáděny osobokilometry (viz popis v 2.4).

Číselník je spravován OREDO, do CARDS EXCHANGE zadáván vždy celý ve formátu csv.

- $\div$  Linka1<sup>33</sup>
- $\div$  Zóny-typ<sup>8</sup>
- $\div$  Zónv<sup>9</sup>
- $\div$  Linka2<sup>34</sup>

 $\overline{a}$ <sup>29</sup> Údaj je většinou nevyplněn, tj. jeho hodnota při určení řádku v číselníku není rozhodující.

<sup>30</sup> Údaj je vyplněn právě tam, kde je vyplněn údaj Zóny-typ (viz též poznámku 29)

<sup>31</sup> Způsob započtení jízdenky pro osobokilometry.

<sup>&</sup>lt;sup>32</sup> Jen pro síťové jízdenky. Pro zónově relační jízdenky je popis získání odpovídajících hodnot v kapitole 2.4.

 $^{33}$  Linka, na které byla tržba realizována – na této lince byla zahájena přeprava

<sup>34</sup> Linka, na kterou se přesouvá část tržby.
#### Převáděná část tržby

Číselník musí obsahovat všechny přípustné kombinace Linka1, Zóny-typ a Zóny.

Poznámka: Číselník se používá pro Zóny-typ = "R" nebo "S". Pravidla platná pro Zóny- $\text{typ} = \text{I}^*$  jsou popsána v 2.4.4.1, s čímž souvisí CIS9 – viz 2.5.9).

Ošetření chyb: Pokud se kombinace Linka1, Zóny-typ, Zóny nenajde, označí se původní záznam za adresný. Odpovídající neadresné záznamy se odstraní.

#### **2 . 5 . 4 .** Č **í s e l n í k C I S 4 – p** ř**i**ř **a z e n í l i n e k d o p r a v c** ů **m**

Číselník se používá k převodu tržeb z linek na jednotlivé dopravce. Ke každé lince přiřadí číslo dopravce.

Číselník je spravován OREDO, do CARDS EXCHANGE zadáván vždy celý ve formátu csv.

- Linka
- ❖ Číslo dopravce

Ošetření chyb: Pokud se linka nenajde, přiřadí se dopravce do záznamu podle popisu v 2.4.4 a chyba se signalizuje.

#### **2 . 5 . 5 .** Č **í s e l n í k C I S 5 – t a r i f n í k m m e z i z ó n a m i**

Číselník se používá k určení počtu tarifních km mezi dvěma zónami IREDO. Pro papírové jízdenky se použije k určení osobokilometrů na lince, ale využívá se i pro rozúčtování jízdenek na BČK ke stanovení poměru skutečných výkonů dopravců.

Ke každé dvojici zón IREDO přiřazuje tarifní km.

Číselník je spravován OREDO, do CARDS EXCHANGE zadáván vždy celý ve formátu csv.

- ZónaOd
- ZónaDo
- Tarifní km

Ošetření chyb: Pokud se kombinace ZónaOd, ZónaDo nenajde, je počet tarifních km 0 a chyba se signalizuje.

#### **2 . 5 . 6 .** Č **í s e l n í k C I S 6**

Původní číselník CIS6 byl sloučen v dokumentech připravených po 20. 8. 2012 s CIS1. Pozice CIS6 zůstává pouze kvůli konzistenci číslování číselníků.

#### **2 . 5 . 7 .** Č **í s e l n í k C I S 7 – n e a d r e s n é z ó n y**

Číselník je pouze seznamem neadresných zón. Neadresná zóna je taková, že všechny jízdenky v této zóně končící jsou automaticky považovány za neadresné.

#### Zóna

Číselník je spravován OREDO, do CARDS EXCHANGE zadáván vždy celý ve formátu csv.

Ošetření chyb: Není potřeba, chybu nelze rozpoznat.

#### **2 . 5 . 8 .** Č **í s e l n í k C I S 8 – k i l o m e t r y s p o j** ů

Číselník se používá k určování dotovaných a nedotovaných částí spojů v jednotlivých oblastech. Ke každé lince a spoji udává počet spojů a pro každou oblast, kterou spoj projíždí, dotované a nedotované km.

- $\div$  Linka
- Spoj
- **❖** Kód oblasti (za základ použit číselník ČSÚ viz dále)
- Příslušnost IREDO (ano ne)
- $\div$  Příznak dotace (ano ne)
- Počet spojů (měsíčně)

 $\div$  Km (na jednom spoji)

Poznámka: Km za linku a spoj celkem se získají jako součet přes všechny oblasti a příznaky dotace pro danou linku a spoj.

Číselník je spravován OREDO, do CARDS EXCHANGE zadáván vždy celý ve formátu csv.

Pro úplnost připojme číselník oblastí:

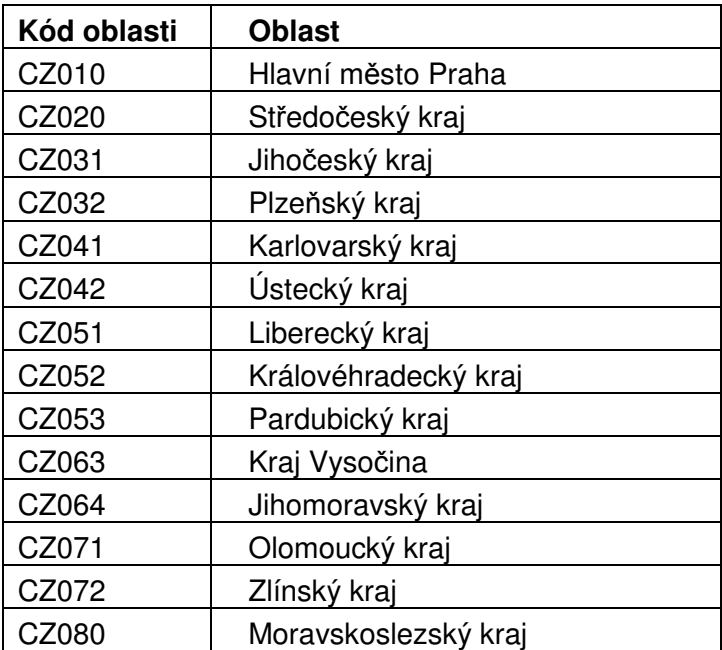

Do oblastí mohou být doplněny libovolné další oblasti, např. MHD. Podstatné je, že musí být dodržena poznámka výše.

Ošetření chyb: Číselník je použit ve více situacích a ošetření chyb je vždy popsáno u použití. V každém případě končí taková situace tím, že se v TAB 5 dostanou do polí Kód oblasti a Příznak dotace smluvené fiktivní hodnoty ("X").

#### 2.5.9. Číselník CIS9 – kilometry linek v krajích

Číselník určuje přenos části tržby síťové jízdenky z linky, kde byla prodána, na další linky systému IREDO. Obdobně jsou převáděny osobokilometry (viz popis v 2.4).

Číselník je vygenerován z číselníku CIS8 (viz 2.5.8) při každé jeho změně. Má následující strukturu

- $\div$  Zóny-typ<sup>8</sup>
- $\div$  Zóny<sup>9</sup>
- $\div$  Linka2<sup>35</sup>
- Převáděná část tržby

Číselník se vygeneruje takto:

 $Zóny-typ = "I"$ 

Zóny = "100:999" nebo "100:599" nebo "600:999"

Linka2 – pro všechny tři hodnoty údaje Zóny uvedou se všechny linky z CIS8, pro které je převáděná část tržby podle následujícího algoritmu nenulová

Převáděná část tržby se určí takto:

• Pro Zóny = "100:999" se pro každou linku, která má kód oblasti CZ052 nebo CZ053 nebo MHD Přelouč, sečtou km spoje za měsíc, tedy součiny Počet spojů \* Km

j

<sup>&</sup>lt;sup>35</sup> Linka, na kterou se přesouvá část tržby.

- Pro Zóny = "100:599" se pro každou linku, která má kód oblasti CZ052, sečtou km spoje za měsíc, tedy součiny Počet spojů \* Km
- Pro Zóny = "600:999" se pro každou linku, která má kód oblasti CZ053 nebo MHD Přelouč, sečtou km spoje za měsíc, tedy součiny Počet spojů \* Km

Ošetření chyb: K chybě může pouze v případě, že bude zaveden další interval zón. Pak bude potřeba upravit postup tvorby CIS9. Chyba se signalizuje.

#### **3 . P r i n c i p y z ú** č **t o v á n í j í z d e n e k I R E D O n a B** Č **K**

#### **3 . 1 . Ú** č **e l d o k u m e n t u**

Kapitola 3 popisuje základní principy algoritmu rozúčtování přestupních jízd. Popsané postupy byly schváleny společností OREDO v průběhu řešení projektu "Modernizace odbavovacího systému integrované dopravy Královéhradeckého a Pardubického kraje".

Popis se vztahuje na jízdenky nahrané na BČK, ať již předplatní jízdenky nebo jízdenky jednorázové. Z hlediska rozúčtování je jednorázová jízdenka BČK považována za časovou jízdenku na BČK s krátkou platností, předplatní jízdenka na BČK je časová jízdenka s dlouhou platností. Oba typy jízdenek na BČK se rozúčtují podle stejných principů.

Dále je používán v kapitole 3 souhrnně termín "jízdenka", kterým rozumíme jízdenku na BČK. V nadpisech pro zdůraznění používáme též nezkrácený termín jízdenka na BČK.

#### 3.2. Obecné principy rozúčtování jízdenek na **B** Č **K**

Pro každou transakci o použití jízdenky se stanoví váha podle postupů popsaných dále v této kapitole. Váha je načítána ke každé jízdence k danému dopravci. Tato váha pak definuje poměr, ve kterém je cena jízdenky rozdělována.

Na závěr denního zpracování systém ještě jednou zpracuje všechny platné jízdenky. Podle vah se snaží rozdělit poměrnou část cen jízdenky mezi jednotlivé dopravce, u kterých byla použita. Poměrná část ceny se určuje podle platnosti kupónu a části této platnosti, která se rozděluje. Např. máme-li měsíční jízdenku platnou od 1.11. - 30.11, a zpracovává se 10.11, pak se rozděluje 10/30 (10. den se rozděluje, 30 dní je jízdenka platná). Rozdělení cen podle vah mezi dopravce je zřejmé.

Aby bylo možno průběžně rozdělovat cenu za jízdenku mezi dopravce, kteří realizují dopravní výkony hrazené jízdenkou, poměrná část ceny přenášena do bilance denně. Zjistí se, jak poměrná část ceny jízdenky má být správně rozdělena a je známo rozdělení odpovídající předcházejícímu dni. Do bilance se započte pouze rozdíl těchto dvou stavů, tj. je možné, že podíl některého dopravce za nějaký den může být i záporný. Např. kupón z předchozího příkladu byl 1.11. použit u dopravce A s váhou 10, a 10.11. je použit podruhé, tentokrát u dopravce B s váhou 30. Cena kupónu je 300 Kč. Pak za prvních 9 dní dostal dopravce A 9/30 z 300 Kč, což činí 90 Kč. Ale po rozdělení desátého dne má být rozdělena částka 100 Kč v poměru 10 ku 30, takže dopravce A má dostat 25 Kč a dopravce B 75 Kč. Výsledkem je započtení -65 Kč dopravce A a 75 Kč dopravce B za desátý den.

Pokud jízdenka nemá žádné použití, pak celou cenu jízdenky obdrží vydavatel karty, na které je jízdenka nahrána.

Výše popsaný mechanismus denního rozdělování poměrné části ceny kupónu umožňuje zahrnout do měsíční závěrky i zálohy na částečně zúčtované kupóny, jejichž platnost nebyla k datu závěrky ukončena.

#### 3.3. Územní vymezení platnosti jízdenky na **B** Č **K**

Označme nejprve TarJed $(X, Y)$  funkci, která udává počet tarifních jednic mezi zónou X a  $Y^{36}$ . Funkce TarJed se používá pro rozdělení ceny jízdenky mezi dopravce (tj. ke stanovení váhy).

Označme dále Cena $(X, Y)$  funkci, která udává cenu mezi zónou X a  $Y^{37}$ . Ta je odvozována z počtu tarifních jednic mezi zónami, přitom je cena stanovována zpravidla pro interval tarifních jednic. Funkce Cena se používá výhradně ke kontrole vymezeného území. Cena je cena základního jízdného za jednotlivou jízdenku ukládanou na BČK při prodeji z elektronické peněženky.

Jízdenka ze zóny A do zóny B může být územně omezena třemi různými způsoby: buď

- a) S ohledem na časovou platnost jízdenky se kontrola dělí na
	- a. V případě, že platnost jízdenky < 7 dní: Jízdenka ze zóny A do zóny B platí ve všech zónách X, pro něž je Cena(A, X) <= Cena(A,B)
	- b. V případě, že platnost jízdenky >= 7 dní: Jízdenka ze zóny A do zóny B platí ve všech zónách X, pro něž je Cena(A, X) <= Cena(A,B) a Cena(B,  $X$   $\leq$   $Cena(A,B)$ .

Toto územní omezení je použito pro jízdenky v zónově-relačním tarifu.

nebo

b) Jízdenka platí ve všech zónách, jejichž číslo zóny je v intervalu<sup>38</sup> mezi číslem zóny A a číslem zóny B.<sup>39</sup> Toto územní omezení je použito pro síťové jízdenky.

nebo

c) Jízdenka platí ve vyjmenovaných zónách. Toto územní omezení je použito pro zvláštní jízdenky<sup>40</sup>.

Způsob územního omezení vyplývá z použitého tarifu.

#### **3 . 3 . 1 . D a l š í o z n a** č **e n í**

Označme Cas1(Spoj, Zóna) čas, kdy Spoj vjede do Zóny<sup>41</sup>.

Označme Cas2(Spoj, Zóna) čas, kdy Spoj vyjede ze Zóny<sup>42</sup>.

Označme CasO(BodO) čas, kdy byl cestující odbaven v bodě BodO.

#### 3.4. Vymezení podmínek pro přestup **s j í z d e n k o u n a B** Č **K**

Použití jedné jízdenky na dvou spojích<sup>43</sup> se považuje za přestup, pokud:

- a) Cestující vystoupil z prvního spoje a nastoupil do druhého spoje ve stejné zóně.
- b) Doba mezi výstupem z prvního spoje (podle JŘ<sup>44</sup>) a nástupem do druhého spoje (podle JŘ) je menší než pevná konstanta<sup>45</sup>. Tato doba je nyní stanovena na 40 minut a je parametrem celého systému.

 $36<sup>36</sup>$  Toto označení podržíme dále v celém dokumentu.

<sup>37</sup> Toto označení podržíme dále v celém dokumentu.

<sup>38</sup> Máme na mysli uzavřený interval.

<sup>39</sup> Prodejní transakce ponese informaci o zóně A (odkud) a zóně B (kam).

<sup>&</sup>lt;sup>40</sup> Je použito např. pro tarif "Mechoperníkovská magistrála".

<sup>&</sup>lt;sup>41</sup> Tedy zastaví v první zastávce spoje v Zóně.

<sup>&</sup>lt;sup>42</sup> Tedy odjede z poslední zastávky spoje v Zóně.

<sup>43</sup> Spojem rozumíme spoj autobusový nebo vlakový (tj. jízdu konkrétním číslem vlaku).

<sup>44</sup> Pokud uvažujeme o časech příjezdu a odjezdu, tak v celém dokumentu myslíme časy podle JŘ přejaté ze systému CIS JŘ, i když to někde není explicitně zmíněno. Z tohoto důvodu **považujeme**  č**íslo linky a spoje za povinné údaje** v interface mezi odbavovacím systémem a clearingovým systémem CARDS EXCHANGE.

#### **3 . 5 . O m e z e n í**

Chybějící úseky nebudou dopočítávány. V případě, že dopravce nedodá do CARDS EXCHANGE informace o odbavení cestujícího, nedostane podíl na jízdence.

Důvodem pro tento postup je, že případné dopočty úseků podle dopravní sítě a jízdních řádů stejně postihuje jen vybrané případy<sup>46</sup> a nemůže být úplný.

#### 3.6. Popis algoritmu pro rozdělení tržeb pro **j í z d e n k y n a B** Č **K**

Všechny příklady v kapitole 3 jsou pro jízdenku z A do B<sup>47</sup>. Jednotlivé zóny 11, 21-23, 31-34, 41-45, 51-55, 61-64, 71-73 a 81 jsou zahrnuty do územní platnosti jízdenky.

Zóny na obrázcích jsou označeny čtverečky s číslem. Předpokládáme, že spoje v příkladech staví ve všech zónách<sup>48</sup>. Předpokládáme, že časové omezení v níže uvedených příkladech nevstoupí v platnost.

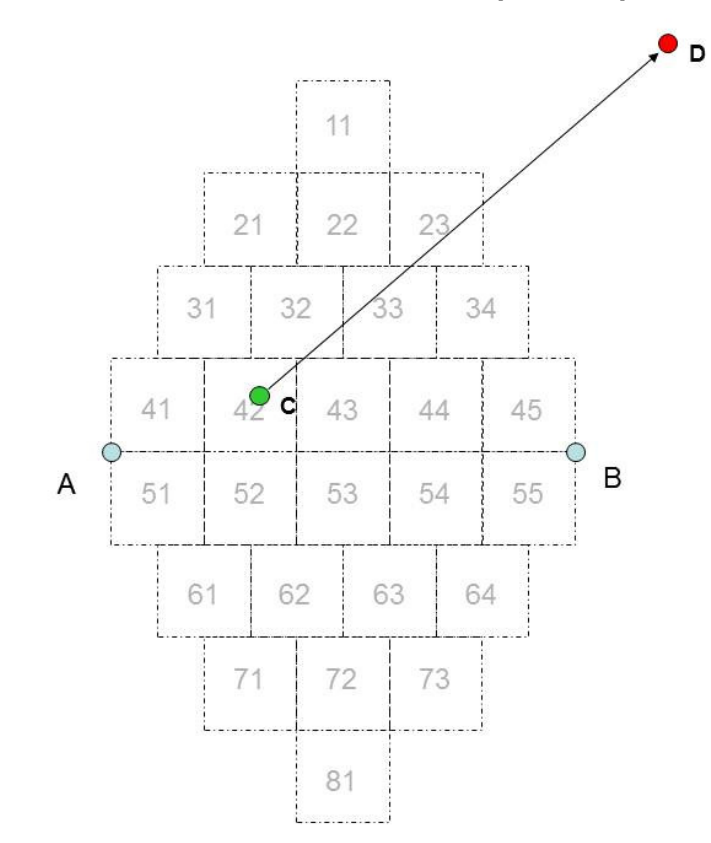

#### **3 . 6 . 1 . P** ř**í k l a d 1 – a u t o b u s b e z p** ř **e s t u p u**

Obrázek 1 - Příklad 1 – autobus bez přestupu

Autobusový spoj z C do D. Cestující nastoupil v zóně 42. Zóna 23 je poslední, kde cestující může s ohledem na platnost jízdenky vystoupit, dopravce dostane z jízdenky podíl odpovídající hodnotě TarJed(42, 23).

 $\overline{a}$ 

<sup>&</sup>lt;sup>45</sup> Konstanta je pro celý systém stejná.

<sup>46</sup> Např. u síťové jízdenky nelze nijak "domyslet" první chybějící úsek cesty.

<sup>47</sup> Zastávka A náleží do zóny 41, zastávka B do zóny 45.

zastávna A haloží do žolij +1, žadia nia z do žolij 15.<br><sup>48</sup> Při výjezdu z "placeného" území bude samozřejmě uvažována poslední zastávka na "placeném" území a jí příslušná zóna. Obdobně u vlaků při vjezdu na placené území.

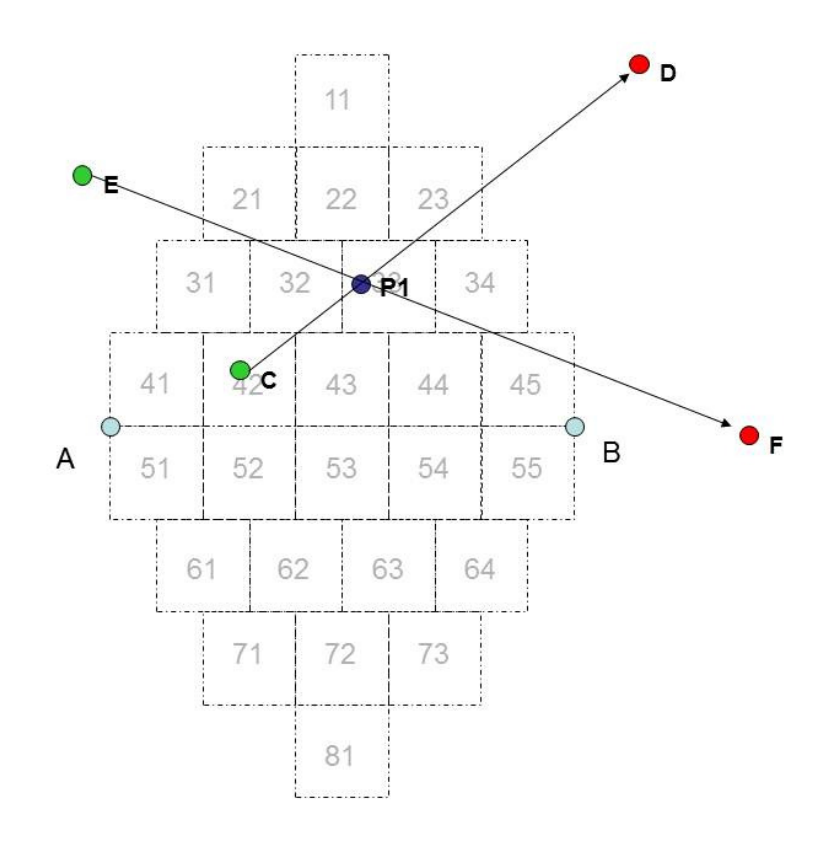

Obrázek 2 - Příklad 2 – autobusy s přestupem

Autobusové spoje C-D a E-F. Cestující nastoupil v zóně 42 a v přestupní zóně P1 (zóna 33) nastoupil do spoje E-F<sup>49</sup>.

Zkontroluje se, kdy spoj C-D projel podle JŘ zónou 33 a zda přestup je povolen (z časového hlediska).

- Pokud ano, dostane dopravce spoje C-D z jízdenky podíl odpovídající hodnotě TarJed(42, 33),
- pokud ne, dostane dopravce spoje C-D z jízdenky podíl odpovídající hodnotě  $Tarded(42, 23)^{50}$ .

Dopravce spoje E-F dostane z jízdenky podíl odpovídající hodnotě TarJed(33, 45).

j

<sup>&</sup>lt;sup>49</sup> Informace o spojích a místě nástupu jsou z odbavovacího systému a kontrola možnosti přestupu podle bodu 3.4 – zkontroluje se, kdy spoj z C do D projel podle JŘ zónou 33 a zda přestup je povolen. <sup>50</sup> Zde samozřejmě může nastat situace, že spoj C-D dojede do zóny 23 později, než spoj E-F opustí zónu 33.

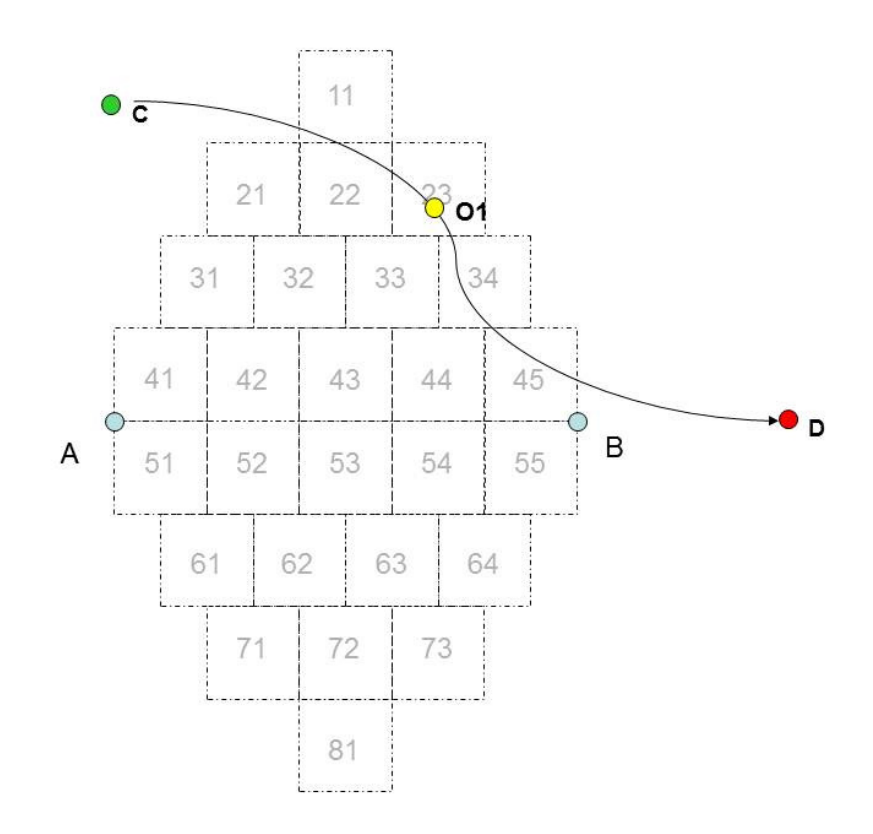

Obrázek 3 - Příklad 3 – vlak bez přestupu

Vlakový spoj C-D. Cestující nastoupil v zóně 22 a byl odbaven v bodě O1<sup>51</sup>. Dopravce spoje C-D dostane z jízdenky podíl odpovídající hodnotě TarJed(11, 45), protože neznáme přesné místo odbavení (a ani nástupu) cestujícího a CARDS EXCHANGE dostane pouze informaci, že cestující vlakovým spojem cestoval.

 $51$ Předpokládáme, že neznáme přesné místo odbavení a CARDS EXCHANGE dostane pouze informaci, že cestující vlakovým spojem cestoval.

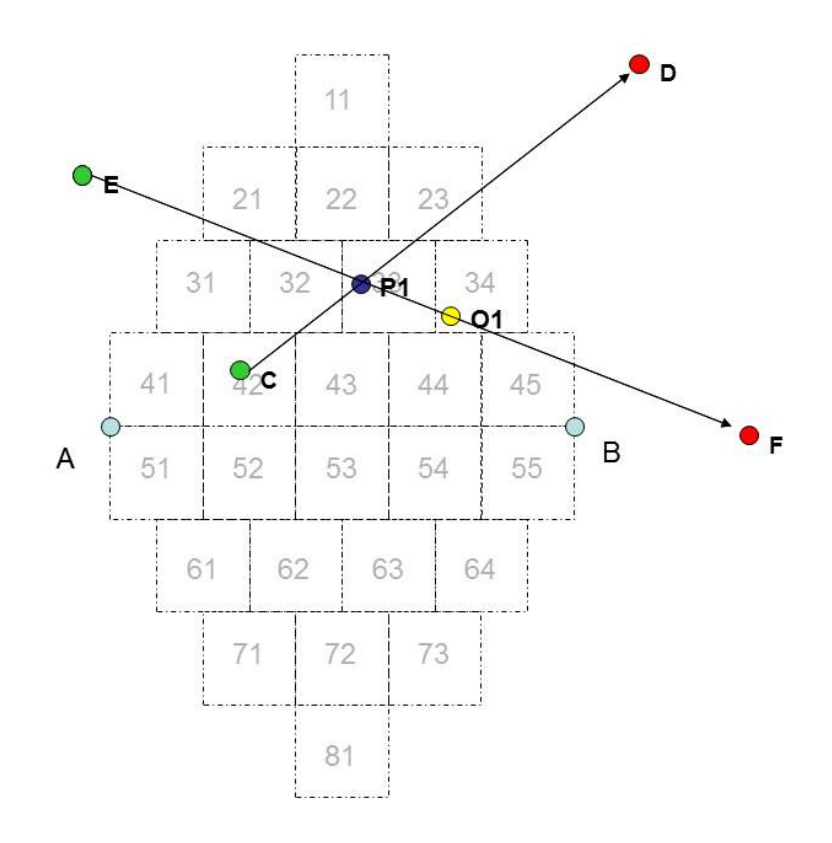

Obrázek 4 - Příklad 4 – autobus s přestupem na vlak

Autobusový spoj C-D a vlakový spoj E-F. Cestující nastoupil v zóně 42 a přestoupil do spoje E- $F^{52}$ , v němž je odbaven v bodě O1<sup>53</sup>. Nalezne se zóna<sup>54</sup>, v níž mají spoje C-D i E-F zastávky, z toho je určena přestupní zóna 33.

Zkontroluje se, kdy spoj C-D projel podle JŘ zónou 33 a zda přestup je povolen (z časového hlediska).

- Pokud ano, dostane dopravce spoje C-D z jízdenky podíl odpovídající hodnotě TarJed(42, 33) a dopravce spoje E-F dostane z jízdenky podíl odpovídající hodnotě TarJed(33, 45),
- pokud ne dostane dopravce spoje C-D z jízdenky podíl odpovídající hodnotě TarJed(42, 23) a dopravce spoje E-F dostane z jízdenky podíl odpovídající hodnotě TarJed(21, 45).

 $\overline{a}$ <sup>52</sup> Informace o spojích a místě nástupu jsou z odbavovacího systému a kontrola možnosti přestupu podle bodu 3.4 – zkontroluje se, kdy spoj z C do D projel podle JŘ zónou 34 a zda přestup je povolen. Předpokládáme, že neznáme přesné místo odbavení a CARDS EXCHANGE dostane pouze informaci, že cestující vlakovým spojem cestoval.

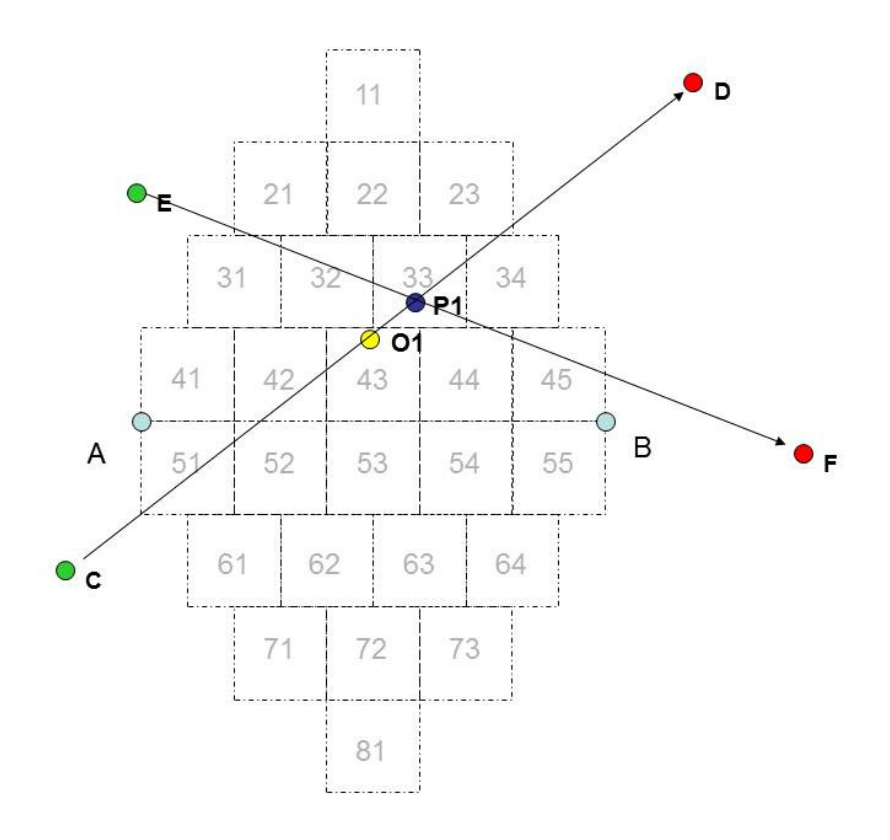

Obrázek 5 - Příklad 5 – vlak s přestupem na autobus

Vlakový spoj C-D a autobusový spoj E-F. Cestující nastoupil v zóně 42 a je odbaven v bodě O1<sup>55</sup>. a v přestupní zóně P1 nastoupil do spoje E-F<sup>56</sup>.

Zkontroluje se, kdy spoj C-D projel podle JŘ zónou 33 a zda přestup je povolen (z časového hlediska).

- Pokud ano, dostane dopravce spoje C-D z jízdenky podíl odpovídající hodnotě TarJed(51, 33) a dopravce spoje E-F dostane z jízdenky podíl odpovídající hodnotě TarJed(33, 45),
- pokud ne dostane dopravce spoje C-D z jízdenky podíl odpovídající hodnotě TarJed(51, 23) a dopravce spoje E-F dostane z jízdenky podíl odpovídající hodnotě TarJed(33, 45).

#### **3 . 7 . P o d k l a d y**

- a) Tabulka zóna zóna tarifní jednice $57$
- b) Tabulka zóna zóna cena $^{58, 59}$

<sup>55</sup> Předpokládáme, že neznáme přesné místo odbavení a CARDS EXCHANGE dostane pouze informaci, že cestující vlakovým spojem cestoval.

<sup>56</sup> Informace o spojích a místě nástupu jsou z odbavovacího systému a kontrola možnosti přestupu podle bodu 3.4 – zkontroluje se, kdy spoj z C do D projel podle JŘ zónou 33 a zda přestup je povolen. CIS5 - Viz 2.5.5

<sup>58</sup> Tabulka se vygeneruje z xml souboru tarifu. Z tagu <TariffZones> se pro všechny UnitCountTo (max. tarifní km) určí příslušné TariffZoneID. K TariffZoneID se v tagu <Tariffs> (v něm v části <PriceTable Payment="Cashless" TicketFormat="Card" PeriodicDOWValidity="7F">) v tagu Data najdou ceny (Price) příslušné ke každé tarfní zóně.

<sup>&</sup>lt;sup>59</sup> Samozřejmě obě tabulky ad a) i b) mohou být spojeny do jediné tabulky

c) JŘ (z CIS JŘ) – Z JŘ se odvozuje s využitím CIS2 dopravní síť na úrovni zón.

**3 . 8 . P** ř **e s t u p y v p** ř**í p a d** ě **s o u b** ě **ž n ý c h s p o j** ů

Určení přestupní zóny je jednoduché v případě, mají společnou jen jednu zónu nebo když druhý spoj je odbavován při nástupu do dopravního prostředku (typicky autobus PAD). Naopak zóna přestupu z autobusu na vlak jednoznačná být nemusí.

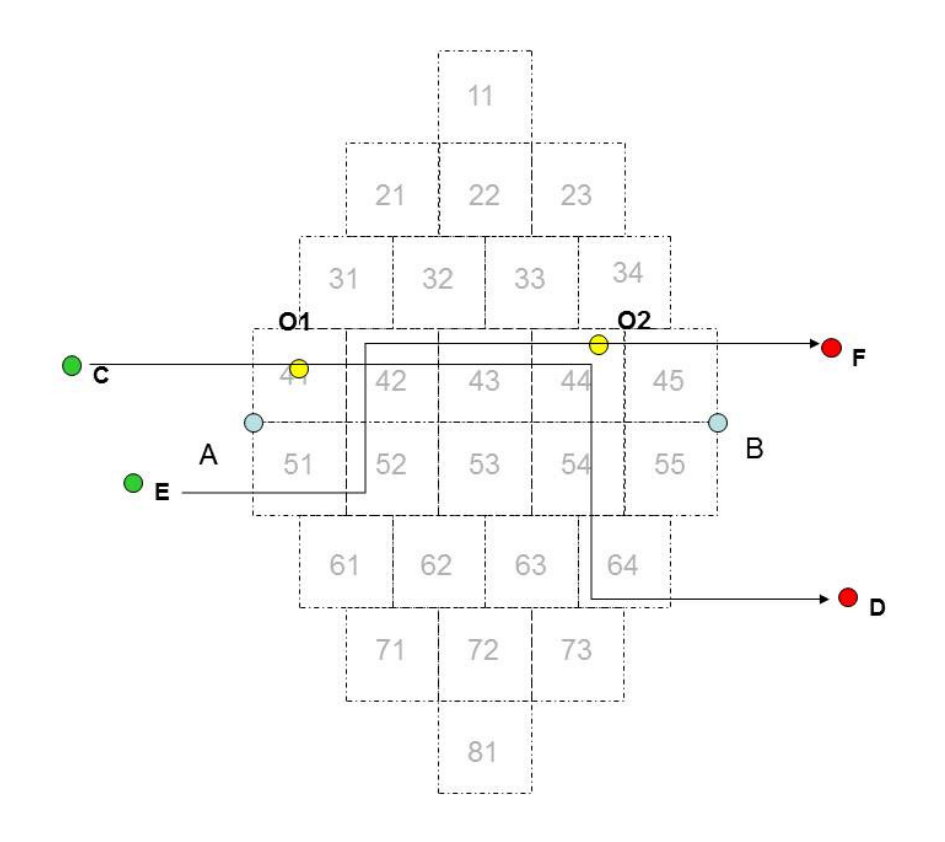

Obrázek 6 - Přestupy v případě souběžných spojů

Na obrázku je autobusový spoj C-D a vlakový spoj E-F. Cestující do autobusu nastoupil v bodě O1. V zónách 42, 43 a 44 jedou spoje souběžně<sup>60</sup> a všude lze přestoupit z autobusu na vlak. Cestující je ve vlaku odbaven v bodě O2. Předpokládejme, že ve všech třech zónách jsou splněny podmínky pro přestup (viz 3.4).

Poměr cen pro rozdělení ceny jízdenky by v tomto případě byl pro dopravce spoje C-D (TarJed(41,42)+TarJed(41,43)+TarJed(41,44))/3, pro dopravce spoje E-F by podíl byl (TarJed(42,45)+TarJed(43,45)+TarJed(44,45))/3.

Obecně by se jednalo o průměr všech hodnot TarJed(NástupníZóna, PřestupníZóna) pro všechny možné PřestupníZóny pro dopravce prvního úseku a o průměr všech hodnot TarJed(PřestupníZóna, KoncováZóna,) pro všechny možné PřestupníZóny pro dopravce druhého úseku.

j  $^{60}$  Tedy jedním směrem (Cas1(S, 42) < Cas1(S, 43) < Cas1(S, 44) pro oba spoje S, tedy C-D i E-F)

Pokud budeme uvažovat o stejné situaci v případě, že spoje jedou v zónách 42, 43 a 44 opačně<sup>61</sup> (viz obrázek 7) a pokud jsou ve všech těchto zónách splněny podmínky pro přestup, je za přestupní zónu určena ta zóna 42, protože  $Cas2(E-F, Z) - Cas1(C-D, Z)$ 

je největší pro tuto zónu ze všech tří možných zón Z (42,43 a 44).

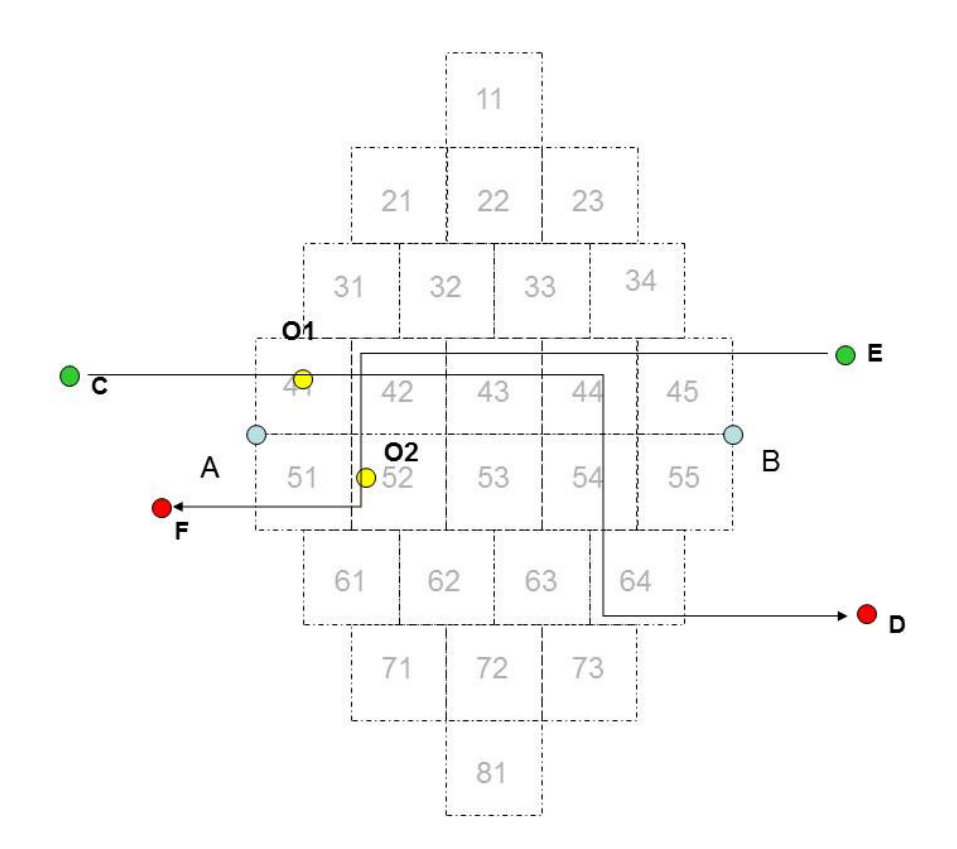

Obrázek 7 - Přestupy v případě míjejících se spojů

 $\overline{a}$ 

 $^{61}$  Tedy Cas1(C-D, 42) < Cas1(C-D, 43) < Cas1(C-D, 44) a Cas1(E-F, 42) > Cas1(E-F, 43) > Cas1(E-F, 44).

#### **3 . 9 .** Č **a s o v é h l e d i s k o p** ř**i u r** č **e n í k o n c e a z a** č **á t k u c e s t y**

#### **3 . 9 . 1 . K** ř**í ž e n í a u t o b u s o v é h o a v l a k o v é h o s p o j e**

Pokud není uznán přestup (např. z autobusového spoje na vlakový) může být situace komplikovanější, než je naznačeno výše.

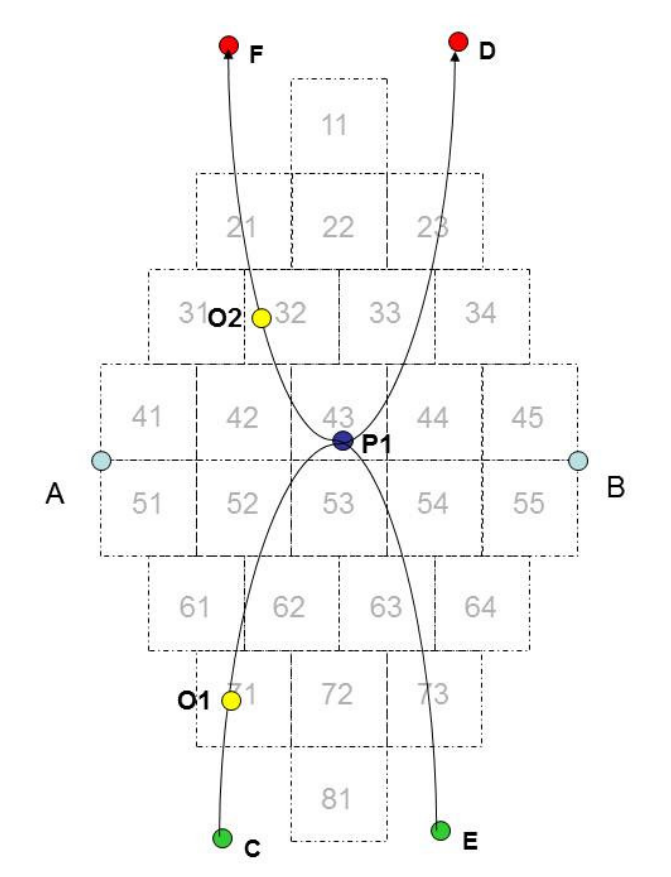

Obrázek 8 - Křížení autobusového a vlakového spoje

Autobusový spoj C-D a vlakový spoj E-F<sup>62</sup>. Cestující je odbaven ve spoji C-D v bodě O1, ve spoji E-F v bodě O2. Přesto, že se dráhy obou spojů protínají v bodě P1, nejsou splněny časové podmínky přestupu<sup>63</sup>. Kdyby nepadala v úvahu časová omezení, tak situace odpovídá popisu podle bodu 3.6.4.

Může ale nastat situace, kdy Cas2(C-D,23) > Cas1(E-F, 73) Pak není logické, aby dopravci spoje C-D byl započítán automaticky celý úsek 71-23 a dopravci spoje E-F byl započítán automaticky celý úsek 73-21.

Postupujeme takto:

- 1.  $t = Cas2(C D, 23) Cas1(E F, 73)$
- 2.  $t_1 = Cas2(C D, 23) Cas2(C D, 01)$
- 3.  $t_2 = Cas1(E F, 02) Cas1(E F, 73)$
- 4.  $\Delta t_1 = \frac{t * t_1}{(t_1 + t_2)}$  $(t_1 + t_2)$ 5. Δ $t_2 = \frac{t*t_2}{(t_1 + t_2)}$  $(t_1 + t_2)$

  $62$  Předpokládáme, že spoj C-D jede první a spoj E-F druhý podle času průjezdu bodem P1.

<sup>&</sup>lt;sup>63</sup> Umístění bodu O2 na obrázku je orientační. Z odbavení ve vlaku bereme pouze přítomnost cestujícího v daném spoji, nikoliv zónu, ve které byl cestující odbaven.

- 6. Najdeme zónu Z1, kterou spoj C-D "projede po zóně" 60<sup>64</sup> tak, aby Cas2(C-D, Z1) <= Cas2(C-D,23) -  $\Delta t_1$  a aby přitom rozdíl Cas2(C-D,23) -  $\Delta t_1$  - Cas2(C-D, Z1) byl minimální.
- 7. Najdeme zónu Z2, kterou projede spoj E-F tak, aby Cas1(E-F,73) +  $\Delta t_2$  <= Cas1(E-F,Z2) a aby přitom rozdíl Cas1(E-F,Z2) – (Cas1(E-F,73) +  $\Delta t_2$ ) byl minimální.

Dopravci spoje C-D je započten z jízdenky podíl odpovídající hodnotě TarJed(O1,Z1), dopravci spoje E-F je započten z jízdenky podíl odpovídající hodnotě TarJed(Z2,21).

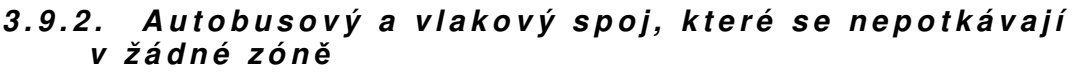

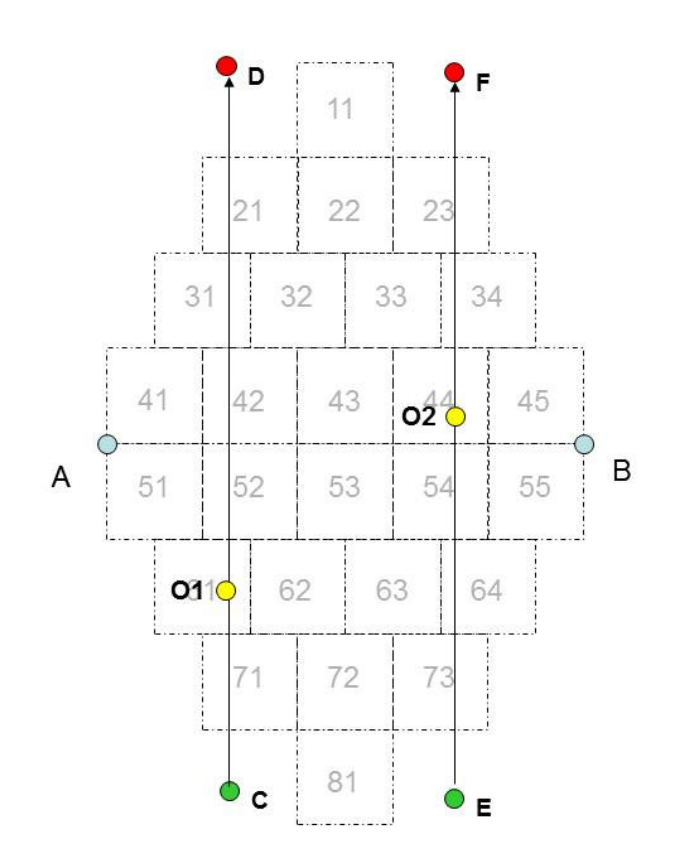

Obrázek 9 - Spoje, které se nepotkávají v žádné zóně

Autobusový spoj C-D a vlakový spoj E-F, CasO(O1) < CasO(O2).

3.9.2.1. Možnost 1

Autobusový spoj C-D vyjede ze zóny odbavení později, než vlakový spoj E-F do této zóny viede, tedy  $Cas2(C-D, O1) \geq -\text{Cas1}(E-F, O2)$ .

Dopravci spoje C-D je započten z jízdenky podíl odpovídající hodnotě TarJed(O1,O1), dopravci spoje E-F je započten z jízdenky podíl odpovídající hodnotě TarJed(O2,23).

 $3.922$  Možnost 2

Autobusový spoj C-D vyjede ze zóny odbavení dříve, než vlakový spoj E-F do této zóny vjede, tedy  $Cas2(C-D, O1) < Cas1(E-F, O2)$ .

Může přitom nastat situace, kdy Cas2(C-D,21) > Cas1(E-F, 73) Pak není logické, aby dopravci spoje C-D byl započítán automaticky celý úsek 61-21 a dopravci spoje E-F byl započítán automaticky celý úsek 73-23.

j

 $64$  Najdeme tedy jednu ze zón 61, 52, 42, 31 nebo 21,

Postupujeme obdobně jako v předchozím bodě 3.9.1:

1.  $t = Cas2(C - D, 21) - Cas1(E - F, 73)$ 

2. 
$$
t_1 = Cas2(C - D, 21) - Cas2(C - D, 01)
$$

3.  $t_2 = Cas1(E - F, 02) - Cas1(E - F, 73)$ 

4. 
$$
\Delta t_1 = \frac{t * t_1}{(t_1 + t_2)}
$$

5. 
$$
\Delta t_2 = \frac{t * t_2}{(t_1 + t_2)}
$$

- 6. Najdeme zónu Z1, kterou spoj C-D "projede po zóně" 61<sup>65</sup> tak, aby Cas2(C-D, Z1) <= Cas2(C-D,21) -  $\Delta t_1$  a aby přitom rozdíl Cas2(C-D,21) -  $\Delta t_1$  - Cas2(C-D, Z1) byl minimální.
- 7. Najdeme zónu Z2, kterou projede spoj E-F tak, aby Cas1(E-F,73) +  $\Delta t_2$  <= Cas1(E-F,Z2) a aby přitom rozdíl Cas1(E-F,Z2) – (Cas1(E-F,73) +  $\Delta t_2$ ) byl minimální.

Dopravci spoje C-D je započten z jízdenky podíl odpovídající hodnotě TarJed(O1,Z1), dopravci spoje E-F je započten z jízdenky podíl odpovídající hodnotě TarJed(Z2,23).

#### 3.9.3. Vlakový a autobusový spoj, které se nepotkávají **v ž á d n é z ó n** ě

Vlakový spoj C-D a autobusový spoj E-F (viz obrázek 9). Cas $O(O1)^{66} <$  Cas $O(O2)$ . Může nastat situace, kdy Cas2(C-D,21) > CasO(O2). Pak není logické, aby dopravci spoje C-D byl započítán automaticky celý úsek 71-21.

Postupujeme takto:

Najdeme zónu Z1, kterou spoj C-D "projede po zóně" 71<sup>67</sup> tak, aby Cas2(C-D,  $Z_1$ ) <= CasO(O2) a aby přitom rozdíl CasO(O2) – Cas2(C-D, Z1) byl minimální a nezáporný.

Dopravci spoje C-D je započten z jízdenky podíl odpovídající hodnotě TarJed(71,Z1), dopravci spoje E-F je započten z jízdenky podíl odpovídající hodnotě TarJed(44,23).

#### **3 . 9 . 4 . N á v a z n o s t d v o u a u t o b u s o v ý c h s p o j** ů

Autobusové spoje C-D a E-F (viz obrázek 9). CasO(O1) < CasO(O2). Může nastat situace, kdy Cas2(C-D,21) > CasO(O2). Pak není logické, aby dopravci spoje C-D byl započítán automaticky celý úsek 61-21.

Postupujeme takto:

Najdeme zónu Z1, kterou spoj C-D "projede po zóně" 61<sup>68</sup> tak, aby

 $Cas2(C-D, Z1) \le CasO(O2)$  a aby přitom rozdíl

CasO(O2) – Cas2(C-D, Z1) byl minimální.

Dopravci spoje C-D je započten z jízdenky podíl odpovídající hodnotě TarJed(61,Z1), dopravci spoje E-F je započten z jízdenky podíl odpovídající hodnotě TarJed(44,23).

#### **4 . K l í** č **o v á n í n a o b l a s t i a z p** ů **s o b d o t a c e**

#### **4 . 1 . P a p í r o v é j í z d e n k y**

Fakticky se jedná o výslednou součtovou tabulku zpracování papírových jízdenek, která má následující strukturu:

j

 $65$  Najdeme tedy jednu ze zón 61, 52, 42, 31 nebo 21,

<sup>&</sup>lt;sup>66</sup> Umístění bodu O1 na obrázku je orientační. Z odbavení ve vlaku bereme pouze přítomnost cestujícího v daném spoji, nikoliv zónu, ve které byl cestující odbaven.

<sup>67</sup> Najdeme tedy jednu ze zón 61, 52, 42, 31 nebo 21,

<sup>68</sup> Najdeme tedy jednu ze zón 61, 52, 42, 31 nebo 21,

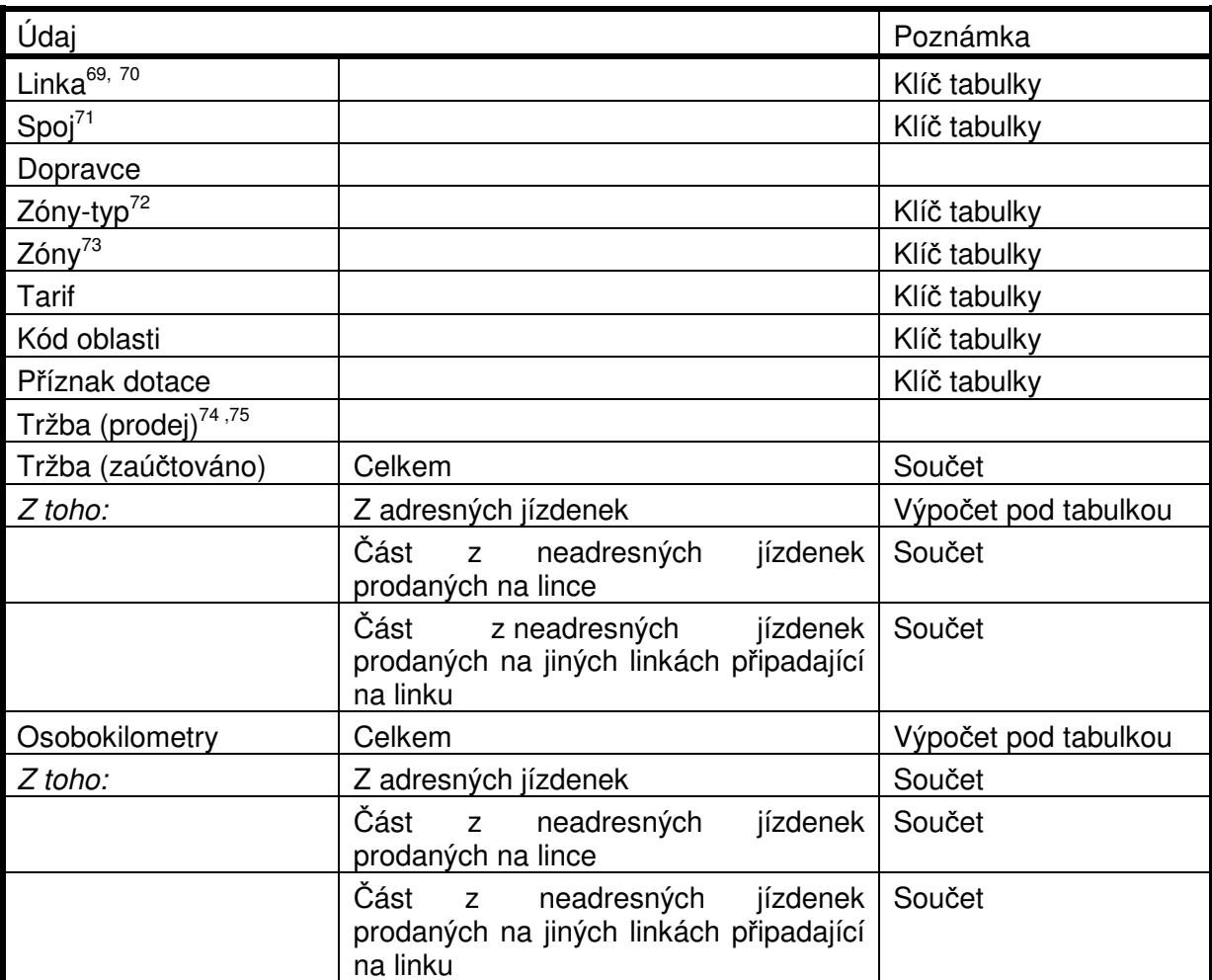

TAB 5 – Podklad pro bilanci linek (klíčování dle oblastí, papírové jízdenky)

- Tabulka strukturou odpovídá tabulce TAB 4 s těmito výjimkami:
	- TAB 4 neobsahuje údaje Kód oblasti a příznak dotace
	- TAB 4 neobsahuje údaje Tržba (zaúčtováno) a Osobokilometry a to Celkem a Z toho za jízdenky na BČK uplatněné na lince.

Odpovídající data se do tabulky TAB 5 převezmou z tabulky TAB 4.

Takto připravenou tabulku rozklíčujeme s využitím číselníku CIS8 (viz 2.5.8) na oblasti dotované a nedotované části spojů podle poměru kilometrů spojů pro příslušnou linku a spoj. V případě nenalezení linky a spoje v CIS8 doplníme Kód oblasti i Příznak dotace hodnotou "X".

Po rozklíčování se pro všechny záznamy dopočtou údaje Tržba (zaúčtováno) a Osobokilometry Celkem takto:

 $U_C = U_A + U_L + U_X$ 

kde

U je buď údaj Tržba (zaúčtováno) nebo údaj Osobokilometry

<sup>74</sup> Neklíčováno (jen z originální papírové jízdenky na konkrétním spoji)

 $\overline{a}$ <sup>69</sup> Linka, na níž byla jízdenka prodána.

<sup>70</sup> U železničních dopravců číslo vlaku

<sup>&</sup>lt;sup>71</sup> U železničních dopravců konstanta (buď "1" nebo podle dopravce různá – podle volby OREDO)

<sup>72</sup> S=seznam zón, I=Interval zón, R=relace mezi dvěma zónami

<sup>73</sup> Podle Zóny-typ S: výčet zón, I: dolní a horní mez intervalu, R: Zóna-od ; Zóna-do

 $U_{C}$  = údaj celkem

 $U_A$  = údaj (z toho z adresných jízdenek)

 $U_1$  = údaj část z neadresných jízdenek prodaných na lince

 $U_X$  = údaj část z neadresných jízdenek prodaných na jiných linkách připadající na linku

#### **4 . 2 . J í z d e n k y n a B** Č **K**

Tabulka obsahuje souhrn všech transakcí za jízdy na kupóny, jejichž platnost skončila v uzavíraném měsíci. Může tedy nepřímo obsahovat i transakce za minulé měsíce.

Fakticky se jedná o výslednou součtovou tabulku zpracování jízdenek na BČK, která má následující strukturu (obdobnou TAB 5):

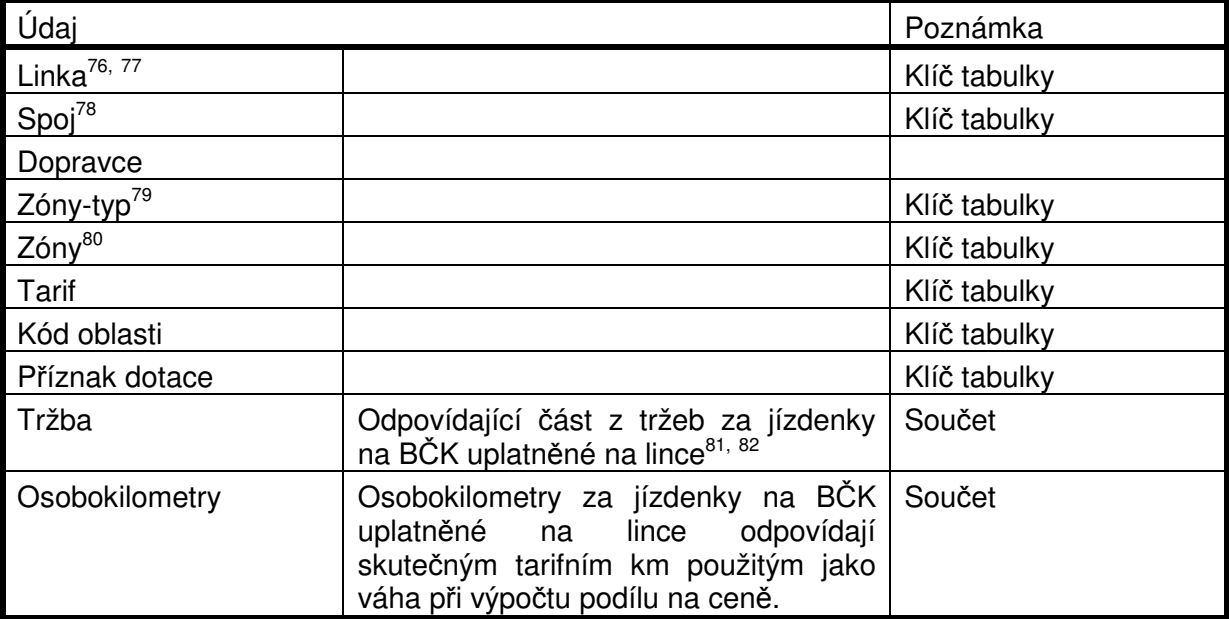

TAB 6 – Podklad pro bilanci linek (klíčování dle oblastí, jízdenky na BČK) Klíčování proběhne obdobně jako pro papírové jízdenky u TAB 5.

#### **4 . 3 . V ý p o** č **e t d o t a c e**

Z dopočtených tabulek TAB 5 a TAB 6 lze pro záznamy s Typem osob Student a Pupil (po doplnění z CIS1) odvodit dotaci žákovského jízdného. Jedná se o třetinu z údaje Tržba (zaúčtováno)<sup>9</sup> – celkem v TAB 5 a o třetinu z údaje Tržba (zaúčtováno) v TAB 6.

#### **5 . V ý s t u p y z c l e a r i n g u – O R E D O**

#### **5 . 1 . Ú v o d**

Tato kapitola popisuje výstupy ze systému CARDS EXCHANGE pro OREDO a dopravce v systému IREDO. Výstupy byly schváleny během řešení projektu pracovníky společnosti OREDO. V kapitole je úplný seznam specifických výstupů pro OREDO.

 $\overline{a}$ 

<sup>&</sup>lt;sup>76</sup> Linka, na níž byla jízdenka použita.

<sup>77</sup> U železničních dopravců číslo vlaku

<sup>&</sup>lt;sup>78</sup> U železničních dopravců konstanta (buď "1" nebo podle dopravce různá – podle volby OREDO)

<sup>79</sup> S=seznam zón, I=Interval zón, R=relace mezi dvěma zónami

<sup>80</sup> Podle Zóny-typ S: výčet zón, I: dolní a horní mez intervalu, R: Zóna-od ; Zóna-do

<sup>81</sup> Klíčováno na oblasti podle dle CIS8 (viz Rozúčtování papírových jízdenek IREDO v platné verzi) <sup>82</sup> Tržba z BČK bude uvedena na konkrétní relace a bude se uvádět relace, která byla výpočtem zijštěna. Tržba (prodej) nebude uváděna.

Výstupy 5.2.1.1 a 5.2.3 jsou standardně uloženy na serverech systému CARDS EXCHANGE v pdf formátu. Dokumenty jsou elektronicky podepsány společnosti ČSAD SVT Praha, s.r.o.. SVT tyto dokumenty vystavuje na základě pověření od dopravců na základě smlouvy. Dokumenty lze stahovat kdykoliv po závěrce, doba uložení není zatím omezena.

Výstupy 5.2.1, 5.2.4, 5.2.5 a 5.2.7. budou distribuovány obdobně. Odpovídající csv soubory budou zazipovány a uloženy na serverech systému CARDS EXCHANGE. Zatím není zřejmé, komu jsou tyto výstupy určeny, zda dopravcům, OREDO nebo všem.

#### **5 . 2 . V ý s t u p y**

Výstup zahrnuje informace o všech jízdenkách zpracovávaných, případně definitivně zaúčtovaných v měsíci.

#### **5 . 2 . 1 . M** ě **s í** č **n í e x p o r t j í z d e n e k**

#### 5.2.1.1. Zaúčtované papírové jízdenky v měsíci

Soubor obsahuje všechny transakce papírových jízdenek za běžný měsíc. Struktura souboru je následující:

| <b>Název</b>  | <b>Popis</b>                                                        | Poznámka                                                        |
|---------------|---------------------------------------------------------------------|-----------------------------------------------------------------|
| subject-id    | Dopravce                                                            | Hromadně pro zařízení                                           |
| device-id     | Číslo zařízení                                                      | Hromadně pro zařízení                                           |
| tx-id         | Číslo transakce                                                     |                                                                 |
| amount        | Částka                                                              | Prodejní cena                                                   |
| When-date     | Datum transakce                                                     |                                                                 |
| When-time     | Čas transakce                                                       |                                                                 |
| card-id       | Číslo karty                                                         |                                                                 |
| medium        | Typ karty                                                           | Classic desfire                                                 |
| appl-id       | Číslo aplikace                                                      | Rozlišení EP a kupón                                            |
| contract-id   | Číslo kontraktu                                                     | Číslo kupónu/ jízdenky                                          |
| departure-id  | Nástupní zastávka                                                   | CIS JŘ - jen BUS                                                |
| arrival-id    | Výstupní zastávka                                                   | CIS JŘ -jen pokud je na<br>vstupu od dopravce, jinak<br>prázdné |
| Line          | Linka podle CIS JŘ                                                  |                                                                 |
| sequence      | Spoj podle CIS JŘ                                                   |                                                                 |
| Vat           | Sazba DPH                                                           |                                                                 |
| <b>Tariff</b> | Identifikátor typu tarifu (textový<br>řetězec)                      |                                                                 |
| Zóny-typ      | S=seznam zón<br>I=Interval<br>R=relace                              |                                                                 |
| Zóny          | Pro typ S: Z1:Z2:Z3<br>Pro typ I: Z-od:Z-do<br>Pro typ R: Z-od:Z-do |                                                                 |
| valid-from    | Počátek platnosti jízdenky                                          |                                                                 |
| valid-to      | Konec platnosti jízdenky                                            |                                                                 |
| person-type   | Typ osoby (adult student child)                                     | Odvozeno z tarifu                                               |
| info-ids      | Informace specifické pro IDS                                        | Číslo řidiče                                                    |
| zaúčtováno    | Zaúčtovaná hodnota83                                                |                                                                 |
| adresnost     | Adresnost papírových jízdenek                                       | A=adresná, N=neadresná                                          |

Výstup 1 – Papírové jízdenky zaúčtované v měsíci

 $\overline{a}$ <sup>83</sup> Pro papírové jízdenky adresné prodejní cena. Pro papírové jízdenky neadresné část ceny, která zůstává na lince.

#### 5.2.1.2. Jízdy na jízdenky na BČK v uzavíraném měsíci- osobokilometry

Soubor obsahuje všechny transakce za běžný měsíc, které reprezentují jízdy na jízdenky na BČK. Cena není uváděna, protože u jízdenek, jejichž platnost přesahuje do následujících měsíců, se může ocenění jízdy měnit. Ceny transakcí jsou v souboru v bodě 5.2.1.3

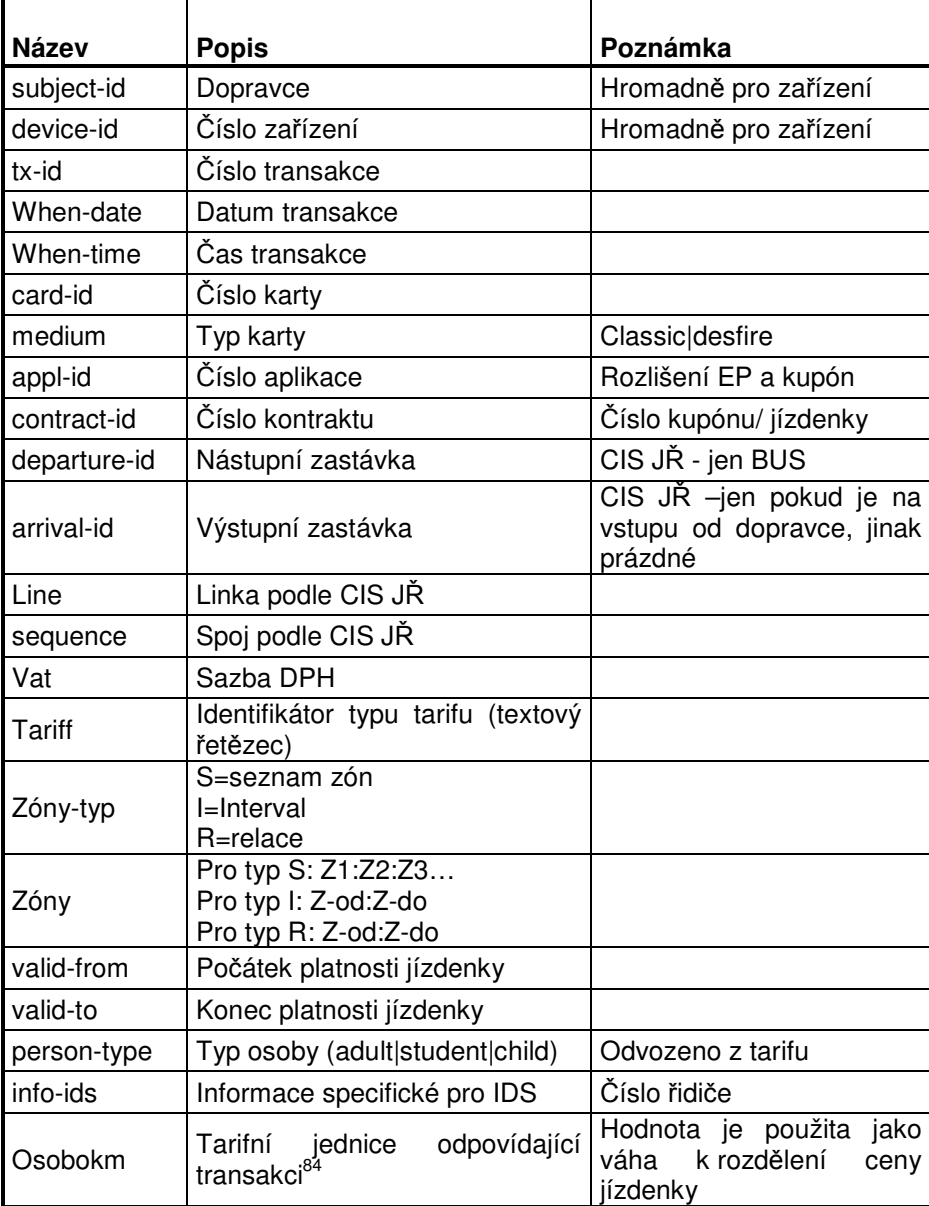

Struktura souboru je následující:

Výstup 2 – Transakce jízdenek na BČK v měsíci (neoceněné)

Rozúčtování jízdenek IREDO 18.10.2013  $ATT00330(2)$ j <sup>84</sup> Pro jízdenku na BČK hodnota vypočtená podle skutečného nebo předpokládaného použití jízdenky.

#### 5.2.1.3. Jízdenky za kupóny uzavřené v měsíci

Soubor obsahuje transakce za všechny jízdenky (kupóny), jejichž platnost skončila v uzavíraném měsíci. U kupónů s delší platnosti tedy obsahuje i oceněné transakce z předcházejících měsíců.

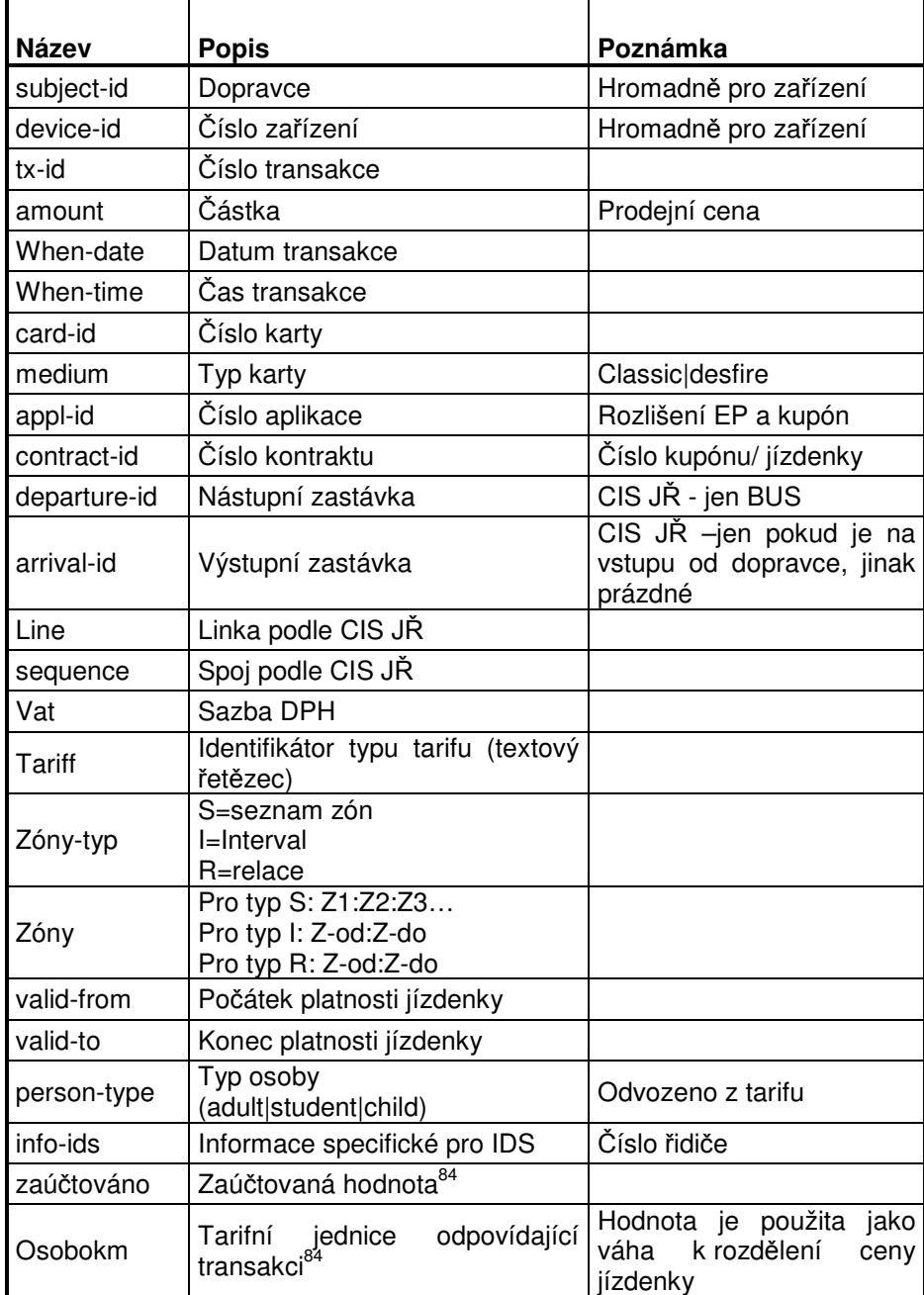

Struktura souboru je následující:

Výstup 3 – Transakce jízdenek na BČK, jejichž platnost v měsíci skončila (oceněné)

#### 5.2.2. Fakturace dopravních výkonů

CARDS EXCHANGE během měsíční závěrky vystaví dopravcům faktury, na nichž jsou vzájemné platby k zaúčtování.

Faktury jsou dvojího druhu – dobíjecí a vybíjecí.

Dobíjecí faktury obsahující údaje za dobíjení elektronických peněz a dobíjení (prodej) jízdenek na BČK. Budou vystaveny jménem vydavatele BČK za subjekty, které BČK dobily nebo které prodaly jízdenku na BČK.

Vybíjecí faktury obsahující údaje za přijetí elektronických peněz a za dopravní výkony odpovídající použití jízdenek na BČK. Budou vystaveny jménem dopravců na vydavatele BČK.

Vybíjecí faktury obsahující údaje za podíl na neadresných papírových jízdenkách (tzv. přítoky) budou vystaveny jménem příjemce přítoku na dopravce, který jízdenku prodal.

#### **5 . 2 . 3 . S o u h r n n á b i l a n c e**

Souhrnná bilance pro každého dopravce i vydavatele BČK představuje souhrn všech faktur, které jsou popsány v 5.2.1.1. Je na ní mj. částka převáděná arbitrovi resp. od arbitra.

#### **5 . 2 . 4 . P o d k l a d p r o b i l a n c i l i n e k**

Jedná se o dopočtenou tabulku TAB 5 a TAB 6.

#### **5 . 2 . 5 . K l í** č **o v a n é n e a d r e s n é j í z d e n k y**

Výstup obsahuje pouze informace o neadresných papírových jízdenkách. Má následující strukturu:

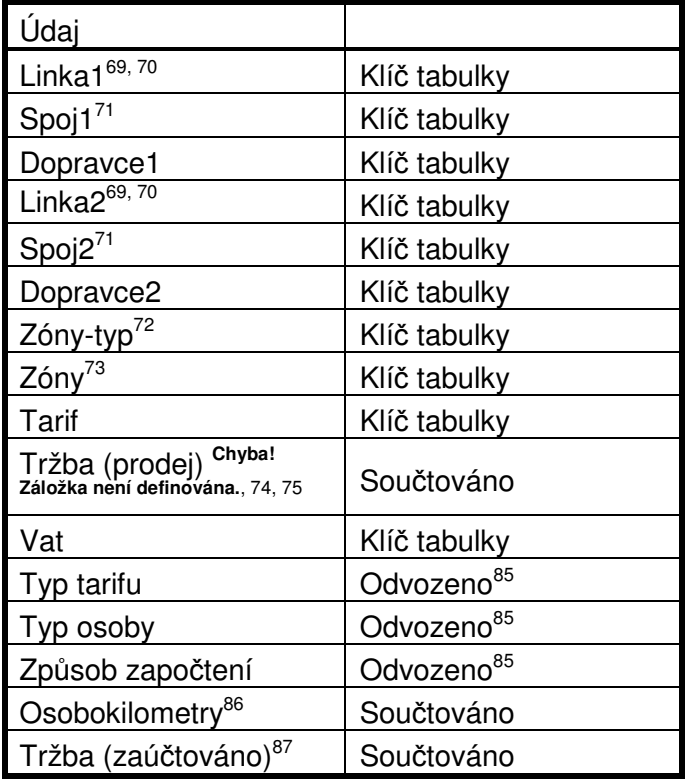

Výstup 4 – Klíčované neadresné papírové jízdenky

Výstup představuje součet tržeb a osobokilometrů podle všech předchozích údajů.

Výstup bude zpracován pouze pro vybrané Dopravce2 (po jednotlivých dopravcích).

#### **5 . 2 . 6 . S t a n d a r d n í v ý s t u p y C A R D S E X C H A N G E**

K dispozici budou všechny standardní výstupy CARDS EXCHANGE. Papírové jízdenky budou integrovány v těch případech, kdy to bude vhodné nebo nutné.

#### **5 . 2 . 7 . C e l k o v á t r ž b a d l e d o p r a v c** ů **a l i n e k**

Celková tržba dle dopravců a linek vznikne z výstupu 5.2.4 součtováním podle dopravců, linek a spojů:

<sup>&</sup>lt;sup>85</sup> Z CIS1 podle tarifu, případně Tony-typ a Zóny

<sup>86</sup> Pro neadresné jízdenky je uváděna část osobokilometrů, která se z Linky1 přenáší na Linku2.

<sup>&</sup>lt;sup>87</sup> Pro neadresné jízdenky je uváděna část tržby, která se z Linky1 přenáší na Linku2.

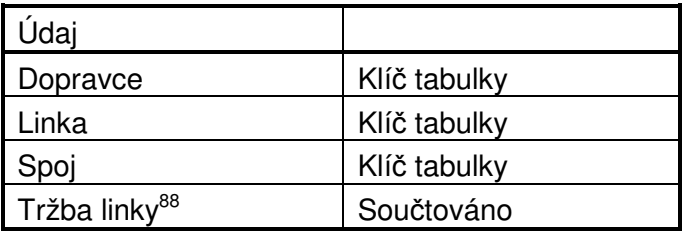

Výstup 5 – Celková tržba dle dopravců a linek

#### **6 . Z á v** ě **r**

Tento dokument popisuje rozúčtování jízdenek v systému OREDO. Nahrazuje všech šest dokumentů citovaných v úvodu (viz 1.1).

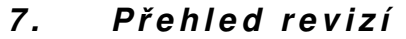

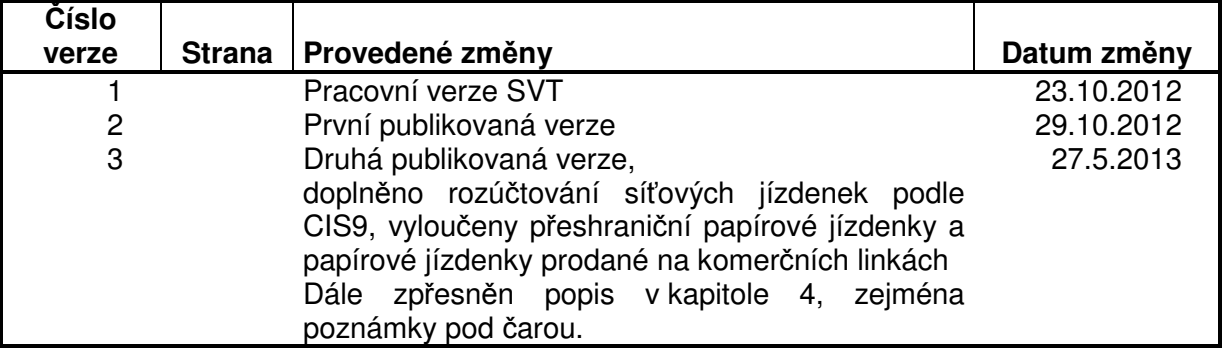

j <sup>88</sup> = tržba (zaúčtováno) celkem

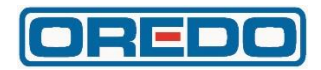

# **Referenční příručka clearingového systému**

# **Clearingový systém CARDS EXCHANGE**

**Referenční příručka**

**Verze: 2.83**

#### **Obsah**

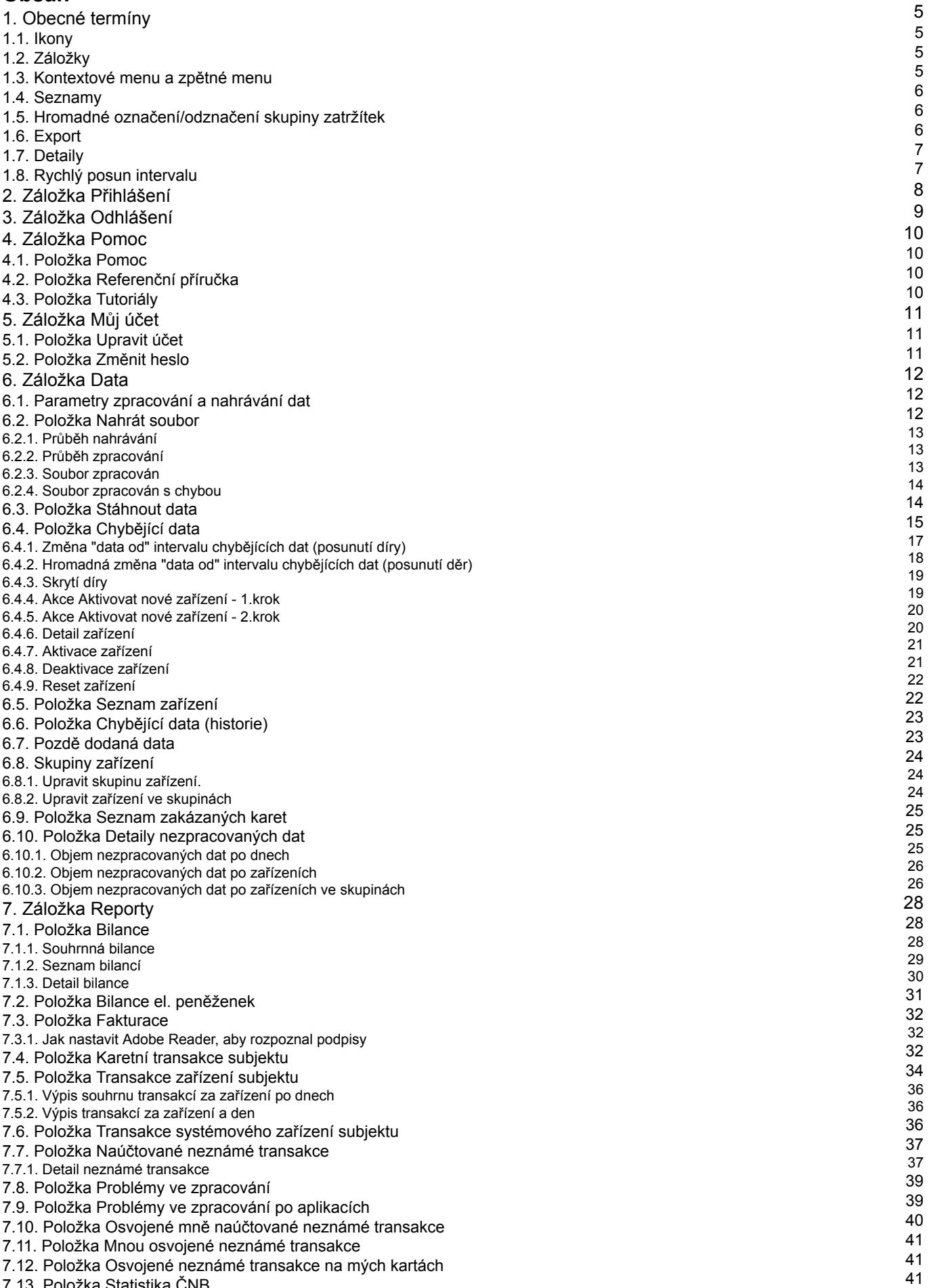

7.13. Položka Statistika ČNB

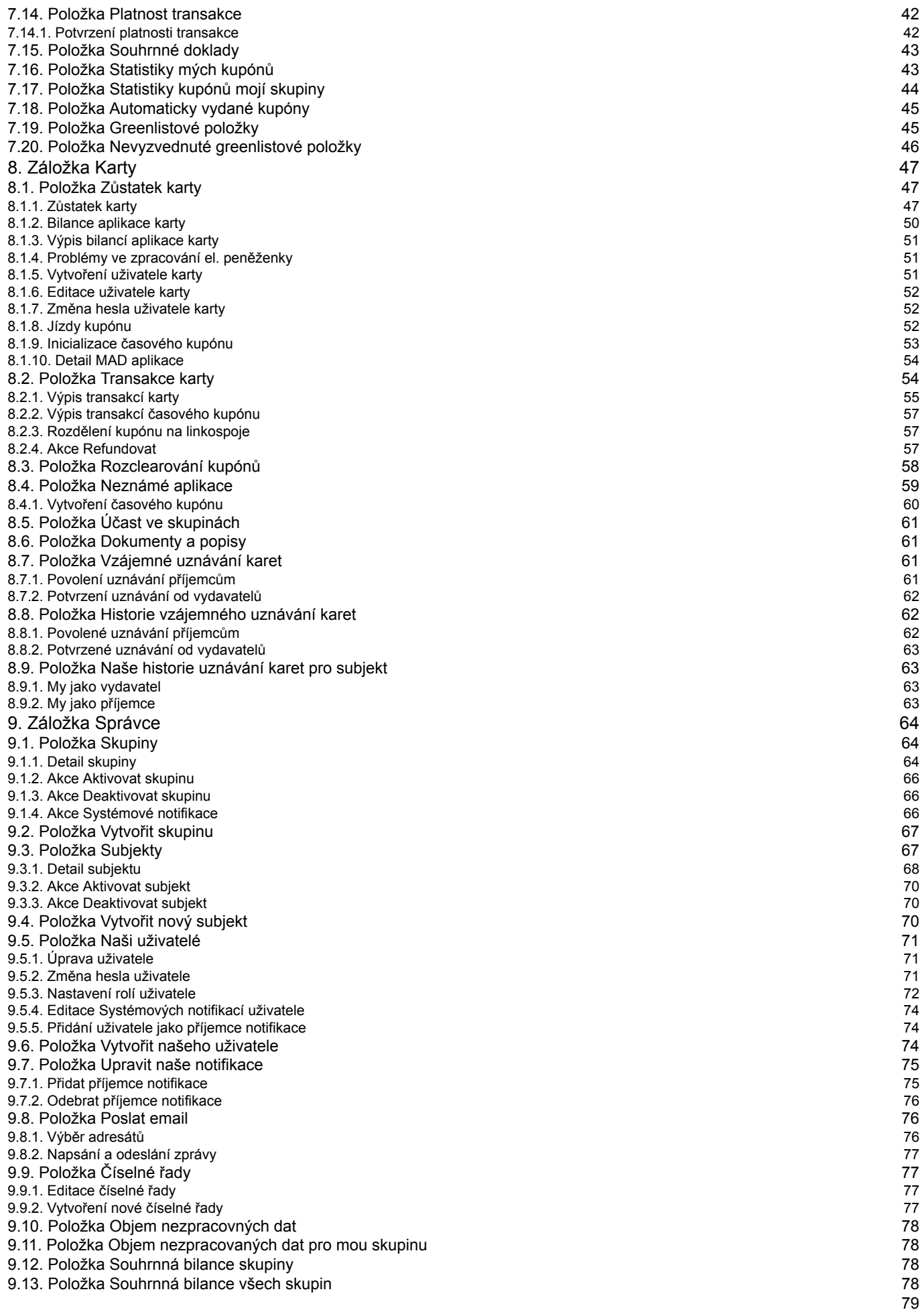

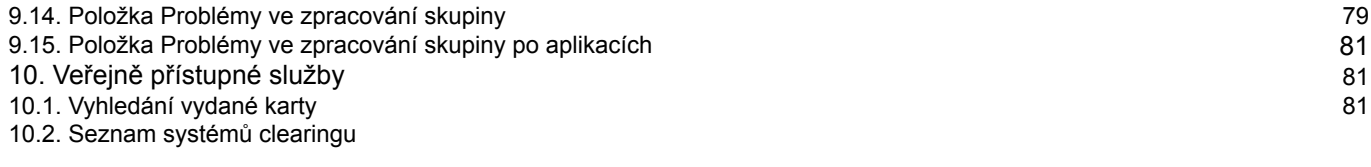

# **1. Obecné termíny**

#### **1.1. Ikony**

V aplikaci je používáno několik ikon, které mají vždy stejný význam a funkci, která je dále popsána:

- Ikona nápovědy
- Zobrazí kontextovou nápovědu.
- Ikona zavřít

Zavře stránku - tj. pokud si např. vyberete ze seznamu položku a zobrazí se její detail, pak ikonou zavřít se vrátíte na zobrazení seznamu položek (má podobu jako ikona zavření okna v programech).

Dále, pokud na stránce editujete nějaké informace, pak ikonou zavřít neuložíte provedené změny.

- Ikona exportu F

Umožňuje exportovat data aplikace do externích souborů, formát a rozsah si volí uživatel ve formuláři (str. 6) , který se objeví po kliknutí na ikonu.

Ikona je zobrazena nalevo v dolní části stránky. Pokud není zobrazena, pak stránka export nepodporuje a nebo nemáte zapnutý javascript, jenž je pro funkci exportu vyžadován.

- Ikona koláčového grafu

Zobrazí data ve sloupci, u jehož názvu je zobrazena, pomocí koláčového grafu.

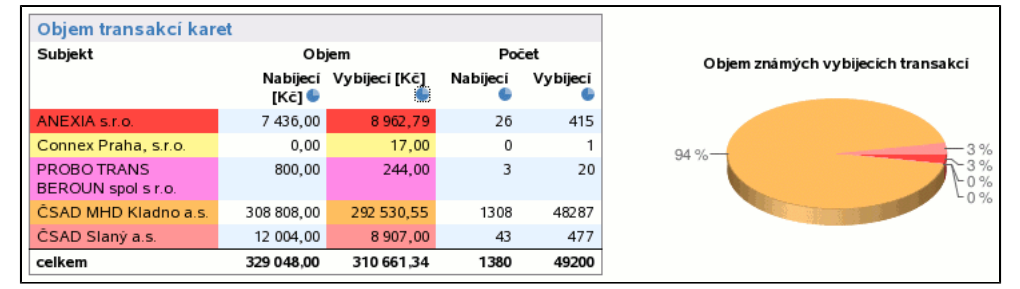

Řádky dat, které jsou v grafu zobrazeny, spolu s řádky v identifikačním sloupci (u ČNB reportů jsou to řádky s názvy dopravců) jsou shodně obarveny jako výseče v grafu. Kliknutím na graf zrušíte jeho zobrazení. Jak je z příkladu patrné, jedna tabulka může podporovat zobrazení více grafů (u ČNB reportů jsou 4: nabíjecí a vybíjecí transakce, počet nebo objem).

#### **1.2. Záložky**

Pro orientaci v systému menu ukážeme jednoduchý příklad, na kterém demostrujeme jednotlivé prvky menu:

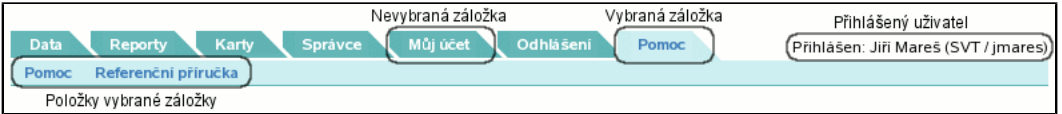

Každá z níže uvedených záložek je zobrazena pouze v případě, že systém je ve stavu, že může být zobrazena, tj. přihlášený uživatel má přístupová práva dostatečně veliká na to, aby byla zobrazena atd. Např. záložka **Přihlášení** je zobrazena pouze v případě, že není přihlášen žádný uživatel, naopak záložka **Odhlášení** je zobrazena pouze v případě, že je jakýkoliv uživatel přihlášen. Záložka **Reporty** je zobrazena pouze v případě, že je přihlášen uživatel s přístupovými právy umožňující mu prohlížení reportů. Vždy po zvolení záložky je vygenerován seznam položek vybrané záložky (stejně jako seznam záložek), v závislosti na tom, kdo je přihlášen a jaká má přístupová práva. Aplikace zobrazí tu položku, která je na seznamu první. Některé stránky používají záložky pro rozvržení zobrazovaných informací. Vybraná záložka má bílé pozadí, nevybrané záložky mají šedivou barvu.

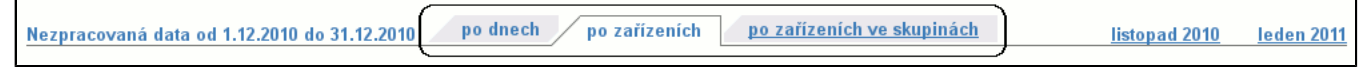

#### **1.3. Kontextové menu a zpětné menu**

Kontextové a zpětné menu je vidět např. u editace uživatele:

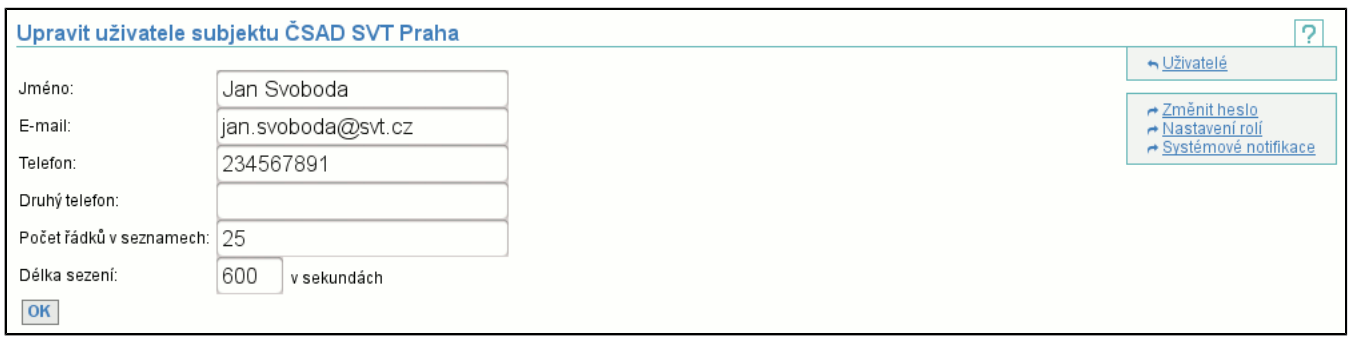

Zpětné menu je vždy nad kontextovým a slouží k navigaci zpět na stránky, odkud je možné se dostat na stránku stávající (v našem případě výpis uživatelů subjektu). Pokud nemáte oprávnění zobrazit si některou z položek ve zpětném menu, nepřístupné odkazy jsou vypsány šedě.

Kontextové menu je vždy pod menu zpětným a definuje operace nad zobrazeným objektem (v našem příkladě uživatel), tj. uživateli můžete změnit heslo a nastavit role. V příkladu na obrázku máte práva pro provedení obou operací, pokud tomu tak není, pak nepřístupné operace jsou vypsány šedě.

Pro případ, že by na stránce bylo zobrazeno jen jedno menu, jsou jejich položky odlišeny orientací šipky před textem odkazu. Před položkami zpětného menu je šipka doleva ( ), před položkami kontextového menu je šipka doprava (  $\rightarrow$ ).

#### **1.4. Seznamy**

Seznamy jsou používány k zobrazení více položek:

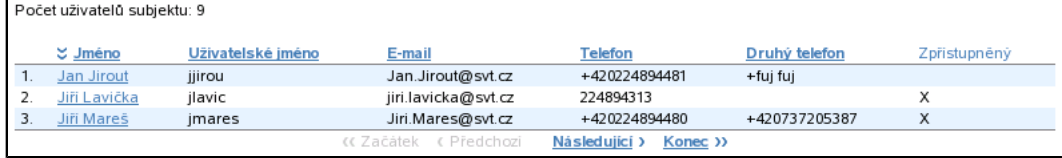

Před výpisem jednotlivých položek je zobrazen celkový počet položek v seznamu, v tomto případě má subjekt 6 uživatelů. Dále následuje popis jednotlivých sloupců výpisu.

- Je-li sloupec napsaný tučně a podtržený (např. sloupce **Jméno**, **Uživatelské jméno**) je možné položky řadit podle tohoto sloupce. Sloupec, podle kterého jsou data seřazena, je naznačen dvojitou šipkou před svým jménem (na obrázku jsou uživatelé seřazeni podle sloupce **Jméno**). Ukazuje-li šipka dolů, jako na obrázku, pak je řazení vzestupné, ukazuje-li šipka nahoru, pak je řazení sestupné.

- V ostatních případech není možné podle sloupce řadit.

Pod názvy sloupců jsou již zobrazeny jednotlivé položky. V případě uživatelů je možné kliknout na jméno uživatele (je podtržené) a tím přejít na editaci uživatele. U každé položky (v tomto případě uživatele) je jeho pořadové číslo v celém seznamu, aby bylo zřejmé, kde se v celém seznamu pohybujeme (v našem případě jsou zobrazeni první tři uživatelé). Pod seznamem položek je ovládací prvek, jenž umožňuje pohyb v seznamu. Význam jednotlivých tlačítek je:

- **Začátek**

Zobrazí první položky v seznamu (v tomto případě již na začátku seznamu jsme, tudíž je tlačítko šedé = nedostupné). - **Předchozí**

Zobrazí předchozí "stránku" v seznamu položek (v tomto případě je položka šedá = nedostupná), protože jsme na začátku seznamu a neexistuje předchozí stránka.

- **Následující**

Zobrazí následující "stránku" v seznamu položek (v tomto případě je položka modrá = dostupná), protože jsme na začátku seznamu a existuje následující stránka.

- **Konec**

Zobrazí poslední položky v seznamu.

#### **1.5. Hromadné označení/odznačení skupiny zatržítek**

Pro skupiny zatržítek existuje hromadné zatržítko, které zaškrtne/odškrtne celou skupinu (funguje pouze je-li zapnutý javascript):

Uživatelské role

Stažení seznamu akceptovatelných subjektů

- $\nabla$  Zrušení karet
- Výdej karet

Používá se např. při přesouvání zařízení mezi skupinami.

#### **1.6. Export**

Obsah různých stránek (např. seznamů, reportů) je možné exportovat do externích souborů. Níže uvedený formulář se zobrazí na místě ikony exportu (str. 5) .

#### $\mathbb{F}$

Je možné zvolit z nabídnutých formátů exportu (např. csv, csv excel, pdf, html, rtf). Navíc je možné omezit skupinu exportovaných dat položkou **Rozsah**:

- **aktuálně zobrazené**

exportuje pouze zobrazená data (v případě seznamů pouze zobrazenou stránku)

- **všechny**
- exportuje všechna data (v případě seznamů všechny stránky)
- **uživatelský**

umožňuje omezit rozsah exportovaných dat, viz. dále

Rozsah není zobrazen pokud se nejedná o export stránkovaného seznamu (str. 6) .

Z důvodů ochrany aplikace před provedením exportu, který by přesáhl paměťové možnosti serveru, existují limity na počet exportovaných řádků. V případě, že export je omezen tímto limitem, je za posledním řádkem reportu tato skutečnost oznámena. Limity jsou v řádu desítek až stovek tisíc řádků.

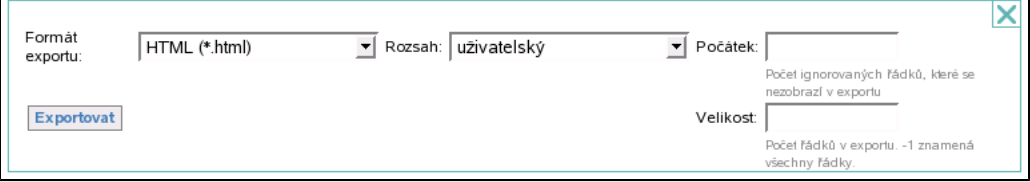

Při uživatelem definovaném exportu je nutné zvolit pouze **Velikost**. Počátek definuje kolik prvních řádků seznamu nebude exportováno. Velikost specifikuje kolik řádků bude vyexportováno (-1 znamená všechny).

#### **1.7. Detaily**

V některých tabulkách lze zobrazit nebo skrýt detailní informace. K zobrazení detailů slouží tlačítko v podobě znaku plus (**+**), ke skrytí tlačítko v podobě znaku mínus (**-**).

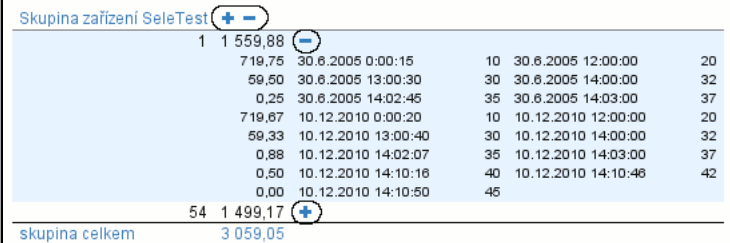

#### **1.8. Rychlý posun intervalu**

Některé operace zobrazují data za určitou dobu - interval. Tento interval je možné rychle měnit pomocí odkazu. Nabídka posunu se liší podle délky původně vybraného intervalu a řádově odpovídá jeho velikosti. Je možné se rychle posouvat po dnech, měsících či rocích.

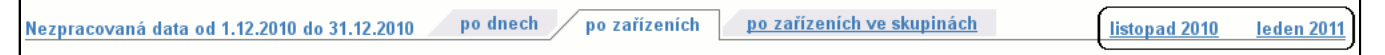

# **2. Záložka Přihlášení**

Záložka **Přihlášení** je učena pouze k přihlášení uživatele a je zobrazena pouze v případě, že není přihlášený žádný uživatel. Obsahuje jednu další položku **Přihlášení**. Po úspěšném přihlášení je uživatel přesměrován na jinou akci.

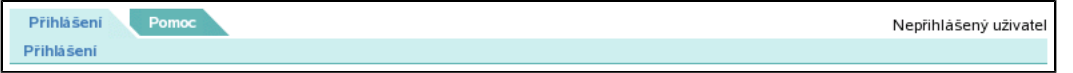

# **3. Záložka Odhlášení**

Záložka **Odhlášení** slouží pouze k odhlášení přihlášeného uživatele. Je zobrazena pouze v případě, že uživatel je již přihlášen.

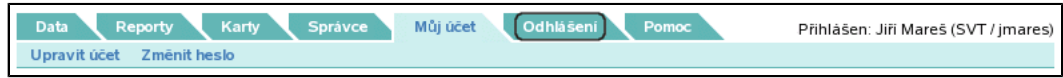

## **4. Záložka Pomoc**

Záložka **Pomoc** je určena k získání informací o systému. Obsahuje možnost poslat přípomínky k funkčnosti či k nefunkčnosti a je-li uživatel přihlášen, může využít referenční příručku a zhlédnout dostupné tutoriály.

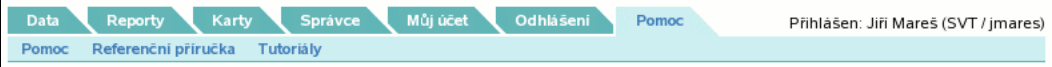

#### **4.1. Položka Pomoc**

Obsahuje kontaktní e-mail(y), kam je možné poslat případné stížnosti, přípomínky, dotazy a podobně.

#### **4.2. Položka Referenční příručka**

Otevře nové okno s referenční příručkou.

#### **4.3. Položka Tutoriály**

Zobrazí seznam dostupných tutoriálů a jejich stručný popis. Při kliknutí na odkaz s číslem tutoriálu se v prohlížeči otevře nové okno, ve kterém se tutoriál přehraje. K přehrávání tutoriálu je potřeba mít v prohlížeči nainstalován Adobe Flash Player.

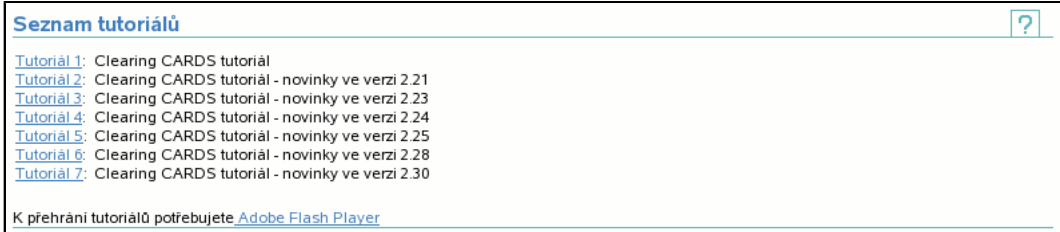

# **5. Záložka Můj účet**

Záložka **Můj účet** slouží každému přihlášenému uživateli k editaci jeho vlastního účtu. Jedná se o nastavení účtu (např. email, telefon) nebo o změnu hesla.

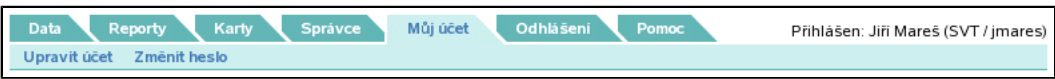

#### **5.1. Položka Upravit účet**

Umožňuje změnit jméno, e-mail, telefon a počet zobrazených řádků v seznamech aktuálně přihlášeného uživatele.

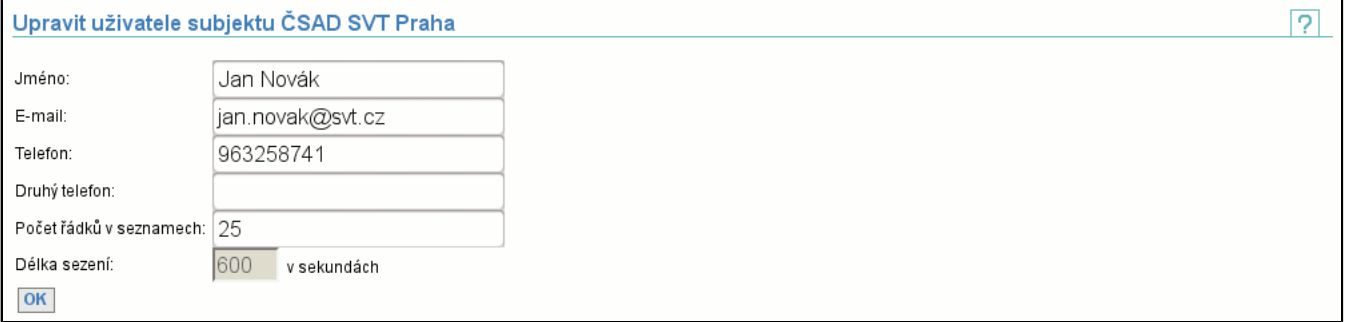

#### **5.2. Položka Změnit heslo**

Nabízí možnost změny hesla přihlášeného uživatele. Pro správnou změnu je potřeba zadat správně (staré) aktuální heslo a 2x heslo nové. Např. pokud špatně zadáte **Původní heslo**, aplikace zahlásí chybu:

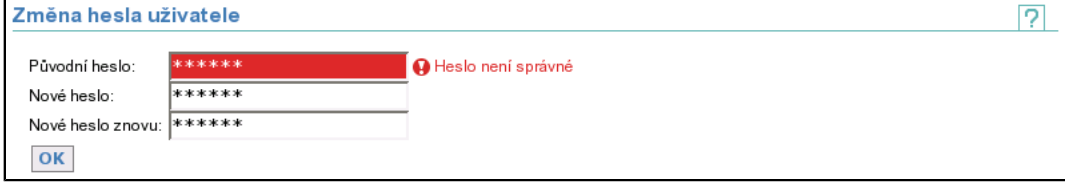

Podobně zareaguje, pokud nová hesla nejsou stejná či dostatečně dlouhá. Proběhne-li změna v pořádku, při dalším přihlášení je již požadováno heslo nové.

## **6. Záložka Data**

Záložka **Data** obsahuje funkce nutné pro posílání dat (transakce, seznam zařízení, seznam zakázených karet atd.) či pro stahování odpovědí zpracování.

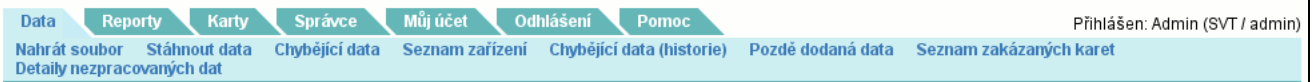

#### **6.1. Parametry zpracování a nahrávání dat**

Na velkém množství stránek ze záložky **Data** (str. 12) je v záhlaví zobrazena tabulka s důležitými parametry:

- **Data jsou zpracována do**

Informuje o přesném datu a času, do kdy jsou data zpracována. Tj. clearingové centrum zpracuje pouze data novější (z intervalu od tohoto data do současnosti). Je možné "dohrát" i data před tímto datem, ale ta už nebudou zpracována.

- **Na dodání dat máte**

Tato informace je podružná k datu a času "zpracování do", ale obecně říká, jak dlouho (ve dnech) má subjekt na sběr dat a jejich odeslání.

- **Doba hájení dopravců**

Tato doba říká, kolik dní má subjekt na distribuci seznamu zakázaných karet. Tj. pokud je karta dána na seznam zakázaných karet, pak po výše uvedený počet dní od jejího zablokování jsou akceptovány a zpracovány transakce této karty. Po uplynutí této doby již nejsou akceptovány a ani nebudou subjektu proplaceny.

Na některých stránkách je v záhlaví této tabulky odkaz **jednotlivé skupiny**. Tímto odkazem se dostanete na stránku, kde jsou uvedeny výše zmíněné parametry pro všechny skupiny, jichž jste členem.

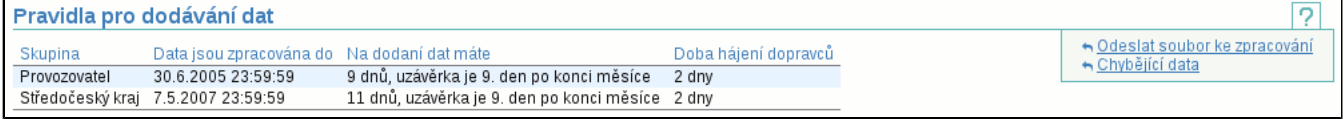

#### **6.2. Položka Nahrát soubor**

Je určena k odesílání souborů do clearingového centra ke zpracování:

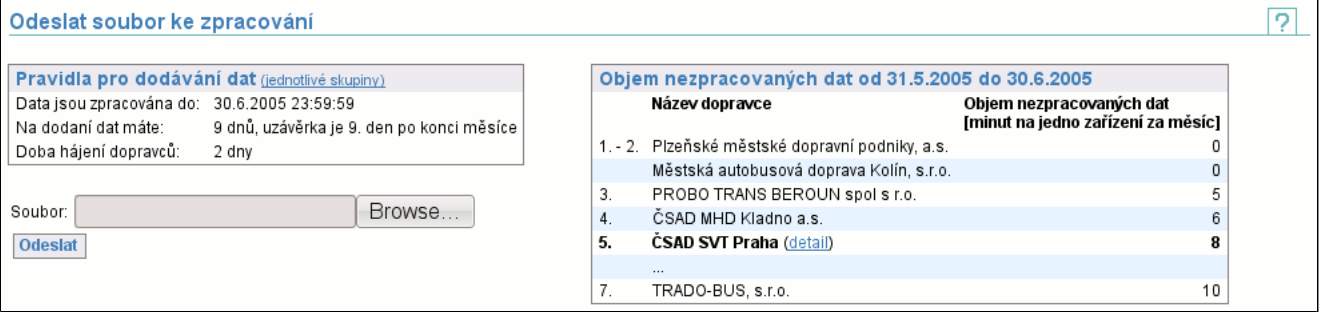

V případě, že existují nějaké neznámé aplikace na kartách, zobrazí se seznam neznámých aplikací na kartách (str. 59) .

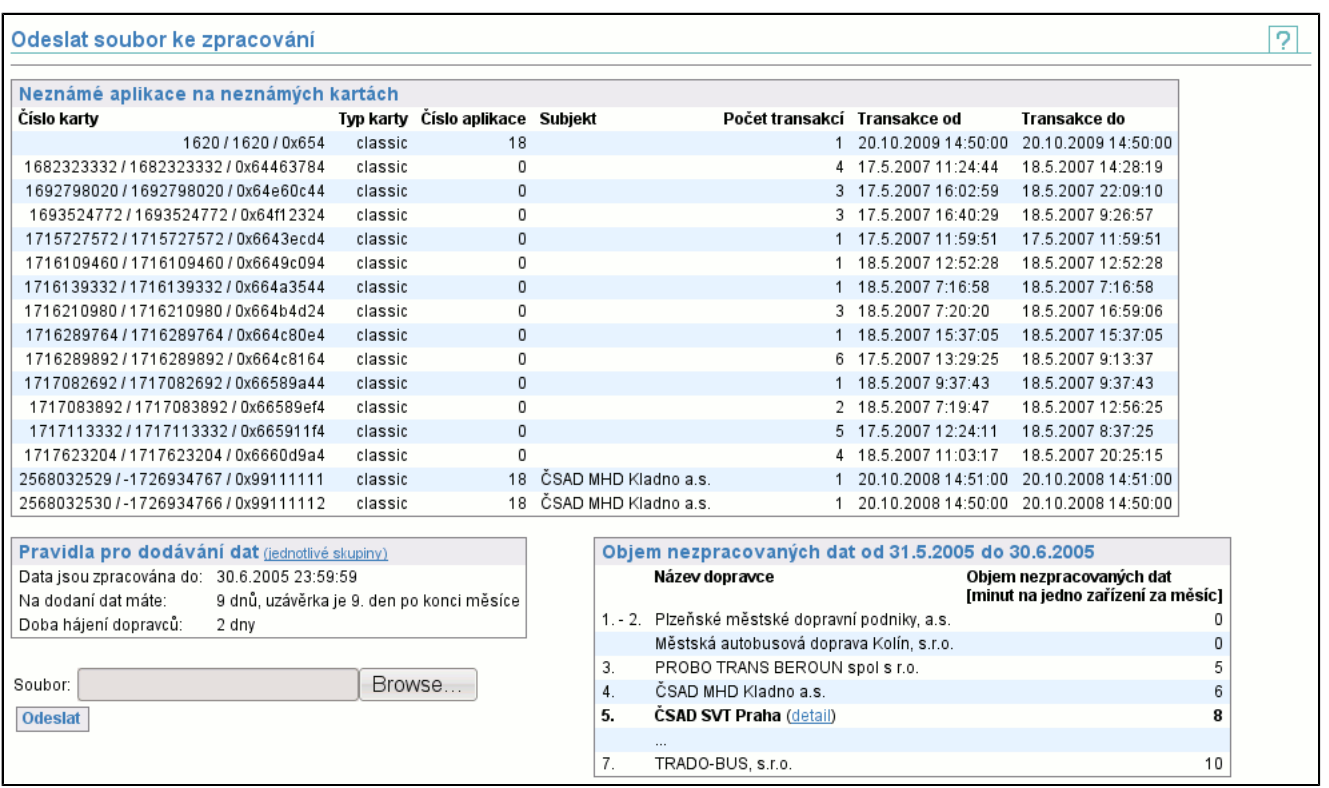

Vedle tabulky **Pravidla pro dodávání dat** je zobrazena tabulka **Objem nezpracovaných dat**. Obsahuje pořadí subjektů z hlediska nezpracovaných (pozdě dodaných a nedodaných) dat. Hodnota je součtem minut na zařízení po dnech za klouzavý měsíc, který končí nejmenším datem "zpracováno do" ze všech skupin. Hodnota za den vzniká jakou délka intervalů (v minutách) nezpracovaných dat za jednotlivá zařízení podělená množstvím zařízení aktivních v onen den. Čím méně nezpracovaných dat, tím vyšší je pozice subjektu v tabulce. Z celkového pořadí jsou zobrazeny subjekty na prvních třech pozicích, dále aktuální subjekt (tučně s možností zobrazení detailů (str. 25) nezpracovaných dat po dnech) a subjekt nebo subjekty na poslední pozici.

#### **6.2.1. Průběh nahrávání**

Po spuštění odesílání souboru je zobrazen průběh nahrávání souboru do clearingového centra.

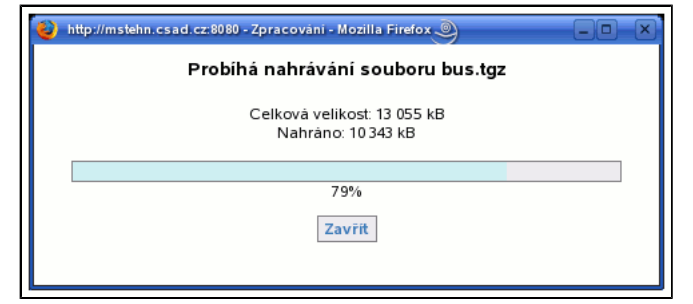

#### **6.2.2. Průběh zpracování**

Po úspěšném ukončení nahrání přejde zobrazení na průběh zpracování souboru v clearingovém centru.

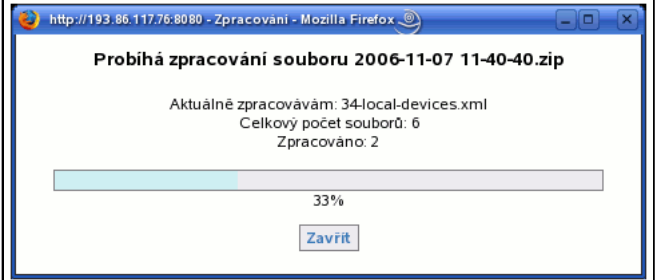

#### **6.2.3. Soubor zpracován**

Po něm se automaticky spustí stahování odpovědi od serveru. Pokud se tak nestane, stahování spustíte stisknutím tlačítka **Stáhnout**. Chcete-li odeslat další soubor, pak můžete v sekci **Nahrát další** vybrat soubor a nahrát jej.
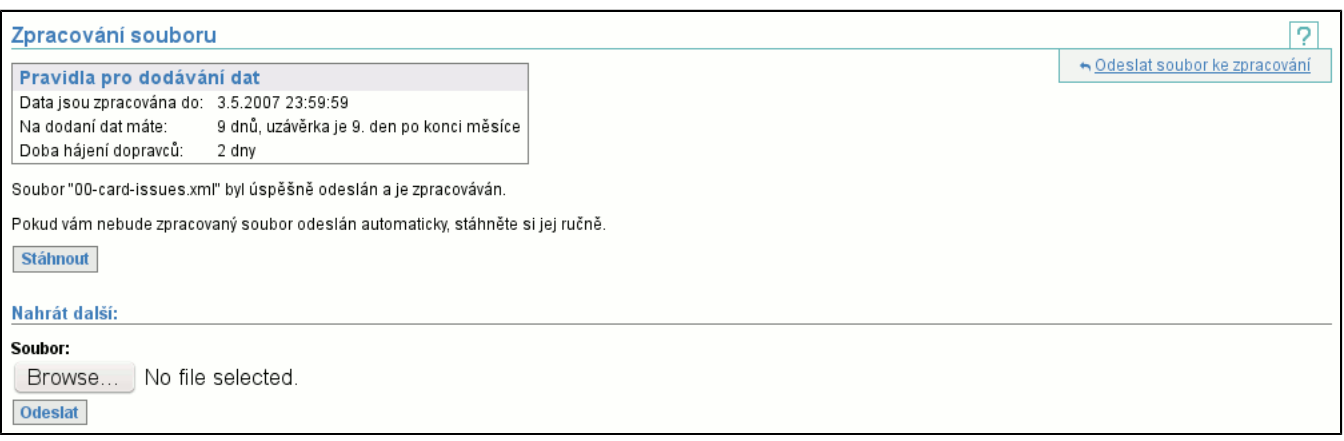

#### **6.2.4. Soubor zpracován s chybou**

Nastane-li během zpracování souboru chyba, pak je zobrazena stránka oznamující tuto chybu:

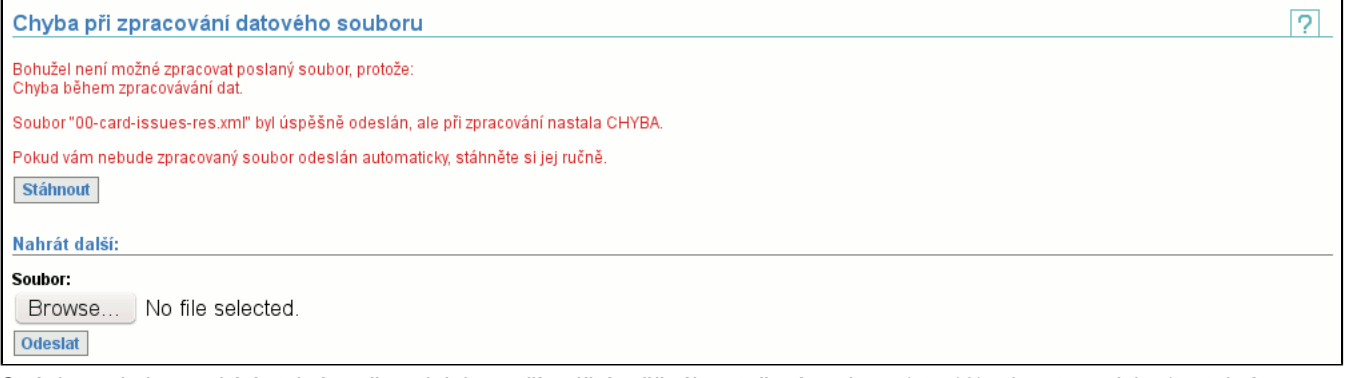

Stránka s chybou nabízí stejné možnosti, jako v případě úspěšného stažení souboru (str. 13) , tj. automaticky (tentokrát s větší prodlevou, aby bylo možné si přečíst chybu) se spustí stažení souboru s odpovědí, je možné soubor stáhnout manuálně a případně je možné odeslat další soubor.

# **6.3. Položka Stáhnout data**

Umožňuje stáhnout soubory, které byly do clearingového centra odeslány na zpracování, případné odpovědi na ně a pokud má uživatel dostatečná práva, může znovu vyvolat zpracování (tj. není nutné soubor znovu odesílat na server).

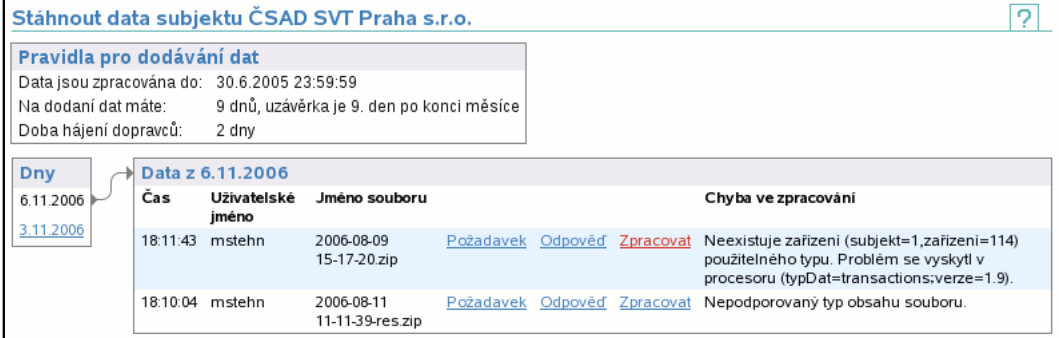

V záhlaví stránky jsou uvedeny podstatné informace o dobách na nahrání dat a o zpracování dat (str. ).

V části **Dny** si zvolíte den, ze kterého vás soubory zajímají a v části **Data** naleznete soubory podle času, uživatele, jenž jej odeslal, či názvu a zvolíte, zda chcete stáhnout požadavek (tj. to co bylo posláno do clearingového centra) či odpověď (tj. jak clearingové centrum odpovědělo).

Je-li zobrazen odkaz **Zpracovat**, pak můžete provést znovu-zpracování souboru, což je identické, jako jeho opakované odeslání ke zpracování, pouze odpadá nutnost odesílat soubor. To je výhodné především v případě, že se jedná o velký soubor. Tento odkaz je zobrazen pokud jste majitelem souboru a nebo máte právo **Znovu-zpracovat již nahrané soubory** (str. 72) a jste ze stejného subjektu, jako původní odesilatel souboru. Spustíte-li znovu-zpracování souboru, pak je jako v případě nahrávání a zpracování souboru zobrazen průběh zpracování (str. 13) (nikoliv průběh nahrávání, protože nahrávání neprobíhá).

Poslední sloupeček **Chyba ve zpracování** obsahuje text případné chyby, vzniklé během zpracování. Tj. hned na první pohled je zřejmé, zda proběhlo zpracování úspěšně, či nikoliv. Je-li soubor ještě zpracováván, pak je tato skutečnost zobrazena v tomto sloupci.

# **6.4. Položka Chybějící data**

Zobrazuje chybějící data zařízení, která je nutné dodat. Je možné zobrazit chybějící data od všech zařízení a nebo pouze od skupiny zařízení (použito na obrázku). Seznam zařízení lze seřadit podle kódu (čísla) zařízení nebo podle stáří děr. V druhém případě je v potaz brána nejstarší zobrazovaná díra zařízení.

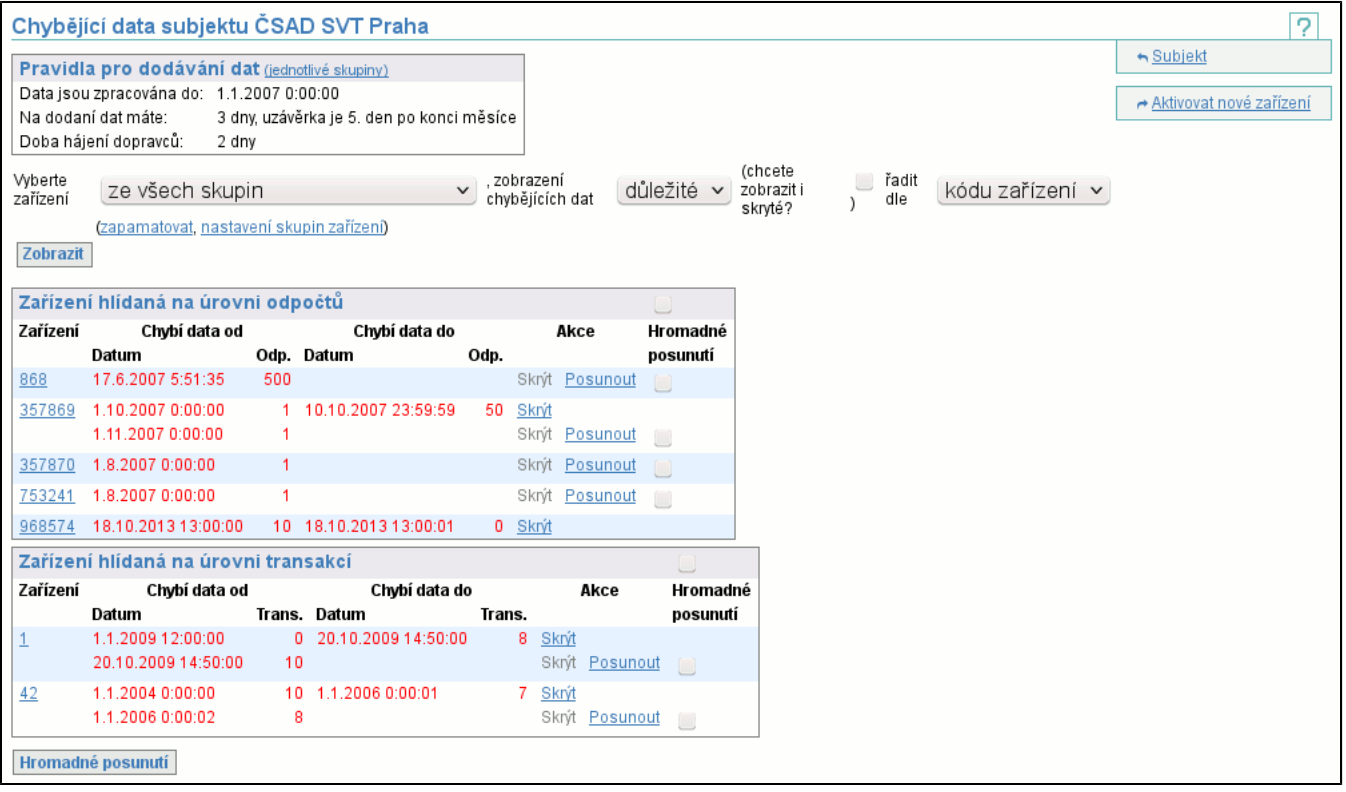

Existují-li neznámé karty, zobrazí se jejich seznam stejně jako v položce Nahrát soubor (str. 12) .

V záhlaví stránky jsou uvedeny podstatné informace o dobách na nahrání dat a o zpracování dat (str. ). Pro každé aktivní zařízení (jeho kód je v levém sloupci) jsou zobrazena chybějící data, daná jedním či více intervaly chybějících dat. Počátek intervalu je dán časem poslední známé transakce před nedodanými daty a číslem těchto nedodaných dat (transakce nebo odpočet). Konec intervalu je dán časem první známé transakce po nedodaných datech a číslem těchto nedodaných dat (transakce nebo odpočet). Poslední interval pro každé zařízení nemá vyplněny údaje "do". Kliknutím na kód zařízení se zobrazí detail zařízení (str. 20) , v popisku se objevuje komentář zařízení. Skupiny zařízení slouží k rozdělení zařízení do skupin, čímž je umožněno případné sledování chybějích dat po skupinách (vhodné např. pokud se o část zařízení stará jedna osoba a o zbytek druhá). Výběrem skupiny zařízení tedy omezíme zobrazená data. Pokud uživatel chce vždy nejprve vidět data z vybrané skupiny, nechť vybere v seznamu tuto skupinu a použije odkaz **zapamatovat** (lze pomocí něj i zrušit přednastavené zvolení skupiny, pokud jej použijete v okamžiku, kdy skupina není zvolena). Chcete-li změnit rozložení zařízení do skupin, odkaz **nastavení skupin zařízení** (str. 24) vám to umožní (pokud je nedostupný, pak nemáte dostatečná práva úpravu skupin). Na obrázku je též vidět případ, kdy jsou zobrazena zařízení ze skupiny a existují nezařazená zařízení, která jsou zobrazena s vykřičníkem pod zařízeními z vybrané skupiny (toto zobrazení znemožňuje přehlížení nezařazených zařízení).

Intervaly zobrazené červeně jsou ty, které je nutné prověřit a pokusit se jejich data do centra odeslat. V případě zobrazení **důležité** jsou červené ty, jejichž datum od spadá do intervalu první čtvrtiny dní na dodání dat do clearingového centra. Ostatní (zobrazené černě) mají datum od v intervalu první poloviny dní na dodání dat.

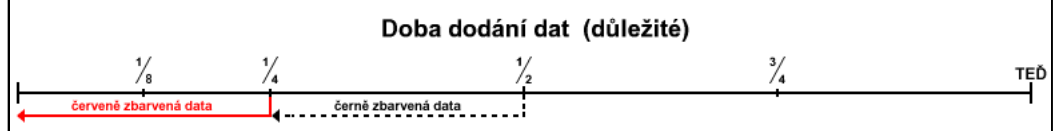

Po zvolení zobrazení všech chybějících dat a ne pouze důležitých může být chybějících dat více.

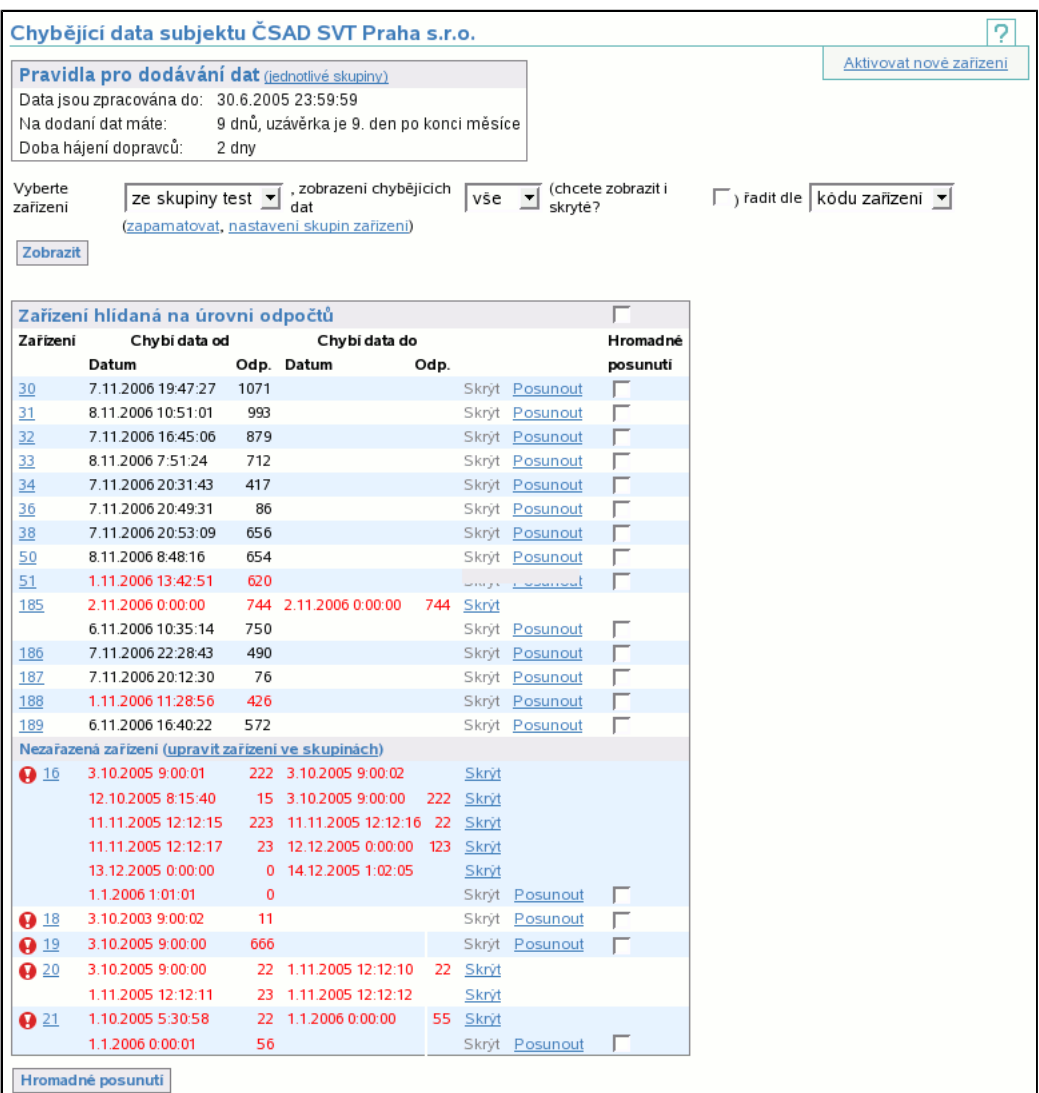

V případě zobrazení **vše** jsou červené ty, jejichž "datum od" spadá do intervalu první poloviny dní na dodání dat do clearingového centra. Ostatní (zobrazené černě) mají "datum od" v intervalu druhé poloviny dní na dodání dat.

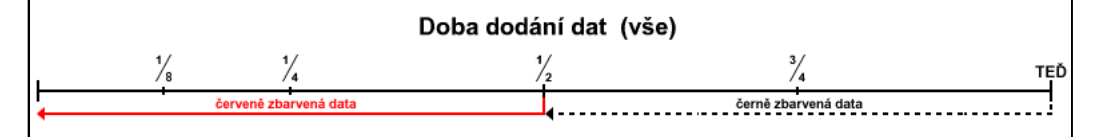

Poslední možností zobrazení chybějících dat jsou pouze kritická chybějící data. Jak vyplývá z následujícího obrázku **kritické** zobrazí poloviční interval oproti **důležité**.

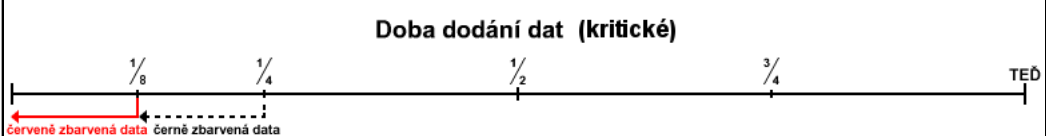

Zatržítko **skryté** umožňuje zobrazit i skryté díry zařízení (díry skryjete pomocí odkazu **Skrýt**).

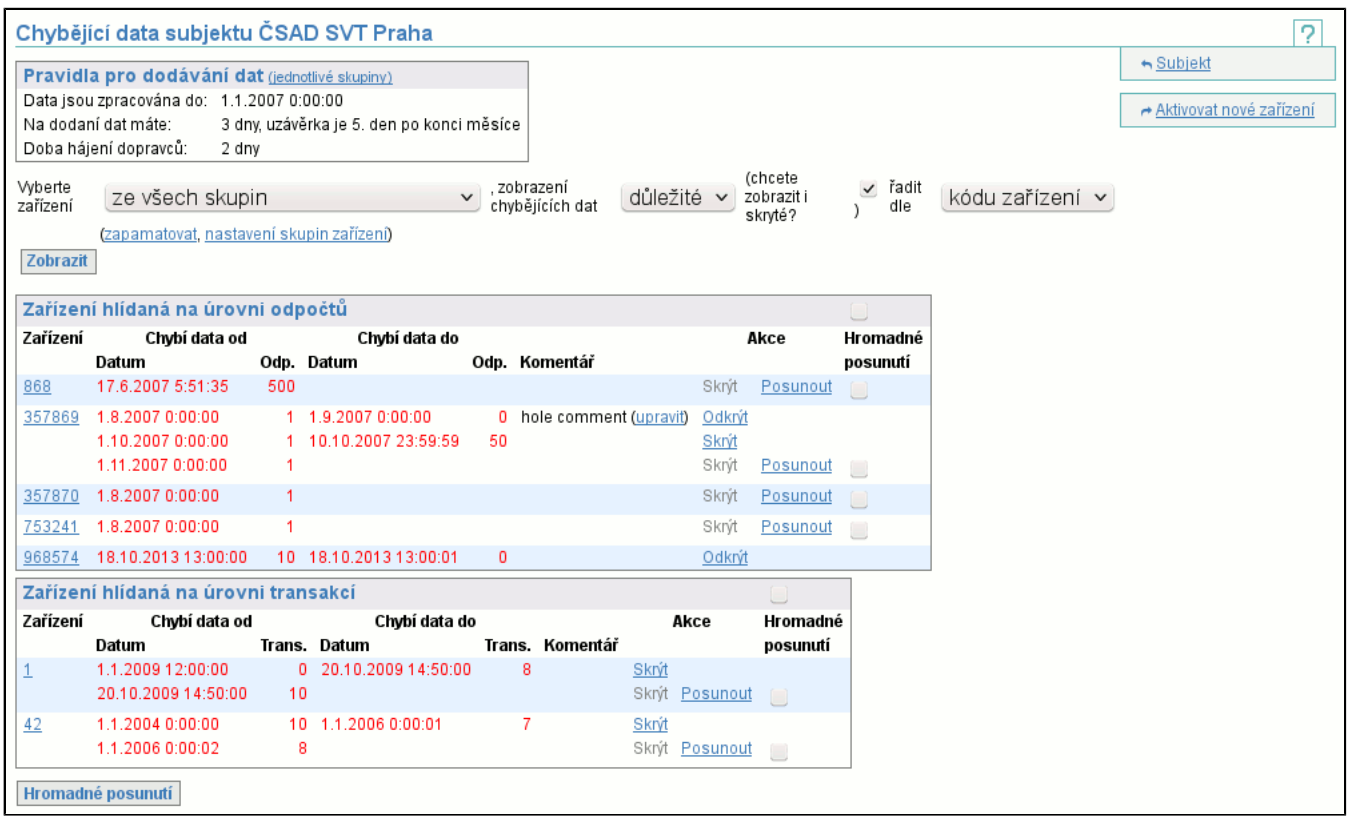

### **6.4.1. Změna "data od" intervalu chybějících dat (posunutí díry)**

Tato operace je určena k posouvání "data od" otevřených intervalů chybějících dat. Slouží k informování clearingového centra o skutečnosti, že od zařízení nejsou data a je to v pořádku, např. od zařízení nejsou 9 dní data a stojí oněch 9 dní v garáži, pak lze posunout "datum od" intervalu, aby si clearingové centrum nemyslelo, že mu chybí data za toto zařízení. Posouvání děr má úskalí v tom, že "datum od" lze posouvat pouze dopředu, tj. pokud jej posunete moc a budete mít data starší

než nové "datum od", pak tato data nebudou clearingovým centrem akceptována, nebudou zpracována a budete mít díru v transakcích. Takže nejenom nebudou vaše data clearována, ale ještě navíc se podělíte o nahrazení případných neznámých transakcí.

Editace "data od" intervalu chybějících dat je realizována následující stránkou:

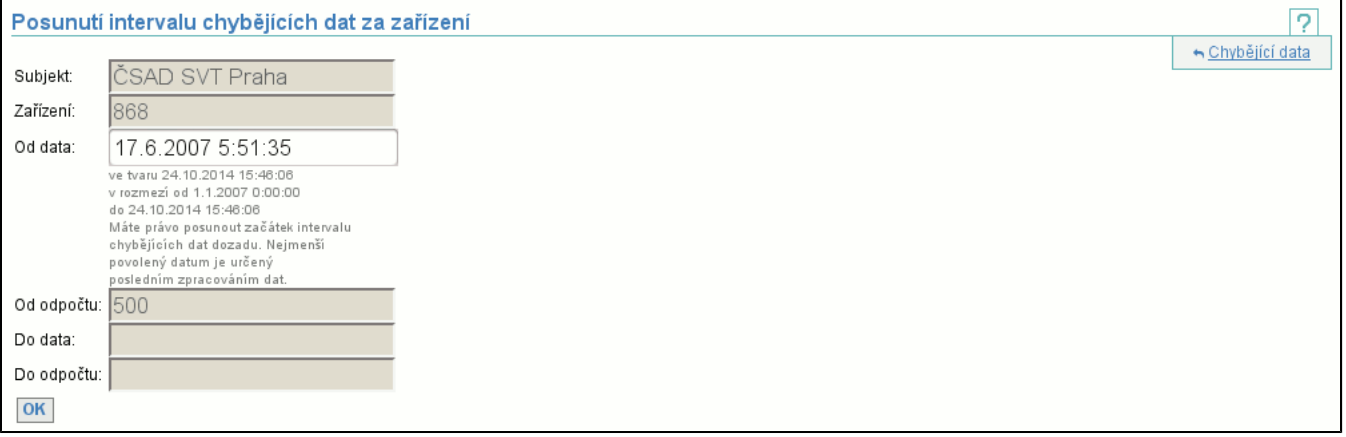

Všechna pole kromě **Od data** nejsou editovatelná a jsou zobrazena pouze pro orientaci. Nové "datum od" je možné zadat pouze v určitém intervalu, který je definován:

- dolní hranice je dána větším (pozdějším) z dvojice: původní hodnota "data od" a datum do kdy jsou zpracovány transakce (v našem příkladě je dolní hranice datem do kdy jsou zpracovány transakce)
- horní hranice je dána aktuálním datem, tj. není možné zadat datum v budoucnosti

Tlačítkem **OK** potvrdíte změny. Znovu se vám zobrazí seznam chybějících dat, ve kterém je změněný interval zvýrazněn červeným podkladem, viz. obrázek:

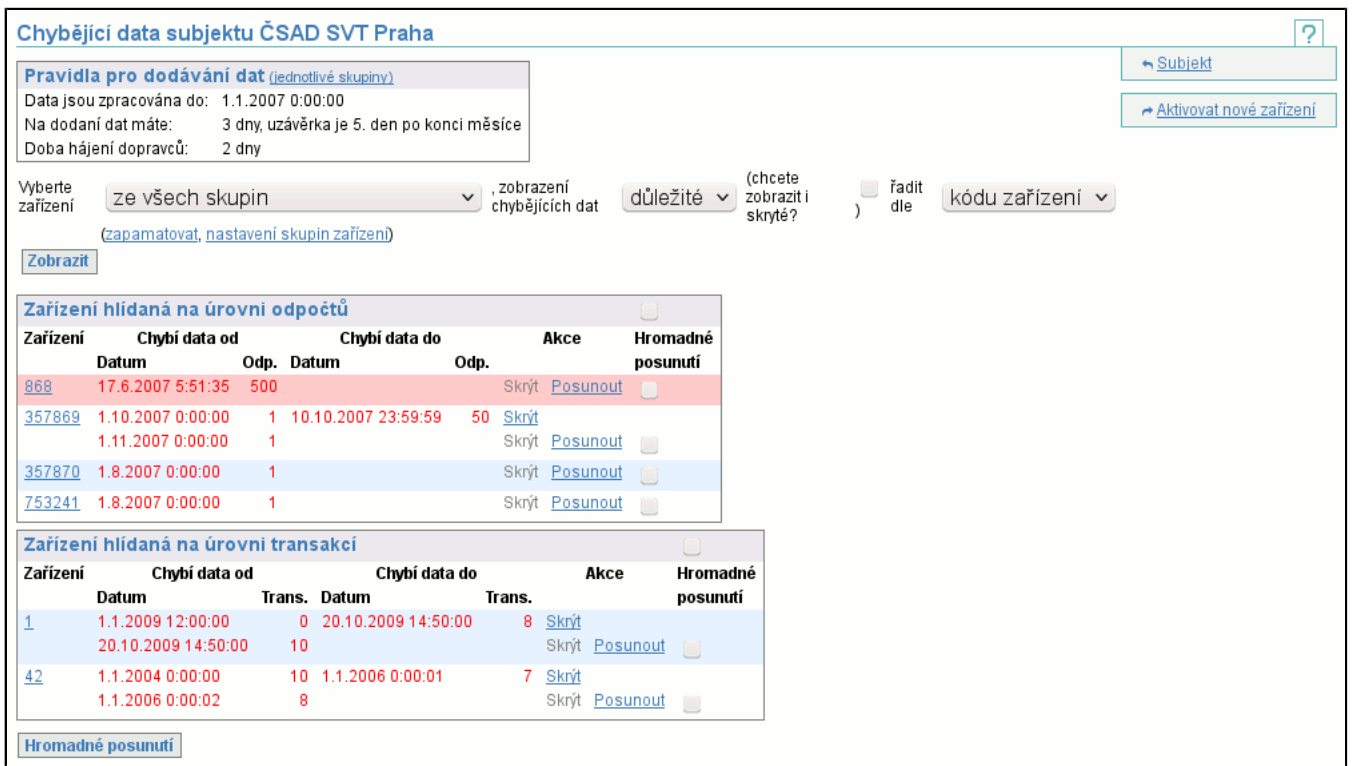

### **6.4.2. Hromadná změna "data od" intervalu chybějících dat (posunutí děr)**

Tato operace umožňuje provést hromadné posunutí děr (str. 17) . Operace funguje velmi podobně, jenže nad více dírami najednou. Nejprve je nutné zvolit díry, které chcete posunout. K tomu účelu slouží zátržítka napravo od děr (jsou přítomna pouze u těch děr, které je možné posouvat). Pro zaškrtnutí všech děr slouží zátržítko v záhlaví tabulky.

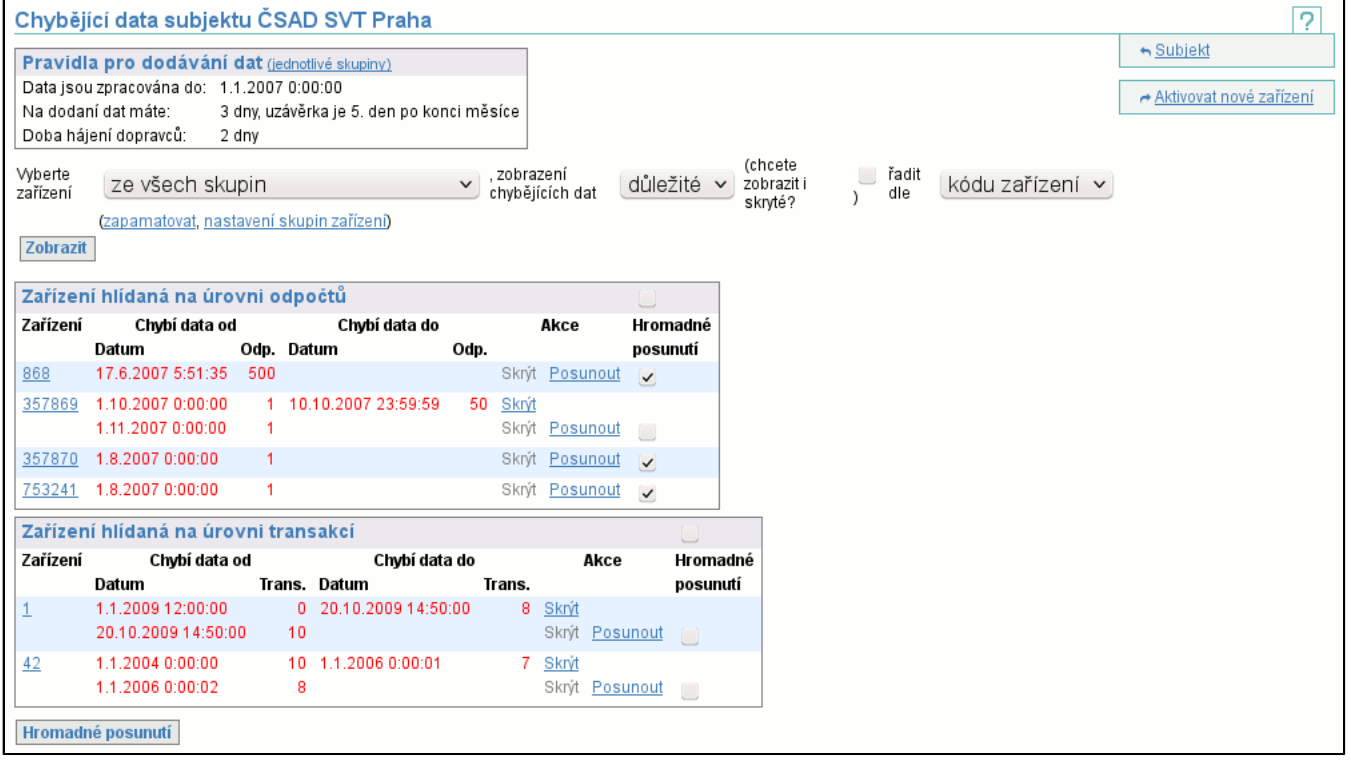

Tlačítkem **Hromadné posunutí** přejdete na stránku posunutí, kde je zobrazen detail zvolených děr a vstupní políčko pro zadání nového "data od" (toto datum musí splnit podmínky společně pro všechny posouvané díry).

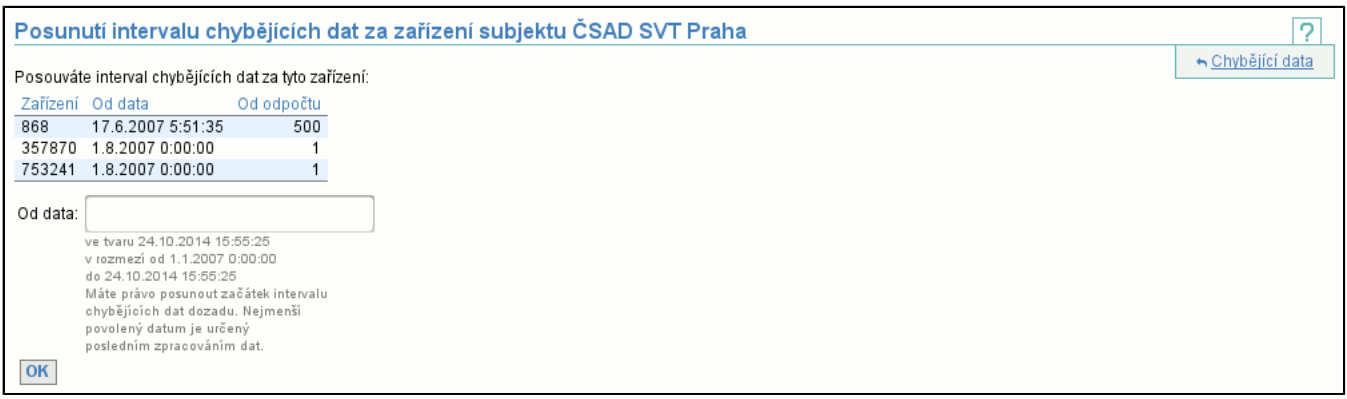

Tlačítkem **OK** dojde k posunu děr a opětovnému zobrazení chybějících dat, kde jsou posunuté díry zvýrazněny červeným podkladem.

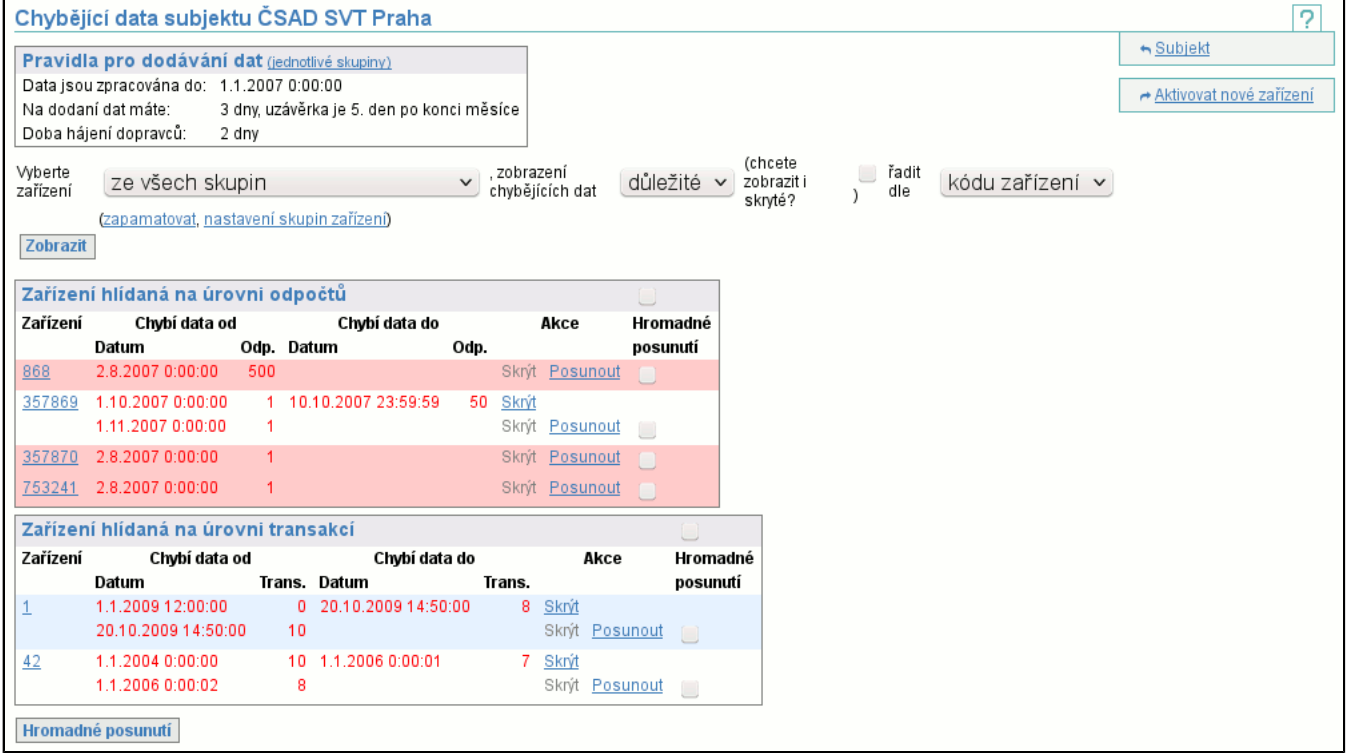

### **6.4.3. Skrytí díry**

Umožňuje skrýt díru, tj. pokud není zaškrnuto zobrazení i skrytých děr, pak taková díra v chybějících datech není. Skrytí je vhodné použít např. pokud byla data definitivně ztracena a díra byla prozkoumána, tj. nemá cenu se s ní více zabývat. Při skrývání můžete zadat jakýkoliv komentář (např. proč jste díru skryli).

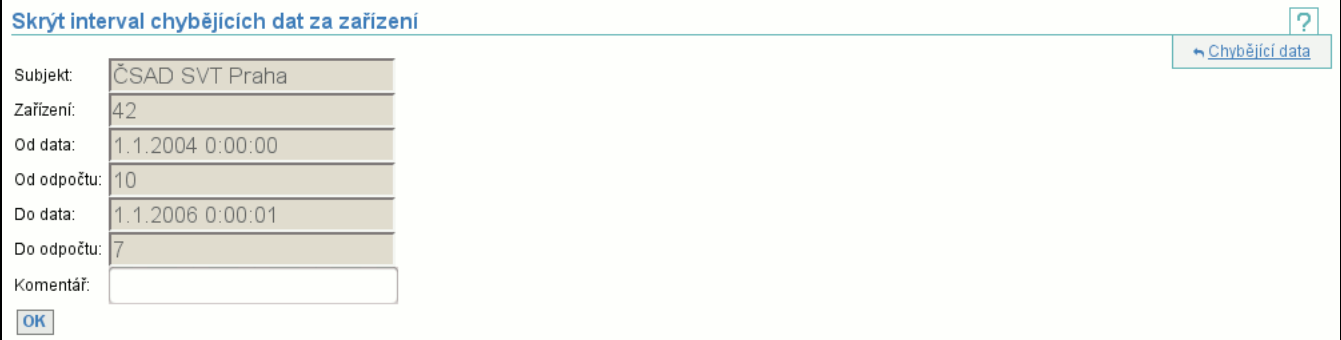

### **6.4.4. Akce Aktivovat nové zařízení - 1.krok**

Aktivace nového zařízení je realizována dvou-krokově. První krok je velmi jednoduchý:

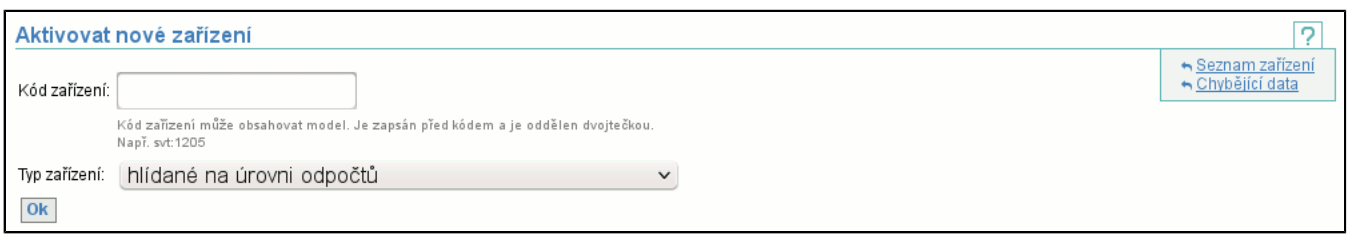

Kódem zařízení je jeho model a číslo ve formátu "model:číslo". Model je nepovinný maximálně 25 znaků dlouhý řetězec, který může obsahovat čísla, písmena (i s diakritikou), pomlčky, podtržítka, kulaté závorky a symboly "+", "<" a ">". Číslo musí být kladné celé číslo. Pokud není model uveden, nemusíte uvádět ani dvojtečku před číslem. Následuje výběr typu zařízení, kde si můžete vybrat typ zařízení, nebo si vyberte jeden z předdefinovaných typů. Předdefinové typy mají tu výhodu, že nemusíte vyplňovat maximální hodnotu čítače transakcí (odpočtů). Musíte typ zvolit správně podle vašich zařízení případně podle softwarového vybavení, které exportuje data pro clearing. Nejste-li si jisti typem zařízení kontaktujte provozovatele clearingového systému případně dodavatele odbavovacícho systému.

#### **6.4.5. Akce Aktivovat nové zařízení - 2.krok**

Druhý krok už je přizpůsoben volbě provedené v kroku prvním.

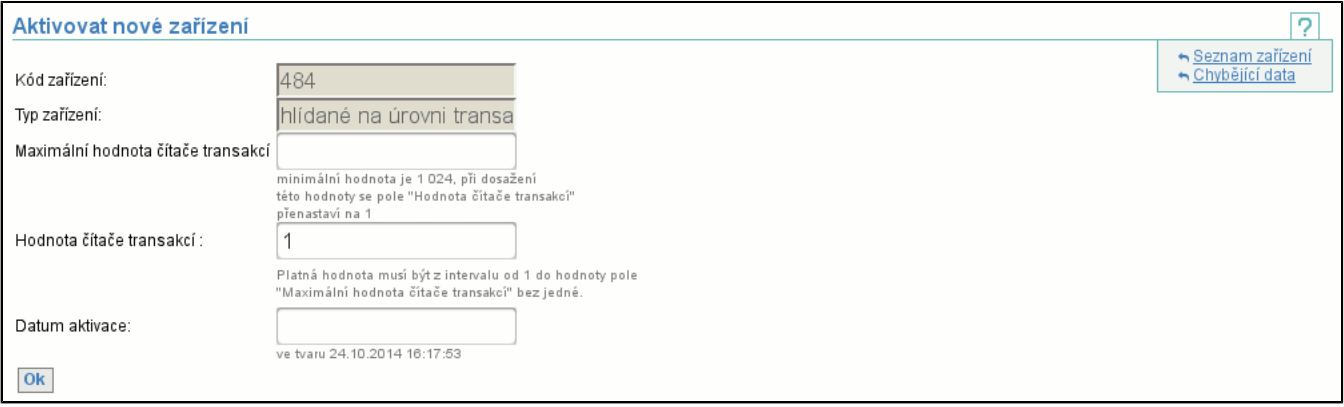

Opět obsahuje hodnotu, kterou musíte znát a nedokážete ji nijak ovlivnit. Jedná se o položky **Maximální hodnota čítače transakcí** (případně **Maximální hodnota čítače odpočtů**). Obsahuje první číslo, kterého čítač nikdy nedosáhne, tj. pokud zadáte 10, pak čítač nabývá hodnot od 0 do 9. Opět nejste-li si jisti hodnotou, kterou máte zadat, pak kontaktujte provozovatele clearingového systému případně dodavatele odbavovacícho systému.

**Hodnota čítače transakcí** (případně **Hodnota čítače odpočtů**) je předvyplněna hodnotou 1. Doporučujeme zadat číslo první transakce (odpočtu), které bude od zařízení zasláno, pokud se toto liší od předvyplněné hodnoty. **Datum aktivace** je datem, od kdy jsou data požadována.

#### **6.4.6. Detail zařízení**

Detail zařízení poskytuje vyčerpávající informace o zařízení:

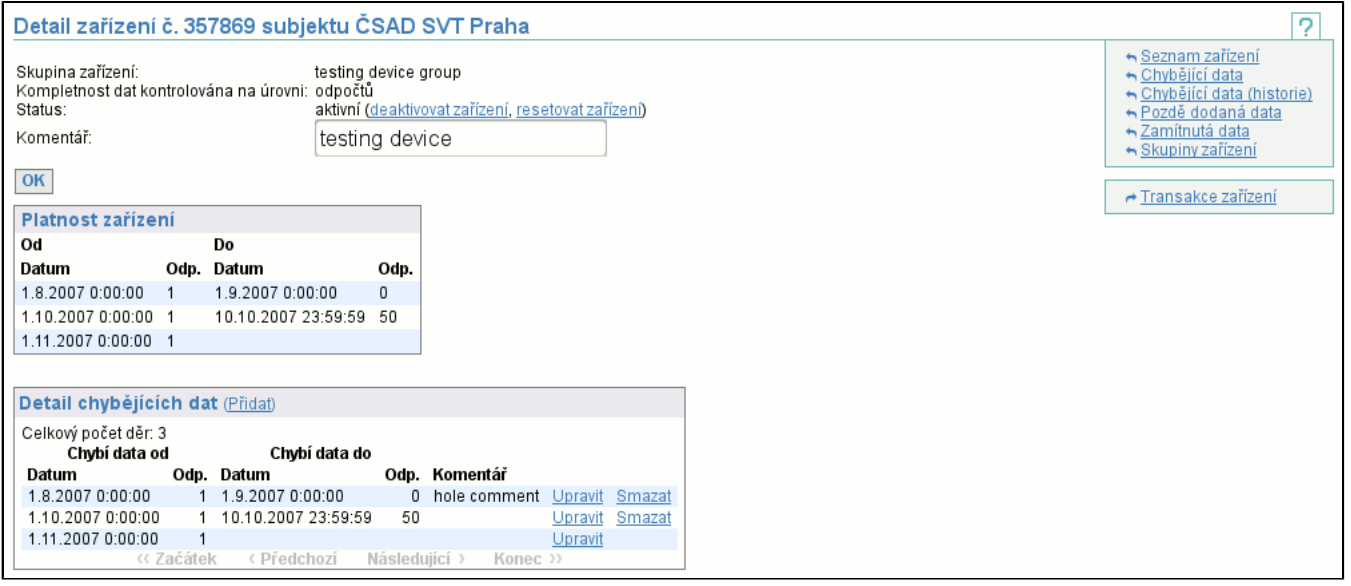

Nejprve jsou vypsány všechy parametry zařízení (číslo zařízení, **Skupina zařízení**, typ zařízení, **Status**, **Komentář**) následovány historií platnosti zařízení (časové intervaly včetně čísel odpočtů, kdy bylo zařízení aktivní) a seznamem s výpisem všech chybějících dat zařízení (tento výpis je na rozdíl od chybějících dat (str. 15) kompletní - v chybějících datech se

zobrazují pouze chybějící data v nezpracovaných datech). Při zobrazení zařízení je seznam chybějících dat posunut na poslední "stránku".

Zapsáním nového komentáře a tlačítkem **Ok** změníte komentář. Za hodnotou **Statusu** je odkaz **aktivovat zařízení** (str. 21) na aktivaci (je-li zařízení neaktivní) případně **deaktivovat zařízení** (str. 21) na deaktivaci a **resetovat zařízení** (str. 22) na reset (je-li zařízení aktivní).

Pomocí odkazu **Transakce zařízení** se dostanete na výpis transakcí prohlíženého zařízení po dnech (str. 36) .

### **6.4.7. Aktivace zařízení**

Aktivace zařízení je ve své podstatě jednoduchá operace:

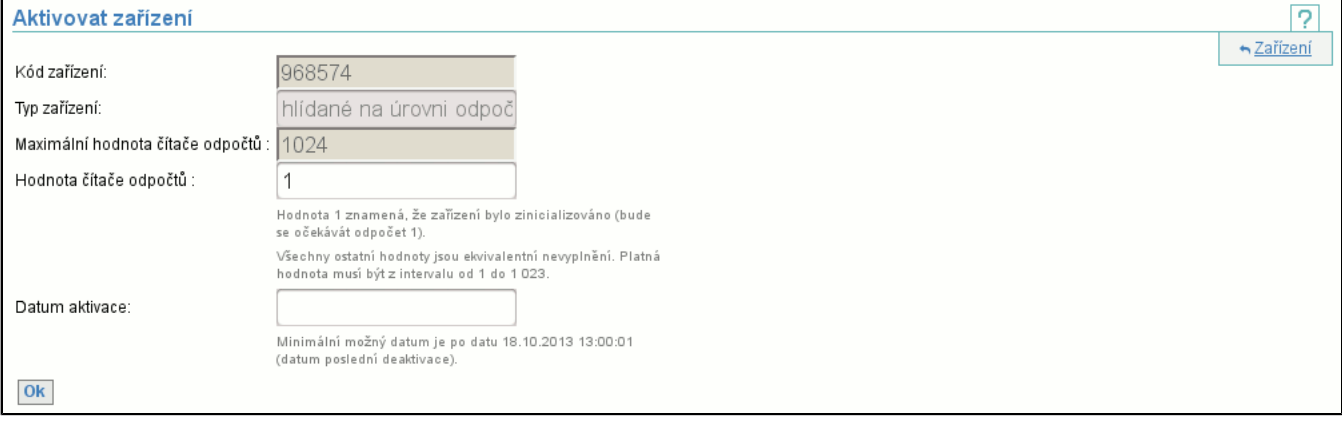

**Hodnota čítače transakcí** (případně **Hodnota čítače odpočtů**) specifikuje první data, která může clearingové centrum od zařízení po aktivaci čekat. Jediná hodnota, která lze zadat je 1. Tím dojde k zinicializování čítače transakcí (odpočtů), tj. bude počítat opět od 1. Všechny ostatní číslené hodnoty budou ignorovány, stejně jako by položka nebyla vůbec vyplněna a bude aplikována hodnota o jednu větší, než byla použita při deaktivaci (aby nebylo možné přeskakovat transakce (odpočty) prostou deaktivací a následnou aktivací).

**Datum aktivace** specifikuje datum a čas, od kdy je zařízení opět aktivní.

### **6.4.8. Deaktivace zařízení**

Deaktivace zařízení je obdobná jako aktivace:

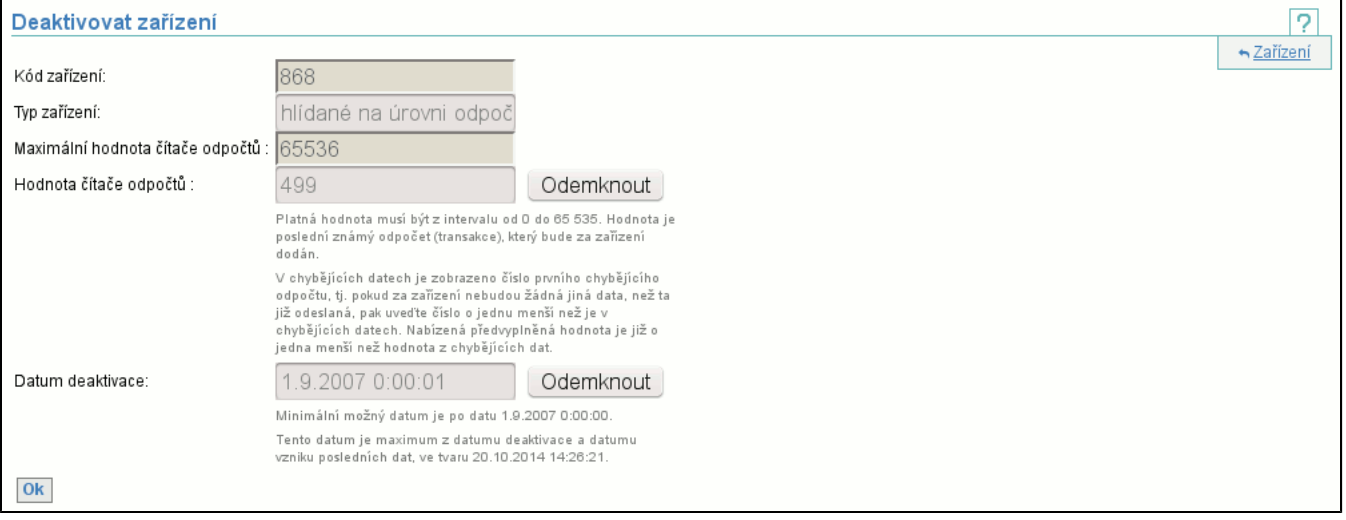

Pole **Hodnota čítače transakcí** a **Datum deaktivace** obsahují předvyplněné hodnoty, jsou nepřístupná a lze je editovat až po odemčení pomocí tlačítka **Odemknout**.

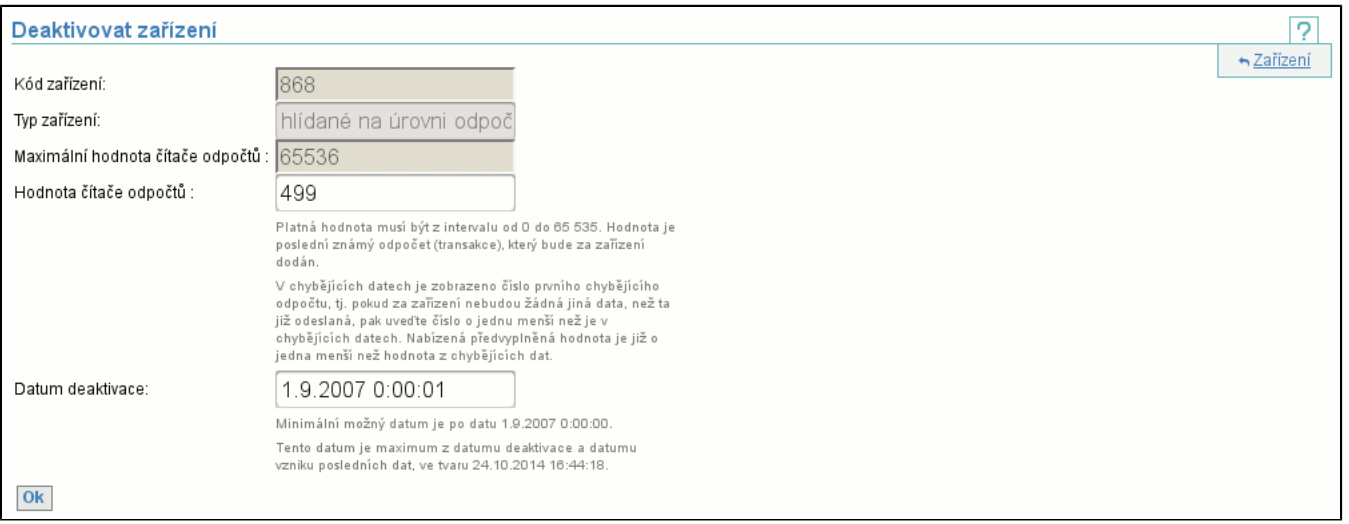

**Hodnota čítače transakcí** (případně **Hodnota čítače odpočtů**) obsahuje číslo poslední transakce (odpočtu), která na zařízení vznikla ještě před deaktivací. Tato hodnota je nepovinná, ale pouze pokud je vyplněna je možné deaktivovat zařízení bez vzniku chybějících dat (systém může mít jistotu, že již má skutečně všechno od tohoto zařízení). **Datum deaktivace** obsahuje datum od kdy je zařízení neaktivní.

#### **6.4.9. Reset zařízení**

Reset zařízení je oprace vzniklá spojením deaktivace a aktivace do jedné:

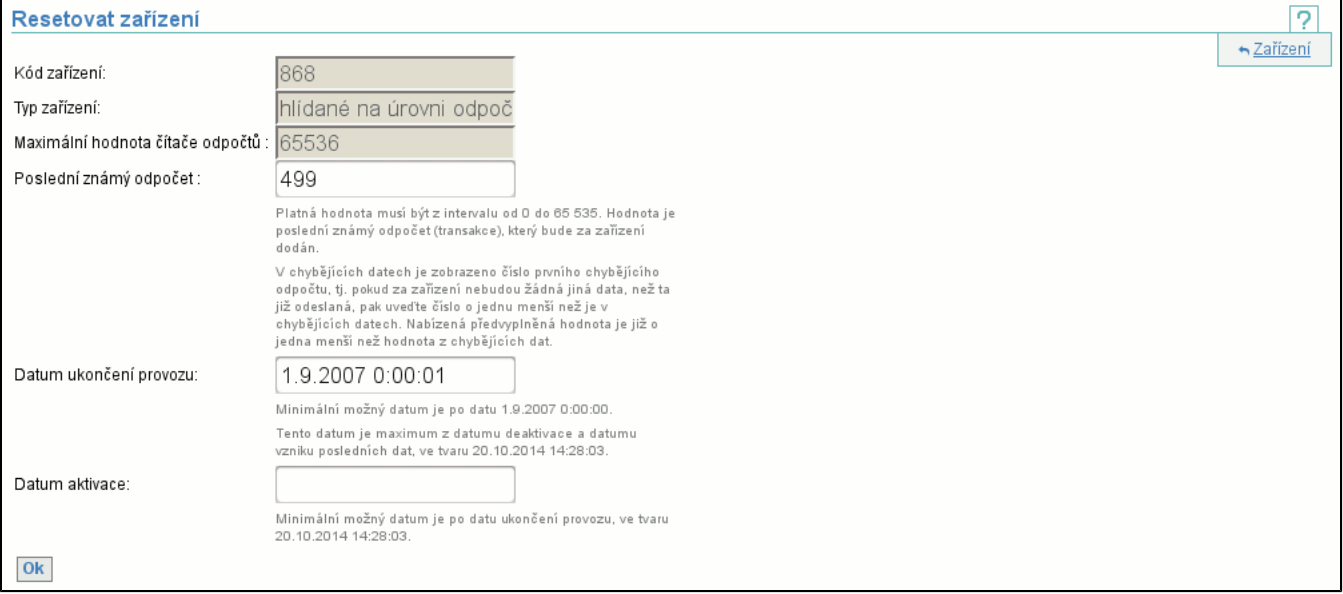

**Poslední známá transakce** (případně **Poslední známý odpočet**) obsahuje číslo poslední transakce (odpočtu), která na zařízení vznikla ještě před deaktivací. Tato hodnota je nepovinná, ale pouze pokud je vyplněna je možné deaktivovat zařízení bez vzniku chybějících dat (systém může mít jistotu, že již má skutečně všechno od tohoto zařízení). **Datum ukončení provozu** obsahuje datum, od kdy je zařízení neaktivní (tj. datum deaktivace). **Datum aktivace** obsahuje datum, od kdy je zařízení opět aktivní.

## **6.5. Položka Seznam zařízení**

Zobrazí seznam všech zařízení subjektu (jak aktivních, tak neaktivních). Je možné zobrazit všechna zařízení a nebo pouze zařízení z jedné skupiny (funguje identicky jako v chybějících datech (str. 15) a nastavení je sdíleno mezi oběma položkami).

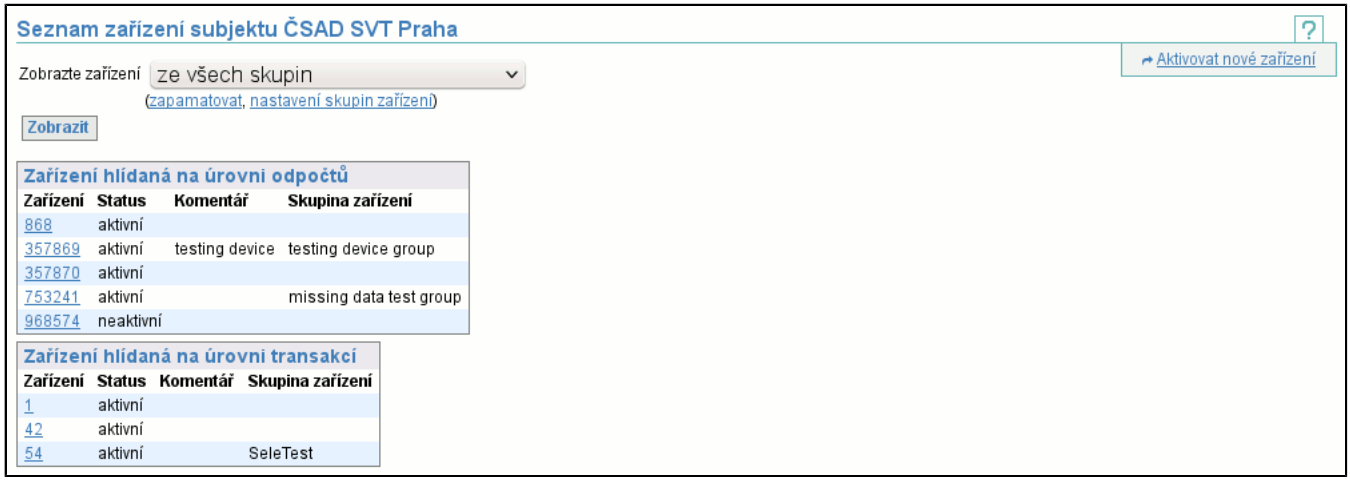

Tabulka zobrazuje pro každé zařízení jeho kód (je odkazem na detail zařízení (str. 20) ), status říká, zda je zařízení aktivní/ neaktivní, komentář, případně skupinu, do které je zařízení zařazeno.

Akce **Aktivovat nové zařízení** (str. 19) v kontextovém menu je totožná s akcí v chybějících datech (str. 15) .

# **6.6. Položka Chybějící data (historie)**

Historií chybějících dat se rozumí chybějící data za libovolné období (tj. nejen nezpracovaná data jako v běžném výpisu chybějících dat, kde je obdobím "zpracováno do" až aktuální datum a čas). Tato operace umožňuje nahlédnout do historie chybějících dat jinak než přes detail zařízení (str. 20) a navíc si můžete definovat interval, který vás zajímá. Časový interval definujete buď zvolením jednoho z přednastavených intervalů a nebo zadáním vlastního (položku **Zadejte interval**).

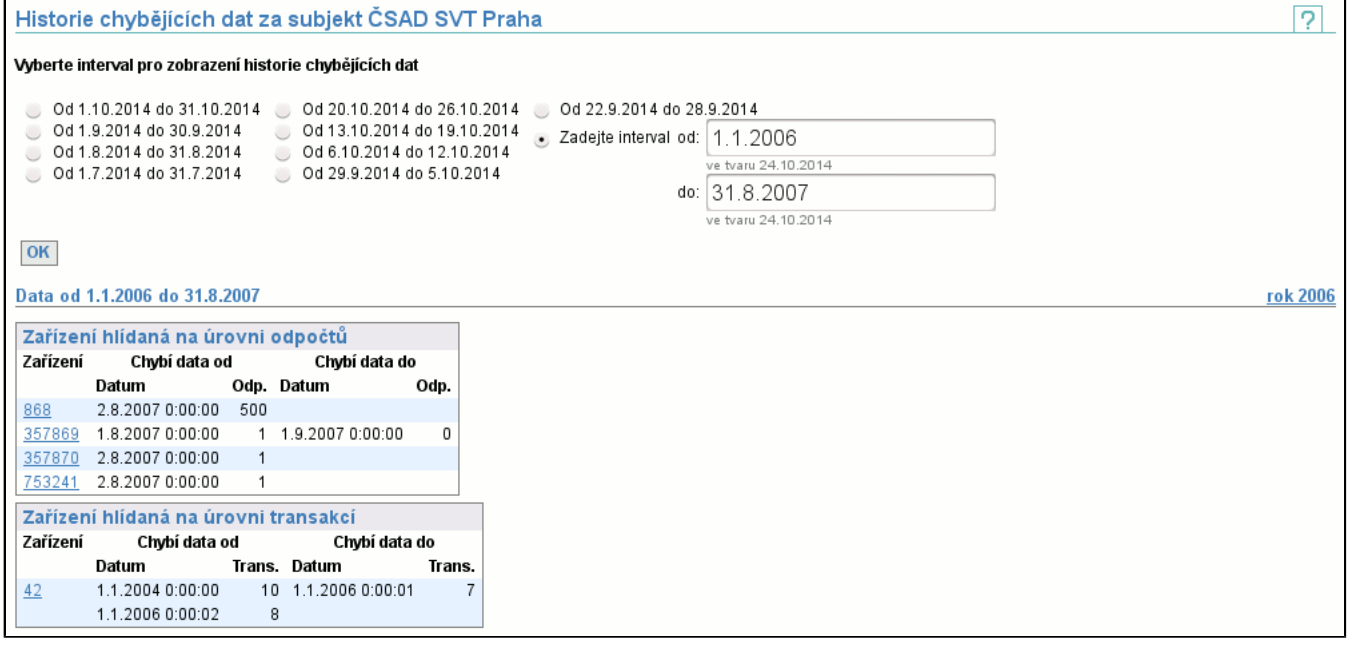

Výpis zařízení je totožný jako při výpisu chybějících dat (str. 15) (nepoužívá se barevné zvýraznění starších děr).

# **6.7. Pozdě dodaná data**

Pozdě dodaná data jsou data, která byla dodána v okamžiku, kdy již bylo datum "zpracováno do" větší než okamžik vzniku dat. Tj. tyto data již nebudou nikdy zpracována a odesílatel za ně nedostane zaplaceno. Pozdě dodaná data jsou zobrazována za zvolený časový interval. Vyberte si jeden z přednastavených intervalů a nebo zadejte vlastní (položka **Zadejte interval**).

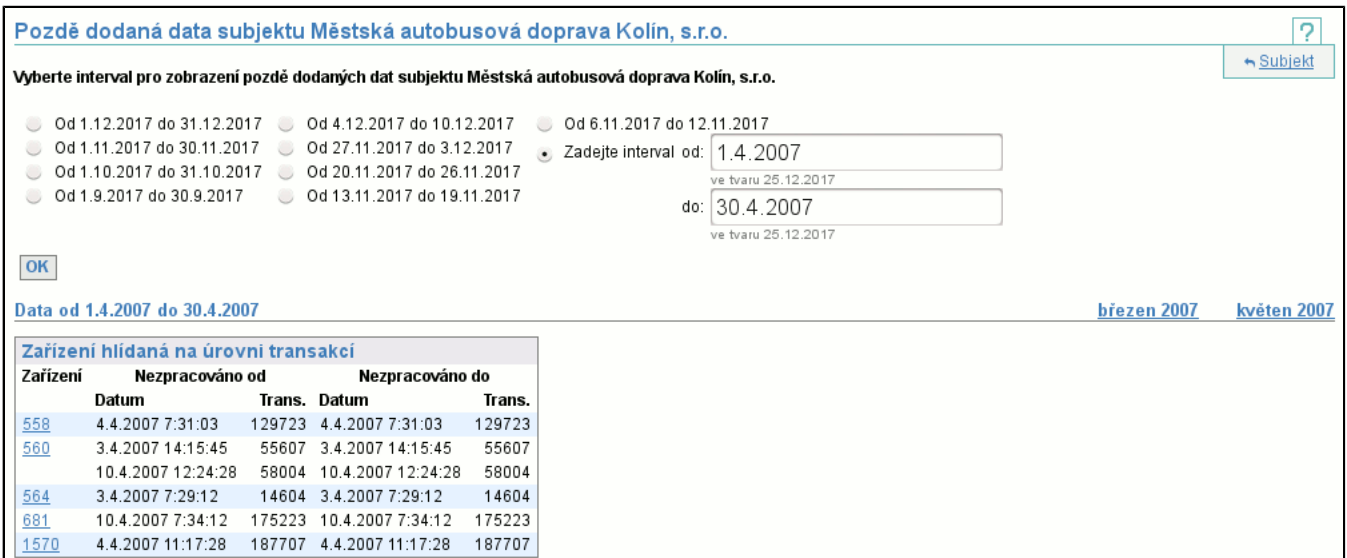

Ve výpisu jsou jednotlivá zařízení, která mají ve zvoleném intervalu pozdě dodaná data. Pozdě dodaná data jsou prezentována podobně jako chybějící data (str. 15) , tj. pro každé zařízení jsou zobrazeny intervaly dat (s časem i hodnotou čítače). Kliknutím na kód zařízení se zobrazí detail zařízení (str. 20) .

## **6.8. Skupiny zařízení**

Seznam skupin zařízení, pro každou skupinu obsahující její název a počet zařízení do ní zařazených.

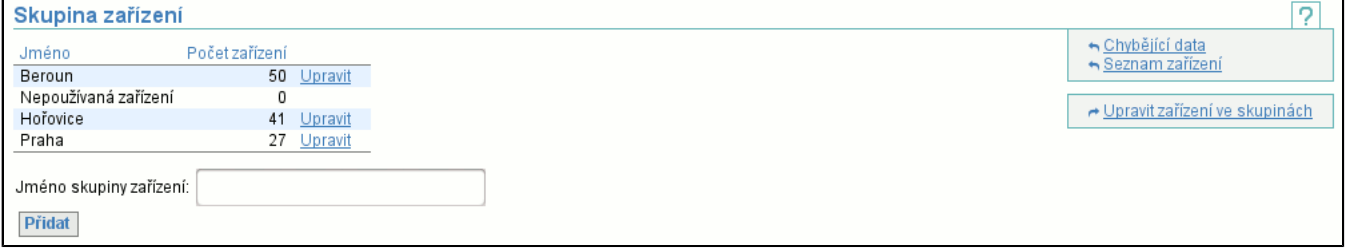

Odkazem **Upravit** (str. 24) (napravo od počtu zařízení ve skupině) přejdete na stránku, kde je možné změnit jméno skupiny. Novou skupinu zařízení vytvoříte vyplněním políčka **Jméno skupiny zařízení** a stisknutím tlačítka **Přidat**. Rozdělení zařízení do skupin změníte odkazem **Upravit zařízení ve skupinách** v kontextovém menu. Skupina **Nepoužívaná zařízení** slouží pro historicky nepoužívaná nebo vyřazená zařízení. Zařízení do ní přiřazená se běžně neobjevují v seznamech.

#### **6.8.1. Upravit skupinu zařízení.**

Při editaci skupiny je možno pouze změnit její jméno:

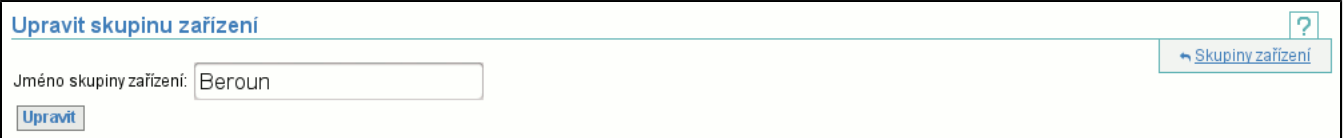

#### **6.8.2. Upravit zařízení ve skupinách**

V zobrazení jsou vidět jednotlivé skupiny zařízení a pod čarou jsou u každé skupiny pomocí kódu uvedená jednotlivá zařízení zařazená do této skupiny. pokud existují nezařazená zařízení, je přidána skupina **Nezařazeno**, která je obsahuje:

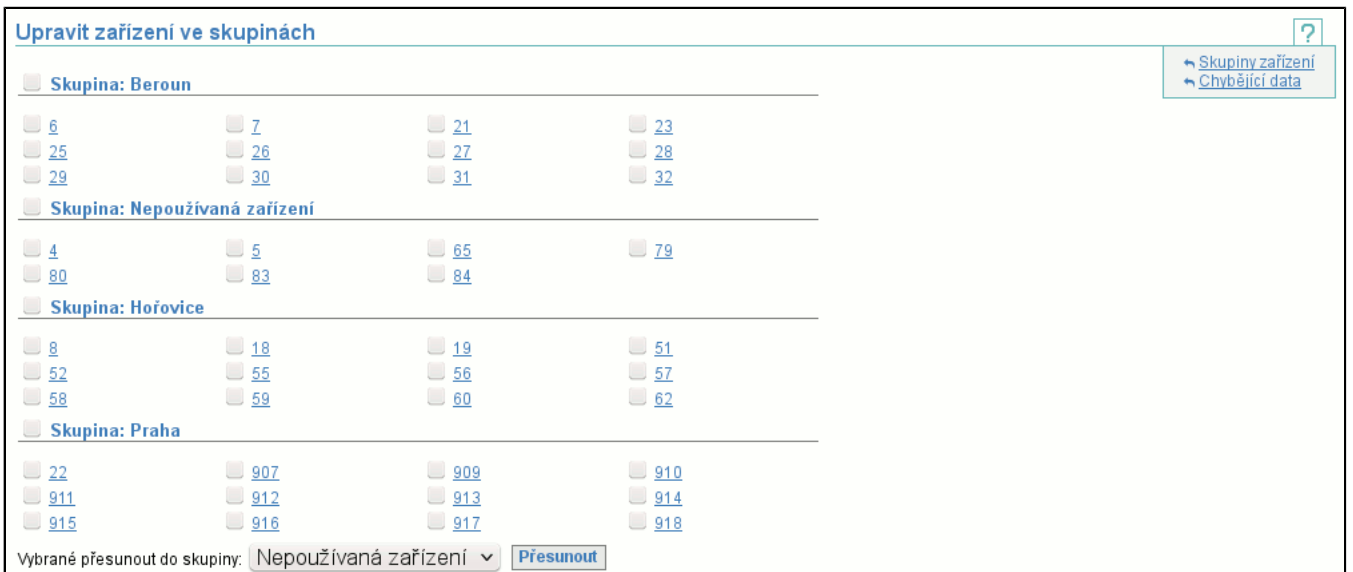

Systémem zatržítek je možné přesunovat jednotlivá zařízení. Vyberte zařízení, která chcete přesunout (nezávisle na skutečnosti, kam jsou aktuálně zařazena, nebo zda jsou nezařazena), v dolní části stránky si v seznamu vyberte skupinu, do které je chcete přesunout a stiskněte tlačítko **Přesunout**. Pokud jej chcete "nezařadit" pak je přesuňte do skupiny **Nezařazeno**. Mezi skupinami je i skupina **Nepoužívaná zařízení**, která slouží pro zařízení, která již fyzicky neexistují nebo jsou neaktivní a už se nikdy nebudou používat. Pokud si při jakémkoliv zobrazení zařízení vyberete zařízení ze všech skupin, zařízení z této skupiny se v něm nezobrazí. Do skupiny nepoužívaných zařízení může přesouvat zařízení pouze **Správce všech skupin**, z této skupiny může zařízení přesunout **Správce zařízení subjektu**.

Kliknutím na kód zařízení se zobrazí detail zařízení (str. 20) .

# **6.9. Položka Seznam zakázaných karet**

Kliknutím se dostanete na stránku s volbou verze seznamu zakázaných karet.

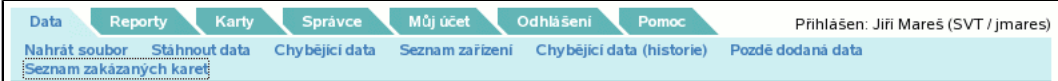

Zde si zvolíte verzi seznamu zakázaných karet a stisknutím tlačítka **OK** si můžete stáhnout a uložit soubor s aktuálním seznamem všech zakázaných karet.

Odkaz **zapamatovat** uloží vybranou verzi seznamu zakázaných karet jako implicitní, **zrušit** toto nastavení vymaže.

Zvolte verzi seznamu zakázaných karet  $\overline{2}$ Verze seznamu zakázaných karet: 2.0 v (zapamatovat, zrušit)  $OK$ 

# **6.10. Položka Detaily nezpracovaných dat**

Je určena pro zobrazení detailů objemu nezpracovaných dat po dnech nebo po zařízeních. Nejprve si zvolíte časový interval, jenž vás zajímá. Vyberte si jeden z přednastavených intervalů a nebo zadejte interval vlastní (musíte zvolit poslední položku **Zadejte interval**).

Tlačítkem **OK** pak přejdete na zobrazení detailů objemu nezpracovaných dat. Pomocí záložek můžete přepínat mezi zobrazením objemu nezpracovaných dat po dnech či po zařízeních.

#### **6.10.1. Objem nezpracovaných dat po dnech**

Tabulka obsahuje objemy nezpracovaných dat po jednotlivých dnech ve zvoleném intervalu.

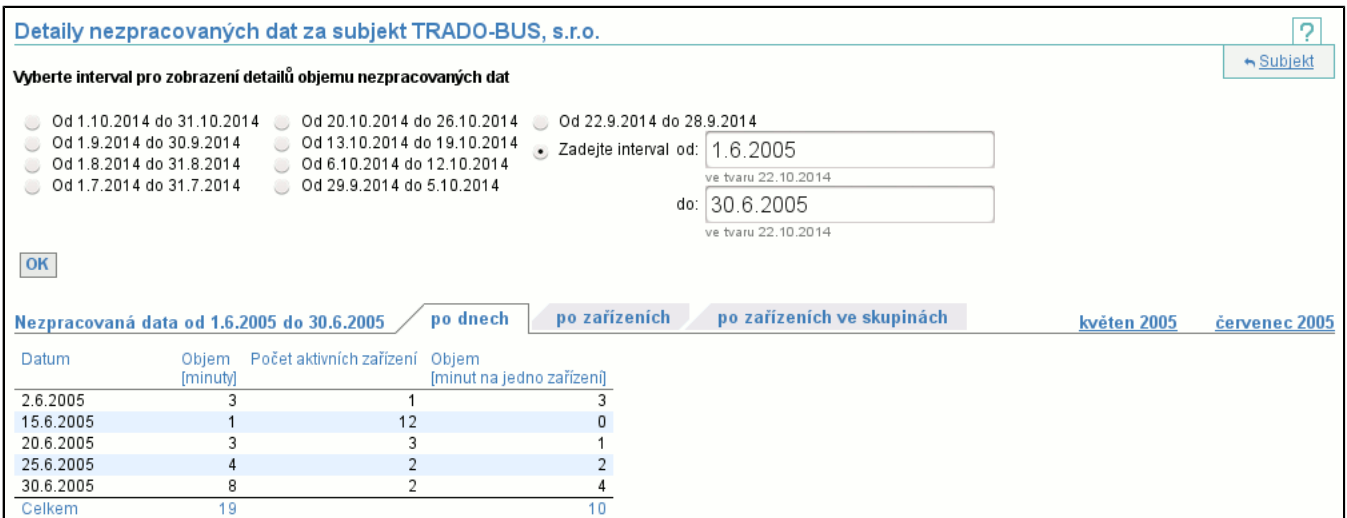

První sloupec obsahuje dny, ve kterých existují nějaká nezpracovaná data. Ve druhém sloupci je v minutách celkový objem nezpracovaných dat za daný den. Ve třetím sloupci je počet zařízení, která byla ten den aktivní. V posledním sloupci je v minutách objem nezpracovaných dat přepočtený na aktivní zařízení v daný den. V posledním řádku tabulky je celkový objem nezpracovaných dat a celkový objem nezpracovaných dat na jedno aktivní zařízení.

#### **6.10.2. Objem nezpracovaných dat po zařízeních**

Tabulka obsahuje objemy nezpracovaných dat po jednotlivých zařízeních ve zvoleném intervalu.

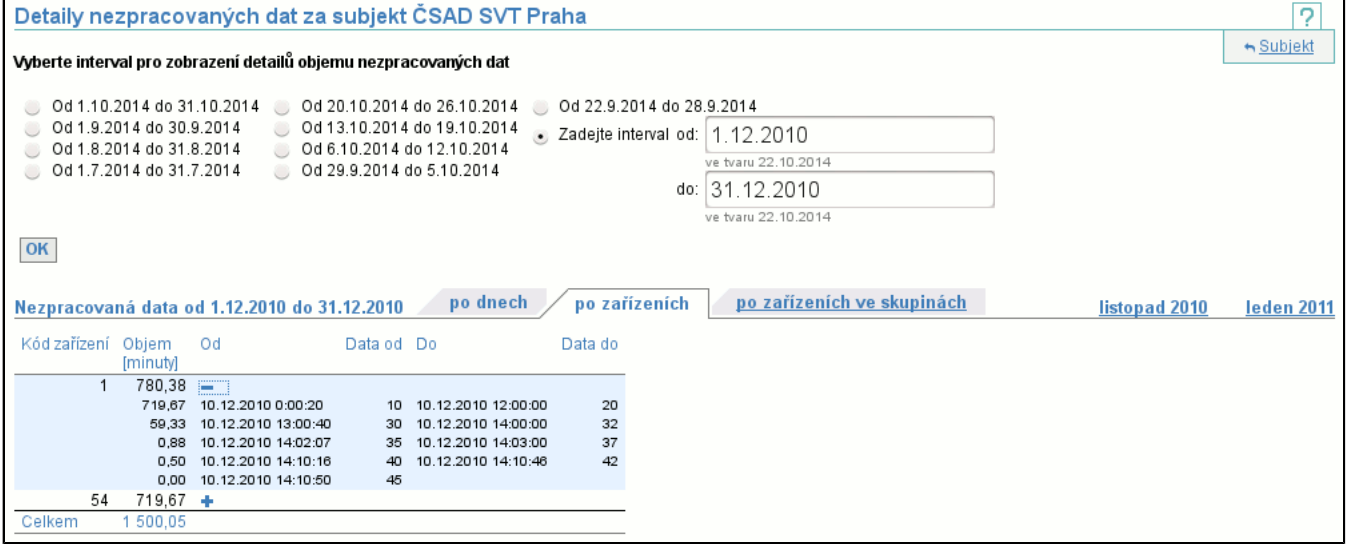

První sloupec obsahuje kód zařízení. Ve druhém sloupci je v minutách objem nezpracovaných dat na daném zařízení za daný interval. V posledním řádku je v minutách celkový objem nezpracovaných dat za všechna zařízení v daném intervalu. V tabulce je možné zobrazit detail jednotlivých zařízení. Detail obsahuje výpis jednotlivých intervalů nezpracovaných dat. Pokud je ve sloupci **Objem** hodnota 0, pak to znamená, že daný interval nezpracovaných dat je otevřený.

#### **6.10.3. Objem nezpracovaných dat po zařízeních ve skupinách**

Tabulka obsahuje objemy nezpracovaných dat po jednotlivých zařízeních, rozdělených do skupin zařízení, ve zvoleném intervalu.

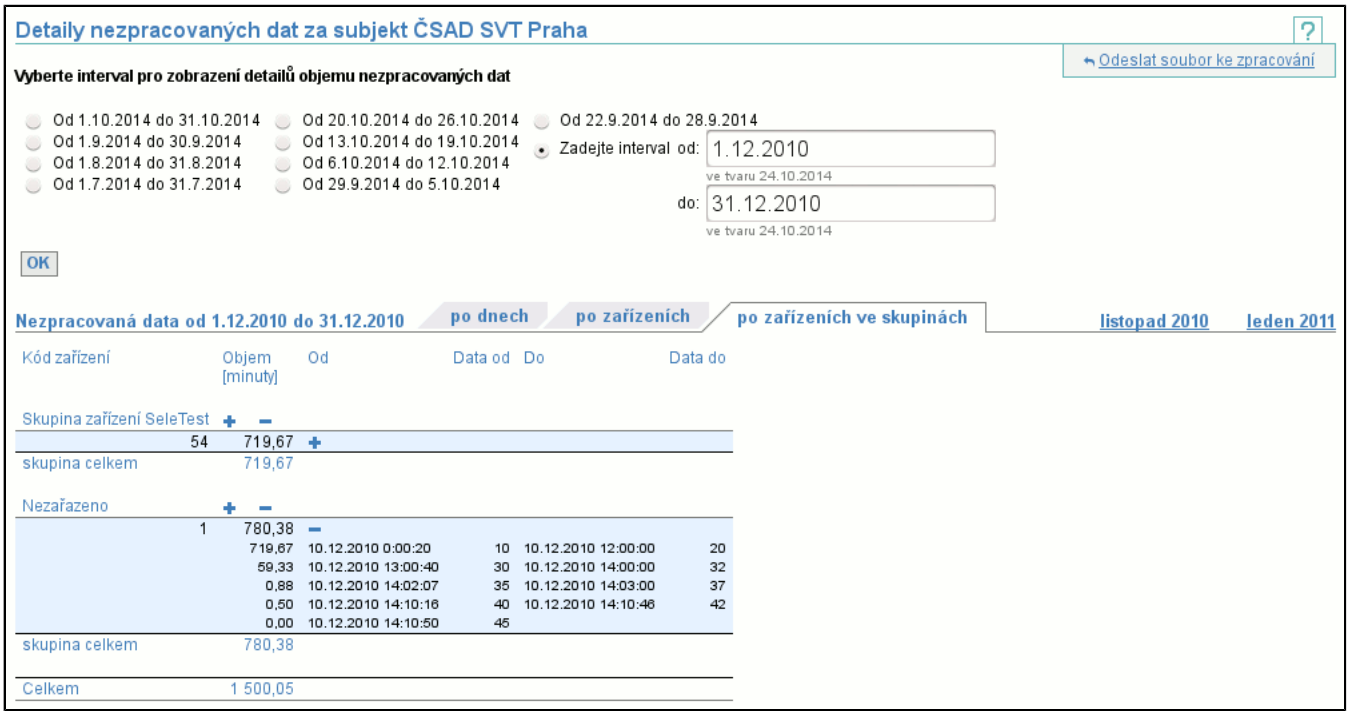

Tabulka se skládá z více dílčích tabulek. Každá dílčí tabulka představuje jednu skupinu zařízení. Obsah a význam sloupců je totožný jako u detailu nezpracovaných dat po zařízeních (str. 26) .

# **7. Záložka Reporty**

Záložka **Reporty** obsahuje funkce pro získávání informací o systému, tj. např. uzávěrky zpracování.

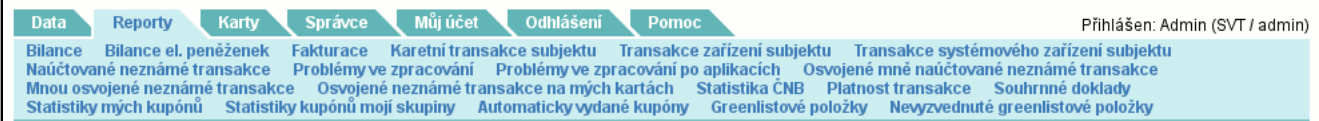

# **7.1. Položka Bilance**

Je určena k zobrazení výsledkům zpracování. Zobrazení jednotlivých denních bilancí je prováděno hierarchicky. Nejprve si zvolíte časový interval, jenž vás zajímá. Vyberte si jeden z přednastavených intervalů a nebo zadejte interval vlastní (musíte zvolit poslední položku **Zadejte interval**).

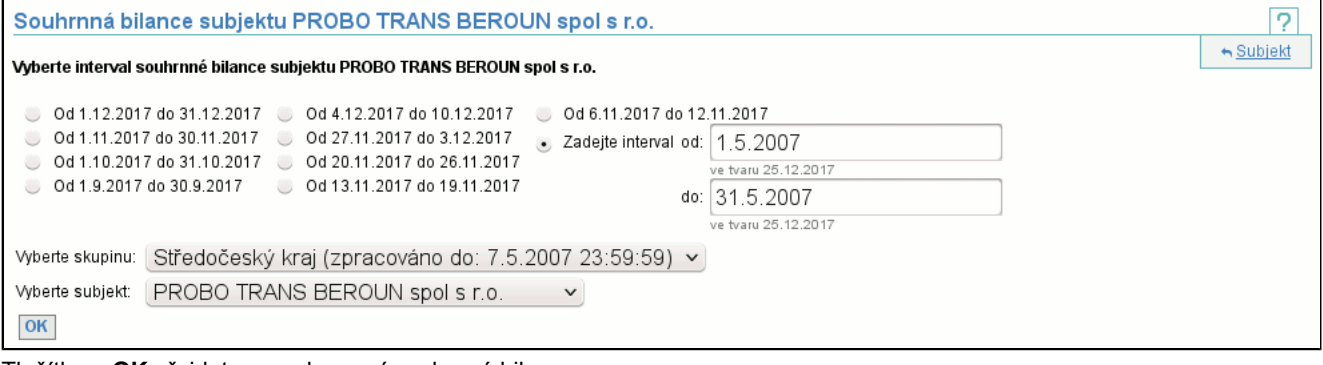

Tlačítkem **OK** přejdete na zobrazení souhrnné bilance.

Při prvním zobrazení systém automaticky zvolí interval a zobrazí souhrnnou bilanci z tohoto intervalu.

### **7.1.1. Souhrnná bilance**

Souhrnná bilance je součtem všech bilancí, jenž začínají ve zvoleném časovém intervalu. Popis zobrazení viz. Detail Bilance (str. 30) . Tlačítko **Detail** zobrazí seznam jednotlivých bilancí, jenž tvoří tuto souhrnnou bilanci.

#### Data od 1.4.2012 do 3.4.2012

#### Celkový počet transakcí ve skupině: 34 506

Zůstatek na všech elektronických peněženkách:<br>Maximální zůstatek na elektronické peněžence:<br>Počet platných elektronických peněženek: 16 803,55 Kč<br>384,50 Kč 3860

Objem nastavení zůstatků karet: 0,00 Kč<br>Objem nekrytých transakcí: 0,00 Kč

Počet nastavení zůstatků karet: 0<br>Počet nekrytých transakcí: 0

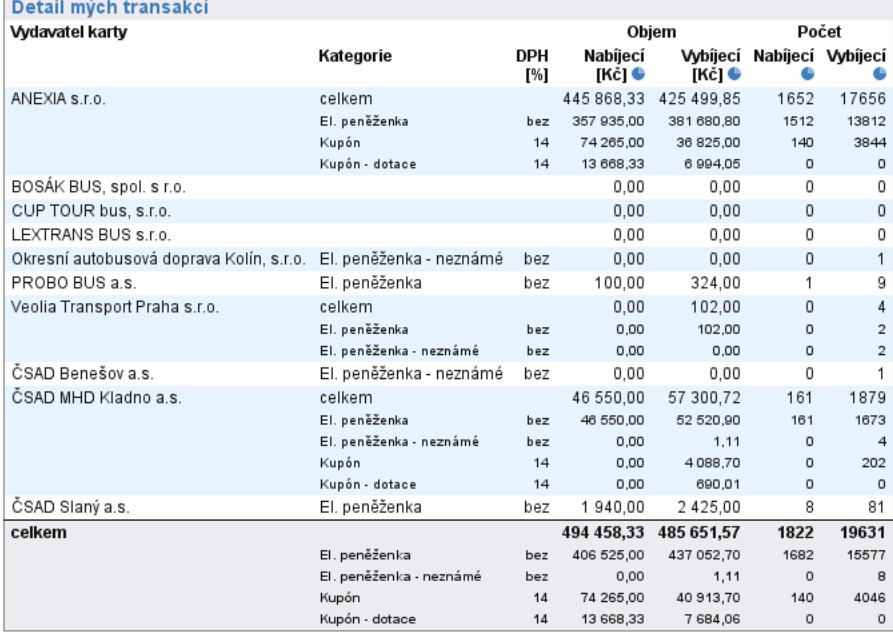

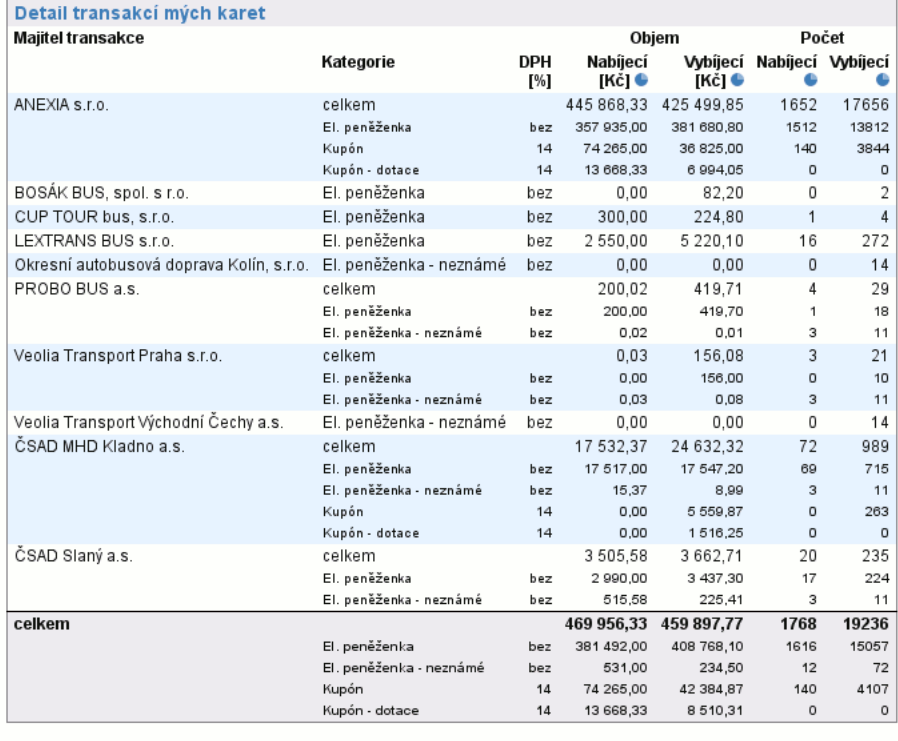

Detail

## **7.1.2. Seznam bilancí**

V seznamu bilancí jsou všechny bilance, které vytvořily souhrnnou bilanci. Můžete si zvolit jednotlivé bilance a ty zobrazit v detailním zobrazení (str. 30)

#### **duben 2012**

Bilance subjektu PROBO TRANS BEROUN spol s r.o. ve skupině Středočeský kraj od 1.5.2007 do 31.5.2007

#### 7 Souhrnná bilance

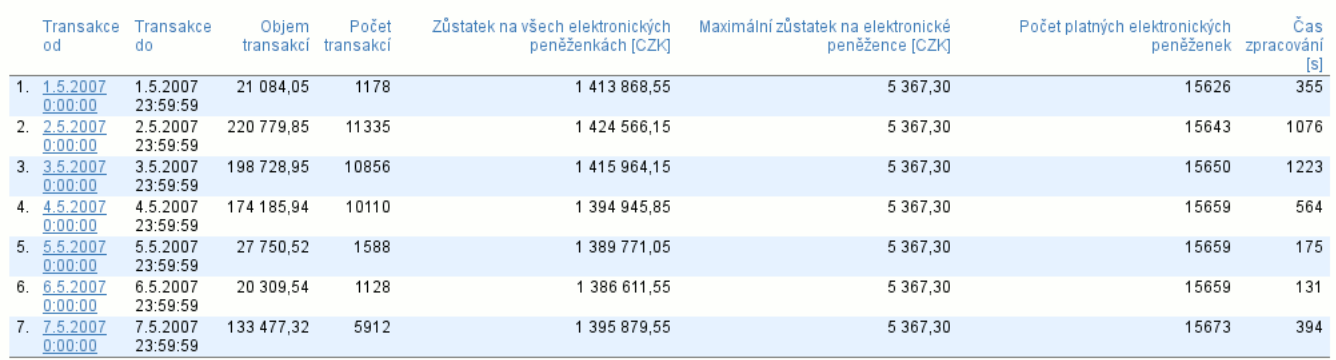

### **7.1.3. Detail bilance**

#### Data od 1.4.2012 do 1.4.2012

Zůstatek na všech elektronických peněženkách:<br>Maximální zůstatek na elektronické peněžence:<br>Počet platných elektronických peněženek: 14 384,50 Kč : 14 384,50 Kč<br>305,00 Kč<br>11 822

Objem nastavení zůstatků karet: 0,00 Kč<br>Objem nekrytých transakcí: 0,00 Kč Počet nastavení zůstatků karet: 0<br>Počet nekrytých transakcí: 0

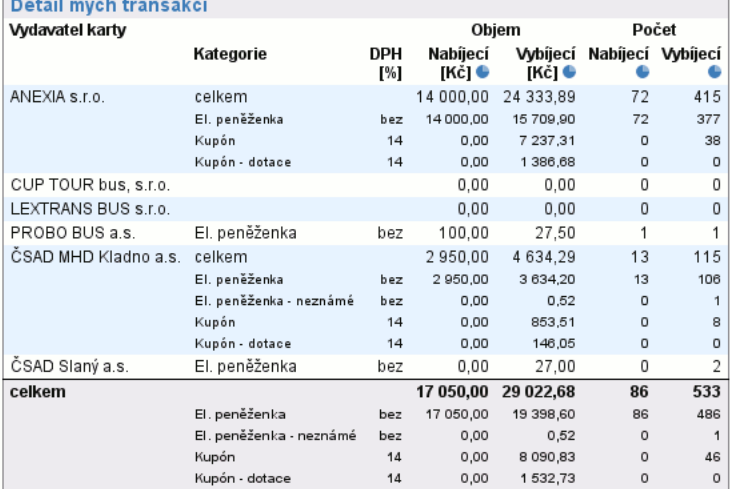

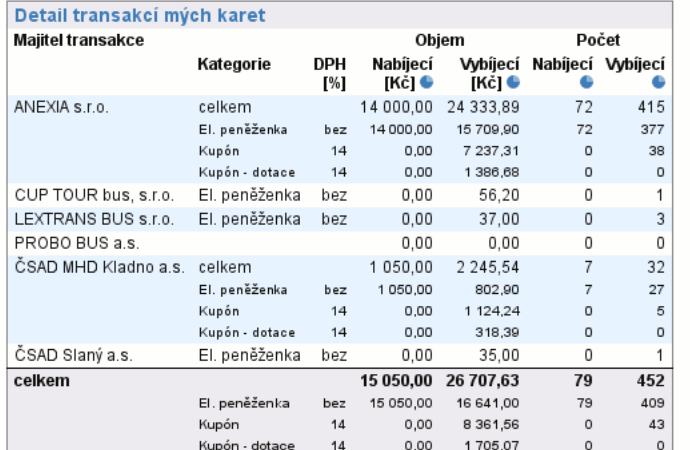

Nejprve vysvětlíme z jakých částí se výpis skládá:

#### - **Horní sekce**

Obsahuje souhrnné informace o této bilanci. Tj. součet všech zůstatků elektronických peněženek, maximální nejvyšší zůstatek na jedné a počet platných elektronických peněženek, objemy a počty nekrytých transakcí a nastavení zůstatků karty.

### - **Detail mých transakcí**

Obsahuje informace o transakcích vytvořených na mých zařízeních (položky jsou rozděleny podle toho komu patřila karta).

#### - **Detail transakcí mých karet**

Obsahuje informace o transakcích mých karet (položky jsou rozděleny podle vlastníků zařízení, kde byla transakce vytvořena). Zbývá pouze vysvětlit význam jednotlivých položek, které se v případě různých kategorií (zjednodušeně kombinace typu aplikace a DPH) mohou "rozpadnout" do více podpoložek (první položka obsahuje sumární informace a pod ní jsou jednotlivé podpoložky):

- **Objem nabíjecích (transakcí)**

Kolik celkem bylo na karty dobito (posčítané hodnoty všech nabíjecích transakcí). Záleží na kategorii, ve které je tato položka použita, tj. zda se sčítají transakce z mých zařízení, či transakce mých karet.

- **Objem vybíjecích (transakcí)**

Kolik celkem bylo z karet zaplaceno (posčítané hodnoty všech vybíjecích transakcí). Záleží na kategorii, ve které je tato položka použita, tj. zda se sčítají transakce z mých zařízení, či transakce mých karet.

- **Objem nastavení zůstatků karet**

Tato položka říká kolik peněz bylo nastaveno jako zůstatek karty, pokud byla zvolena možnost nastavit zůstatek karty z její první transakce.

- **Objem nekrytých transakcí**

Kolik celkem bylo z karet odčerpáno přes zůstatek karty. Např. karta je zablokována, protože si na ni někdo neoprávněně dobil peníze, ale je v období hájení dopravců, takže její transakce jsou akceptovány, ale na kartě již nejsou peníze na krytí těchto transakcí (karta má v sobě uložen špatný zůstatek). Obecně nekrytá transakce vznikne, pokud není splněna návaznost zůstatků na kartě a neexistuje subjekt s nedodanými daty.

- **Počet nabíjecích (transakcí)**

Celkový počet nabíjecích transakcí, tj. takových transakcí, které byly zpracovány.

- **Počet vybíjecích (transakcí)**

Celkový počet vybíjecích transakcí, tj. takových transakcí, které byly zpracovány.

- **Počet nastavení zůstatků karet**

Celkový počet karet, jenž neměly nastaveny zůstatek a ten jim byl v tomto kroku zpracování nastaven, protože přišla jejich první transakce, ze které se zůstatek načetl.

- **Počet nekrytých transakcí**

Celkový počet nekrytých transakcí, tj. takových transakcí, u kterých nesouhlasí návaznost zůstatků na kartě a zároveň neexistuje subjekt s nedodanými daty.

## **7.2. Položka Bilance el. peněženek**

V seznamu jsou souhrnné bilance všech elektronických peněženek ze zvolené skupiny, na kterých byl ve zvoleném období finanční pohyb. Kliknutím na **detail** si zobrazíte výpis jednotlivých bilancí (str. 51) .

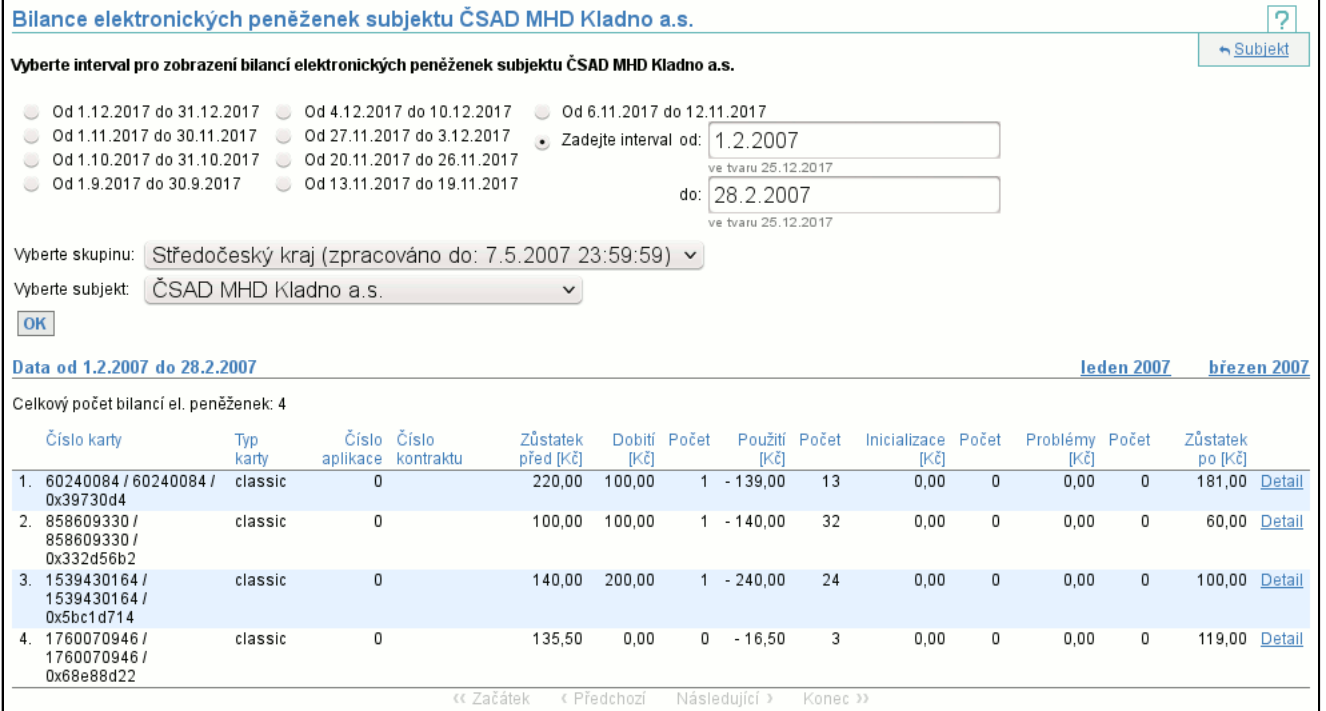

Protože načtení seznamu může trvat delší dobu, můžete po volbě intervalu místo odeslání formuláře pomocí tlačítka **OK** zvolit přímo export. Volba rozsahu exportu je omezena na export všeho.

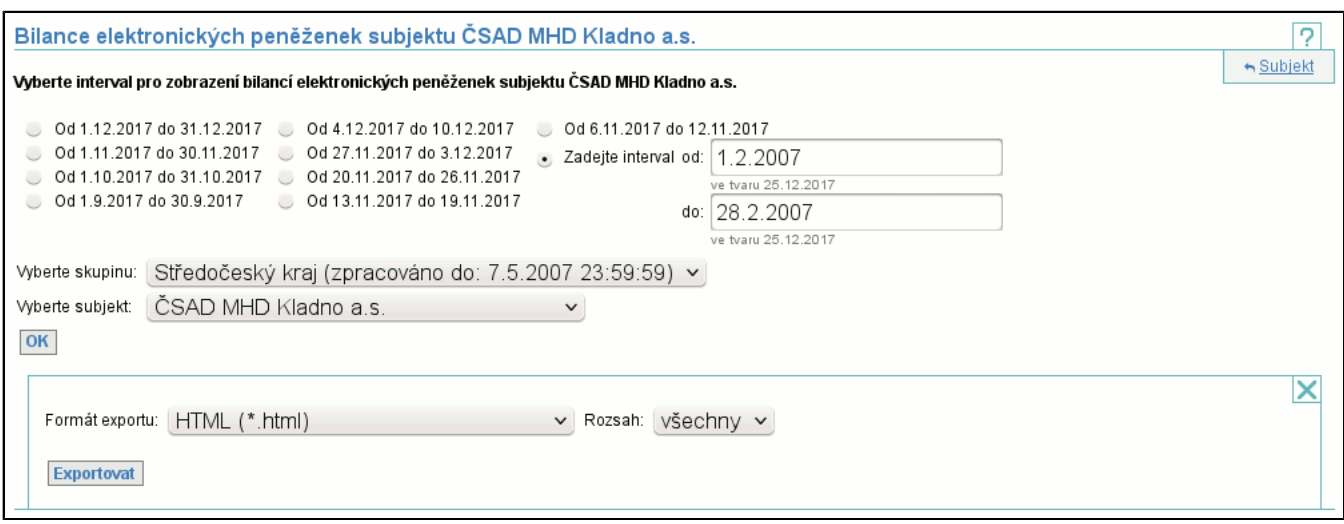

# **7.3. Položka Fakturace**

Umožňuje stažení souborů pro vyúčtování křížových transakcí.

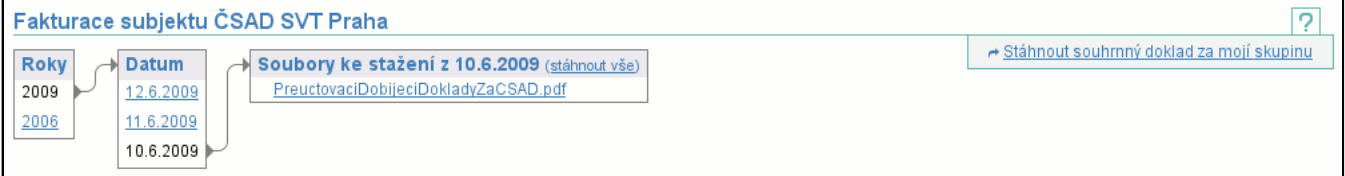

#### Mezi stažitelné soubory patří:

- souhrnný doklad
- doklady o křížových transakcích
- faktura za provoz systému

Na levé straně jsou dva sloupce. První obsahuje roky, druhý pak dny ve vybraném roce, které ukončují časovou periodu obsažených účetních dokladů. Ty jsou vypsány v tabulce napravo. V záhlaví tabulky se soubory je odkaz **stáhnout vše**, který umožňuje stáhnout všechny soubory pro danou periodu jako archiv ve formátu ZIP.

V kontextovém menu je odkaz **Stáhnout souhrnný doklad za mojí skupinu**, který slouží ke stažení souhrnných dokladů všech subjektů z aktuální skupiny v jednom PDF souboru.

Soubory ve formátu PDF jsou digitálně podepsány. Díky tomu je zaručena nezměnitelnost těchto souborů (kdyby byl soubor změněn nebude podpis platný).

#### **7.3.1. Jak nastavit Adobe Reader, aby rozpoznal podpisy**

Zobrazí-li se vám v PDF dokumentu **Platnost certifikace dokumentu je Neznámá. Autora se nepodařilo ověřit.**, neznamená to porušení dokumentu nebo falzifikaci. Pouze nemáte v PC uložen digitální certifikát výstavce dokumentu mezi důvěryhodnými certifikáty. Certifikát získáte pomocí následujícího postupu:

- Ze stránky certifikační autority Postsignum QCA http://qca.postsignum.cz/www/authorities.php si stáhněte k sobě do PC certifikáty této certifikační autority. Konkrétně se jedná o **Kořenovou certifikační autoritu 2**, tj. soubor **postsignum\_qca2\_root.cer**, a **Podřízenou certifikační autoritu 2**, tj. soubor **postsignum\_qca2\_sub.cer**.
- Otevřete program Adobe Reader. Ve volbě **Dokument** zvolte **Správa důvěryhodných entit**.
- V okně **Zobrazit** přepněte na hodnotu **Certifikáty**.
- Zvolte akci **Přidat kontakty** a u **Kontaktů** přes **Procházet** přidejte jeden ze souborů se staženým kořenovým certifikátem. Objeví se vám poté v okně **Kontakty**. Vyberte jej klepnutím na něj a tím se vám zobrazí ve spodním okénku **Certifikáty** certifikát z tohoto souboru.
- Vyberte tento certifikát (klepnutím na něj) a zvolte vpravo akci **Důvěryhodnost**. Na následujícím okně **Importovat nastavení kontaktu** musíte zaškrtnout volbu **Použít tento certifikát jako důvěryhodný kořen** a dále zaškrtněte také **Certifikované dokumenty**. Poté vše potvrďte pomocí **OK**.
- Nyní proveďte předcházejíci 2 úkony také pro druhý stažený certifikát.
- Okno **Zvolte kontakty, které chcete importovat** opusťte tlačítkem **Importovat**. Zobrazí se vám zpráva o importu dvou certifikátů.
- Okno **Správa důvěryhodných identit** je možno nyní zavřít a po restartu celého Adobe Readeru již budete mít všechny certifikáty vydané certifikační autoritou Postsignum QCA správně ověřené.

# **7.4. Položka Karetní transakce subjektu**

Zprostředkovává výpis všech karetních transakcí subjektu. Je možné si zvolit interval, za který chceme transakce, skupinu, ve které se transakce udály, zdali zdrojem transakcí mají být karty nebo zařízení subjektu a jaký typ transakcí chceme zobrazit (zpracované zaúčtované, zpracované nezaúčtované a nezpracované). Další volby závisí na volbě zdroje transakcí. V případě

karet jako zdroje můžeme zvolit subjekt, na jehož zařízení transakce vznikla. V případě zařízení jako zdroje můžeme vybrat číslo aplikace či skupinu zařízení, kde transakce vznikla.

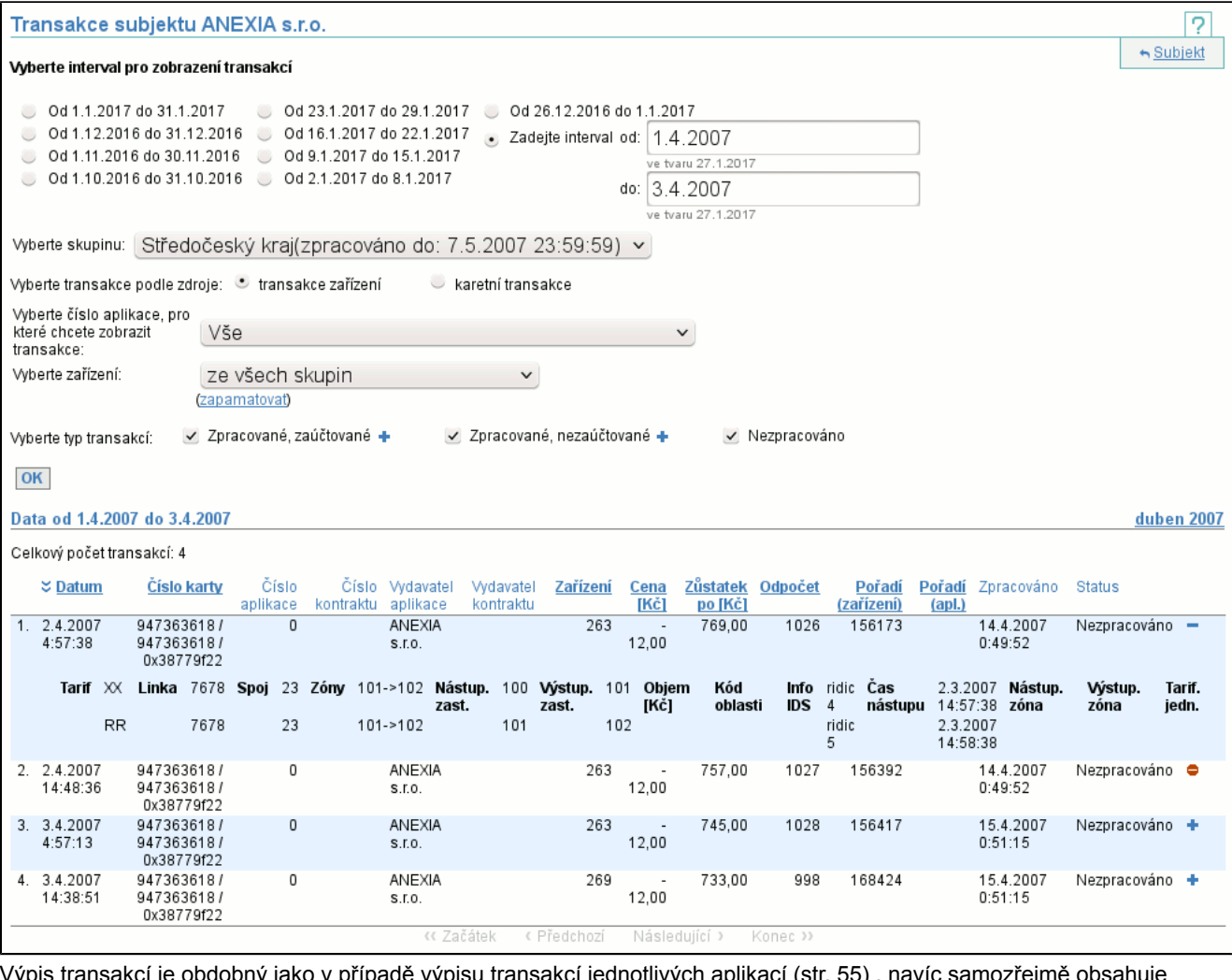

vcí je obdobný jako v případě výpisu transakcí jednotlivých aplikací (str. 55) , navíc samozřejmě obsahuje identifikaci aplikace.

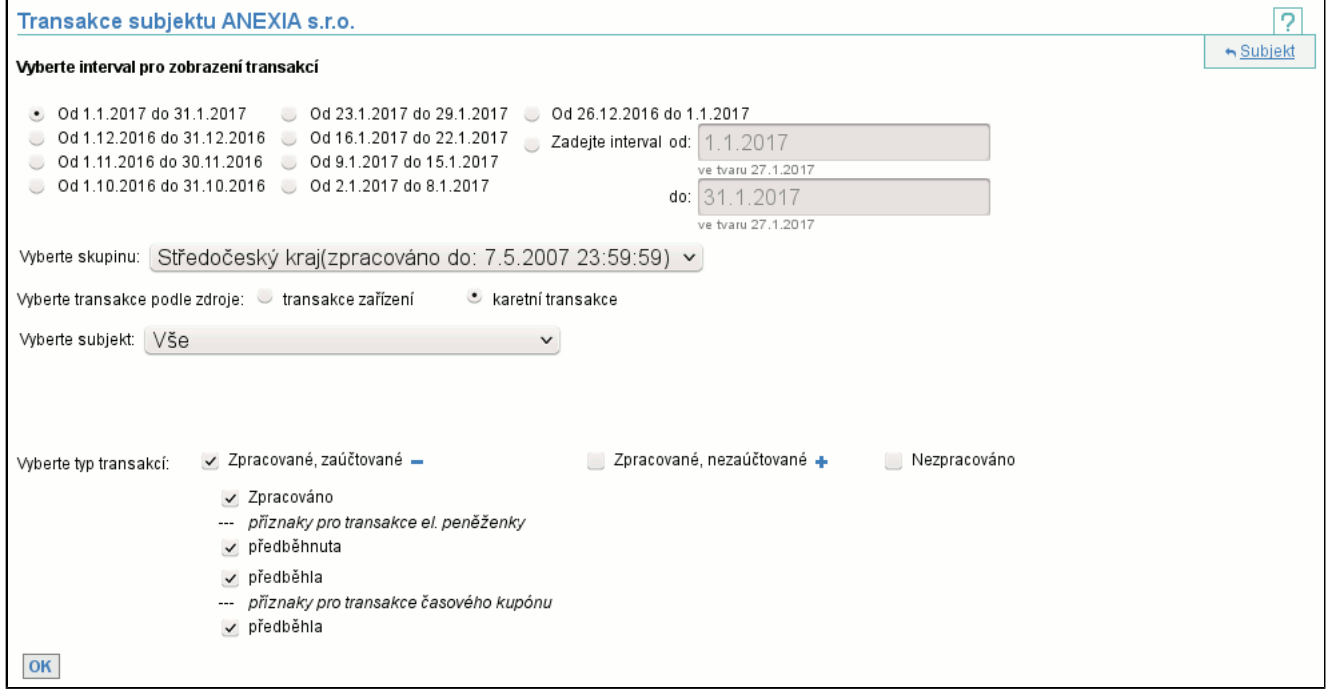

Při volbě typu transakcí lze některé kategorie rozbalit a zvolit transakce zpracované s konkrétními příznaky. Jednotlivé příznaky znamenají:

#### - **Zpracováno** - tyto transakce byly zpracovány, zaúčtovány a vše proběhlo v pořádku

- **předběhnuta** v případě elektronické peněženky umí algoritmus zpracování transakcí přehodit pořadí transakcí (pokud následují max 75 min. po sobě) - především ochrana proti přechodu z/na letní čas - transakce, která byla posunuta dozadu vzhledem k času vzniku
- **předběhla** (el. peněženka) opačný případ předchozího případu, tj. transakce elektronické peněženky, která byla posunuta dopředu vzhledem k času vzniku
- **předběhla** (časový kupón) u časových kupónů může nastat okamžik, že jízda je dříve než prodej (díky
- nesynchronizovanému času na zařízeních) pak je transakce prodeje přesunuta dopředu vzhledem k času vzniku - **Nezpracováno: Neexistuje karta nebo aplikace** - aplikace svázaná s transakcí je neplatná v okamžiku transakce a daný typ transakce není povolen před a nebo po platnosti aplikace
- **Nezpracováno: Zablokovaná karta nebo aplikace** karta, aplikace nebo kontrakt je v okamžiku transakce blokovaný
- **Nezpracováno: Neexistuje zařízení** zařízení, kde transakce vznikla, je neplatné v čase transakce
- **Nezpracováno: Transakce není povolena** nastavení vzájemného uznávání karet tuto transakci nepovoluje
- **Nezpracováno: Druhá dobíjecí transakce kupónu** v případě, že se dva prodeje spárují s jedním kupónem, druhý v pořadí je zamítnut (signalizuje chybu v generování čísla kontraktů)
- **Ignorováno** pokud si algoritmus zpracování nedokáže s typem transakce poradit (jedná se především o reklamační transakce na časové kupóny - je nutno využít refund transakci)
- **Nezpracováno: Zařízení nedovoluje dobíjecí trans.** je-li zařízení nastaveno pouze na vybíjecí transakce a do zpracování se dostane dobíjecí transakce
- **Nezpracováno: Druhé přesunutí kupónu** při pokusu o druhý převod kupónu z karty na kartu
- **Ignorováno: Test. karta** zpracování transakce je ignorováno, protože karta je nastavena jako testovací
- **Ignorováno: manuálně** ignorováno ještě před zpracováním manuálním zásahem
- **Nezpracováno: Inicial. jiným subjektem** pokud je subjekt kupónu (ten kdo jej vydal) jiný než subjekt, jehož prodejní (dobijecí) transakce je zpracovávána
- **nekrytá transakce** je-li během zpracování transakce zjištěna nenávaznost zůstatků elektronické peněženky a nelze vytvořit neznámou transakci - vznikne transakce nekrytá (není rozdělována mezi podílníky)
- **vytvořena neznámá transakce** je-li během zpracování transakce zjištěna nenávaznost zůstatků elektronické peněženky a existují subjekty s nezpracovanými daty, vzniká neznámá transakce a je rozdělena mezi skupinu subjektů
- **nastaven zůstatek** jsou-li peněženky vytvořeny s neznámým zůstatkem (v případě vstupu dopravce, který již elektronické peněženky používá a není schopen definovat jejich zůstatek) - pak je správný zůstatek nastaven z první známé transakce
- **čas odbavení neodpovídá zóně odbavení** odbavení na hraně zón dříve než je odjezd z poslední zastávky předcházející zóny
- **neexistuje průnik zón kupónu a spoje** oblast, kde platí spoj nemá průnik s oblastí, kterou jede uvedený spoj
- **zóna odbavení není ve spoji** odjezdová zastávka byla přeložena na zónu a ta se nenachazí na uvedeném spoji
- **čas transakce mimo čas provozu linkospoje** pouze u vlakových spojů z časového hlediska není možné v čase transakce se v tomto vlaku nacházet
- **zóna odbavení nenalezena** nelze přeložit odjezdovou zastávku na zónu, zastávka nenalezena v převodníku
- **spoj nenalezen** v den transakce se v jízdním řádu uvedený spoj nenachází
- **nezapočteno** nastala chyba ve vyhodnocení, ale ta je z definice ignorována a jízda chybu vyvolávající též
- **kupón neobsahuje zónu odbavení** zóna odjezdu (získaná převodem odjezdové zastávky) není obsažena v oblasti platnosti kupónu
- **vícenásobné odbavení** platí pouze u vlakových spojů akceptována pouze první transakce odbavení ve vlaku, další jsou ignorovány

# **7.5. Položka Transakce zařízení subjektu**

Tato položka vám umožní vypsat si karetní, hotovostní i zástupné transakce za vaše zařízení. V prvním kroku si zvolíte časový interval, typ transakcí (všechny, pouze karetní, pouze hotovostní nebo pouze zástupné), případně konkrétní číslo aplikace, pro které vás transakce zajímají a skupinu zařízení, za kterou chcete transakce zobrazit. Nejprve se vám zobrazí suma všech transakcí za všechny zařízení za vybraný interval. Pokud vyberete všechny aplikace:

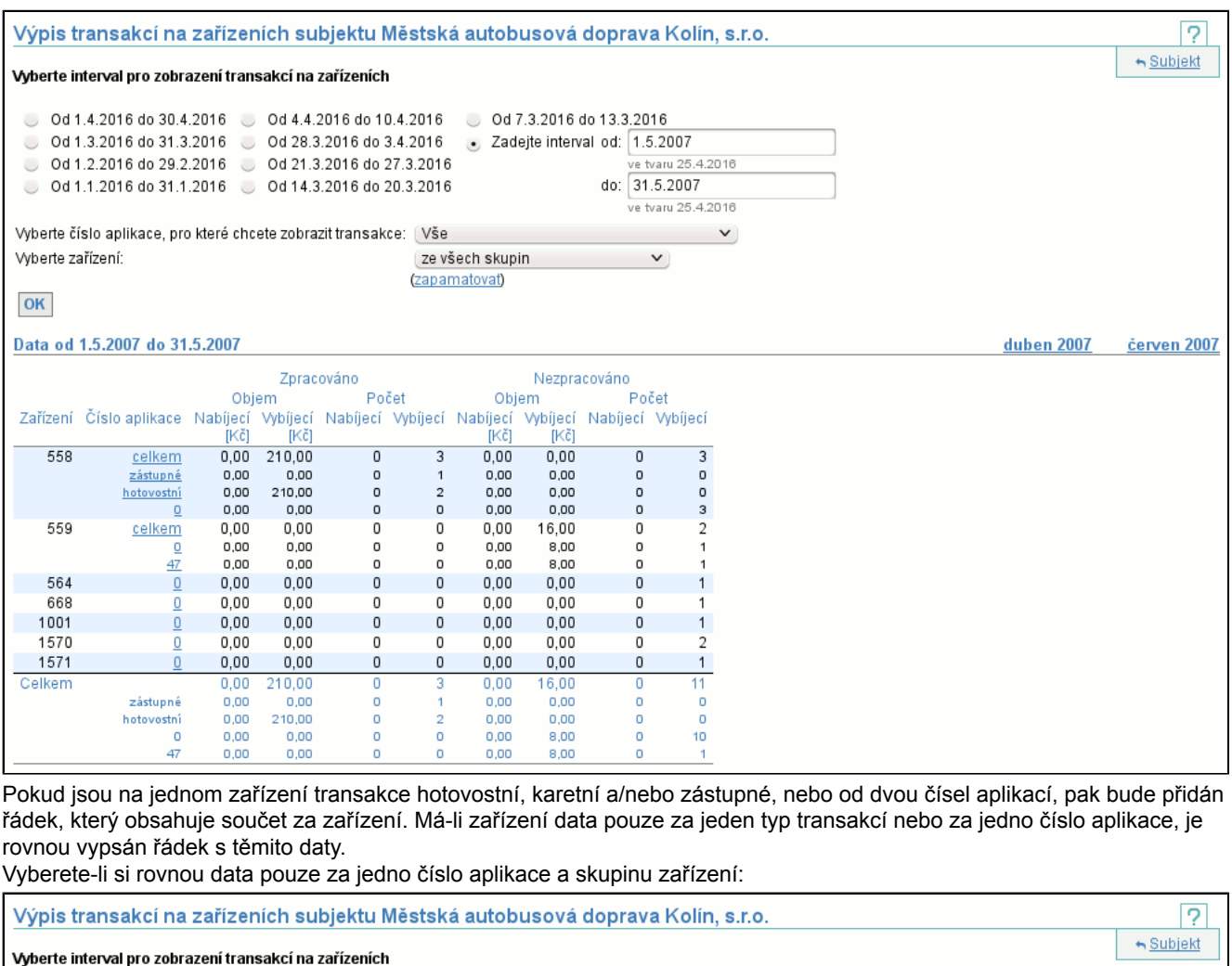

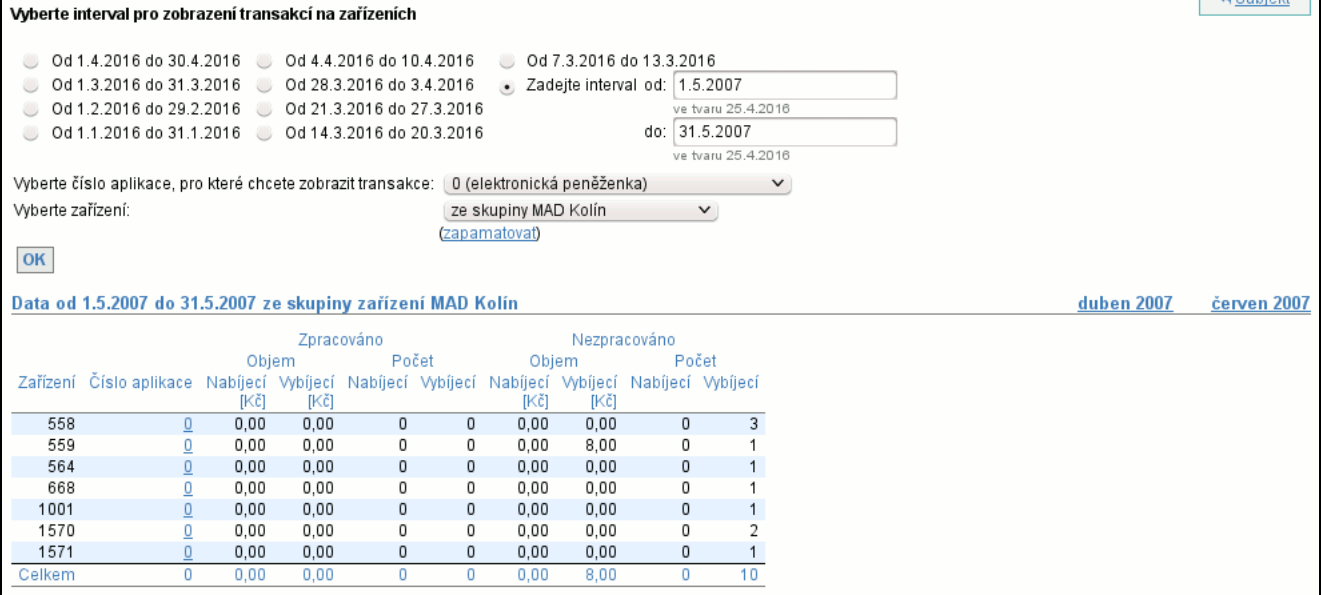

#### První sloupec **Zařízení** obsahuje kód zařízení.

Druhý sloupec **Číslo aplikace** je odkazem na výpis sum karetních transakcí po dnech (str. 36) za toto zařízení. Pokud kliknete na konkrétní číslo aplikace, pak bude následující report omezen pouze na toto číslo aplikace, pokud kliknete na **celkem** pak se i nadále budou zobrazovat data za všechny aplikace.

Zbylé sloupce jsou rozděleny do dvou skupin po čtyřech: **Zpracováno** (obsahuje transakce, které se promítly do bilance (str. 28) ) a **Nezpracováno** (transakce, které byly zamítnuty zpracováním a nebo nahrány po zpracování). Každá tato skupina obsahuje **Objem** a **Počet Nabíjecích** a **Vybíjecích** transakcí.

V posledním řádku je uveden **Celkový** součet pro každý sloupec a případně jsou zobrazeny dílčí součty sloupců podle karetních aplikací.

# **7.5.1. Výpis souhrnu transakcí za zařízení po dnech**

Ve druhém kroku se zobrazí suma karetních transakcí vybraného zařízení po jednotlivých dnech uvnitř intervalu. Pokud jste v předchozím kroku zvolili odkaz **celkem**, může se pro jedno zařízení zobrazit více řádků:

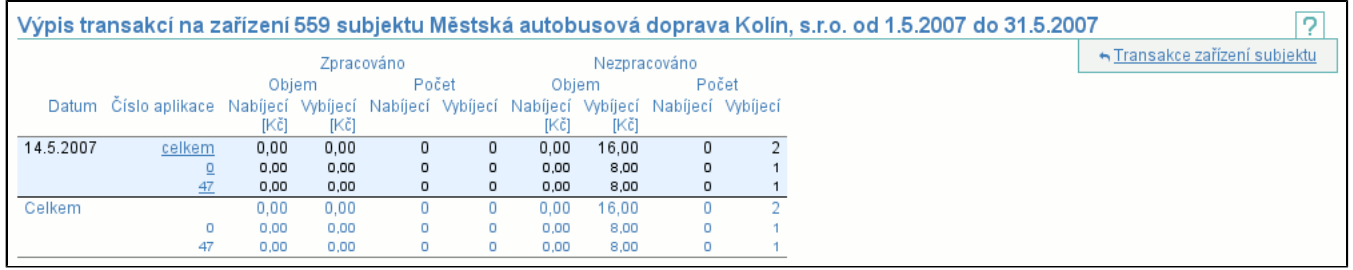

Pokud jste si jako odkaz vybrali konkrétní číslo aplikace, zobrazí se suma karetních transakcí vybraného zařízení pro dané číslo aplikace po jednotlivých dnech:

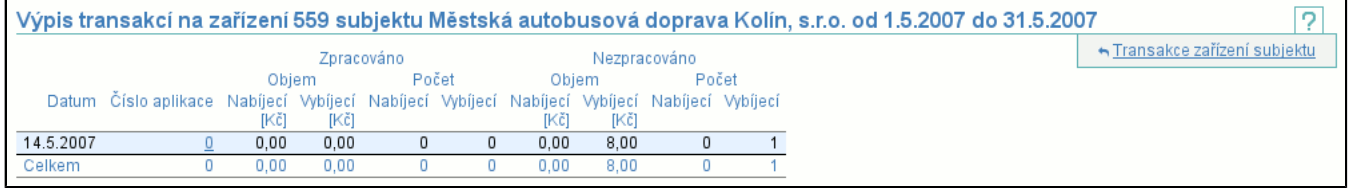

První sloupec **Datum** obsahuje jednotlivé dny, ve kterých mělo zařízení nějaká data.

Druhý sloupec **Číslo aplikace** funguje jako odkaz na výpis jednotlivých transakcí (str. 36) pro dané číslo aplikace. Odkaz **celkem** opět vede na výpis všech transakcí zařízení za den, odkaz s konkrétním číslem karty zobrazí výpis pouze zvoleného čísla aplikace.

Následující sloupce a řádky mají stejný význam jako v případě výpisu po zařízeních (str. 34) .

### **7.5.2. Výpis transakcí za zařízení a den**

Na závěr je zobrazen výpis (str. 6) karetních transakcí tohoto zařízení vzniklých ve zvoleném dni a pro číslo aplikace zvolené v předchozích krocích:

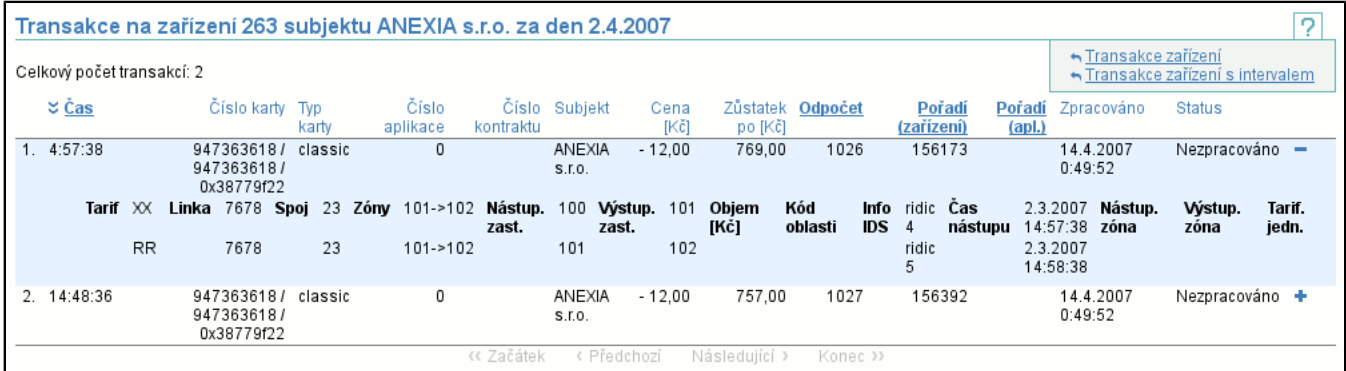

Výpis transakcí je podobný jako v případě transakcí karetní aplikace (str. 55) , ovšem místo data a času je zobrazen pouze **Čas**, protože zobrazené transakce jsou pouze z jednoho dne. Další změnou je záměna sloupců **Subjekt** a **Zařízení** za sloupce **Číslo karty**, **Číslo aplikace**, **Číslo kontraktu** a **Subjekt**, které identifikují kartu (a jejího vydavatele).

# **7.6. Položka Transakce systémového zařízení subjektu**

Tato položka vám umožní vypsat si karetní i hotovostní transakce za systémové zařízení vašeho subjektu. Výpis je podobný jako v případě zobrazení transakcí za zařízení a den (str. 36) , jen přímo volíte časový interval a zařízení je dopředu vybráno.

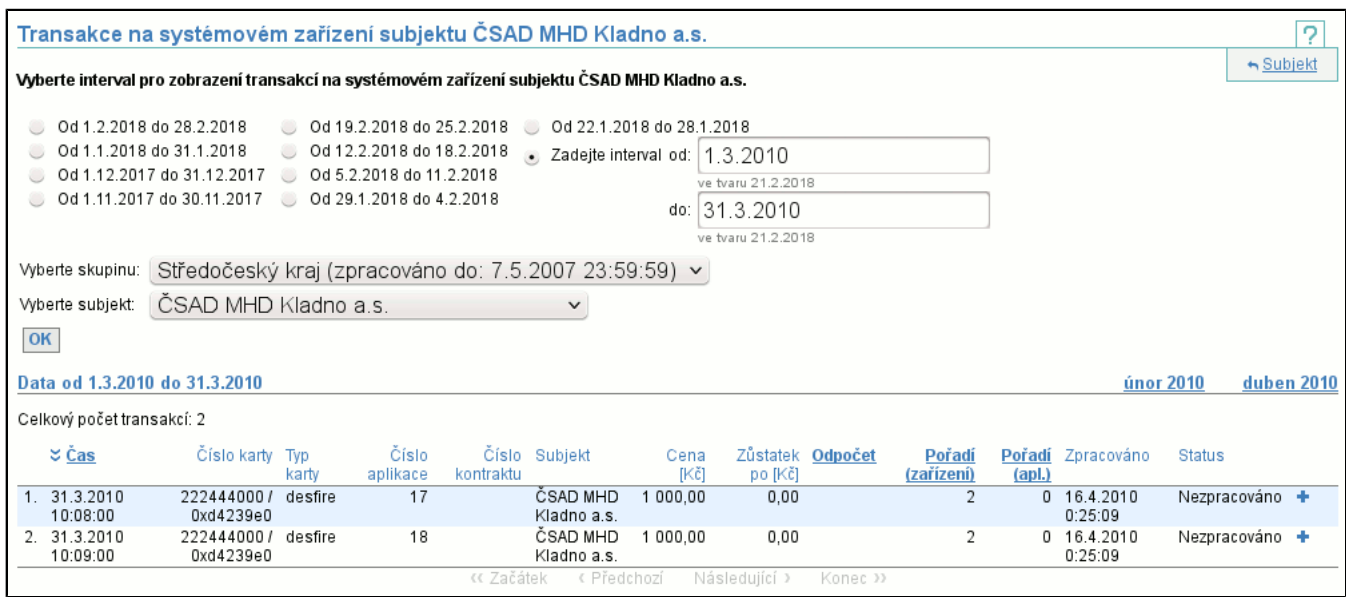

# **7.7. Položka Naúčtované neznámé transakce**

Vypíše se seznam všech neznámých transakcí vzniklých při zpracování, které Vám byly naúčtovány. Kromě volby intervalu a skupiny můžete zvolit typ a objem zobrazených transakcí. Typ zobrazených transakcí vyberete pomocí volby **Transakce**, políčka **Objem** vyplňovat nemusíte. Dále je možné pomocí volby **Zobrazit** vybrat neznámé transakce podle toho, zda bylo subjektem vlastnícím kartu, na které neznámá transakce vznikla, ověřeno, zda se nejedná o podvodnou transakci. V závislosti na Vašich volbách se zobrazí pouze transakce zvoleného typu a objemu.

Ve výpisu jsou vidět jednotlivé neznámé transakce. Kliknutím na **detail** (str. 37) se dostaneme do podrobnějšího výpisu.

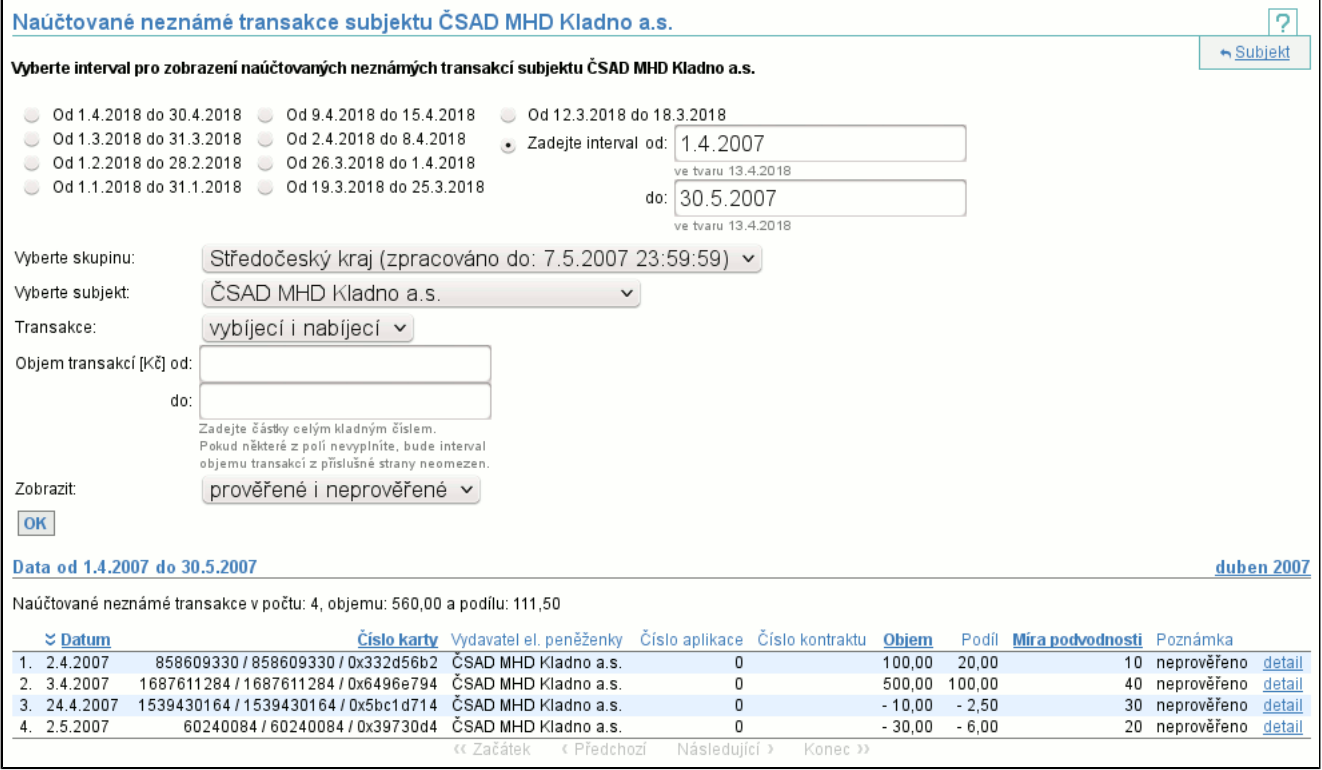

### **7.7.1. Detail neznámé transakce**

Detailní výpis neznámé transakce

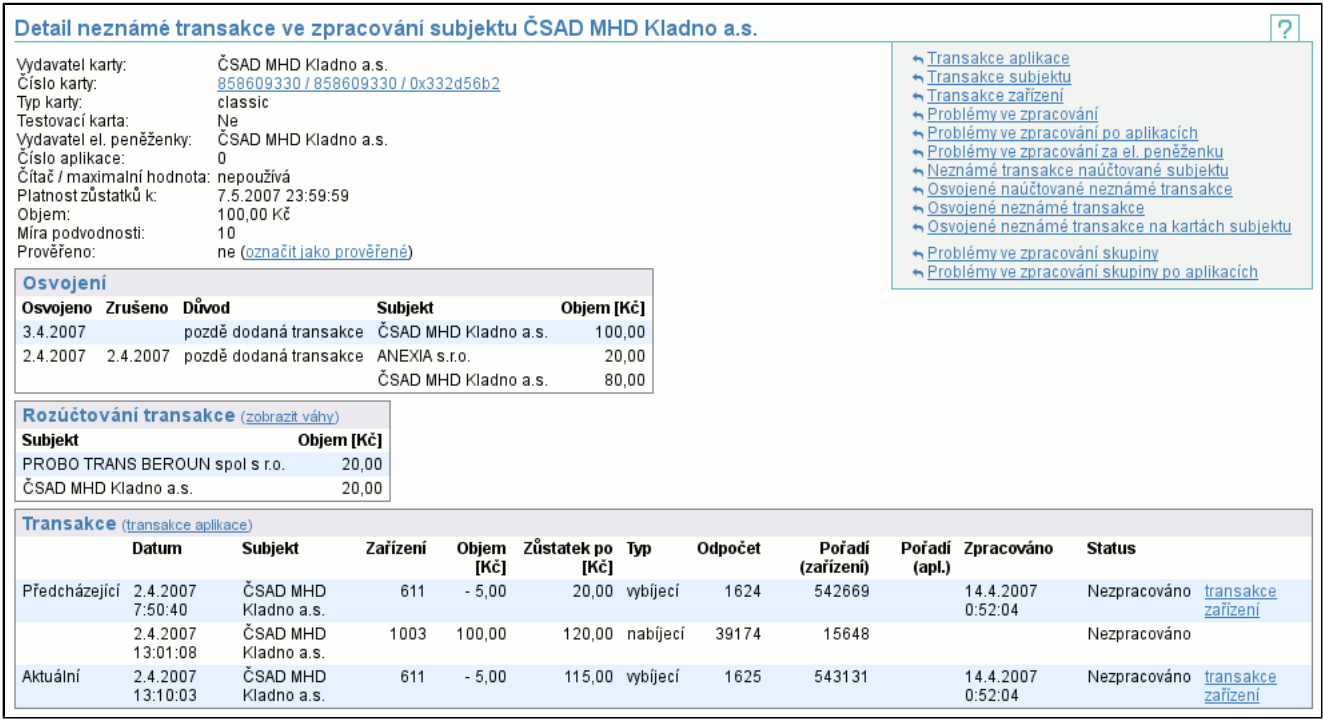

V záhlaví je zobrazen **vydavatel karty**, všechna 3 **Čísla karty** (odkazem se dostanete na zobrazení Zůstatku karty (str. 47) ), **Typ karty**, zda je karta nastavena jako **Testovací** (více viz Zůstatek karty (str. 47) ), **Vydavatel el. peněženky**, jíž se neznámá transakce týká, **Číslo aplikace**, **Typ** a **Maximální hodnota** čítače transakcí, k jakému datu (**Platnost do**) jsou zůstatky platné a jaký je **objem** transakce. Poslední dva řádky záhlaví se týkají míry podvodnosti neznámé transakce. Hodnota **Míra podvodnosti** určuje, jak velká je pravděpodobnost, že daná transakce je podvodná, tj. že nevznikla pouze z důvodu nedodaných dat. Tento údaj nemá horní hranici, čím větší je číslo, tím spíše jde o podvod. Poslední řádek říká, zda tato transakce byla prověřena subjektem vlastnícím kartu, na které transakce vznikla. Pokud má přihlášený uživatel dostatečná práva, může tento stav změnit pomocí odkazu **označit jako (ne)prověřené**.

Jedná-li se o neznámou transakci může být zobrazena tabulka s historií osvojení. Osvojení znamená, že objem neznámé transakce bude uhrazen jinými subjekty než jak určí původní rozdělení podle vah. Osvojení je využíváno v okamžiku, kdy neznámá transakce a její rozdělení neodpovídá zcela realitě (např. pokud vznikla díky pozdě dodaným nebo chybně vyexportovaným datům).

V případě neznámé transakce je dále zobrazena tabulka s rozúčtováním transakce. Pomocí odkazu **zobrazit váhy** je možné tabulku rozšířit o detaily, podle kterých bylo rozúčtování provedeno. Osvojení neznámé transakce vyruší rozúčtování, protože osvojením jsou určeni noví podílnící, kteří v rámci vyúčtování převedou peníze původním podílníkům.

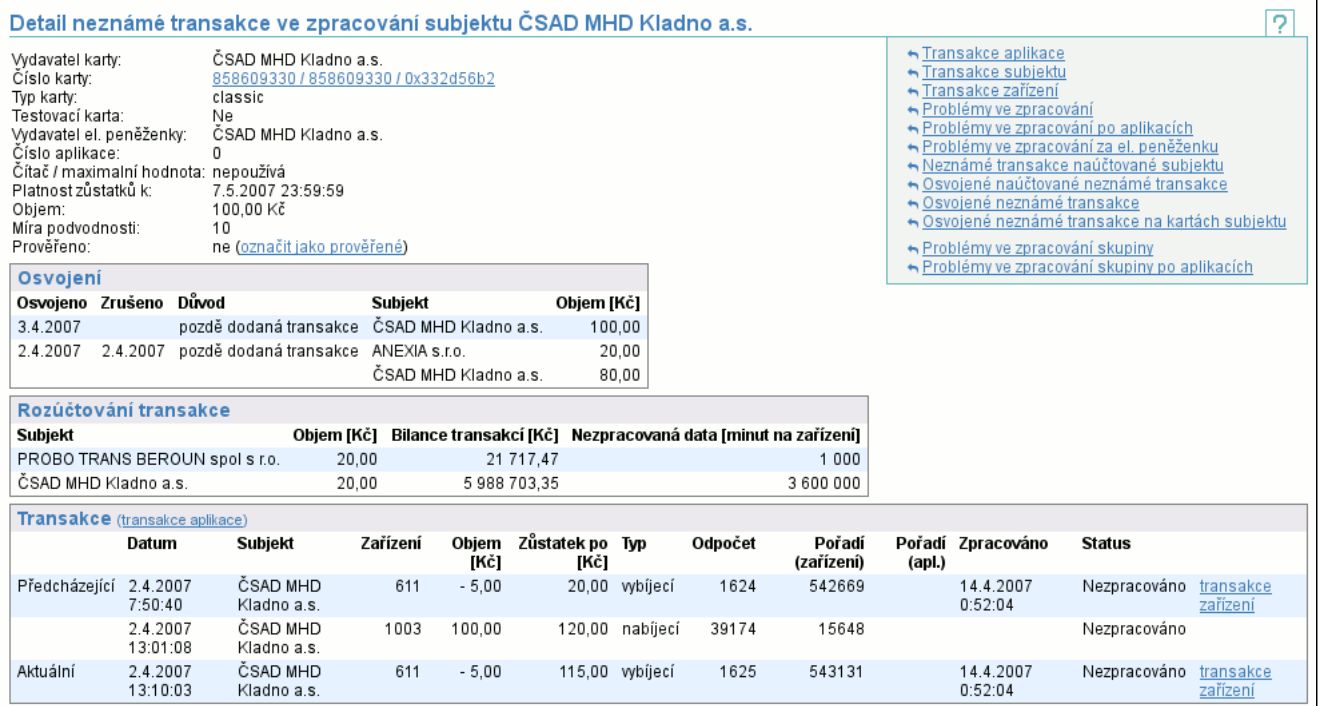

Ve výpisu transakcí jsou vidět transakce, které mají napomoci identifikaci problému. Pokud má uživatel dostatečná práva, je v záhlaví tabulky odkaz **transakce aplikace** (str. 55) , který vede na transakce elektronické peněženky s neznámou transakcí

za měsíc, ve kterém se odehrála neznámá transakce. Transakce, jenž byla zdrojem problému je označena jako **Aktuální** a transakce v okamžiku zpracování předcházející této je označena jako **Předcházející**. Podle data je vidět kdy k dané transakci došlo, který subjekt na kterém zařízení ji uskutečnil, objem transakce, zůstatek po jejím uskutečnění, kdy byla transakce zpracována a výsledek tohoto zpracování. V okamžiku, kdy transakce nevznikla na vaší kartě či zařízení, jsou sloupce **Zařízení**, **Odpočet** a **Pořadí (zařízení)** záměrně nevyplněné. Stejně jako v případě odkazu na transakce aplikace, pokud má uživatel dostatečná práva, je u **Předcházející** a **Aktuální** transakce odkaz na **transakce zařízení** (str. 36) za den, kdy vznikla neznámá transakce.

# **7.8. Položka Problémy ve zpracování**

Vypíše se seznam všech neznámých nebo nekrytých transakcí vzniklých při zpracování transakcí. Neznámá transakce vznikne nesouhlasí-li návaznost zůstatků na kartě mezi dvěma transakcemi a existuje alespoň jeden subjekt s právem provést vybíjecí (dobíjecí) transakce vůči vydavateli karet. Nekrytá transakce vznikne, pokud takový subjekt neexistuje. Kromě volby intervalu a skupiny můžete zvolit typ a objem zobrazených transakcí. Typ zobrazených transakcí vyberete pomocí volby **Transakce**, políčka **Objem** vyplňovat nemusíte. Dále je možné pomocí volby **Zobrazit** vybrat neznámé transakce podle toho, zda bylo subjektem vlastnícím kartu, na které neznámá transakce vznikla, ověřeno, zda se nejedná o podvodnou transakci. V závislosti na Vašich volbách se zobrazí pouze transakce zvoleného typu a objemu.

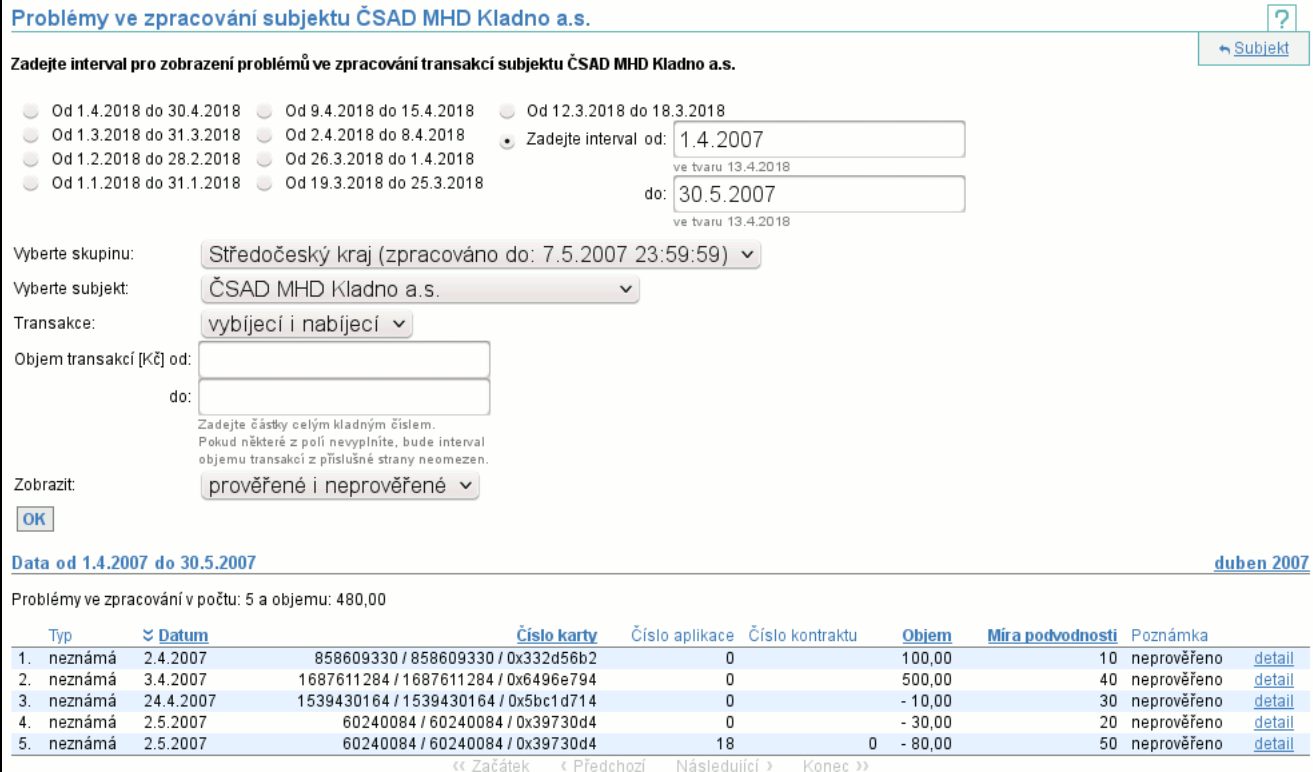

Ve výpisu jsou vidět jednotlivé problémy. Kliknutím na **detail** (str. 37) se dostaneme do podrobnějšího výpisu.

# **7.9. Položka Problémy ve zpracování po aplikacích**

Obdoba zobrazení problémů ve zpracování (str. 39) . Vypíše se seznam všech neznámých nebo nekrytých transakcí vzniklých při zpracování transakcí, sečtených za jednotlivé aplikace.

Ve výpisu jsou vidět jednotlivé aplikace a suma všech problémů ve zpracování. Nabíjecí a vybíjecí transakce jsou sčítány zvlášť. Každý řádek tabulky umožňuje zobrazit si dílčí problémové transakce, odkaz **detail** (str. 37) pak vede na zobrazení konkrétní neznámé nebo nekryté transakce.

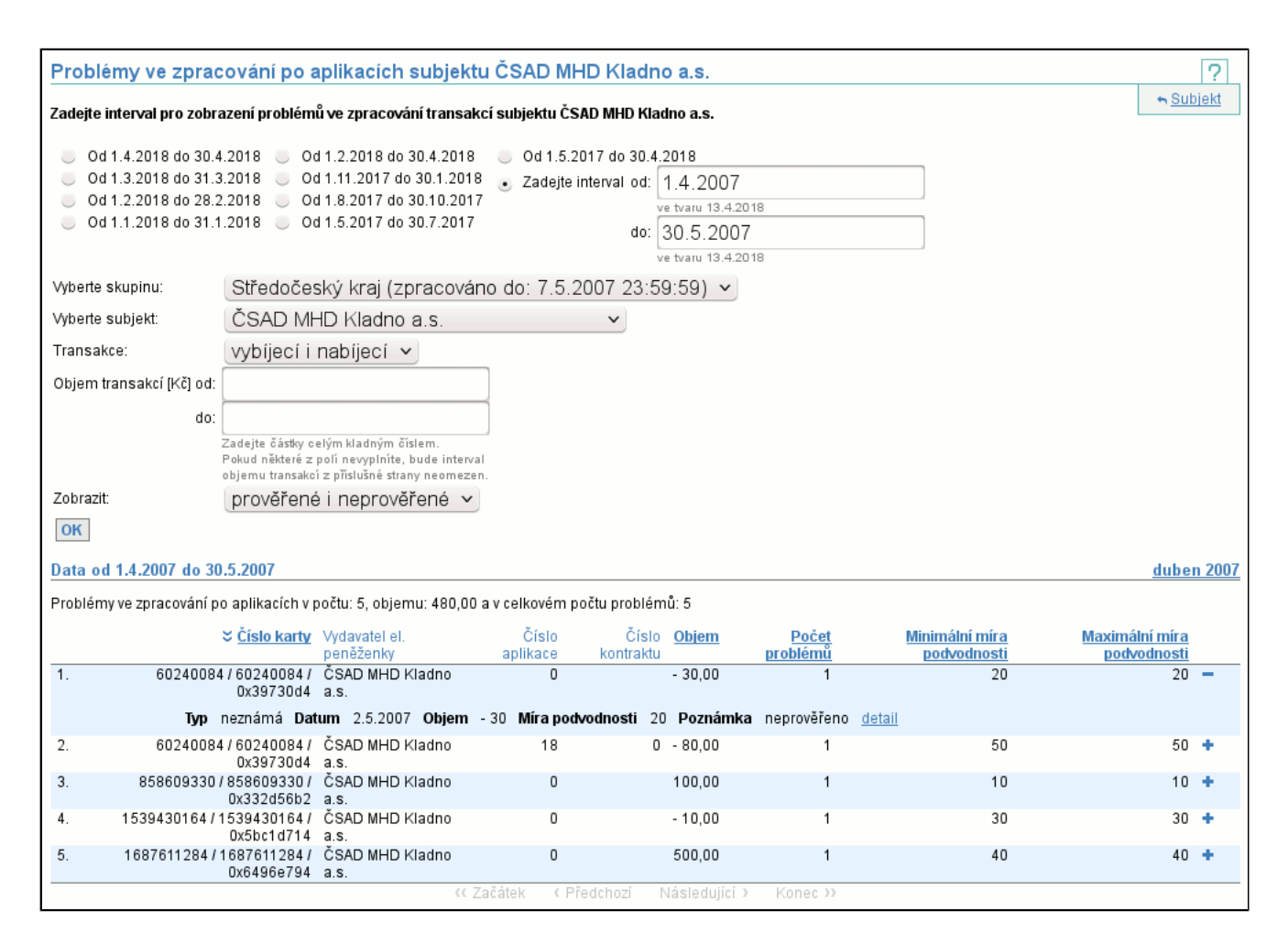

### **7.10. Položka Osvojené mně naúčtované neznámé transakce**

Vypíše seznam neznámých transakcí, které Vám byly naúčtovány a následně byly někým osvojeny. Osvojení neznámé transakce vyruší její rozúčtování, protože osvojením jsou určeni noví podílnící, kteří v rámci vyúčtování převedou peníze původním podílníkům.

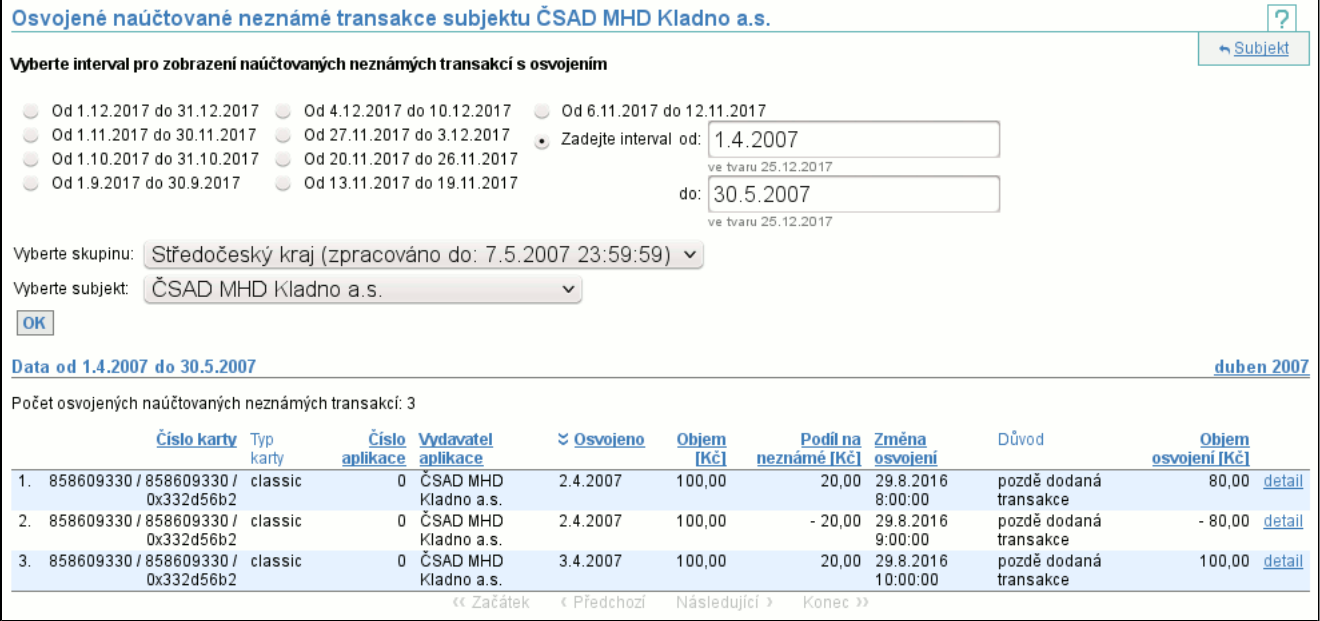

Ve výpisu je pomocí sloupců **Číslo karty**, **Typ karty**, **Číslo aplikace** a **Vydavatel aplikace** identifikována aplikace, na které neznámá transakce vznikla. Sloupec **Osvojeno** udává ve kterém dni došlo ke zúčtování osvojení. Sloupce **Objem** a **Podíl na neznámé** udávají původní objem neznámé transakce a Váš podíl na ní. Sloupce **Změna osvojení** a **Objem osvojení** udávají okamžik vzniku nebo zániku osvojení a výši Vaší účasti. Pokud je částka ve sloupcích **Podíl na neznámé** a **Objem osvojení** záporná, znamená to, že osvojení v dané výši bylo zrušeno. Dále je vidět **Důvod** osvojení. Kliknutím na **detail** (str. 37) se dostaneme do podrobnějšího výpisu neznámé transakce.

# **7.11. Položka Mnou osvojené neznámé transakce**

Vypíše seznam neznámých transakcí, které jste osvojili. Osvojení neznámé transakce vyruší její rozúčtování, protože osvojením jsou určeni noví podílnící, kteří v rámci vyúčtování převedou peníze původním podílníkům.

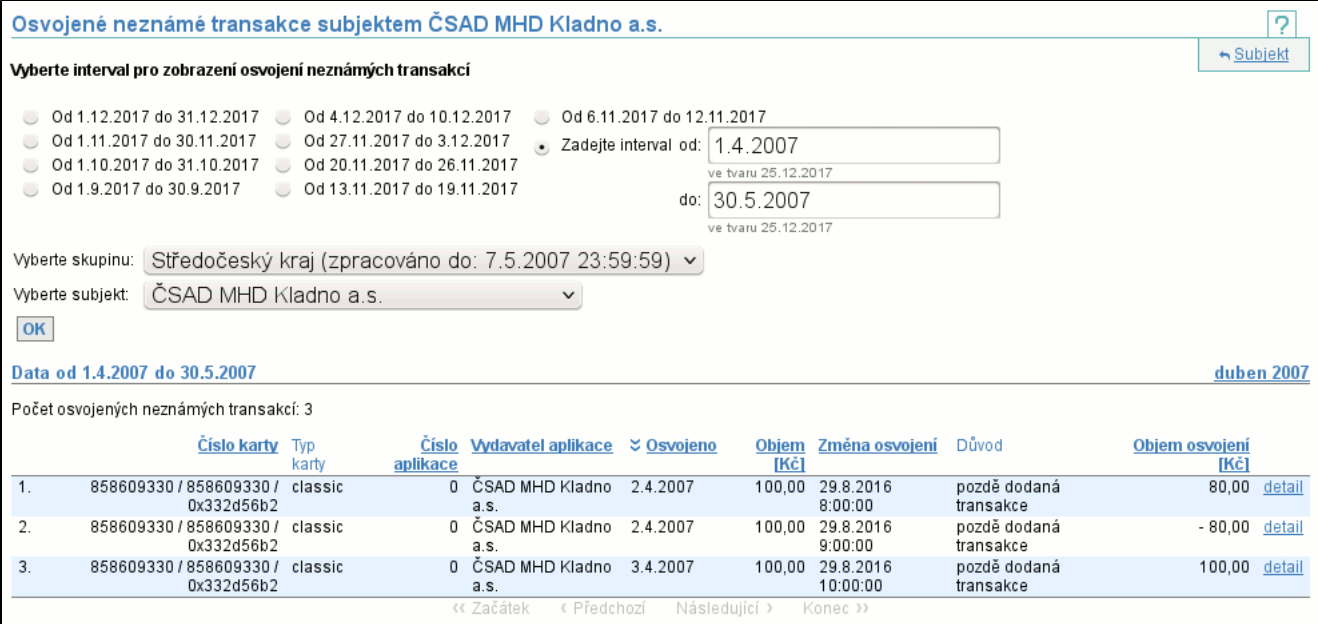

Ve výpisu je pomocí sloupců **Číslo karty**, **Typ karty**, **Číslo aplikace** a **Vydavatel aplikace** identifikována aplikace, na které neznámá transakce vznikla. Sloupec **Osvojeno** udává ve kterém dni došlo ke zúčtování osvojení. Sloupec **Objem** udává původní objem neznámé transakce. Sloupce **Změna osvojení** a **Objem osvojení** udávají okamžik vzniku nebo zániku osvojení a výši Vaší účasti. Pokud je částka ve sloupci **Objem osvojení** záporná, znamená to, že osvojení v dané výši bylo zrušeno. Dále je vidět **Důvod** osvojení. Kliknutím na **detail** (str. 37) se dostaneme do podrobnějšího výpisu neznámé transakce.

# **7.12. Položka Osvojené neznámé transakce na mých kartách**

Vypíše seznam neznámých transakcí na vašich kartách a aplikacích, které byly někým osvojeny. Osvojení neznámé transakce vyruší její rozúčtování, protože osvojením jsou určeni noví podílnící, kteří v rámci vyúčtování převedou peníze původním podílníkům.

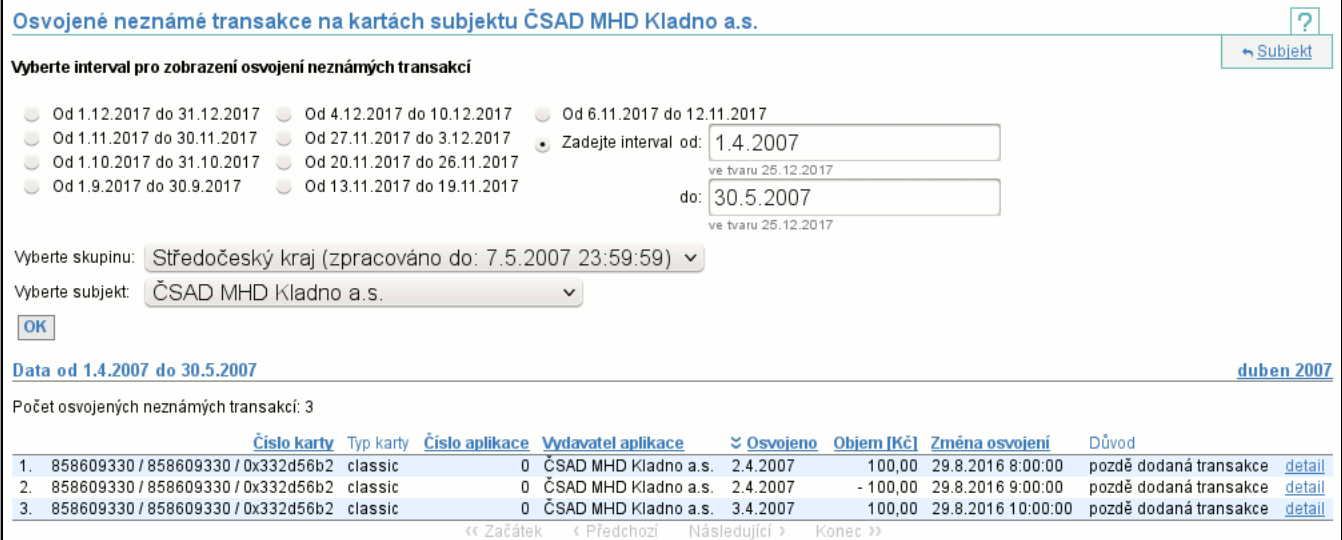

Ve výpisu je pomocí sloupců **Číslo karty**, **Typ karty**, **Číslo aplikace** a **Vydavatel aplikace** identifikována aplikace, na které neznámá transakce vznikla. Sloupec **Osvojeno** udává ve kterém dni došlo ke zúčtování osvojení. Sloupec **Objem** udává původní objem neznámé transakce. Sloupce **Změna osvojení** udává okamžik vzniku nebo zániku osvojení. Pokud je částka ve sloupci **Objem** záporná, znamená to, že osvojení bylo zrušeno. Dále je vidět **Důvod** osvojení. Kliknutím na **detail** (str. 37) se dostaneme do podrobnějšího výpisu neznámé transakce.

# **7.13. Položka Statistika ČNB**

Po volbě intervalu se vypíše počet vydaných karet k datu konce intervalu a objem peněz uložených na těchto peněženkách (průměr zůstatků na všech elektronických peněženkách za klouzavý půlrok). Dále obsahuje tabulku s výpisem objemu peněz

dobíjecích a vybíjecích transakcí peněženek, včetně počtu transakcí po jednotlivých subjektech. Pod tabulkou je řádek se sumou.

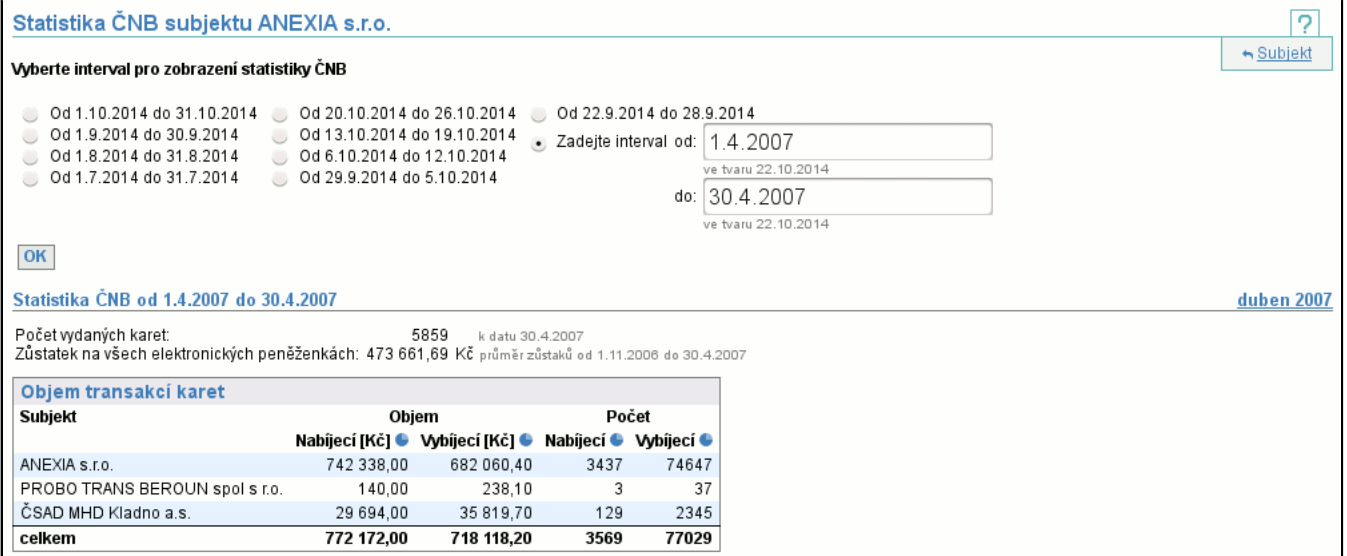

# **7.14. Položka Platnost transakce**

Tento příkaz umožňuje validovat, zda v daný okamžik, bylo konkrétní zařízení zvoleného subjektu aktivní, tj. transakce na tomto zařízení v tomto okamžiku je platná, či zařízení není aktivní, tj. transakce je neplatná.

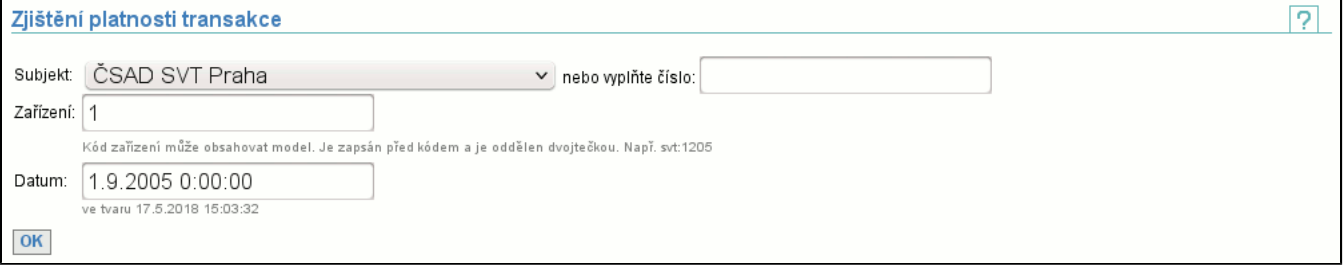

První varianta výběru **Subjekt**u, na jehož zařízení byla transakce vytvořena, je ze seznamu subjektů. Dále je nutné napsat číslo **Zařízení** a **Datum**, kdy byla transakce vytvořena.

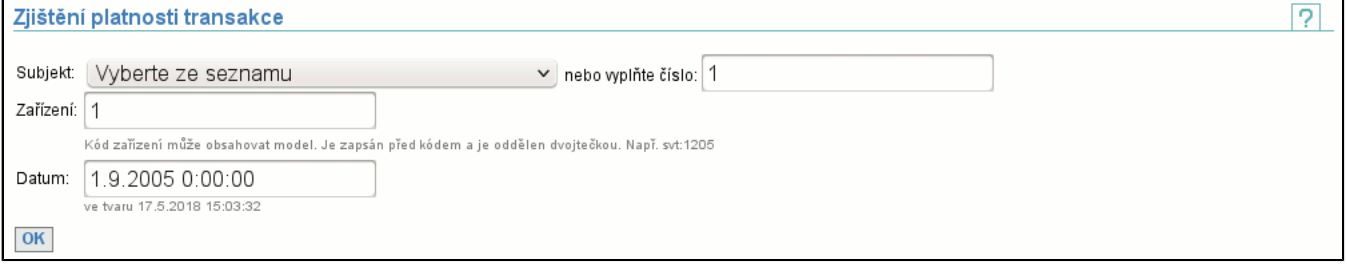

Druhá varianta výběru **Subjekt**u nabízí možnost rovnou zadat číslo subjektu. Výběr ze seznamu má přednost před číslem subjektu.

Po kliknutí na tlačítko **OK** přejdete na stránku, kde je zobrazeno, zda je transakce platná (samozřejmě máte-li dostatečná práva, existuje-li zvolený subjekt a má-li zvolené zařízení).

#### **7.14.1. Potvrzení platnosti transakce**

Máte-li dostatečná práva, existuje-li zvolený subjekt a má-li zadané zařízení, pak je zobrazena následující stránka, která říká, zda je transakce platná či nikoliv.

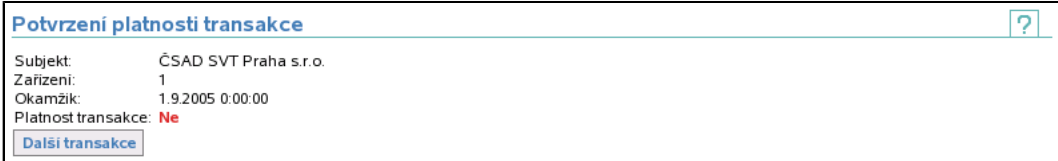

Je zobrazen **Subjekt**, číslo **Zařízení** a **Okamžik** vytvoření transakce, tj. informace, které byly zadány v předcházejícím kroku a navíc je zobrazeno, zda bylo zařízení v tento okamžik platné (tj. i transakce na něm vytvořená platná). Je-li za **Platnost transakce Ano**, pak je transakce platná, je-li zobrazeno **Ne**, pak je transakce neplatná.

Tlačítkem **Další transakce** je možnost se vrátit zpět na zadání subjektu, zařízení a data (str. 42) .

# **7.15. Položka Souhrnné doklady**

Je určena ke stažení všech souhrnných dokladů subjektů ve zvolených skupinách v jednom podepsaném PDF souboru. Odkaz **zapamatovat** uloží aktuálně zaškrtnuté skupiny jako implicitní, **zrušit zapamatování** toto nastavení vymaže.

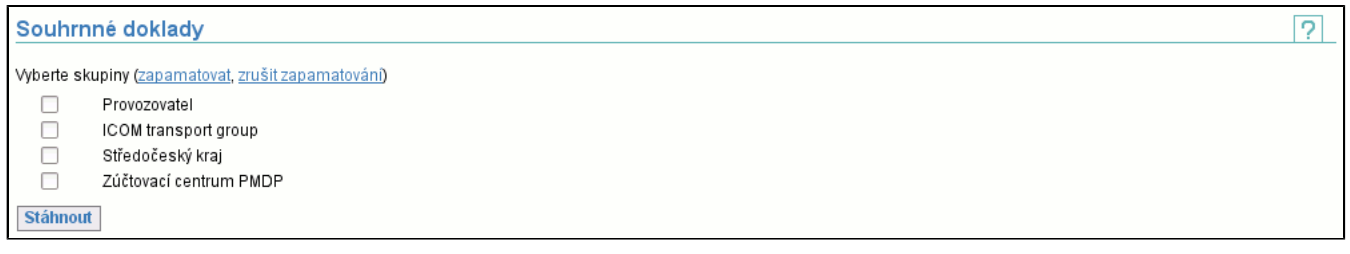

# **7.16. Položka Statistiky mých kupónů**

Je určena ke zobrazení statistik kupónů vydaných subjektem, platných ve zvoleném intervalu. Je možné omezit výběr kupónů podle **Typu osoby**, **Vydavatele kupónu**, **Počtu zón** a **Délky platnosti**. Dále je možné výsledky seskupit až podle tří různých parametrů, mezi které patří **typ osoby**, **délka platnosti**, **vydavatel**, **počet zón**, **zóny** a **dopravce**.

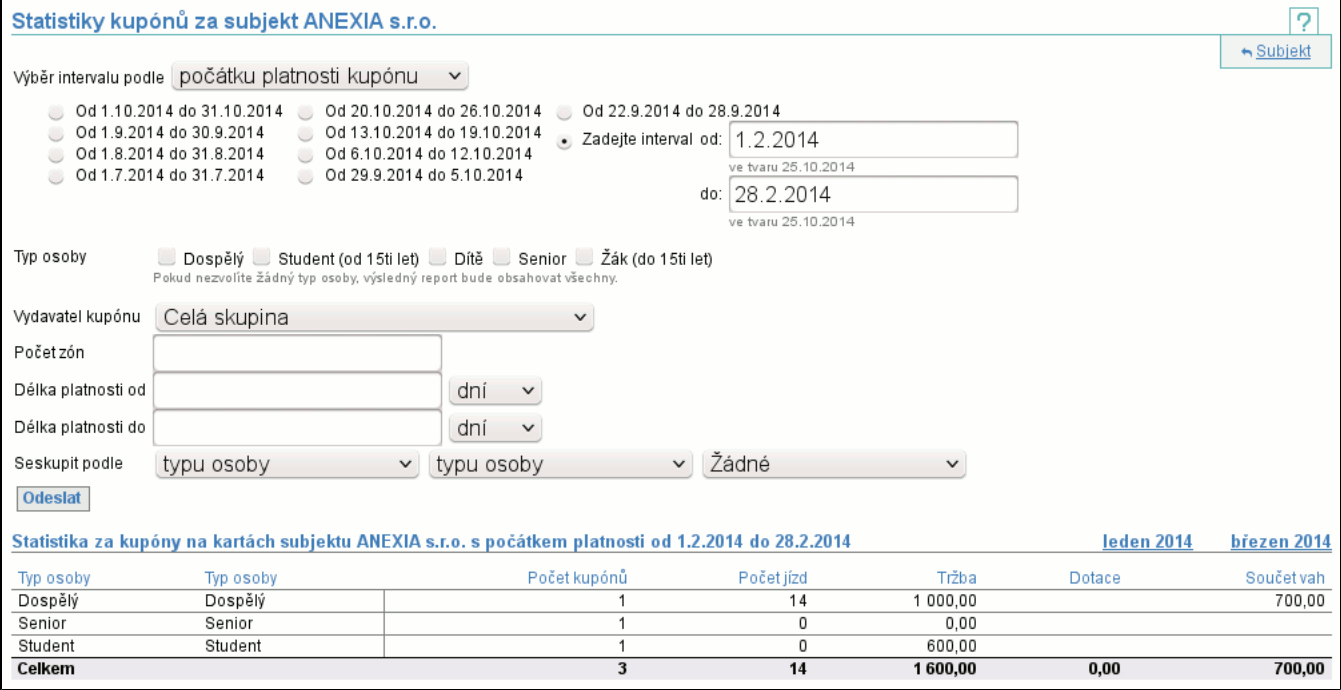

Výsledná tabulka je rozčleněna podle seskupovaích parametrů. Je v ní vidět **Počet kupónů** vyhovujících zadaným kritériím, **Počet jízd** na tyto kupony, **Tržba**, **Dotace** a **Součet vah**. Pokud výsledná tabulka obsahuje více než jeden řádek statistik, poslední řádek obsahuje celkové součty jednotlivých sloupců.

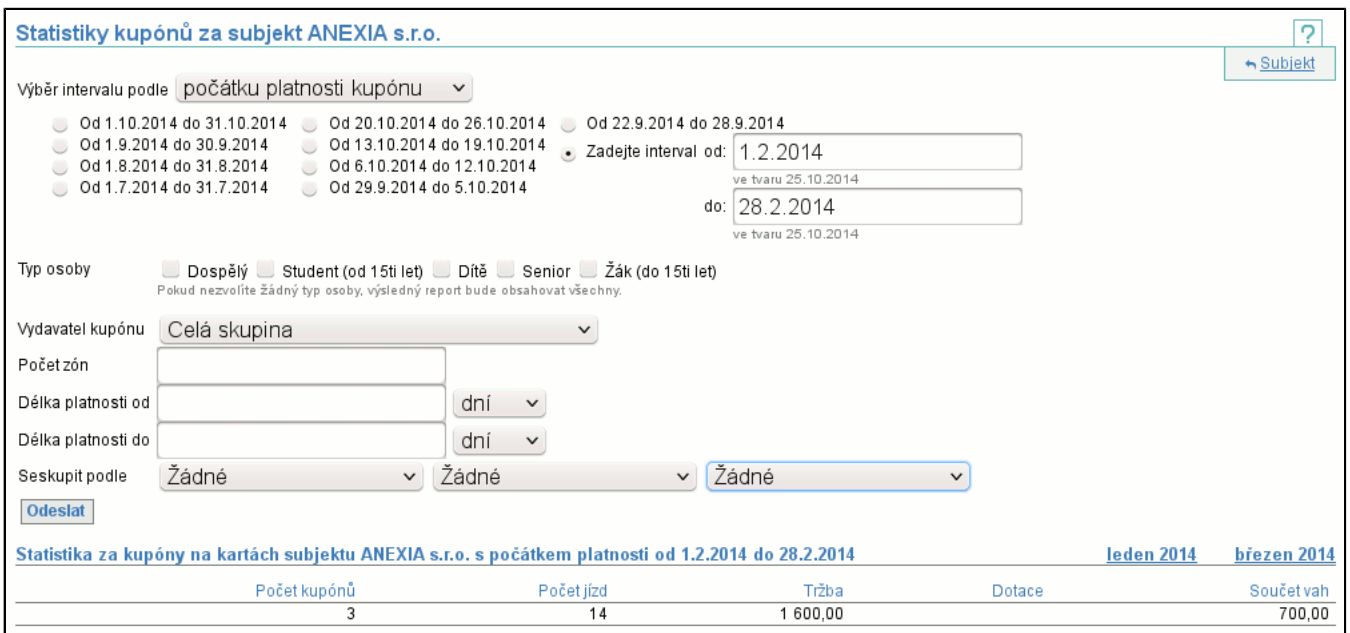

Pokud nebyly zvoleny žádné seskupovací parametry, výsledkem je pouze součet statistik za všechny kupóny.

# **7.17. Položka Statistiky kupónů mojí skupiny**

Obdobně jako Statistika mých kupónů (str. 43) zobrazuje statistiky kupónů vydaných všemi subjekty skupiny. Kromě obvyklých voleb můžeme výběr kupónů omezit podle **Vydavatele karty**.

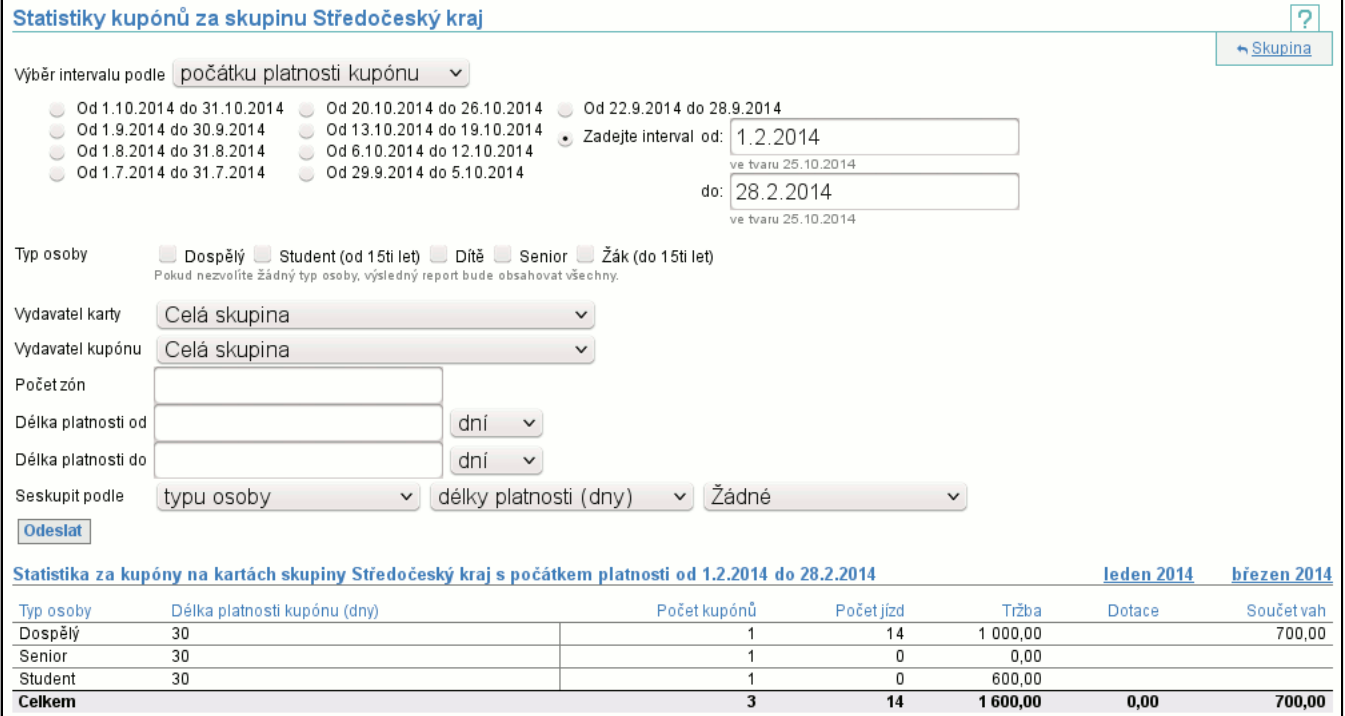

Výsledná tabulka je obdobná jako v případě Statistiky kupónů za subjekt (str. 43) .

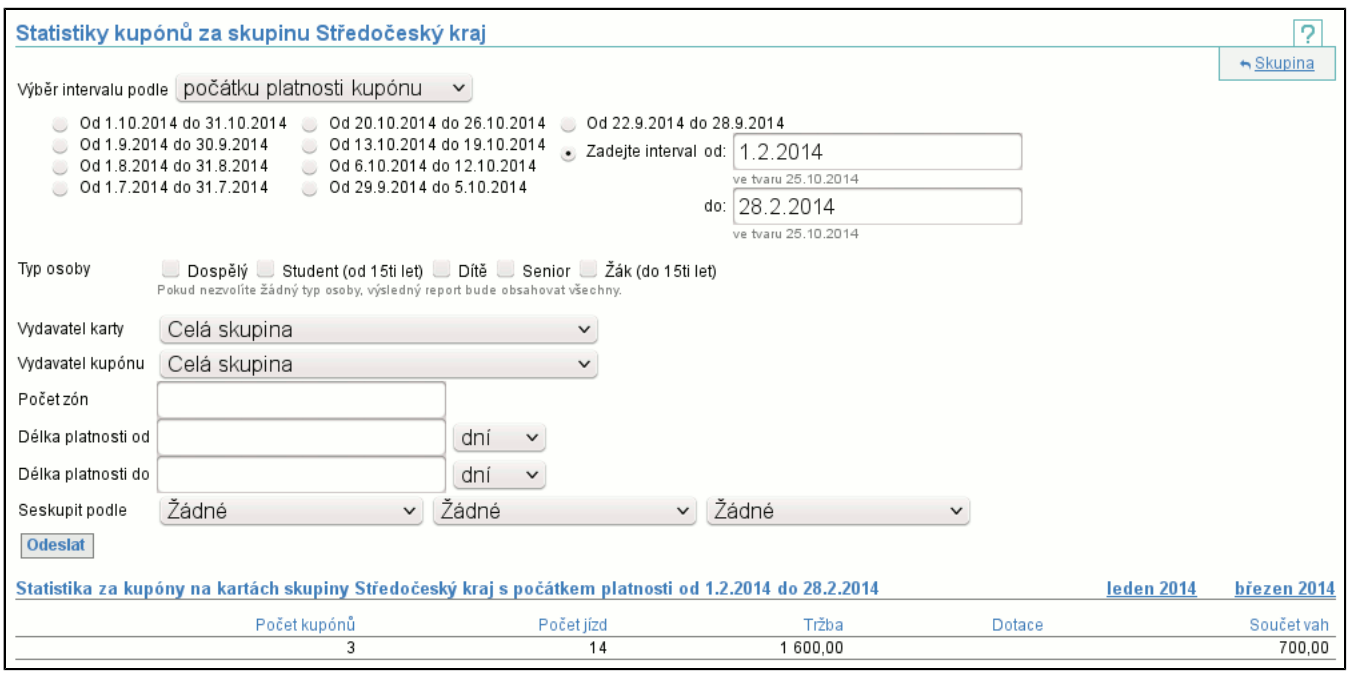

# **7.18. Položka Automaticky vydané kupóny**

Zobrazí kupóny, ke kterým nebyla dodána dobíjecí transakce a byly automaticky vydány na základě jízd. Z jízd musí být patrné, o jaký kupón se jedná a pak je tento kupón vydán den poté, co měla být zpracována první jízda.

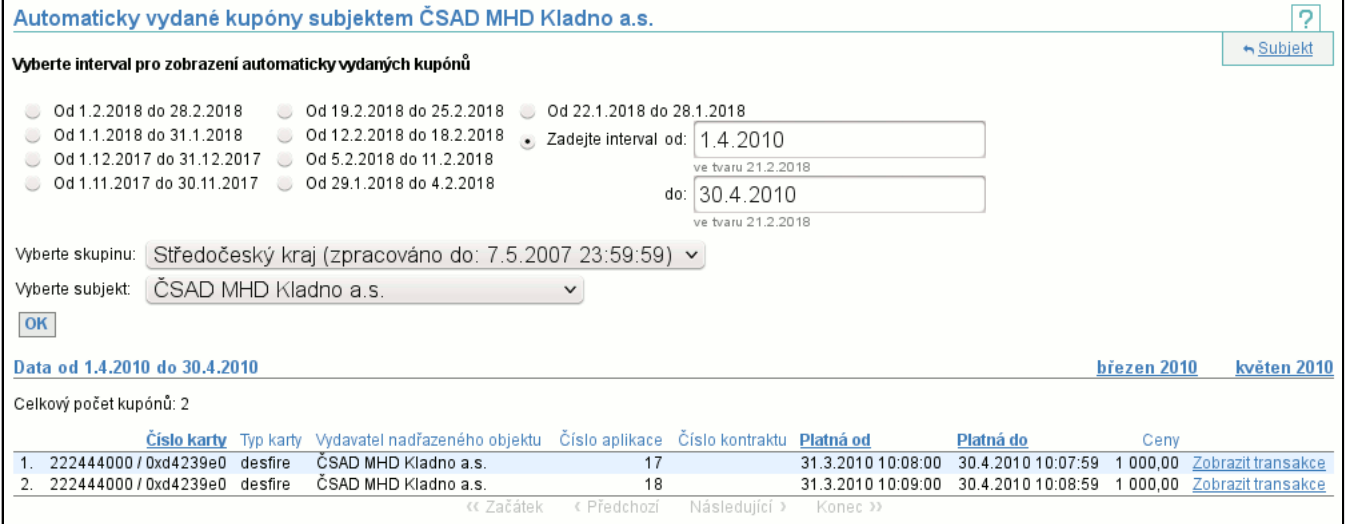

V seznamu kupónů je vidět vše, co jednotlivé kupóny identifikuje - **Číslo**, **Typ** a **Vydavatele karty** na které byl kupón vydán, **Číslo aplikace**, **Číslo kontraktu** (pokud je aktuální), **Platnost od**, **Platnost do** a v posledním sloupci jsou **Ceny** kupónu.

# **7.19. Položka Greenlistové položky**

Zobrazí greenlistové položky zvoleného **Typu** vydané subjektem, které se ve zvoleném intervalu nacházely ve vybraném **Stavu**.

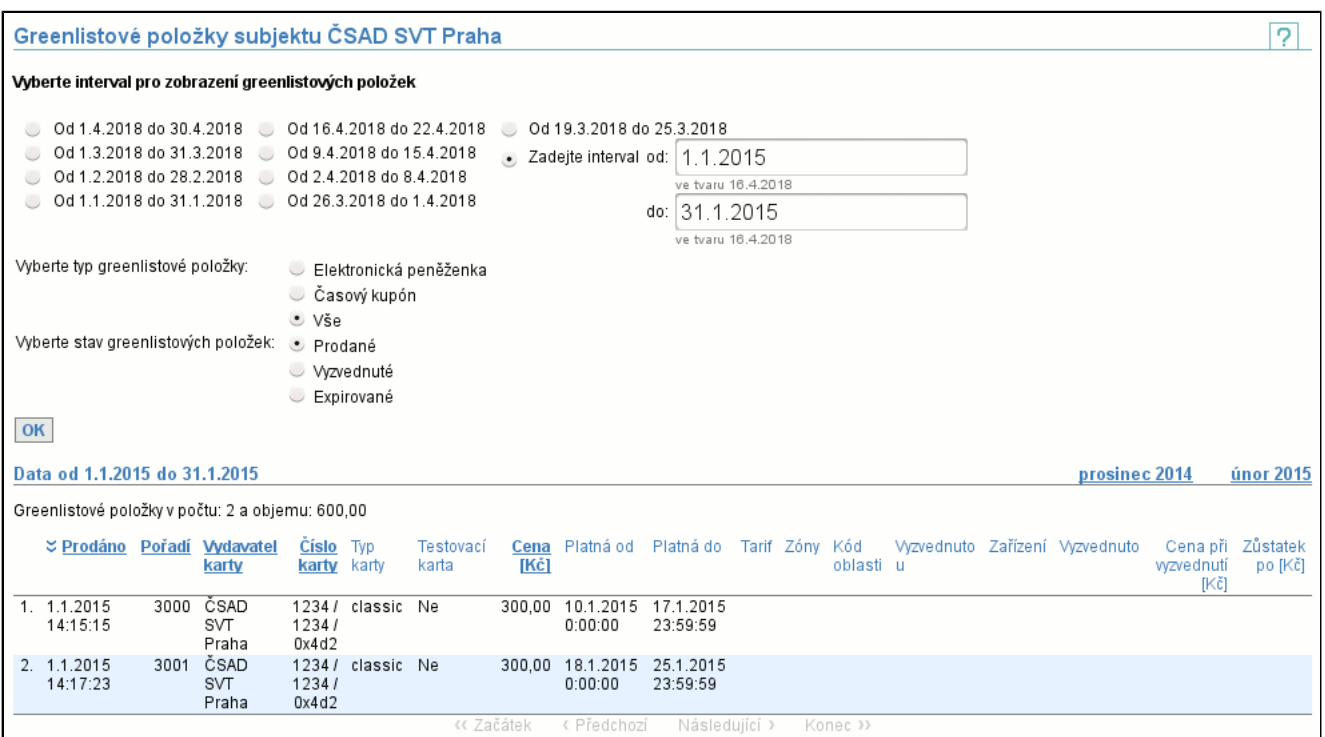

V seznamu je vidět, kdy byla položka **Prodána**, jaké je její **Pořadí**, kdo je **Vydavatelem karty**, jaké je **Číslo** a **Typ karty**, zda je karta **Testovací**, jaká je **Cena** položky a **Platnost** aplikace. Je-li položka předplaceným kupónem, pak se zobrazí **Tarif**, **Zóny** a **Kód oblasti**, pro kterou kupón platí. Byla-li položka již **Vyzvednuta**, zobrazí se u jakého subjektu se tak stalo, na jakém **Zařízení**, kdy k **Vyzvednutí** došlo a jaká byla **Cena**. Pokud je položka předplaceným nabitím elektronické peněženky, zobrazí se její **Zůstatek** po nabití.

### **7.20. Položka Nevyzvednuté greenlistové položky**

Zobrazí greenlistové položky zvoleného **Typu** vydané subjektem, které k zadanému **Datu** nebyly vyzvednuty.

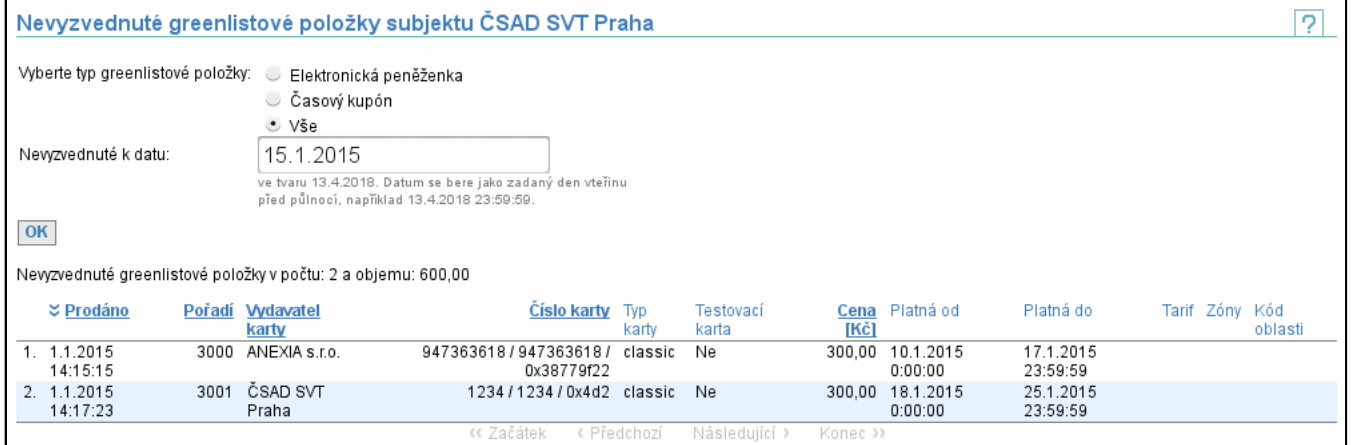

V seznamu je vidět, kdy byla položka **Prodána**, jaké je její **Pořadí**, kdo je **Vydavatelem karty**, jaké je **Číslo** a **Typ karty**, zda je karta **Testovací**, jaká je **Cena** položky a **Platnost** aplikace. Je-li položka předplaceným kupónem, pak se zobrazí **Tarif**, **Zóny** a **Kód oblasti**, pro kterou kupón platí.

# **8. Záložka Karty**

Záložka **Karty** obsahuje funkce nutné pro definici a zobrazení uznávání karet mezi subjekty.

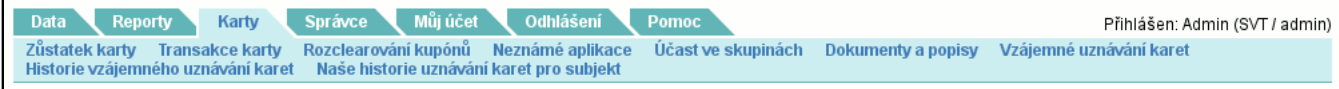

# **8.1. Položka Zůstatek karty**

Umožňuje získat platný zůstatek karty ke dni zpracování transakcí. Tj. na základě zadání čísla a typu karty vrátí zůstatek karty a k jakému datu je platný. Existují 3 úrovně přístupů, jedna umožňuje zjistit zůstatek pouze karet vydaných mým subjektem (vlastníkem), druhá umožnuje zobrazit zůstatek karet subjektů v mé skupině a třetí všech karet ve všech skupinách. Odkaz **zapamatovat** uloží vybranou možnost typu karty jako implicitní, **zrušit** toto nastavení vymaže.

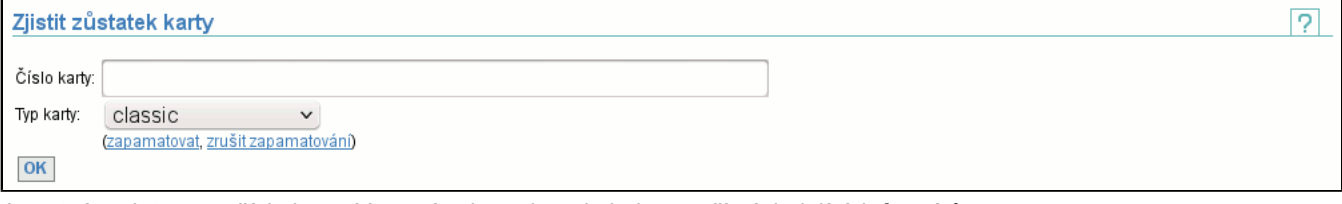

Je nutné zadat pouze číslo karty. Vstupní pole podporuje jeden ze tří následujících formátů:

- -208615422

jako číslo se znaménkem (nemusí být záporné, v tomto případě je)

- 4086351874
- jako číslo
- 0xf390c802

jako hexadecimální číslo

Po zmačknutí tlačítka **OK** je zobrazen zůstatek karty.

### **8.1.1. Zůstatek karty**

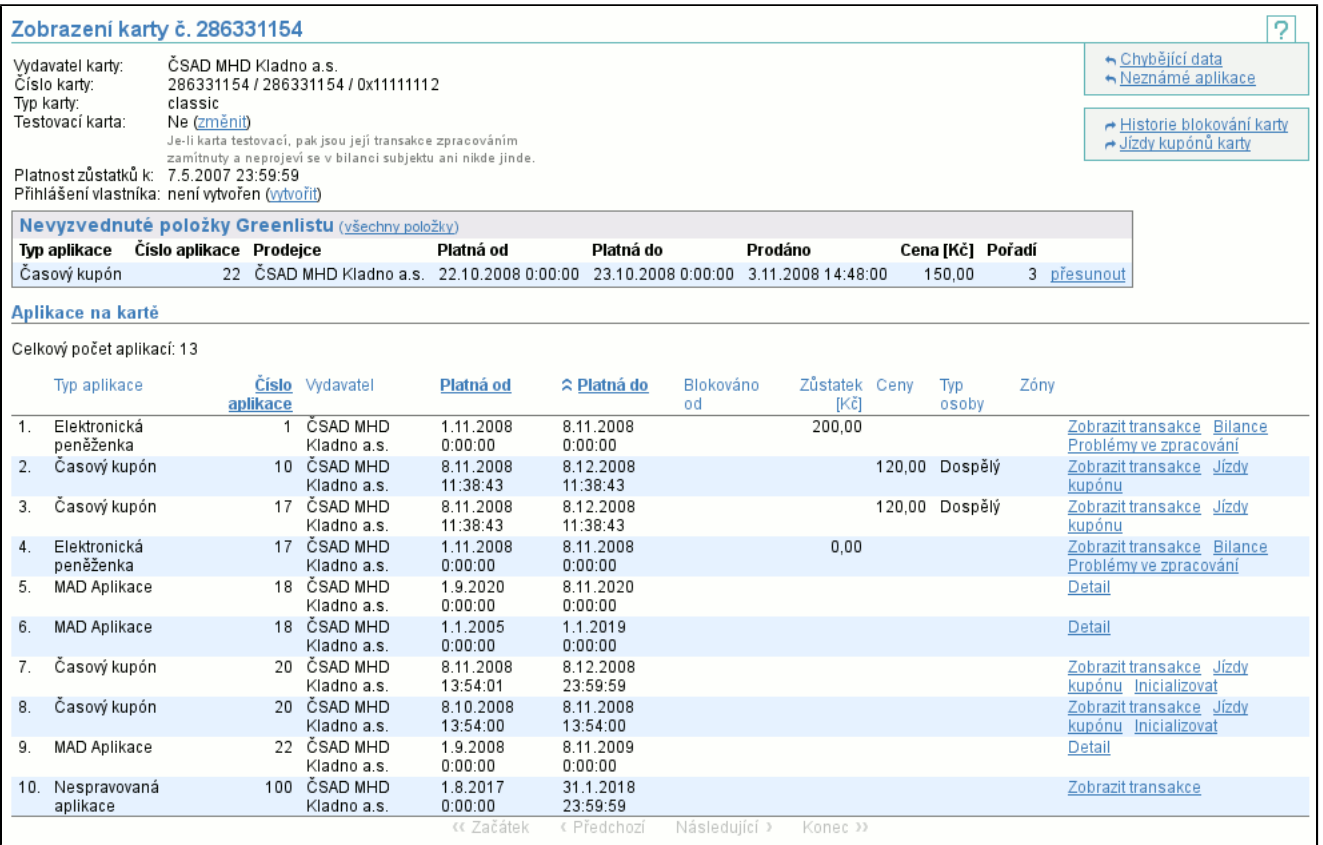

Je-li možné zobrazit zůstatek karty (karta existuje a máte dostatečná práva), pak je zobrazen **Vydavatel karty**, všechna 3 **Čísla karty**, jenž je možné použít pro zadání zjištění zůstatku, **typ karty**, příznak, jestli je karta **testovací**, případně příznak, jestli je karta **nespravovaná** (zobrazí se jen u nespravovaných karet), k jakému datu (**Platnost zůstatků k**) je zůstatek platný, popř. jeli karta blokována a od kdy. Pokud je karta nastavena jako testovací, všechny její transakce budou při zpracování ignorovány.

S dostatečnými právy můžete kartě testovací příznak přepnout pomocí odkazu **změnit** vedle zobrazení příznaku. Je-li karta nespravovaná, nelze ji zablokovat a její vlastník vidí pouze vlastní aplikace.

V seznamu **Nevyzvednuté položky Greenlistu** je zobrazen seznam předplacených kupónů nebo dobití elektronické peněženky. Nevyzvednuté položky jsou ty, které nebyly ještě zapsány na kartu (nebyla zpracována transakce o zápisu položky na kartu). Vyzvednuté (zapsané na kartu) položky se v tomto seznamu nezobrazují. Je zde uveden **Typ**, **Číslo aplikace**, **Prodejce**, **Platnost od**, **Platnost do**, datum prodeje (**Prodáno**), **Cena** a **Pořadí** předplacené položky. Jednotlivé položky je také možné **přesunout** (str. 48) na jinou kartu. Odkaz **všechny položky** (str. 49) vede na zobrazení všech vyzvednutých i nevyzvednutých předplacených položek.

Ve výpisu aplikací karty je vidět **Typ aplikace**, **Číslo**, **Vydavatel** aplikace, **Platnost od**, **Platnost do**, **Blokováno od**, **Zůstatek** el. peneženky, **Ceny** kupónu, **Typ osoby** a **Zóny** (cena a za lomítkem sazba DPH). Odkaz **Zobrazit transakce** (str. 55) zobrazí detail vybrané aplikace a její transakce, odkaz **Bilance** (str. 50) zobrazí bilanci vybrané aplikace (pouze u el. peněženek), odkaz **Problémy ve zpracování** (str. 51) zobrazí neznámé nebo nekryté transakce vybrané aplikace (pouze u el. peněženek). Odkaz **Jízdy kupónu** (str. 52) zobrazí transakce jízd vybraného kupónu spolu s dopravními informacemi (pouze u kupónů) a odkaz **Inicializace** (str. 53) zobrazí stránku pro inicializaci kupónu (je možné inicializovat pouze kupón, který ještě není inicializovaný).

Pro **MAD Aplikace** se zobrazí pouze **Číslo**, **Vydavatel** aplikace, **Platnost od** a **Platnost do**. Pomocí odkazu **Detail** je možné zobrazit výpis kontraktů (podaplikací) na této aplikaci (výpis kontraktů na aplikaci (str. 54) vypadá úplně stejně jako zobrazený výpis aplikací na kartě).

Pro **Nespravovanou aplikaci** se zobrazí stejné detaily jako pro **MAD Aplikaci**, ale lze zobrazit její **transakce** (str. 55) . Nespravovaná aplikace je clearingovému centru známá, ale nespadá pod něj. Transakce nespravované aplikace nejsou clearingem zpracovávány, jsou pouze přeposílány do mateřského systému nespravované aplikace.

Pokud máte dostatečná přístupová práva, pak můžete **vytvořit** (str. 51) uživatelský přístup ke kartě (neexistuje-li) a nebo **upravit** (str. 52) již existujícího uživatele a nebo **vygenerovat nové heslo** (str. 52) (existuje-li).

Pomocí kontextového menu se lze dostat na zobrazení **Historie blokování karty** (str. 49) a na zobrazení **Jízd kupónů karty** (str. 50) .

### **8.1.1.1. Přesunutí položky Greenlistu**

Jako první se zobrazí informace o přesouvané položce a formulář pro zadání cílové karty.

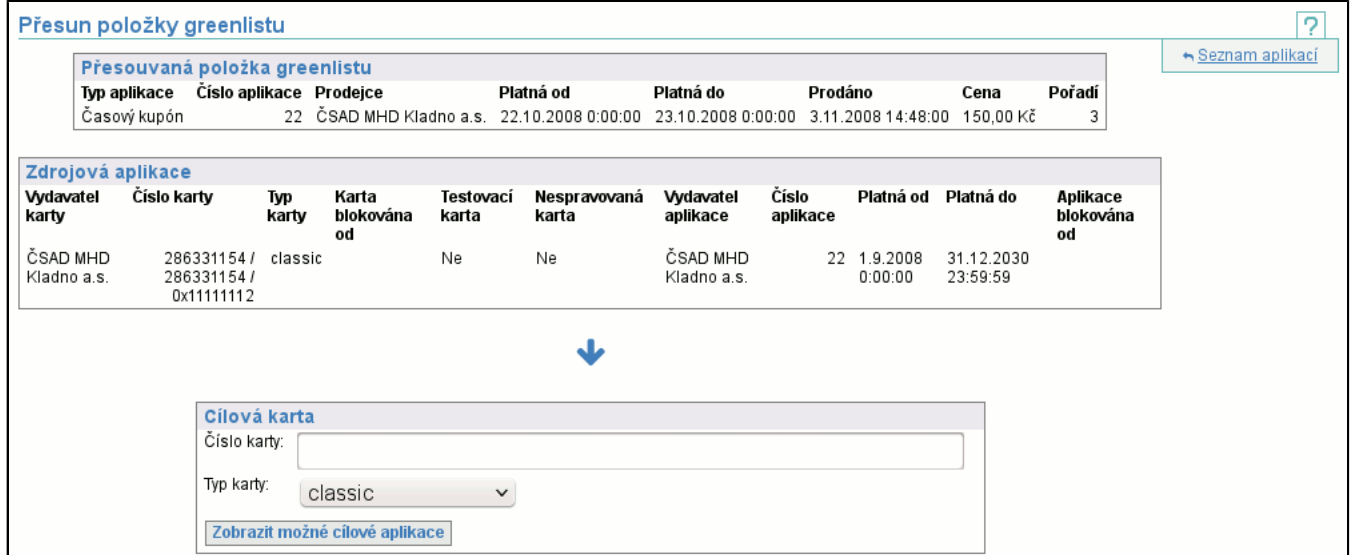

Po zadání čísla a typu cílové karty se formulář změní v tabulku s informacemi o kartě. V případě, že zvolená cílová karta obsahuje aplikace, které mohou být novým cílem pro položku greenlistu, objeví se jejich seznam a je možné jednu z nich vybrat. Celý přesun pak dokončíte tlačítkem **Přesunout**. Pokud chcete zvolit jinou cílovou kartu, pomocí odkazu **změnit** v záhlaví tabulky s detailem cílové karty můžete znovu zobrazit formulář pro výběr cílové karty.

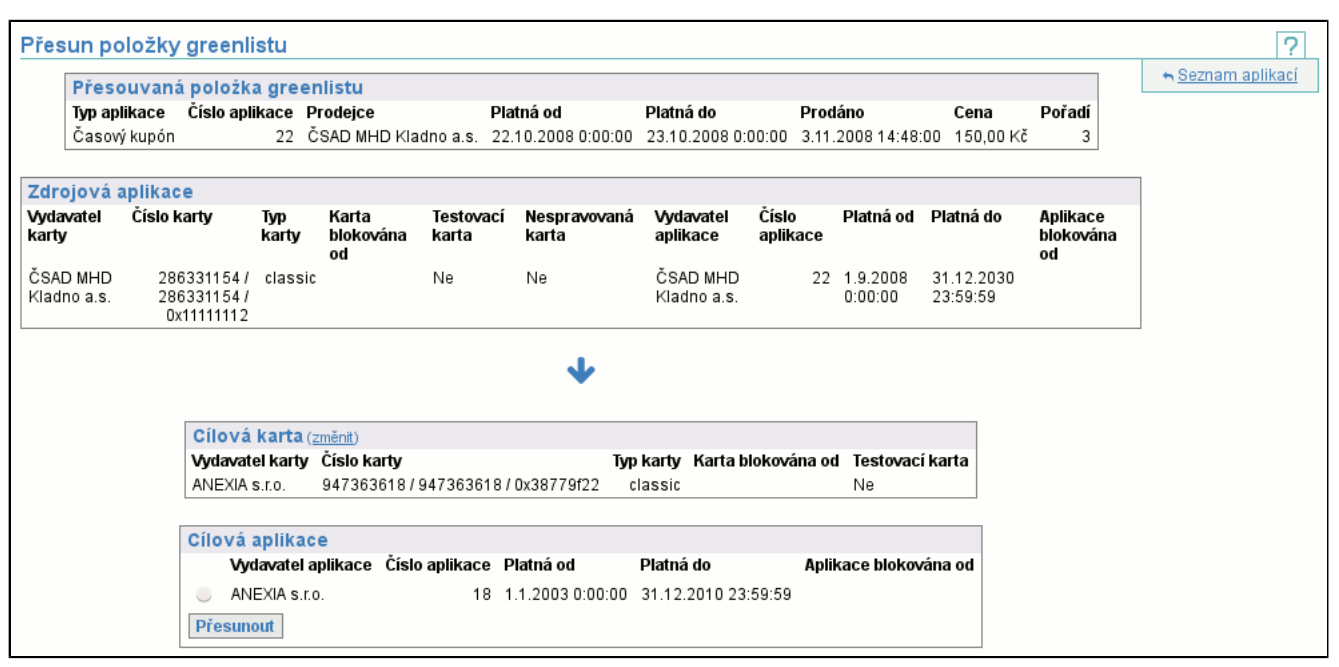

V případě, že cílová karta neobsahuje aplikace vhodné k přesunu položky Greenlistu, je tato informace zobrazena.

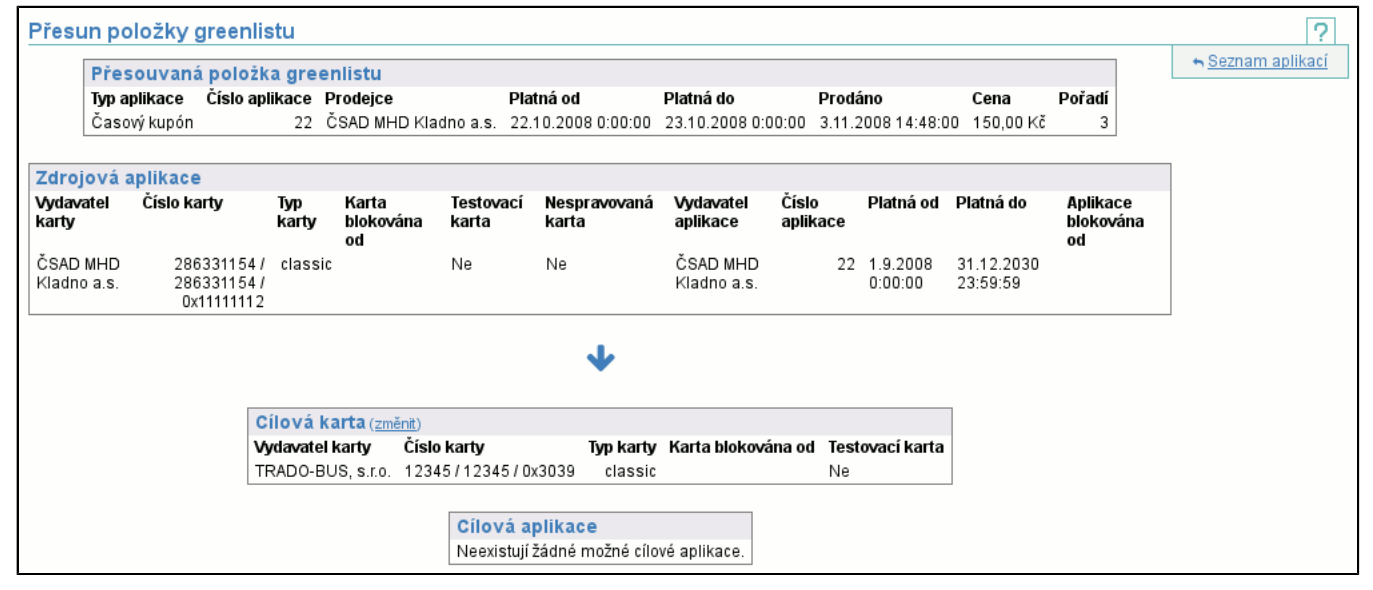

#### **8.1.1.2. Položky Greenlistu pro kartu**

Zobrazí seznam všech vyzvednutých, nevyzvednutých i převedených předplacených položek pro kartu. Oproti seznamu nevyzvednutých položek Greenlistu na zobrazení zůstatku karty (str. 47) je zde v případě vyzvednutých položek uvedeno datum **vyzvednutí** a v případě, že byla položka přesunuta na jinou kartu, je ve sloupcích **Přesunuto na kartu** a **Přesunuto** uvedeno i číslo cílové karty a datum a čas přesunu.

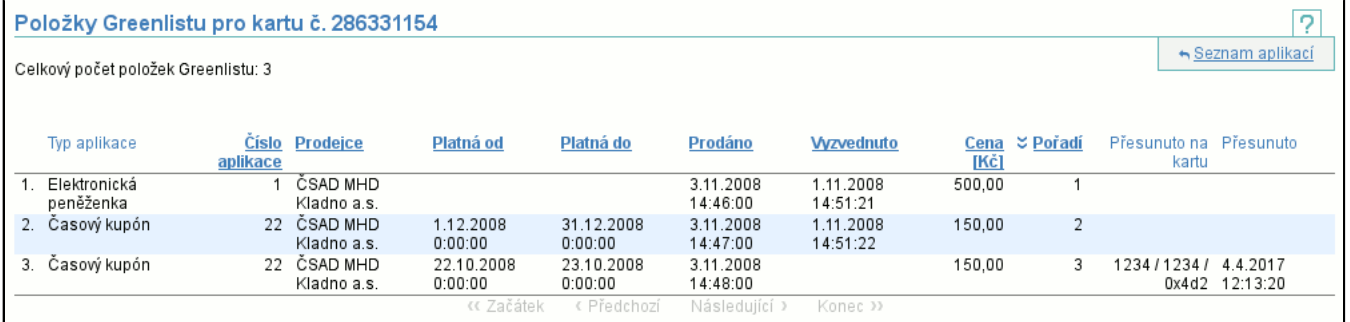

### **8.1.1.3. Akce Historie blokování karty**

Pokud byla karta někdy zablokována, ve sloupci **Zablokováno** se objeví časový údaj, kdy k tomu došlo a ve sloupci **Zablokoval** bude uživatelské jméno a kód subjektu uživatele, který blokaci provedl. Sloupce **Odblokováno** a **Odblokoval** obsahují obdobné
informace o odblokování karty. V případě, že karta byla zablokována a nebyla odblokována, budou druhé dva sloupce prázdné. Řádky tabulky jsou implicitně seřazeny od nejnovější blokace k nejstarší.

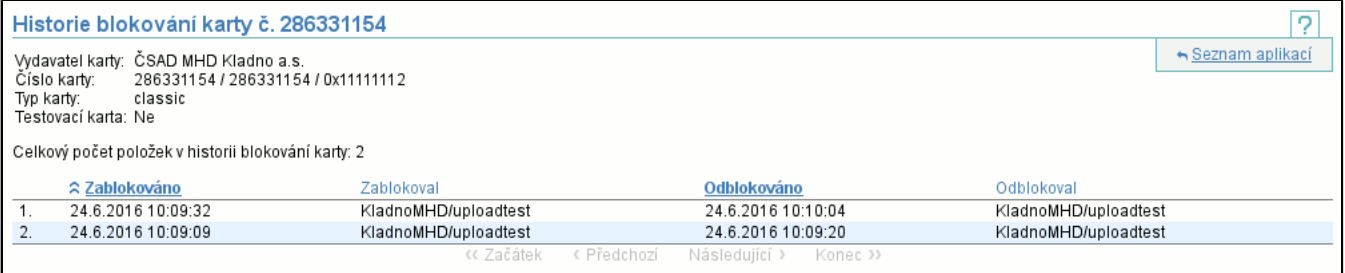

#### **8.1.1.4. Akce Jízdy kupónů karty**

Zobrazí jízdy všech kupónů karty, obdobně jako ve zobrazení **Jízd kupónu** (str. 52) .

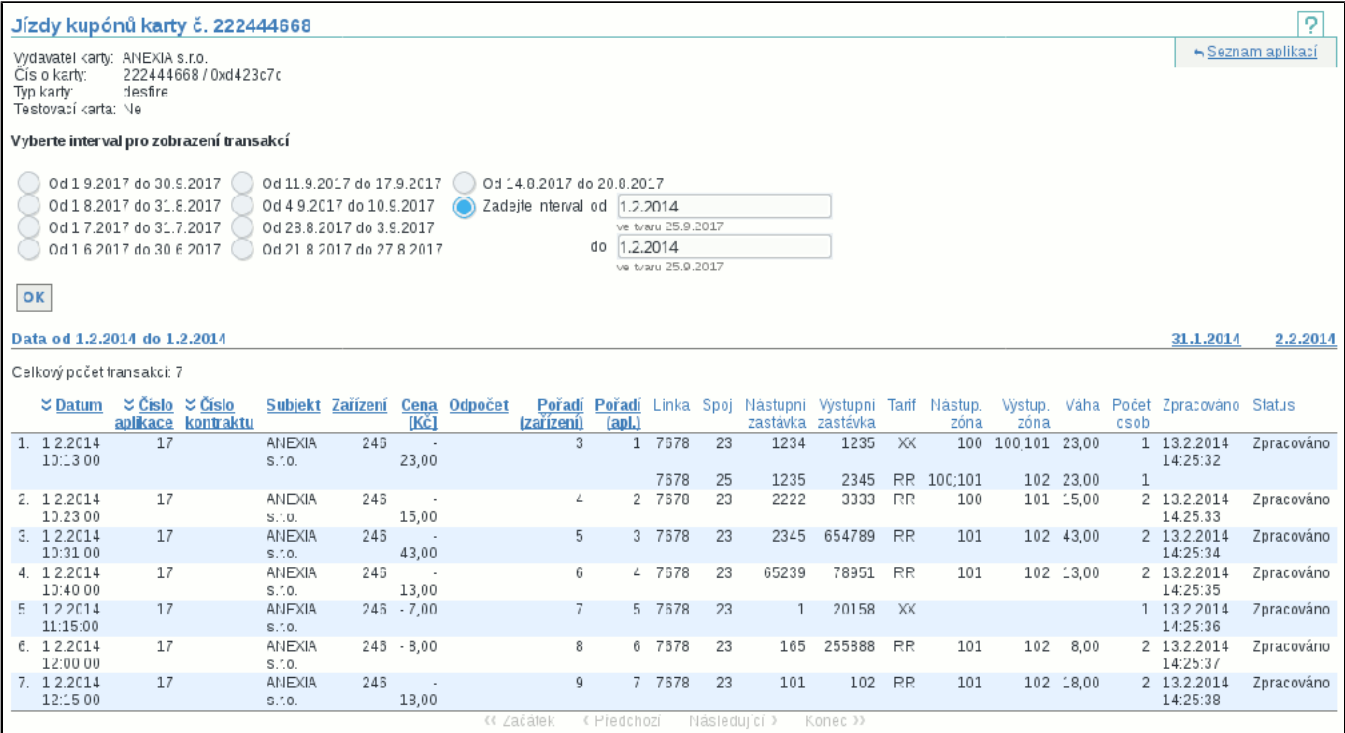

#### **8.1.2. Bilance aplikace karty**

Po vybrání intervalu se zobrazí bilance el. peněženky, která sumarizuje pohyb zůstatku el. peněženky.

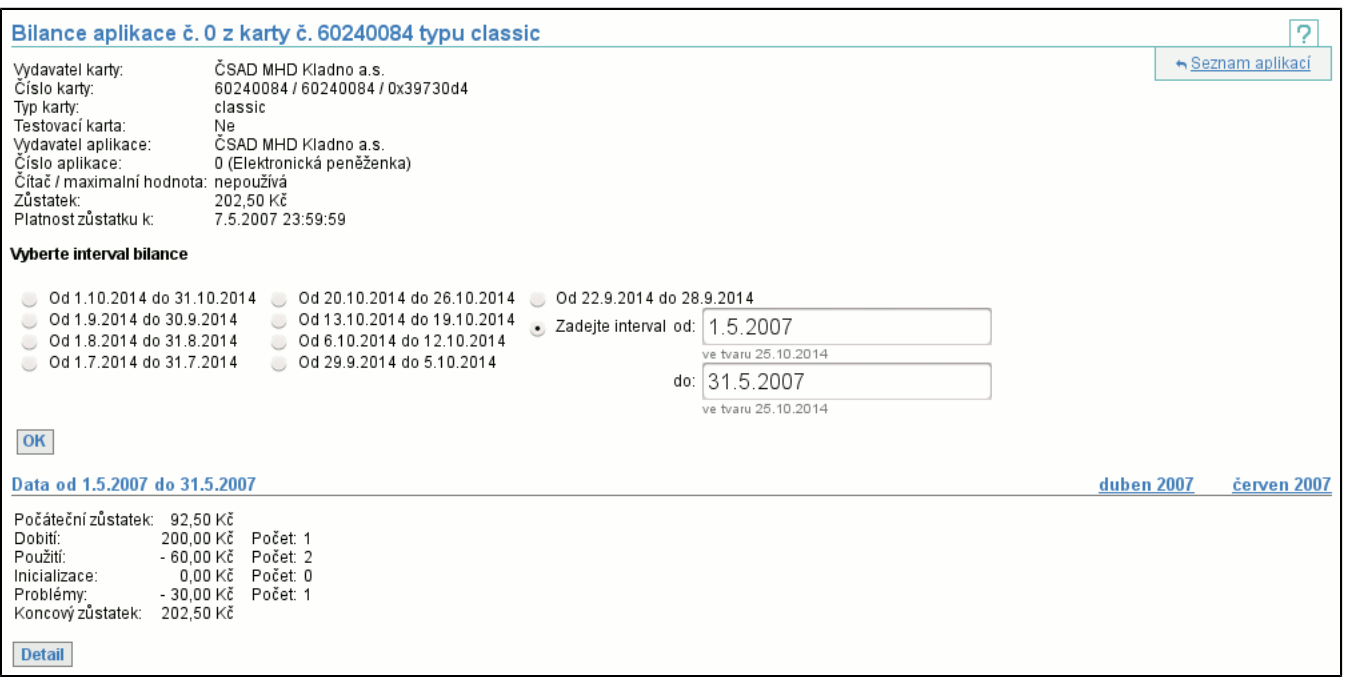

Je zobrazem **počáteční zůstatek**, objem a počet **dobití**, **použití**, **inicializací** (zahrnuje inicializace karty po spuštění clearingu u subjektu a nastavovací (reset) transakce), **problémů** (obsahuje neznámé a nekryté transakce) a **koncový zůstatek**. Tlačítkem **detail** (str. 51) se zobrazí podrobný výpis jednotlivých bilancí.

#### **8.1.3. Výpis bilancí aplikace karty**

Podrobný výpis jednotlivých bilancí aplikace karty, pokud chybí řádek některého dne, pak na kartě ten den nebyl žádný pohyb.

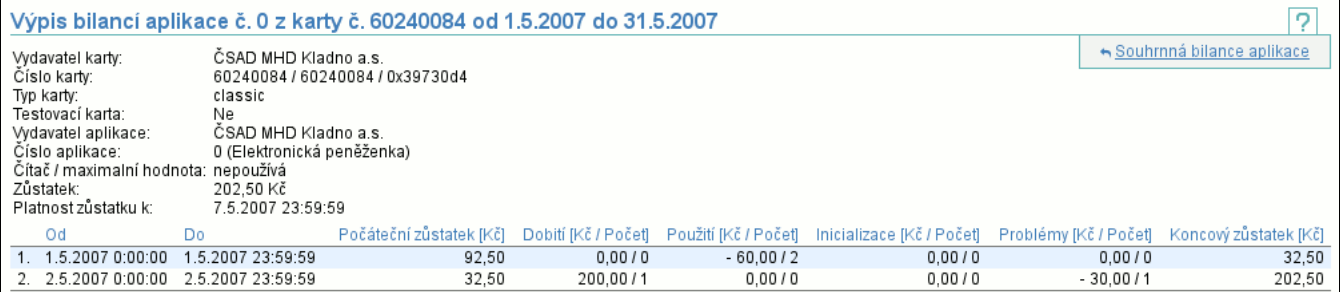

V detailu jsou zobrazeny stejné položky jako v zobrazení bilance aplikace karty (str. 50) .

#### **8.1.4. Problémy ve zpracování el. peněženky**

Po vybrání intervalu se zobrazí výpis neznámých nebo nekrytých transakcí el. peněženky, obdobně jako ve výpisu všech problémů ve zpracování (str. 39) .

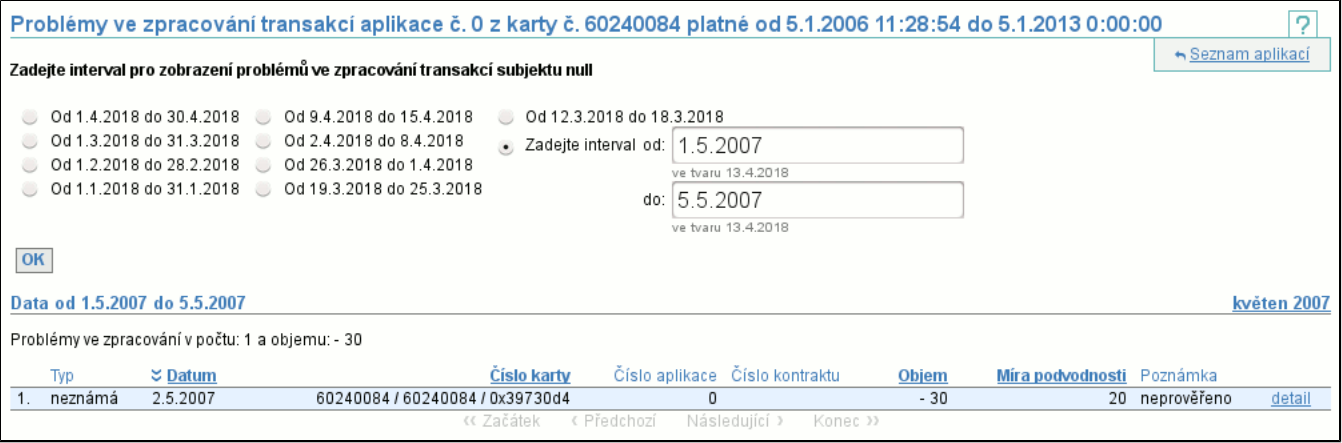

#### **8.1.5. Vytvoření uživatele karty**

Pro úspěšné vytvoření uživatele karty je nutné vyplnit uživatelské jméno a email.

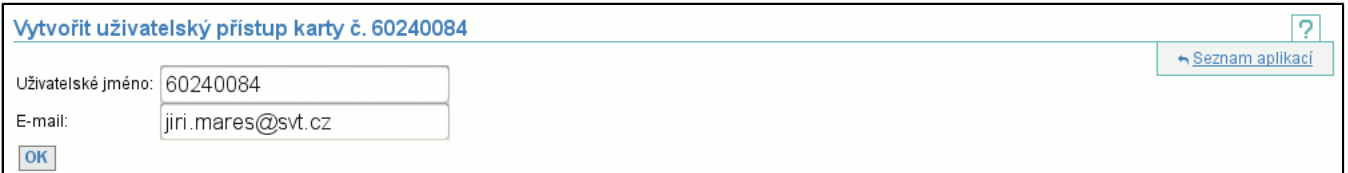

Uživatelské jméno musí být unikátní, proto se implicitně nabízí číslo karty. Doporučujeme toto už. jméno použít, případně je možné použít kombinaci kódu subjektu spolu s pořadovým číslem karty u subjektu a podobně. Po úspěšném vytvoření uživatele je vygenerováno heslo pro přístup a to je zasláno uživateli na uvedenou e-mailovou adresu.

#### **8.1.6. Editace uživatele karty**

Jedinou editovatelnou položkou je email.

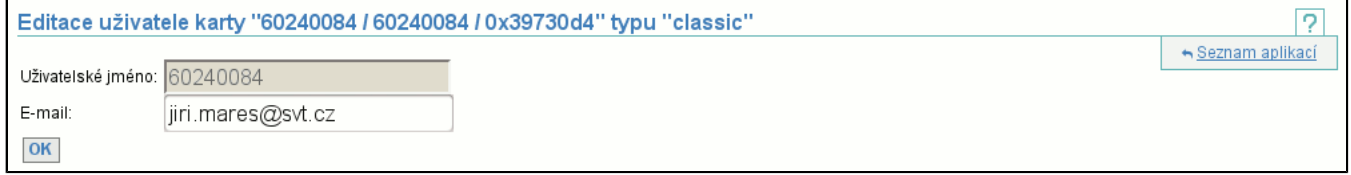

#### **8.1.7. Změna hesla uživatele karty**

Není možné změnit heslo uživateli karty. Je možné vyžádat si vygenerování nového hesla, které bude uživateli zasláno na jeho email.

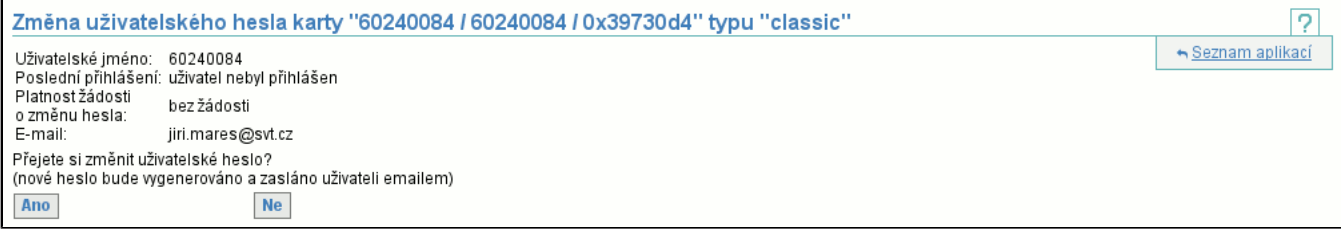

#### **8.1.8. Jízdy kupónu**

Po vybrání intervalu se zobrazí jízdy kupónu, spolu s dopravními informacemi.

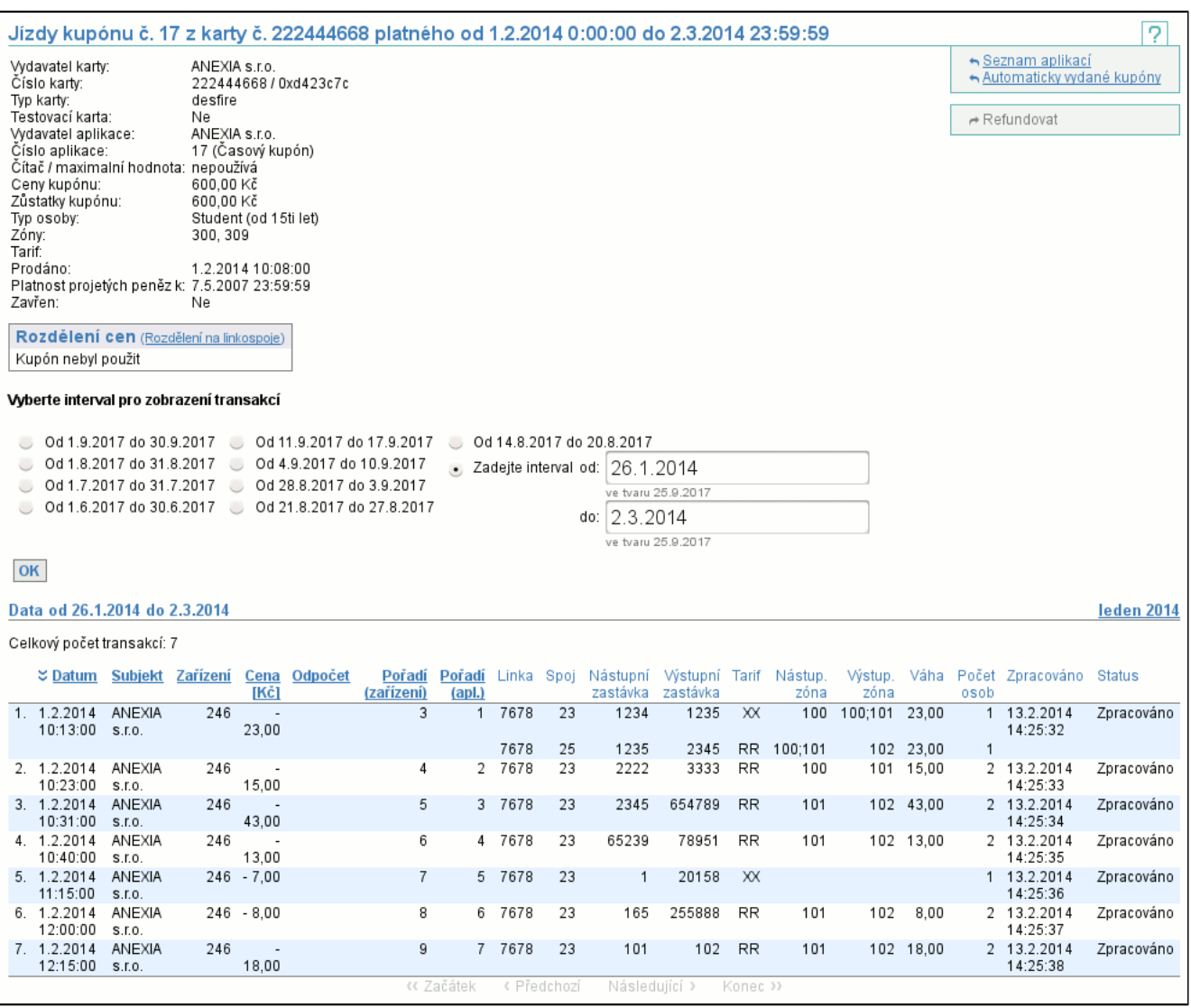

Výpis vypadá obdobně jako výpis transakcí časového kupónu (str. 57) , ale více se zaměřuje na dopravní informace. Obsahuje sloupce identifikující **Linku** a **Spoj**, na které byla jízda vykonána, **Nástupní** a **Výstupní zastávku**, **Tarif**, **Nástupní** a **Výstupní zónu**, **Váhu transakce** a **Počet osob**. Pokud transakce obsahuje více dopravních informací (lomený tarif, návazné spoje), výpis může pro jednu transakci obsahovat více řádků. Některé sloupce mohou chybět, protože nemusí být zasílány dopravcem a nebo je clearingové centrum nevypočítává (nejsou potřeba pro rozclearování).

#### **8.1.9. Inicializace časového kupónu**

Neinicializovaný kupón vzniká v okamžiku, kdy existuje informace o jeho vydání, ale neexistuje informace o jeho ceně, sazbě DPH a typu osoby (to jsou informace, které musíme pro inicializaci kupónu dodat).

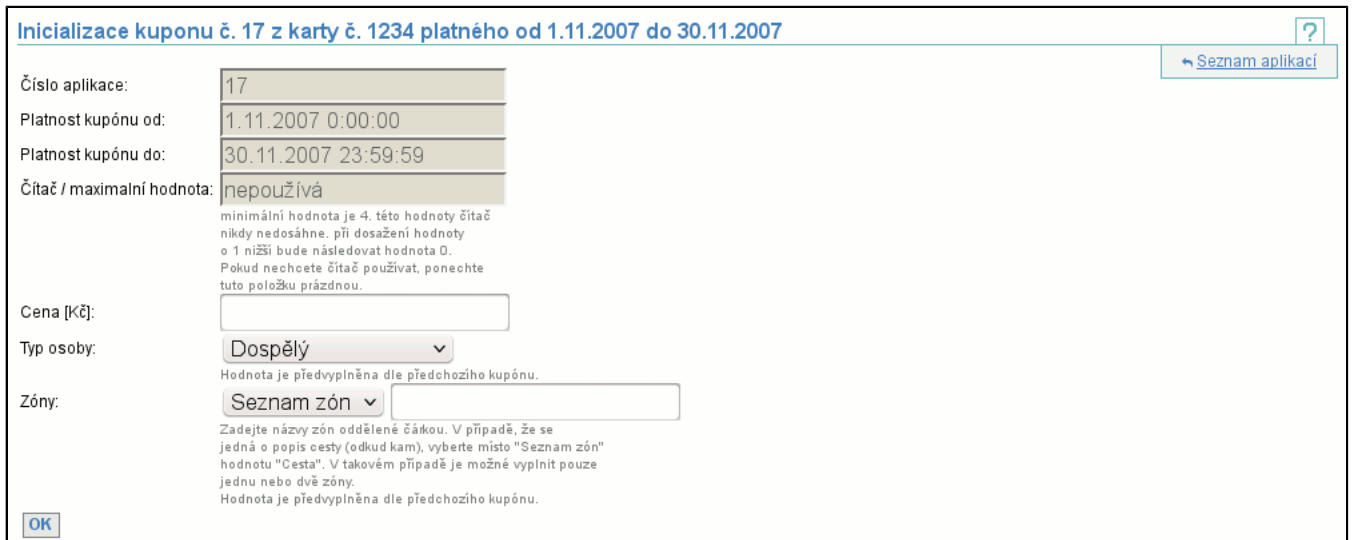

Formulář pro inicializaci kupónu obsahuje pole pro vyplnění zmíněných 3 údajů. Pokud k inicializovanému kupónu existuje předchozí časový kupón (tzn. se stejným číslem aplikace), jsou položky **Typ osoby** a **Zóny** předvyplněny dle kupónu předchozího. Jsou-li všechny údaje zadány správně zobrazí se vám detail karty (str. 47) .

#### **8.1.10. Detail MAD aplikace**

Detail MAD aplikace vypadá obdobně jako stránka se zůstatkem karty (str. 47) .

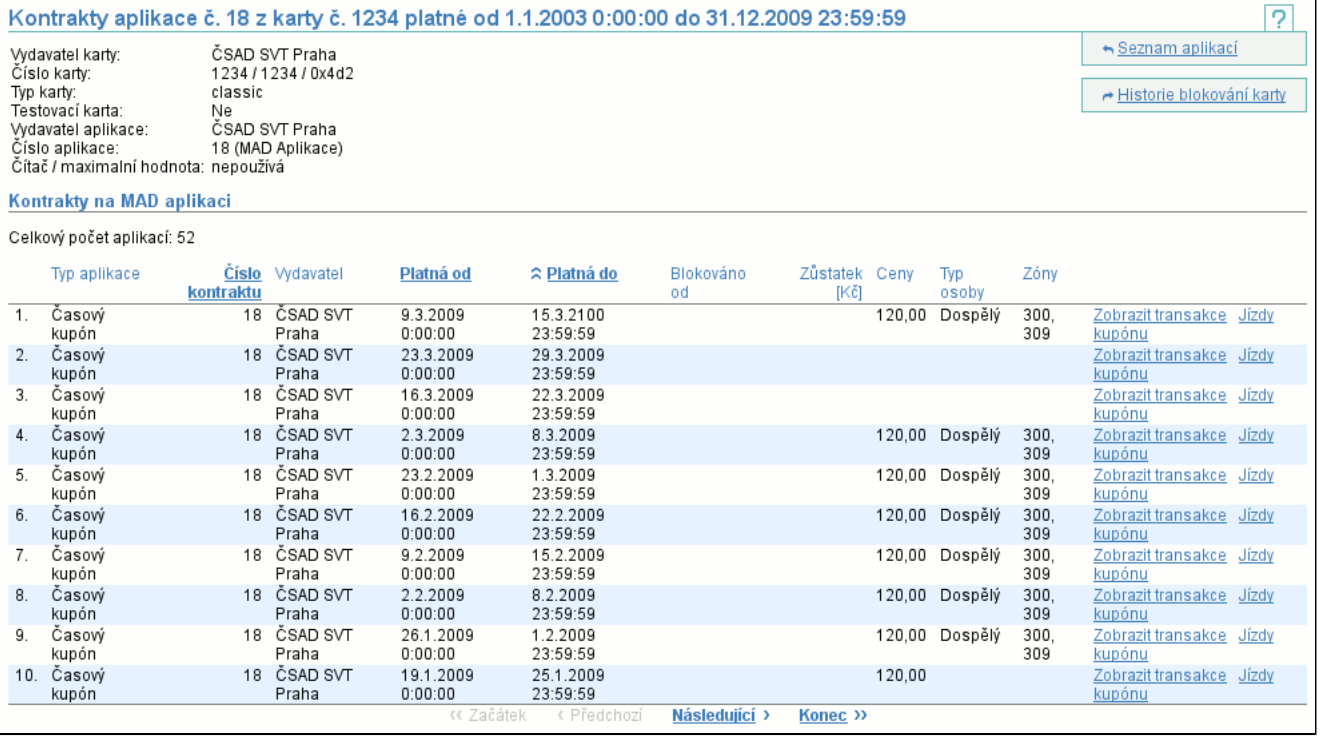

## **8.2. Položka Transakce karty**

Je nutné zadat číslo a typ karty. Vstupní pole čísla karty podporuje jeden ze tří následujících formátů:

- -208615422

- jako číslo se znaménkem (nemusí být záporné, v tomto případě je)
- 4086351874
- jako číslo

- 0xf390c802

jako hexadecimální číslo

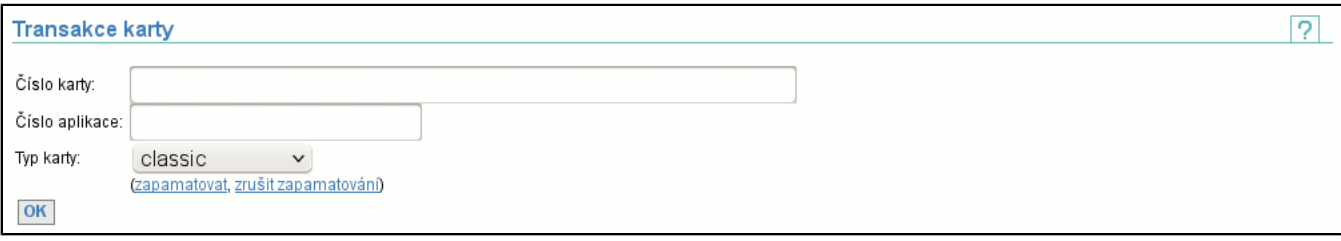

Po zmáčknutí tlačítka **OK** jsou zobrazeny aplikace na kartě.

Odkaz **zapamatovat** uloží vybranou možnost typu karty jako implicitní, **zrušit** toto nastavení vymaže.

- Číslo aplikace není nutné zadávat, podle toho může nastat jedna z možností:
- Číslo aplikace není zadáno a na kartě je právě jedna aplikace
- zobrazí se transakce této aplikace (str. 55)
- Číslo aplikace není zadáno a na kartě je více aplikací
- zobrazí se seznam aplikací na kartě (identický jako při zobrazení zůstatku karty)
- Číslo aplikace je zadáno chybně a na kartě je jedna nebo i více aplikací
- zobrazí se seznam aplikací na kartě (identický jako při zobrazení zůstatku karty) a chybové hlášení
- Číslo aplikace je zadáno správně a na kartě je jedna nebo i více aplikací zobrazí se transakce této aplikace

#### **8.2.1. Výpis transakcí karty**

Výpis transakcí karty obsahuje záhlaví, které zobrazuje detail aplikace. Tento detail je samozřejmě závislý na typu aplikace. V následujícím textu popíšeme funkcionalitu okna na příkladě elektronické peněženky a na závěr přidáme vzhled záhlaví pro jiné typy aplikací.

V záhlaví se pro elektronickou peněženku zobrazuje vydavatel karty, číslo karty, příznak, zda je karta testovací, vydavatel aplikace, číslo aplikace, v závorce typ aplikace, zůstatek aplikace a datum, ke kterému jsou platné zůstatky, projeté peníze a další. Následuje sekce **Vyberte interval pro zobrazení transakcí**, kde si zvolíte interval zobrazených transakcí.

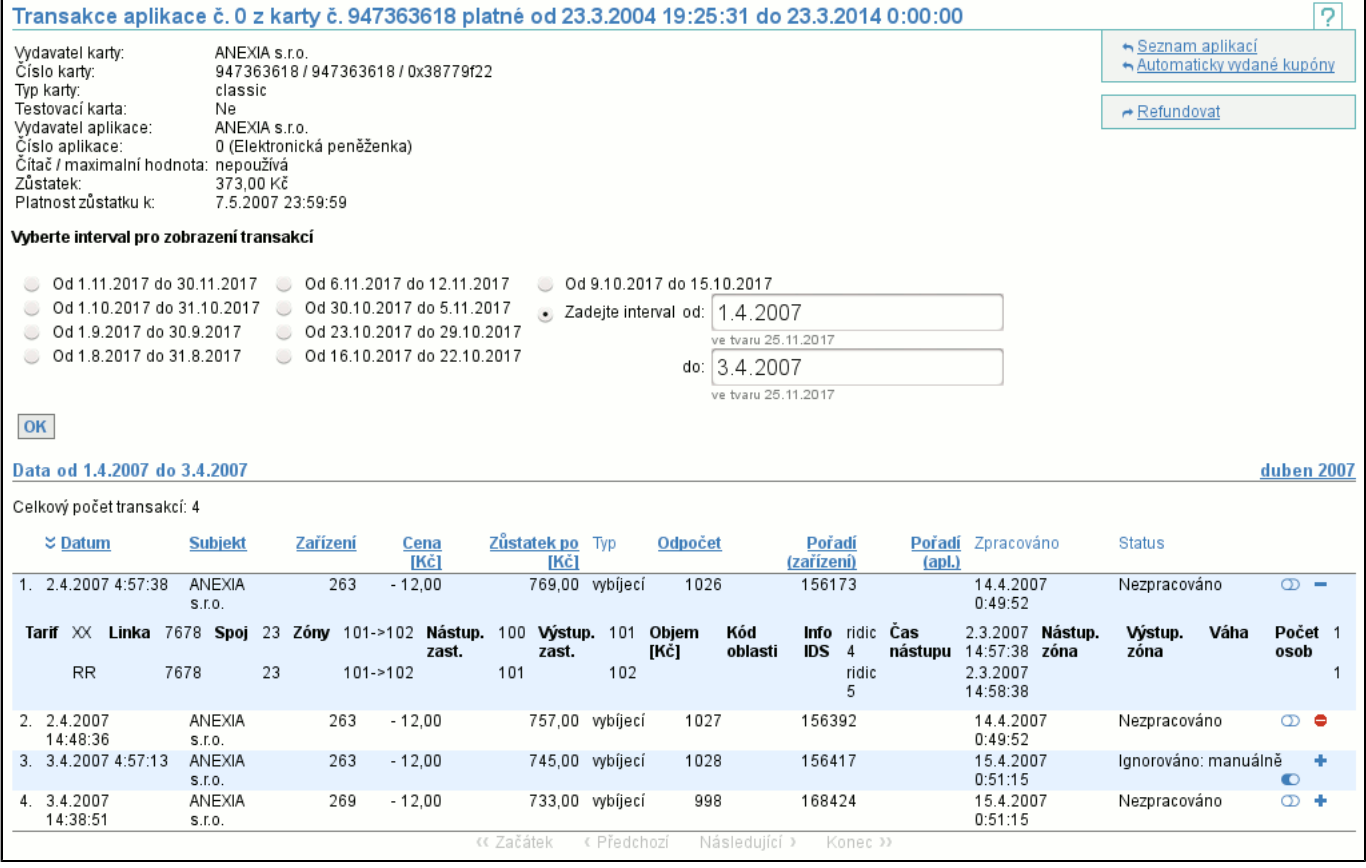

Po správném zadání aplikace na kartě (karta musí existovat, na ní musí existovat aplikace a je nutné mít přístupová práva na zobrazení transakcí aplikace), je zobrazen seznam (str. 6) transakcí této aplikace. Za zmínku stojí sloupec **Status**, který říká vše o stavu této transakce. Stav transakce je rozdělen na 2 části: stav zpracování transakce a stav kontroly návazností zůstatků aplikace (jsou zobrazeny za sebou odděleny pomlčkou, stav kontroly návazností zůstatků aplikace nemusí být zobrazen). Možné stavy zpracování jsou:

#### - **Ještě nezpracováno**

- Signalizuje, že transakce ještě nebyla zpracována.
- **Zpracováno**

Transakce již byla zpracována (datum zpracování je ve sloupci **Zpracováno**) a byla zpracována úspěšně.

#### - **Nezpracováno - neexistuje karta**

Transakce nebyla zpracována, protože v okamžiku vytvoření transakce (sloupec **Datum**) karta transakce nebyla aktivní (ještě neplatila či už neplatila).

- **Nezpracováno - zablokovaná karta**

Transakce nebyla zpracována, protože v okamžiku vytvoření transakce (sloupec **Datum**) karta transakce byla blokována. - **Nezpracováno - neexistuje zařízení**

Transakce nebyla zpracována, protože v okamžiku vytvoření transakce (sloupec **Datum**) zařízení nebylo aktivní. Stavy kontroly návazností zůstatků jsou:

- **nekrytá transakce**

Tato transakce není krytá zůstatkem karty.

- **vytvořena neznámá transakce**

U této transakce nesouhlasila naváznost zůstatků oproti předchozí transakci a vznikla neznámá transakce.

- **nastaven zůstatek karty**

Tato transakce byla použita k inicializaci zůstatku karty.

Pokud vznikla neznámá nebo nekrytá transakce, tak je možné její detail zobrazit po kliknutí na status transakce (změnil se na odkaz).

Ve sloupci nejvíce vpravo je klikatelný symbol '**+**' (na obrázku řádky 3 a 4), který zobrazí doplňující informace o transakci. Existují-li, symbol '**+**' se změní na symbol '**-**', který je skryje (na obrázku řádek 1). Neexistují-li, symbol '**+**' se změní na neklikatelný symbol '**zákaz vjezdu**' (na obrázku řádek 2).

Pokud máte dostatečná práva a transakce je nezpracovaná, zobrazí se vám ikona **přepínače**, jehož pomocí můžete provést manuální ignoraci transakce a ta pak nebude zpracována (na obrázku řádky 1, 2 a 4). Obdobně můžete manuální ignoraci zrušit (na obrázku řádek 3).

Pokud je nějaká ze zobrazených transakcí reklamační, je několik možností, jak je tato skutečnost zobrazena ve sloupci **Typ** v závislosti na provedení reklamace. Pokud při reklamaci došlo například k převodu zůstatku el. peněženky na jinou aplikaci, je tato transakce vidět na obou aplikacích. Příklady možných hodnot:

#### - **reklamační**

Došlo k reklamaci a zrušení aplikace.

#### - **zdrojová reklamační (cílová)**

Došlo ke zrušení aplikace a převodu kupónu či zůstatku el. peněženky na jinou kartu. V závorce je odkaz na cílovou transakci, který je zobrazen pouze pokud máte v internetovém prohlížeči zapnutý javascript a pokud máte práva na zobrazení transakcí cílové aplikace. Obdodbně bude cílová transakce obsahovat odkaz na zdrojovou transakci. Po kliknutí na odkaz se přes celou obrazovku objeví obdoba výpisu transakcí cílové aplikace, viz následující obrázek. V tomto výpisu lze kliknout pouze na ikonu zavřít.

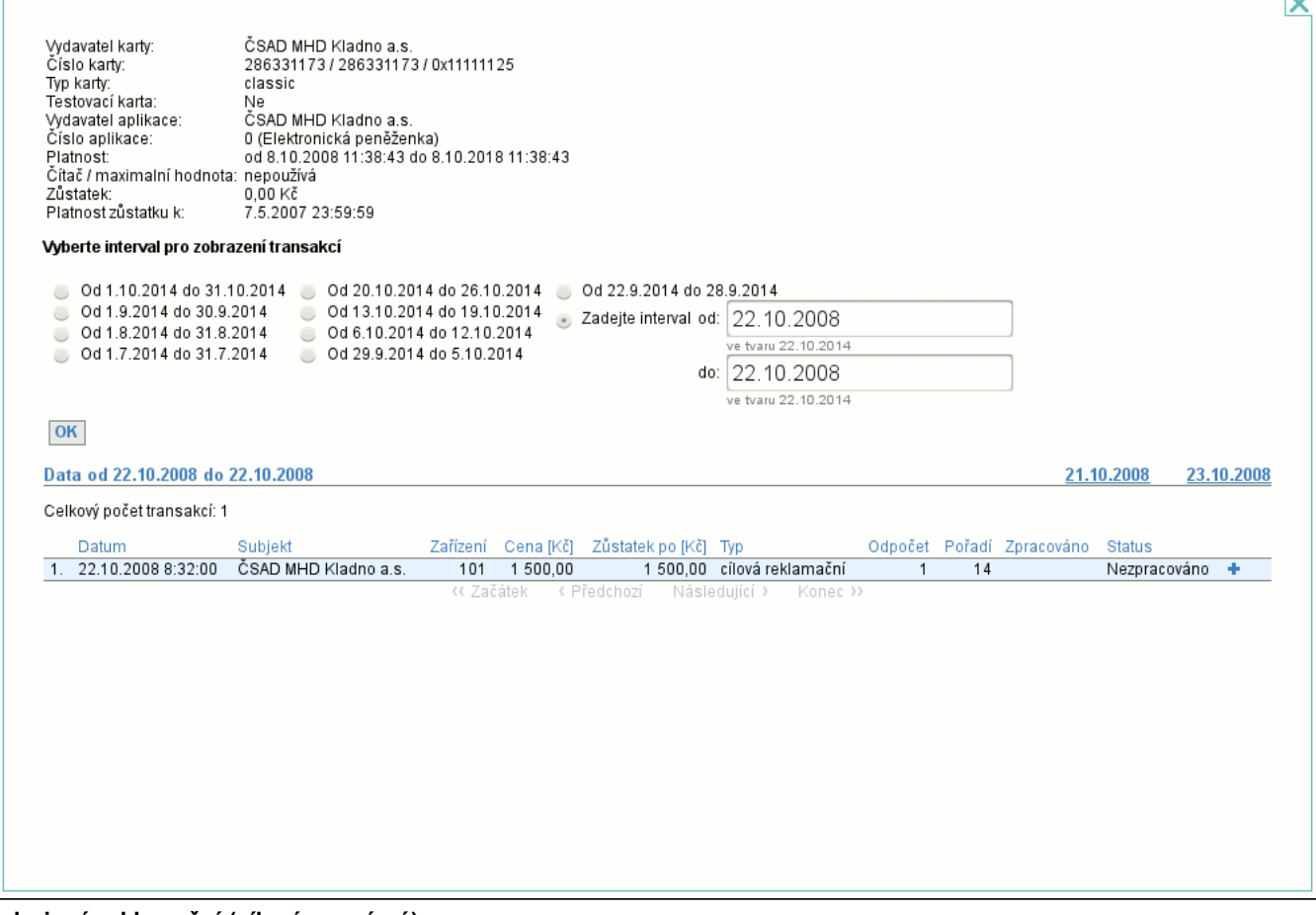

#### - **zdrojová reklamační (cílová neznámá)**

ь.

Došlo ke zrušení aplikace a převodu kupónu či zůstatku el. peněženky na jinou kartu, ale cílová karta či aplikace je neznámá. Pomocí kontextového menu je možné provést **refundaci** (str. 57) aplikace.

#### **8.2.2. Výpis transakcí časového kupónu**

Je-li typem aplikace **Časový kupón**, detail aplikace vypadá odlišně:

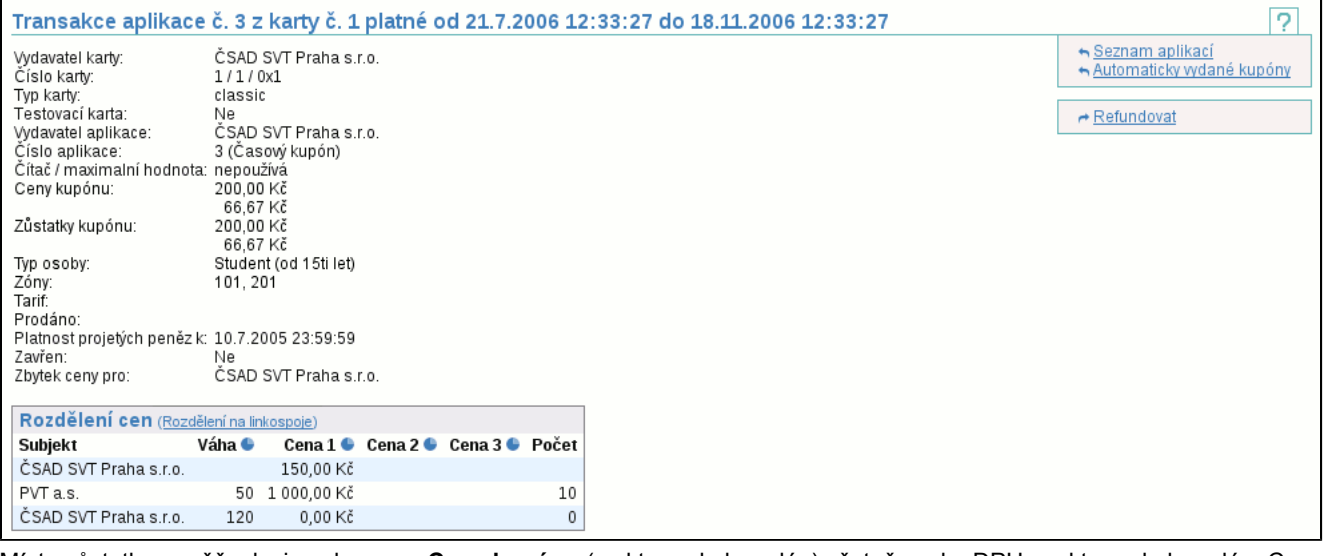

Místo zůstatku peněženky je zobrazena **Cena kupónu** (za kterou byl prodán) včetně sazby DPH, se kterou byl prodán. Cen může být i více (např. je-li clearována spolu s cenou kupónu i jeho dotace) a pak jsou vypsány pod sebou. Dále jsou zobrazeny **Zůstatky cen**, což jsou části cen kupónu, které ještě nebyly rozclearovány. Dále je vidět **Typ osoby**, pro kterou byl kupón vydán a **Zóny**, ve kterých platí. Pokdu je kupón inicializovaný, je zobrazen **Tarif** a datum a čas **Prodeje**. Předposlední položkou je **Zavřen**, která říká, kdy byl kupón uzavřen (tzn. že již byl rozclearován). Poslední nepovinnou položkou je **Zbytek ceny pro**, která říká, komu je přidělen zůstatek cen po rozdělení cen kupónu. Pod touto položkou (není-li uvedena, pak pod údajem **Zavřen**) se zobrazí tabulka **Rozdělení cen**, která zobrazuje informace o použítí kupónu a případném rozúčtování, obsahuje odkaz na zobrazení **Rozdělení na linkospoje** (str. 57) , a má sloupce:

- **Subjekt** - identifikuje subjekt, jehož se informace na řádku týkají a obdrží z ceny kupónu podíl

- **Váha** je-li rozúčtování podle použití kupónu, pak váha říká, jakou část kupónu subjekt dostane, váhou může být kumulovaná cena jednotlivých jízd, počet jednotlivých jízd apod.
- **Cena 1 až 3** definuje část ceny, kterou daný subjekt obdrží (součet všech sloupců **Cena 1** je poměrná část ceny kupónu, tj. od začátku platnosti kupónu do dne, do kterého je zpracováno - **Platnost projetých peněz do**, která se rodělovala, případně celé ceny je-li kupón již neplatný)

Pokud jsou políčka **Váha** a **Počet** prázdná, pak hodnoty **Cena 1 až 3** udávají, jaký podíl z cen kupónu subjekt dostane bez ohledu na to, jak byl kupón u něj používán. Tento podíl je uveden v tabulce **Rozdělení cen**, ale v bilancích bude zahrnut až po skončení platnosti kupónu. Může se stát, že jeden subjekt bude v tabulce uveden dvakrát - jednou na řádku s pevným podílem a podruhé na řádku s poměrným podílem.

Pomocí kontextového menu je možné provést **refundaci** (str. 57) aplikace.

#### **8.2.3. Rozdělení kupónu na linkospoje**

Zobrazí rozdělení kupónu na jednotlivé linkospoje, na kterých má kupón jízdy (rozdělení ceny na linkospoje je zobrazeno pouze pokud je podporováno v dané skupině).

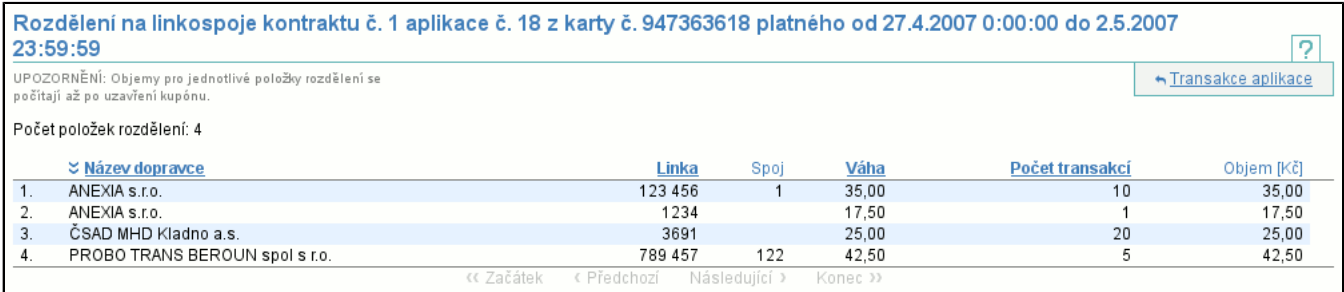

V tabulce každý řádek obsahuje **Název dopravce**, **Linku** a **Spoj**, **Váhu** pro daný linkospoj a **Počet transakcí** na daném linkospoji. **Objem** z ceny kupónu připadjící na linkospoj je zobrazen až v okamžiku, kdy je kupón uzavřen.

#### **8.2.4. Akce Refundovat**

Slouží k ručnímu vytvoření transakce zpětného vyplacení (z důvodu např. reklamace). Refundační transakce vznikne na **systémovém zařízení** (str. 36) subjektu a je zpracována jako běžná transakce. V záhlaví jsou zobrazeny informace o kartě a aplikaci. V případě refundace elektronické peněženky je potřeba vyplnit **Objem** transakce, **Zůstatek** peněženky po transakci a **Datum** transakce, včetně času. Pole pro **Datum** lze editovat pouze s právy pro refundaci aplikací ve všech skupinách.

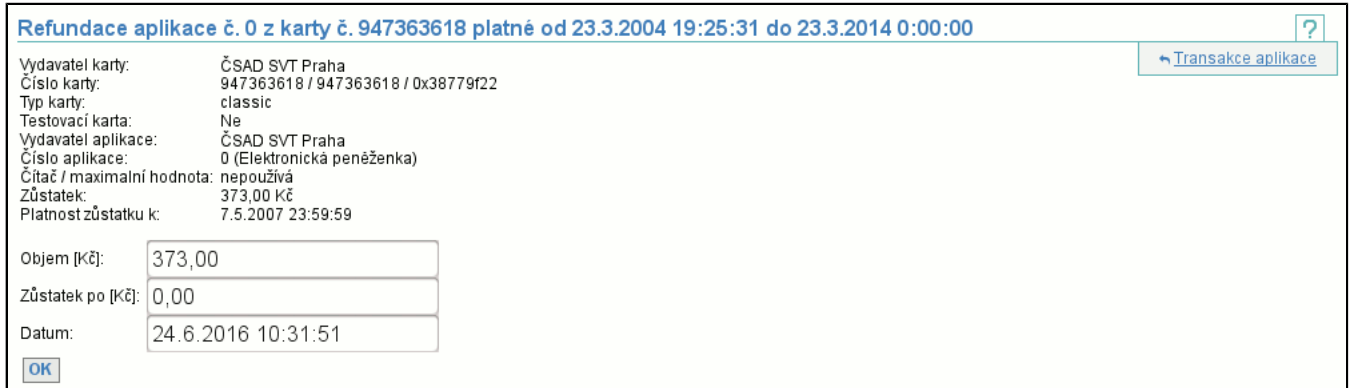

#### V případě refundace časového kupónu se místo **Zůstatku** vyplňuje **Nová platnost do** aplikace.

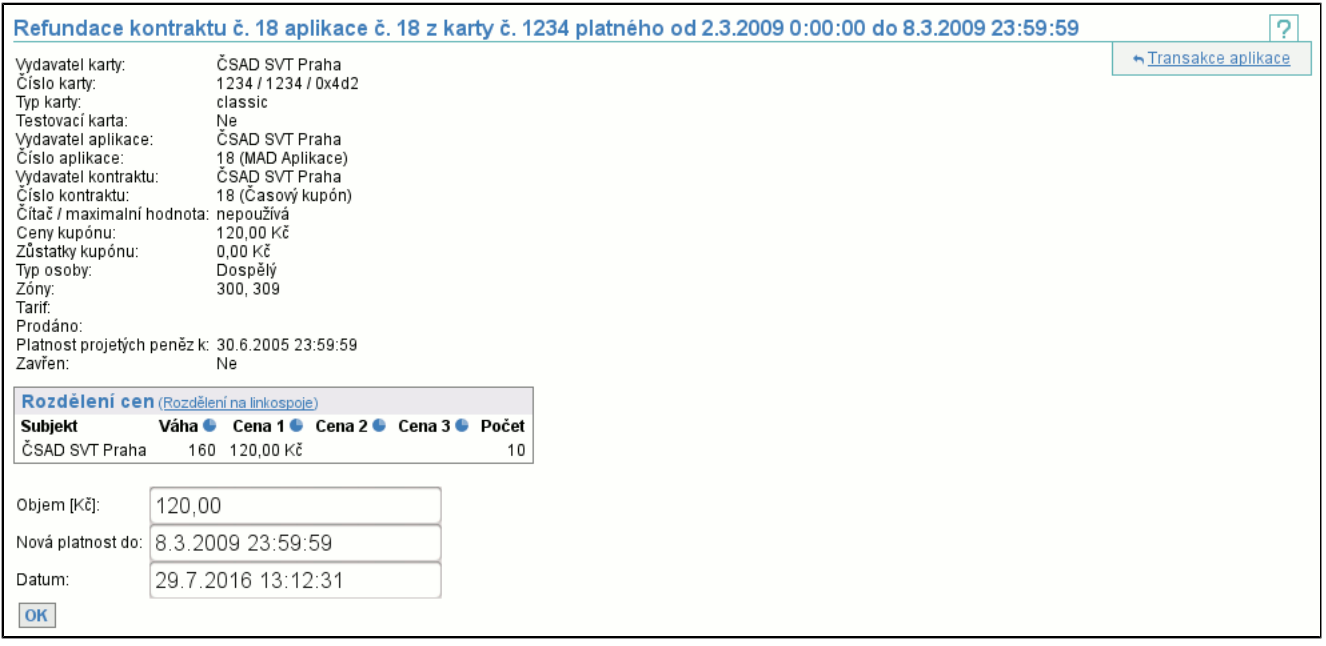

Pokud vytváříte refundační transakci a pro danou aplikaci již existuje jiná nezpracovaná refundační transakce, musíte v dialogovém oknu potvrdit, že novou transakci skutečně chcete vytvořit.  $\overline{r}$ 

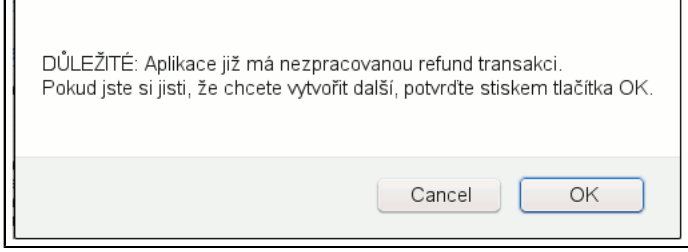

## **8.3. Položka Rozclearování kupónů**

Tato položka vám umožňuje nahlédnou na rozdělení ceny kupónů podle data konce platnosti kupónu. Tj. vyberete si interval, za který chcete zobrazit kupóny (jejich platnost konči v tomto intervalu) a skupinu vydavatele jejich karty:

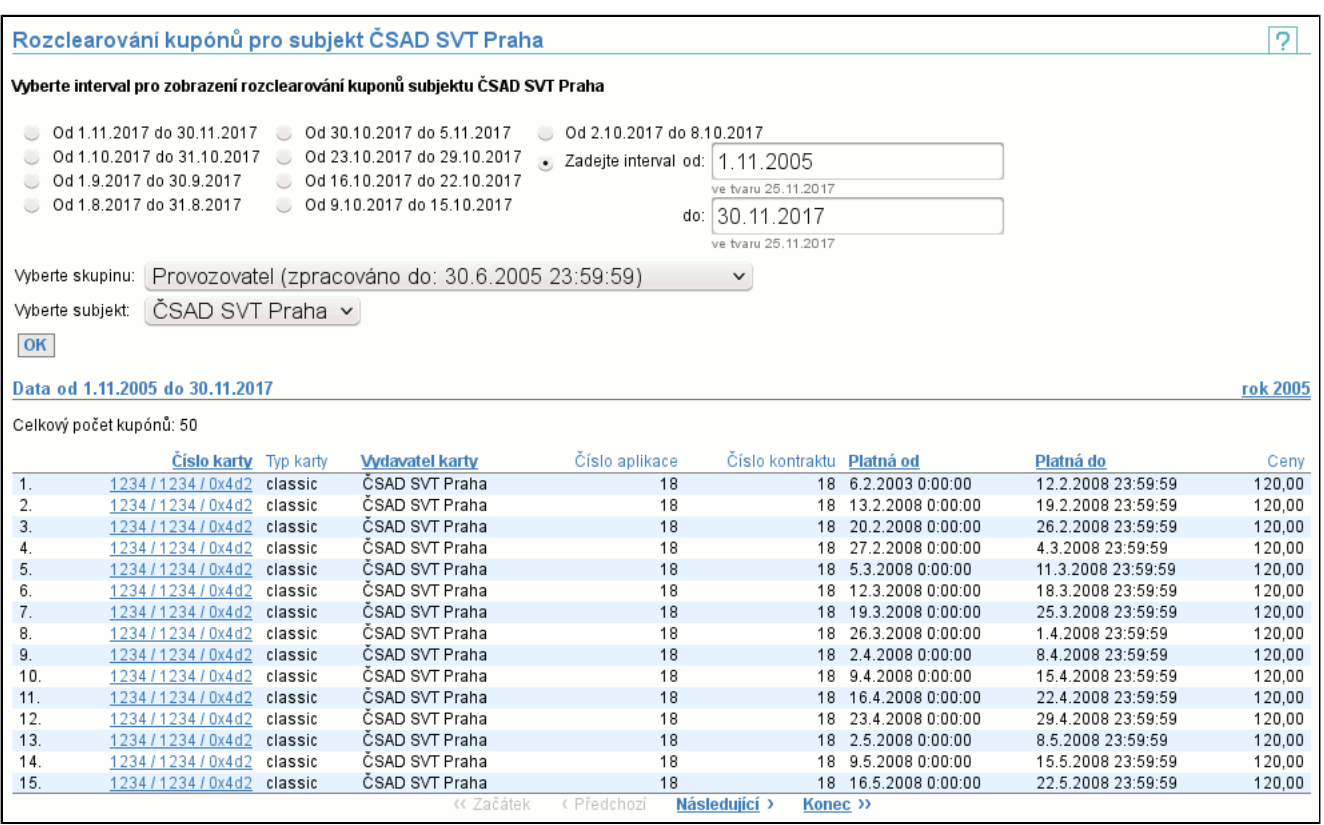

V seznamu je vytištěna základní identifikace kupónu obsahující kartu (sloupce **Číslo karty**, **Typ karty** a **Vydavatel**), **Číslo aplikace**, její platnost (**Platnost od** a **Platnost do**) a **Ceny**.

Detail zvoleného kupónu se vám zobrazí jako v případě výpisu transakcí kupónu (str. 57) , ovšem bez výpisu transakcí (tj. zobrazí se pouze detail kupónu a tabulka rozúčtování cen).

#### **8.4. Položka Neznámé aplikace**

Zobrazí seznam neznámých aplikací na kartách.

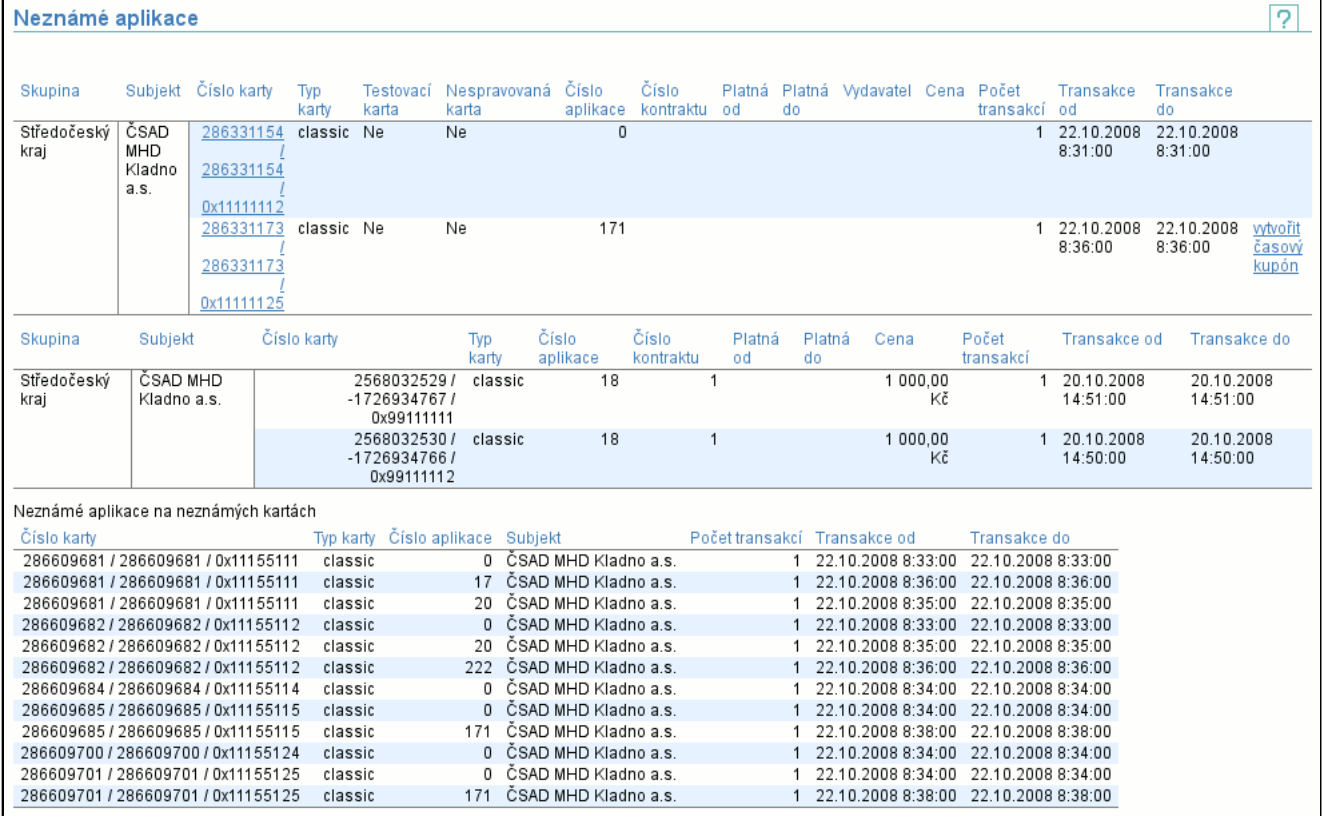

Neznámá aplikace (kontrakt) vznikne když některý ze subjektů nahraje transakce a clearing nezná aplikaci z této transakce. Protože tato aplikace (kontrakt) neexistuje, nemohou se tyto transakce vložit do transakcí a vkládají se do speciálního

úložiště, kde čekají až bude aplikace (kontrakt) vydána a takové transakce budou moci být přesunuty k ostatním transakcím a zpracovány. Povinností každého subjektu je monitorovat seznam neznámých karet a doplňovat aplikace (kontrakty) do clearingového centra.

Zobrazení neznámých aplikací (kontraktů) je rozděleno do 3 skupin. Ve všech skupinách se zobrazují pouze ty neznámé aplikace, které daný subjekt akceptuje.

První skupinou jsou neznámé aplikace (kontrakty) na známých kartách. U nich je zřejmé, koho se problém týká (vydavatele karty) a proto se zobrazují pouze subjektu, který je vydavatelem karty. Je tedy možné, že se vám tento seznam nezobrazí, protože žádné takové neznámé aplikace (kontrakty) nemáte. Zobrazeno je **Číslo karty**, **Typ karty**, příznak, zda je karta **Testovací**, příznak, zda je karta **Nespravovaná**, **Číslo aplikace**, **Číslo kontraktu**, **Platná od**, **Platná do** (data vymezující platnost kupónu - nemusejí být uvedena), **Vydavatel** (tím je myšlen vydavatel kupónu; pokud není známé jeho jméno, objeví se zde ID poskytovatele; není-li vydavatel znám, je sloupec prázdný), **Cena**, **Počet transakcí**, **Transakce od** a **Transakce do** (data, která vymezují období, ve kterém jsou transakce - pokud období začíná daleko před dnem, do kdy je zpracováno, je jenom možné, že byly nahrány dříve transakce než vydání aplikací na kartách). Jedná-li se o aplikaci (kontrakt) kupón, pak v posledním sloupci je volba **vytvořit časový kupón**, která vás rovnou přenese do vytvoření kupónu a předvyplní maximum informací, čímž vytvoření kupónu maximálně zjednoduší. Máte-li práva na zobrazení tohoto seznamu za skupinu (případně za všechny skupiny), pak na začátku sloupců přibude sloupec **Subjekt** (případně i **Skupina**).

Druhou skupinou jsou neznámé aplikace podle vydavatele aplikace (kontraktu). U nich je také zřejmé, že problém se týká vydavatele aplikace (kontraktu). Nezáleží na tom, zda je karta s aplikací známá či neznámá a zda je karta vydaná stejným subjektem jako je vydavatel aplikace (kontraktu). Díky tomu se řádky z této tabulky mohou znovu objevit jak v předchozí, tak v následující tabulce. Tato tabulka je obdobou tabulky neznámých aplikací (kontraktů) na známých kartách s tou obměnou, že se nezobrazují sloupec příznaku testovací karty, sloupec příznaku nespravované karty a sloupec vydavatel. Sloupce příznaků testovací a nespravované karty se nezobrazují, protože karta může být neznámá. Sloupec vydavatel je dán sloupcem **Subjekt**. Také nemáte možnost vytvářet časové kupóny.

Třetí skupinou jsou neznámé aplikace (kontrakty) na neznámých kartách. Zde není jasné, čí karta je, ovšem je velmi vysoká pravděpodobnost, že subjekt, který nahrál transakce na tuto aplikaci je zároveň vydavatelem karty, na které je aplikace umístěna. Zobrazeno je **Číslo karty**, **Typ karty**, **Číslo aplikace**, **Subjekt** (který náhrál transakce), **Počet transakcí**, **Transakce od** a **Transakce do** (data, která vymezují období, ve kterém jsou transakce - pokud období začíná daleko před dnem, do kdy je zpracováno, je jenom možné, že byly nahrány dříve transakce než vydání aplikací na kartách).

#### **8.4.1. Vytvoření časového kupónu**

Dojde-li ke ztrátě informace o prodloužení nebo vydání kupónu, pak je nutné jej vytvořit ručně.

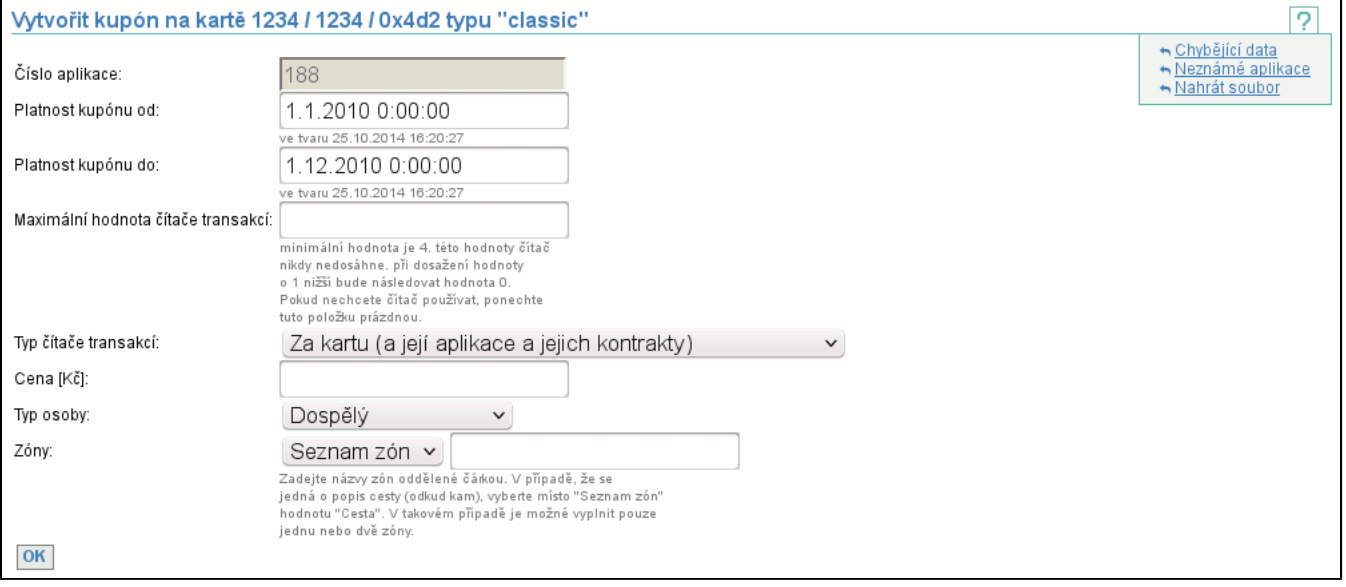

Jednotlivými položkami jsou:

- **Číslo aplikace** toto číslo musíte znát, pokud jej neznáte, kontaktujte provozovatele systému
- **Platnost kupónu od** a **Platnost kupónu do** definuje platnost kupónu, jednotlivé kupóny mají stejné číslo, ale mají platnosti takové, že se nepříkrývají
- **Maximální hodnota čítače transakcí** specifikuje, zda se čítač transakcí za kupón používá (není-li vyplněno, pak se nepoužívá) a pokud ano, pak jaká je jeho maximální hodnota
- **Typ čítače transakcí** určuje, jak se bude inkrementovat čítač transakcí kupónu (nebo jaké operace způsobí inkrementování čítače a které aplikace/kontrakty na kartě budou čítač sdílet)
- **Cena** a **DPH** specifikuje cenu a DPH kupónu
- **Typ osoby** určuje typ osoby, která bude kupón používat. Pokud tento typ podporuje dotaci, je pak dotace vypočítána a vložena jako druhá cena kupónu, která bude také přerozdělována

- **Zóny** - je potřeba zvolit mezi seznamem zón a cestou (cesta se skládá z jedné nebo dvou zón), jednotlivé zóny je třeba oddělit čárkou, jméno zóny smí obsahovat pouze čísla a znaky bez diakritiky

Po úspěšném vyplnění všech položek a odeslání formuláře tlačítkem **OK**, je-li kupón vytvořen je zobrazen detail karty (str. 47) , na které byl kupón vytvořen. Pod formulářem jsou vypsány všechny aplikace na kartě, abyste si mohli ověřit, že zadáváte správnou platnost nového kupónu.

## **8.5. Položka Účast ve skupinách**

Umožňuje přidat či odebrat subjekt jako účastníka ve skupině. Účast ve skupině umožňuje nastavit akceptaci karet subjektu u subjektů patřících do dané skupiny.

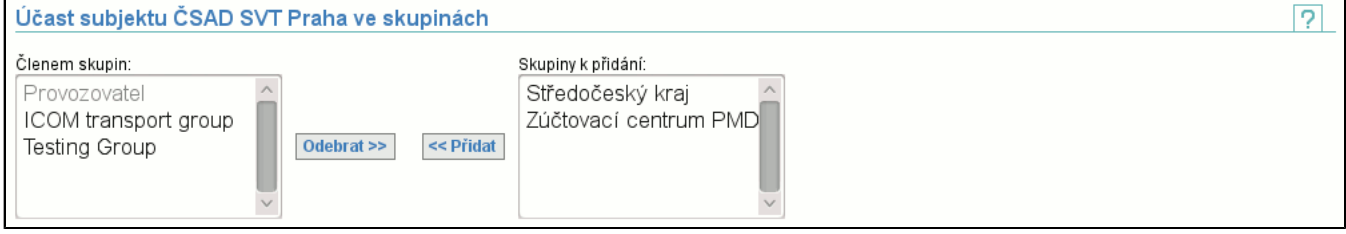

Kmenová skupina subjektu je v seznamu zobrazena jako nepřístupná položka. Více položek ze seznamu lze vybrat pomocí stisknutí klávesy "Control".

## **8.6. Položka Dokumenty a popisy**

Zobrazí stránku s odkazy na dokumenty a popisy algoritmů clearování kupónů a elektronických peněženek. Dokumenty a popisy clearování kupónů jsou rozlišeny podle skupin, pro které platí.

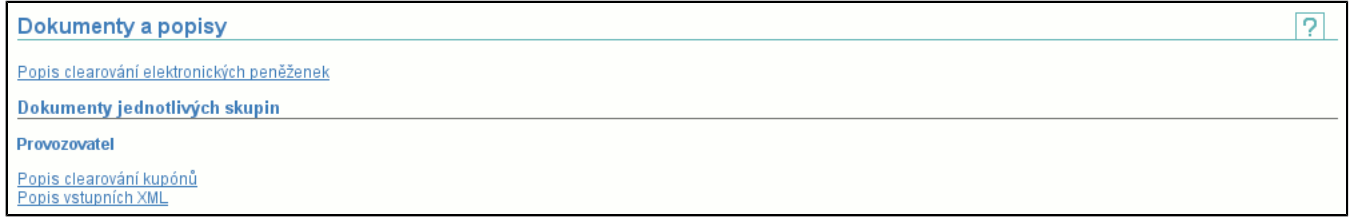

## **8.7. Položka Vzájemné uznávání karet**

Zobrazí stránku se dvěma záložkami, které slouží k nastavení vzájemné akceptace karet.

#### **8.7.1. Povolení uznávání příjemcům**

Nastaví, které typy aplikací na kartách se umožní ostatním subjektům akceptovat. Aby akceptace začala fungovat, musí cílový subjekt (příjemce) tuto akceptaci potvrdit pomocí operace **Potvrzení uznávání od vydavatelů** (str. 62) .

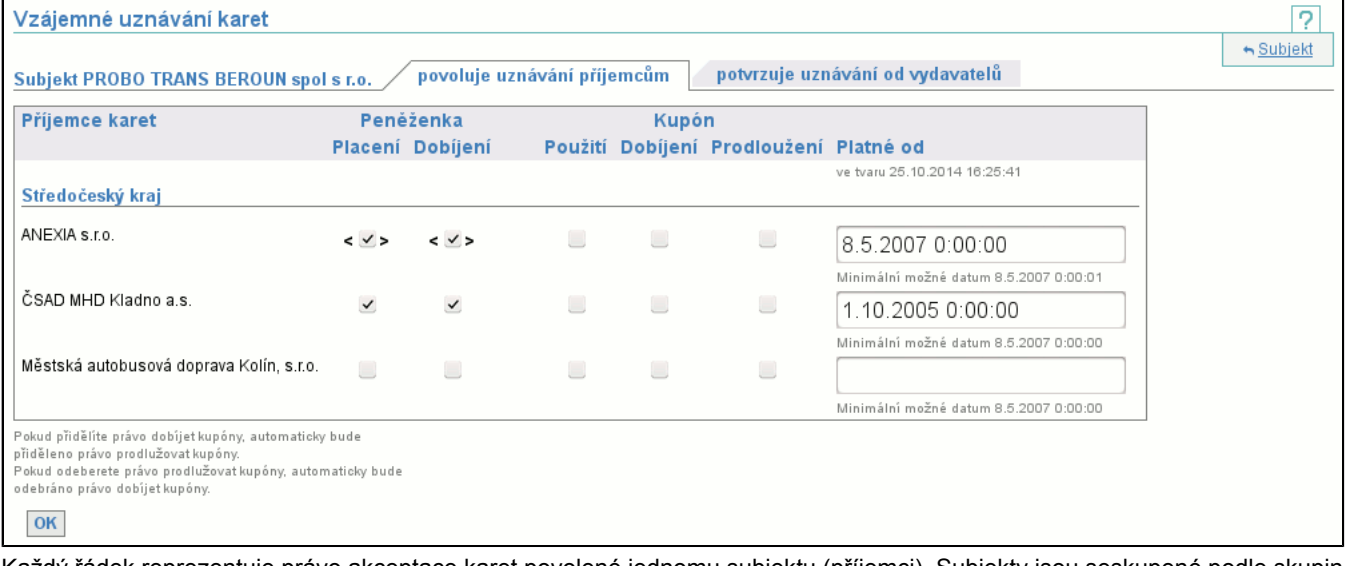

Každý řádek reprezentuje právo akceptace karet povolené jednomu subjektu (příjemci). Subjekty jsou seskupené podle skupin, do nichž patří.

Práva se nastavují zaškrtnutím (odškrtnutím) příslušného políčka a zadáním data, od kdy tato změna platí (nemáte-li dostatečně vysoká práva, pak se vám políčko s datem zobrazí pouze jako informace od kdy jsou původní práva změněna, nemůžete datum

editovat, a po odeslání formuláře se za datum změny vezme aktuální datum). Pokud datum není vyplněno, pak daný subjekt nemá žádná práva na akceptaci vašich karet.

Je-li políčko s právem vloženo mezi symboly **<>**, pak to znamená, že toto právo je již cílovým subjektem (příjemcem) akceptováno a jeho odebrání způsobí ukončení funkčnosti karet u tohoto subjektu (příjemce). Pokud je políčko bez symbolů, pak odebrání práva zabrání potvrzení akceptace cílovým subjektem (příjemcem).

Může se stát, že nemáte dostatečná práva pro editaci, pak nevidíte tlačítko **OK** a všechny prvky jsou pouze pro čtení a nemůžete je editovat.

#### **8.7.2. Potvrzení uznávání od vydavatelů**

Nastaví, které aplikace na kartách ostatních subjektů (vydavatelů) se akceptují v zařízeních subjektu. Potvrdit lze pouze práva povolená vydavatelem karty.

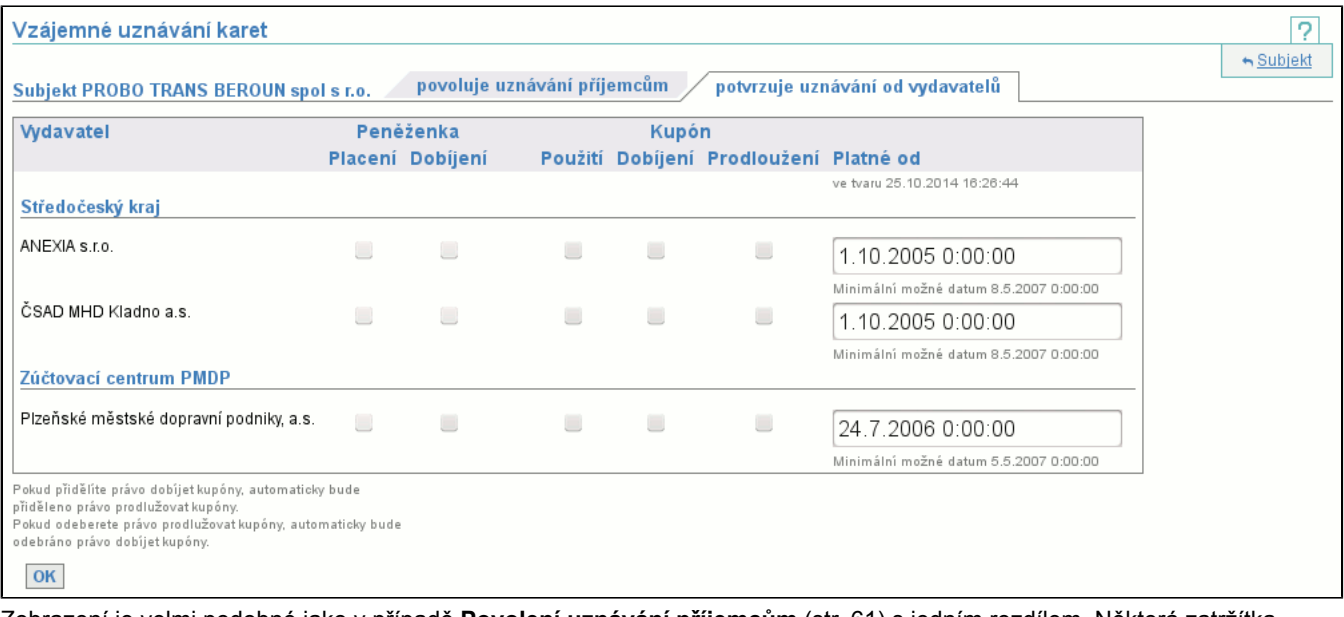

Zobrazení je velmi podobné jako v případě **Povolení uznávání příjemcům** (str. 61) s jedním rozdílem. Některá zatržítka jsou neaktivní, protože vydavatel karty tuto operaci nepovolil. Pravidla pro zadání data jsou identická, podobně jako pro editaci (včetně zadávání data) a existenci tlačítka **OK**.

## **8.8. Položka Historie vzájemného uznávání karet**

Zobrazí stránku se dvěma záložkami, které slouží k zobrazení historie vzájemné akceptace karet.

#### **8.8.1. Povolené uznávání příjemcům**

Tato záložka je jedna z mnoha, která se snaží zpřistupnit informace o historii definice vzájemného uznávání karet mezi subjekty. Tato položka umožňuje náhled, jak vypadalo uznávání vašich karet v zadaný okamžik.

V první obrazovce zadáte datum a čas, ve který vás vzájemné uznávání vašich karet zajímá a v druhém kroku je vám vzájemné uznávání zobrazeno.

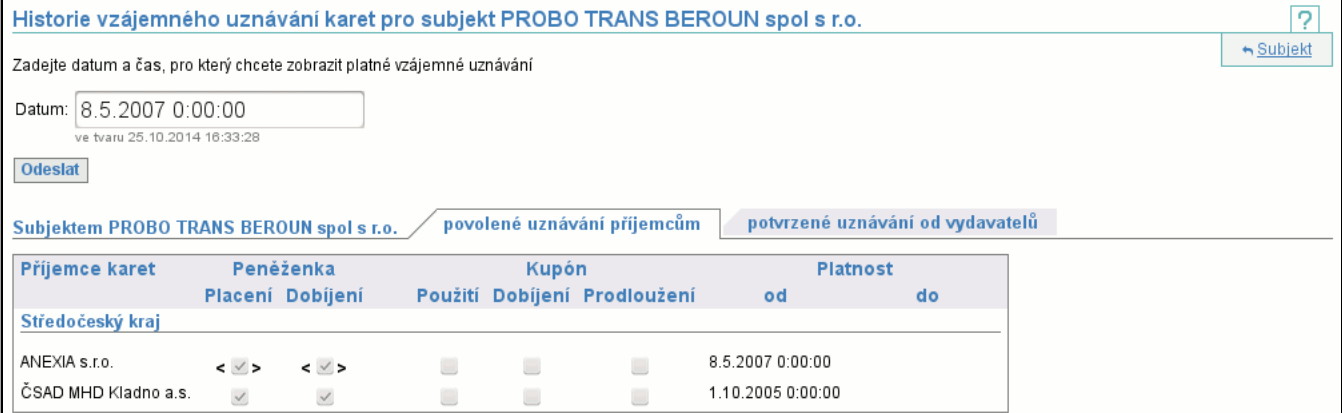

Po zadání data a času se můžete podívat, kde bylo povoleno (a potvrzeno) uznávání vašich karet příjemci. Zobrazení práv je identické se zobrazením v případě potvrzení uznávání karet (str. 62)

#### **8.8.2. Potvrzené uznávání od vydavatelů**

Oproti záložce Povolené uznávání příjemcům (str. 62) zobrazuje, které karty jste mohli akceptovat v definovaný okamžik. V první obrazovce zadáte datum a čas, ve který vás vzájemné uznávání karet ve vašich zařízeních zajímá a v druhém kroku je vám vzájemné uznávání zobrazeno.

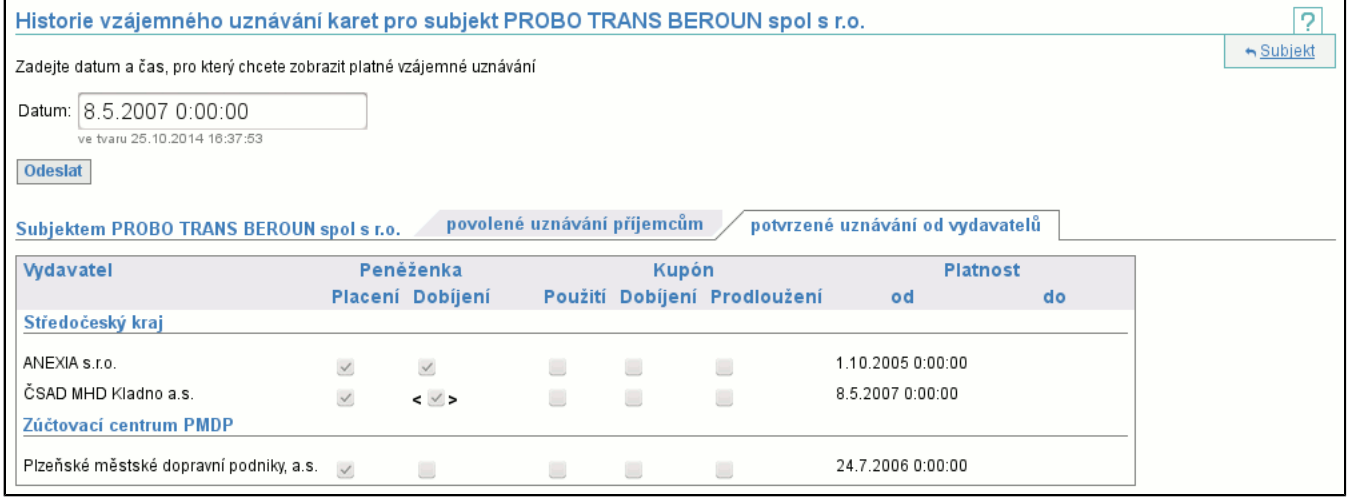

Zobrazení práv je identické se zobrazením v případě potvrzení uznávání karet (str. 62)

## **8.9. Položka Naše historie uznávání karet pro subjekt**

Tato položka je podobná historii vzájemného uznávání karet (str. 62) , akorát nezobrazuje historii se všemi subjekty v definovaný okamžik, ale historii s jedním (zvoleným) subjektem v čase. Zobrazí se dvě záložky, na kterých máme možnost zvolit, zda budeme v roli vydavatele nebo příjemce karet.

#### **8.9.1. My jako vydavatel**

Po zvolení subjektu příjemce se zobrazí historie vzájemného uznávání karet v čase.

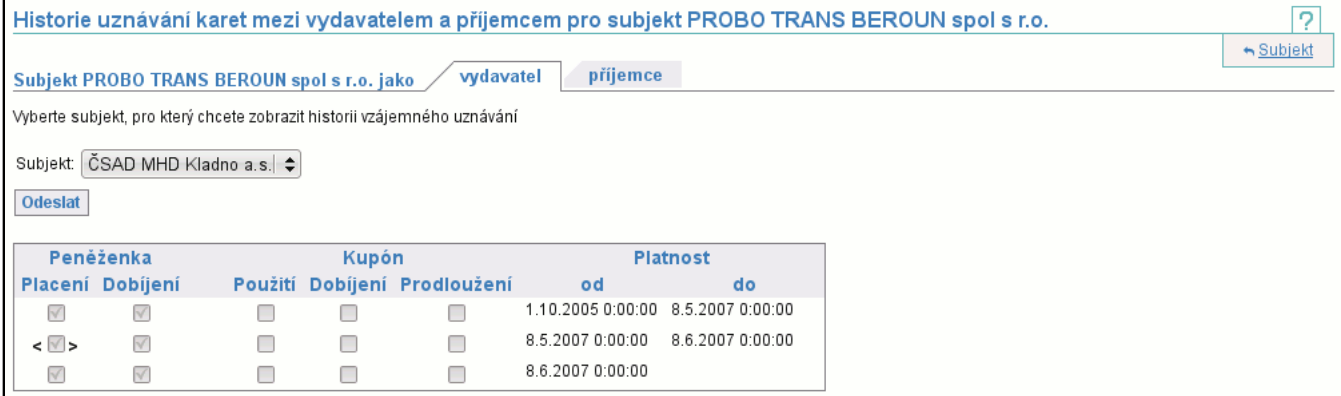

Zobrazení práv je identické se zobrazením v případě potvrzení uznávání karet (str. 62)

#### **8.9.2. My jako příjemce**

Po zvolení subjektu vydavatele se zobrazí historie vzájemného uznávání karet v čase.

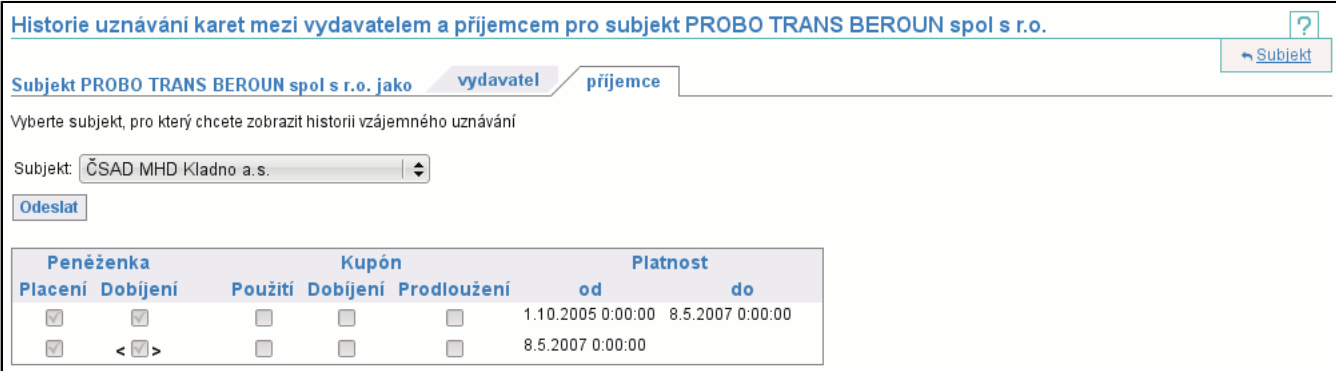

Zobrazení práv je identické se zobrazením v případě potvrzení uznávání karet (str. 62)

## **9. Záložka Správce**

Záložka **Správce** obsahuje funkce nutné pro správu systému, např. vytvoření, editace, mazání skupiny, subjektu, uživatele apod.

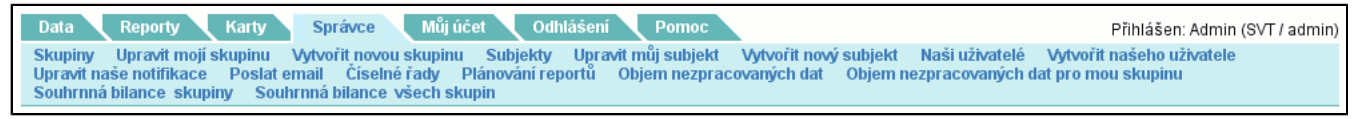

## **9.1. Položka Skupiny**

Zobrazí seznam (str. 6) všech skupin. Mimo jiných je v tomto seznamu sloupec **Zpracováno do**, který je vypsán šedivou barvou, pokud skupina nemá dokončené zpracování (standardní je černá). Kliknutím na jméno skupiny se dostanete do detailu skupiny (str. 64) (kde je možné skupinu editovat, máte-li na to práva) a dále jsou dostupné další operace se skupinou.

#### **9.1.1. Detail skupiny**

Detail skupiny je realizován následující stránkou:

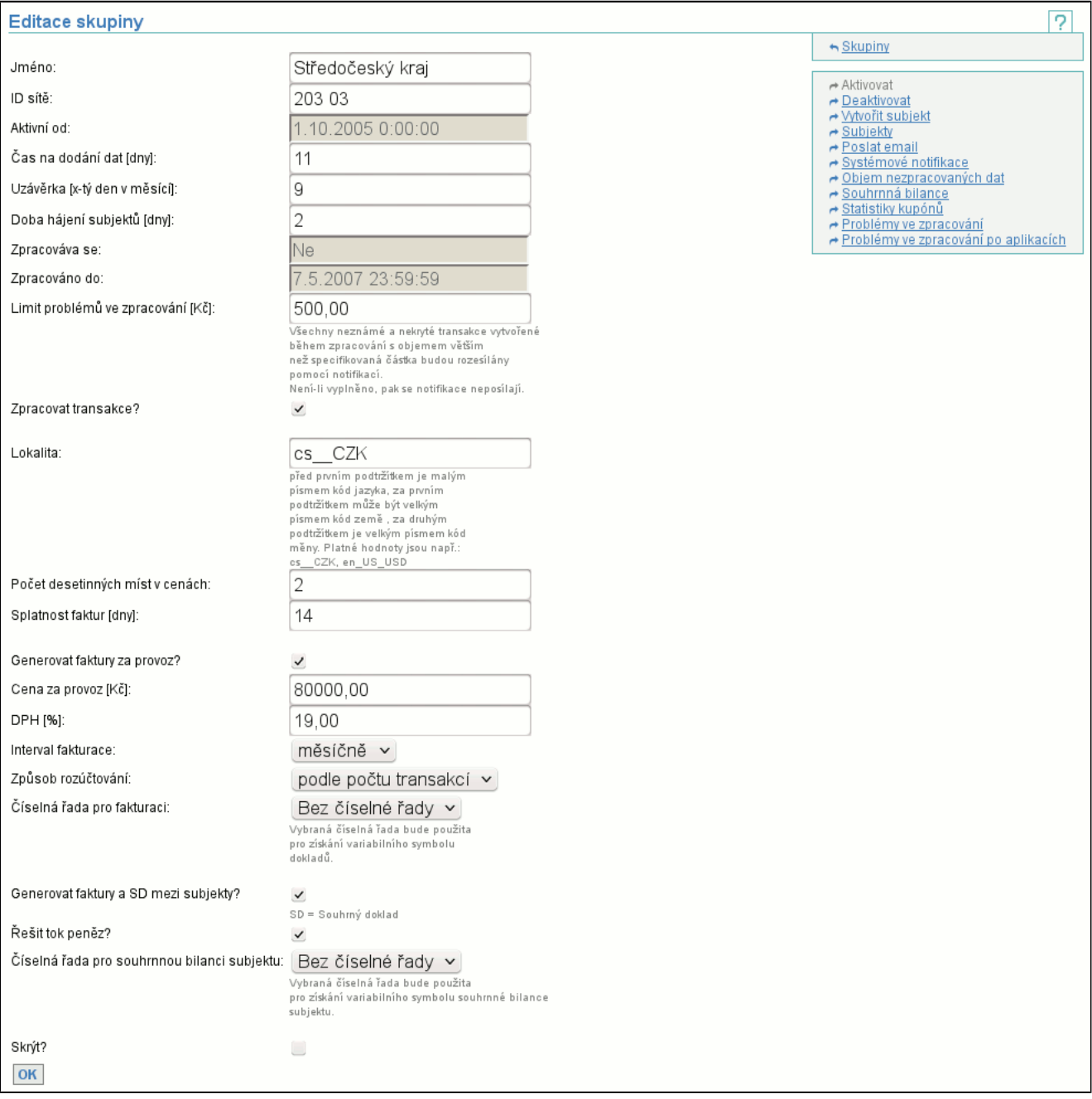

Tlačítkem **OK** potvrdíte změny provedené v tomto okně a vrátíte se na seznam skupin. Nemáte-li dostatečná práva na editaci skupiny, pak není možné editovat jednotlivé atributy a tlačítko **OK** je nedostupné.

**ID sítě** jednoznačně identifikuje tuto skupinu. **Čas na dodání dat** ukazuje, kolik dní je na dodání dat ode dne jejich vzniku, **Uzávěrka** definuje kolikátý den po konci měsíce budou zpracována data za předchozí měsíc. Tj. zkrátí dobu na dodání dat u transakcí vzniklých na konci měsíce. **Doba hájení subjektů** udává dobu, kterou má dopravce na distribuci seznamu zakázaných karet (tedy nejdelší dobu od zablokování karty, po kterou budou ještě akceptovány transakce z této karty). **Zpracovává se** zachycuje, zda právě probíhá zpracování dat, **Zpracováno do** zobrazuje údaj, do kdy jsou data zpracována. **Zpracovat transakce** nastavuje, zda u dané skupiny dojde ke zpracování transakcí. **Aktivní od** zobrazuje od kdy je skupina aktivní, **Generovat faktury za provoz?** nastavuje, zda u subjektů při uzávěrce vznikne faktura za provoz , **Generovat faktury a SD mezi subjekty?** nastavuje, zda se při uzávěrce budou generovat faktury pro převod peněz mezi subjekty a sournný doklad subjektu, **Řešit tok peněz?** definuje, zda bude ve výstupu do ERP systému bilance souhrnného dokladu všech subjektů skupiny, **Splatnost faktur** je udána v počtu dní od vystavení faktur. **Skrýt** umožňuje nezahrnout skupinu do výpisu systémů zahrnutých v CARDS EXCHANGE na adrese http://cards.svt.cz/systems.do.

Ostatní položky jsou vysvětleny při vytvoření nové skupiny (str. 67) .

Kontextové menu: (str. 5)

- **Aktivovat**
- Umožní aktivovat (str. 66) zobrazenou skupinu, pokud je deaktivovaná.
- **Deaktivovat**
- Umožní deaktivovat (str. 66) zobrazenou skupinu, pokud je aktivovaná.
- **Vytvořit subjekt**

Umožní vytvořit (str. 70) nový subjekt zobrazené skupiny.

- **Subjekty**
- Zobrazí seznam již existujích subjektů zobrazené skupiny. Výpis subjektů (str. 67)
- **Poslat email**

Můžete poslat emailovou zprávu vybraným uživatelům skupiny. Poslat email (str. 76) .

- **Systémové notifikace**
- Zobrazí definované systémové notifikace (str. 66) zobrazené skupiny a umožní i jejich mazání.
- **Objem nezpracovaných dat**

Zobrazí tabulku objemu nezpracovaných dat (str. 12) pro všechny subjekty zobrazené skupiny.

- **Souhrnná bilance**
- Zobrazí souhrnnou bilanci (str. 78) zobrazené skupiny.
- **Statistiky kupónů**

Zobrazí statistiky kupónů (str. 44) pro zobrazenou skupinu.

- **Problémy ve zpracování**

Zobrazí problémy ve zpracování (str. 79) za všechny subjekty zobrazené skupiny.

- **Problémy ve zpracování po aplikacích**
- Zobrazí problémy ve zpracování po aplikacích (str. 79) za všechny subjekty zobrazené skupiny.

#### **9.1.2. Akce Aktivovat skupinu**

Aktivuje skupinu subjektů. Uživatel musí mít dostatečná práva (str. 72) na provedení operace.

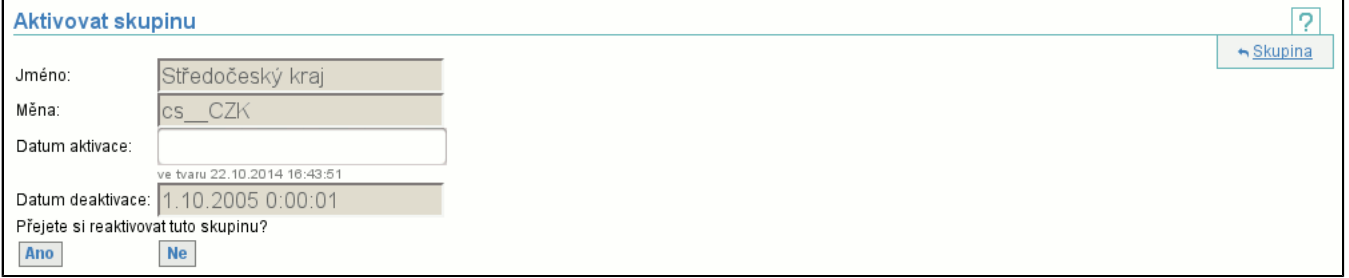

#### **9.1.3. Akce Deaktivovat skupinu**

Deaktivuje skupinu subjektů. Uživatel musí mít dostatečná práva (str. 72) na provedení operace.

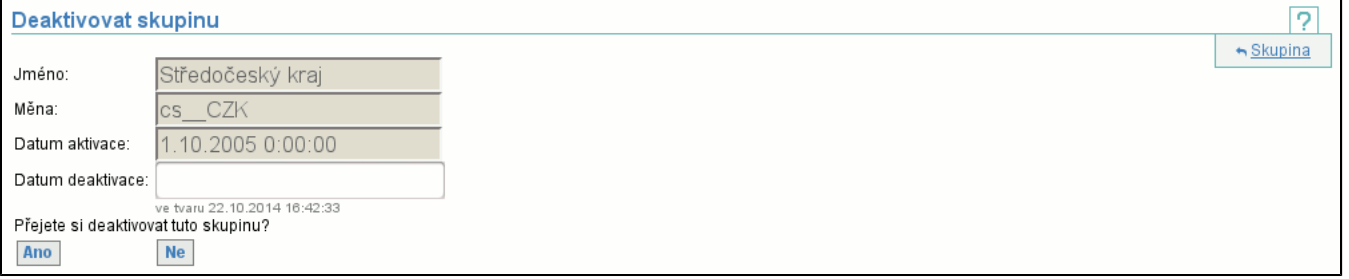

#### **9.1.4. Akce Systémové notifikace**

Zobrazí seznam existujících systémových notifikací skupiny, tj. typ notifikace (**Událost**) se seznamem uživatelů (**Adresát**), kteří jsou příjemci notifikací. Ještě existuje druhý pohled na systémové notifiakce, a to od uživatele (str. 74)

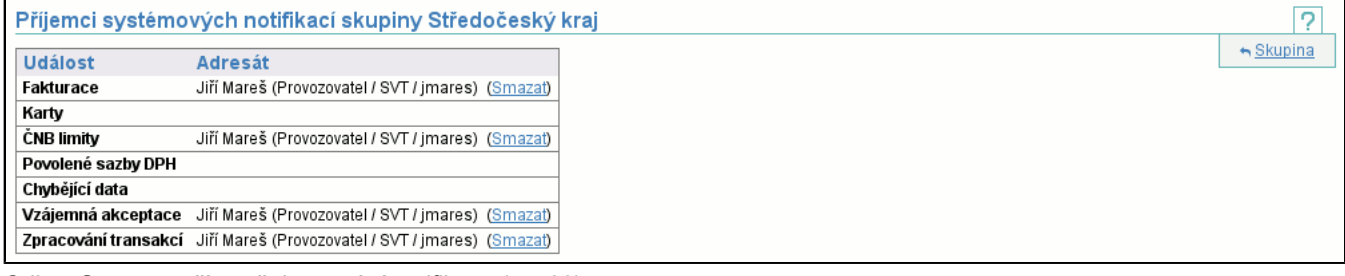

Odkaz **Smazat** zpřístupňuje mazání notifikace (str. 66) .

#### **9.1.4.1. Mazání systémové notifikace**

Před smazáním je vyžadováno potvrzení smazání.

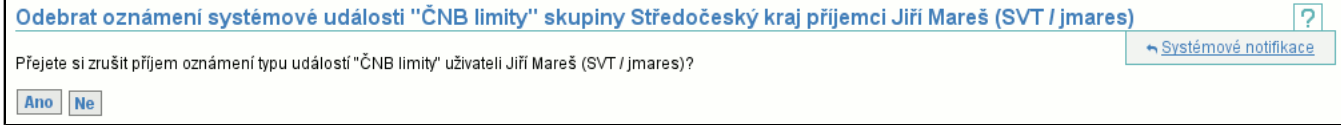

## **9.2. Položka Vytvořit skupinu**

Umožňuje vytvořit novou skupinu, pro vytvoření je nutné zadat jméno, lokalitu, čas na dodání dat, dobu hájení subjektů a datum, od kdy bude vytvořená skupina aktivní. Uživatel musí mít dostatečná práva (str. 72) na provedení operace.

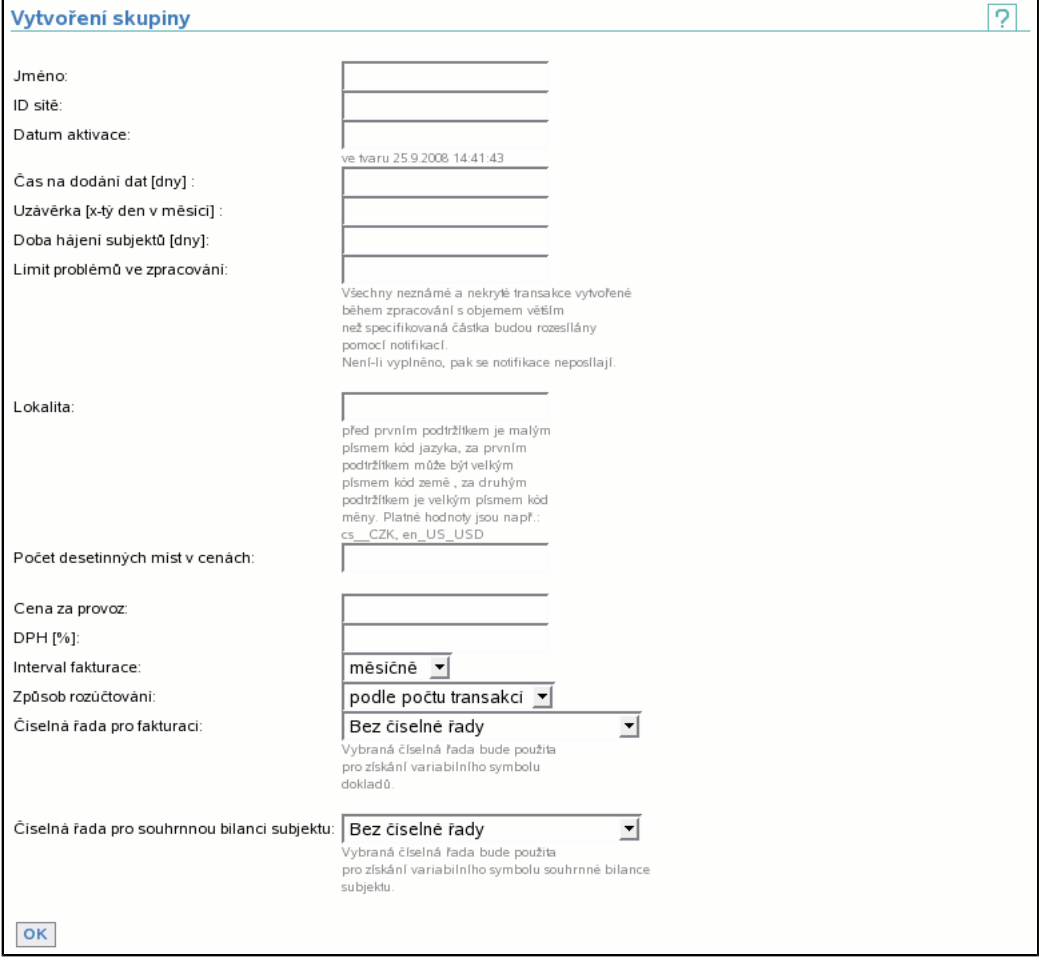

Lokalita se zadává ve tvaru: první 2 písmena definují kód jazyka, následuje oddělovač **podtržítko**, druhý nepovinný údaj je kód země opět následovaný **podtržítkem** (i když není vyplněn) a poslední je povinný údaj obsahující kód měny. Platné hodnoty jsou např. cs\_\_CZK, en\_US\_USD.

Položka **Limit problémů ve zpracování** definuje limit, který se testuje při vytváření neznámých/nekrytých transakcí během zpracování. Pokud objem vytvářené transakce v absolutní hodnotě přesáhne limit, pak je tato transakce notifikována (str. 75) . Není-li limit zadán, pak se tento test neprovádí.

**Počet desetinných míst v cenách** je počet zobrazených desetinných míst v generovaných dokumentech, **Cena za provoz** je celková suma, která se rozpočítává mezi jednotlivé subjekty skupiny, **DPH** je sazba DPH, **Intervalem fakturace** se rozumí četnost rozpočítání ceny za provoz mezi jednotlivé subjekty skupiny a **Způsob rozúčtování** určuje výpočet jednotlivých podílů subjektů na ceně za provoz skupiny, možné hodnoty znamenají:

#### - **rovnoměrně**

Každý subjekt zaplatí stejně velký podíl na ceně. Tj. má-li skupina 3 subjekty a cena za provoz je 6 000,-, pak každý zaplatí 2 000,-.

#### - **podle počtu transakcí**

Každému subjektu je vypočten podíl podle počtu transakcí, které clearingové centrum pro něj zpracovalo. Tj. má-li skupina 3 subjekty, cena za provoz je 6 000,- a první subjekt nahrál 6 000 transakcí, druhý 12 000 a třetí 18 000, pak první zaplatí 1 000,-, druhý 2 000,- a třetí 3 000,-.

#### - **jednomu subjektu**

Celá suma za provoz clearingové skupiny je naúčtována jednomu subjektu, který musí být členem skupiny. Položka **Číselná řada pro souhrnnou bilanci subjektu** definuje, která číselná řada se použije pro generování variabilních symbolů souhrnných dokladů a položka **Číselná řada pro fakturaci** obdobně generuje variabilní symbol faktur za provoz clearingového centra. Číselné řady nemusí být specifikovány, ovšem pokud jsou při zpracování potřeba, bude vrácena chyba. Jak vytvořit novou číselnou řadu? (str. 77)

## **9.3. Položka Subjekty**

Zobrazí seznam (str. 6) všech subjektů ve skupině i subjektů z jiných skupin, které se účastní clearování v této skupině. Kliknutím na jméno subjektu se dostanete do detailu subjektu (str. 68) (kde je možné subjekt editovat, máte-li na to práva) a dále jsou dostupné další operace nad subjektem.

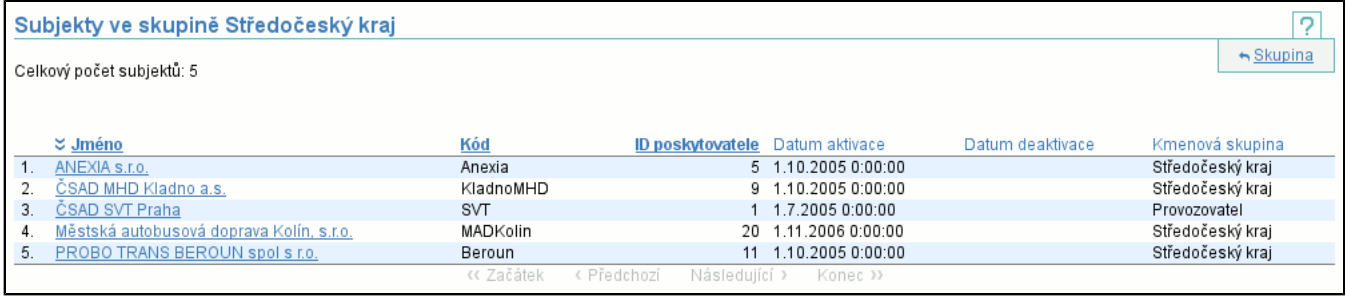

#### **9.3.1. Detail subjektu**

#### Detail subjektu je realizován následující stránkou:

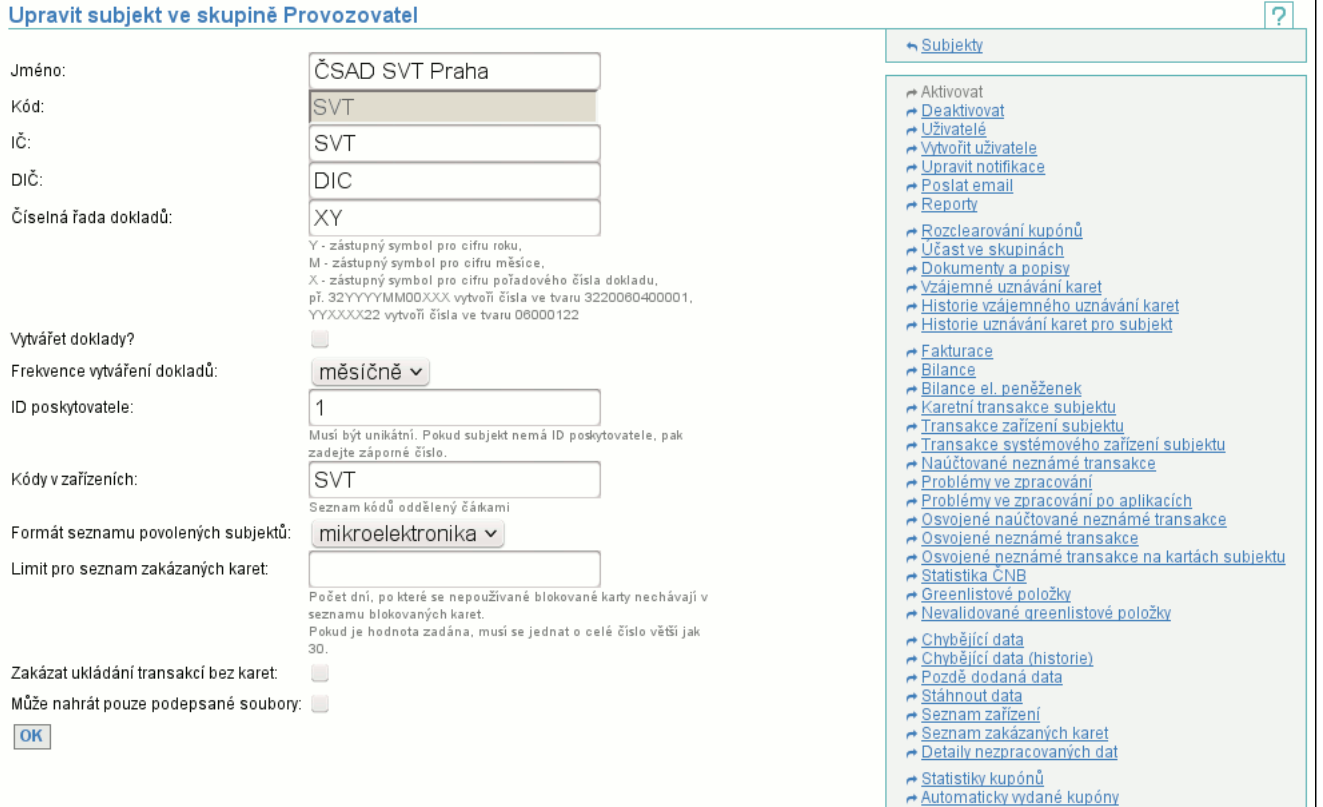

Položky jsou stejné jako při vytváření nového subjektu (str. 70) . Navíc jsou tu tři položky. **Limit pro seznam zakázaných karet** udává počet dní, po který blokovaná karta nesmí být použita, aby se neobjevovala na seznamu zakázaných karet (karta zůstává stále zablokovaná, jen se tím sníží velikost seznamu). **Zakázat ukládání transakcí bez karet** určuje, zda bude při zaslání souboru transakcí za zařízení s transakcí na neexistující kartě transakce uložena a karta se objeví v seznamu neznámých karet. Poslední položkou navíc je **Může nahrát pouze podepsané soubory**. Při jejím zatržení může subjekt nahrávat pouze digitálně podepsané soubory.

Tlačítkem **OK** potvrdíte změny provedené v tomto okně a vrátíte se na seznam subjektů. Nemáte-li dostatečná práva na editaci subjektu, pak není možné editovat jednotlivé atributy a tlačítko **OK** je nedostupné.

Kontextové menu obsahuje akce: (str. 5)

- **Aktivovat**
- Aktivuje (str. 70) zobrazený subjekt, pokud je deaktivovaný.
- **Deaktivovat**

Deaktivuje (str. 70) zobrazený subjekt, pokud je aktivovaný.

- **Uživatelé**

Zobrazí seznam již existujích uživatelů editovaného subjektu.

- **Vytvořit uživatele**

Vytvoří nového uživatele aktuálně editovaného subjektu.

- **Upravit notifikace**

Zobrazí se notifikace editovaného subjektu naprosto stejným způsobem jako při úpravě našich notifikací na záložce **Správce** (str. 75) .

- **Poslat email**

Můžete poslat emailovou zprávu zvoleným uživatelům subjektu jako při Poslat email na záložce **Správce** (str. 76) .

- **Rozclearování kupónů**

Zobrazíte si rozclearování již ukončenýck kupónů (skončila jim platnost) i pokud nejste vydavatelem karty jako v Rozclearování kupónů na záložce **Karty** (str. 58) .

#### - **Účast ve skupinách**

Můžete upravit účast subjektu ve skupinách jako při Účasti ve skupinách na záložce **Karty** (str. 61) .

- **Dokumenty a popisy**

Zobrazí popisy clearování kupónů a elektronických peněženek jako při Dokumenty a popisy na záložce **Karty** (str. 61) .

#### - **Vzájemné uznávání karet**

Můžete upravit povolení a potvrzení uznávání karet mezi vydavatelem a příjemcem jako v položce **Vzájemné uznávání karet** na záložce **Karty** (str. 61) .

- **Historie vzájemného uznávání**

Zobrazí historii uznávání karet editovaného subjektu jako položka **Historie vzájemného uznávání karet** na záložce **Karty** (str. 62) .

- **Historie uznávání karet pro subjekt**

Zobrazí historii uznávání karet mezi editovaným a zvoleným subjektem jako položka **Naše historie uznávání karet pro subjekt** na záložce **Karty** (str. 63) .

#### - **Fakturace**

Zobrazí seznam stažitelných faktur editovaného subjektu naprosto stejným způsobem jako při zobrazení fakturací na záložce **Reporty** (str. 32) .

#### - **Bilance**

Zobrazí bilance editovaného subjektu naprosto stejným způsobem jako při zobrazení bilancí na záložce **Reporty** (str. 29) .

- **Bilance el. peněženek**

Zobrazí souhrnné bilance elektronických peněženek (str. 31) editovaného subjektu.

- **Karetní transakce subjektu**

Zobrazí výpis karetních transakcí (str. 32) editovaného subjektu.

- **Transakce zařízení subjektu**

Zobrazí výpis transakcí podle zařízení (str. 34) editovaného subjektu.

- **Transakce systémového zařízení subjektu**

Zobrazí výpis transakcí systémového zařízení (str. 36) editovaného subjektu.

- **Naúčtované neznámé transakce**

Zobrazí naúčtované neznámé transakce editovaného subjektu naprosto stejným způsobem jako při zobrazení naúčtovaných neznámých transakcí na záložce **Reporty** (str. 37) .

- **Problémy ve zpracování**

Zobrazí problémy ve zpracování editovaného subjektu naprosto stejným způsobem jako při zobrazení problémů ve zpracování na záložce **Reporty** (str. 39) .

- **Problémy ve zpracování po aplikacích**

Zobrazí problémy ve zpracování po aplikacích editovaného subjektu naprosto stejným způsobem jako při zobrazení problémů ve zpracování po aplikacích na záložce **Reporty** (str. 39) .

- **Osvojené naúčtované neznámé transakce** Zobrazí naúčtované neznámé transkace subjektu, které byly osvojeny, naprosto stejným způsobem jako při zobrazení osvojených naúčtovaných neznámých transakcí na záložce **Reporty** (str. 40) .

#### - **Osvojené neznámé transakce**

Zobrazí subjektem osvojené neznámé transakce naprosto stejným způsobem jako při zobrazení osvojených neznámých transakcí na záložce **Reporty** (str. 41) .

- **Osvojené neznámé transakce na kartách subjektu**

Zobrazí osvojené neznámé transakce na kartách subjektu naprosto stejným způsobem jako při zobrazení osvojených neznámých transakcí na kartách subjektu na záložce **Reporty** (str. 41) .

#### - **Statistika ČNB**

Zobrazí statistiku ČNB editovaného subjektu naprosto stejným způsobem jako při zobrazení statistiky ČNB na záložce **Reporty** (str. 41) .

#### - **Greenlistové položky**

Zobrazí seznam prodaných, vyzvednutých nebo expirovaných greenlistových položek stejným způsobem jako zobrazení greenlistových položek na záložce **Reporty** (str. 45) .

#### - **Nevyzvednuté greenlistové položky**

Zobrazí seznam nevyzvednutých greenlistových položek stejným způsobem jako zobrazení nevyzvednutých greenlistových položek na záložce **Reporty** (str. 46) .

- **Chybějící data**

Zobrazí výpis zařízení editovaného subjektu spolu s intervaly chybějících odpočtů. Tato stránka vypadá úplně stejně jako v případě chybějících dat (str. 15) ze záložky **Data**.

- **Chybějící data (historie)**

Zobrazí výpis zařízení editovaného subjektu spolu s historií intervalů chybějících odpočtů. Tato stránka vypadá úplně stejně jako v případě chybějících dat (historie) (str. 23) ze záložky **Data**.

#### - **Pozdě dodaná data**

Zobrazí pozdě dodaná data editovaného subjektu naprosto stejným způsobem jako při zobrazení pozdě dodaných dat na záložce **Data** (str. 23) .

#### - **Stáhnout data**

Zobrazí datové soubory, které byly odeslány do clearingového centra a jaká na ně byla odpověď clearingového centra. Tato stránka vypadá úplně stejně jako v případě stažení dat (str. 14) ze záložky **Data**.

- **Seznam zařízení**
- Zobrazí seznam zařízení (str. 22) editovaného subjektu.
- **Seznam zakázaných karet**

Umožňuje stáhnutí seznamu zakázaných karet (str. 25) editovaného subjektu.

- **Detaily nezpracovaných dat**

Zobrazí detail nezpracovaných dat (str. 25) editovaného subjektu.

- **Statistiky kupónů**

Zobrazí statistiky kupónů (str. 43) editovaného subjektu.

- **Automaticky vydané kupóny**

Zobrazí seznam automaticky vydaných kupónů stejně jako zobrazení automaticky vydaných kupónů na záložce **Reporty** (str. 45) .

#### **9.3.2. Akce Aktivovat subjekt**

Umožňuje aktivovat subjekt. Uživatel musí mít dostatečná práva (str. 72) na provedení operace.

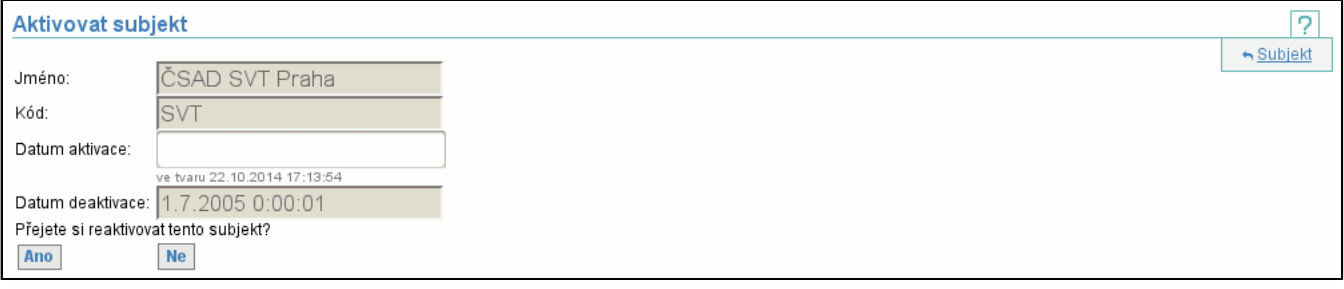

#### **9.3.3. Akce Deaktivovat subjekt**

Deaktivuje subjekt. Uživatel musí mít dostatečná práva (str. 72) na provedení operace.

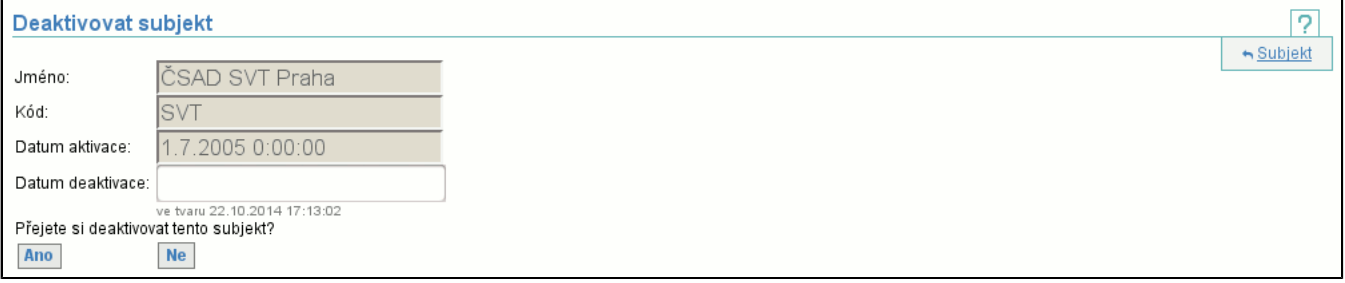

## **9.4. Položka Vytvořit nový subjekt**

Vytvoří nový subjekt, pro úspěšné vytvoření je nutné zadat jméno, kód, identifikační číslo, daňové identifikační číslo, číselnou řadu dokladů, zda tvořit doklady a s jakou frekvencí, ID poskytovatele, kód v zařízeních subjektu, v jakém formátu posílat soubor s povolenými subjekty a datum, od kdy bude vytvořený subjekt aktivní. Uživatel musí mít dostatečná práva (str. 72) na provedení operace.

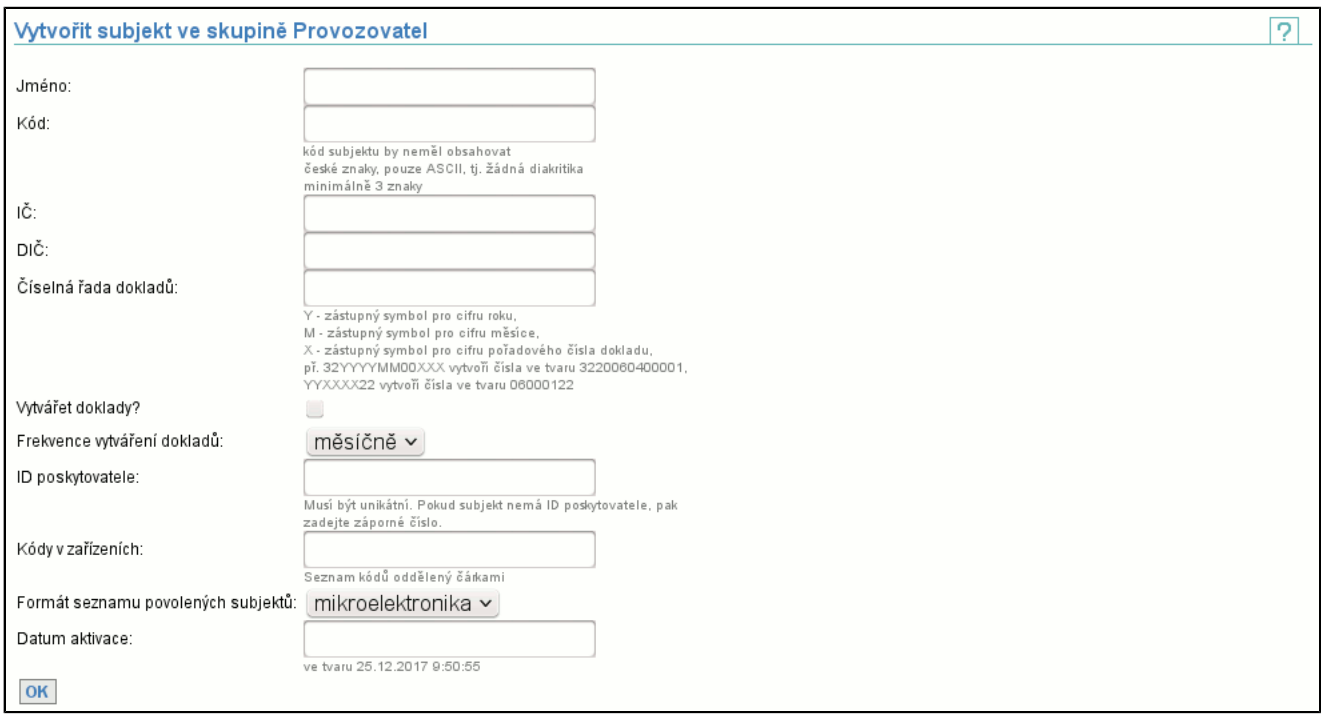

## **9.5. Položka Naši uživatelé**

Tato položka slouží k prohlížení všech uživatelů subjektu, jenž vlastní aktuálně přihlášeného uživatele. Stejný seznam (str. 6) je použit i v případě zobrazení uživatelů subjektu přes detail subjektu (str. 68) (v tomto případě je napravo od ikony nápovědy i ikona zavřít (str. 5) ).

Sloupec **Zpřístupněný** obsahuje křížek **X** pokud se příslušný uživatel může přihlásit do systému (jak znepřístupnit uživatele? (str. 71) ). Kliknutím na jméno uživatele zobrazíte stránku, kde můžete editovat některé atributy uživatele (str. 71) a jsou přístupné další funkce (jako nastavení rolí = přistupových práv či změna hesla).

#### **9.5.1. Úprava uživatele**

#### Editace je realizována stránkou:

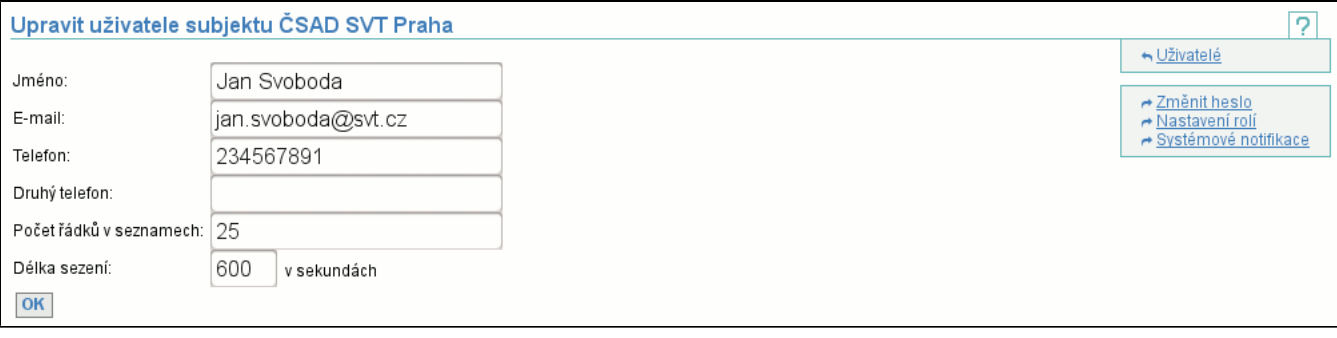

Již existujícímu uživateli nelze měnit pouze uživatelské jméno. Tlačítko **OK** potvrdí změny provedené ve jméně, e-mailu případně telefonech etc. a vrátí vás na seznam uživatelů. Ikonou zavřít (str. 5) se vrátíte na seznam uživatelů, aniž by se promítly vámi provedené změny.

Kontextové menu: (str. 5)

- **Změnit heslo**

Změní heslo (str. 71) uživatele.

- **Nastavení rolí**

Vyvolá editaci rolí (str. 72) uživatele.

- **Systémové notifikace**

Zobrazí editaci systémových notifikací (str. 74) uživatele.

Je-li aktuálně přihlášený uživatel správcem všech uživatelů, obsahuje editace uživatele ještě jednu položku, kde je možné nastavit **Délku sezení**. Tento údaj říká za jak dlouho po nečinnosti uživatele dojde k jeho automatickému odhlášení.

#### **9.5.2. Změna hesla uživatele**

Změna hesla uživatele vyvolá podobnou stránku jako v případě změny vlastního hesla (str. 11) , není nutné zadávat staré heslo uživatele (tj. pouze mu nastavíme heslo nové).

Tato změna hesla je používána i k zneplatnění účtu uživatele. Již existujícího uživatele není možné díky návaznostem v databázi smazat a proto jedinou možností, jak uživatele smazat je zamezit jeho přihlášení. Proto je na této stránce změny hesla vypnuta kontrola pro minimální délku hesla (3 znaky) a je možné zadat prázdné heslo, což způsobí nemožnost přihlášení. Takový uživatel je v seznamu uživatelů zobrazen bez křížku **X** ve sloupci **Zpřístupněný**.

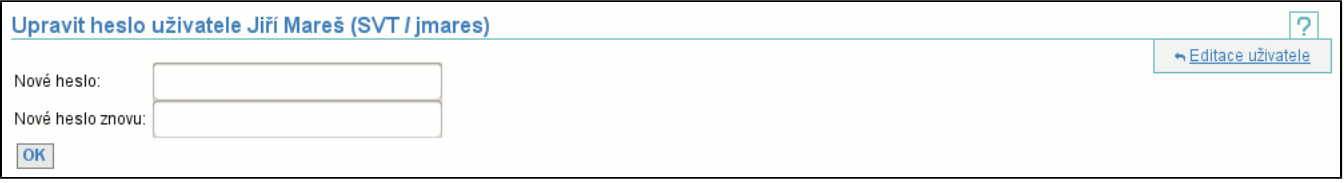

#### **9.5.3. Nastavení rolí uživatele**

Role uživatele je nutné nastavovat s rozmyslem, protože role určují uživatelova přístupová práva, tj. co vše mu bude umožněno provádět. Pro nastavení rolí se používá následující stránka:

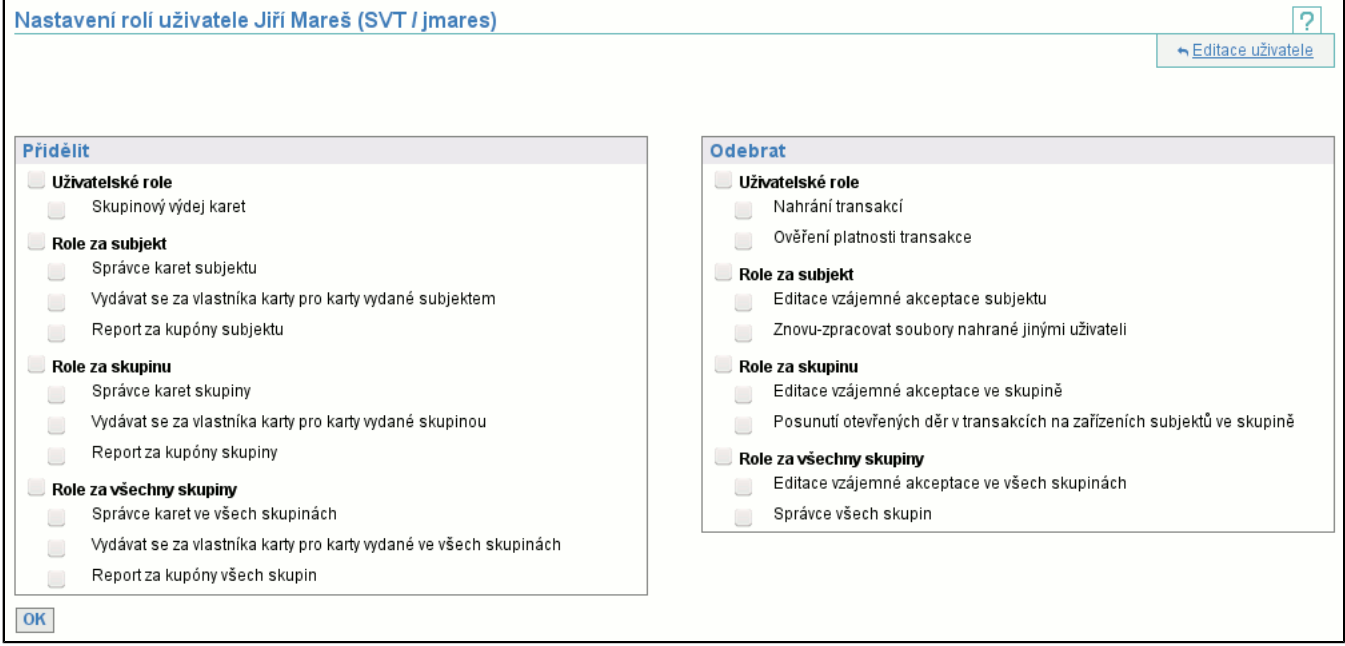

V levém sloupci jsou role, které uživatel ještě nemá a je možné je přdělit (přidat k již existujícím rolím). V pravém sloupci jsou role, které uživatel již má a je možné je odebrat. Oba seznamy obsahují všechny role, se kterými může přihlášený uživatel manipulovat (přidat nebo odebrat) ostatním uživatelům (včetně sebe). Tento seznam nemusí obsahovat všechny role, protože uživatel nemusí mít právo na manipulaci se všemi rolemi.

Zvolením tlačítka **OK** se změní role uživatele (jeho jméno je v záhlaví). V případě, že zvolíte ikonu zavřít (str. 5) , role uživatele se nezmění a jste pouze vráceni na stránku, ze které jste přišli.

#### Následuje seznam všech rolí spolu s výkladem, co znamenají:

#### - **Stažení seznamu akceptovatelných subjektů**

Opravňuje uživatele ke stažení seznamu subjektů, jejichž karty subjekt akceptuje.

- **Skupinový výdej karet**
- Opravňuje uživatele k odeslání dat s hromadným výdejem karet (umožňuje vydat karty a aplikace i za jiné subjekty v rámci skupiny).
- **Výdej karet**
- Opravňuje uživatele k odeslání dat s výdejem karet.
- **Změna seznamu zakázaných karet**
- Opravňuje uživatele k nahrání lokálního seznamu zakázaných karet a k následnému stažení globálního seznamu.
- **Stažení seznamu návrhů zakázaných karet**
- Opravňuje uživatele ke stažení návrhů na zablokování karet.
- **Nahrání dat na zpracování přímo z klientské aplikace**
- Opravňuje uživatele k nahrání dat přímo z klientské aplikace.
- **Stažení zůstatku karty**
- Opravňuje uživatele ke zjištění zůstatku karty.
- **Stažení seznamu subjektů**
- Opravňuje uživatele ke zjištění seznamu subjektů.
- **Stažení greenlistu**
- Opravňuje uživatele ke stažení položek greenlistu.
- **Prodejce položek greenlistu**
- Opravňuje uživatele k nahrání dat o vydaných položkách greenlistu
- **Nahrání transakcí**
- Opravňuje uživatele k nahrání transakcí a následnému stažení seznamu chybějících dat zařízení.
- **Ověření platnosti transakce**

Opravňuje uživatele k dotazu, zda transakce v daný čas a na daném zařízení je platná či nikoliv (tj. bylo-li zařízení aktivní). - **Editace vzájemné akceptace subjektu**

- Opravňuje uživatele k editaci povolení a potvrzení uznávání karet subjektu.
- **Prohlížení vzájemné akceptace subjektu**
- Opravňuje uživatele k prohlížení povolení a potvrzení uznávání karet subjektu.
- **Prohlížení bilancí subjektu**
- Opravňuje uživatele k nahlížení do bilancí subjektu.
- **Správce subjektu**
- Opravňuje uživatele k editaci subjektu a vytváření, editaci a deaktivaci uživatelů subjektu.
- **Stahování fakturačních dat za subjekt**
- Opravňuje uživatele ke stažení faktur za provoz, souhrnného dokladu a přeúčtovacích dokladů za subjekt.
- **Refundace aplikací**
- Opravňuje uživatele k refundaci jeho subjektem vydaných aplikací.
- **Správce karet subjektu**

Opravňuje uživatele k vytváření karet subjektu, vytváření, inicializaci a posouvání platnosti časových kupónů (jak aplikací tak kontraktů) a vytváření MAD aplikací na kartách subjektu.

- **Prohlížení karet subjektu**
- Opravňuje uživatele k prohlížení karet a aplikací vydaných jeho subjektem.
- **Správa přístupů vlastníků karet subjektu**
- Opravňuje uživatele k vytváření a editaci přístupů vlastníků karet subjektu.
- **Vydávat se za vlastníka karty pro karty vydané subjektem**
- Opravňuje uživatele vydávat se za vlastníka karty pro karty vydané subjektem.
- **Správce zařízení subjektu**
- Opravňuje uživatele k manipulaci se zařízeními a skupinami zařízení subjektu.
- **Stažení souborů vlastněných subjektem a prohlížení chybějících dat zařízení subjektu**
- Opravňuje uživatele ke stažení požadavků i odpovědí, které odeslali jiní uživatelé téhož subjektu, a prohlížení chybějích dat ze zařízení subjektu.
- **Posunutí otevřených děr v transakcích na zařízeních subjektu**
- Opravňuje uživatele k posunutí data od otevřené díry v transakcích zařízení na zařízeních subjektu.
- **Znovu-zpracovat soubory nahrané jinými uživateli**
- Opravňuje uživatele k opakovanému zpracování souborů bez jejich opakovaného odesílání (ze souborů ke stažení).
- **Report za kupóny subjektu**
- Opravňuje uživatele zobrazit report za kupóny vydané jeho subjektem.
- **Editace vzájemné akceptace ve skupině**
- Opravňuje uživatele k editaci povolení a potvrzení uznávání karet subjektů v rámci skupiny.
- **Prohlížení vzájemné akceptace ve skupině**
- Opravňuje uživatele k prohlížení povolení a potvrzení uznávání karet subjektů v rámci skupiny.
- **Prohlížení bilancí subjektů ve skupině**
- Opravňuje uživatele k nahlížení do bilancí všech subjektů ve skupině.
- **Správce skupiny**
- Opravňuje uživatele k editaci skupiny, vytváření, editaci a deaktivaci subjektů a uživatelů v subjektech. Vše v rámci skupiny. - **Stahování fakturačních dat za subjekty ve skupině**
- Opravňuje uživatele ke stažení faktur za provoz, souhrnného dokladu a přeúčtovacích dokladů v rámci skupiny.
- **Refundace aplikací ve skupině**
- Opravňuje uživatele refundovat aplikace vydané subjekty v jeho skupině.
- **Správce karet skupiny**

Opravňuje uživatele k vytváření karet subjektu v rámci skupiny, vytváření, inicializaci a posouvání platnosti časových kupónů (jak aplikací tak kontraktů) a vytváření MAD aplikací na kartách subjektů v rámci skupiny.

- **Prohlížení karet skupiny**
- Opravňuje uživatele k prohlížení karet a aplikací vydaných subjekty v jeho skupině.
- **Správa přístupů vlastníků karet ve skupině**
- Opravňuje uživatele k vytváření a editaci přístupů vlastníků karet všech subjektů ve skupině.
- **Vydávat se za vlastníka karty pro karty vydané skupinou**
- Opravňuje uživatele vydávat se za vlastníka karty pro karty vydané skupinou.
- **Správce zařízení skupiny**
- Opravňuje uživatele k manipulaci se zařízeními a skupinami zařízení všech subjektů ve skupině.
- **Stažení souborů vlastněných subjekty a prohlížení chybějících dat zařízení subjektů ve skupině**
- Opravňuje uživatele ke stažení požadavků i odpovědí, které odeslal kdokoliv, a prohlížení chybějících dat ze zařízení všech subjektů ve skupině.
- **Posunutí otevřených děr v transakcích na zařízení subjektů ve skupině**
- Opravňuje uživatele k posunutí data od otevřené díry v transakcích zařízení za zařízení všech subjektů ve skupině. - **Report za kupóny skupiny**
- Opravňuje uživatele k zobrazení reportu za kupóny vydané subjekty v jeho skupině.
- **Editace vzájemné akceptace ve všech skupinách**
- Opravňuje uživatele k editaci povolení a potvrzení uznávání karet subjektů ve všech skupinách.
- **Prohlížení vzájemné akceptace ve všech skupinách**
- Opravňuje uživatele k prohlížení povolení a potvrzení uznávání karet subjektů ve všech skupinách.

#### - **Prohlížení bilancí subjektů ve všech skupinách**

Opravňuje uživatele k nahlížení do bilancí subjektů ve všech skupinách.

- **Správce všech skupin**

Opravňuje uživatele k vytváření, editaci a deaktivaci skupin, subjektů a uživatelů v subjektech. Též umožňuje nastavovat maximální délku sezení, po kterou nedojde k odhlášení uživatele.

- **Stahování fakturačních dat za subjekty ve všech skupinách**

Opravňuje uživatele ke stažení faktur za provoz, souhrnného dokladu a přeúčtovacích dokladů ve všech skupinách.

- **Refundace aplikací ve všech skupinách**

Opravňuje uživatele krefundování aplikací subjektů ve všech skupinách.

- **Správce karet ve všech skupinách** Opravňuje uživatele k vytváření karet subjektů ve všech skupinách, vytváření, inicializaci a posouvání platnosti časových

kupónů (jak aplikací tak kontraktů) a vytváření MAD aplikací na všech kartách.

- **Prohlížení karet všech skupin**

Opravňuje uživatele k prohlížení karet a aplikací subjektů ve všech skupinách.

- **Správa přístupů vlastníků karet ve všech skupinách**
- Opravňuje uživatele k vytváření a editaci přístupů vlastníků karet všech subjektů ve všech skupinách.
- **Vydávat se za vlastníka karty pro karty vydané ve všech skupinách**
- Opravňuje uživatele vydávat se za vlastníka karty pro karty vydané ve všech skupinách.
- **Správce zařízení ve všech skupinách**

Opravňuje uživatele k manipulaci se zařízeními a skupinami zařízení subjektů ve všech skupinách.

- **Stažení souborů vlastněných subjekty a prohlížení chybějících dat zařízení subjektů ve všech skupinách** Opravňuje uživatele ke stažení požadavků i odpovědí, které odeslali jiní uživatelé téhož subjektu, a prohlížení chybějích dat ze zařízení subjektů ve všech skupinách.
- **Posunutí otevřených děr v transakcích na zařízeních subjektů ve všech skupinách**

Opravňuje uživatele k posunutí data od otevřené díry v transakcích zařízení za zařízení subjektů ve všech skupinách.

- **Report za kupóny všech skupin**
- Opravňuje uživatele k zobrazení reportu za kupóny subjektů ve všech skupinách

#### **9.5.4. Editace Systémových notifikací uživatele**

Systémové notifikace umožnují příjem stejných notifikací, jaká je umoněna subjektům pomocí notifikací s tím, že existují i nějaké navíc. Systémové notifikace jsou definovány na úrovni skupiny, tj. zahrnují notifikace všech subjektů skupiny. Příjemcem může být jakýkoliv uživatel, ne pouze uživatel z dané skupiny. Pro editaci je nutné nejvyšší přístupové právo, protože systémové notifikace souvisí se správou systému. Krom pohledu od uživatele, existuje i pohled od skupiny (str. 66) .

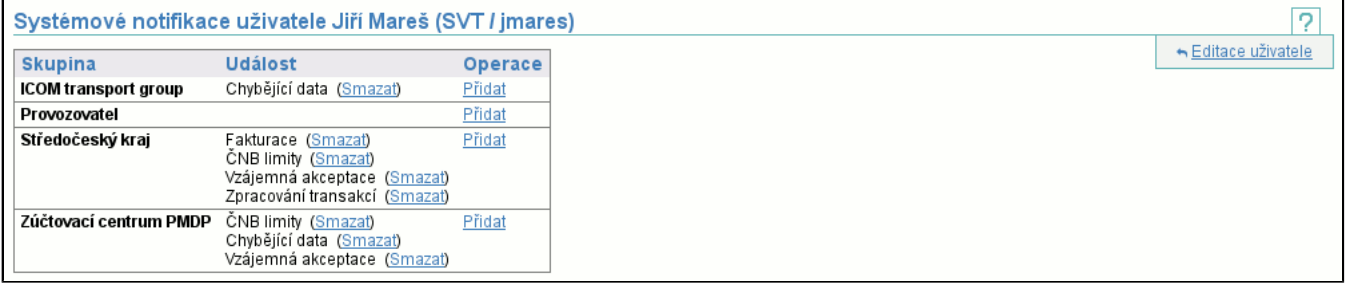

Zobrazení systémových notifikací uživatele je rozděleno po skupinách, u každé skupiny je pak zobrazen seznam typu notifikací (**Událost**), které bude uživatel dostávat a odkaz **Přidat** pro přidání systémové notifikace uživatele ve zvolené skupině. (str. 74) . U každého typu notifikace je odkaz **Smazat** pro smazání příjmu notifikací (str. 66) .

#### **9.5.5. Přidání uživatele jako příjemce notifikace**

Přidávání systémové notifikace probíhá pomocí níže zobrazené stránky. Zvolte si typy notifikací, které chcete přidat (může jich být i více), a klikněte na tlačítko **Odeslat**. Tím se nové notifikace zobrazí ve výpisu notifikací (str. 74) .

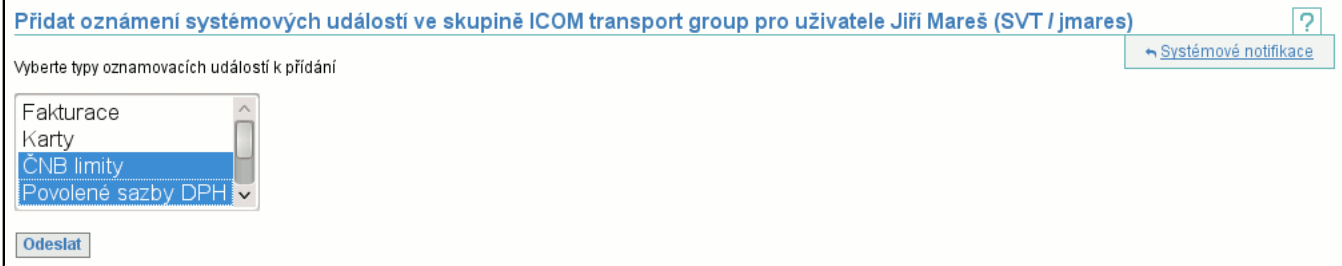

Ve výpisu typu notifikací jsou zobrazeny pouze notifikace, kterých ještě není uživatel příjemcem.

## **9.6. Položka Vytvořit našeho uživatele**

Tato položka zobrazí stránku, na které můžete vytvořit nového uživatele téhož subjektu, jako aktuálně přihlášený uživatel. Tato stránka je též používána v případě vytváření uživatele jakémukoliv subjektu přes detail subjektu (str. 68) . Jakému subjektu je uživatel vytvářen je napsáno v záhlaví:

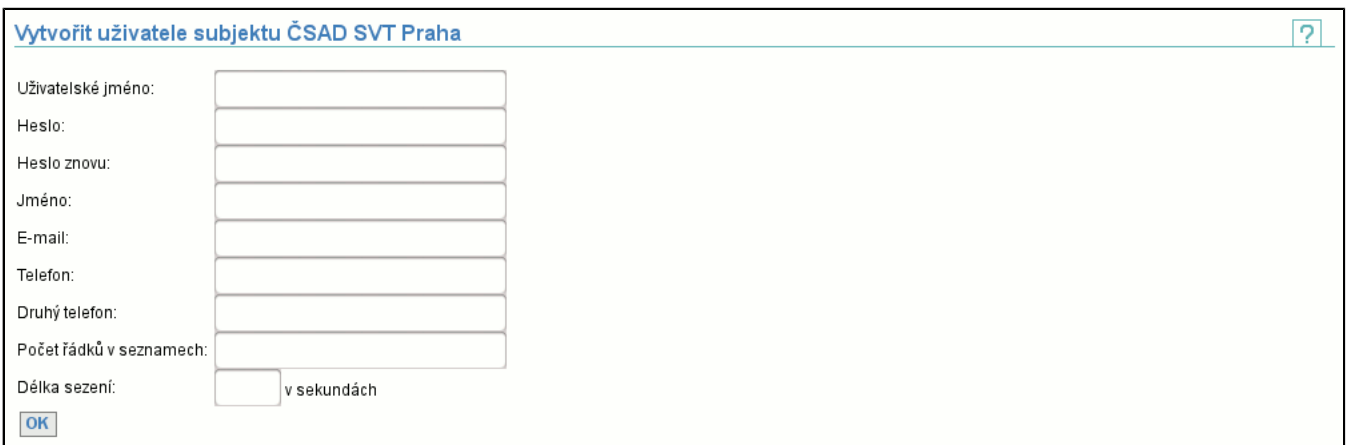

Po vyplnění všech údajů a stisknutí tlačítka **OK** přejdete na stránku, kde nastavíte role uživatele (str. 72) (v tuto chvíli není možné role odebrat, protože nový uživatel nemá nové role).

## **9.7. Položka Upravit naše notifikace**

#### Tato položka zobrazí seznam přidělených notifikací daného subjektu.

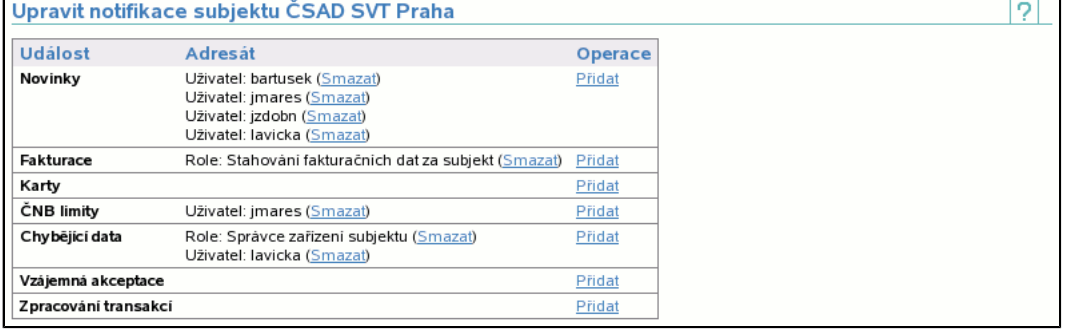

Existují nasledující typy notifikací:

#### - **Novinky**

Do této kategorie jsou posílány e-maily informující o novinkách v systému, především vydání nových verzí.

#### - **Fakturace**

Příjemcům jsou posílány automaticky generované e-maily po vygenerování dokladů (str. 32) : souhrnného dokladu a přeúčtovacích dokladů či faktury za provoz systému.

#### - **Karty**

Příjemcům jsou posílány automaticky generované e-maily po zpracování transakcí v případě, že existuje alespoň jeden neinicializovaný kupón vydaný subjektem, do kterého příjemce patří.

#### - **ČNB limity**

Příjemcům jsou posílány automaticky generované e-maily po zpracování transakcí v případě, že objem všech zůstatků na všech peněženkách subjektu (str. 28) (dle zákona nesmí překročit 5.000.000 EUR, výjimečně smí dosahovat až 6.000.000 EUR) dosáhne: 4.000.000 EUR je posíláno varování, 5.000.000 EUR je posíláno důrazné varování. Příjemcům jsou nadále posílány e-maily v případě, že součet dobití libovolné peněženky subjektu v rámci jednoho kalendářního roku přesáhne stanovenou mez. Zákonem vymezené maximum činí 2.500 EUR. V případě, že součet dobití na kartě přesáhne 2.000 EUR, je zasláno varování. V případě, že přesáhne 2.300 EUR, je zasláno důrazné varování.

#### - **Chybějící data**

Po každodením zpracování dat je generován e-mail obsahující aktuální kritická chybějící data (str. 15) .

#### - **Vzájemná akceptace**

Jsou zasílány e-maily v případě změny definice vzájemné akceptace karet mezi subjekty, opět ve dvou skupinách: změna povolení akceptace karet vydavatelem karet (str. 61) či změna potvrzení akceptace karet druhým subjektem (str. 62) .

#### - **Zpracování transakcí**

Zatím obsahuje jedinou kategorii automaticky posílaných e-mailů: vytvoření neznámé či nekryté transakce (str. 39) , jejíž objem v absolutní hodnotě je větší než definovaný limit (limit se definuje na úrovni skupiny (str. 64) )

U každé skupiny notifikací je zobrazeno jaká role (lépe řečeno uživatelé subjektu mající přiřazenou jakou roli) či jaký uživatel je adresátem notifikace.

#### **9.7.1. Přidat příjemce notifikace**

Díky této stránce můžete přidávat adresáty notifikací o událostech. Adresátem je role (uživatelé subjektu s přidělenou rolí) či konkrétní uživatel. výběr uživatelů přes role je vhodnější, protože podle toho jak se mění přidělení rolí se mění i adresáti a nemusíte vždy měnit notifikace, pokud změníte uživatele.

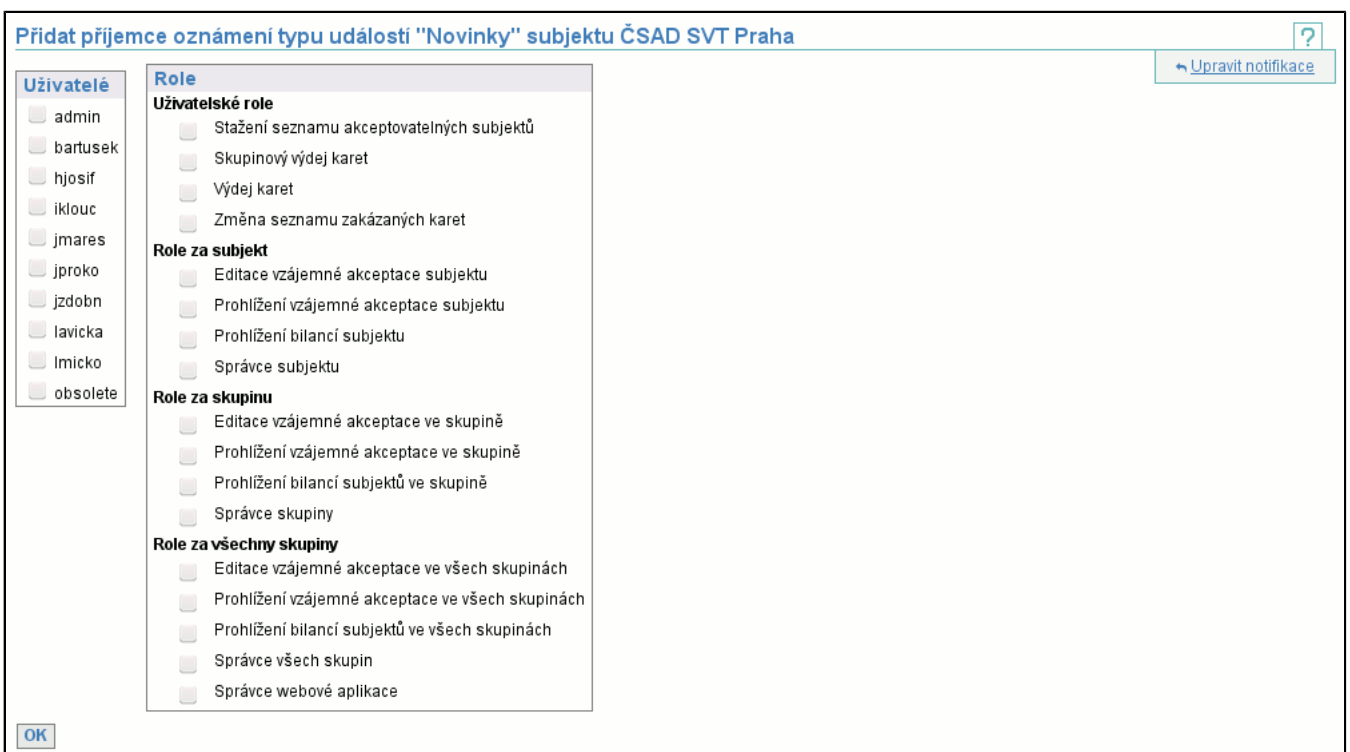

Můžete vybrat libovolný počet uživatelů či uživatelských rolí. Uživatelé a role, jenž již jsou adresáty nejsou v seznamech zobrazeny.

#### **9.7.2. Odebrat příjemce notifikace**

Odebrání adresáta notifikace je dvou-krokové. Nejprve potvrdíte odebrání a teprve potom je odebrání provedeno.

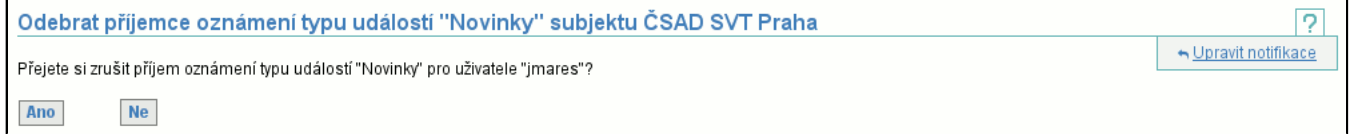

## **9.8. Položka Poslat email**

Posílaní emailů probíhá ve dvou krocích. Prvním krokem je výběr adresátů, druhým krokem je napsání a odeslání zprávy.

#### **9.8.1. Výběr adresátů**

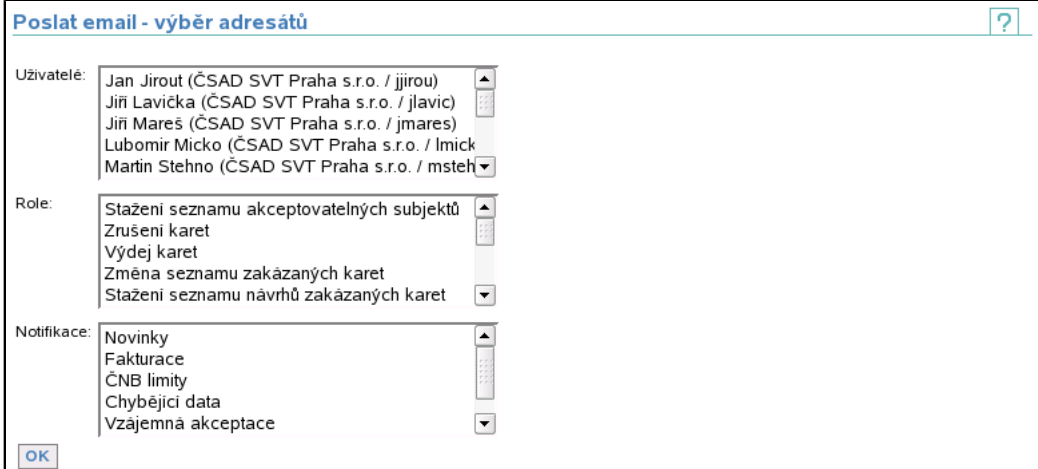

Adresáty můžete vybrat 3 způsoby, které můžete libovolně kombinovat (pokud je adresát vybrán 2 nebo 3 způsoby, pak dostane pouze 1 mail):

- **Uživatelé** vyberte si uživatele ze seznamu; uživatelé jsou řazeni podle subjektu a přihlašovacího jména
- **Role** vyberte si role, které určí uživatele, kteří se stanou adresáty emailu (adresátem je uživatel, který má nastavenou roli)
- **Notifikace** vyberte si notifikace, jejichž příjemci se stanou adresáty emailu (adresátem je uživatel, který je příjemcem notifikace)

Tlačítkem **OK** přejdete na napsání a odeslání zprávy.

## **9.8.2. Napsání a odeslání zprávy**

Umožňuje napsat emailovou zprávu uživatelům vybraným v předchozím kroku. Pro vaši kontrolu jsou na stránce zobrazeny skupiny adresátů a jmenný seznam adresátů.

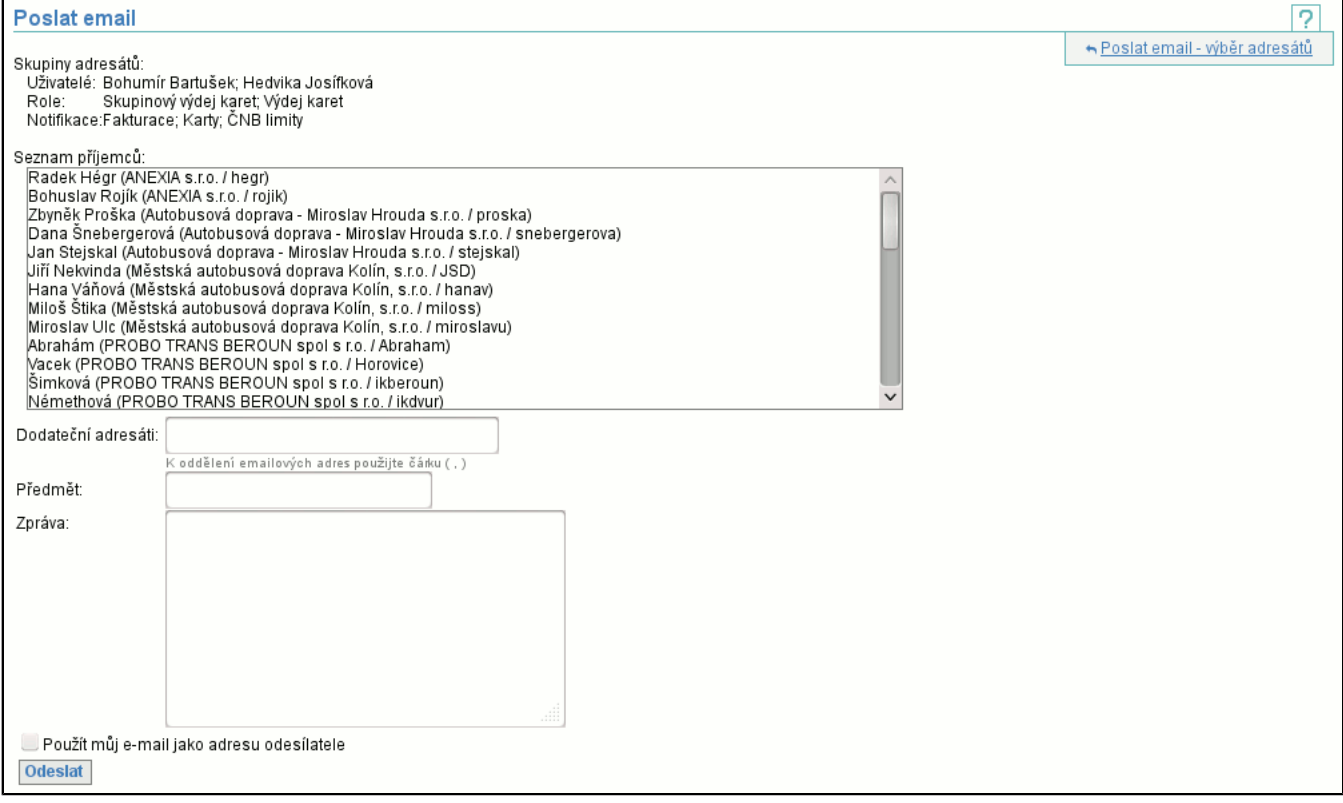

Před odesláním byste měli vyplnit předmět a napsat obsah zprávy. Odeslání zprávy provedete tlačítkem **Odeslat**. Kromě políček pro předmět a text zprávy máte možnost zadat **Dodatečné adresáty**, kterým také příjde email s tím, že tělo zprávy bude doplněno o jmenný seznam adresátů.

Zatržení možnosti **Použít můj email jako adresu odesíltele** způsobí, že se uvede Vaše emailová adresa jako adresa odesílatele vytvořeného emailu (jinak se automaticky jako adresa odesílatele použije cards@svt.cz).

## **9.9. Položka Číselné řady**

Zobrazí seznam (str. 6) všech číselných řad v systému. Kliknutím na jméno číselné řady se dostanete na detail číselné řady (str. 77) (kde je možné číselnou řadu editovat, máte-li na to dostatečná práva). V kontextovém menu je odkaz na vytvoření nové číselné řady (str. 77) .

#### **9.9.1. Editace číselné řady**

Umožňuje editovat název číselné řady a formát generovaných variabilních symbolů.

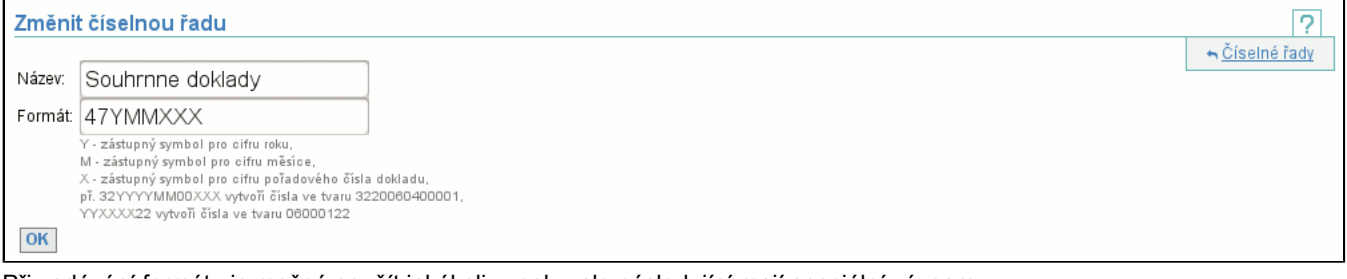

Při zadávání formátu je možné použít jakékoliv znaky, ale následující mají speciální význam:

- **Y** - cifra roku, kdy variabilní symbol vznikl (např. je-li rok 2012, pak Y je nahrazeno 2, YY je nahrazeno 12, YYY je nahrazeno 012 a YYYY je nahrazeno 2012)

- **M** - cifra měsíce (má význam zadávat pouze MM, což je nahrazeno dvouciferným číslem měsíce, leden je 01 a listopad 11) - **X** - pořadové číslo dokladu (v rámci měsíce je-li specifikováno MM, v rámci roku je-li specifikováno Y, nebo globálně)

#### **9.9.2. Vytvoření nové číselné řady**

Stránka vypadá stejně jako v případě editace (str. 77) , význam atributů je také totožný.

## **9.10. Položka Objem nezpracovných dat**

Zobrazí tabulku objemu nezpracovaných dat (str. 12) , kde jsou vypsány všechny subjekty v clearingovém systému CARDS EXCHANGE.

## **9.11. Položka Objem nezpracovaných dat pro mou skupinu**

Zobrazí tabulku objemu nezpracovaných dat (str. 12) , kde jsou vypsány všechny subjekty ve skupině aktuálně přihlášeného uživatele.

## **9.12. Položka Souhrnná bilance skupiny**

Souhrnná bilance skupiny je obdobou Souhrnné bilance (str. 28) subjektu. Týká se subjektů jedné skupiny a obsahuje bilanci křížových transakcí (tedy těch, které proběhly mezi různými subjekty skupiny) a transakcí v rámci subjektu.

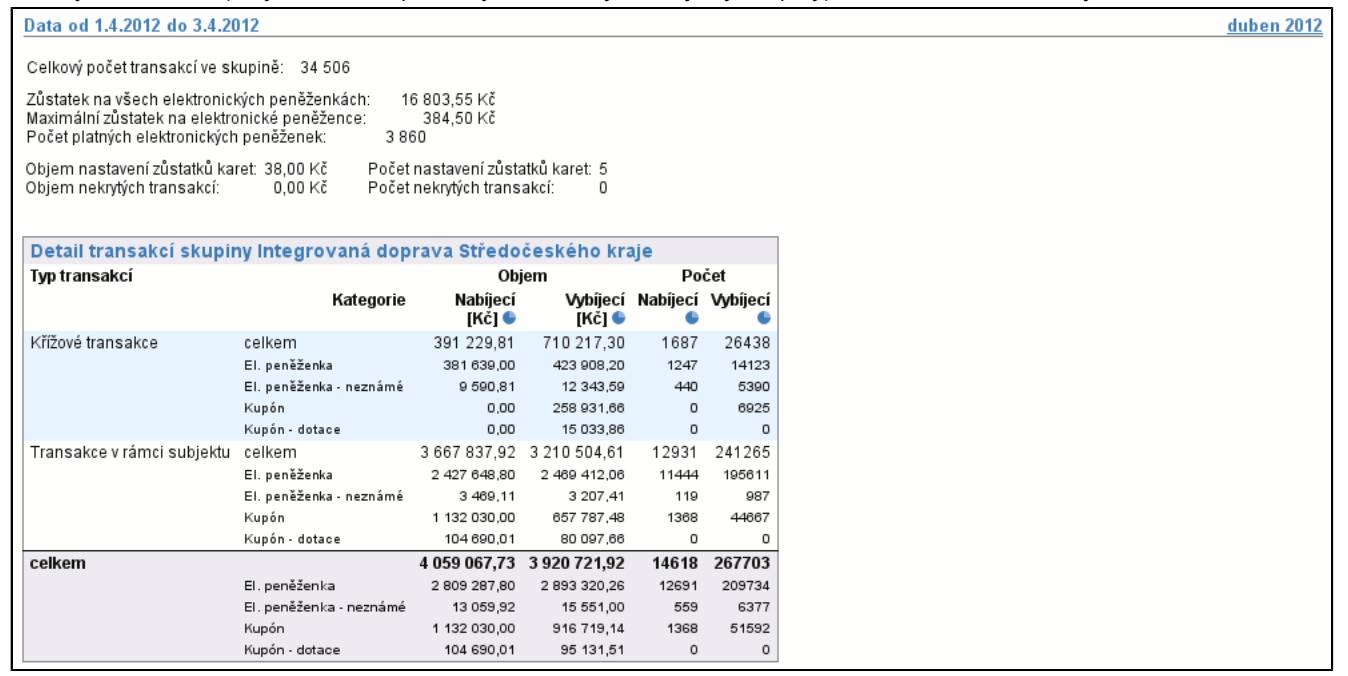

## **9.13. Položka Souhrnná bilance všech skupin**

Souhrnná bilance všech skupin je obdobou Souhrnné bilance (str. 28) subjektu. Týká se všech subjektů v clearingu a obsahuje bilanci křížových transakcí (tedy těch, které proběhly mezi různými subjekty v rámci jedné skupiny) a transakcí v rámci subjektu.

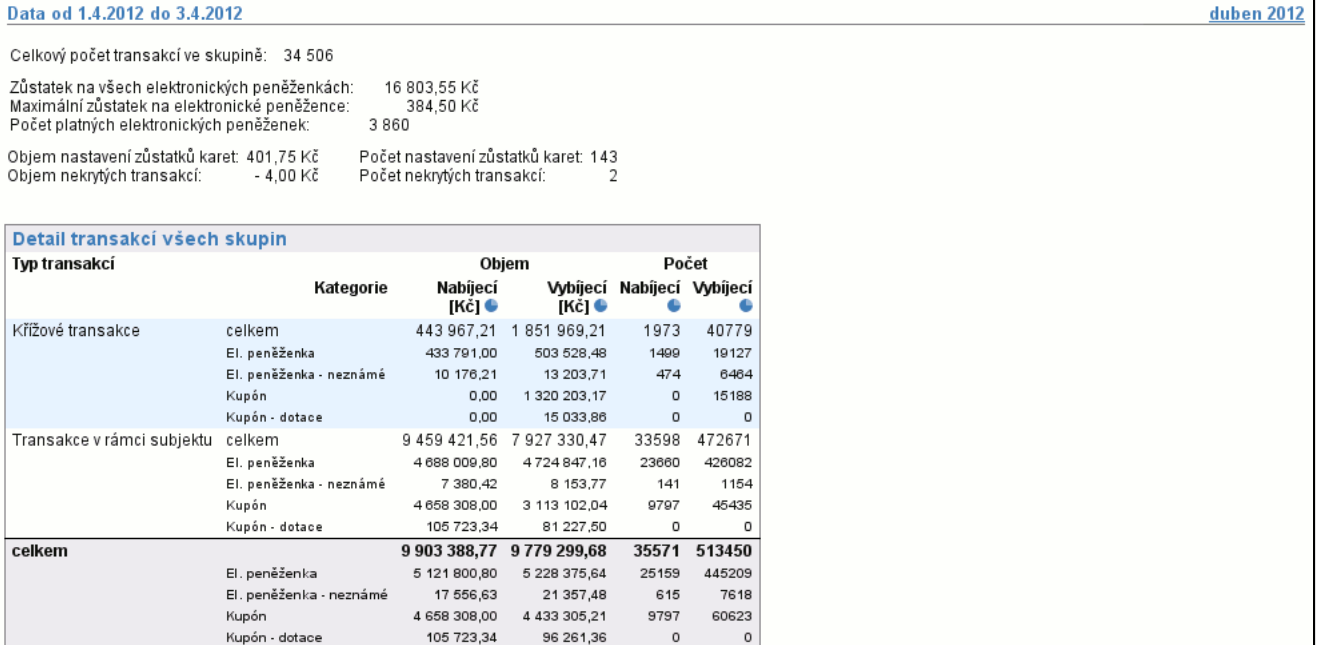

## **9.14. Položka Problémy ve zpracování skupiny**

Problémy ve zpracování skupiny jsou obdobou Problémů ve zpracování (str. 39) subjektu. Zobrazuje problémy ve zpracování všech subjektů skupiny.

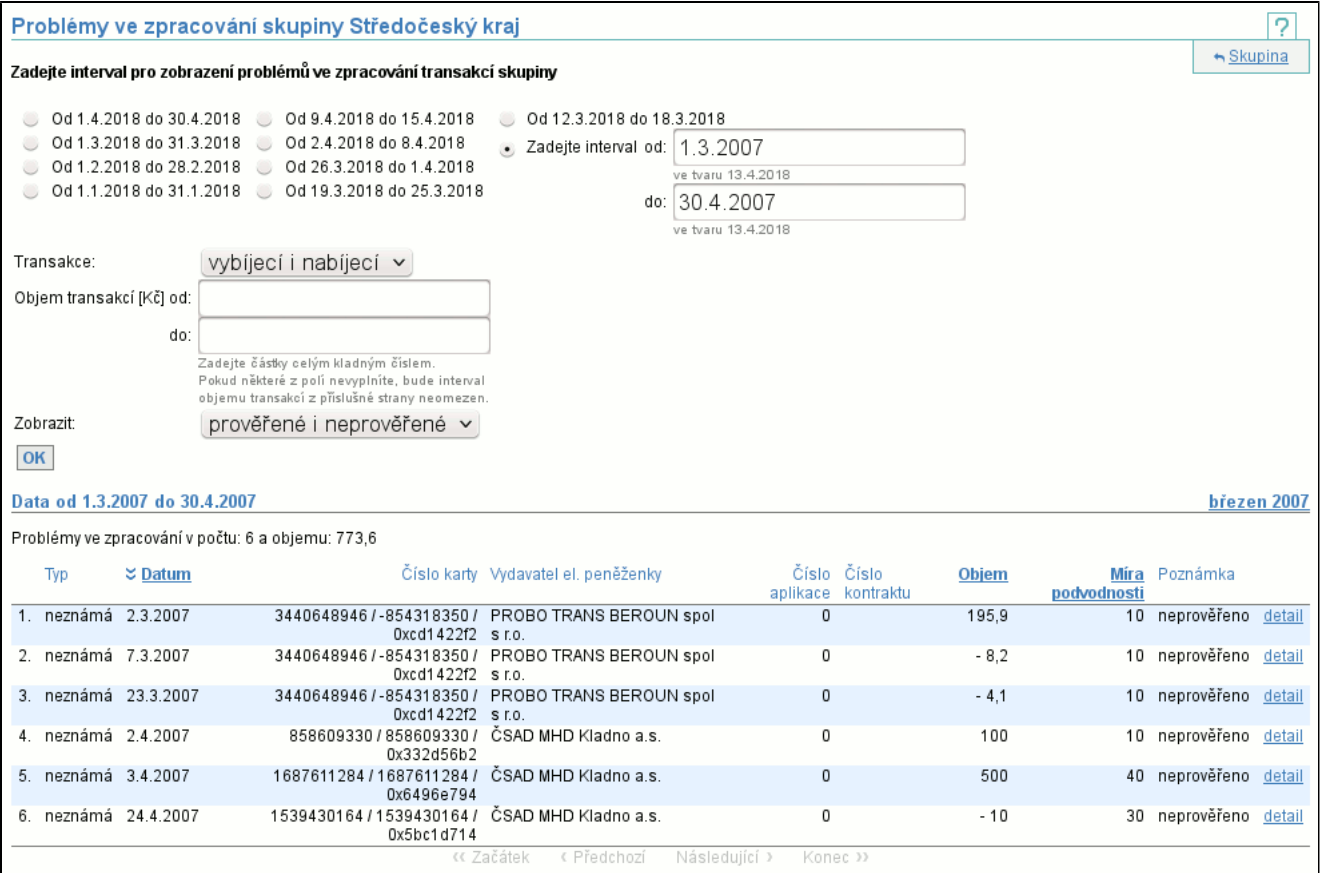

## **9.15. Položka Problémy ve zpracování skupiny po aplikacích**

Problémy ve zpracování skupiny po aplikacích jsou obdobou Problémů ve zpracování po aplikacích (str. 39) subjektu. Zobrazuje problémy ve zpracování po aplikacích všech subjektů skupiny.

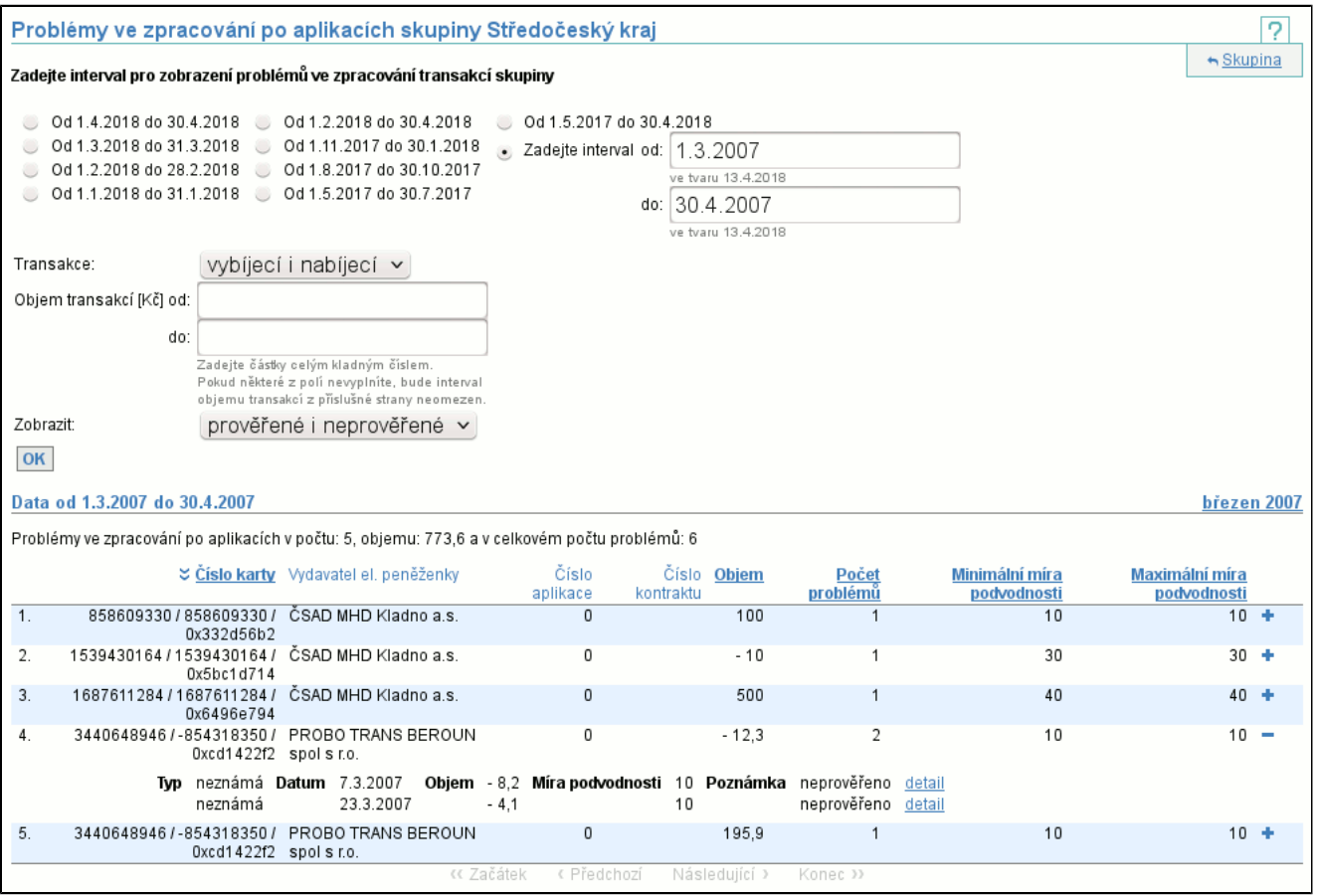

## **10. Veřejně přístupné služby**

## **10.1. Vyhledání vydané karty**

Tato služba slouží ke zjištění, zda už byla vydána karta se zadaným číslem na zvoleném mediu. Je dostupná na URL http:// cards.svt.cz/isCardIssued.do.

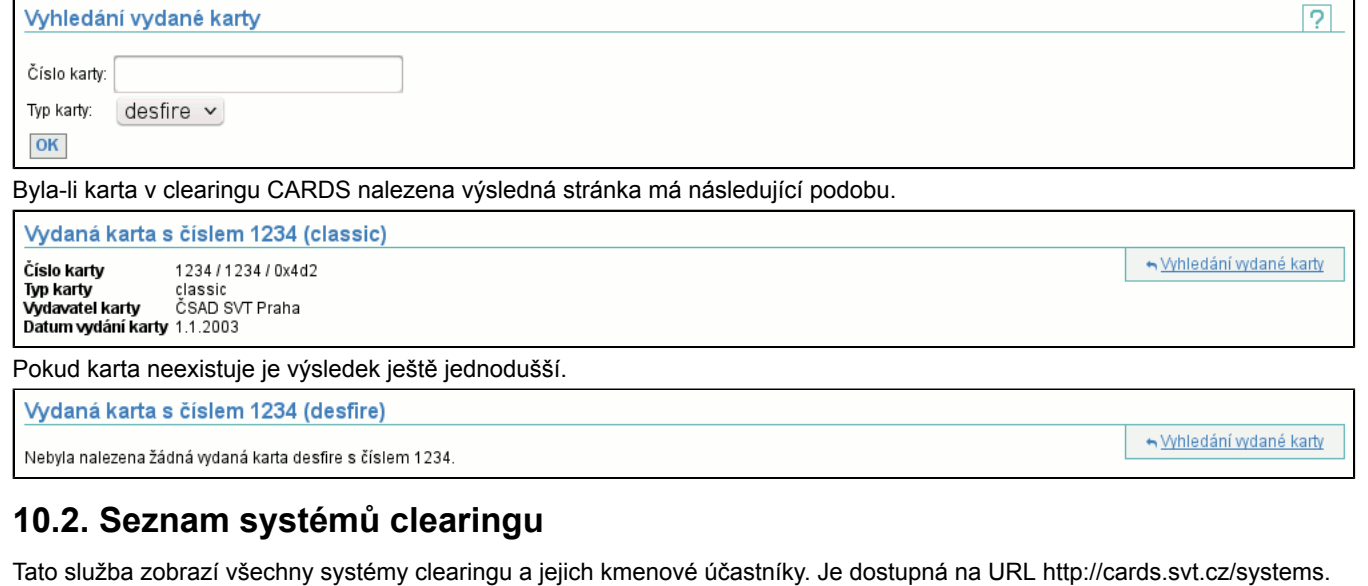

#### Seznam systémů clearingu  $\overline{2}$ Kmenovi účastnící clearingového systému "ICOM transport group": · TRADO-BUS, s.r.o. Kmenoví účastnící clearingového systému "Středočeský kraj": · ANEXIA s.r.o. Městská autobusová doprava Kolín, s.r.o. ● PROBO TRANS BEROUN spol s r.o.<br>● ČSAD MHD Kladno a.s. (kde karty fungují?) Kmenoví účastnící clearingového systému "Zúčtovací centrum PMDP": ● Autobusová doprava - Miroslav Hrouda s.r.o.<br>● Plzeňské městské dopravní podniky, a.s. Účastníci, kteří vydávají karty a jejich karty jsou akceptovány jinými účastníky, mají za svým jménem odkaz **kde karty fungují?**.

Tento odkaz vede na seznam účastníků, kteří karty akceptují.

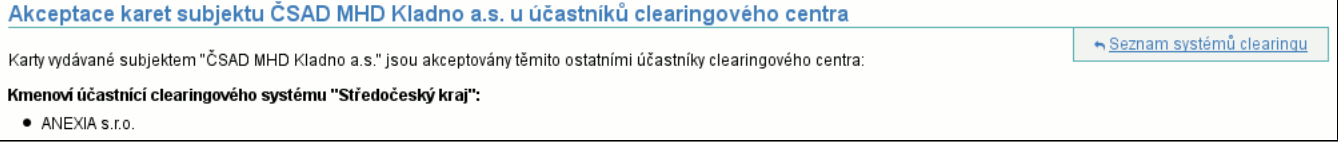

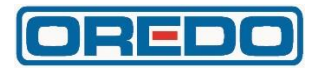

# **CARDS - interface**

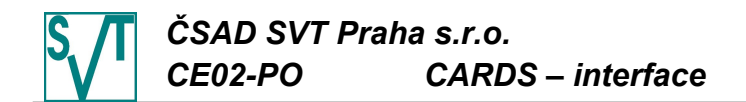

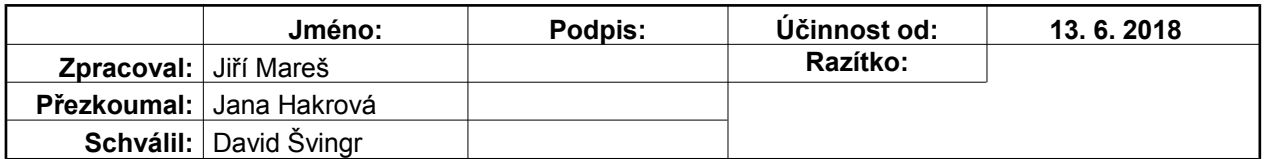

# **Popis**

# **CARDS - interface**

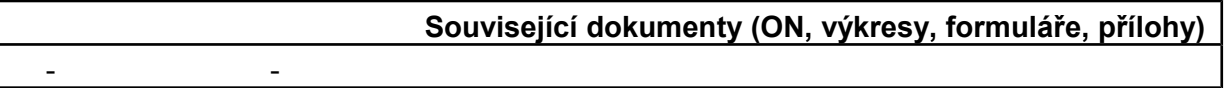

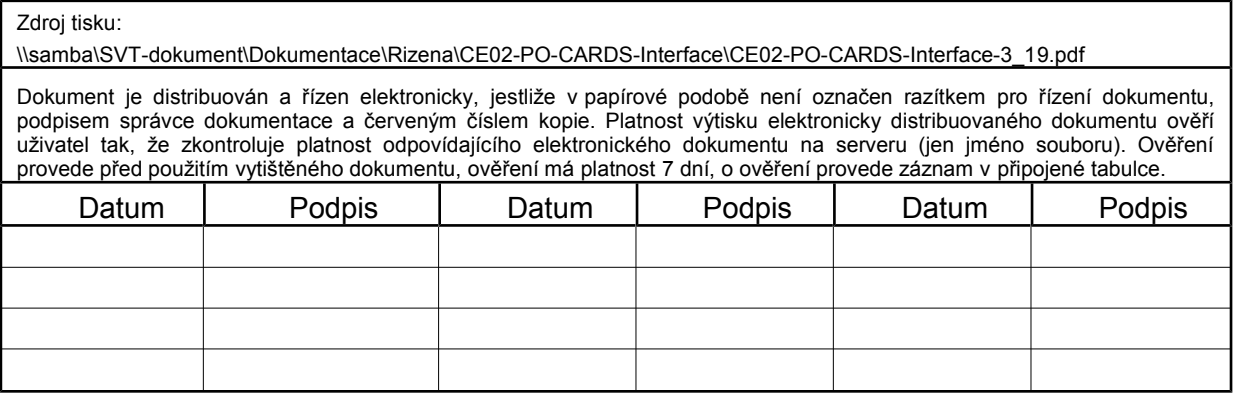

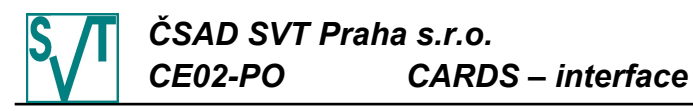

## OBSAH

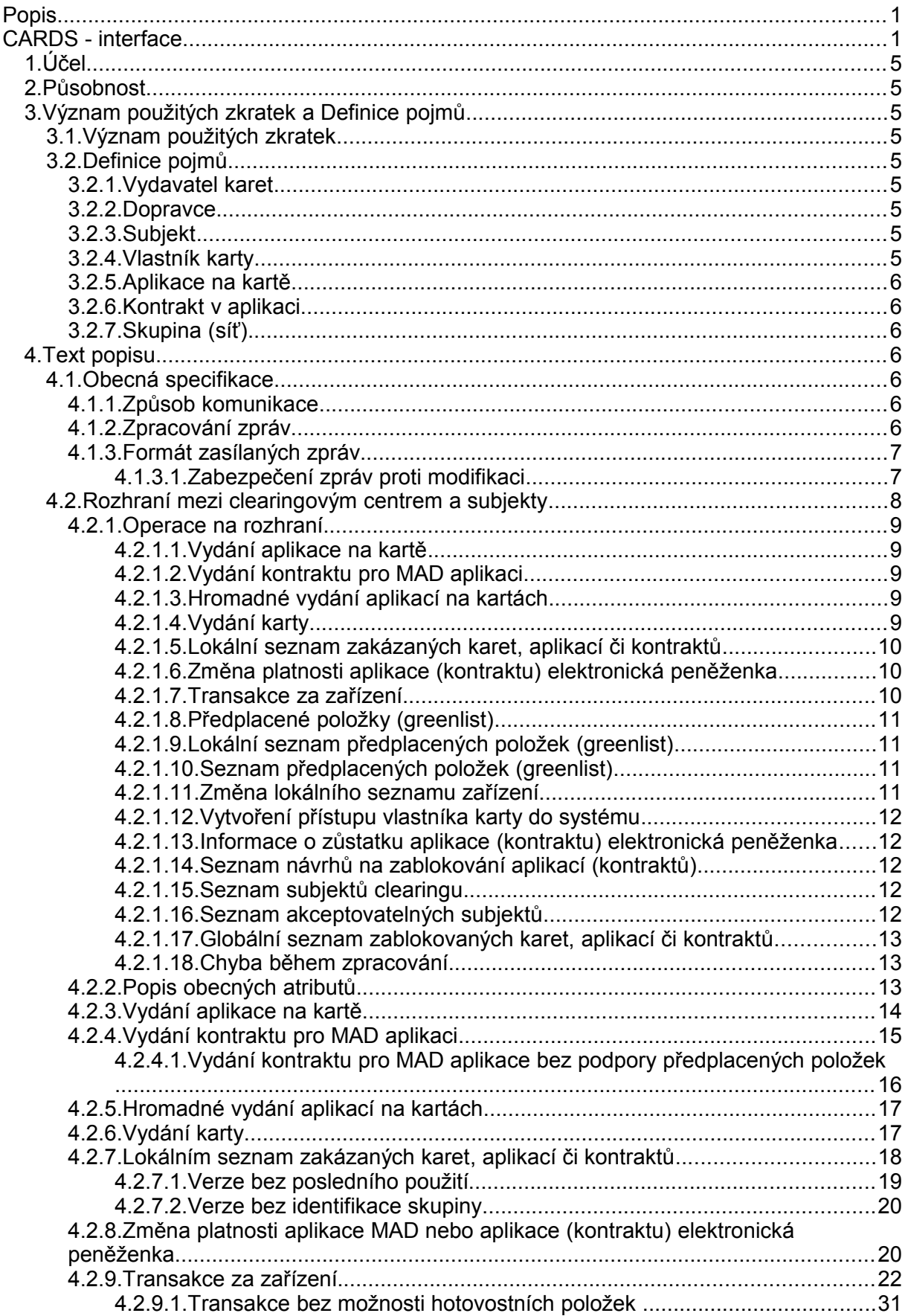

## *ČSAD SVT Praha s.r.o. CE02-PO CARDS – interface*

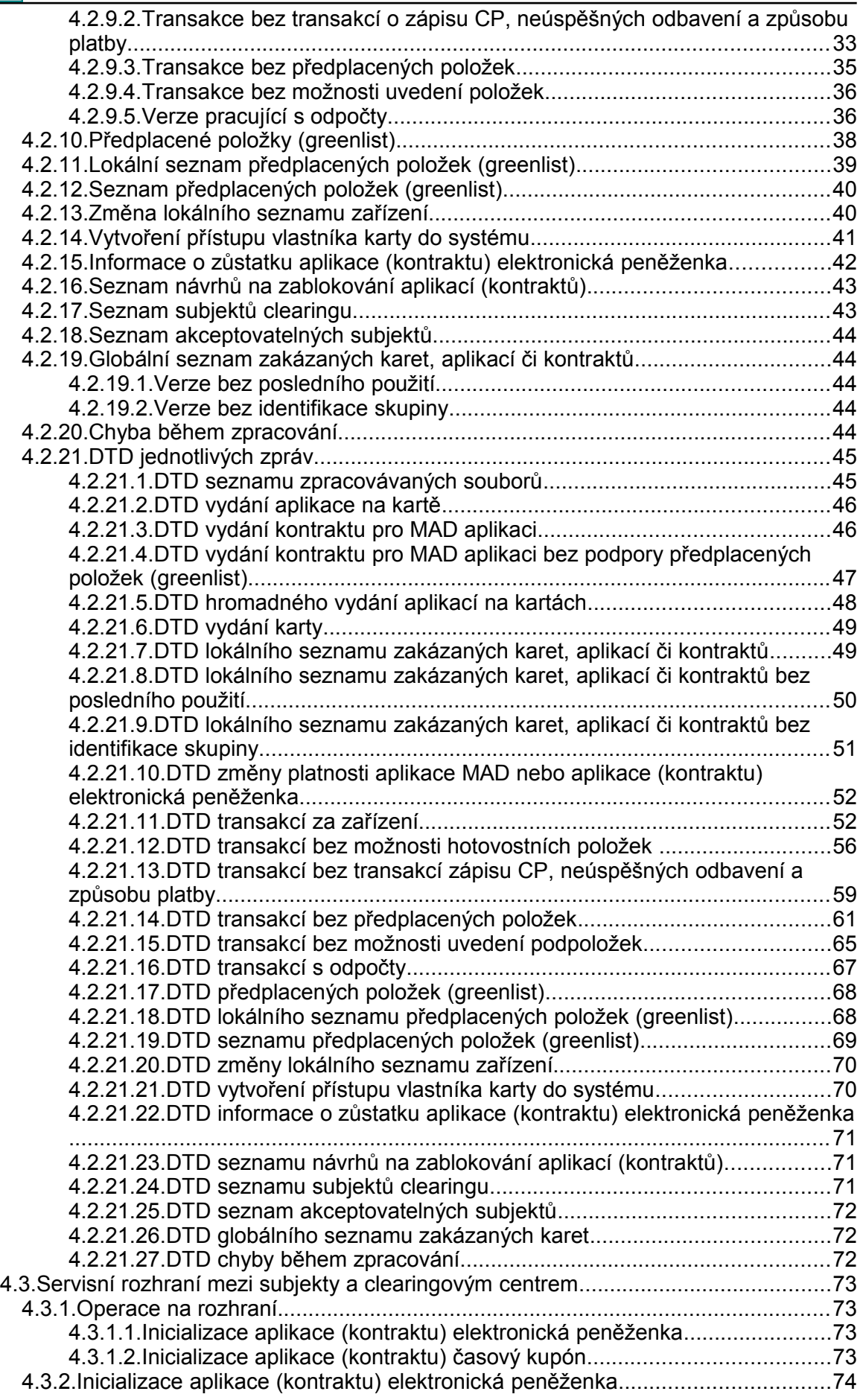
# *ČSAD SVT Praha s.r.o.*  $CARDS - interface$

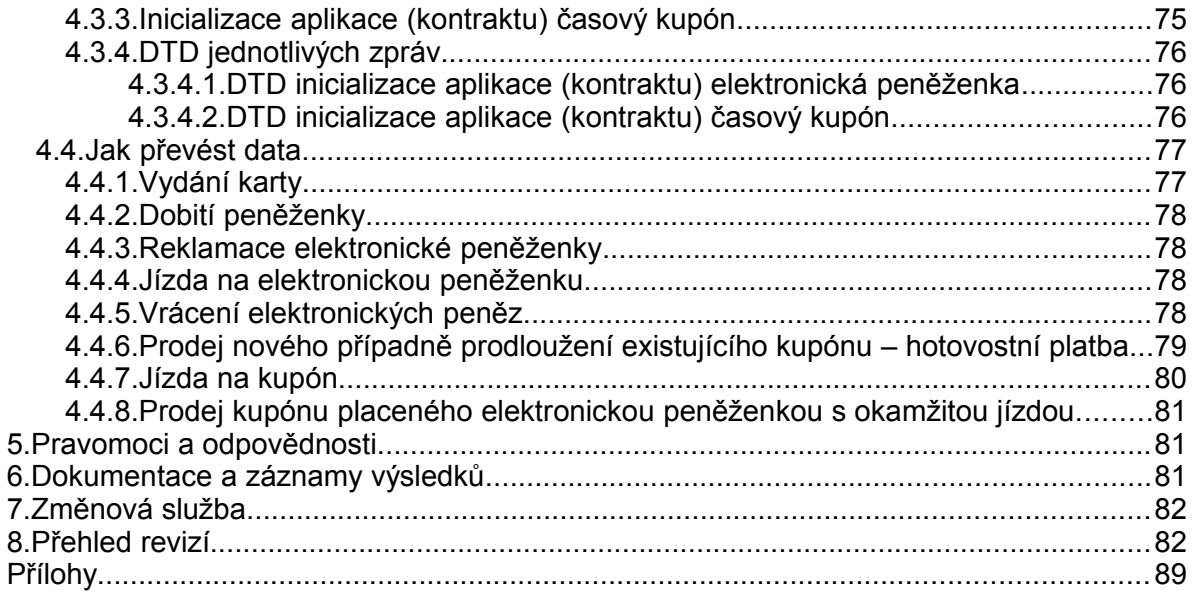

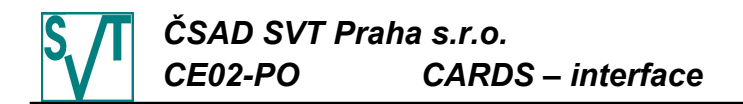

## *1 . Ú Č E L*

Tento popis specifikuje rozhraní mezi clearingovým systémem CARDS EXCHANGE a odbavovacím systémem dopravce. Tedy skupinu XML zpráv, které jsou použity pro zasílání dat. Obsahem specifikace není popis uživatelského rozhraní systému, či jiných komponent.

## *2 . P Ů S O B N O S T*

Tento popis je určen pro dodavatele odbavovacích systémů dopravců, kteří jsou nuceni provést konverzi svých dat do podoby vyžadované touto specifikací.

## *3 . V Ý Z N A M P O U Ž I T Ý C H Z K R AT E K A D E F I N I C E P O J M Ů*

#### **3 . 1 . V ý z n a m p o u ž i t ý c h z k r a t e k**

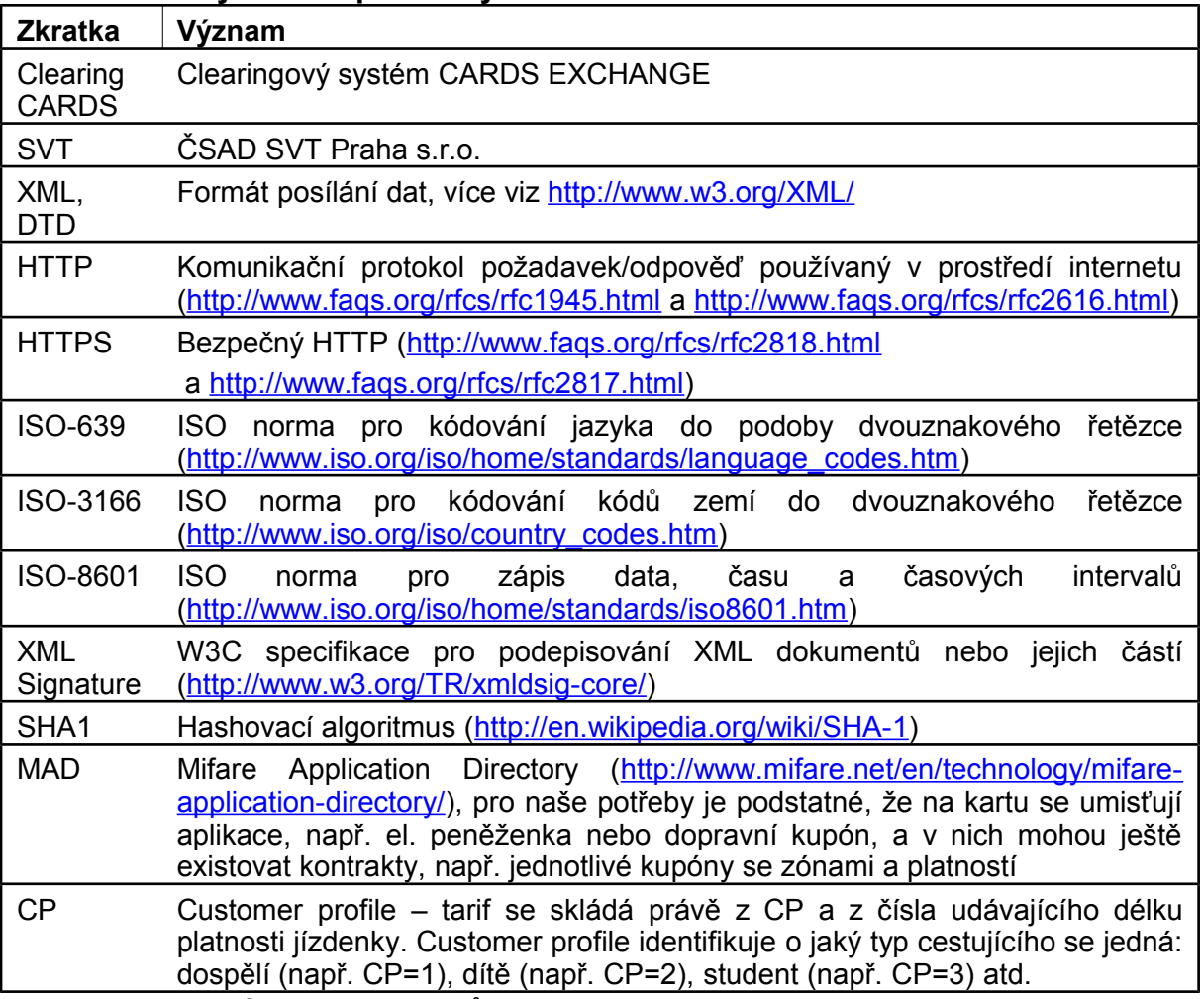

## **3 . 2 . D e f i n i c e p o j m ů**

## *3 . 2 . 1 . V y d a v a t e l k a r e t*

Účastník clearingu, který vydává karty, které ostatní používají.

## *3 . 2 . 2 . D o p r a v c e*

Účastník clearingu, který akceptuje karty k placení jízdného.

## *3 . 2 . 3 . S u b j e k t*

Účastník clearingu (dopravce, vydavatel karet a nebo obojí současně).

## *3 . 2 . 4 . V l a s t n í k k a r t y*

Cestující, který si nechal vydat kartu.

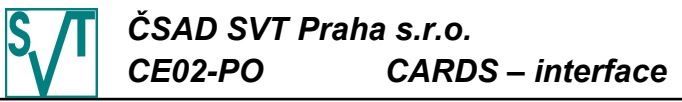

#### *3 . 2 . 5 . A p l i k a c e n a k a r t ě*

Např. elektronická peněženka, časový kupón (nebo též jenom kupón – někdy se používá i termín časová jízdenka nebo předplatní časová jízdenka).

## *3 . 2 . 6 . K o n t r a k t v a p l i k a c i*

Obdoba aplikace na kartě, taktéž může být např. elektronická peněženka a nebo časový kupón. Kontrakt je v aplikaci typu "mad". Vytváří strukturu podobnou struktuře na kartě používající MAD.

#### *3 . 2 . 7 . S k u p i n a ( s í ť )*

Dopravci jsou pro lepší organizaci shlukováni do skupin (sítí). Skupinou rozumíme např. Středočeský kraj. Každá skupiny má definovanou dobu na dodání dat (jak dlouho od vzniku transakce může maximálně trvat dodání transakce do clearingového centra), den závěrky (kolikátý den v měsíci) a dobu hájení dopravců (především doba na rozdistribuování seznamu zakázaných karet do zařízení).

## *4 . T E X T P O P I S U*

Popis rozhraní (zpráv) clearingového systému je rozdělen na 2 skupiny:

- zprávy běžně používané subjekty pro komunikaci s clearingovým centrem
- servisní rozhraní pro komunikaci, která je manuálně kontrolována provozovatelem clearingového centra

#### **4 . 1 . O b e c n á s p e c i f i k a c e**

V následujících kapitolách jsou popsány jednotlivé zprávy, které slouží k rutinní komunikaci mezi subjektem a clearingovým centrem.

#### *4 . 1 . 1 . Z p ů s o b k o m u n i k a c e*

Jedním z cílů clearingového systému je zjednodušení vztahů mezi vydavateli karet a dopravci. Proto v systému existuje clearingové centrum, s nímž ostatní komunikují podle schématu každý s jedním a jeden se všemi.

Pro jednoduché napojení všech participantů clearingového systému na centrum je vhodné volit internet, který je již v dnešní době hodně rozšířen. Pro zajištění bezpečnosti komunikace je potřeba použít bezpečnou variantu protokolu HTTP, tj. HTTPS. Tento způsob komunikace je šifrován, tudíž není možné odposlechnout obsah komunikace mezi serverem a klientem.

Pro jednoznačnou identifikaci uživatele subjektu je použita trojice: kód subjektu, uživatelské jméno a heslo, které nebude posíláno v otevřené podobě internetem, ale bude zasíláno v zabezpečené podobě (tj. již v bezpečném kanálu).

Všechna komunikace je ve tvaru žádost a odpověď. Komunikaci vždy iniciuje subjekt clearingu. Pokud subjekt clearingu zasílá data do centra, tak je centrum potvrzuje ve své odpovědi. Centrum si musí poradit se situací, kdy jsou mu stejná data poslána znova. Pokud subjekt clearingu vyžaduje data a pokud mu nedorazí v pořádku, vyžádá si je opakovaně.

## *4 . 1 . 2 . Z p r a c o v á n í z p r á v*

Za jednotku operace je považována zpráva (soubor), tj. zpráva je zpracována celá, nebo vůbec. Výjimku tvoří posílání transakcí a vydání karet, kde může být zpracována jakákoliv část souboru. Clearingovému systému tato skutečnost nevadí, protože on detekuje, která část souboru již byla nahrána a která nikoliv. Při případném opakovaném zpracování clearingové centrum zpracovává pouze nezpracovanou část souboru.

Pokud chyby ve zpracování nejsou považovány za fatální a pokud zaslaný požadavek podporuje opakované zpracování, nedojde k přerušení zpracování návazných souborů, tedy např. při výdeji aplikace na kartě, nelze-li aplikaci vydat, pak je o tom uživatel pouze informován a ostatní vydání jsou provedena.

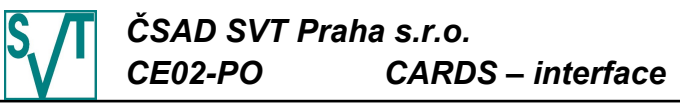

## *4 . 1 . 3 . F o r m á t z a s í l a n ý c h z p r á v*

Jak je uvedeno výše komunikace mezi subjekty clearingu a rozhraním probíhá přes internet. Tato komunikace je realizována posíláním souborů protokolem HTTPS. Tyto soubory obsahují všechna potřebná data uvedená v předchozí kapitole.

Data jsou posílána ve formátu XML, který je hodně rozšířen a je vhodný pro komunikaci mezi "nezávislými" subjekty. Protože je tento formát poměrně "upovídaný", pak je vhodné soubory s XML ještě posílat v komprimované podobě. Zde je vhodné použít ZIP formát, který je též hojně rozšířen.

V případě použití ZIP formátu je možné odeslat více souborů v jednom ZIP archivu. Zpracování souborů probíhá podle pořadí uvedeného ve speciálním souboru ce. xml (viz kapitola [4.1.3.1\)](#page-147-0) nebo není-li uveden pak v abecedním pořadí podle názvů. Pořadí může být důležité např. při výdeji karty a jejím následném dobití, kde výdej musí být před nabitím, jinak dojde k chybě. Jako odpověď je opět odeslán ZIP soubor se stejným počtem souborů, jako obsahoval odesílaný ZIP soubor (obsahuje méně souborů, pokud u zpracování některého souboru dojde k chybě, která přeruší zpracování). Jména souborů budou všechna stejně změněna (bude přidán suffix "-res" - jako response - odpověď, před poslední tečku v názvu souboru, není-li v názvu tečka, pak na jeho konec). Tato konvence umožňuje v odpovědi identifikovat soubory, které jsou reakcí na zvolení požadavek a opačně - navíc je zajištěno, že soubory nemají stejná jména. Jména souborů nesmějí obsahovat následující řetězce znaků: " $\ldots$ /", "~", "/", "\", "\*", "&". Navíc jméno souboru ce. xml je rezervováno pro speciální soubor popisující obsah ZIP archivu (viz kapitola [4.1.3.1\)](#page-147-0)

Všechny zprávy obsahují specifikace verze zprávy, což umožní vyvíjet protokol a zároveň zachovat zpětnou kompatibilitu. Každá zpráva navíc obsahuje atribut lang, kde může odesílatel požadavku specifikovat, jaký jazyk preferuje pro zasílání odpovědí (jde především o textová pole - např. typu důvod návrhu na zablokování aplikace či vysvětlení nezdaření operace). Hodnota atributu je složena z dvouznakového kódu jazyka (např. cs - čeština, en angličtina) dle normy ISO-639, volitelně následována podtržítkem a dvouznakovým kódem země (např. cz - Česká republika, us - Spojené Státy Americké, uk - Velká Británie) dle normy ISO-3166. Takže platná hodnota atributu lang je např. cs, cs CZ, en, en\_US, en\_UK. Server se pokusí poslat odpověď v požadovaném jazyce, nebude-li to možné odešle ji v anglickém jazyce.

## <span id="page-147-0"></span>4.1.3.1. Zabezpečení zpráv proti modifikaci

Zprávy nejsou nijak kódovány, aby se subjekt mohl kdykoliv podívat, jaká data odesílá, či dostává zpět. Bohužel tato skutečnost umožňuje modifikování zpráv bez možnosti odhalení této skutečnosti.

Chceme-li zabránit modifikaci, pak každá zpráva musí na konci obsahovat XML Signature (podpis), který je vždy verifikován. Pokud je platný, zpráva nebyla měněna, pokud je neplatný, zpráva byla modifikována a bude odmítnuto její zpracování. Ve své podstatě se jedná o hash XML dokumentu, který je dále zakódován privátním klíče odesílatele. Pro ověření je rozkódován pomocí veřejného klíče odesílatele známého příjemci. Existence podpisu v dokumentech posílaných a přijímaných subjektem bude vynucena nastavením parametrů subjektu, nikoliv rozhraním samotným.

Podpis je vložen přímo do podepisovaného XML dokumentu (enveloped signature). Jako hashovací algoritmus je použit SHA1 a pro kódování DSA klíče (privátní a veřejný). V podpisu nebude předáván veřejný klíč pro ověření platnosti podpisu, tento klíč odesílatele bude muset příjemce znát (bude se pouze přenášet domluvené jméno klíče, podle kterého identifikuje příjemce konkrétní klíč).

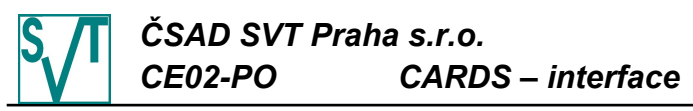

```
Podepsaný soubor s transakcemi vypadá:
  <?xml version="1.0" encoding="UTF-8"?>
  <!DOCTYPE transactions 
     PUBLIC "-//CSAD SVT Praha, s.r.o.//DTD Clearing//Transactions 2.0//EN"
     "http://www.svt.cz/clearing/dtds/transactions-2_0.dtd">
  <transactions version="2.0" lang="cs" device-id="42">
     ...
  <Signature xmlns="http://www.w3.org/2000/09/xmldsig#">
     <SignedInfo>
       <CanonicalizationMethod 
             Algorithm="http://www.w3.org/TR/2001/REC-xml-c14n-20010315" />
       <SignatureMethod Algorithm="http://www.w3.org/2000/09/xmldsig#dsa-sha1" />
       <Reference URI="">
          <Transforms>
             <Transform 
               Algorithm="http://www.w3.org/2000/09/xmldsig#enveloped-signature"/>
          </Transforms>
          <DigestMethod Algorithm="http://www.w3.org/2000/09/xmldsig#sha1" />
          <DigestValue>d5zYkk1VGVUBhY9rbYh02LTwHCQ=</DigestValue>
       </Reference>
     </SignedInfo>
     <SignatureValue>
       FuyTkfsz3BCtRZj2ZexVHyTfHbdEpanAfqodsvkBWrxFM29aNYdCsw==
     </SignatureValue>
     <KeyInfo>
       <KeyName>KEY_NAME</KeyName>
     </KeyInfo>
  </Signature>
  </transactions>
```
V neposlední řadě je nutno zabránit možnosti smazání nebo přidání celého souboru, který by mohl být zpracován, do ZIP archivu (jak do ZIPu posílaného tak odesílaného). Tento problém řeší existence souboru s názvem ce.xml, který má následující obsah:

```
<?xml version="1.0" encoding="UTF-8"?>
<!DOCTYPE files-to-process 
  PUBLIC "-//CSAD SVT Praha, s.r.o.//DTD Clearing//Files To Process 1.0//EN"
  "http://www.svt.cz/clearing/dtds/files-to-process-1_0.dtd">
<files-to-process version="1.0" lang="cs">
  <file name="32-card-issues.xml"/>
  ...
  <file name="36-transactions-004587.xml"/>
</files-to-process>
```
Každý soubor, který se má zpracovat je reprezentován tagem file, kde v atributu name je jeho jméno. Soubory jsou zpracovávány v pořadí, v jakém jsou uvedeny. Tento soubor musí být samozřejmě opatřen podpisem, aby nemohl být neautorizovaně měněn (viz výše). Přítomnost tohoto souboru bude vynucena stejně jako přítomnost podpisu dokumentů. Jako odpověď na tento soubor je soubor ce-res.xml se seznamem zpracovaných souborů:

```
<?xml version="1.0" encoding="UTF-8"?>
<!DOCTYPE processed-files
  PUBLIC "-//CSAD SVT Praha, s.r.o.//DTD Clearing//Processed Files 1.0//EN"
  "http://www.svt.cz/clearing/dtds/processed-files-1_0.dtd">
<processed-files version="1.0" lang="cs">
  <file name="32-card-issues.xml"/>
  ...
  <file name="36-transactions-004586.xml"/>
</processed-files>
```
Počet souborů v požadavku a v odpovědi se může lišit, protože při zpracovaní souboru může dojít k chybě, která zastaví celé zpracování. Obsah a význam je obdobný jako v případě požadavku.

Specifikace DTD viz kapitola [4.2.21.1.](#page-185-0)

## 4.2. Rozhraní mezi clearingovým centrem a subjekty

Tyto zprávy jsou určeny pro přímou rutinní komunikaci mezi jednotlivými subjekty a clearingovým centrem.

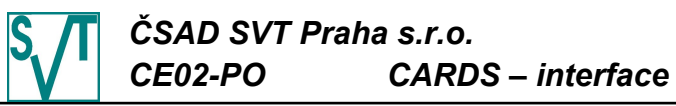

Popis je rozdělen na následující tematické celky:

- popis jednotlivých operací rozhraní
- podrobná specifikace obsahu (struktura dat) pro jednotlivé zprávy
- reference použitých DTD pro dříve popsané zprávy

## *4 . 2 . 1 . O p e r a c e n a r o z h r a n í*

Dále jsou popsány jednotlivé typy zpráv, které jsou rozhraním podporovány.

<span id="page-149-0"></span>4.2.1.1. Vydání aplikace na kartě

Zpráva je zasílána jako informace o vydání aplikace na kartě (vydavatelem je subjekt zprávu zasílající). Pokud karta, na které je aplikace vydávána neexistuje, pak je automaticky vydána a jejím vydavatelem je subjekt, jenž soubor zaslal.

Primárně je nutné specifikovat, o jaký typ aplikace se jedná: elektronická peněženka, časový kupón případně MAD. Typ MAD je učen jako kontejner pro kontrakty, které jsou konkrétními kupóny. Důležitá je též platnost (od, do) aplikace. Na kartě může v každý okamžik existovat pouze jedna platná aplikace s konkrétním číslem aplikace. Dále je nutno specifikovat počítadlo transakcí za aplikaci (zda se nepoužívá, zda je za aplikaci či za kartu).

Odpovědí je zpráva obsahující jednotlivé aplikace spolu s příznakem, zda byly vydány, či nikoliv. Pokud nebylo vydání úspěšné, pak je přidán důvod nevydání.

Podrobnější popis zpráv nejdete v kapitole [4.2.3.](#page-154-0)

4.2.1.2. Vydání kontraktu pro MAD aplikaci

Pokud je jako typ aplikace specifikován MAD, pak tato aplikace může obsahovat tzv. kontrakty, které představují konkrétní zúčtovatelné jednotky. Vydání kontraktu pro MAD aplikaci je obdoba vydání aplikace na kartě (viz kapitola [4.2.1.1\)](#page-149-0) s tím rozdílem, že kontrakt je specifikován svým číslem a aplikací (aplikace je specifikována svým číslem a kartou), kontrakt již nemůže být typu MAD a kontrakt musí mít platnost uvnitř platnosti mateřské MAD aplikace. Vydavatelem kontraktu je subjekt zprávu zasílající.

Atributy, které je nutné pro kontrakt specifikovat jsou stejné jako pro aplikaci, navíc je možné jako počítadlo použít počítadlo transakcí za kontrakt. V případě vydání kontraktu na základě předplacené položky je nutné uvést i její identifikátor.

Odpověď je opět analogická odpovědi vydání aplikace, pouze je opět dodána specifikace kontraktu.

Podrobnější popis zpráv najdete v kapitole [4.2.4.](#page-155-0)

4.2.1.3. Hromadné vydání aplikací na kartách

Zpráva pro hromadné vydání karet je rozšířením zprávy pro vydání aplikace (viz kapitola [4.2.1.1\)](#page-149-0) s tím, že je možné specifikovat subjekt, který aplikaci vydal. Je tedy možné, aby tato zpráva byla zaslána jiným subjektem, než subjektem, jenž je z pohledu clearingového centra vydavatelem aplikace. Hromadné vydání nepodporuje předvydání a následnou aktivaci kupónů. Používá se především v případě hromadného vydávání karet jedním subjektem v zastoupení subjektů druhých.

Odpověď je obdobná s odpovědí na vydání aplikace.

Podrobnější popis zpráv najdete v kapitole [4.2.5.](#page-157-1)

4.2.1.4. V v dání kartv

Pokud je nutné vydat kartu jiným vydavatelem než aplikace, nelze použít ani vydání aplikace ani hromadné vydání aplikací, protože tam je vždy karta vydána (pokud již neexistuje) stejným subjektem jako aplikace. Proto existuje vydání karty, kde je možné specifikovat jakým subjektem má být karty vydána.

Odpovědí je seznam vydaných a nevydaných karet.

Podrobnější popis zpráv najdete v kapitole [4.2.6.](#page-157-0)

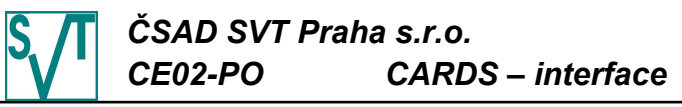

<span id="page-150-0"></span>4.2.1.5. Lokální seznam zakázaných karet, aplikací či k o n t r a k t ů

Účelem této zprávy je možnost blokovat jednotlivé karty, jejich aplikace, případně jejich kontrakty. Žádost o zablokování karty, aplikace či kontraktu může zaslat pouze její vydavatel. Zpráva vždy obsahuje všechny zablokované položky (neposílají se tedy změny, ale vždy celý seznam). Okamžikem zpracování zprávy jsou karty, aplikace či kontrakty umístěny na globální seznam zakázaných a jsou distribuovány ostatním subjektům. Z hlediska clearingového centra je karta, aplikace či kontrakt zablokován okamžikem, kdy je zaslán lokální seznam, na kterém figuruje.

Odpovědí je globální seznam zakázaných karet, aplikací či kontraktů. Ten obsahuje všechny karty, aplikace či kontrakty, které může subjekt, jemuž se globální seznam zasílán, akceptovat (určeno podle vydavatele a práv na akceptaci jím vydaných aplikací) spolu s datem a časem od kdy na seznamu figurují. Atributem tohoto seznamu je datum jeho poslední změny.

Globální seznam zakázaných karet, aplikací či kontraktů existuje i v rozšířené variantě (ta základní je pouze z důvodů zpětné kompatibility), která navíc pro každou zablokovanou položku obsahuje informaci o skupině (síti), ve které byla vydána. Dále obsahuje i informaci o časovém intervalu, po kterém je karta ze seznamu smazána, pokud na ni nebyla vytvořena transakce (tj. pokud karta není používána).

Podrobnější popis zpráv najdete v kapitole [4.2.7.](#page-158-0)

#### 4.2.1.6. Změna platnosti aplikace (kontraktu) e lektronická peněženka

Protože elektronické peněženky jsou v porovnání s kupóny dlouhodobě existující aplikace, je též možné měnit jejich atributy jako např. jejich platnost. Takže tato zpráva slouží pouze ke změně platnosti aplikací (kontraktů) typu elektronická peněženka. Změnu je možné provést oběma směry (prodloužení i zkrácení) ovšem vždy je možné měnit pouze platnost do. Při zkracování platnosti, není možné platnost do posunout do minulosti. Změnu platnosti může provést pouze vydavatel elektronické peněženky.

Odpovědí je seznam požadavků na změnu platnosti spolu s příznakem, zda byla změna úspěšná. Pokud nebyla, je přidán i důvod, proč nebylo možné změnu provést.

Podrobnější popis zpráv najdete v kapitole [4.2.8.](#page-160-0)

4.2.1.7. Transakce za zařízení

Jedná se o nejsložitější skupinu zpráv. V každé zprávě jsou transakce pouze za jedno zařízení. V zásadě existují dva různé druhy zprávy (podle typu kontroly úplnosti dat):

- **po transakcích** je zasílána každá transakce na zařízení vytvořená, protože kompletnost dodaných dat se kontroluje na úrovni jednotlivých transakcí, kterých může být více typů: karetní (z hlediska clearingu ta nejdůležitější - ještě se dělí na dobíjecí, vybíjecí a nastavovací), hotovostní, slepá (nese informaci např. o stornované transakci) a informace o vyčtení strojku; jedná se o preferovaný způsob dodávání dat, který navíc obsahuje další poddruhy:
	- **s hotovostními podpoložkami** v tomto formátu jde zaslat i transakci s položkami, které jsou karetní a hotovostní, např. odečtení peněz z elektronické peněženky, zakoupení kupónu a jízda na kupón, případně jízda na kupón a doplatek v hotovosti, nebo dokonce více karetních transakcí nad různými kartami, tato nejposlednější verze je i připravena na předplacené položky (tzv. greenlist)
	- **s podpoložkami pouze na kartu** lze zaslat transakci reprezentující více operací nad jednou kartou (např. odečtení peněz z elektronické peněženky a dobití kupónu), v posledním vylepšení je také připravena na předplacené položky (tzv. greenlist)
	- **bez podpoložek** každá transakce může obsahovat pouze jedinou operaci právě nad jednou aplikací (kontraktem), existuje z důvodů zpětné kompatibility
- **po odpočtech** jsou zasílány pouze karetní transakce (žádné hotovostní), které jsou zařazeny do odpočtů, úplnost dat je kontrolována právě na úrovni odpočtů; tento způsob dodávání dat je podporován už jen z důvodů zpětné kompatibility

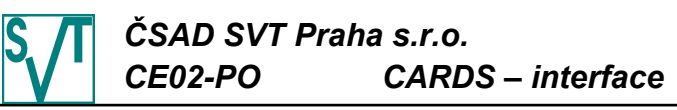

O každé transakci je nutno předat informace nutné pro správné rozdělení peněz, což je především na jakém zařízení, na jakou aplikaci či kontrakt byla transakce provedena, její typ (dobíjecí, vybíjecí a nastavovací), v jakém objemu či sazbě DPH, případně v jakém stavu se aplikace po provedení transakce nachází (zůstatek elektronické peněženky). Doplňkovými vlastnostmi potřebnými pro rozdělení peněz jsou: tarif, typ osoby, seznam zón, zónová relace, příznak jde-li o přestupní lístek, či dokonce odkaz na konkrétní jízdenku, ze které se přestup realizuje.

Pro správné řazení transakcí a kontroly úplnosti dodaných dat je nutné předat pořadové číslo transakce za zařízení, případně hodnoty počítadel transakcí za kartu, aplikaci či kontrakt, jsou-li používány.

Dále je nutno předat informace nutné pro správné spárování transakce s konkrétní aplikací (kontraktem), což je platnost u kupónů. Pro rozumné zrekonstruování neznámého (nedorazilo vydání aplikace či kontraktu) kupónu může být požadována identifikace vydavatele či dokonce cena kupónu.

V neposlední řadě se jedná o informace, které jsou primárně využívány především pro vyhodnocování, tj. nástupní a výstupní zastávka, místo kontroly, linka, spoj a čas nástupu.

Řada atributů transakce může být v tomto dokumentu označena za nepovinnou, ale může být vyžadována v závislosti na konkrétní implementaci (konkrétním systému clearingu).

Odpovědí na seznam transakcí (případně seznam odpočtů s transakcemi) je seznam dat, která nám od strojku chybí, tj. intervaly dat (kde od a do je vždy pořadové číslo transakce/odpočtu a datum).

Podrobnější popis zpráv najdete v kapitole [4.2.9.](#page-162-0)

4.2.1.8. Předplacené položky (greenlist)

Předplacené položky (tzv. greenlist) se používají v okamžiku, kdy si zákazník bez přítomnosti karty dobije elektronickou peněženku, případně si zakoupí kupón. Následně si dobití (kupón) nahraje na kartu v zařízení, které zná tzv. greenlist. Do clearingu je zasílán seznam položek, které jsou identifikovány lokálním ID prodejce.

Odpovědí je potvrzení přijmutí položky spolu s vygenerovaným vzestupným pořadovým číslem položky (toto číslo je unikátní v rámci jednoho vydavatele karet). Toto číslo slouží k ochraně před opakovaným zapsáním položky na kartu různými zařízeními. Tj. při nahrání položky na kartu se na kartu zapíše i ID položky a nelze již na kartu nahrát žádná položka s číslem menším nebo rovným zapsané položce.

Podrobnější popis zpráv najdete v kapitole [4.2.10.](#page-178-0)

#### 4.2.1.9. Lokální seznam předplacených položek  $(\text{green} \mid \text{green})$

Tento seznam předplacených položek slouží pro potřeby prodejce předplacených položek, který položku vytvořil. Především může zjistit, které položky jsou již zákazníky vyzvednuty a které ještě ne. Seznam obsahuje pouze položky vytvořené subjektem, který požadavek zaslal.

Podrobnější popis zpráv najdete v kapitole [4.2.11.](#page-179-0)

4.2.1.10. Seznam předplacených položek (greenlist)

Tato operace slouží ke stažení greenlistu, který je následně nahrán do zařízení, jenž zapisují položky na kartu. Odpovědí je seznam položek spolu s jejich unikátními čísly. Je zaručeno systémem, že číslo je unikátní v rámci vydavatele karty.

Podrobnější popis zpráv najdete v kapitole [4.2.12.](#page-180-1)

4.2.1.11. Změna lokálního seznamu zařízení

Posílané změny lokálního seznamu zařízení jsou seřazeny chronologicky s informací o čase, kdy nastaly. Změnou chápeme aktivaci případně deaktivaci zařízení, což je uvedení zařízení do provozu (užívání) případně jeho stažení z provozu.

Odpovědí je aktuální globální seznam zařízení.

Podrobnější popis zpráv najdete v kapitole [4.2.13.](#page-180-0)

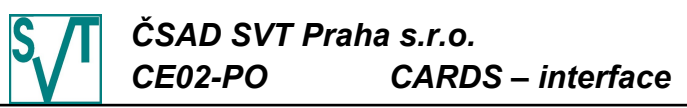

4.2.1.12. Vytvoření přístupu vlastníka karty do systému

Na úrovni karty je možné vytvořit uživatele s uživatelským jménem (spíš se jedná o číslo karty či podobný identifikátor než uživatelské jméno) a heslem, který má možnost přihlásit se do systému a sledovat změny na své kartě. Zasláním zprávy, která pro každou kartu obsahuje navíc požadované uživatelské jméno a email, je vytvořen nový uživatelský přístup ke kartě, pokud již neexistuje. Zadání hesla a aktivace účtu je provedena pomocí předaného emailu. Přístup může vytvořit pouze vydavatel karty.

Odpovědí je seznam požadavků spolu s příznakem, zda byl přístup vytvořen nebo nikoliv. Nebyl-li vytvořen, je přidán i důvod, proč se vytvoření přístupu nezdařilo.

Podrobnější popis zpráv najdete v kapitole [4.2.14.](#page-181-0)

```
4.2.1.13. Informace o zůstatku aplikace (kontraktu)
          e lektronická peněženka
```
Dojde-li ke ztrátě karty a následné reklamaci, pak jediný způsob jak zjistit zůstatek na elektronické peněžence je pomocí clearingového centra. A právě tomuto účelu slouží tato zpráva. V požadavku je zaslána identifikace aplikace (či kontraktu).

V odpovědi jde spolu s identifikaci aplikace (či kontraktu) i její zůstatek a datum, ke kterému je platný (zpracování v clearingovém systému je o *n* dní zpožděné, takže jde o datum, do kdy je zpracováno). Zůstatek není sdělen v případě, že aplikaci (kontrakt) vydal jiný subjekt, než který požadavek zaslal, případně nejedná-li se o typ elektronická peněženka.

Podrobnější popis zpráv najdete v kapitole [4.2.15.](#page-182-0)

4 . 2 . 1 . 1 4 . S e z n a m n á v r h ů n a z a b l o k o v á n í a p l i k a c í ( k o n t r a k t ů )

Clearingové centrum provádí nejenom finanční zpracování došlých transakcí, ale i jejich kontrolu z hlediska bezpečnosti systému. Pokud je detekováno podezřelé chování, pak je vydavatelský subjekt informován o této skutečnosti v podobě seznamu návrhů na zablokování. V požadavku je zaslán pouze datum a čas posledního již zpracovaného návrhu na zablokování.

Odpověď obsahuje vždy datum a čas transakce, při jejímž zpracování bylo podezřelé chování objeveno. Následuje identifikace aplikace (kontraktu) a slovní popis jaký typ podezřelého chování byl odhalen.

Podrobnější popis zpráv najdete v kapitole [4.2.16.](#page-183-1)

4.2.1.15. Seznam subiektů clearingu

Odpovědí na prázdný požadavek je seznam všech subjektů clearingu. Každý subjekt je identifikován pomocí jednoznačného provider-id, obsahuje jméno subjektu a příznak, zda je aktivní.

Podrobnější popis zpráv najdete v kapitole [4.2.17.](#page-183-0)

#### 4.2.1.16. Seznam akceptovatelných subjektů

Jedná se o jednu ze stěžejních zpráv celého clearingového systému, protože její obsah informuje zařízení subjektu, čí karty (ve smyslu "kterým subjektem vydané") je možné akceptovat a jaké operace je možné s aplikacemi (kontrakty), na kartě obsaženými, provádět.

Odpověď může být zaslána v podobě podepsaného XML souboru, jenž je nutné na straně dopravce dále zpracovat, nebo přímo ve formě binárního souboru, který se nahraje až do zařízení. Takové zabezpečení je potřebné především z důvodu zabránění modifikace obsahu souboru na straně subjektu a SVT doporučuje jeho využívání.

Odpověď tedy obsahuje seznam vydavatelů aplikací (kontraktů) a pro každý typ aplikace, který má povolenou nějakou operaci, obsahuje příznaky, jaké operace je možné provádět s jejich typy aplikací (kontraktů): dobíjet, akceptovat či nastavovat.

Je-li dodavatelem odbavovacího zařízení požadován speciální binární formát, pak tento je popsán v samostatném dokumentu, jehož obsah tajný.

Podrobnější popis zpráv najdete v kapitole [4.2.18.](#page-184-0)

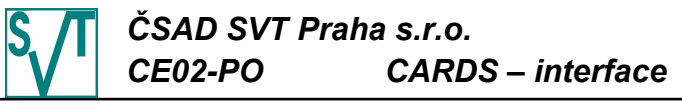

4.2.1.17. Globální seznam zablokovaných karet, aplikací či kontraktů

Odpověď je zaslána na základě prázdného požadavku a obsahuje globální seznam zakázaných karet, tak jak je popsán jako odpověď na lokální seznam zakázaných karet (viz kapitola [4.2.1.5\)](#page-150-0).

Podrobnější popis zpráv najdete v kapitole [4.2.19.](#page-184-2)

4.2.1.18. Chyba během zpracování

Jde o universální odpověď, která je zaslána v případě, že během zpracování jakékoliv zprávy dojde k chybě, která zastaví zpracování následných souborů, ale ze které se systém dokáže zotavit tak, že je schopen poslat odpověď uživateli standardní cestou. Obsahuje popis chyby, a proč k ní došlo.

Podrobnější popis zpráv najdete v kapitole [4.2.20.](#page-184-1)

#### *4 . 2 . 2 . P o p i s o b e c n ý c h a t r i b u t ů*

Řada zpráv obsahuje atributy, které jsou jim společné. Z tohoto důvodu jsou tyto atributy popsány společně v této kapitole.

• card-id je číslo karty, která je kódováno hexadecimálně (např. 0000008A88FE00 pro kartu desfire, 001258FE pro kartu classic a

8738ADF4DEBFB5E66AED8A9027847DF185327CEEE6F7A86E3B20ADA6AFD8EF03 pro token)

- medium specifikuje typ karty, který umožňuje zpracovat karty s prolínajícími se číselnými řadami (nebýt tohoto atributu systém by se domníval, že se jedná o jednu kartu a nikoliv o 2 se stejným číslem, ale různým typem media), možné hodnoty jsou:
	- classic (implicitní není-li atribut uveden) karta z řady Mifare Classic (ať 1k tak 4k) s identifikátorem 4B dlouhým
	- desfire karta z řady Mifare DESFire s identifikátorem 7B dlouhým
	- bctoken-arriva token bankovní karty s identifikátorem 32B dlouhým pro ARRIVU
	- bctoken-dpmd token bankovní karty s identifikátorem 32B dlouhým pro DPMD
	- token-mos token různých médií s identifikátorem 32B dlouhým pro MOS
	- mobile-etd mobilní jízdenka reprezentovanou ve formátu ETD
- appl-id je číslo aplikace na kartě, číslo je zapsáno dekadicky bez znaménka, jeho rozsah je 4B
- contract-id je číslo kontraktu v aplikaci typu MAD, tj. identifikuje např. konkrétní kupón v aplikaci dopravní kupóny, číslo je zapsáno hexadecimálně, rozsah je 4B
- provider-id je identifikátor konkrétního subjektu, jedná se o decimální číslo v rozsahu 0- 65535
- network-id je identifikátor sítě (skupiny), skupinou se rozumí např. Středočeský kraj, používá se především k dodatečné identifikaci karty, aby bylo zřejmé z jaké skupiny je její vydavatel, či k identifikaci transakce, aby bylo zřejmé v jakém IDS byla jízdenka prodána. Jedná se o řetězec ve formátu "XXX YYY", kde XXX identifikuje zemi a YYY sít v této zemi, X a Y jsou dekadická čísla
- device-id obsahuje číslo identifikující zařízení konkrétního subjektu (dva subjekty mohou mít zařízení stejného čísla), může ovšem před číslem obsahovat typ zařízení (řetězec, max. 25 znaků), který je od čísla oddělen dvojtečkou, a pak může mít jeden subjekt 2 zařízení stejného čísla, ale různého typu (i prázdný typ je typ), např. bus:4578, 4578, svt:4578
- payment je nepovinný atribut nesoucí informaci o způsobu platby, jeho hodnoty mohou být: cash, ewallet, bankcard

## *ČSAD SVT Praha s.r.o. CE02-PO CARDS – interface*

- datum a čas je uváděn ve formátu YYYY-MM-DD HH:mm:SS (tj. 2008-12-23 08:05:32), kde:
	- YYYY je čtyřmístný rok
	- MM je dvoumístný měsíc (1-12)
	- DD je dvoumístný den (1-31)
	- HH jsou dvoumístná hodiny (0-23)
	- mm jsou dvoumístné minuty (0-59)
	- SS jsou dvoumístné sekundy (0-59)
- ceny jsou kódovány jako desetinné číslo s desetinou tečkou (např. 100.5)

## <span id="page-154-0"></span>*4 . 2 . 3 . V y d á n í a p l i k a c e n a k a r t ě*

Tato informace je posílána jako seznam vydání:

```
<?xml version="1.0" encoding="UTF-8"?>
<!DOCTYPE card-issues PUBLIC 
     "-//CSAD SVT Praha, s.r.o.//DTD Clearing//Card Issues 2.0//EN" 
  "http://www.svt.cz/clearing/dtds/card-issues-2_0.dtd">
<card-issues version="2.0" lang="cs">
  <card-issue card-id="0000008A88FE00" medium="desfire" appl-id="0"
       max-tx-id="2048" type="cash" when="2003-05-31 12:33:27"
       valid-to="2005-06-01 00:00:00"/>
  <card-issue card-id="001258FE" medium="classic" appl-id="0" 
       max-card-tx-id="2048" type="cash" when="2003-06-01 00:00:00"
       valid-to="2005-06-01 00:00:00" />
  <card-issue card-id="001258FE" medium="classic" appl-id="1"
       max-tx-id="2048" type="time" when="2003-06-01 00:00:00"
       valid-to="2003-06-30 23:59:59" />
  ...
  <card-issue card-id="0034001278E45E" medium="desfire" type="mad"
       when="2003-06-01 18:40:12" valid-to="2003-07-31 23:59:59" />
</card-issues>
```
Nejčastějším užitím je vydání aplikace (jakéhokoliv typu), který vypadá:

<card-issue card-id="0000008A88FE00" medium="desfire" appl-id="0" max-tx-id="2048" type="cash" when="2003-05-31 12:33:27" valid-to="2005-06-01 00:00:00"/>

V tomto případě jsou povinnými atributy:

- card-id je číslo karty, která byla vydána
- when obsahuje datum a čas začátku platnosti aplikace (jméno atributu je z důvodu udržení zpětné kompatibility zavádějící)
- type specifikuje typ aplikace, možné hodnoty jsou: cash elektronická peněženka, time - časový kupón a mad - MAD aplikace s vnořenými kontrakty (nesmí mít specifikováno počítadlo transakcí, protože nemůže mít žádné transakce - atributy max-tx-id, maxriding-tx-id či max-card-tx-id)
- valid-to obsahuje datum a čas platnosti do aplikace

Nepovinnými jsou:

- medium specifikuje typ karty (není-li uveden použije se hodnota  $classic$ )
- appl-id je identifikátor aplikace na kartě (není-li uveden použije se hodnota 0)
- max-tx-id (případně max-riding-tx-id či max-card-tx-id) je specifikováno v případě, že aplikace podporuje číslování transakcí. Pokud má tato aplikace vlastní počítadlo transakcí, pak je použit atribut max-tx-id. Druhou možností je počítadlo max-ridingtx-id napříč všemi aplikacemi (kontrakty), kde počítadlo počítá jednotlivé jízdy. Poslední možností je počítadlo transakcí max-card-tx-id používané všemi aplikacemi (kontrakty) na kartě při jakékoliv transakci. Není-li uveden ani jeden, pak se číslování transakcí nepoužívá v kontrolních algoritmech. Může být použit pouze jeden atribut z této trojice. Je-li hodnota 2048, pak číslo transakce za aplikaci (kartu) může nabývat hodnot 0 - 2047

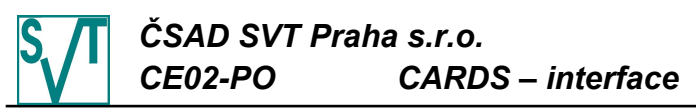

Jako odpověď je zasílán seznam jednotlivých aplikací, každá je označena, zda byla aplikace úspěšně vydána (předvydána či aktivována) či nikoliv:

```
<?xml version="1.0" encoding="UTF-8"?>
<!DOCTYPE issued-cards PUBLIC 
     "-//CSAD SVT Praha, s.r.o.//DTD Clearing//Issued Cards 2.0//EN"
     "http://www.svt.cz/clearing/dtds/issued-cards-2_0.dtd">
<issued-cards version="2.0" lang="cs">
  <issued-card card-id="001258FE" medium="classic" appl-id="1"/>
  <not-issued-card card-id="8745ED041258FE" medium="desfire" appl-id="0"
       valid-from="2003-05-31 12:33:27" valid-to="2005-06-01 00:00:00"
       reason="Již existuje"/>
  <pre-issued-card card-id="145874011158FE" medium="desfire" appl-id="1"/>
  <not-pre-issued-card card-id="041258FE" medium="classic" appl-id="0"
       reason="Již existuje"/>
  ....
  <not-issued-card card-id="0001001E78EA5E" medium="desfire" appl-id="1"
       valid-from="2003-06-02 12:33:27" valid-to="2005-06-03 00:00:00"
       reason="Špatný formát" />
</issued-cards>
```
Zpráva obsahuje seznam aplikací s příznakem, zda byla akce úspěšná (rozlišeno názvem tagu). Vydaná (aktivovaná) i nevydaná (neaktivovaná) aplikace obsahuje číslo karty v atributu card-id a u obou obsahuje atribut appl-id s číslem aplikace (i v případě, že v požadavku není uvedeno). Neaktivované aplikace obsahují atribut reason, který udává důvod, proč nebyla aplikace aktivována. Dále obsahuje i platnost aplikace (atributy validfrom a valid-to). Tyto atributy pomáhají jednoznačně identifikovat aplikace v případě, že je vydáváno více aplikací se stejným číslem na jednu kartu.

Specifikace DTD viz kapitola [4.2.21.2.](#page-186-0)

#### <span id="page-155-0"></span>*4 . 2 . 4 . V y d á n í k o n t r a k t u p r o M A D a p l i k a c i*

Tato zpráva je obdobou vydání aplikace (viz kapitola [4.2.3\)](#page-154-0) tentokrát pro kontrakty:

```
<?xml version="1.0" encoding="UTF-8"?>
<!DOCTYPE contract-issues PUBLIC 
     "-//CSAD SVT Praha, s.r.o.//DTD Clearing//Contract Issues 2.1//EN" 
     " http://www.svt.cz/clearing/dtds/contract-issues-2_1 .dtd">
<contract-issues version="2.1" lang="cs">
  <contract-issue card-id="0000008A88FE00" medium="desfire" appl-id="0"
       contract-id="12E" max-tx-id="2048" type="cash" 
       valid-from="2003-05-31 12:33:27" valid-to="2005-06-01 00:00:00"/>
  <contract-issue card-id="001258FE" medium="classic" appl-id="1"
       contract-id="1247" type="time" valid-from="2003-06-01 00:00:00" 
       valid-to="2003-06-30 23:59:59" greenlist-id="154" />
  ...
  <contract-issue card-id="0034001278E45E" medium="desfire" appl-id="11"
        contract-id="454E" type="time" valid-from="2003-06-01 18:40:12" 
        valid-to="2003-07-31 23:59:59" />
</contract-issues>
```
Každá aplikace, ve které je vydán kontrakt musí být typu mad. Novými atributy jsou contract-id, který nese číslo kontraktu, max-appl-tx-id nesoucí maximální hodnotu čítače transakcí za aplikaci a greenlist-id je odkaz na předplacenou položku, na jejímž základě byl kontrakt vydán. Význam všech atributů je identický s významem u vydání aplikace, pouze atribut  $max-tx-id$  signalizuje počítadlo transakcí za kontrakt nikoliv aplikaci (o počítadlech transakcí viz následující odstavec). Povinnými atributy jsou card-id, medium, appl-id, contract-id, valid-from (obdoba atributu when), valid-to, type a nepovinným max-tx-id, max-appl-tx-id a max-card-tx-id.

Ze čtveřice atributů specifikujících číslování transakcí za kontrakt -  $max-tx-id$  (aplikaci max-appl-tx-id, kartu - max-card-tx-id či za kartu, ale pouze jízdy - max-riding-tx-id) může být použit maximálně jeden. Tyto atributy jsou obdobou podobných atributů použitých při vydání aplikace (viz kapitola [4.2.3\)](#page-154-0). Je-li specifikován atribut max-tx-id, pak každý kontrakt má vlastní počítadlo. Je-li použit atribut max-appl-tx-id, pak mají všechny kontrakty v jedné aplikaci společné počítadlo. Je-li použit atribut max-card-tx-id, pak mají

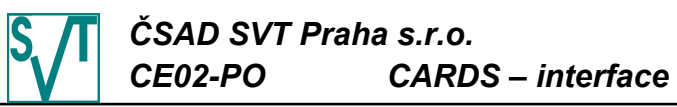

všechny aplikace i kontrakty na kartě společné počítadlo. Je-li použit max-riding-tx-id, pak mají všechny aplikace i kontrakty společné počítadlo jízd. Není-li použit žádný, pak žádné takové počítadlo kontrakt nemá.

Odpověď je opět obdobná jako v případě vydání aplikace, tj. obsahuje jednotlivé vydávané kontrakty a u každého je příznak, zda se vydání zdařilo s případným popisem, proč se vydání nepovedlo:

```
<?xml version="1.0" encoding="UTF-8"?>
<!DOCTYPE issued-contracts PUBLIC 
     "-//CSAD SVT Praha, s.r.o.//DTD Clearing//Issued Contracts 2.1//EN"
     " http://www.svt.cz/clearing/dtds/issued-contracts-2_1 .dtd">
<issued-contracts version="2.1" lang="cs">
  <issued-contract card-id="0000008A88FE00" medium="desfire" appl-id="0"
       contract-id="12E" valid-from="2003-05-31 12:33:27" 
       valid-to="2005-06-01 00:00:00"/>
  <not-issued-contract card-id="001258FE" medium="classic" appl-id="1"
       contract-id="1247" valid-from="2003-06-01 00:00:00" 
       valid-to="2003-06-30 23:59:59" reason="Již existuje"/>
  ....
  <issued-contract card-id="0034001278E45E" medium="desfire" appl-id="11"
       contract-id="454E" valid-from="2003-06-01 18:40:12" 
       valid-to="2003-07-31 23:59:59" />
</issued-contracts>
```
Význam všech tagů a atributů je zřejmý díky předchozímu textu.

Specifikace DTD viz kapitola [4.2.21.3.](#page-186-1)

4.2.4.1. Vydání kontraktu pro MAD aplikace bez podpory předplacených položek

Tato zpráva je téměř identická jako výdej kontraktu v kapitole [4.2.4,](#page-155-0) pouze není podporován atribut greenlist-id:

```
<?xml version="1.0" encoding="UTF-8"?>
  <!DOCTYPE contract-issues PUBLIC 
        "-//CSAD SVT Praha, s.r.o.//DTD Clearing//Contract Issues 2.0//EN" 
        "http://www.svt.cz/clearing/dtds/contract-issues-2_0.dtd">
  <contract-issues version="2.0" lang="cs">
     <contract-issue card-id="0000008A88FE00" medium="desfire" appl-id="0"
          contract-id="12E" max-tx-id="2048" type="cash" 
          valid-from="2003-05-31 12:33:27" valid-to="2005-06-01 00:00:00"/>
     <contract-issue card-id="001258FE" medium="classic" appl-id="1"
          contract-id="1247" type="time" valid-from="2003-06-01 00:00:00" 
          valid-to="2003-06-30 23:59:59" />
     ...
     <contract-issue card-id="0034001278E45E" medium="desfire" appl-id="11"
          contract-id="454E" type="time" valid-from="2003-06-01 18:40:12" 
          valid-to="2003-07-31 23:59:59" />
  </contract-issues>
Odpověď je identická, liší se pouze číslem verze:
  <?xml version="1.0" encoding="UTF-8"?>
  <!DOCTYPE issued-contracts PUBLIC 
        "-//CSAD SVT Praha, s.r.o.//DTD Clearing//Issued Contracts 2.0//EN"
        "http://www.svt.cz/clearing/dtds/issued-contracts-2_0.dtd">
  <issued-contracts version="2.0" lang="cs">
     <issued-contract card-id="0000008A88FE00" medium="desfire" appl-id="0"
          contract-id="12E" valid-from="2003-05-31 12:33:27" 
          valid-to="2005-06-01 00:00:00"/>
     <not-issued-contract card-id="001258FE" medium="classic" appl-id="1"
          contract-id="1247" valid-from="2003-06-01 00:00:00" 
          valid-to="2003-06-30 23:59:59" reason="Již existuje"/>
     ....
     <issued-contract card-id="0034001278E45E" medium="desfire" appl-id="11"
          contract-id="454E" valid-from="2003-06-01 18:40:12" 
          valid-to="2003-07-31 23:59:59" />
  </issued-contracts>
Specifikace DTD viz kapitola 4.2.21.4.
```
*Vydání 3 Revize 19 Strana 16/89*

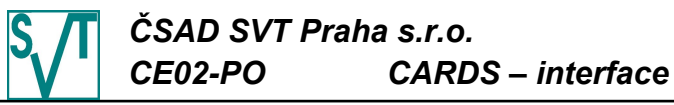

<span id="page-157-1"></span>*4 . 2 . 5 . H r o m a d n é v y d á n í a p l i k a c í n a k a r t á c h*

Jedná se o seznam vydání aplikací na kartách (vychází ze zprávy vydání aplikace - viz kapitola [4.2.3\)](#page-154-0):

```
<?xml version="1.0" encoding="UTF-8"?>
<!DOCTYPE bulk-card-issues PUBLIC 
     "-//CSAD SVT Praha, s.r.o.//DTD Clearing//Bulk Card Issues 2.0//EN" 
     "http://www.svt.cz/clearing/dtds/bulk-card-issues-2_0.dtd">
<bulk-card-issues version="2.0" lang="cs">
  <bulk-card-issue provider-id="14" card-id="001258FE" medium="classic"
       appl-id="0" max-card-tx-id="2048" type="cash"
       valid-from="2003-06-01 00:00:00" valid-to="2005-06-01 00:00:00" />
  <bulk-card-issue provider-id="23" card-id="0E0004ED00845A"
       medium="desfire" appl-id="1" type="mad" valid-from="2003-06-01 12:00:00"
       valid-to="2006-06-01 12:00:00"/>
  ...
  <bulk-card-issue provider-id="14" card-id="001258FE" medium="classic"
       appl-id="2" type="time" max-tx-id="4096" valid-from="2003-06-01 17:40:30"
       valid-to="2007-06-01 17:40:30"/>
</bulk-card-issues>
```
Oproti vydání aplikace (viz kapitola [4.2.3\)](#page-154-0) obsahuje bulk-card-issue nový povinný atribut provider-id, který identifikuje subjekt, jenž je vydavatelem aplikace. Dalšími povinnými atributy (známými z vydání aplikace) jsou card-id, medium, appl-id, type a valid-to. Atribut valid-from obsahuje datum a čas vydání aplikace (obdoba atributu when při vydání aplikace). Nepovinnými atributy (mají stejný význam jako v případě vydání aplikace) jsou: max-tx-id, max-riding-tx-id a max-card-tx-id.

Jako odpověď je zasílán seznam aplikací, který obsahuje úspěšně vydané a nevydané aplikace:

```
<?xml version="1.0" encoding="UTF-8"?>
<!DOCTYPE bulk-issued-cards PUBLIC 
     "-//CSAD SVT Praha, s.r.o.//DTD Clearing//Bulk Issued Cards 2.0//EN"
     "http://www.svt.cz/clearing/dtds/bulk-issued-cards-2_0.dtd">
<bulk-issued-cards version="2.0" lang="cs">
  <bulk-not-issued-card card-id="001258FE" medium="classic" appl-id="0"
       valid-from="2003-06-01 00:00:00" valid-to="2005-06-01 00:00:00" 
       reason="Již existuje"/>
  <bulk-issued-card card-id="0E0004ED00845A" medium="desfire" appl-id="1" 
       valid-from="2003-06-01 12:00:00" valid-to="2006-06-01 12:00:00"/>
  ...
  <bulk-issued-card card-id="001258FE" medium="classic" appl-id="2" 
       valid-from="2003-06-01 17:40:30" valid-to="2007-06-01 17:40:30"/>
</bulk-issued-cards>
```
Význam jednotlivých tagů a atributů je zřejmý díky předchozím kapitolám. Specifikace DTD viz kapitola [4.2.21.5.](#page-188-0)

## <span id="page-157-0"></span>*4 . 2 . 6 . V y d á n í k a r t y*

Pokud chcete využít vydání karty jiným subjektem, pak jej musíte poslat dřív než začnete vydávat aplikace, tj. před soubory z kapitol [4.2.3](#page-154-0) a [4.2.5.](#page-157-1) Informace je posílána jako seznam vydání:

```
<?xml version="1.0" encoding="UTF-8"?>
<!DOCTYPE medium-issues PUBLIC 
     "-//CSAD SVT Praha, s.r.o.//DTD Clearing//Medium Issues 1.0//EN" 
  " http://www.svt.cz/clearing/dtds/medium-issues-1 _0.dtd">
<medium-issues version="1.0" lang="cs">
  <medium-issue card-id="0000008A88FE00" medium="desfire" provider-id="68" />
  <medium-issue card-id="001258FE" medium="classic" provider-id="68" />
  ...
  <medium-issue card-id="1278E45E" provider-id="61" />
</medium-issues>
```
Každý tag medium-issue vydá jednu kartu. Význam a obsah atributů card-id a medium (nepovinné) jsou zřejmé. Atribut provider-id specifikuje vydavatele karty a je povinný.

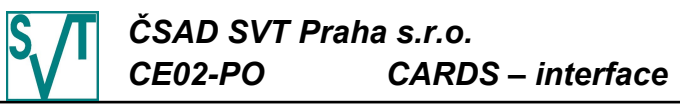

Jako odpověď je zasílán seznam jednotlivých úspěšně vydaných karet následovaný seznamem neúspěšně vydaných karet:

```
<?xml version="1.0" encoding="UTF-8"?>
<!DOCTYPE issued-mediums PUBLIC 
     "-//CSAD SVT Praha, s.r.o.//DTD Clearing//Issued Mediums 1.0//EN"
     "http://www.svt.cz/clearing/dtds/issued-mediums-1 0.dtd">
<issued-mediums version="1.0" lang="cs">
  <issued-medium card-id="001258FE" medium="classic" />
  ...
  <issued-medium card-id="041258FE" medium="classic" />
  <not-issued-medium card-id="8745ED041258FE" medium="desfire" 
     reason="Již existuje"/>
  ...
  <not-issued-medium card-id="0001001E78EA5E" medium="desfire" 
     reason="Špatný formát" />
</issued-mediums>
```
Zpráva obsahuje seznam karet s příznakem, zda byla akce úspěšná (rozlišeno názvem tagu). Vydaná (aktivovaná) i nevydaná (neaktivovaná) aplikace obsahuje číslo karty v atributu card-id a typ media v atributu medium. Neaktivované karty obsahují atribut reason, který udává důvod, proč nebyla aplikace aktivována.

Specifikace DTD viz kapitola [4.2.21.6.](#page-189-0)

#### <span id="page-158-0"></span>*4 . 2 . 7 . L o k á l n í m s e z n a m z a k á z a n ý c h k a r e t , a p l i k a c í č i k o n t r a k t ů*

Lokální seznam zakázaných karet, aplikací či kontraktů je posílán jako seznam čísel karet (volitelný je typ karty), případně včetně čísla aplikace či kontraktu:

```
<?xml version="1.0" encoding="UTF-8"?>
<!DOCTYPE local-black-cards PUBLIC 
  "-//CSAD SVT Praha, s.r.o.//DTD Clearing//Local Black Cards 2.2//EN"
  " http://www.svt.cz/clearing/dtds/local-black-cards-2_2 .dtd">
<local-black-cards version="2.2" lang="cs">
  <local-black-card card-id="0124258A88FE00" medium="desfire" />
  <local-black-card card-id="001258FE" appl-id="1" contract-id="12E" />
  ...
  <local-black-card id="1278E45E" medium="classic" appl-id="0" />
</local-black-cards>
```
Atribut card-id spolu s nepovinným atributem medium specifikuje kartu. Pokud není uveden atribut appl-id, pak je blokována celá karta, je-li uveden atribut appl-id, pak je blokována pouze uvedená aplikace. Je-li uveden i atribut contract-id pak je blokován pouze uvedený kontrakt.

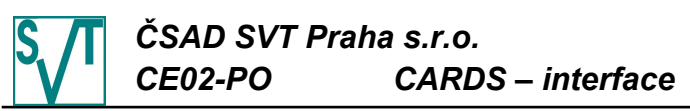

Odpovědí je globální seznam zakázaných karet, aplikací či kontraktů, který má podobný obsah jako seznam lokální, navíc obsahuje datum a čas vložení karty, aplikace či kontraktu na seznam zablokovaných, specifikaci skupiny, ve které byla karta vydána (primární skupina vydavatele karty) a datum a čas posledního použití karty:

```
<?xml version="1.0" encoding="UTF-8"?>
<!DOCTYPE global-black-cards PUBLIC
     "-//CSAD SVT Praha, s.r.o.//DTD Clearing//Global Black Cards 2.2//EN"
     " http://www.svt.cz/clearing/dtds/global-black-cards-2_2 .dtd">
<global-black-cards version="2.2" lang="cs" 
     last-change="2003-04-18 07:45:15" ignore-not-used-for="P6M">
  <global-black-card card-id="0024588A88FE00" medium="desfire"
       when="2002-12-27 08:30:45" network-id="203 211" 
       last-used="2002-12-25 16:42:30"/>
  <global-black-card card-id="001258FE" medium="classic" appl-id="1" 
       contract-id="12E" when="2003-01-15 19:48:30" network-id="203 212" 
       last-used="2006-12-05 16:42:33" />
  ...
  <global-black-card card-id="1278E45E" medium="classic" appl-id="0"
       contract-id="45" when="2003-04-18 07:45:15" network-id="203 211" 
       last-used="2002-10-25 6:42:30" />
  <non-blacked-card card-id="14400012459ED0" medium="desfire" appl-id="0" 
       reason="Nejste vlastníkem karty" />
  ...
  <non-unblacked-card card-id="4879EDCA" medium="classic" 
       reason="Karta neexistuje" />
</global-black-cards>
```
Atribut last-change říká, kdy se naposledy měnil globální seznam zakázaných karet, aplikací či kontraktů, aby mohlo dojít k optimalizaci jeho zpracování a nahrávání do zařízení. Pokud je uveden atribut ignore-not-used-for informuje o zapnutí volby neposílání nepoužívaných karet, aplikací či kontraktů na seznam zakázaných karet a jeho hodnota specifikuje, jak dlouho musí být karta nepoužívána, aby se na seznam zakázaných nedostala (hodnota je specifikována jako interval dle ISO-8601). Podobně jako u lokálního seznamu zakázaných karet, není-li uveden atribut appl-id je blokována celá karta, je-li uveden atribut appl-id je blokována konkrétní aplikace, je-li uveden atribut appl-id i contract-id pak je blokován konkrétní kontrakt. Atribut network-id specifikuje skupinu, ve které byla karta, aplikace či kontrakt vydán. Atribut last-used definuje okamžik, kdy byla vytvořena poslední transakce na dané kartě. Může být využit pro filtrovaní dlouho nepoužitých karet u samotného dopravce.

Po globálním seznamu zakázaných karet následuje seznam karet, které se nepodařilo zablokovat nebo odblokovat, tj. tag non-blacked-card je pro karty, aplikace či kontrakty, které se nepodařilo zablokovat a non-unblacked-card je pro karty, aplikace či kontrakty, které není možné odblokovat. Atributy card-id, medium, appl-id, contract-id a when mají stejný význam jako v předešlých případech. Atribut reason obsahuje důvod, proč není možné kartu, aplikaci či kontrakt zablokovat (odblokovat).

Specifikace DTD viz kapitola [4.2.21.7.](#page-189-1)

4.2.7.1. Verze bez posledního použití Požadavek je stejný jako v případě verze 2.2, pouze ve verzi 2.1.

*ČSAD SVT Praha s.r.o. CE02-PO CARDS – interface*

<?xml version="1.0" encoding="UTF-8"?>

<!DOCTYPE global-black-cards PUBLIC "-//CSAD SVT Praha, s.r.o.//DTD Clearing//Global Black Cards 2.1//EN" ["http://www.svt.cz/clearing/dtds/global-black-cards-2\\_1.dtd"](http://www.svt.cz/clearing/dtds/global-black-cards-2_0.dtd)> <global-black-cards version="2.1" lang="cs" last-change="2003-04-18 07:45:15" ignore-not-used-for="P6M"> <global-black-card card-id="0024588A88FE00" medium="desfire" when="2002-12-27 08:30:45" network-id="203 211" /> <global-black-card card-id="001258FE" medium="classic" appl-id="1" contract-id="12E" when="2003-01-15 19:48:30" network-id="203 212" /> ... <global-black-card card-id="1278E45E" medium="classic" appl-id="0" contract-id="45" when="2003-04-18 07:45:15" network-id="203 211" /> <non-blacked-card card-id="14400012459ED0" medium="desfire" appl-id="0" reason="Nejste vlastníkem karty" /> ... <non-unblacked-card card-id="4879EDCA" medium="classic" reason="Karta neexistuje" /> </global-black-cards> Specifikace DTD viz kapitola [4.2.21.8.](#page-190-0) 4.2.7.2. Verze bez identifikace skupiny Požadavek je stejný jako v případě verze 2.1, pouze je ve verzi 2.0. Odpovědí je globální seznam zakázaných karet (aplikací), který je podobný jako v případě verze 2.1 (neobsahuje atributy network-id a ignore-not-used-for): <?xml version="1.0" encoding="UTF-8"?> <!DOCTYPE global-black-cards PUBLIC "-//CSAD SVT Praha, s.r.o.//DTD Clearing//Global Black Cards 2.0//EN" ["http://www.svt.cz/clearing/dtds/global-black-cards-2\\_0.dtd"](http://www.svt.cz/clearing/dtds/global-black-cards-2_0.dtd)> <global-black-cards version="2.0" lang="cs" last-change="2003-04-18 07:45:15"> <global-black-card card-id="0024588A88FE00" medium="desfire" when="2002-12-27 08:30:45" /> <global-black-card card-id="001258FE" medium="classic" appl-id="1" when="2003-01-15 19:48:30" /> ... <global-black-card card-id="1278E45E" medium="classic" appl-id="0" when="2003-04-18 07:45:15" /> <non-blacked-card card-id="14400012459ED0" medium="desfire" appl-id="0" reason="Nejste vlastníkem karty" /> ...

Odpovědí je globální seznam zakázaných karet, který je obdobný jako ve verzi 2.2, akorát

neobsahuje atribut last-used u položek globálního seznamu zakázaných karet:

```
<non-unblacked-card card-id="4879EDCA" medium="classic" 
     reason="Karta neexistuje" />
```
</global-black-cards>

Specifikace DTD viz kapitola [4.2.21.9.](#page-191-0)

#### <span id="page-160-0"></span>*4 . 2 . 8 . Z m ě n a p l a t n o s t i a p l i k a c e M A D n e b o a p l i k a c e ( k o n t r a k t u ) e l e k t r o n i c k á p e n ě ž e n k a*

Informace o změně platnosti elektronických peněženek a MAD aplikací je posílána jako seznam aplikací (kontraktů) spolu s novou platností do:

```
<?xml version="1.0" encoding="UTF-8"?>
<!DOCTYPE change-cards-validity PUBLIC 
   "-//CSAD SVT Praha, s.r.o.//DTD Clearing//Change Cards Validity 2.0//EN"
  "http://www.svt.cz/clearing/dtds/change-cards-validity-2_0.dtd">
<change-cards-validity version="2.0" lang="cs">
  <change-card-validity card-id="0124258A88FE00" medium="desfire"
     valid-to="2006-12-31 23:59:59"/>
  <change-card-validity card-id="001258FE" appl-id="1" contract-id="12E"
     valid-to="2006-10-31 23:59:59"/>
  ...
  <change-card-validity card-id="1278E45E" medium="classic" appl-id="0"
     valid-to="2006-11-30 23:59:59"/>
</change-cards-validity>
```
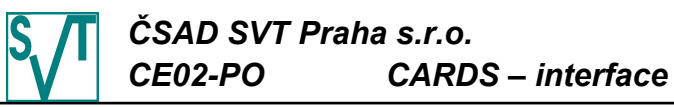

Atribut card-id spolu s nepovinnými atributy medium, appl-id a contract-id specifikují MAD aplikaci nebo elektronickou peněženku. Atribut valid-to nese novou platnost do aplikace.

V odpovědi je seznam všech požadavků na změnu s identifikací, zda se změna zdařila (tag changed-card-validity) nebo ne (tag not-changed-card-validity spolu s důvodem neúspěchu v atributu reason):

```
<?xml version="1.0" encoding="UTF-8"?>
<!DOCTYPE changed-card-validity PUBLIC 
  "-//CSAD SVT Praha, s.r.o.//DTD Clearing//Changed Cards Validity 2.0//EN"
  "http://www.svt.cz/clearing/dtds/changed-cards-validity-2_0.dtd">
<changed-cards-validity version="2.0" lang="cs">
  <changed-card-validity card-id="0124258A88FE00" medium="desfire" appl-id="0"/>
  <not-changed-card-validity card-id="001258FE" medium="classic" appl-id="1"
    reason="Aplikace není elektronická pen ženka"/>
  <changed-card-validity id="1278E45E" medium="classic" appl-id="0"/>
  ...
  <not-changed-card-validity card-id="001258FF" medium="classic" appl-id="1"
     contract-id="12E" reason="Specifikovaná aplikace neexistuje"/>
```

```
</changed-cards-validity>
```
V odpovědi je aplikace na kartě specifikována podobně jako v požadavku, pouze atributy medium a appl-id jsou uvedeny vždy.

Specifikace DTD viz kapitola [4.2.21.10.](#page-192-0)

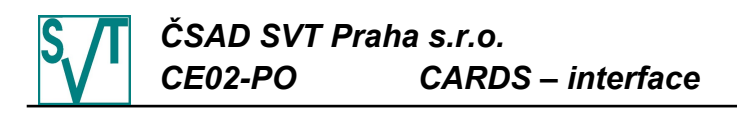

```
4 . 2 . 9 . T r a n s a k c e z a z a ř í z e n í
Obsahem zprávy je seznam transakcí za jedno zařízení:
  <?xml version="1.0" encoding="UTF-8"?>
  <!DOCTYPE transactions PUBLIC 
     "-//CSAD SVT Praha, s.r.o.//DTD Clearing//Transactions 3.0//EN"
     " http://www.svt.cz/clearing/dtds/transactions-3_0 .dtd">
  <transactions version="3.0" lang="cs" device-id="1254">
     <card-transaction tx-id="7894" amount="10.0" when="2003-05-11 8:30:15"
          type="pay" card-id="7849F45F" medium="classic" appl-id="0"
          balance-after="158.26" get-on-when="2003-05-11 8:25:26"
          departure-id="345;1" arrival-id="12;23" line="124584"
          sequence="12" tariff="12" tariff-km="2" zones="1;2;23;5" cross="yes"/>
     <transaction tx-id="7895" when="2003-05-11 8:30:58" departure-id="345;10"
          arrival-id="1;5" line="124584" sequence="5" tariff="A" tariff-km="23"
          payment="cash" />
     <card-transaction tx-id="7896" when="2003-05-13 19:45:18" card-id="059D1A78"
          appl-id="235" amount="64.0" type="pay" balance-after="15.4"
          appl-tx-id="1867" get-on-when="2003-05-13 18:52:20" departure-id="345;1"
          arrival-id="16;78" line="124584" sequence="12" tariff="22" cross="1865"/>
     <card-transaction tx-id="7897" amount="64.0" when="2003-05-13 19:45:22"
          type="pay" card-id="102458059D1A78" medium="desfire" appl-id="236" 
          balance-after="15.4" get-on-when="2003-06-30 22:16:20">
        <add-data departure-id="345;10" arrival-id="16;11" zones="1;4"
             line="124584" sequence="12" tariff="24" tariff-km="4"/>
        <add-data departure-id="16;2" arrival-id="134;15" zones="5;10"
             line="23564" sequence="1" tariff="15 "tariff-km="6"/>
     </card-transaction>
     <multi-transaction tx-id="7898" when="2003-05-13 19:46:38">
        <card-sub-transaction card-id="102458059D1A78" medium="desfire" appl-id="0"
          amount="64.0" type="pay" balance-after="15.4"/>
        <card-sub-transaction card-id="102458059D1A78" medium="desfire" 
             appl-id="234" type="deposit" amount="64.0" appl-tx-id="12"
             person-type="adult" zones="301;322;324" tariff="YCE" 
             valid-from="2003-05-14 00:00:00" valid-to="2006-06-13 23:59:59" />
        <card-sub-transaction card-id="102458059D1A78" medium="desfire" 
             appl-id="234" type="pay" amount="12.0" appl-tx-id="13" 
             departure-id="23;14" arrival-id="45;124" line="124579" sequence="1"
             tariff-km="12" voucher-issuer="23" voucher-price="64.0" />
     </multi-transaction>
     <dummy-transaction tx-id="7899" when="2003-05-15 8:30:58" type="canceled" />
     <false-transaction tx-id="7900" when="2003-05-15 8:44:32" medium="token-mos"
          card-id="6CA47437A350EA48B1EBA4915A95103B2CBF4DD39385E5931AD8FB301FA0CAE"
          whitelist="45" reason="5" line="544788" sequence="2" departure-id="1" />
     <multi-transaction tx-id="7901" when="2003-05-15 9:46:38">
        <card-sub-transaction card-id="102458059D1A78" medium="desfire" 
          appl-id="234" type="pay" amount="12.0" appl-tx-id="13" line="124579"
          sequence="1" departure-id="23" arrival-id="45" voucher-issuer="23" 
          voucher-price="325.0" />
        <sub-transaction amount="64.0" line="124579" sequence="1" 
          departure-id="45" arrival-id="774" />
     </multi-transaction>
     <card-transaction tx-id="7902" when="2003-05-15 9:48:21" type="cp" 
          card-id="102458059D1A78" medium="desfire" cp="19" network-id="203 512" 
          valid-from="2003-05-01-00.00.00" valid-to="2005-04-30 23:59:59" />
     ...
     <card-transaction tx-id="11985" when="2003-05-15 19:45:18" card-id="059D1A78"
          medium="classic" appl-id="234" type="deposit" amount="64.0"
          appl-tx-id="1257" person-type="child" zones="301;322;324"
          valid-from="2003-05-14 00:00:00" valid-to="2006-06-13 23:59:59" />
     <read-out next-tx-id="11986" when="2003-05-16 6:30:22" last-tx-id="11985" />
  </transactions>
```
Uvnitř tagu transactions jsou chronologicky (jak šly za sebou podle času vzniku) umístěny jednotlivé transakce (pokud budeme vyčtení zařízení považovat za transakci - tag readout). Zpráva vždy obsahuje data pouze za jedno zařízení, které je specifikováno atributem device-id.

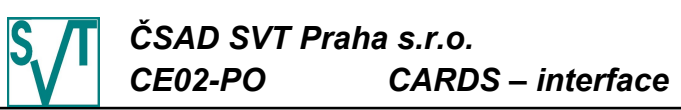

Speciální význam má atribut tx-id, který obsahuje číslo transakce. Z důvodů kontroly úplnosti dodaných dat musí každá transakce (jak budou popsány dále) obsahovat unikátní číslo a navíc čísla musí jít za sebou. Zaslány musí být všechny transakce, které mají přidělené číslo. Maximální hodnota čítače je definovány při aktivaci zařízení. Počítadlo musí být dostatečně veliké, aby k jeho otočení nedošlo dříve jak za 10 dní.

Protože existuje hodně variant zasílání transakcí, pak si jednotlivé typy transakcí projdeme detailně. Začneme tím nejjednodušším, informací o vyčtení zařízení:

<read-out next-tx-id="7896" when="2003-05-12 6:33:41" last-tx-id="11985" />

Atributy next-tx-id a when jsou povinné, when říká, kdy vyčtení zařízení nastalo a nexttx-id říká číslo transakce, kterou zařízení vytvoří jako první po vyčtení. Tato informace slouží především v okamžiku, kdy zařízení nevytváří data, protože umožňuje automatické posouvání data, od kdy clearingové centrum čeká data od toho zařízení. Pokud na zařízení dojde k resetu (tj. začne znova generovat číslo transakce od 0 nebo 1), pak je vhodné použít atribut last-tx-id, který obsahuje poslední číslo transakce před resetem a next-tx-id obsahuje číslo první transakce po resetu (musí být 0 nebo 1).

Další velmi jednoduchou transakcí je tzv. předstíraná transakce (tag dummy-transaction): <dummy-transaction tx-id="7899" when="2003-05-15 8:30:58" type="canceled" />

Tento tag nese informaci o transakci, která není ani hotovostní, tj. pouze systému říká, že na zařízení vznikla transakce s předaným číslem, aby si systém nemyslel, že transakci tohoto čísla nedostal. Transakce může být 3 typů (atribut type): stornovaná transakce (hodnota canceled), storno transakce, která stornuje jinou transakci (hodnota cancel) a transakce vzniklá při zavírání odpočtu (hodnota login). Další atribut tx-id nese pořadové číslo transakce na zařízení a atribut when nese datum a čas vzniku transakce. Všechny atributy jsou povinné.

Pokud je stornována karetní transakce, která změnila počítadlo transakcí, pak je nutno použít rozšířenou variantu předstírané transakce:

<dummy-transaction tx-id="7899" card-id="059D1A78" appl-id="235" when="2003-05-15 8:30:58" appl-tx-id="12" type="canceled" />

V tomto případě máme navíc atributy card-id, medium, appl-id a contract-id, které identifikují aplikaci a následně atribut appl-tx-id nese informaci o čísle stornované transakce. Tato verze předstírané transakce je důležitá pro předání čísla transakce (na zařízení - tx-id a za kartu/aplikaci/kontrakt - appl-tx-id), která vznikla, ale byla zrušena.

Dostáváme se k hotovostní transakci:

```
<transaction tx-id="7895" when="2003-05-11 8:30:58" departure-id="345;10"
     arrival-id="1;5" line="124584" sequence="5" tariff="A" tariff-km="23" 
     network-id="203 212" payment="cash" info-ids="extra info"/>
```
Pro potřeby clearingu jsou povinné pouze atributy  $tx-$ id a when, které již známe. Ostatní atributy jsou nepovinné z hlediska formátu. Mohou být povinné z hlediska nařízení (např. krajským úřadem) sběru určitých dat pro potřeby vyhodnocení. Jejich význam je následující:

- amount nese objem transakce (kladné číslo s desetinou částí)
- departure-id (arrival-id) primárně obsahuje číslo nástupní (výstupní) zastávky podle CIS JŘ, před číslem zastávky může být uvedena její zóna oddělená dvojtečkou, za číslem zastávky může být její tarifní číslo oddělené středníkem, možné kombinace:
	- $\cdot$  5:15782;12 zastávka 15782 v zóně 5, jejíž tarifní číslo je 12
	- $\cdot$  15782;12 zastávka 15782, jejíž tarifní číslo je 12
	- 5:15782 zastávka 15782 v zóně 5
	- 15782 zastávka 15782
- line linka podle CIS JŘ
- sequence spoj podle CIS JŘ
- tariff obsahuje identifikátor typu tarifu (textový řetězec)
- tariff-km obsahuje tarifní kilometry

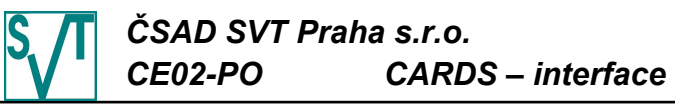

- info-ids obsahuje libovolné dodatečné informace (textový řetězec), obsah není clearingovým centrem nijak zpracováván
- valid-from počátek platnosti jízdenky
- valid-to konec platnosti jízdenky
- network-id identifikace IDS, v jehož tarifu byla jízdenka vydána
- atributy pro specifikaci územní platnosti jízdenky (je možné uvést pouze jeden z následujících atributů):
	- zones čísla zón, kde je kupón platný, oddělená středníkem (zónový tarif)
	- zone-route číslo nástupní a výstupní zóny oddělené středníkem (zónově relační tarif)
	- zones-interval čísla počátku a konce intervalu zón, ve kterých kupón platí, nebo  $\cdot$ <sup>\*"</sup>
	- zone-count počet zón, kde kupón platí

Další skupinou transakcí jsou transakce na elektronickou peněženku:

```
<card-transaction tx-id="7896" when="2003-05-13 19:45:18" card-id="059D1A78"
     appl-id="235" type="pay" amount="64.0" balance-after="15.4"
     appl-tx-id="1867" get-on-when="2003-05-13 18:52:20" departure-id="345;1"
     arrival-id="16;78" line="124584" sequence="12" tariff="22" cross="1865"
    network-id="203 212" info-ids="extra info"/>
```
Že se jedná o transakci na elektronickou peněženku, poznáme podle přítomnosti atributu balance-after, který nese zůstatek elektronické peněženky po transakci. Po již známých atributech  $tx-id$  a when nastupují další povinné atributy pro tento typ transakce:

- card-id, medium, appl-id a contract-id identifikují aplikaci či kontrakt, povolené kombinace jsou (v našem příkladu identifikujeme aplikaci - 2 odrážka):
- card-id aplikace na kartě předaného čísla, typu classic a číslo aplikace 0
- card-id, appl-id aplikace na kartě předaného čísla, typu classic a předaného čísla aplikace
- card-id, medium aplikace na kartě předaného čísla, předaného typu a číslo aplikace 0
- card-id, medium, appl-id aplikace na kartě předaného čísla, předaného typu a předaného číslo aplikace
- card-id, contract-id kontrakt na kartě předaného čísla, typu classic, čísla aplikace 0 a kontrakt předaného čísla
- card-id, appl-id, contract-id kontrakt na kartě předaného čísla, typu classic, předaného čísla aplikace a kontrakt předaného čísla
- card-id, medium, contract-id kontrakt na kartě předaného čísla, předaného typu, číslo aplikace 0 a kontrakt předaného čísla
- card-id, medium, appl-id, contract-id kontrakt na kartě předaného čísla, předaného typu, předaného číslo aplikace a kontrakt předaného čísla
- type informace o typu transakce, deposit uložení peněz na peněženku či prodej kupónu, pay - zaplacení penězi z peněženky či jízda na kupón, refund – vrácení části či celé ceny kupónu
- amount nese objem transakce
- balance-after zůstatek elektronické peněženky po transakci
- appl-tx-id hodnota počítadla transakcí za kontrakt, aplikaci či kartu (jedna z možností, v závislosti, zda aplikace nebo kontrakt byl vydán s atributem max-tx-id nebo maxcard-tx-id). Pokud byla elektronická peněženka vydána tak, že nepodporuje počítadlo transakcí, pak je atribut nepovinný

Nepovinným, ale důležitým atributem je atribut cross, který identifikuje, že tato platební transakce (u aplikací/kontraktů typu elektronická peněženka má význam pouze u typu transakce pay, u aplikaci/kontraktů typu kupón má význam pouze u typu transakce deposit)

## *ČSAD SVT Praha s.r.o. CE02-PO CARDS – interface*

je přestupní. Hodnota atributu identifikuje pomocí hodnoty počítadla transakcí za kartu, aplikaci či kontrakt transakci, ze které byl přestup realizován. Atribut cross je tedy možné použít pouze v případě elektronických peněženek, které používají počítadlo transakcí.

Zbývající atributy mají význam pouze u transakce typu pay (jedná se o jízdu), jsou nepovinné a popsané u příkladu hotovostní transakce (platí pro ně stejná pravidla z hlediska jejich případného vyžadování). Jediným doposud nezmíněným atributem je get-on-when, který spadá do stejné skupiny, tj. je nepovinný, ale jeho hodnota může být vyžadována. Tento atribut je používán v případě použití systému check-in / check-out kdy nese informaci o nástupu do vozidla (atribut when nese informaci o výstupu = vznik transakce).

Další skupinou jsou transakce na kupón, začneme dobíjecí transakcí:

<card-transaction tx-id="11985" when="2003-05-15 19:45:18" card-id="059D1A78" medium="classic" appl-id="234" type="deposit" amount="64.0" appl-tx-id="1257" person-type="child" zones="301;322;324" tariff="YCE" valid-from="2003-05-14 00:00:00" valid-to="2006-06-13 23:59:59" network-id="203 212" />

Přeskočíme již popsané atributy, tj. tx-id, when, card-id, medium, appl-id. Atribut type již byl také popsán, protože se jedná o dobití kupónu, má hodnotu deposit. Atributy amount, appl-tx-id a cross mají význam popsaný u transakce na elektronickou peněženku.

Následuje atribut person-type, který je používán pro výpočet žákovské/studentské dotace (počítá se z ceny kupónu uvedené v atributu amount) na kupón (jeho hodnoty jsou: adult bez dotace, child nebo student - s dotací). Tento atribut bude v budoucnu pravděpodobně nahrazen zjišťováním hodnoty typu osoby z atributu tariff (v ukázce uveden), který se následně stane povinným (již dnes je v některých konfiguracích vyžadován). Následuje atribut zones, který obsahuje čísla zón, kde je kupón platný, oddělená středníkem. Pokud kupón platí v nějakém intervalu zón a za předpokladu, že názvy zón jsou čísla, lze místo úplného výčtu použít atribut zones-interval, který obsahuje středníkem oddělená čísla počátku a konce intervalu zón, ve kterých kupón platí (např. zones-interval="301;324" pro kupón platný v zónách 301 až 324). Platí-li kupón ve všech zónách, stačí uvést \* (zones-interval="\*"). Obdobnou informaci v případě použití zónově relačního tarifu obsahuje atribut zone-route, který obsahuje číslo nástupní a výstupní zóny oddělené středníkem (např. zone-route="301;324"). Hodnoty těchto atributů nemusí být uvedeny, pokud se jejich hodnota neměnila oproti časově předcházejícímu kupónu se stejným číslem aplikace (jedná-li se o aplikaci) či kontraktu (jedná-li se o kontrakt). Využívá se např. při "prodloužení" platnosti kupónu v autobuse (nemění se ani zóny, ani tarif, pouze se mění platnost do kupónu). Systém si potom tyto hodnoty získá z předcházejícího kupónu.

Posledními atributy uvedenými v příkladu jsou atributy valid-from, valid-to, které pomáhají identifikovat, kterého kupónu se transakce týká (dobití kupónu může nastat před platností kupónu, navíc na kartě může s daným číslem existovat více kupónů - musí ovšem mít disjunktní intervaly platností).

U dobití nemají atributy nesoucí informaci o jízdě (departure-id, arrival-id, line, sequence, tariff-km, get-on-when, network-id) význam a nejsou v příkladu uvedeny. V případě více tarifů na kupónu je možné uvést vložený tag add-data, který umožňuje definovat jednotlivé ceny a jejich tarify:

```
<card-transaction tx-id="11985" when="2003-05-15 19:45:18" card-id="059D1A78"
     medium="classic" appl-id="234" type="deposit" amount="64.0"
     appl-tx-id="1257" person-type="child" zones="301;322;324"
     valid-from="2003-05-14 00:00:00" valid-to="2006-06-13 23:59:59">
  <add-data tariff="AXB" amount="13.00" \>
  \alphadd data tariff="XXY" amount="51.00" \>
</card-transaction>
```
V tomto případě je vytvořen kupón, který má 2 ceny (každá je rozdělována zvlášť), každá může navíc mít definovánu dotaci. Typ osoby je identifikován z tarifu.

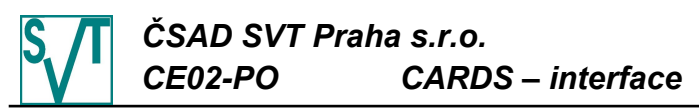

Příklad transakce jízdy na kupón vypadá:

<card-transaction tx-id="11985" when="2003-05-15 19:45:18" card-id="059D1A78" medium="classic" appl-id="234" type="pay" amount="12.0" appl-tx-id="1257" departure-id="23;14" arrival-id="45;124" line="124579" sequence="1" tariff-km="12" voucher-issuer="23" voucher-price="64.0" valid-from="2003-05-14 00:00:00" valid-to="2006-06-13 23:59:59" />

První uvedené atributy až po atribut appl-id jsou významově identické jako v případě dobíjení kupónu. Typ transakce je pay, protože je kupón použit. Atribut amount určuje váhu této jízdy na kupón oproti ostatním jízdám (např. cena jednotlivého jízdného pro daný typ osoby). Atributy appl-tx-id, departure-id, arrival-id, line, sequence a tariff-km jsou významově stejné jako v případě transakce na elektronickou peněženku.

Atribut voucher-issuer je požadován v okamžiku, kdy je povolené křížové dobíjení kupónů (kupón může prodat i jiný subjekt než vydavatel karty), a obsahuje provider-id subjektu, který kupón prodal. Pro další zvýšení bezpečnosti systému může být vyžadována i hodnota atributu voucher-price, který obsahuje cenu kupónu. A v neposlední řadě může být povinný atribut previous-contract-id, který obsahuje contract-id předcházejícího kupónu. Chybí-li dobíjecí transakce, kupón je automaticky vydáván a u transakce jízdy je uveden atribut previous-contract-id, pak kupónu jsou nastaveny zóny a typ osoby (běžně uváděny v atributech zones, zone-route, zones-interval, person-type či tariff) z kupónu na stejné kartě, ve stejné aplikaci a s contract-id rovným obsahu atributu previous-contract-id. Povinné atributy valid-from a valid-to doplňují jednoznačnou identifikaci kupónu tak, aby bylo možné jej případně ručně vytvořit.

Zbývají atributy, které je možné použít, a nedostaly se do příkladu. První je check-id, který obsahuje dvě čísla oddělená středníkem podobně jako atributy departure-id a arrivalid. Významem těchto čísel je také stejný, tj. první je číslo zastávky podle CIS JŘ a druhé je tarifní číslo zastávky. Tento atribut se používá v okamžiku, kdy není známa nástupní a výstupní zastávka, ale pouze zastávka, kde proběhla kontrola cestujícího na platnost jízdenky (např. na ČD). Posledním je atribut cross, který má obdobný význam jako u elektronické peněženky, tj. identifikuje jízdenku na kterou je realizován přestup. Používá se v případě přestupních jízdenek, které se chovají jako kupóny s krátkou platností (umožňují přestupy). Jeho hodnotou ovšem není číslo čítače transakcí za aplikaci, ale přímo číslo aplikace či kontraktu, ze kterého je přestup realizován.

Dalším typem transakcí jsou refund transakce, které slouží k vyplacení peněz zpět držiteli karty a zrušení aplikace/kontraktu (tyto transakce podléhají zúčtování na rozdíl od transakcí claim-transaction, kde se pouze nastavují atributy elektronické peněženky či kupónu). V případě elektronické peněženky transakce vypadá následovně:

```
<card-transaction tx-id="11985" when="2003-07-15 19:45:18" card-id="059D1A78"
     medium="classic" appl-id="0" type="refund" amount="1233.50" />
```
Transakce vypadá jako transakce typu pay. Rozdíl je v neuvádění doplňujících informací a v možnosti neuvést atribut balance-after. Není-li uveden zůstatek (atribut balance-after) platnost do elektronické peněženky je nastavena na 11.6.2003 (datum transakce) + doba hájení dopravců (a čas platnosti do bude 23:59:59) - např. bude-li ve skupině, ve které je karta vydána, nastavena doba hájení na 3 dny, pak platnost do bude nastavena na 14.6.2003 23:59:59 (to je z důvodu možnosti zablokovat peněženku a nechat rozdistribuovat seznam zakázaných karet do všech strojků). Výhodou oproti pay transakci je, že tato transakce může být provedena v okamžiku, kdy je elektronická peněženka zablokovaná a nebo již neplatná (v tomto případě nesmí být uveden atribut balance-after).

Obdobné je vrácení celé nebo části ceny kupónu cestujícímu:

```
<card-transaction tx-id="11985" when="2003-07-15 19:45:18" card-id="059D1A78"
     medium="classic" appl-id="234" type="refund" amount="1200.0" 
    new-valid-to="2003-07-15 23:59:59" voucher-issuer="1" voucher-price="3400.0"
     valid-from="2003-05-14 00:00:00" valid-to="2006-06-13 23:59:59" />
```
Všechny atributy mají běžný význam jako u transakcí na kupón. Speciální význam má atribut amount, který říká kolik peněz se má odečíst z ceny kupónu (je podstatné správně uvést sazbu DPH). Druhý je atribut new-valid-to, který umožňuje zkrátit platnost kupónu.

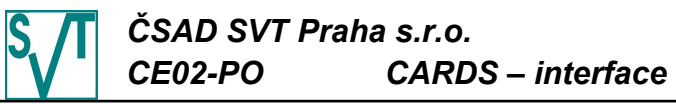

Platnost musí být mezi datem uvedeným v atributu when a původní platností do (je-li transakce provedena před začátkem platnosti kupónu, pak může mít shodnou hodnotu jako platnost od).

A nyní bychom se měli dostat k popisu transakce s více doplňkovými informacemi: <card-transaction tx-id="7897" amount="64.0" when="2003-05-13 19:45:22"

```
type="pay" card-id="102458059D1A78" medium="desfire" appl-id="236" 
     balance-after="15.4" get-on-when="2003-06-30 22:16:20">
  <add-data departure-id="345;10" arrival-id="16;11"
       line="124584" sequence="12" tariff="24" tariff-km="4" 
       info-ids="extra info1" network-id="203 212"/>
  <add-data departure-id="16;2" arrival-id="134;15"
       line="23564" sequence="1" tariff="15 "tariff-km="6"
       info-ids="extra info2" network-id="203 314"/>
</card-transaction>
```
Pokud je nutné k jedné transakci uvést více informací o linkách, zastávkách a tarifech, pak je možné do tagu card-transaction či transaction vnořit tag add-data, který má jako volitelné atributy: departure-id, arrival-id, line, sequence, tariff, tariff-km, infoids a network-id. Využití je v případě prodeje více obdobných jízdenek v jedné transakci (např. skupina 5ti lidí) nebo v případě, kdy jeden dopravní prostředek jede po 2 linkách či přejíždí mezi dvěma IDS. Protože zpracování vnořených tagů je pomalejší než zpracování atributů, pak doporučujeme použít tag add-data skutečně pouze v případě, že je potřeba poslat více než jeden add-data tag. Dále je vhodné atributy, které by měly stejnou hodnotu u všech add-data tagů specifikovat u nadřazeného tagu (card-transaction).

Dalším rozšířením možností je multitransakce, která obsahuje více vnořených podtransakcí (slouží pro případ, kdy je více operací provedeno v jednom kroku a má jedno  $tx-id$ ):

```
<multi-transaction tx-id="7898" when="2003-05-13 19:46:38">
  <card-sub-transaction card-id="102458059D1A78" medium="desfire" appl-id="0"
     amount="64.0" type="pay" balance-after="15.4" appl-tx-id="153"/>
  <card-sub-transaction card-id="102458059D1A78" medium="desfire" appl-id="234"
     type="deposit" amount="64.0" appl-tx-id="12" person-type="adult"
       zones="301;322;324" tariff="YCE"
       valid-from="2003-05-14 00:00:00" valid-to="2006-06-13 23:59:59" />
  <card-sub-transaction card-id="102458059D1A78" medium="desfire" appl-id="234"
       type="pay" amount="12.0" appl-tx-id="13" valid-from="2003-05-14 00:00:00"
       valid-to="2006-06-13 23:59:59" departure-id="23;14" arrival-id="45;124"
       line="124579" sequence="1" tariff-km="12" voucher-issuer="23" 
       voucher-price="64.0" info-ids="extra info" appl-tx-id="21"/>
</multi-transaction>
```
Všechny atributy již známe z dřívějších popisů, a protože tato varianta je pouze kombinací možností již dříve vysvětlených. Dokonce je analogie mezi transaction a subtransaction a podobně i card-transaction a card-sub-transaction. Tj. Tyto tagy popisují vždy to samé, zapisuje se to stejně. Akorát sub-\* tag použijeme uvnitř multitransaction a neuvádíme u něj atributy tx-id a when.

Pokud v jednom kroku prodáme kupón, zaplatíme jej z elektronické peněženky a ještě na něj cestující rovnou pojede (vše se např. realizuje v autobuse), pak bude transakce vypadat jako v našem příkladě. První je transakce odečtení peněz z elektronické peněženky, druhá je transakce dobití kupónu a třetí je jeho použití. Druhým příkladem je jízda na kupón, který ovšem neplatí po celé délce trasy a proto je cestující nucen doplatit:

```
<multi-transaction tx-id="7898" when="2003-05-13 19:46:38">
  <sub-transaction amount="64.0" departure-id="187;2" arrival-id="23;14"
       line="124579" sequence="1" tariff-km="5" />
  <card-sub-transaction card-id="102458059D1A78" medium="desfire" appl-id="234"
       type="pay" amount="12.0" appl-tx-id="13" valid-from="2003-05-14 00:00:00"
       valid-to="2006-06-13 23:59:59" departure-id="23;14" arrival-id="45;124"
       line="124579" sequence="1" tariff-km="12" voucher-issuer="23" 
       voucher-price="64.0" info-ids="extra info"/>
</multi-transaction>
```
K tagu multi-transaction se zapisují pouze atributy  $tx$ -id a when. Ostatní atributy zůstávají u vnořených tagů.

*ČSAD SVT Praha s.r.o. CE02-PO CARDS – interface*

Bude-li nutné k tagu \*sub-transaction zapsat více skupin dopravních informací, pak je jako v případě \*transaction možno uvést vnořený tag add-data:

```
<card-sub-transaction card-id="102458059D1A78" medium="desfire" appl-id="234"
     type="pay" amount="12.0" appl-tx-id="13" 
     valid-from="2003-05-14 00:00:00" valid-to="2006-06-13 23:59:59"
     voucher-issuer="23" voucher-price="64.0">
  <add-data departure-id="345;10" arrival-id="16;11"
       line="124584" sequence="12" tariff="24" tariff-km="4"/>
  <add-data departure-id="16;2" arrival-id="134;15"
       line="23564" sequence="1" tariff="15 "tariff-km="6"/>
</card-sub-transaction>
```
Doposud nezmíněnou sub-transakcí je dummy-sub-transaction. Její využití je především v okamžiku, kdy je stornována multi-transaction, kde se operovalo s počítadly transakcí za kartu (appl-tx-id) a takové sub-transakce byly minimálně 2. Pak tuto skutečnost nelze zapsat normální dummy-transaction. Pokud byla stornována transakce prodeje kupónu z elektronické peněženky (první příklad na multi-transaction), pak ji zapíšeme:

```
<multi-transaction tx-id="7898" when="2003-05-13 19:46:38">
  <dummy-sub-transaction card-id="102458059D1A78" medium="desfire" appl-id="0"
     appl-tx-id="153" type="canceled" />
  <dummy-sub-transaction card-id="102458059D1A78" medium="desfire" appl-id="234"
     appl-tx-id="21" type="canceled" />
</multi-transaction>
```
Není nutné uvádět tam prostřední transakci prodeje kupónu, protože nezměnila hodnotu žádného počítadla, kterou bychom již nedostali jinak.

Velkou skupinou transakcí jsou reklamační transakce (tag claim-transaction). Tato skupina transakcí slouží obecně k reklamacím nad aplikacemi / kontrakty všech podporovaných typů. Reklamační transakci může provést pouze vydavatel karty. Skupina atributů je velmi podobná skupině atributů u tag card-transaction. Stejný význam mají atributy tx-id a when, které identifikují transakci na zařízení. Aplikaci nebo kontrakt identifikují atributy card-id, medium, appl-id, contract-id, valid-from, valid-to, voucher-issuer a voucher-price. Nové jsou atributy, které identifikují cílovou aplikaci / kontrakt (pokud se v rámci reklamace aplikace / kontrakt převádí na novou kartu): targetcard-id, target-medium, target-appl-id, target-contract-id, target-valid-from a target-valid-to. Následují atributy, které již známe z tagu card-transaction a které slouží k definování nových (po reklamaci) hodnot: amount, balance-after, tariff, zones, zoneroute a person-type. Pokud v rámci reklamace dochází ke změně hodnoty počítadla transakcí za aplikaci / kontrakt (nezávisle na typu počítadle, které aplikace / kontrakt používá) pak použijeme atributy appl-tx-id a target-appl-tx-id. Protože je atributů hodně, způsobu použití ještě víc, ukážeme si nějaké příklady.

Nejjednodušší reklamační transakce popisuje nastavení zůstatku elektronické peněženky:

```
\simclaim-transaction tx-id="12" when="2003-06-11 12:42:11" card-id="004578AA"
     medium="classic" appl-id="0" balance-after="124.30" appl-tx-id="145" />
```
Navíc je uveden atribut balance-after a používá-li se počítadlo transakcí za tuto elektronickou peněženku a touto operací se změní jeho hodnota (tento příklad), pak je nutno uvést i atribut appl-tx-id. Poslední možnost je zrušení peněženky a převod jejího zůstatku na peněženku na jiné kartě:

```
<claim-transaction tx-id="12" when="2003-06-11 12:42:11" card-id="004578AA"
     medium="classic" appl-id="0" target-card-id="004578AB" 
     target-medium="desfire" taget-appl-id="0" amount="458.80" 
     balance-after="1124.30" />
```
Zde máme navíc identifikaci cílové aplikace elektronická peněženka (jednalo-li by se o kontrakty pak přidáme atributy contract-id a target-contract-id) pomocí atributů target-card-id, target-medium a target-appl-id. Původní peněžence je nastaven zůstatek na 0 a její platnost do je nastavena stejně jako v případě rušení elektronické peněženky, cílová peněženka bude mít zůstatek 1124,30. U obou peněženek je hlídáno, zda převáděná částka je skutečně 458,80.

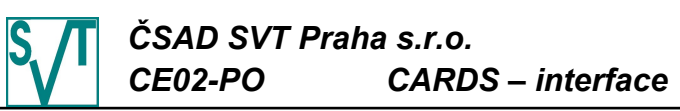

V případě reklamací aplikací / kontraktů typu časový kupón se situace nepatrně zkomplikuje, ale princip je stále stejný (pro identifikaci kupónu je vyžadováno zadání atributů valid-from a valid-to a pokud je vyžadováno posílání atributů voucher-issuer a voucher-price u transakcí použití kupónů, pak je nutné je uvádět i u claim-transaction). Reklamační transakce se u kupónů používá výhradně na převod kupónu, protože druhu reklamační operací je vrácení ceny kupónu (částečné nebo úplné) a to se provádí refund transakcí:

<claim-transaction tx-id="14" when="2003-06-11 12:42:11" card-id="004578AA" medium="classic" appl-id="17" valid-from="2003-06-01 00:00:00" valid-to="2003-06-30 23:59:59" amount="600.00" target-card-id="457251EF" target-medium="classic" target-appl-id="17" />

Zde vidíme převod kupónu na novou kartu, při kterém jsou zkopírovány všechny atributy z kupónu původního (pokud by byl kupón kontraktem, pak je nutno doplnit contract-id případně target-contract-id, samozřejmě je možné kopírovat kupón kontrakt na kupón aplikace a obráceně). V rámci kopírování kupónu na jinou kartu dojde ke zrušení kupónu na původní kartě (změna ceny na 0 a změna platnosti do – pokud zdrojový kupón ještě nezačal platit pak je jeho platnost do rovna platnosti od + 1s, pokud již platí, pak datum transakce). Převod kupónu musí být doprovázen výdejem kupónu na cílové kartě (viz kapitoly [4.2.3,](#page-154-0) [4.2.4](#page-155-0) a [4.2.5](#page-157-1) o vydávání aplikací). U kupónů jsme tuto situaci nijak explicitně nezmiňovali, ale pokud dojde ke změně hodnoty počítadla za aplikaci - kontrakt (nezávisle na typu tohoto počítadla), pak je možné jeho hodnoty poslat pomocí atributů appl-tx-id a target-appltx-id. Vždy musí být uvedena cena převáděného kupónu v atributu amount. Pokud má kupón více cen v různých tarifech, pak je možné uvést vložené add-data tagy obsahující definici těchto cen (viz. dobíjecí transakce na kupón).

Další skupinou jsou transakce s předplacenými položkami (tzv. greenlistem). První operací je transakce zapsání položky o dobití elektronické peněženky z greenlistu na kartu:

<card-transaction tx-id="44323" when="2014-08-13 05:35:50" type="greenlist" card-id="043B93F2ED2F80" medium="desfire" appl-id="34989" appl-tx-id="17" greelist-id="45" amount="200.00" balance-after="209.20" info-ids="102100" />

Pro tuto transakci platí podobná pravidla jako pro běžné dobíjecí transakce na elektronickou peněženku. Pomocí atributů card-id, medium, appl-id identifikujeme elektronickou peněženku, tx-id a when mají stejný význam jako u běžného dobití. Pokud elektronická peněženka používá čítač transakcí pak je nutno uvést atribut appl-tx-id. Nová je hodnota tributu type (greenlist) a atribut greenlist-id, který identifikuje položku greenlistu zapsanou na kartu. Ostatní atributy jsou nepovinné jako u dobití elektronické peněženky.

<card-transaction tx-id="34317" when="2014-08-13 06:31:21" type="greenlist" card-id="04472DEAED2F80" medium="desfire" appl-id="4614" contract-id="106" greenlist-id="49" amount="780.00" valid-from="2014-08-13 00:00:00" valid-to="2014-09-11 23:59:59" info-ids="103800" />

Výše je transakce zapsání kupónu na kartu. Podobně jako v případě dobití elektronické peněženky transakce obsahuje atributy tx-id, when, card-id, medium, appl-id a contract-id, greenlist-id, type a amount (v tomto případě cena kupónu). Nově jsou přidány atributy valid-from a valid-to, které říkají jaká je platnost kupónu. V případě dobití kupónu z greenlistu je potřeba poslat i výdej kontratku, viz kapitola [4.2.4.](#page-155-0)

Následují reklamační transakce nad předplacenými položkami. Zde je potřeba si uvědomit skutečnost, že greenlist je v zařízeních a pokud se provede některá z následujících reklamačních transakcí, pak v zařízeních je stále původní greenlist, dokud se do nich nenahraje nový. Proto je záhodno reklamační transakce realizovat pouze v případě, že původní karta je zablokována dostatečnou dobu.

<card-transaction tx-id="11985" when="2003-07-15 19:45:18" greenlist-id="45" card-id="043B93F2ED2F80" medium="desfire" type="greenlist-refund" amount="200.00" />

Tato transakce informuje clearing o tom, že předplacená položka byla zrušena a zaplacené peníze byly vráceny zákazníkovi. Transakce je zapsána stejně jak pro zrušení dobití elektronické peněženky tak pro zrušení prodeje kupónu.

<claim-transaction tx-id="14" when="2003-06-11 12:42:11" greenlist-id="49" card-id="04472DEAED2F80" medium="desfire" amount="600.00" target-card-id="04472DEAED2F81" target-medium="desfire" />

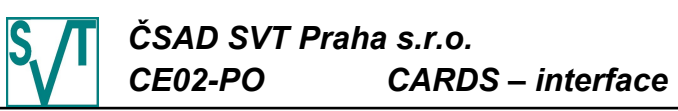

Poslední transakce s předplacenými položkami je převod položky z jedné karty na druhou (zde je nutno upozornit, že obě karty musí být vydány stejným vydavatelem). Transakce je obdobou převodu elektronické peněženky (kupónu) z karty na kartu. Je uvedena aplikace původní (card-id, medium, appl-id) a aplikace cílová (target-card-id, target-medium, target-appl-id – cílové atributy nemusí být uvedeny, pokud jejich hodnota je stejná jako hodnota zdrojová – v našem případě není nutné uvádět target-medium).

Transakce zápisu CP (customer profile – profil zákazníka) na kartu:

<card-transaction tx-id="7902" when="2003-05-15 9:48:21" type="cp" card-id="102458059D1A78" medium="desfire" cp="19" network-id="203 512" valid-from="2003-05-01-00.00.00" valid-to="2005-04-30 23:59:59">

Transakce je typu cp, identifikuje kartu (card-id a medium), na kterou byl nahrán CP (jeho hodnota je v atributu  $cp$ ). Platnost tohoto profilu je dána atributy valid-from a valid-to. Případně je možné uvést pro jakou síť je platný (volitelný atribut network-id).

Transakce o neúspěšném odbavení v případě využití karet pouze jako identifikátorů a distribuci seznamu prodaných kupónů a jízdenek (tzv. whitelist):

```
<false-transaction tx-id="7900" when="2003-05-15 8:44:32" medium="token-mos"
     card-id="6CA47437A350EA48B1EBA4915A95103B2CBF4DD39385E5931AD8FB301FA0CAE"
     whitelist="45" reason="5" line="544788" sequence="2" departure-id="1" />
```
Tato transakce má jako každá jiná transakce pořadové číslo  $(tx-id)$  a datum a čas vzniku (when). Následuje identifikace karty (medium a card-id), která nebyla odbavena. Atribut whitelist obsahuje pořadové číslo seznamu jízdenek (whitelistu) obsaženého v zařízení v okamžiku pokusu o odbavení a atribut reason identifikuje důvod proč se odbavení nezdařilo (číselník není součástí popisu rozhraní). Zastávka, kde se odbavení odehrálo, je v atributu departure-id a na jakém spoji prozrazují atributy line a sequence.

Odpovědí na zaslání transakcí je seznam chybějících transakcí (tj. seznam období, za která chybí data):

```
<?xml version="1.0" encoding="UTF-8"?>
<!DOCTYPE missing-periods PUBLIC 
  "-//CSAD SVT Praha, s.r.o.//DTD Clearing//Missing Periods 3.0//EN"
  " http://www.svt.cz/clearing/dtds/missing-periods-3_0 .dtd">
<missing-periods version="3.0" lang="cs" device-id="1254">
  <processing-statistic total="763" processed="726" ignored="37" />
  <missing-period>
     <from tx-id="4577" when="2003-05-08 18:45:17" />
     <to tx-id="4587" when="2003-05-11 8:30:15" />
  </missing-period>
  ...
  <missing-period>
    <from tx-id="4593" when="2003-05-13 19:45:18" />
  </missing-period>
</missing-periods>
```
Odpověď v tagu processing-statistic obsahuje informaci o celkovém počtu nahrávaných transakcí všech druhů (atribut total), kolik z nich bylo úspěšně zpracovaných (atribut processed) a kolik z nich bylo ignorovaných (atribut ignored). V případě karetní transakce s položkami jsou do počtů zahrnuty pouze položky (tag item), nikoliv transakce s položkami jako taková. V žádné z hodnot těchto atributů nejsou zahrnuta dodatečná data (tag adddata). Dále obsahuje seznam chybějících období specifikovaných tagem missing-period. Období obsahuje první chybějící transakci (tag  $f_{\text{row}}$ ) a poslední chybějící transakci (tag  $_{\text{to}}$ ). Poslední období nemusí mít poslední chybějící transakci (většinou jej mít nebude – tag to). pokud poslední transakce od daného zařízení nastala dříve, než je aktuální datum a čas. Jeli zařízení deaktivováno, pak poslední období obsahuje tag to, ale to může jako hodnotu atributu tx-id mít prázdný řetěz ("").

Diskontinuity se kontrolují na základě času aktivace a deaktivace zařízení (za tento časový úsek jsou vyžadována data), na základě informací o vyčtení strojků, časů transakcí a konečně na základě čísel transakcí, která musejí jít za sebou. Čítače transakcí v zařízeních musí mít dostatečnou velikost, aby nedošlo k jejich otočení, tj. návratu na 0, během 10 dní. Specifikace DTD viz kapitola [4.2.21.11.](#page-192-1)

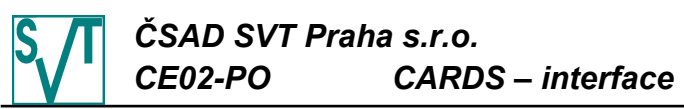

4.2.9.1. Transakce bez možnosti hotovostních položek Obsahem zprávy je seznam transakcí za jedno zařízení ve verzi 2.3. Obsah je stejný jako v případě verze 3.0, akorát není podporován tag multi-transaction a místo něj existuje card-transaction-with-itens (který nepodporuje hotovostní transakci jako položku): <?xml version="1.0" encoding="UTF-8"?> <!DOCTYPE transactions PUBLIC "-//CSAD SVT Praha, s.r.o.//DTD Clearing//Transactions 2.3//EN" [" http://www.svt.cz/clearing/dtds/transactions-2\\_3 .dtd"](http://www.svt.cz/clearing/dtds/transactions-2_0.dtd)> <transactions version="2.3" lang="cs" device-id="1254" vat="9"> <card-transaction tx-id="7894" amount="10.0" when="2003-05-11 8:30:15" type="pay" card-id="7849F45F" medium="classic" appl-id="0" balance-after="158.26" get-on-when="2003-05-11 8:25:26" departure-id="345;1" arrival-id="12;23" line="124584" sequence="12" tariff="12" tariff-km="2" zones="1;2;23;5" cross="yes"/> <transaction tx-id="7895" when="2003-05-11 8:30:58" departure-id="345;10" arrival-id="1;5" line="124584" sequence="5" tariff="A" tariff-km="23"/> <card-transaction tx-id="7896" when="2003-05-13 19:45:18" card-id="059D1A78" appl-id="235" amount="64.0" type="pay" vat="19" balance-after="15.4" appl-tx-id="1867" get-on-when="2003-05-13 18:52:20" departure-id="345;1" arrival-id="16;78" line="124584" sequence="12" tariff="22" cross="1865"/> <card-transaction tx-id="7897" amount="64.0" when="2003-05-13 19:45:22" type="pay" card-id="102458059D1A78" medium="desfire" appl-id="236" balance-after="15.4" get-on-when="2003-06-30 22:16:20"> <add-data departure-id="345;10" arrival-id="16;11" zones="1;4" line="124584" sequence="12" tariff="24" tariff-km="4"/> <add-data departure-id="16;2" arrival-id="134;15" zones="5;10" line="23564" sequence="1" tariff="15 "tariff-km="6"/> </card-transaction> <card-transaction-with-items tx-id="7898" when="2003-05-13 19:46:38" card-id="102458059D1A78" medium="desfire" > <item appl-id="0" amount="64.0" vat="19" type="pay" balance-after="15.4" /> <item appl-id="234" type="deposit" amount="64.0" vat="19" appl-tx-id="12" person-type="adult" zones="301;322;324" tariff="YCE" valid-from="2003-05-14 00:00:00" valid-to="2006-06-13 23:59:59" /> <item appl-id="234" type="pay" amount="12.0" appl-tx-id="13" departure-id="23;14" arrival-id="45;124" line="124579" sequence="1" tariff-km="12" voucher-issuer="23" voucher-price="64.0" /> </card-transaction-with-items> <dummy-transaction tx-id="7899" when="2003-05-15 8:30:58" type="canceled" /> <false-transaction tx-id="7900" when="2003-05-15 8:44:32" medium="token-mos" card-id="6CA47437A350EA48B1EBA4915A95103B2CBF4DD39385E5931AD8FB301FA0CAE" whitelist="45" reason="5" line="544788" sequence="2" departure-id="1" /> <card-transaction tx-id="7901" when="2003-05-15 9:46:38" card-id="102458059D1A78" medium="desfire" appl-id="234" type="pay" amount="12.0" appl-tx-id="13" line="124579" sequence="1" departure-id="23" arrival-id="45" voucher-issuer="23" voucher-price="325.0" /> <card-transaction tx-id="7902" when="2003-05-15 9:48:21" type="cp" card-id="102458059D1A78" medium="desfire" cp="19" network-id="203 512" valid-from="2003-05-01-00.00.00" valid-to="2005-04-30 23:59:59" /> ... <card-transaction tx-id="11985" when="2003-05-15 19:45:18" card-id="059D1A78" medium="classic" appl-id="234" type="deposit" amount="64.0" vat="19" appl-tx-id="1257" person-type="child" zones="301;322;324" valid-from="2003-05-14 00:00:00" valid-to="2006-06-13 23:59:59" /> <read-out next-tx-id="11986" when="2003-05-16 6:30:22" last-tx-id="11985" /> </transactions>

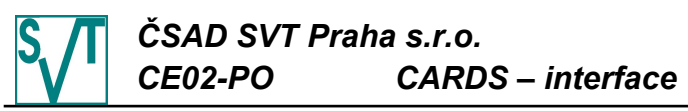

```
Podstatným rozdílem verze 2.3 je tag card-transaction-with-items:
  <card-transaction-with-items tx-id="7898" when="2003-05-13 19:46:38"
       card-id="102458059D1A78" medium="desfire" >
     <item appl-id="0" amount="64.0" vat="19" type="pay" balance-after="15.4" />
     <item appl-id="234" type="deposit" amount="64.0" vat="19" appl-tx-id="12"
          person-type="adult" zones="301;322;324" tariff="YCE" 
          valid-from="2003-05-14 00:00:00" valid-to="2006-06-13 23:59:59" />
     sitem appl-id="234" type="pay" amount="12.0" appl-tx-id="13"
          valid-from="2003-05-14 00:00:00" valid-to="2006-06-13 23:59:59"
          departure-id="23;14" arrival-id="45;124" line="124579" sequence="1"
          tariff-km="12" voucher-issuer="23" voucher-price="64.0" 
          info-ids="extra info"/>
  </card-transaction-with-items>
```
Všechny atributy již známe z dřívějších popisů, a protože tato varianta je pouze kombinací možností již dříve vysvětlených nastíníme si pouze jak takovou transakci vytvořit. Pokud v jednom kroku prodáme kupón, zaplatíme jej z elektronické peněženky a ještě na něj cestující rovnou pojede (vše se např. realizuje v autobuse), pak bude transakce vypadat jako v našem příkladě. První je transakce odečtení peněz z elektronické peněženky, druhá je transakce dobití kupónu a třetí je jeho použití.

K tagu card-transaction-with-items se zapisují pouze atributy tx-id, when, card-id, medium a get-on-when. Ostatní atributy se přestěhovaly k tagu item a mají stejný význam a používají se ve stejných případech (viz předcházející popis příkladů s použitím) jako u tagu card-transaction.

Bude-li nutné k tagu item zapsat více skupin dopravních informací, pak je jako v případě card-transaction možno úvést vnořený tag add-data:

```
<item appl-id="234" type="pay" amount="12.0" appl-tx-id="13" 
     valid-from="2003-05-14 00:00:00" valid-to="2006-06-13 23:59:59"
     voucher-issuer="23" voucher-price="64.0">
  <add-data departure-id="345;10" arrival-id="16;11"
       line="124584" sequence="12" tariff="24" tariff-km="4"/>
  <add-data departure-id="16;2" arrival-id="134;15"
       line="23564" sequence="1" tariff="15 "tariff-km="6"/>
```
Odpovědí na zaslání transakcí je seznam chybějících transakcí (tj. seznam období, za která chybí data):

```
<?xml version="1.0" encoding="UTF-8"?>
<!DOCTYPE missing-periods PUBLIC 
  "-//CSAD SVT Praha, s.r.o.//DTD Clearing//Missing Periods 2.3//EN"
  " http://www.svt.cz/clearing/dtds/missing-periods -2_3 .dtd">
<missing-periods version="2.3" lang="cs" device-id="1254">
  <processing-statistic total="763" processed="726" ignored="37" />
  <missing-period>
     <from tx-id="4577" when="2003-05-08 18:45:17" />
     <to tx-id="4587" when="2003-05-11 8:30:15" />
  </missing-period>
  <missing-period>
     <from tx-id="4593" when="2003-05-13 19:45:18" />
  </missing-period>
</missing-periods>
```
Odpověď je obsahově i významově identická s verzí 3.0. Specifikace DTD viz kapitola [4.2.21.12.](#page-196-0)

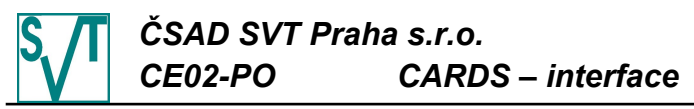

4.2.9.2. Transakce bez transakcí o zápisu CP, neú s pěšných odbavení a způsobu platby

Obsahem zprávy je seznam transakcí za jedno zařízení ve verzi 2.2. Obsah je stejný jako v případě verze 2.3, akorát není podporován tag false-transaction, card-transaction s typem cp, atribut payment a zone-count: <?xml version="1.0" encoding="UTF-8"?> <!DOCTYPE transactions PUBLIC "-//CSAD SVT Praha, s.r.o.//DTD Clearing//Transactions 2.2//EN" [" http://www.svt.cz/clearing/dtds/transactions-2\\_2 .dtd"](http://www.svt.cz/clearing/dtds/transactions-2_0.dtd)> <transactions version="2.2" lang="cs" device-id="1254" vat="9"> <card-transaction tx-id="7894" amount="10.0" when="2003-05-11 8:30:15" type="pay" card-id="7849F45F" medium="classic" appl-id="0" balance-after="158.26" get-on-when="2003-05-11 8:25:26" departure-id="345;1" arrival-id="12;23" line="124584" sequence="12" tariff="12" tariff-km="2" zones="1;2;23;5" cross="yes"/> <transaction tx-id="7895" when="2003-05-11 8:30:58" departure-id="345;10" arrival-id="1;5" line="124584" sequence="5" tariff="A" tariff-km="23"/> <card-transaction tx-id="7896" when="2003-05-13 19:45:18" card-id="059D1A78" appl-id="235" amount="64.0" type="pay" vat="19" balance-after="15.4" appl-tx-id="1867" get-on-when="2003-05-13 18:52:20" departure-id="345;1" arrival-id="16;78" line="124584" sequence="12" tariff="22" cross="1865"/> <card-transaction tx-id="7897" amount="64.0" when="2003-05-13 19:45:22" type="pay" card-id="102458059D1A78" medium="desfire" appl-id="236" balance-after="15.4" get-on-when="2003-06-30 22:16:20"> <add-data departure-id="345;10" arrival-id="16;11" zones="1;4" line="124584" sequence="12" tariff="24" tariff-km="4"/> <add-data departure-id="16;2" arrival-id="134;15" zones="5;10" line="23564" sequence="1" tariff="15 "tariff-km="6"/> </card-transaction> <card-transaction-with-items tx-id="7898" when="2003-05-13 19:46:38" card-id="102458059D1A78" medium="desfire" > <item appl-id="0" amount="64.0" vat="19" type="pay" balance-after="15.4" /> <item appl-id="234" type="deposit" amount="64.0" vat="19" appl-tx-id="12" person-type="adult" zones="301;322;324" tariff="YCE" valid-from="2003-05-14 00:00:00" valid-to="2006-06-13 23:59:59" /> <item appl-id="234" type="pay" amount="12.0" appl-tx-id="13" departure-id="23;14" arrival-id="45;124" line="124579" sequence="1" tariff-km="12" voucher-issuer="23" voucher-price="64.0" /> </card-transaction-with-items> <dummy-transaction tx-id="7899" when="2003-05-15 8:30:58" type="canceled" /> ... <card-transaction tx-id="11985" when="2003-05-15 19:45:18" card-id="059D1A78" medium="classic" appl-id="234" type="deposit" amount="64.0" vat="19" appl-tx-id="1257" person-type="child" zones="301;322;324" valid-from="2003-05-14 00:00:00" valid-to="2006-06-13 23:59:59" /> <read-out next-tx-id="11986" when="2003-05-16 6:30:22" last-tx-id="11985" /> </transactions>

Protože všechny popisy jsou již uvedeny v předcházející kapitole, pouze vypouštíme to co tato verze nepodporuje. Atribut payment, který mohl být ve verzi 2.3 specifikován u každé transakce není také podporován.

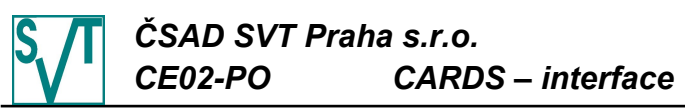

Odpovědí na zaslání transakcí je seznam chybějících transakcí (tj. seznam období, za která chybí data):

```
<?xml version="1.0" encoding="UTF-8"?>
<!DOCTYPE missing-periods PUBLIC 
  "-//CSAD SVT Praha, s.r.o.//DTD Clearing//Missing Periods 2.2//EN"
  " http://www.svt.cz/clearing/dtds/missing-periods -2_2 .dtd">
<missing-periods version="2.2" lang="cs" device-id="1254">
  <processing-statistic total="763" processed="726" ignored="37" />
  <missing-period>
     <from tx-id="4577" when="2003-05-08 18:45:17" />
     <to tx-id="4587" when="2003-05-11 8:30:15" />
  </missing-period>
  ...
  <missing-period>
     <from tx-id="4593" when="2003-05-13 19:45:18" />
  </missing-period>
</missing-periods>
```
Odpověď je obsahově i významově identická s verzí 2.3. Specifikace DTD viz kapitol[a](#page-199-0) [4.2.21.13.](#page-199-0)

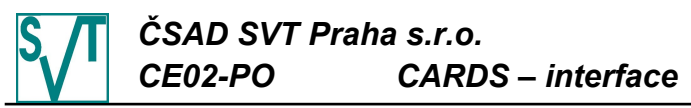

4.2.9.3. Transakce bez předplacených položek

Obsahem zprávy je seznam transakcí za jedno zařízení ve verzi 2.1. Obsah je stejný jako v případě verze 2.2, akorát nejsou podporovány transakce, kde atribut  $t_{\text{YPE}}$  má hodnotu greenlist nebo greenlist-refund, a claim-transaction, kde je uveden atribut greenlist-id: <?xml version="1.0" encoding="UTF-8"?> <!DOCTYPE transactions PUBLIC "-//CSAD SVT Praha, s.r.o.//DTD Clearing//Transactions 2.1//EN" [" http://www.svt.cz/clearing/dtds/transactions-2\\_1 .dtd"](http://www.svt.cz/clearing/dtds/transactions-2_0.dtd)> <transactions version="2.1" lang="cs" device-id="1254" vat="9"> <card-transaction tx-id="7894" amount="10.0" when="2003-05-11 8:30:15" type="pay" card-id="7849F45F" medium="classic" appl-id="0" balance-after="158.26" get-on-when="2003-05-11 8:25:26" departure-id="345;1" arrival-id="12;23" line="124584" sequence="12" tariff="12" tariff-km="2" zones="1;2;23;5" cross="yes"/> <transaction tx-id="7895" when="2003-05-11 8:30:58" departure-id="345;10" arrival-id="1;5" line="124584" sequence="5" tariff="A" tariff-km="23"/> <card-transaction tx-id="7896" when="2003-05-13 19:45:18" card-id="059D1A78" appl-id="235" amount="64.0" type="pay" vat="19" balance-after="15.4" appl-tx-id="1867" get-on-when="2003-05-13 18:52:20" departure-id="345;1" arrival-id="16;78" line="124584" sequence="12" tariff="22" cross="1865"/> <card-transaction tx-id="7897" amount="64.0" when="2003-05-13 19:45:22" type="pay" card-id="102458059D1A78" medium="desfire" appl-id="236" balance-after="15.4" get-on-when="2003-06-30 22:16:20"> <add-data departure-id="345;10" arrival-id="16;11" zones="1;4" line="124584" sequence="12" tariff="24" tariff-km="4"/> <add-data departure-id="16;2" arrival-id="134;15" zones="5;10" line="23564" sequence="1" tariff="15 "tariff-km="6"/> </card-transaction> <card-transaction-with-items tx-id="7898" when="2003-05-13 19:46:38" card-id="102458059D1A78" medium="desfire" > <item appl-id="0" amount="64.0" vat="19" type="pay" balance-after="15.4" /> <item appl-id="234" type="deposit" amount="64.0" vat="19" appl-tx-id="12" person-type="adult" zones="301;322;324" tariff="YCE" valid-from="2003-05-14 00:00:00" valid-to="2006-06-13 23:59:59" /> <item appl-id="234" type="pay" amount="12.0" appl-tx-id="13" departure-id="23;14" arrival-id="45;124" line="124579" sequence="1" tariff-km="12" voucher-issuer="23" voucher-price="64.0" /> </card-transaction-with-items> <dummy-transaction tx-id="7899" when="2003-05-15 8:30:58" type="canceled" /> ... <card-transaction tx-id="11985" when="2003-05-15 19:45:18" card-id="059D1A78" medium="classic" appl-id="234" type="deposit" amount="64.0" vat="19" appl-tx-id="1257" person-type="child" zones="301;322;324" valid-from="2003-05-14 00:00:00" valid-to="2006-06-13 23:59:59" /> <read-out next-tx-id="11986" when="2003-05-16 6:30:22" last-tx-id="11985" /> </transactions>

Další změnou oproti verzi 2.2 je využití claim-transaction k vyplacení zůstatku elektronické peněženky a její zrušení (zkrácení platnosti). Protože obecně platí pravidlo, že claim-transaction se nezúčtovávají, pak zpětné vyplacení peněz nemá být claimtransaction. Verze 2.1 to tak ovšem má:

<claim-transaction tx-id="12" when="2003-06-11 12:42:11" card-id="004578AA" medium="classic" appl-id="0" amount="654.0" />

Stačí identifikovat elektronickou peněženku a objem vracených peněz (atribut amount). Reakcí na tuto transakci je nastavení zůstatku elektronické peněženky na 0 a platnost do bude 11.6.2003 (datum transakce) + doba hájení dopravců (a čas platnosti do bude 23:59:59) - např. bude-li ve skupině, ve které je karta vydána, nastavena doba hájení na 3 dny, pak platnost do bude nastavena na 14.6.2003 23:59:59 (to je z důvodu možnosti zablokovat peněženku a nechat rozdistribuovat seznam zakázaných karet do všech strojků).

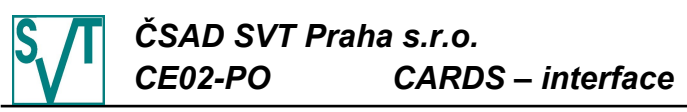

Odpovědí na zaslání transakcí je seznam chybějících transakcí (tj. seznam období, za která chybí data):

```
<?xml version="1.0" encoding="UTF-8"?>
<!DOCTYPE missing-periods PUBLIC 
  "-//CSAD SVT Praha, s.r.o.//DTD Clearing//Missing Periods 2.1//EN"
  " http://www.svt.cz/clearing/dtds/missing-periods -2_1 .dtd">
<missing-periods version="2.1" lang="cs" device-id="1254">
  <processing-statistic total="763" processed="726" ignored="37" />
  <missing-period>
     <from tx-id="4577" when="2003-05-08 18:45:17" />
     <to tx-id="4587" when="2003-05-11 8:30:15" />
  </missing-period>
   ...
  <missing-period>
     <from tx-id="4593" when="2003-05-13 19:45:18" />
  </missing-period>
</missing-periods>
```
Odpověď je obsahově i významově identická s verzí 2.2. Specifikace DTD viz kapitola [4.2.21.14.](#page-201-0)

#### 4.2.9.4. Transakce bez možnosti uvedení položek

Tato zpráva je identická se zprávou ve verzi 2.1, ale nepodporuje tag card-transactionwith-items:

```
<?xml version="1.0" encoding="UTF-8"?>
<!DOCTYPE transactions PUBLIC 
   "-//CSAD SVT Praha, s.r.o.//DTD Clearing//Transactions 2.0//EN"
  "http://www.svt.cz/clearing/dtds/transactions-2_0.dtd">
<transactions version="2.0" lang="cs" device-id="1254" vat="9">
  <card-transaction tx-id="7894" amount="10.0" when="2003-05-11 8:30:15"
       type="pay" card-id="7849F45F" medium="classic" appl-id="0"
       balance-after="158.26" get-on-when="2003-05-11 8:25:26"
       departure-id="345;1" arrival-id="12;23" line="124584"
       sequence="12" tariff="12" tariff-km="2" zones="1;2;23;5" cross="yes"/>
  <transaction tx-id="7895" when="2003-05-11 8:30:58" departure-id="345;10"
       arrival-id="1;5" line="124584" sequence="5" tariff="A" tariff-km="23"/>
  <card-transaction tx-id="7897" amount="64.0" when="2003-05-13 19:45:22"
       type="pay" card-id="102458059D1A78" medium="desfire" appl-id="236" 
       balance-after="15.4" get-on-when="2003-06-30 22:16:20">
     <add-data departure-id="345;10" arrival-id="16;11" zones="1;4"
          line="124584" sequence="12" tariff="24" tariff-km="4"/>
     <add-data departure-id="16;2" arrival-id="134;15" zones="5;10"
          line="23564" sequence="1" tariff="15 "tariff-km="6"/>
  </card-transaction>
  <dummy-transaction tx-id="7899" when="2003-05-15 8:30:58" type="canceled" />
  ...
  <card-transaction tx-id="11985" when="2003-05-15 19:45:18" card-id="059D1A78"
       medium="classic" appl-id="234" type="deposit" amount="64.0" vat="19"
       appl-tx-id="1257" person-type="child" zones="301;322;324"
       valid-from="2003-05-14 00:00:00" valid-to="2006-06-13 23:59:59" />
  <read-out next-tx-id="11986" when="2003-05-16 6:30:22" />
</transactions>
```
Význam všeho je identický s popisem zprávy ve verzi 2.1. Tato zpráva je dopředu kompatibilní, tj. platná zpráva verze 2.0 může být zaslána jako verze 2.1. až na hodnotu atributu reset, která je ve verzi 2.1 nahrazena tagem claim-transact.

Odpovědí na zaslání transakcí je seznam chybějících transakcí, který je opět identický s odpovědí ve verzi 2.1 pouze s rozdílně uvedenou verzí (2.0).

Specifikace DTD viz kapitola [4.2.21.15.](#page-205-0)

#### 4.2.9.5. Verze pracující s odpočty

Z důvodů větší zpětné kompatibility s verzí 1. x existuje i nadále podporované zasílání dat po odpočtech. Význam tagů card-transaction a transaction a jejich atributů je identický jako v předchozích kapitolách jenom jsou zanořeny do tagu login, který definuje pořadové číslo odpočtu (význam je obdobný jako v případě atributu  $tx-id$ ), od kdy do kdy odpočet

## *ČSAD SVT Praha s.r.o. CE02-PO CARDS – interface*

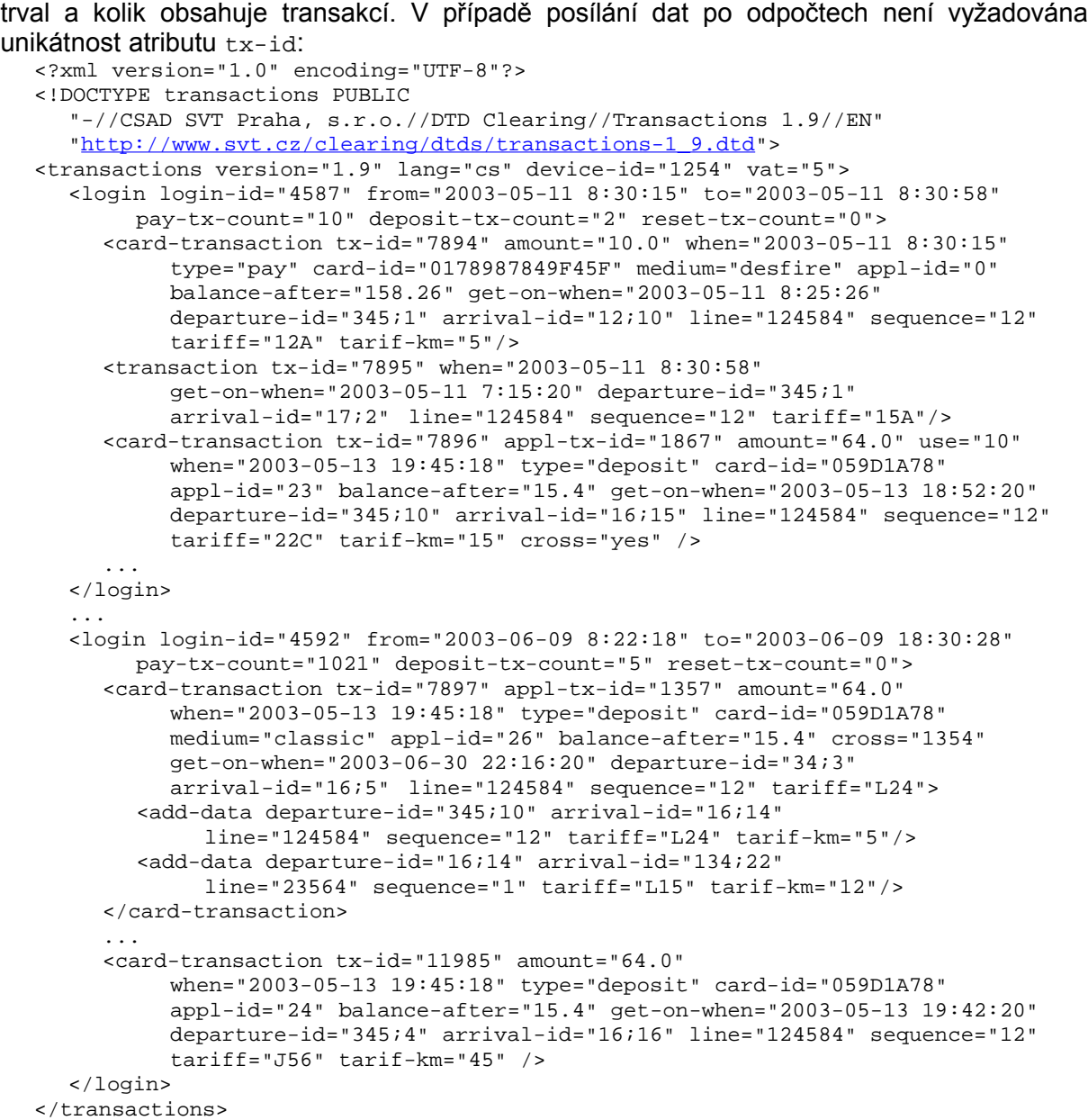

Tagy popisující transakce zůstaly stejné. Tag login obsahuje povinné atributy id (číslo odpočtu – používá se ke kontrole úplnosti dat), from (datum a čas začátku odpočtu), to (datum a čas konce odpočtu). Dalšími povinnými atributy jsou pay-tx-count, deposit-txcount a reset-tx-count, které specifikují počet transakcí (vybíjecích, dobíjecích a resetovacích) v daném odpočtu. Obsahuje-li odpočet transakce, které nejsou karetní (tzv. tag transaction, které obsahují doplňující informace o spojích apod.), pak se přičítají k vybíjecím transakcím. Tyto sumární počty slouží pro křížovou kontrolu obsahu odpočtu.

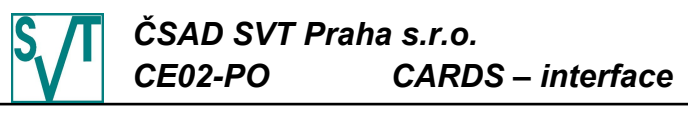

Odpověď obsahuje chybějící data (jako v případě verze 2.1), ale po odpočtech:

```
<?xml version="1.0" encoding="UTF-8"?>
<!DOCTYPE missing-periods PUBLIC 
  "-//CSAD SVT Praha, s.r.o.//DTD Clearing//Missing Periods 1.9//EN"
  " http://www.svt.cz/clearing/dtds/missing-periods -1_9.dtd">
<missing-periods version="1.9" device-id="1254">
  <processing-statistic total="53" processed="52" ignored="1" />
  <missing-period>
     <from login-id="4577" when="2003-05-08 18:45:17" />
     <to login-id="4587" when="2003-05-11 8:30:15" />
  </missing-period>
  ...
  <missing-period>
     <from login-id="4593" when="2003-05-13 19:45:18" />
  </missing-period>
</missing-periods>
```
Význam všech atributů je stejný jako ve verzi 2.1 akorát hodnoty atributů tagu processing-statistic zahrnují pouze počet odpočtů (tag login). Dále místo atributu tx-id specifikující číslo transakce v chybějících datech je použit atribut login-id specifikující číslo odpočtu.

Diskontinuity se v případě odpočtů kontrolují podobně jako v případě jednotné číselné řady transakcí (použití atributu  $tx-id$ ), s tím rozdílem, že čítač odpočtů musí "vydržet" po dobu 30 dní (ne 10 jako v případě čítače transakcí).

Specifikace DTD viz kapitola [4.2.21.16.](#page-207-0)

#### <span id="page-178-0"></span>*4 . 2 . 1 0 . P ř e d p l a c e n é p o l o ž k y ( g r e e n l i s t )*

Předplacené položky (položky greenlistu) vznikají prodejem v nějakém externím programu, který nemá fyzický přístup ke kartě. De facto položka greenlistu je předpis, jakou transakci na kartě provést. Jedná se o běžnou transakci, která nemá vyplněná ty atributy, které jsou závislé na stavu karty. Při dobití peněženky se jedná o zůstatek pěněženky po dobití, při prodeji kupónu o jeho kontrakt, případně přesnou platnost.

Externí aplikace posílá clearingu předplacené položky v následujícím formátu:

```
<?xml version="1.0" encoding="UTF-8"?>
<!DOCTYPE store-greenlist-items PUBLIC 
  "-//CSAD SVT Praha, s.r.o.//DTD Clearing//Store Greenlist Items 1.0//EN"
  "http://www.svt.cz/clearing/dtds/store-greenlist-items-1_0.dtd">
<store-greenlist-items version="1.0" lang="cs">
  <item item-id="457" when="2014-02-15 19:45:30" card-id="043B93F2ED2F80"
     medium="desfire" appl-id="34989" amount="200.00" />
 …
   <item item-id="461" when="2014-02-15 20:31:30" card-id="04472DEAED2F80"
     medium="desfire" appl-id="4614" zone-route="600;690" tariff="144"
     amount="780.00" valid-from="2014-08-13 00:00:00" 
     valid-to="2014-09-11 23:59:59" network-id="203 212" />
</store-greenlist-items>
```
Každá položka reprezentuje dobití elektronické peněženky a nebo prodej kupónu. Všechny položky obsahují atribut identifikující okamžik, kdy položka vznikla a kartu (card-id, medium, appl-id a when). V případě dobití elektronické peněženky obsahuje položka standardní atribut nesoucí informaci o objemu dobitých peněz (amount). V případě prodeje kupónu položka obsahuje více atributů (amount je cena kupónu, tariff, valid-from, valid-to obsahují platnost kupónu) a informaci o zónách (jeden z atributů zones, zone-route, zones-interval). Dále oba typy položek obsahují item-id a mohou obsahovat networkid. Atribut network-id není clearingem nijak zpracováván, pouze je dále distribuován v seznamu předplacených položek. Podobně není zpracováván atribute item-id, což je identifikátor položky generovaný externím programem. Clearing pouze očekává, že dvojice item-id a when je unikátní. To slouží k případnému dohledání položky a k identifikaci řádku v odpovědi (obsahuje řádky odpovídající požadavku):

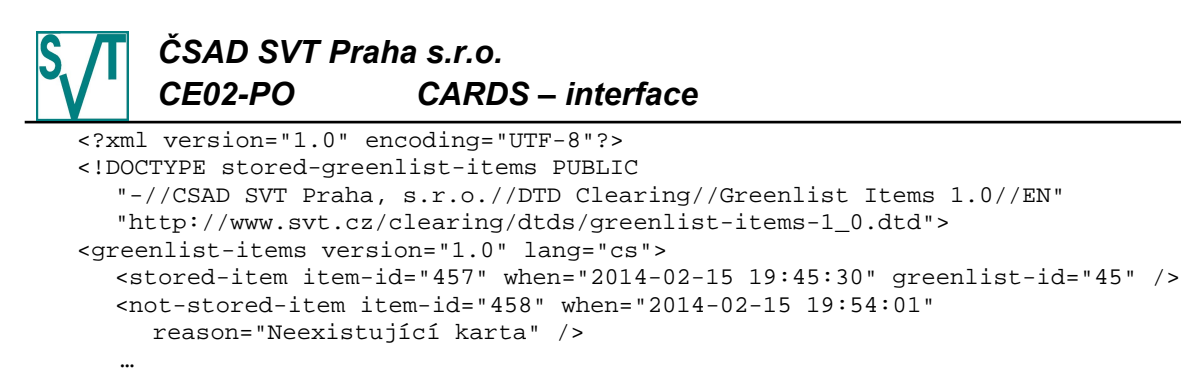

```
 <stored-item item-id="461" when="2014-02-15 20:31:30" greenlist-id="49" />
</greenlist-items>
```
Odpovědí je seznam položek (stored-item) s vygenerovanými identifikátory (greenlistid), které jsou unikátní v rámci každého vydavatele karet. Druhým typem položky je notstored-item, která identifikuje (pomocí atributu item-id a when) položku, jenž se nepodařilo uložit a důvod (atribut reason), proč se ji nepodařilo uložit.

Specifikace DTD viz kapitola [4.2.21.17.](#page-208-0)

#### <span id="page-179-0"></span>*4 . 2 . 11 . L o k á l n í s e z n a m p ř e d p l a c e n ý c h p o l o ž e k ( g r e e n l i s t )*

Externí program (prodejce) si může kdykoliv ověřit, které jeho položky již byly zákazníkem vyzvednuty a které ještě ne. Složí k tomu následující dotaz:

```
<?xml version="1.0" encoding="UTF-8"?>
<!DOCTYPE get-local-greenlist PUBLIC 
  "-//CSAD SVT Praha, s.r.o.//DTD Clearing//Get Greenlist Items Status 1.0//EN"
  "http://www.svt.cz/clearing/dtds/get-greenlist-items-status-1_0.dtd">
<get-greenlist-items-status version="1.0" lang="cs">
  <item item-id="457" when="2014-02-15 19:45:30"/>
  …
  <item item-id="461" when="2014-02-15 20:31:30"/>
</get-greenlist-items-status>
```
V požadavku je specifikováno, kterých položek se požadavek týká.

Odpověď obsahuje pro každou položku informaci, zda už je zákazníkem nahrána na kartu (tag deployed-item, kdy se tak stalo je v atributu deployed-when), zda položka stále čeká na nahrání (tag stored-item), byla z nějakého důvodu zrušena (tag canceled-item) nebo jí clearingové centrum nezná (tag no-item). Každá položka obsahuje lokální identifikátor, čas prodeje a s výjimkou neznámých položek identifikátor generovaný clearingovým centrem (odpověď obsahuje pouze položky zaslané subjektem, který žádá o status položek greenlistu):

```
<?xml version="1.0" encoding="UTF-8"?>
<!DOCTYPE stored-greenlist-items PUBLIC 
  "-//CSAD SVT Praha, s.r.o.//DTD Clearing//Greenlist Items Sttaus 1.0//EN"
  "http://www.svt.cz/clearing/dtds/greenlist-items-status-1_0.dtd">
<greenlist-items-status version="1.0" lang="cs">
  <stored-item item-id="457" when="2014-02-15 19:45:30" greenlist-id="45" />
  <stored-item item-id="458" when="2014-02-15 19:45:35" greenlist-id="72">
     <moved-to card-id="A84738F0" medium="classic" when="2014-03-01 14:30:00"
       greenlist-id="2"/>
     <moved-to card-id="ADE738Fá" medium="classic" when="2014-03-10 08:03:00"
       greenlist-id="1"/>
  </stored-item>
 …
    <deployed-item item-id="461" when="2014-02-15 20:31:30" greenlist-id="49"
     deployed-when="2014-03-15 6:21:15"/>
  …
  <canceled-item item-id="468" when="2014-02-15 23:31:30" greenlist-id="48"
     reason="Kart skon ila platnost/>
  …
  <no-item item-id="468" when="2014-02-15 23:31:30" reason="Neexistuje" />
</greenlist-items-status>
```
Každá položka stored-item, deployed-item a canceled-item může obsahovat vnořený tag (může jich být více) moved-to. Ten nese informaci o převodu položky na novou kartu. Atribut greenlist-id u nadřazené položky je greenlist id na původní kartě a greenlist-id
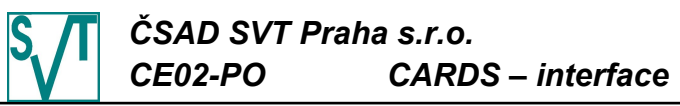

u moved-to je nové greenlist id pro novou kartu. Pokud je položka převedena vícekrát, pak jsou položky řazeny chronologicky, tj. poslední položka je karta, kam má být aktuálně zapsána.

Specifikace DTD viz kapitola [4.2.21.18.](#page-208-0)

# *4 . 2 . 1 2 . S e z n a m p ř e d p l a c e n ý c h p o l o ž e k ( g r e e n l i s t )*

Následujícím krokem po vytvoření předplacených položek, je jejich zaslání operátorovi (např. dopravce), který realizuje jejich zápis na karty (jsou zasílány položky, které nebyly zatím uloženy na kartu). Požadavek o zaslání je velmi jednoduchý:

```
<?xml version="1.0" encoding="UTF-8"?>
<!DOCTYPE get-greenlist PUBLIC 
  "-//CSAD SVT Praha, s.r.o.//DTD Clearing//Get Greenlist 1.0//EN"
  "http://www.svt.cz/clearing/dtds/get-greenlist-1_0.dtd">
<get-greenlist version="1.0" lang="cs" />
```
Odpovědí je seznam předplacených položek za všechny systémy a vydavatele karet v nich, kterým může operátor dobít elektronickou peněženku, případně prodat kupón na kartu (obsahuje položky zatím na kartu nezapsané):

```
<?xml version="1.0" encoding="UTF-8"?>
<!DOCTYPE greenlist PUBLIC 
  "-//CSAD SVT Praha, s.r.o.//DTD Clearing//Greenlist 1.0//EN"
  "http://www.svt.cz/clearing/dtds/greenlist-1_0.dtd">
<greenlist version="1.0" lang="cs">
  <item greenlist-id="45" when="2014-02-15 19:45:30" card-id="043B93F2ED2F80"
     medium="desfire" appl-id="34989" amount="200.00" provider-id="4" />
 …
   \text{d} -item greenlist-id="49" when="2014-02-15 20:31:30" card-id="04472DEAED2F80"
     medium="desfire" appl-id="4614" zone-route="600;690" tariff="144"
     amount="780.00" valid-from="2014-08-13 00:00:00" 
     valid-to="2014-09-11 23:59:59" provider-id="4" network-id="203 212" />
</greenlist>
```
Výpis položek je identický jako v případě jejich zaslání z externího programu (viz. kapitola [4.2.10\)](#page-178-0), pouze místo item-id obsahují vygenerované greenlist-id. Pozor, tento identifikátor je unikátní za vydavatele karet (případně za kartu – zde záleží na definici), takže v takto zaslaném seznamu unikátní být nemusí. Novým je pouze atribut provider-id, který říká, kdo kupón prodal, tedy kdo má být zapsán na kartu jako vydavatel. Atribut network-id je uveden pouze pokud byl uveden v předplacené položce v kapitole [4.2.10.](#page-178-0)

Specifikace DTD viz kapitola [4.2.21.19.](#page-209-0)

# *4 . 2 . 1 3 . Z m ě n a l o k á l n í h o s e z n a m u z a ř í z e n í*

Požadavkem je změna lokálního seznamu zakázaných zařízení. Jednotlivé změny jsou reprezentovány aktivací a deaktivací zařízení a musí být seřazeny chronologicky. Každá změna je reprezentována číslem zařízení, informací, zda se zařízení stává aktivním či nikoliv a datem a časem, kdy změna nastala:

```
<?xml version="1.0" encoding="UTF-8"?>
<!DOCTYPE local-devices PUBLIC 
  "-//CSAD SVT Praha, s.r.o.//DTD Clearing//Local Devices 2.0//EN"
  "http://www.svt.cz/clearing/dtds/local-devices-2_0.dtd">
<local-devices version="2.0" lang="cs">
  <local-device device-id="45" result="activated" max-tx-id="65536"
       tx-id="125" when="2003-06-01 08:00:01" />
  <local-device device-id="48" result="deactivated" tx-id="4587"
       when="2003-06-20 11:45:12" />
  <local-device device-id="48" result="activated" max-login-i="8192"
       login-id="4587" when="2003-06-20 11:47:18" />
  ...
  <local-device id="62" result="activated" max-tx-id="2048"
       when="2003-12-10 08:15:40" />
</local-devices>
```
Atribut device-id je číslo zařízení, result říká co se se zařízením dělo (mohlo být aktivováno – activated nebo deaktivováno – deactivated) a poslední povinný atribut (when) říká, kdy tato změna nastala. Atribut max-tx-id (případně max-login-id) je

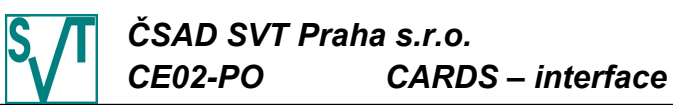

požadován pouze v případě aktivace zařízení a jeho hodnota říká maximální hodnotu čítače transakcí (odpočtů) na zařízení (má stejný význam jako tentýž atribut u vydání aplikace, tj. má-li hodnotu 65536, pak čítač může nabývat hodnot 0 až 65535). Zařízení buď používá čítač transakcí nebo čítač odpočtů, nikdy ne oba najednou. Pokud je přítomen atribut  $tx-id$ nebo max-tx-id, pak používá čítač transakcí (transakce musí být zasílány ve verzi 2.0 a vyšší), jinak čítač odpočtů (transakce musí být zasílány ve verzi 1.9). Nepovinný atribut txid (login-id) říká jaká je poslední transakce (odpočet) zařízení (v případě deaktivace) či jaká je první transakce (odpočet) zařízení (v případě aktivace). Není-li atribut uveden, pak si systém domýšlí hodnotu o jednu větší, než která byla použita při předcházející deaktivaci (jde-li o první aktivaci pak "0"), v případě aktivace a prázdnou (neznámou) hodnotu v případě deaktivace. Při aktivaci zařízení může mít atribut  $tx-id$  ( $login-id$ ) jinou hodnotu než "0" pouze v případě jedná-li se o první aktivaci zařízení v systému (jinak jeho uvedení je identické s jeho neuvedením).

Odpovědí je lokální seznam zařízení a seznam neprovedených aktivací/deaktivací:

```
<?xml version="1.0" encoding="UTF-8"?>
<!DOCTYPE active-local-devices PUBLIC 
  "-//CSAD SVT Praha, s.r.o.//DTD Clearing//Active Local Devices 2.0//EN"
  "http://www.svt.cz/clearing/dtds/active-local-devices-2_0.dtd">
<active-local-devices version="2.0" lang="cs">
  <active-local-device device-id="15" />
  ...
  <active-local-device device-id="79" />
  <not-activated device-id="45" when="2003-06-01 08:00:01"
       reason="Za ízení je již aktivní" />
  <not-deactivated device-id="48" when="2003-06-20 11:45:12" 
       reason="Neexistující za ízení" />
  ...
  <not-activated device-id="56" when="2003-12-10 08:15:40" 
       reason="Aktivace je p ed poslední deaktivací" />
</active-local-devices>
```
Jednotlivá aktivní zařízení subjektu jsou reprezentován tagem active-local-device. Za nimi následují chybné aktivace/deaktivace, jméno tagu specifikuje, zda se jednalo o nepovedenou aktivaci (not-activated) či deaktivaci (not-deactivated), atributy deviceid a when specifikují o jakou změnu se jedná a atribut reason říká, jaký nastal problém. Specifikace DTD viz kapitola [4.2.21.20.](#page-210-0)

*4 . 2 . 1 4 . V y t v o ř e n í p ř í s t u p u v l a s t n í k a k a r t y d o s y s t é m u* Tato informace je posílána jako seznam karet spolu s uživatelským jménem a e-mailem vlastníka karty přistupujícímu k webovému rozhraní:

```
<?xml version="1.0" encoding="UTF-8"?>
<!DOCTYPE create-card-logins PUBLIC 
     "-//CSAD SVT Praha, s.r.o.//DTD Clearing//Create Card Logins 2.0//EN" 
     "http://www.svt.cz/clearing/dtds/create-card-logins-2_0.dtd">
<create-card-logins version="2.0" lang="cs">
  <create-card-login card-id="8A88FE00" medium="classic" 
       user-id="Karel" e-mail="karel@seznam.cz" />
  <create-card-login card-id="001258FE" user-id="Petr" e-mail="kker@i.cz" />
  <create-card-login card-id="12456E001258FE" medium="desfire" 
       user-id="Magda" e-mail="tt@fgr.it" />
  ...
  <create-card-login card-id="1278E45E" medium="classic" 
       user-id="Petra" e-mail="petrak@mail.cz" />
</create-card-logins>
```
Z ukázky je jasné, že co přístup to tag create-card-login, který obsahuje povinné atributy card-id, medium, user-id (uživatelské jméno pro přihlášení - musí být minimálně 3 znaky dlouhé) a e-mail (pomocí tohoto e-mailu proběhne aktivace účtu).

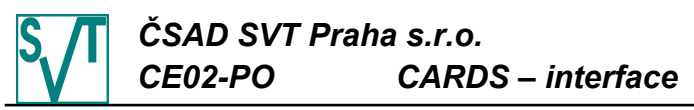

Odpovědí je seznam přihlášení, který je informuje o úspěšně vytvořených a nevytvořených:

```
<?xml version="1.0" encoding="UTF-8"?>
<!DOCTYPE created-card-logins PUBLIC 
     "-//CSAD SVT Praha, s.r.o.//DTD Clearing//Created Card Logins 2.0//EN"
     "http://www.svt.cz/clearing/dtds/created-card-logins-2_0.dtd">
<created-card-logins version="2.0" lang="cs">
  <created-card-login card-id="8A88FE00" medium="classic" />
  <created-card-login card-id="001258FE" medium="classic" />
  <not-created-card-login card-id="12456E001258FE" medium="desfire" 
       reason="Špatný formát" />
  ...
  <created-card-login card-id="1278E45E" medium="classic" />
</created-card-logins>
```
Zpráva obsahuje seznam vytvořených/nevytvořených přihlášení, obě obsahují identifikaci karty pomocí atributů card-id a medium. Nevytvořená přihlášení obsahují atribut reason, který udává důvod, proč nebylo přihlášení vytvořeno.

Specifikace DTD viz kapitola [4.2.21.21.](#page-210-1)

# *4 . 2 . 1 5 . I n f o r m a c e o z ů s t a t k u a p l i k a c e ( k o n t r a k t u ) e l e k t r o n i c k á p e n ě ž e n k a*

Tato zpráva požaduje po clearingovém centru zaslání zůstatku aplikace (kontraktu) elektronická peněženka:

```
<?xml version="1.0" encoding="UTF-8"?>
<!DOCTYPE balance-cards PUBLIC 
  "-//CSAD SVT Praha, s.r.o.//DTD Clearing//Balance Cards 2.0//EN"
  "http://www.svt.cz/clearing/dtds/balance-cards-2_0.dtd">
<balance-cards version="2.0" lang="cs">
  <balance-card card-id="8A88FE00" medium="classic" appl-id="0"/>
  <balance-card card-id="8A88FE01" medium="classic" appl-id="23" 
       contract-id="2"/>
  ...
  <balance-card card-id="1278E45EED0000" medium="desfire" appl-id="0"/>
</balance-cards>
```
Je možné požadovat zůstatek od více aplikací (kontraktů).

Jako odpověď je zaslán zůstatek všech aplikací, které byly v požadavku a jejichž zůstatek je k dispozici, a seznam všech aplikací, jejichž zůstatek nemůže být poslán, spolu s důvodem, proč nelze zůstatek poslat:

```
<?xml version="1.0" encoding="UTF-8"?>
<!DOCTYPE card-balances PUBLIC 
   "-//CSAD SVT Praha, s.r.o.//DTD Clearing//Card Balances 2.0//EN"
  "http://www.svt.cz/clearing/dtds/card-balances-2_0.dtd">
<card-balances version="2.0" lang="cs" processed-till="2003-05-01 23:59:59">
  <card-balance card-id="8A88FE00" medium="classic" appl-id="0"
       balance="102.5"/>
  <no-card-balance card-id="8A88FE01" medium="classic" appl-id="23"
       contract-id="2" reason="Neexistuje"/>
  ...
  <card-balance card-id="1278E45EED0000" medium="desfire" appl-id="0" 
       balance="895.42" is-black-from="2003-01-05 08:40:21"/>
</card-balances>
```
Celkový zůstatek aplikace je v hodnotě atributu balance. Navíc, je-li kontrakt, aplikace či karta na globálním seznamu zakázaných, pak je tato skutečnost signalizována přítomností atributu is-black-from, jehož hodnota sděluje od kdy je zakázána. Seznam aplikací (kontrakt), pro které není možné poslat zůstatek, obsahuje kartu (atribut card-id), typ karty (atribut medium), číslo aplikace (atribut appl-id), případně číslo kontraktu (atribut contract-id) a důvod (atribut reason), proč není možné poslat zůstatek. Nezanedbatelná je informace, do kdy jsou zpracovány transakce (tag processed-till), který říká k jakému datumu jsou platné zůstatky.

Specifikace DTD viz kapitola [4.2.21.22.](#page-211-0)

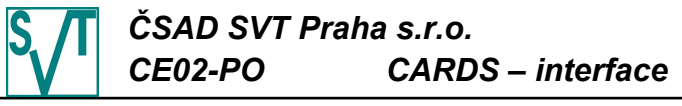

# *4 . 2 . 1 6 . S e z n a m n á v r h ů n a z a b l o k o v á n í a p l i k a c í ( k o n t r a k t ů )*

Vydavatel aplikace si může vyžádat zaslání seznamu, kde může specifikovat, jaký návrh (lépe řečeno, kdy nastala ona poslední podezřelá transakce) naposledy obdržel (atribut last-suggestion):

<?xml version="1.0" encoding="UTF-8"?> <!DOCTYPE get-black-card-suggestions PUBLIC "-//CSAD SVT Praha, s.r.o.//DTD Clearing// Get Black Card Suggestions 2.0//EN" ["http://www.svt.cz/clearing/dtds/get-black-card-suggestions-2\\_0.dtd"](http://www.svt.cz/clearing/dtds/get-black-card-suggestions-2_0.dtd)> <get-black-card-suggestions version="2.0" lang="cs" last-suggestion="2003-06-11 08:30:20" />

Clearingové centrum odpoví seznamem návrhů na zablokování vzniklých od předaného data (atribut last-suggestion), není-li specifikováno, pak kompletním seznamem návrhů – seznam neobsahuje již zablokované aplikace (karty):

<?xml version="1.0" encoding="UTF-8"?> <!DOCTYPE black-card-suggestions PUBLIC "-//CSAD SVT Praha, s.r.o.//DTD Clearing//Black Card Suggestions 2.0//EN" ["http://www.svt.cz/clearing/dtds/black-card-suggestions-2\\_0.dtd"](http://www.svt.cz/clearing/dtds/black-card-suggestions-2_0.dtd)> <black-card-suggestions version="2.0" lang="2.0"> <black-card-suggestion card-id="08A785D1" medium="classic" appl-id="1" when="2003-06-15 08:30:15" reason="Špatná následnost z statku" /> ...

<black-card-suggestion card-id="0012401247A458" medium="desfire" appl-id="0" when="2003-06-16 09:14:52" reason="Transakce na neaktivním za ízení" /> </black-card-suggestions>

Atributy card-id, medium specifikují kartu, atribut appl-id specifikuje aplikaci, případně atribut contract-id specifikuje kontrakt, který je navrhována na zablokování. Atribut when říká datum a čas transakce, která je podezřelá a je kvůli ní aplikace navržena na zablokování. Posledním je reason, který obsahuje důvod návrhu na zablokování aplikace na kartě.

Specifikace DTD viz kapitola [4.2.21.23.](#page-211-2)

# *4 . 2 . 1 7 . S e z n a m s u b j e k t ů c l e a r i n g u*

Na požádání je systém schopen zaslat aktuální seznam subjektů clearingu:

```
<?xml version="1.0" encoding="UTF-8"?>
<!DOCTYPE get-subjects PUBLIC 
  "-//CSAD SVT Praha, s.r.o.//DTD Clearing//Get Subjects 2.0//EN"
  "http://www.svt.cz/clearing/dtds/get-subjects-2_0.dtd">
<get-subjects version="2.0" lang="cs"/>
```
Odpovědí je kompletní seznam všech (i historických) subjektů clearingu, spolu s příznakem, zda jsou aktivní a zda je možné dobíjet jimi vydané aplikace:

```
<?xml version="1.0" encoding="UTF-8"?>
<!DOCTYPE subjects PUBLIC
  "-//CSAD SVT Praha, s.r.o.//DTD Clearing//Subjects 2.0//EN"
  "http://www.svt.cz/clearing/dtds/subjects-2_0.dtd">
<subjects version="2.0" lang="cs">
  <subject provider-id="1" name=" SAD Rokycany a.s." active="no"/>
  <subject provider-id="3" name=" SAD Kozojedy s.r.o." active="yes"/>
  ...
  <subject provider-id="45" name=" SAD M lník s.r.o." active="yes"/>
</subjects>
```
Pro každý subjekt je specifikován jeho identifikátor (atribut provider-id), jeho jméno (atribut name) a příznak, zda je aktivní (atribut active="yes") nebo ne (atribut active="no").

Specifikace DTD viz kapitola [4.2.21.24.](#page-211-1)

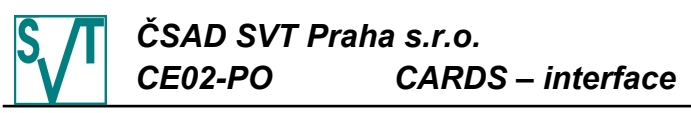

# *4 . 2 . 1 8 . S e z n a m a k c e p t o v a t e l n ý c h s u b j e k t ů*

Požadavek pro zaslání seznamu akceptovatelných subjektů je velmi jednoduchý:

<?xml version="1.0" encoding="UTF-8"?>

<!DOCTYPE get-acceptable-subjects PUBLIC "-//CSAD SVT Praha, s.r.o.//DTD Clearing//Get Acceptable Subjects 2.0//EN" ["http://www.svt.cz/clearing/dtds/get-acceptable-subjects-2\\_0.dtd"](http://www.svt.cz/clearing/dtds/get-subjects-2_0.dtd)>

<get-acceptable-subjects version="2.0" lang="cs"/>

Odpovědí je seznam všech subjektů (vydavatelů karet), jejichž karty může subjekt zprávu posílající akceptovat. U každého takového subjektu je specifikováno jaké operace s jakými typy aplikací (kontraktů) na kartě je možno provádět. Formát odpovědi se může lišit subjekt od subjektu, především podle dodavatele zařízení. V této kapitole je uveden standardní formát (použitelný pouze v případě použití zasílání podepsaných souborů):

```
<?xml version="1.0" encoding="UTF-8"?>
<!DOCTYPE acceptable-subjects PUBLIC 
  "-//CSAD SVT Praha, s.r.o.//DTD Clearing//Acceptable Subjects 2.0//EN"
  "http://www.svt.cz/clearing/dtds/acceptable-subjects-2_0.dtd">
<acceptable-subjects version="2.0" lang="cs" last-change="2008-12-05 12:30:31">
  <acceptable-subject provider-id="45" rights="cash:AD time:A" />
  <acceptable-subject provider-id="43" rights="cash:A" />
  ...
  <acceptable-subject provider-id="21" rights="cash:AD" />
</acceptable-subjects>
```
Atribut last-change obsahuje otisk (časovou známku), podle které je možné identifikovat, zda se obsah souboru změnil. Pokud je hodnota tohoto atributu shodná s posledním zaslanou hodnotou, pak se obsah souboru nezměnil.

Pro každý subjekt, s jehož kartami může adresát odpovědi provádět alespoň nějakou operaci, je uveden v seznamu. Subjekt je identifikován pomocí atributu provider-id. Atribut rights obsahuje popis práv na operace nad kartou. Hodnota atributu je formátovaný řetězec, který obsahuje jednotlivé typy karet (viz kapitola [4.2.3](#page-154-0) - kromě typu mad) a za dvojtečkou definici práv: A - akceptovat pro placení (u kupónu použití), D - dobití (u kupónu vystavení nového). Mezi jednotlivými typy aplikací (kontraktů) s právy je mezera.

V případě, že je odpovědí chyba, pak je vždy posílána standardní XML chybová zpráva viz kapitola [4.2.20.](#page-184-0)

Specifikace DTD viz kapitola [4.2.21.25.](#page-212-1)

# *4 . 2 . 1 9 . G l o b á l n í s e z n a m z a k á z a n ý c h k a r e t , a p l i k a c í č i k o n t r a k t ů*

Na vyžádání systém zašle globální seznam zakázaných karet:

```
<?xml version="1.0" encoding="UTF-8"?>
```

```
<!DOCTYPE get-global-black-cards PUBLIC
```
"-//CSAD SVT Praha, s.r.o.//DTD Clearing//Get Global Black Cards 2.2//EN" [" http://www.svt.cz/clearing/dtds/get-global-black-cards-2\\_2 .dtd"](http://www.svt.cz/clearing/dtds/get-subjects-2_0.dtd)> <get-global-black-cards version="2.2" lang="cs"/>

Odpovědí je globální seznam zakázaných karet jako v případě odesílání lokálního seznamu zakázaných karet (viz [4.2.7\)](#page-158-0).

Specifikace DTD viz kapitola [4.2.21.26.](#page-212-0)

4.2.19.1. Verze bez posledního použití

Je stejná jako v předchozím příkladě, akorát verze je 2.1 a ne 2.2. Odpověď dorazí také ve verzi 2.1, tj. stejně jako v kapitole [4.2.7.1.](#page-159-0)

<span id="page-184-0"></span>4.2.19.2. Verze bez identifikace skupiny

Je stejná jako v předchozím příkladě, akorát verze je 2.0 a ne 2.1. Odpověď dorazí také ve verzi 2.0, tj. stejně jako v kapitole [4.2.7.2.](#page-160-0)

# *4 . 2 . 2 0 . C h y b a b ě h e m z p r a c o v á n í*

Tato zpráva je zasílána v okamžiku, kdy došlo k chybě během zpracování zaslaných dat a tato chyba je způsobena daty, která byla zpracovávána (a chyba není běžnou "aplikační chybou"). Do této kategorie chyb patří např.:

# *ČSAD SVT Praha s.r.o. CE02-PO CARDS – interface*

- špatné kódování dat (nejsou v kódování, které je uvedeno v hlavičce XML souboru)
- špatný formát dat (nejsou v souladu s DTD)
- špatný obsah dat (data není možné převést na požadovaný formát, např. špatný formát datumu či čísla karty)

Touto zprávou nejsou posílány informace o chybách zpracování na serveru, např. nemožnost spojit se s databází, vytvořit soubor a podobně. Tyto chyby jsou signalizovány jiným způsobem.

Je-li posílán balík dokumentů ke zpracování, může se stát, že některá data jsou zpracována korektně a některá ne (dokonce se na nějakém dokumentu může zpracování zastavit).

Zpráva o chybě bude vypadat např. následovně:

```
<?xml version="1.0" encoding="UTF-8"?>
<!DOCTYPE clearing-errors PUBLIC 
  "-//CSAD SVT Praha, s.r.o.//DTD Clearing//Clearing Errors 2.0//EN"
  "http://www.svt.cz/clearing/dtds/clearing-errors-2_0.dtd">
<clearing-errors version="2.0" lang="cs">
  <clearing-error when="2003-02-15 19:45:30" 
       message="An invalid XML character (Unicode: 0x9) was found in the
         public identifier." 
     type="org.xml.sax.SAXParseException" />
</clearing-errors>
```
Těchto chyb může být v dokumentu více. Atribut when specifikuje, kdy byl přijat požadavek na zpracování, message obsahuje textový popis chyby a konečně type identifikuje přesně typ vzniklé chyby (není příliš zajímavý pro koncového uživatele, ale pro případné dohledání bližšího popisu na serveru). Chyba je uložena v souboru, jehož jméno je dáno jmennou konvencí specifikovanou v kapitole [4.1.3](#page-147-0) a je možné tudíž zjistit, u kterého souboru chyba nastala.

Specifikace DTD viz kapitola [4.2.21.27.](#page-212-2)

# *4 . 2 . 2 1 . D T D j e d n o t l i v ý c h z p r á v*

V této kapitole jsou uvedeny DTD všech výše zmiňovaných zpráv.

4.2.21.1. DTD seznamu zpracovávaných souborů

### Požadavek:

- <!ELEMENT files-to-process (file\*)>
- <!ATTLIST files-to-process version CDATA #REQUIRED>
- <!ATTLIST files-to-process lang CDATA #REQUIRED>
- <!ELEMENT file EMPTY>
- <!ATTLIST file name CDATA #REQUIRED>

### Odpověď:

<!ELEMENT processed-files (file\*)> <!ATTLIST processed-files version CDATA #REQUIRED> <!ATTLIST processed-files lang CDATA #REQUIRED> <!ELEMENT file EMPTY> <!ATTLIST file name CDATA #REQUIRED>

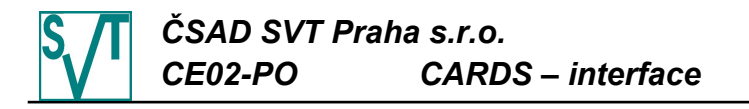

```
4.2.21.2. DTD vydání aplikace na kartě
Požadavek:
  <!ELEMENT card-issues (card-issue*)>
  <!ATTLIST card-issues version CDATA #REQUIRED>
  <!ATTLIST card-issues lang CDATA #REQUIRED>
  <!ELEMENT card-issue EMPTY>
  <!ATTLIST card-issue card-id CDATA #REQUIRED>
  <!ATTLIST card-issue medium 
       (classic|desfire|bctoken-arriva|bctoken-dpmd|token-mos|mobile-etd)
        "classic">
  <!ATTLIST card-issue appl-id CDATA #IMPLIED>
  <!ATTLIST card-issue max-tx-id CDATA #IMPLIED>
  <!ATTLIST card-issue max-riding-tx-id CDATA #IMPLIED>
  <!ATTLIST card-issue max-card-tx-id CDATA #IMPLIED>
  <!ATTLIST card-issue type (cash|time|mad) "cash">
  <!ATTLIST card-issue when CDATA #REQUIRED>
  <!ATTLIST card-issue valid-to CDATA #REQUIRED>
Odpověď:
  <!ELEMENT issued-cards ((issued-card|pre-issued-card|
                           not-issued-card|not-pre-issued-card)*)>
  <!ATTLIST issued-cards version CDATA #REQUIRED>
  <!ATTLIST issued-cards lang CDATA #REQUIRED>
  <!ELEMENT issued-card EMPTY>
  <!ATTLIST issued-card card-id CDATA #REQUIRED>
  <!ATTLIST issued-card medium 
       (classic|desfire|bctoken-arriva|bctoken-dpmd|token-mos|mobile-etd)
       #REQUIRED>
  <!ATTLIST issued-card appl-id CDATA #REQUIRED>
  <!ATTLIST issued-card valid-from CDATA #IMPLIED>
  <!ATTLIST issued-card valid-to CDATA #IMPLIED>
  <!ELEMENT not-pre-issued-card EMPTY>
  <!ATTLIST not-pre-issued-card card-id CDATA #REQUIRED>
  <!ATTLIST not-pre-issued-card medium 
        (classic|desfire|bctoken-arriva|bctoken-dpmd|token-mos|mobile-etd)
       #REQUIRED>
  <!ATTLIST not-pre-issued-card appl-id CDATA #REQUIRED>
  <!ATTLIST not-pre-issued-card reason CDATA #REQUIRED>
          4.2.21.3. DTD vydání kontraktu pro MAD aplikaci
Požadavek:
```

```
<!ELEMENT contract-issues (contract-issue*)>
<!ATTLIST contract-issues version CDATA #REQUIRED>
<!ATTLIST contract-issues lang CDATA #REQUIRED>
<!ELEMENT contract-issue EMPTY>
<!ATTLIST contract-issue card-id CDATA #REQUIRED>
<!ATTLIST contract-issue medium 
     (classic|desfire|bctoken-arriva|bctoken-dpmd|token-mos|mobile-etd)
     #REQUIRED>
<!ATTLIST contract-issue appl-id CDATA #REQUIRED>
<!ATTLIST contract-issue contract-id CDATA #REQUIRED>
<!ATTLIST contract-issue max-tx-id CDATA #IMPLIED>
<!ATTLIST contract-issue max-appl-tx-id CDATA #IMPLIED>
<!ATTLIST contract-issue max-card-tx-id CDATA #IMPLIED>
<!ATTLIST contract-issue max-riding-tx-id CDATA #IMPLIED>
<!ATTLIST contract-issue type (cash|time) #REQUIRED>
<!ATTLIST contract-issue valid-from CDATA #REQUIRED>
<!ATTLIST contract-issue valid-to CDATA #REQUIRED>
<!ATTLIST contract-issue greenlist-id CDATA #IMPLIED>
```
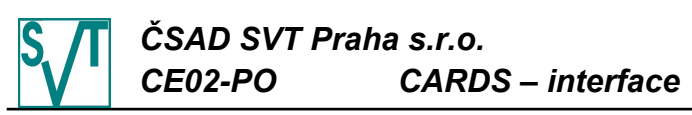

```
<!ELEMENT issued-contracts ((issued-contract|not-issued-contract)*)>
<!ATTLIST issued-contracts version CDATA #REQUIRED>
<!ATTLIST issued-contracts lang CDATA #REQUIRED>
<!ELEMENT issued-contract EMPTY>
<!ATTLIST issued-contract card-id CDATA #REQUIRED>
<!ATTLIST issued-contract medium 
     (classic|desfire|bctoken-arriva|bctoken-dpmd|token-mos|mobile-etd)
     #REQUIRED>
<!ATTLIST issued-contract appl-id CDATA #REQUIRED>
<!ATTLIST issued-contract valid-from CDATA #REQUIRED>
<!ATTLIST issued-contract valid-to CDATA #REQUIRED>
<!ATTLIST issued-contract contract-id CDATA #REQUIRED>
<!ELEMENT not-issued-contract EMPTY>
<!ATTLIST not-issued-contract card-id CDATA #REQUIRED>
<!ATTLIST not-issued-contract medium 
     (classic|desfire|bctoken-arriva|bctoken-dpmd|token-mos|mobile-etd)
     #REQUIRED>
<!ATTLIST not-issued-contract appl-id CDATA #REQUIRED>
<!ATTLIST not-issued-contract contract-id CDATA #REQUIRED>
<!ATTLIST not-issued-contract valid-from CDATA #REQUIRED>
<!ATTLIST not-issued-contract valid-to CDATA #REQUIRED>
<!ATTLIST not-issued-contract reason CDATA #REQUIRED>
```
### 4.2.21.4. DTD vydání kontraktu pro MAD aplikaci bez podpory předplacených položek (greenlist)

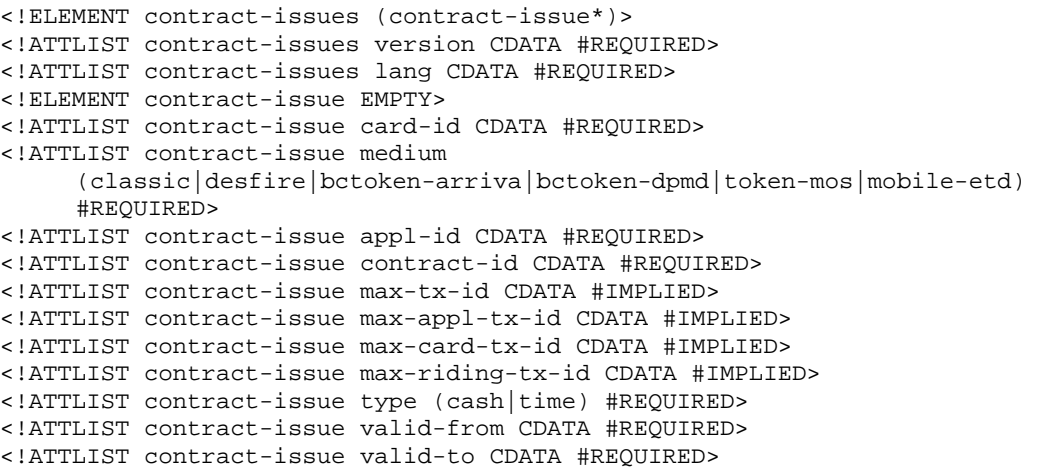

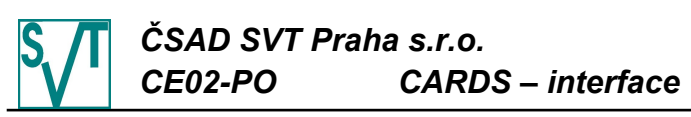

```
<!ELEMENT issued-contracts ((issued-contract|not-issued-contract)*)>
<!ATTLIST issued-contracts version CDATA #REQUIRED>
<!ATTLIST issued-contracts lang CDATA #REQUIRED>
<!ELEMENT issued-contract EMPTY>
<!ATTLIST issued-contract card-id CDATA #REQUIRED>
<!ATTLIST issued-contract medium 
     (classic|desfire|bctoken-arriva|bctoken-dpmd|token-mos|mobile-etd)
     #REQUIRED>
<!ATTLIST issued-contract appl-id CDATA #REQUIRED>
<!ATTLIST issued-contract valid-from CDATA #REQUIRED>
<!ATTLIST issued-contract valid-to CDATA #REQUIRED>
<!ATTLIST issued-contract contract-id CDATA #REQUIRED>
<!ELEMENT not-issued-contract EMPTY>
<!ATTLIST not-issued-contract card-id CDATA #REQUIRED>
<!ATTLIST not-issued-contract medium 
     (classic|desfire|bctoken-arriva|bctoken-dpmd|token-mos|mobile-etd)
     #REQUIRED>
<!ATTLIST not-issued-contract appl-id CDATA #REQUIRED>
<!ATTLIST not-issued-contract contract-id CDATA #REQUIRED>
<!ATTLIST not-issued-contract valid-from CDATA #REQUIRED>
<!ATTLIST not-issued-contract valid-to CDATA #REQUIRED>
<!ATTLIST not-issued-contract reason CDATA #REQUIRED>
       4.2.21.5. DTD hromadného vydání aplikací na kartách
```
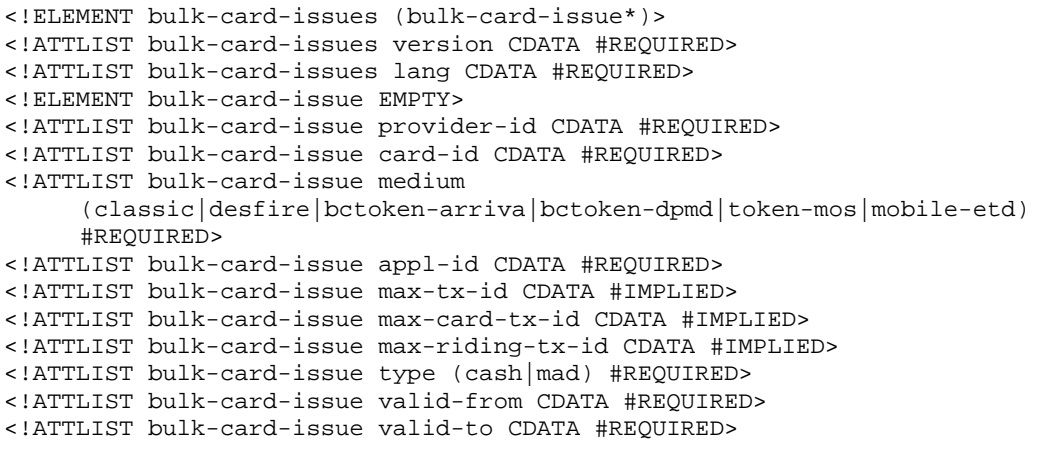

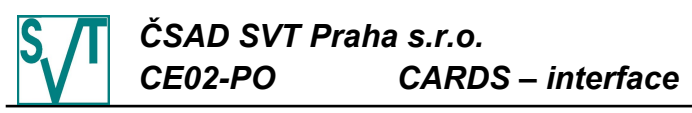

```
Odpověď:
```

```
<!ELEMENT bulk-issued-cards ((bulk-issued-card|bulk-not-issued-card)*)>
```

```
<!ATTLIST bulk-issued-cards version CDATA #REQUIRED>
```
<!ATTLIST bulk-issued-cards lang CDATA #REQUIRED>

```
<!ELEMENT bulk-issued-card EMPTY>
```

```
<!ATTLIST bulk-issued-card card-id CDATA #REQUIRED>
```

```
<!ATTLIST bulk-issued-card medium
```

```
(classic|desfire|bctoken-arriva|bctoken-dpmd|token-mos|mobile-etd)
#REQUIRED>
```

```
<!ATTLIST bulk-issued-card appl-id CDATA #IMPLIED>
```

```
<!ATTLIST bulk-issued-card valid-from CDATA #IMPLIED>
```

```
<!ATTLIST bulk-issued-card valid-to CDATA #IMPLIED>
```

```
<!ELEMENT bulk-not-issued-card EMPTY>
```

```
<!ATTLIST bulk-not-issued-card card-id CDATA #REQUIRED>
```

```
<!ATTLIST bulk-not-issued-card medium
```
(classic|desfire|bctoken-arriva|bctoken-dpmd|token-mos|mobile-etd) #REQUIRED>

- <!ATTLIST bulk-not-issued-card appl-id CDATA #IMPLIED>
- <!ATTLIST bulk-not-issued-card valid-from CDATA #IMPLIED>
- <!ATTLIST bulk-not-issued-card valid-to CDATA #IMPLIED>
- <!ATTLIST bulk-not-issued-card reason CDATA #REQUIRED>

# 4.2.21.6. DTD vydání karty

#### Požadavek:

```
<?xml encoding="UTF-8"?>
```
<!ELEMENT medium-issues (medium-issue\*)>

- <!ATTLIST medium-issues version CDATA #REQUIRED>
- <!ATTLIST medium-issues lang CDATA #REQUIRED>
- <!ELEMENT medium-issue EMPTY>
- <!ATTLIST medium-issue card-id CDATA #REQUIRED>
- <!ATTLIST medium-issue medium
	- (classic|desfire|bctoken-arriva|bctoken-dpmd|token-mos|mobile-etd) "classic">
- <!ATTLIST medium-issue provider-id CDATA #REQUIRED>

### Odpověď:

- <?xml encoding="UTF-8"?>
- <!ELEMENT issued-mediums ((issued-medium|not-issued-medium)\*)>
- <!ATTLIST issued-mediums version CDATA #REQUIRED>
- <!ATTLIST issued-mediums lang CDATA #REQUIRED>
- <!ELEMENT issued-medium EMPTY>
- <!ATTLIST issued-medium card-id CDATA #REQUIRED>
- <!ATTLIST issued-medium medium

```
(classic|desfire|bctoken-arriva|bctoken-dpmd|token-mos|mobile-etd)
"classic">
```
- <!ELEMENT not-issued-medium EMPTY>
- <!ATTLIST not-issued-medium card-id CDATA #REQUIRED>
- <!ATTLIST not-issued-medium medium

```
(classic|desfire|bctoken-arriva|bctoken-dpmd|token-mos|mobile-etd)
"classic">
```

```
<!ATTLIST not-issued-medium reason CDATA #REQUIRED>
```
# 4.2.21.7. DTD lokálního seznamu zakázaných karet, a plikací či kontraktů

### Požadavek:

<!ELEMENT local-black-cards (local-black-card\*)> <!ATTLIST local-black-cards version CDATA #REQUIRED> <!ATTLIST local-black-cards lang CDATA #REQUIRED> <!ELEMENT local-black-card EMPTY> <!ATTLIST local-black-card card-id CDATA #REQUIRED> <!ATTLIST local-black-card medium (classic|desfire|bctoken-arriva|bctoken-dpmd|token-mos|mobile-etd) "classic"> <!ATTLIST local-black-card appl-id CDATA #IMPLIED> <!ATTLIST local-black-card contract-id CDATA #IMPLIED>

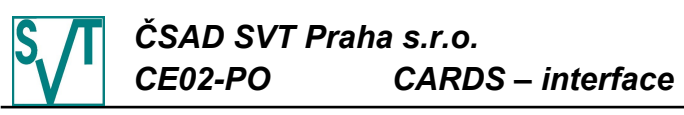

```
Odpověď:
  <!ELEMENT global-black-cards (global-black-card*,
     (non-blacked-card|non-unblacked-card)*)>
  <!ATTLIST global-black-cards version CDATA #REQUIRED>
  <!ATTLIST global-black-cards lang CDATA #REQUIRED>
  <!ATTLIST global-black-cards last-change CDATA #REQUIRED>
  <!ATTLIST global-black-cards ignore-not-used-for CDATA #IMPLIED>
  <!ELEMENT global-black-card EMPTY>
  <!ATTLIST global-black-card card-id CDATA #REQUIRED>
  <!ATTLIST global-black-card medium 
        (classic|desfire|bctoken-arriva|bctoken-dpmd|token-mos|mobile-etd)
       #REQUIRED>
  <!ATTLIST global-black-card appl-id CDATA #IMPLIED>
  <!ATTLIST global-black-card contract-id CDATA #IMPLIED>
  <!ATTLIST global-black-card when CDATA #REQUIRED>
  <!ATTLIST global-black-card network-id CDATA #REQUIRED>
  <!ATTLIST global-black-card last-used CDATA #REQUIRED>
  <!ELEMENT non-blacked-card EMPTY>
  <!ATTLIST non-blacked-card card-id CDATA #REQUIRED>
  <!ATTLIST non-blacked-card medium 
       (classic|desfire|bctoken-arriva|bctoken-dpmd|token-mos|mobile-etd)
       #REQUIRED>
  <!ATTLIST non-blacked-card appl-id CDATA #IMPLIED>
  <!ATTLIST non-blacked-card contract-id CDATA #IMPLIED>
  <!ATTLIST non-blacked-card reason CDATA #REQUIRED>
  <!ELEMENT non-unblacked-card EMPTY>
  <!ATTLIST non-unblacked-card card-id CDATA #REQUIRED>
  <!ATTLIST non-unblacked-card medium 
       (classic|desfire|bctoken-arriva|bctoken-dpmd|token-mos|mobile-etd)
       #REQUIRED>
  <!ATTLIST non-unblacked-card appl-id CDATA #IMPLIED>
  <!ATTLIST non-unblacked-card contract-id CDATA #IMPLIED>
  <!ATTLIST non-unblacked-card reason CDATA #REQUIRED>
          4.2.21.8. DTD lokálního seznamu zakázaných karet,
                       aplikací či kontraktů bez posledního použití
```
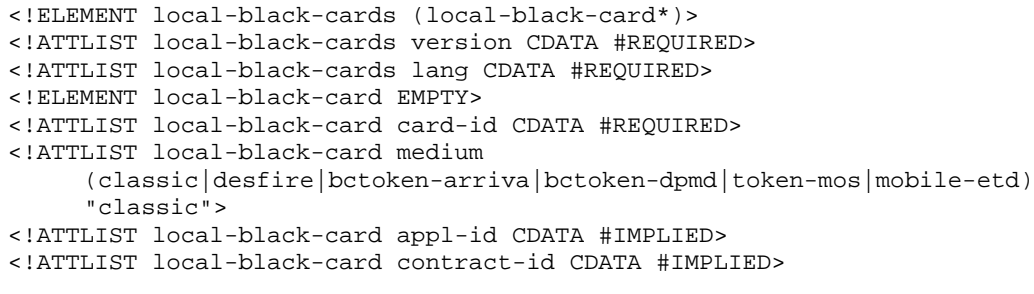

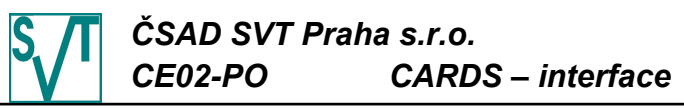

```
<!ELEMENT global-black-cards (global-black-card*,
     (non-blacked-card|non-unblacked-card)*)>
  <!ATTLIST global-black-cards version CDATA #REQUIRED>
  <!ATTLIST global-black-cards lang CDATA #REQUIRED>
  <!ATTLIST global-black-cards last-change CDATA #REQUIRED>
  <!ATTLIST global-black-cards ignore-not-used-for CDATA #IMPLIED>
  <!ELEMENT global-black-card EMPTY>
  <!ATTLIST global-black-card card-id CDATA #REQUIRED>
  <!ATTLIST global-black-card medium 
        (classic|desfire|bctoken-arriva|bctoken-dpmd|token-mos|mobile-etd)
       #REQUIRED>
  <!ATTLIST global-black-card appl-id CDATA #IMPLIED>
  <!ATTLIST global-black-card contract-id CDATA #IMPLIED>
  <!ATTLIST global-black-card when CDATA #REQUIRED>
  <!ATTLIST global-black-card network-id CDATA #REQUIRED>
  <!ELEMENT non-blacked-card EMPTY>
  <!ATTLIST non-blacked-card card-id CDATA #REQUIRED>
  <!ATTLIST non-blacked-card medium 
       (classic|desfire|bctoken-arriva|bctoken-dpmd|token-mos|mobile-etd)
       #REQUIRED>
  <!ATTLIST non-blacked-card appl-id CDATA #IMPLIED>
  <!ATTLIST non-blacked-card contract-id CDATA #IMPLIED>
  <!ATTLIST non-blacked-card reason CDATA #REQUIRED>
  <!ELEMENT non-unblacked-card EMPTY>
  <!ATTLIST non-unblacked-card card-id CDATA #REQUIRED>
  <!ATTLIST non-unblacked-card medium 
        (classic|desfire|bctoken-arriva|bctoken-dpmd|token-mos|mobile-etd)
       #REQUIRED>
  <!ATTLIST non-unblacked-card appl-id CDATA #IMPLIED>
  <!ATTLIST non-unblacked-card contract-id CDATA #IMPLIED>
  <!ATTLIST non-unblacked-card reason CDATA #REQUIRED>
          4.2.21.9. DTD lokálního seznamu zakázaných karet,
                       aplikací či kontraktů bez identifikace skupiny
Požadavek:
  <!ELEMENT local-black-cards (local-black-card*)>
```
# <!ATTLIST local-black-cards version CDATA #REQUIRED>

- <!ATTLIST local-black-cards lang CDATA #REQUIRED>
- <!ELEMENT local-black-card EMPTY>
- <!ATTLIST local-black-card card-id CDATA #REQUIRED>
- <!ATTLIST local-black-card medium

```
(classic|desfire|bctoken-arriva|bctoken-dpmd|token-mos|mobile-etd)
"classic">
```
<!ATTLIST local-black-card appl-id CDATA #IMPLIED>

### Odpověď:

```
<!ELEMENT global-black-cards (global-black-card*,
  (non-blacked-card|non-unblacked-card)*)>
```

```
<!ATTLIST global-black-cards version CDATA #REQUIRED>
```

```
<!ATTLIST global-black-cards lang CDATA #REQUIRED>
```

```
<!ATTLIST global-black-cards last-change CDATA #REQUIRED>
```

```
<!ELEMENT global-black-card EMPTY>
```

```
<!ATTLIST global-black-card card-id CDATA #REQUIRED>
```

```
<!ATTLIST global-black-card medium
```

```
(classic|desfire|bctoken-arriva|bctoken-dpmd|token-mos|mobile-etd)
#REQUIRED>
```

```
<!ATTLIST global-black-card appl-id CDATA #IMPLIED>
```
<!ATTLIST global-black-card when CDATA #REQUIRED>

```
<!ELEMENT non-blacked-card EMPTY>
```

```
<!ATTLIST non-blacked-card card-id CDATA #REQUIRED>
```

```
<!ATTLIST non-blacked-card medium 
     (classic|desfire|bctoken-arriva|bctoken-dpmd|token-mos|mobile-etd)
     #REQUIRED>
```

```
<!ATTLIST non-blacked-card appl-id CDATA #IMPLIED>
```

```
<!ATTLIST non-blacked-card reason CDATA #REQUIRED>
```

```
<!ELEMENT non-unblacked-card EMPTY>
```
### *ČSAD SVT Praha s.r.o. CE02-PO CARDS – interface* <!ATTLIST non-unblacked-card card-id CDATA #REQUIRED> <!ATTLIST non-unblacked-card medium (classic|desfire|bctoken-arriva|bctoken-dpmd|token-mos|mobile-etd) #REQUIRED> <!ATTLIST non-unblacked-card appl-id CDATA #IMPLIED> <!ATTLIST non-unblacked-card reason CDATA #REQUIRED> 4.2.21.10. DTD změny platnosti aplikace MAD nebo aplikace (kontraktu) elektronická peněženka Požadavek: <!ELEMENT change-cards-validity (change-card-validity\*)> <!ATTLIST change-cards-validity version CDATA #REQUIRED> <!ATTLIST change-cards-validity lang CDATA #REQUIRED> <!ELEMENT change-card-validity EMPTY> <!ATTLIST change-card-validity card-id CDATA #REQUIRED> <!ATTLIST change-card-validity medium (classic|desfire|bctoken-arriva|bctoken-dpmd|token-mos|mobile-etd) "classic"> <!ATTLIST change-card-validity appl-id CDATA #IMPLIED> <!ATTLIST change-card-validity contract-id CDATA #IMPLIED> <!ATTLIST change-card-validity valid-to CDATA #REQUIRED> Odpověď: <!ELEMENT changed-cards-validity (changed-card-validity| not-changed-card-validity)\*> <!ATTLIST changed-cards-validity version CDATA #REQUIRED> <!ATTLIST changed-cards-validity lang CDATA #REQUIRED> <!ELEMENT changed-card-validity EMPTY> <!ATTLIST changed-card-validity card-id CDATA #REQUIRED> <!ATTLIST changed-card-validity medium (classic|desfire|bctoken-arriva|bctoken-dpmd|token-mos|mobile-etd) #REQUIRED>

<!ATTLIST changed-card-validity appl-id CDATA #REQUIRED>

<!ATTLIST changed-card-validity contract-id CDATA #IMPLIED>

- <!ATTLIST not-changed-card-validity card-id CDATA #REQUIRED>
- <!ATTLIST not-changed-card-validity medium

(classic|desfire|bctoken-arriva|bctoken-dpmd|token-mos|mobile-etd) #REQUIRED>

<!ATTLIST not-changed-card-validity appl-id CDATA #REQUIRED>

<!ATTLIST not-changed-card-validity contract-id CDATA #IMPLIED>

<!ATTLIST not-changed-card-validity reason CDATA #REQUIRED>

# 4.2.21.11. DTD transakcí za zařízení

```
<!ELEMENT transactions ((read-out|card-transaction|claim-transaction|
                        dummy-transaction|transaction|multi-transaction|
                        false-transaction)*)>
<!ATTLIST transactions version CDATA #REQUIRED>
<!ATTLIST transactions lang CDATA #REQUIRED>
<!ATTLIST transactions device-id CDATA #REQUIRED>
<!ATTLIST transactions vat CDATA "5">
<!ELEMENT read-out EMPTY>
<!ATTLIST read-out next-tx-id CDATA #REQUIRED>
<!ATTLIST read-out when CDATA #REQUIRED>
<!ELEMENT dummy-transaction EMPTY>
<!ATTLIST dummy-transaction tx-id CDATA #REQUIRED>
<!ATTLIST dummy-transaction when CDATA #REQUIRED>
<!ATTLIST dummy-transaction card-id CDATA #IMPLIED>
<!ATTLIST dummy-transaction medium 
     (classic|desfire|bctoken-arriva|bctoken-dpmd|token-mos|mobile-etd)
     #IMPLIED>
<!ATTLIST dummy-transaction appl-id CDATA #IMPLIED>
<!ATTLIST dummy-transaction contract-id CDATA #IMPLIED>
<!ATTLIST dummy-transaction appl-tx-id CDATA #IMPLIED>
<!ATTLIST dummy-transaction type (canceled|cancel|login) #REQUIRED>
<!ELEMENT transaction (add-data)*>
<!ATTLIST transaction tx-id CDATA #REQUIRED>
<!ATTLIST transaction when CDATA #REQUIRED>
```
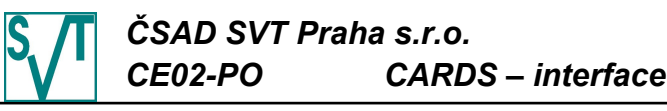

<!ATTLIST transaction amount CDATA #IMPLIED> <!ATTLIST transaction departure-id CDATA #IMPLIED> <!ATTLIST transaction arrival-id CDATA #IMPLIED> <!ATTLIST transaction line CDATA #IMPLIED> <!ATTLIST transaction sequence CDATA #IMPLIED> <!ATTLIST transaction tariff CDATA #IMPLIED> <!ATTLIST transaction tariff-km CDATA #IMPLIED> <!ATTLIST transaction info-ids CDATA #IMPLIED> <!ATTLIST transaction vat CDATA #IMPLIED> <!ATTLIST transaction valid-from CDATA #IMPLIED> <!ATTLIST transaction valid-to CDATA #IMPLIED> <!ATTLIST transaction zones CDATA #IMPLIED> <!ATTLIST transaction zone-route CDATA #IMPLIED> <!ATTLIST transaction zones-interval CDATA #IMPLIED> <!ATTLIST transaction zone-count CDATA #IMPLIED> <!ATTLIST transaction network-id CDATA #IMPLIED> <!ATTLIST transaction payment (cash|ewallet|bankcard) #IMPLIED> <!ELEMENT card-transaction (add-data)\*> <!ATTLIST card-transaction tx-id CDATA #REQUIRED> <!ATTLIST card-transaction amount CDATA #REQUIRED> <!ATTLIST card-transaction when CDATA #IMPLIED> <!ATTLIST card-transaction type (pay|deposit|refund|greenlist|greenlist-refund|cp) #REQUIRED> <!ATTLIST card-transaction balance-after CDATA #IMPLIED> <!ATTLIST card-transaction card-id CDATA #REQUIRED> <!ATTLIST card-transaction medium (classic|desfire|bctoken-arriva|bctoken-dpmd|token-mos|mobile-etd) "classic"> <!ATTLIST card-transaction appl-id CDATA #IMPLIED> <!ATTLIST card-transaction contract-id CDATA #IMPLIED> <!ATTLIST card-transaction appl-tx-id CDATA #IMPLIED> <!ATTLIST card-transaction greenlist-id CDATA #IMPLIED> <!ATTLIST card-transaction get-on-when CDATA #IMPLIED> <!ATTLIST card-transaction departure-id CDATA #IMPLIED> <!ATTLIST card-transaction arrival-id CDATA #IMPLIED> <!ATTLIST card-transaction check-id CDATA #IMPLIED> <!ATTLIST card-transaction line CDATA #IMPLIED> <!ATTLIST card-transaction sequence CDATA #IMPLIED> <!ATTLIST card-transaction vat CDATA #IMPLIED> <!ATTLIST card-transaction tariff CDATA #IMPLIED> <!ATTLIST card-transaction tariff-km CDATA #IMPLIED> <!ATTLIST card-transaction info-ids CDATA #IMPLIED> <!ATTLIST card-transaction zones CDATA #IMPLIED> <!ATTLIST card-transaction zone-route CDATA #IMPLIED> <!ATTLIST card-transaction zones-interval CDATA #IMPLIED> <!ATTLIST card-transaction zone-count CDATA #IMPLIED> <!ATTLIST card-transaction cross CDATA #IMPLIED> <!ATTLIST card-transaction valid-from CDATA #IMPLIED> <!ATTLIST card-transaction valid-to CDATA #IMPLIED> <!ATTLIST card-transaction person-type (adult|student|child) "adult"> <!ATTLIST card-transaction voucher-issuer CDATA #IMPLIED> <!ATTLIST card-transaction voucher-price CDATA #IMPLIED> <!ATTLIST card-transaction previous-contract-id CDATA #IMPLIED> <!ATTLIST card-transaction new-valid-to CDATA #IMPLIED> <!ATTLIST card-transaction network-id CDATA #IMPLIED> <!ATTLIST card-transaction payment (cash|ewallet|bankcard) #IMPLIED> <!ATTLIST card-transaction cp CDATA #IMPLIED> <!ELEMENT multi-transaction (sub-transaction|card-sub-transaction|dummy-sub-transaction)\*> <!ATTLIST multi-transaction tx-id CDATA #REQUIRED> <!ATTLIST multi-transaction when CDATA #REQUIRED> <!ELEMENT sub-transaction (add-data)\*> <!ATTLIST sub-transaction amount CDATA #IMPLIED> <!ATTLIST sub-transaction departure-id CDATA #IMPLIED> <!ATTLIST sub-transaction arrival-id CDATA #IMPLIED> <!ATTLIST sub-transaction line CDATA #IMPLIED> <!ATTLIST sub-transaction sequence CDATA #IMPLIED>

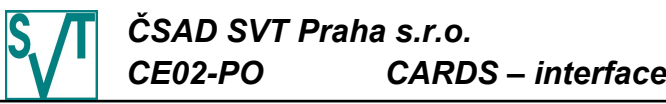

<!ATTLIST sub-transaction tariff CDATA #IMPLIED> <!ATTLIST sub-transaction tariff-km CDATA #IMPLIED> <!ATTLIST sub-transaction info-ids CDATA #IMPLIED> <!ATTLIST sub-transaction vat CDATA #IMPLIED> <!ATTLIST sub-transaction valid-from CDATA #IMPLIED> <!ATTLIST sub-transaction valid-to CDATA #IMPLIED> <!ATTLIST sub-transaction zones CDATA #IMPLIED> <!ATTLIST sub-transaction zone-route CDATA #IMPLIED> <!ATTLIST sub-transaction zones-interval CDATA #IMPLIED> <!ATTLIST sub-transaction zone-count CDATA #IMPLIED> <!ATTLIST sub-transaction network-id CDATA #IMPLIED> <!ATTLIST sub-transaction payment (cash|ewallet|bankcard) #IMPLIED> <!ELEMENT card-sub-transaction (add-data)\*> <!ATTLIST card-sub-transaction amount CDATA #REQUIRED> <!ATTLIST card-sub-transaction type (pay|deposit|refund|greenlist|greenlist-refund|cp) #REQUIRED> <!ATTLIST card-sub-transaction balance-after CDATA #IMPLIED> <!ATTLIST card-sub-transaction card-id CDATA #REQUIRED> <!ATTLIST card-sub-transaction medium (classic|desfire|bctoken-arriva|bctoken-dpmd|token-mos|mobile-etd) "classic"> <!ATTLIST card-sub-transaction appl-id CDATA #IMPLIED> <!ATTLIST card-sub-transaction contract-id CDATA #IMPLIED> <!ATTLIST card-sub-transaction appl-tx-id CDATA #IMPLIED> <!ATTLIST card-sub-transaction get-on-when CDATA #IMPLIED> <!ATTLIST card-sub-transaction departure-id CDATA #IMPLIED> <!ATTLIST card-sub-transaction arrival-id CDATA #IMPLIED> <!ATTLIST card-sub-transaction check-id CDATA #IMPLIED> <!ATTLIST card-sub-transaction line CDATA #IMPLIED> <!ATTLIST card-sub-transaction sequence CDATA #IMPLIED> <!ATTLIST card-sub-transaction vat CDATA #IMPLIED> <!ATTLIST card-sub-transaction tariff CDATA #IMPLIED> <!ATTLIST card-sub-transaction tariff-km CDATA #IMPLIED> <!ATTLIST card-sub-transaction info-ids CDATA #IMPLIED> <!ATTLIST card-sub-transaction zones CDATA #IMPLIED> <!ATTLIST card-sub-transaction zone-route CDATA #IMPLIED> <!ATTLIST card-sub-transaction zones-interval CDATA #IMPLIED> <!ATTLIST card-sub-transaction zone-count CDATA #IMPLIED> <!ATTLIST card-sub-transaction cross CDATA #IMPLIED> <!ATTLIST card-sub-transaction valid-from CDATA #IMPLIED> <!ATTLIST card-sub-transaction valid-to CDATA #IMPLIED> <!ATTLIST card-sub-transaction person-type (adult|student|child) "adult"> <!ATTLIST card-sub-transaction voucher-issuer CDATA #IMPLIED> <!ATTLIST card-sub-transaction voucher-price CDATA #IMPLIED> <!ATTLIST card-sub-transaction previous-contract-id CDATA #IMPLIED> <!ATTLIST card-sub-transaction new-valid-to CDATA #IMPLIED> <!ATTLIST card-sub-transaction network-id CDATA #IMPLIED> <!ATTLIST card-sub-transaction payment (cash|ewallet|bankcard) #IMPLIED> <!ATTLIST card-sub-transaction cp CDATA #IMPLIED> <!ELEMENT dummy-sub-transaction EMPTY> <!ATTLIST dummy-sub-transaction card-id CDATA #IMPLIED> <!ATTLIST dummy-sub-transaction medium (classic|desfire|bctoken-arriva|bctoken-dpmd|token-mos|mobile-etd) #IMPLIED> <!ATTLIST dummy-sub-transaction appl-id CDATA #IMPLIED> <!ATTLIST dummy-sub-transaction contract-id CDATA #IMPLIED> <!ATTLIST dummy-sub-transaction appl-tx-id CDATA #IMPLIED> <!ATTLIST dummy-sub-transaction type (canceled|cancel|login) #REQUIRED> <!ELEMENT add-data EMPTY> <!ATTLIST add-data departure-id CDATA #IMPLIED> <!ATTLIST add-data arrival-id CDATA #IMPLIED> <!ATTLIST add-data line CDATA #IMPLIED> <!ATTLIST add-data sequence CDATA #IMPLIED> <!ATTLIST add-data tariff CDATA #IMPLIED> <!ATTLIST add-data tariff-km CDATA #IMPLIED> <!ATTLIST add-data info-ids CDATA #IMPLIED> <!ATTLIST add-data zones CDATA #IMPLIED>

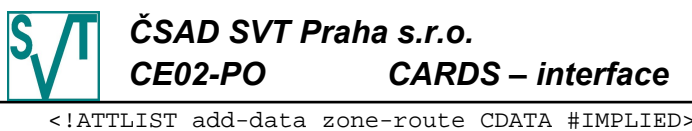

<!ATTLIST add-data zones-interval CDATA #IMPLIED> <!ATTLIST add-data zone-count CDATA #IMPLIED> <!ATTLIST add-data amount CDATA #IMPLIED> <!ATTLIST add-data network-id CDATA #IMPLIED> <!ELEMENT claim-transaction EMPTY> <!ATTLIST claim-transaction tx-id CDATA #REQUIRED> <!ATTLIST claim-transaction when CDATA #REQUIRED> <!ATTLIST claim-transaction amount CDATA #IMPLIED> <!ATTLIST claim-transaction balance-after CDATA #IMPLIED> <!ATTLIST claim-transaction card-id CDATA #REQUIRED> <!ATTLIST claim-transaction medium (classic|desfire|bctoken-arriva|bctoken-dpmd|token-mos|mobile-etd) "classic"> <!ATTLIST claim-transaction appl-id CDATA #IMPLIED> <!ATTLIST claim-transaction contract-id CDATA #IMPLIED> <!ATTLIST claim-transaction appl-tx-id CDATA #IMPLIED> <!ATTLIST claim-transaction greenlist-id CDATA #IMPLIED> <!ATTLIST claim-transaction vat CDATA #IMPLIED> <!ATTLIST claim-transaction valid-from CDATA #IMPLIED> <!ATTLIST claim-transaction valid-to CDATA #IMPLIED> <!ATTLIST claim-transaction person-type (adult|student|child) #IMPLIED> <!ATTLIST claim-transaction voucher-issuer CDATA #IMPLIED> <!ATTLIST claim-transaction voucher-price CDATA #IMPLIED> <!ATTLIST claim-transaction target-card-id CDATA #IMPLIED> <!ATTLIST claim-transaction target-medium (classic|desfire|bctoken-arriva|bctoken-dpmd|token-mos|mobile-etd) "classic"> <!ATTLIST claim-transaction target-appl-id CDATA #IMPLIED> <!ATTLIST claim-transaction target-contract-id CDATA #IMPLIED> <!ATTLIST claim-transaction target-appl-tx-id CDATA #IMPLIED> <!ATTLIST claim-transaction target-valid-from CDATA #IMPLIED> <!ATTLIST claim-transaction target-valid-to CDATA #IMPLIED> <!ELEMENT false-transaction EMPTY> <!ATTLIST false-transaction tx-id CDATA #REQUIRED> <!ATTLIST false-transaction when CDATA #REQUIRED> <!ATTLIST false-transaction card-id CDATA #REQUIRED> <!ATTLIST false-transaction medium (classic|desfire|bctoken-arriva|bctoken-dpmd|token-mos|mobile-etd) #REQUIRED> <!ATTLIST false-transaction departure-id CDATA #IMPLIED> <!ATTLIST false-transaction line CDATA #IMPLIED> <!ATTLIST false-transaction sequence CDATA #IMPLIED> <!ATTLIST false-transaction info-ids CDATA #IMPLIED> <!ATTLIST false-transaction network-id CDATA #IMPLIED> <!ATTLIST false-transaction whitelist CDATA #REQUIRED> <!ATTLIST false-transaction reason CDATA #REQUIRED> Odpověď: <!ELEMENT missing-periods (processing-statistic,missing-period\*)> <!ATTLIST missing-periods version CDATA #REQUIRED> <!ATTLIST missing-periods lang CDATA #REQUIRED> <!ATTLIST missing-periods device-id CDATA #REQUIRED> <!ELEMENT processing-statistic EMPTY> <!ATTLIST processing-statistic total CDATA #REQUIRED> <!ATTLIST processing-statistic processed CDATA #REQUIRED> <!ATTLIST processing-statistic ignored CDATA #REQUIRED> <!ELEMENT missing-period (from,to?)> <!ELEMENT from EMPTY> <!ATTLIST from tx-id CDATA #REQUIRED> <!ATTLIST from when CDATA #REQUIRED> <!ELEMENT to EMPTY> <!ATTLIST to tx-id CDATA #REQUIRED>

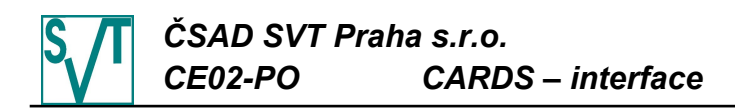

### 4.2.21.12. DTD transakcí bez možnosti hotovostních p o l o ž e k

```
<!ELEMENT transactions ((read-out|card-transaction|claim-transaction|
                        card-transaction-with-items|dummy-transaction|
                        transaction|false-transaction)*)>
<!ATTLIST transactions version CDATA #REQUIRED>
<!ATTLIST transactions lang CDATA #REQUIRED>
<!ATTLIST transactions device-id CDATA #REQUIRED>
<!ATTLIST transactions vat CDATA "5">
<!ELEMENT read-out EMPTY>
<!ATTLIST read-out next-tx-id CDATA #REQUIRED>
<!ATTLIST read-out when CDATA #REQUIRED>
<!ELEMENT dummy-transaction EMPTY>
<!ATTLIST dummy-transaction tx-id CDATA #REQUIRED>
<!ATTLIST dummy-transaction when CDATA #REQUIRED>
<!ATTLIST dummy-transaction card-id CDATA #IMPLIED>
<!ATTLIST dummy-transaction medium 
     (classic|desfire|bctoken-arriva|bctoken-dpmd|token-mos|mobile-etd)
     #IMPLIED>
<!ATTLIST dummy-transaction appl-id CDATA #IMPLIED>
<!ATTLIST dummy-transaction contract-id CDATA #IMPLIED>
<!ATTLIST dummy-transaction appl-tx-id CDATA #IMPLIED>
<!ATTLIST dummy-transaction type (canceled|cancel|login) #REQUIRED>
<!ELEMENT transaction (add-data)*>
<!ATTLIST transaction tx-id CDATA #REQUIRED>
<!ATTLIST transaction when CDATA #REQUIRED>
<!ATTLIST transaction amount CDATA #IMPLIED>
<!ATTLIST transaction departure-id CDATA #IMPLIED>
<!ATTLIST transaction arrival-id CDATA #IMPLIED>
<!ATTLIST transaction line CDATA #IMPLIED>
<!ATTLIST transaction sequence CDATA #IMPLIED>
<!ATTLIST transaction tariff CDATA #IMPLIED>
<!ATTLIST transaction tariff-km CDATA #IMPLIED>
<!ATTLIST transaction info-ids CDATA #IMPLIED>
<!ATTLIST transaction vat CDATA #IMPLIED>
<!ATTLIST transaction valid-from CDATA #IMPLIED>
<!ATTLIST transaction valid-to CDATA #IMPLIED>
<!ATTLIST transaction zones CDATA #IMPLIED>
<!ATTLIST transaction zone-route CDATA #IMPLIED>
<!ATTLIST transaction zones-interval CDATA #IMPLIED>
<!ATTLIST transaction zone-count CDATA #IMPLIED>
<!ATTLIST transaction network-id CDATA #IMPLIED>
<!ATTLIST transaction payment (cash|ewallet|bankcard) #IMPLIED>
<!ELEMENT card-transaction (add-data)*>
<!ATTLIST card-transaction tx-id CDATA #REQUIRED>
<!ATTLIST card-transaction amount CDATA #IMPLIED>
<!ATTLIST card-transaction when CDATA #REQUIRED>
<!ATTLIST card-transaction type 
     (pay|deposit|refund|greenlist|greenlist-refund|cp) #REQUIRED>
<!ATTLIST card-transaction balance-after CDATA #IMPLIED>
<!ATTLIST card-transaction card-id CDATA #REQUIRED>
<!ATTLIST card-transaction medium 
     (classic|desfire|bctoken-arriva|bctoken-dpmd|token-mos|mobile-etd)
     "classic">
<!ATTLIST card-transaction appl-id CDATA #IMPLIED>
<!ATTLIST card-transaction contract-id CDATA #IMPLIED>
<!ATTLIST card-transaction appl-tx-id CDATA #IMPLIED>
<!ATTLIST card-transaction greenlist-id CDATA #IMPLIED>
<!ATTLIST card-transaction get-on-when CDATA #IMPLIED>
<!ATTLIST card-transaction departure-id CDATA #IMPLIED>
<!ATTLIST card-transaction arrival-id CDATA #IMPLIED>
<!ATTLIST card-transaction check-id CDATA #IMPLIED>
<!ATTLIST card-transaction line CDATA #IMPLIED>
<!ATTLIST card-transaction sequence CDATA #IMPLIED>
<!ATTLIST card-transaction vat CDATA #IMPLIED>
```
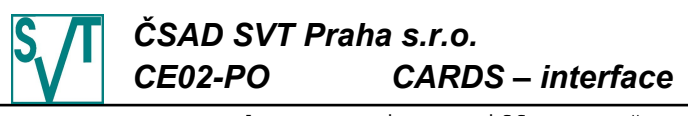

<!ATTLIST card-transaction tariff CDATA #IMPLIED> <!ATTLIST card-transaction tariff-km CDATA #IMPLIED> <!ATTLIST card-transaction info-ids CDATA #IMPLIED> <!ATTLIST card-transaction zones CDATA #IMPLIED> <!ATTLIST card-transaction zone-route CDATA #IMPLIED> <!ATTLIST card-transaction zones-interval CDATA #IMPLIED> <!ATTLIST card-transaction zone-count CDATA #IMPLIED> <!ATTLIST card-transaction cross CDATA #IMPLIED> <!ATTLIST card-transaction valid-from CDATA #IMPLIED> <!ATTLIST card-transaction valid-to CDATA #IMPLIED> <!ATTLIST card-transaction person-type (adult|student|child) "adult"> <!ATTLIST card-transaction voucher-issuer CDATA #IMPLIED> <!ATTLIST card-transaction voucher-price CDATA #IMPLIED> <!ATTLIST card-transaction previous-contract-id CDATA #IMPLIED> <!ATTLIST card-transaction new-valid-to CDATA #IMPLIED> <!ATTLIST card-transaction network-id CDATA #IMPLIED> <!ATTLIST card-transaction payment (cash|ewallet|bankcard) #IMPLIED> <!ATTLIST card-transaction cp CDATA #IMPLIED> <!ELEMENT add-data EMPTY> <!ATTLIST add-data departure-id CDATA #IMPLIED> <!ATTLIST add-data arrival-id CDATA #IMPLIED> <!ATTLIST add-data line CDATA #IMPLIED> <!ATTLIST add-data sequence CDATA #IMPLIED> <!ATTLIST add-data tariff CDATA #IMPLIED> <!ATTLIST add-data tariff-km CDATA #IMPLIED> <!ATTLIST add-data info-ids CDATA #IMPLIED> <!ATTLIST add-data zones CDATA #IMPLIED> <!ATTLIST add-data zone-route CDATA #IMPLIED> <!ATTLIST add-data zones-interval CDATA #IMPLIED> <!ATTLIST add-data zone-count CDATA #IMPLIED> <!ATTLIST add-data amount CDATA #IMPLIED> <!ATTLIST add-data network-id CDATA #IMPLIED> <!ELEMENT card-transaction-with-items (item)+> <!ATTLIST card-transaction-with-items tx-id CDATA #REQUIRED> <!ATTLIST card-transaction-with-items when CDATA #REQUIRED> <!ATTLIST card-transaction-with-items card-id CDATA #REQUIRED> <!ATTLIST card-transaction-with-items medium (classic|desfire|bctoken-arriva|bctoken-dpmd|token-mos|mobile-etd) "classic"> <!ATTLIST card-transaction-with-items get-on-when CDATA #IMPLIED> <!ELEMENT item (add-data)\*> <!ATTLIST item type (pay|deposit|reset|cp) #REQUIRED> <!ATTLIST item amount CDATA #IMPLIED> <!ATTLIST item balance-after CDATA #IMPLIED> <!ATTLIST item appl-id CDATA #IMPLIED> <!ATTLIST item contract-id CDATA #IMPLIED> <!ATTLIST item appl-tx-id CDATA #IMPLIED> <!ATTLIST item departure-id CDATA #IMPLIED> <!ATTLIST item arrival-id CDATA #IMPLIED> <!ATTLIST item check-id CDATA #IMPLIED> <!ATTLIST item line CDATA #IMPLIED> <!ATTLIST item sequence CDATA #IMPLIED> <!ATTLIST item vat CDATA #IMPLIED> <!ATTLIST item tariff CDATA #IMPLIED> <!ATTLIST item tariff-km CDATA #IMPLIED> <!ATTLIST item info-ids CDATA #IMPLIED> <!ATTLIST item zones CDATA #IMPLIED> <!ATTLIST item zone-route CDATA #IMPLIED> <!ATTLIST item zones-interval CDATA #IMPLIED> <!ATTLIST item zone-count CDATA #IMPLIED> <!ATTLIST item cross CDATA #IMPLIED> <!ATTLIST item valid-from CDATA #IMPLIED> <!ATTLIST item valid-to CDATA #IMPLIED> <!ATTLIST item person-type (adult|student|child) "adult"> <!ATTLIST item voucher-issuer CDATA #IMPLIED> <!ATTLIST item voucher-price CDATA #IMPLIED> <!ATTLIST item network-id CDATA #IMPLIED>

# *ČSAD SVT Praha s.r.o. CE02-PO CARDS – interface* <!ATTLIST item payment (cash|ewallet|bankcard) #IMPLIED>

<!ATTLIST item cp CDATA #IMPLIED> <!ELEMENT claim-transaction EMPTY> <!ATTLIST claim-transaction tx-id CDATA #REQUIRED> <!ATTLIST claim-transaction when CDATA #REQUIRED> <!ATTLIST claim-transaction amount CDATA #IMPLIED> <!ATTLIST claim-transaction balance-after CDATA #IMPLIED> <!ATTLIST claim-transaction card-id CDATA #REQUIRED> <!ATTLIST claim-transaction medium (classic|desfire|bctoken-arriva|bctoken-dpmd|token-mos|mobile-etd) "classic"> <!ATTLIST claim-transaction appl-id CDATA #IMPLIED> <!ATTLIST claim-transaction contract-id CDATA #IMPLIED> <!ATTLIST claim-transaction appl-tx-id CDATA #IMPLIED> <!ATTLIST claim-transaction greenlist-id CDATA #IMPLIED> <!ATTLIST claim-transaction vat CDATA #IMPLIED> <!ATTLIST claim-transaction valid-from CDATA #IMPLIED> <!ATTLIST claim-transaction valid-to CDATA #IMPLIED> <!ATTLIST claim-transaction person-type (adult|student|child) #IMPLIED> <!ATTLIST claim-transaction voucher-issuer CDATA #IMPLIED> <!ATTLIST claim-transaction voucher-price CDATA #IMPLIED> <!ATTLIST claim-transaction target-card-id CDATA #IMPLIED> <!ATTLIST claim-transaction target-medium (classic|desfire|bctoken-arriva|bctoken-dpmd|token-mos|mobile-etd) "classic"> <!ATTLIST claim-transaction target-appl-id CDATA #IMPLIED> <!ATTLIST claim-transaction target-contract-id CDATA #IMPLIED> <!ATTLIST claim-transaction target-appl-tx-id CDATA #IMPLIED> <!ATTLIST claim-transaction target-valid-from CDATA #IMPLIED> <!ATTLIST claim-transaction target-valid-to CDATA #IMPLIED> <!ELEMENT false-transaction EMPTY> <!ATTLIST false-transaction tx-id CDATA #REQUIRED> <!ATTLIST false-transaction when CDATA #REQUIRED> <!ATTLIST false-transaction card-id CDATA #REQUIRED> <!ATTLIST false-transaction medium (classic|desfire|bctoken-arriva|bctoken-dpmd|token-mos|mobile-etd) #REQUIRED> <!ATTLIST false-transaction departure-id CDATA #IMPLIED> <!ATTLIST false-transaction line CDATA #IMPLIED> <!ATTLIST false-transaction sequence CDATA #IMPLIED> <!ATTLIST false-transaction info-ids CDATA #IMPLIED> <!ATTLIST false-transaction network-id CDATA #IMPLIED> <!ATTLIST false-transaction whitelist CDATA #REQUIRED> <!ATTLIST false-transaction reason CDATA #REQUIRED> Odpověď: <!ELEMENT missing-periods (processing-statistic,missing-period\*)> <!ATTLIST missing-periods version CDATA #REQUIRED> <!ATTLIST missing-periods lang CDATA #REQUIRED> <!ATTLIST missing-periods device-id CDATA #REQUIRED> <!ELEMENT processing-statistic EMPTY> <!ATTLIST processing-statistic total CDATA #REQUIRED> <!ATTLIST processing-statistic processed CDATA #REQUIRED> <!ATTLIST processing-statistic ignored CDATA #REQUIRED> <!ELEMENT missing-period (from,to?)> <!ELEMENT from EMPTY> <!ATTLIST from tx-id CDATA #REQUIRED> <!ATTLIST from when CDATA #REQUIRED> <!ELEMENT to EMPTY> <!ATTLIST to tx-id CDATA #REQUIRED> <!ATTLIST to when CDATA #REQUIRED>

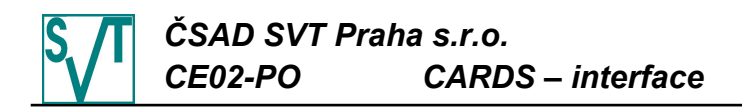

```
4.2.21.13. DTD transakcí bez transakcí zápisu CP,
                     neú s pěšných odbavení a způsobu platby
<!ELEMENT transactions ((read-out|card-transaction|claim-transaction|
                       card-transaction-with-items|dummy-transaction|
                       transaction)*)>
<!ATTLIST transactions version CDATA #REQUIRED>
<!ATTLIST transactions lang CDATA #REQUIRED>
<!ATTLIST transactions device-id CDATA #REQUIRED>
<!ATTLIST transactions vat CDATA "5">
<!ELEMENT read-out EMPTY>
<!ATTLIST read-out next-tx-id CDATA #REQUIRED>
<!ATTLIST read-out when CDATA #REQUIRED>
<!ELEMENT dummy-transaction EMPTY>
<!ATTLIST dummy-transaction tx-id CDATA #REQUIRED>
<!ATTLIST dummy-transaction when CDATA #REQUIRED>
<!ATTLIST dummy-transaction card-id CDATA #IMPLIED>
<!ATTLIST dummy-transaction medium 
     (classic|desfire|bctoken-arriva|bctoken-dpmd|token-mos|mobile-etd)
     #IMPLIED>
<!ATTLIST dummy-transaction appl-id CDATA #IMPLIED>
<!ATTLIST dummy-transaction contract-id CDATA #IMPLIED>
<!ATTLIST dummy-transaction appl-tx-id CDATA #IMPLIED>
<!ATTLIST dummy-transaction type (canceled|cancel|login) #REQUIRED>
<!ELEMENT transaction (add-data)*>
<!ATTLIST transaction tx-id CDATA #REQUIRED>
<!ATTLIST transaction when CDATA #REQUIRED>
<!ATTLIST transaction amount CDATA #IMPLIED>
<!ATTLIST transaction departure-id CDATA #IMPLIED>
<!ATTLIST transaction arrival-id CDATA #IMPLIED>
<!ATTLIST transaction line CDATA #IMPLIED>
<!ATTLIST transaction sequence CDATA #IMPLIED>
<!ATTLIST transaction tariff CDATA #IMPLIED>
<!ATTLIST transaction tariff-km CDATA #IMPLIED>
<!ATTLIST transaction info-ids CDATA #IMPLIED>
<!ATTLIST transaction vat CDATA #IMPLIED>
<!ATTLIST transaction valid-from CDATA #IMPLIED>
<!ATTLIST transaction valid-to CDATA #IMPLIED>
<!ATTLIST transaction zones CDATA #IMPLIED>
<!ATTLIST transaction zone-route CDATA #IMPLIED>
<!ATTLIST transaction zones-interval CDATA #IMPLIED>
<!ATTLIST transaction network-id CDATA #IMPLIED>
<!ELEMENT card-transaction (add-data)*>
<!ATTLIST card-transaction tx-id CDATA #REQUIRED>
<!ATTLIST card-transaction amount CDATA #IMPLIED>
<!ATTLIST card-transaction when CDATA #REQUIRED>
<!ATTLIST card-transaction type 
     (pay|deposit|refund|greenlist|greenlist-refund) #REQUIRED>
<!ATTLIST card-transaction balance-after CDATA #IMPLIED>
<!ATTLIST card-transaction card-id CDATA #REQUIRED>
<!ATTLIST card-transaction medium 
     (classic|desfire|bctoken-arriva|bctoken-dpmd|token-mos|mobile-etd)
     "classic">
<!ATTLIST card-transaction appl-id CDATA #IMPLIED>
<!ATTLIST card-transaction contract-id CDATA #IMPLIED>
<!ATTLIST card-transaction appl-tx-id CDATA #IMPLIED>
<!ATTLIST card-transaction greenlist-id CDATA #IMPLIED>
<!ATTLIST card-transaction get-on-when CDATA #IMPLIED>
<!ATTLIST card-transaction departure-id CDATA #IMPLIED>
<!ATTLIST card-transaction arrival-id CDATA #IMPLIED>
<!ATTLIST card-transaction check-id CDATA #IMPLIED>
<!ATTLIST card-transaction line CDATA #IMPLIED>
<!ATTLIST card-transaction sequence CDATA #IMPLIED>
<!ATTLIST card-transaction vat CDATA #IMPLIED>
<!ATTLIST card-transaction tariff CDATA #IMPLIED>
<!ATTLIST card-transaction tariff-km CDATA #IMPLIED>
<!ATTLIST card-transaction info-ids CDATA #IMPLIED>
```
# *ČSAD SVT Praha s.r.o. CE02-PO CARDS – interface*

<!ATTLIST card-transaction zones CDATA #IMPLIED> <!ATTLIST card-transaction zone-route CDATA #IMPLIED> <!ATTLIST card-transaction zones-interval CDATA #IMPLIED> <!ATTLIST card-transaction cross CDATA #IMPLIED> <!ATTLIST card-transaction valid-from CDATA #IMPLIED> <!ATTLIST card-transaction valid-to CDATA #IMPLIED> <!ATTLIST card-transaction person-type (adult|student|child) "adult"> <!ATTLIST card-transaction voucher-issuer CDATA #IMPLIED> <!ATTLIST card-transaction voucher-price CDATA #IMPLIED> <!ATTLIST card-transaction previous-contract-id CDATA #IMPLIED> <!ATTLIST card-transaction new-valid-to CDATA #IMPLIED> <!ATTLIST card-transaction network-id CDATA #IMPLIED> <!ELEMENT add-data EMPTY> <!ATTLIST add-data departure-id CDATA #IMPLIED> <!ATTLIST add-data arrival-id CDATA #IMPLIED> <!ATTLIST add-data line CDATA #IMPLIED> <!ATTLIST add-data sequence CDATA #IMPLIED> <!ATTLIST add-data tariff CDATA #IMPLIED> <!ATTLIST add-data tariff-km CDATA #IMPLIED> <!ATTLIST add-data info-ids CDATA #IMPLIED> <!ATTLIST add-data zones CDATA #IMPLIED> <!ATTLIST add-data zone-route CDATA #IMPLIED> <!ATTLIST add-data zones-interval CDATA #IMPLIED> <!ATTLIST add-data amount CDATA #IMPLIED> <!ATTLIST add-data network-id CDATA #IMPLIED> <!ELEMENT card-transaction-with-items (item)+> <!ATTLIST card-transaction-with-items tx-id CDATA #REQUIRED> <!ATTLIST card-transaction-with-items when CDATA #REQUIRED> <!ATTLIST card-transaction-with-items card-id CDATA #REQUIRED> <!ATTLIST card-transaction-with-items medium (classic|desfire|bctoken-arriva|bctoken-dpmd|token-mos|mobile-etd) "classic"> <!ATTLIST card-transaction-with-items get-on-when CDATA #IMPLIED> <!ELEMENT item (add-data)\*> <!ATTLIST item type (pay|deposit|reset) #REQUIRED> <!ATTLIST item amount CDATA #IMPLIED> <!ATTLIST item balance-after CDATA #IMPLIED> <!ATTLIST item appl-id CDATA #IMPLIED> <!ATTLIST item contract-id CDATA #IMPLIED> <!ATTLIST item appl-tx-id CDATA #IMPLIED> <!ATTLIST item departure-id CDATA #IMPLIED> <!ATTLIST item arrival-id CDATA #IMPLIED> <!ATTLIST item check-id CDATA #IMPLIED> <!ATTLIST item line CDATA #IMPLIED> <!ATTLIST item sequence CDATA #IMPLIED> <!ATTLIST item vat CDATA #IMPLIED> <!ATTLIST item tariff CDATA #IMPLIED> <!ATTLIST item tariff-km CDATA #IMPLIED> <!ATTLIST item info-ids CDATA #IMPLIED> <!ATTLIST item zones CDATA #IMPLIED> <!ATTLIST item zone-route CDATA #IMPLIED> <!ATTLIST item zones-interval CDATA #IMPLIED> <!ATTLIST item cross CDATA #IMPLIED> <!ATTLIST item valid-from CDATA #IMPLIED> <!ATTLIST item valid-to CDATA #IMPLIED> <!ATTLIST item person-type (adult|student|child) "adult"> <!ATTLIST item voucher-issuer CDATA #IMPLIED> <!ATTLIST item voucher-price CDATA #IMPLIED> <!ATTLIST item network-id CDATA #IMPLIED> <!ELEMENT claim-transaction EMPTY> <!ATTLIST claim-transaction tx-id CDATA #REQUIRED> <!ATTLIST claim-transaction when CDATA #REQUIRED> <!ATTLIST claim-transaction amount CDATA #IMPLIED> <!ATTLIST claim-transaction balance-after CDATA #IMPLIED> <!ATTLIST claim-transaction card-id CDATA #REQUIRED> <!ATTLIST claim-transaction medium (classic|desfire|bctoken-arriva|bctoken-dpmd|token-mos|mobile-etd)

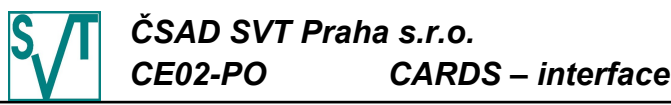

"classic"> <!ATTLIST claim-transaction appl-id CDATA #IMPLIED> <!ATTLIST claim-transaction contract-id CDATA #IMPLIED> <!ATTLIST claim-transaction appl-tx-id CDATA #IMPLIED> <!ATTLIST claim-transaction greenlist-id CDATA #IMPLIED> <!ATTLIST claim-transaction vat CDATA #IMPLIED> <!ATTLIST claim-transaction valid-from CDATA #IMPLIED> <!ATTLIST claim-transaction valid-to CDATA #IMPLIED> <!ATTLIST claim-transaction person-type (adult|student|child) #IMPLIED> <!ATTLIST claim-transaction voucher-issuer CDATA #IMPLIED> <!ATTLIST claim-transaction voucher-price CDATA #IMPLIED> <!ATTLIST claim-transaction target-card-id CDATA #IMPLIED> <!ATTLIST claim-transaction target-medium (classic|desfire|bctoken-arriva|bctoken-dpmd|token-mos|mobile-etd) "classic"> <!ATTLIST claim-transaction target-appl-id CDATA #IMPLIED> <!ATTLIST claim-transaction target-contract-id CDATA #IMPLIED> <!ATTLIST claim-transaction target-appl-tx-id CDATA #IMPLIED> <!ATTLIST claim-transaction target-valid-from CDATA #IMPLIED> <!ATTLIST claim-transaction target-valid-to CDATA #IMPLIED> Odpověď: <!ELEMENT missing-periods (processing-statistic,missing-period\*)> <!ATTLIST missing-periods version CDATA #REQUIRED> <!ATTLIST missing-periods lang CDATA #REQUIRED> <!ATTLIST missing-periods device-id CDATA #REQUIRED> <!ELEMENT processing-statistic EMPTY> <!ATTLIST processing-statistic total CDATA #REQUIRED> <!ATTLIST processing-statistic processed CDATA #REQUIRED> <!ATTLIST processing-statistic ignored CDATA #REQUIRED> <!ELEMENT missing-period (from,to?)> <!ELEMENT from EMPTY> <!ATTLIST from tx-id CDATA #REQUIRED> <!ATTLIST from when CDATA #REQUIRED> <!ELEMENT to EMPTY> <!ATTLIST to tx-id CDATA #REQUIRED> <!ATTLIST to when CDATA #REQUIRED> 4.2.21.14. DTD transakcí bez předplacených položek <!ELEMENT transactions ((read-out|card-transaction|claim-transaction| card-transaction-with-items|dummy-transaction| transaction)\*)> <!ATTLIST transactions version CDATA #REQUIRED> <!ATTLIST transactions lang CDATA #REQUIRED> <!ATTLIST transactions device-id CDATA #REQUIRED> <!ATTLIST transactions vat CDATA "5"> <!ELEMENT read-out EMPTY> <!ATTLIST read-out next-tx-id CDATA #REQUIRED> <!ATTLIST read-out when CDATA #REQUIRED> <!ELEMENT dummy-transaction EMPTY> <!ATTLIST dummy-transaction tx-id CDATA #REQUIRED> <!ATTLIST dummy-transaction when CDATA #REQUIRED> <!ATTLIST dummy-transaction card-id CDATA #IMPLIED> <!ATTLIST dummy-transaction medium (classic|desfire|bctoken-arriva|bctoken-dpmd|token-mos|mobile-etd) #IMPLIED> <!ATTLIST dummy-transaction appl-id CDATA #IMPLIED> <!ATTLIST dummy-transaction contract-id CDATA #IMPLIED> <!ATTLIST dummy-transaction appl-tx-id CDATA #IMPLIED> <!ATTLIST dummy-transaction type (canceled|cancel|login) #REQUIRED> <!ELEMENT transaction (add-data)\*> <!ATTLIST transaction tx-id CDATA #REQUIRED> <!ATTLIST transaction when CDATA #REQUIRED> <!ATTLIST transaction amount CDATA #IMPLIED> <!ATTLIST transaction departure-id CDATA #IMPLIED> <!ATTLIST transaction arrival-id CDATA #IMPLIED> <!ATTLIST transaction line CDATA #IMPLIED> <!ATTLIST transaction sequence CDATA #IMPLIED>

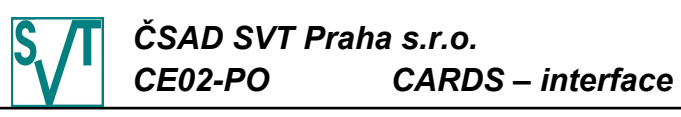

<!ATTLIST transaction tariff CDATA #IMPLIED> <!ATTLIST transaction tariff-km CDATA #IMPLIED> <!ATTLIST transaction info-ids CDATA #IMPLIED> <!ATTLIST transaction vat CDATA #IMPLIED> <!ATTLIST transaction valid-from CDATA #IMPLIED> <!ATTLIST transaction valid-to CDATA #IMPLIED> <!ATTLIST transaction zones CDATA #IMPLIED> <!ATTLIST transaction zone-route CDATA #IMPLIED> <!ATTLIST transaction zones-interval CDATA #IMPLIED> <!ATTLIST transaction network-id CDATA #IMPLIED> <!ELEMENT card-transaction (add-data)\*> <!ATTLIST card-transaction tx-id CDATA #REQUIRED> <!ATTLIST card-transaction amount CDATA #IMPLIED> <!ATTLIST card-transaction when CDATA #REQUIRED> <!ATTLIST card-transaction type (pay|deposit|refund) #REQUIRED> <!ATTLIST card-transaction balance-after CDATA #IMPLIED> <!ATTLIST card-transaction card-id CDATA #REQUIRED> <!ATTLIST card-transaction medium (classic|desfire|bctoken-arriva|bctoken-dpmd|token-mos|mobile-etd) "classic"> <!ATTLIST card-transaction appl-id CDATA #IMPLIED> <!ATTLIST card-transaction contract-id CDATA #IMPLIED> <!ATTLIST card-transaction appl-tx-id CDATA #IMPLIED> <!ATTLIST card-transaction get-on-when CDATA #IMPLIED> <!ATTLIST card-transaction departure-id CDATA #IMPLIED> <!ATTLIST card-transaction arrival-id CDATA #IMPLIED> <!ATTLIST card-transaction check-id CDATA #IMPLIED> <!ATTLIST card-transaction line CDATA #IMPLIED> <!ATTLIST card-transaction sequence CDATA #IMPLIED> <!ATTLIST card-transaction vat CDATA #IMPLIED> <!ATTLIST card-transaction tariff CDATA #IMPLIED> <!ATTLIST card-transaction tariff-km CDATA #IMPLIED> <!ATTLIST card-transaction info-ids CDATA #IMPLIED> <!ATTLIST card-transaction zones CDATA #IMPLIED> <!ATTLIST card-transaction zone-route CDATA #IMPLIED> <!ATTLIST card-transaction zones-interval CDATA #IMPLIED> <!ATTLIST card-transaction cross CDATA #IMPLIED> <!ATTLIST card-transaction valid-from CDATA #IMPLIED> <!ATTLIST card-transaction valid-to CDATA #IMPLIED> <!ATTLIST card-transaction person-type (adult|student|child) "adult"> <!ATTLIST card-transaction voucher-issuer CDATA #IMPLIED> <!ATTLIST card-transaction voucher-price CDATA #IMPLIED> <!ATTLIST card-transaction previous-contract-id CDATA #IMPLIED> <!ATTLIST card-transaction new-valid-to CDATA #IMPLIED> <!ATTLIST card-transaction network-id CDATA #IMPLIED> <!ELEMENT add-data EMPTY> <!ATTLIST add-data departure-id CDATA #IMPLIED> <!ATTLIST add-data arrival-id CDATA #IMPLIED> <!ATTLIST add-data line CDATA #IMPLIED> <!ATTLIST add-data sequence CDATA #IMPLIED> <!ATTLIST add-data tariff CDATA #IMPLIED> <!ATTLIST add-data tariff-km CDATA #IMPLIED> <!ATTLIST add-data info-ids CDATA #IMPLIED> <!ATTLIST add-data zones CDATA #IMPLIED> <!ATTLIST add-data zone-route CDATA #IMPLIED> <!ATTLIST add-data zones-interval CDATA #IMPLIED> <!ATTLIST add-data amount CDATA #IMPLIED> <!ATTLIST add-data network-id CDATA #IMPLIED> <!ELEMENT card-transaction-with-items (item)+> <!ATTLIST card-transaction-with-items tx-id CDATA #REQUIRED> <!ATTLIST card-transaction-with-items when CDATA #REQUIRED> <!ATTLIST card-transaction-with-items card-id CDATA #REQUIRED> <!ATTLIST card-transaction-with-items medium (classic|desfire|bctoken-arriva|bctoken-dpmd|token-mos|mobile-etd) "classic"> <!ATTLIST card-transaction-with-items get-on-when CDATA #IMPLIED>

```
<!ELEMENT item (add-data)*>
```
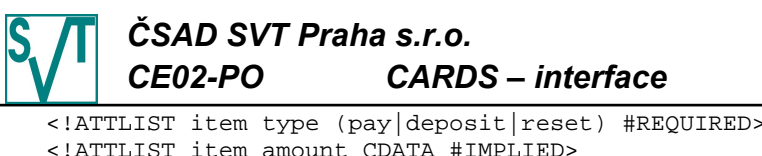

<!ATTLIST item amount CDATA #IMPLIED> <!ATTLIST item balance-after CDATA #IMPLIED> <!ATTLIST item appl-id CDATA #IMPLIED> <!ATTLIST item contract-id CDATA #IMPLIED> <!ATTLIST item appl-tx-id CDATA #IMPLIED> <!ATTLIST item departure-id CDATA #IMPLIED> <!ATTLIST item arrival-id CDATA #IMPLIED> <!ATTLIST item check-id CDATA #IMPLIED> <!ATTLIST item line CDATA #IMPLIED> <!ATTLIST item sequence CDATA #IMPLIED> <!ATTLIST item vat CDATA #IMPLIED> <!ATTLIST item tariff CDATA #IMPLIED> <!ATTLIST item tariff-km CDATA #IMPLIED> <!ATTLIST item info-ids CDATA #IMPLIED> <!ATTLIST item zones CDATA #IMPLIED> <!ATTLIST item zone-route CDATA #IMPLIED> <!ATTLIST item zones-interval CDATA #IMPLIED> <!ATTLIST item cross CDATA #IMPLIED> <!ATTLIST item valid-from CDATA #IMPLIED> <!ATTLIST item valid-to CDATA #IMPLIED> <!ATTLIST item person-type (adult|student|child) "adult"> <!ATTLIST item voucher-issuer CDATA #IMPLIED> <!ATTLIST item voucher-price CDATA #IMPLIED> <!ATTLIST item network-id CDATA #IMPLIED> <!ELEMENT claim-transaction EMPTY> <!ATTLIST claim-transaction tx-id CDATA #REQUIRED> <!ATTLIST claim-transaction when CDATA #REQUIRED> <!ATTLIST claim-transaction amount CDATA #IMPLIED> <!ATTLIST claim-transaction balance-after CDATA #IMPLIED> <!ATTLIST claim-transaction card-id CDATA #REQUIRED> <!ATTLIST claim-transaction medium (classic|desfire|bctoken-arriva|bctoken-dpmd|token-mos|mobile-etd) "classic"> <!ATTLIST claim-transaction appl-id CDATA #IMPLIED> <!ATTLIST claim-transaction contract-id CDATA #IMPLIED> <!ATTLIST claim-transaction appl-tx-id CDATA #IMPLIED> <!ATTLIST claim-transaction vat CDATA #IMPLIED> <!ATTLIST claim-transaction valid-from CDATA #IMPLIED> <!ATTLIST claim-transaction valid-to CDATA #IMPLIED> <!ATTLIST claim-transaction person-type (adult|student|child) #IMPLIED> <!ATTLIST claim-transaction voucher-issuer CDATA #IMPLIED> <!ATTLIST claim-transaction voucher-price CDATA #IMPLIED> <!ATTLIST claim-transaction target-card-id CDATA #IMPLIED> <!ATTLIST claim-transaction target-medium (classic|desfire|bctoken-arriva|bctoken-dpmd|token-mos|mobile-etd) "classic"> <!ATTLIST claim-transaction target-appl-id CDATA #IMPLIED> <!ATTLIST claim-transaction target-contract-id CDATA #IMPLIED> <!ATTLIST claim-transaction target-appl-tx-id CDATA #IMPLIED> <!ATTLIST claim-transaction target-valid-from CDATA #IMPLIED> <!ATTLIST claim-transaction target-valid-to CDATA #IMPLIED>

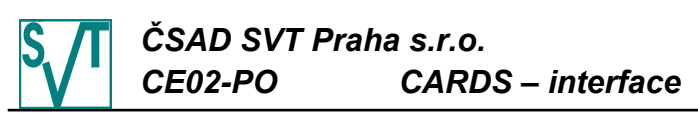

- <!ELEMENT missing-periods (processing-statistic,missing-period\*)>
- <!ATTLIST missing-periods version CDATA #REQUIRED>
- <!ATTLIST missing-periods lang CDATA #REQUIRED>
- <!ATTLIST missing-periods device-id CDATA #REQUIRED>
- <!ELEMENT processing-statistic EMPTY>
- <!ATTLIST processing-statistic total CDATA #REQUIRED>
- <!ATTLIST processing-statistic processed CDATA #REQUIRED>
- <!ATTLIST processing-statistic ignored CDATA #REQUIRED>
- <!ELEMENT missing-period (from,to?)>
- <!ELEMENT from EMPTY>
- <!ATTLIST from tx-id CDATA #REQUIRED>
- <!ATTLIST from when CDATA #REQUIRED>
- <!ELEMENT to EMPTY>
- <!ATTLIST to tx-id CDATA #REQUIRED>
- <!ATTLIST to when CDATA #REQUIRED>

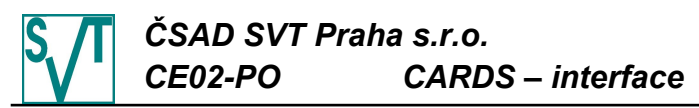

### 4.2.21.15. DTD transakcí bez možnosti uvedení p o d p o l o ž e k

```
<!ELEMENT transactions ((read-out|card-transaction|dummy-transaction|
                        transaction)*)>
<!ATTLIST transactions version CDATA #REQUIRED>
<!ATTLIST transactions lang CDATA #REQUIRED>
<!ATTLIST transactions device-id CDATA #REQUIRED>
<!ATTLIST transactions vat CDATA "5">
<!ELEMENT read-out EMPTY>
<!ATTLIST read-out next-tx-id CDATA #REQUIRED>
<!ATTLIST read-out when CDATA #REQUIRED>
<!ELEMENT dummy-transaction EMPTY>
<!ATTLIST dummy-transaction tx-id CDATA #REQUIRED>
<!ATTLIST dummy-transaction when CDATA #REQUIRED>
<!ATTLIST dummy-transaction type (canceled|cancel|login) #REQUIRED>
<!ELEMENT transaction (add-data)*>
<!ATTLIST transaction tx-id CDATA #REQUIRED>
<!ATTLIST transaction when CDATA #REQUIRED>
<!ATTLIST transaction amount CDATA #IMPLIED>
<!ATTLIST transaction departure-id CDATA #IMPLIED>
<!ATTLIST transaction arrival-id CDATA #IMPLIED>
<!ATTLIST transaction line CDATA #IMPLIED>
<!ATTLIST transaction sequence CDATA #IMPLIED>
<!ATTLIST transaction tariff CDATA #IMPLIED>
<!ATTLIST transaction tariff-km CDATA #IMPLIED>
<!ELEMENT card-transaction (add-data)*>
<!ATTLIST card-transaction tx-id CDATA #REQUIRED>
<!ATTLIST card-transaction amount CDATA #IMPLIED>
<!ATTLIST card-transaction when CDATA #REQUIRED>
<!ATTLIST card-transaction type (pay|deposit|reset) #REQUIRED>
<!ATTLIST card-transaction balance-after CDATA #IMPLIED>
<!ATTLIST card-transaction card-id CDATA #REQUIRED>
<!ATTLIST card-transaction medium 
     (classic|desfire|bctoken-arriva|bctoken-dpmd|token-mos|mobile-etd)
     "classic">
<!ATTLIST card-transaction appl-id CDATA #IMPLIED>
<!ATTLIST card-transaction contract-id CDATA #IMPLIED>
<!ATTLIST card-transaction appl-tx-id CDATA #IMPLIED>
<!ATTLIST card-transaction get-on-when CDATA #IMPLIED>
<!ATTLIST card-transaction departure-id CDATA #IMPLIED>
<!ATTLIST card-transaction arrival-id CDATA #IMPLIED>
<!ATTLIST card-transaction check-id CDATA #IMPLIED>
<!ATTLIST card-transaction line CDATA #IMPLIED>
<!ATTLIST card-transaction sequence CDATA #IMPLIED>
<!ATTLIST card-transaction vat CDATA #IMPLIED>
<!ATTLIST card-transaction tariff CDATA #IMPLIED>
<!ATTLIST card-transaction tariff-km CDATA #IMPLIED>
<!ATTLIST card-transaction zones CDATA #IMPLIED>
<!ATTLIST card-transaction zone-route CDATA #IMPLIED>
<!ATTLIST card-transaction cross CDATA #IMPLIED>
<!ATTLIST card-transaction valid-from CDATA #IMPLIED>
<!ATTLIST card-transaction valid-to CDATA #IMPLIED>
<!ATTLIST card-transaction person-type (adult|student|child) "adult">
<!ATTLIST card-transaction voucher-issuer CDATA #IMPLIED>
<!ATTLIST card-transaction voucher-price CDATA #IMPLIED>
<!ELEMENT add-data EMPTY>
<!ATTLIST add-data departure-id CDATA #IMPLIED>
<!ATTLIST add-data arrival-id CDATA #IMPLIED>
<!ATTLIST add-data line CDATA #IMPLIED>
<!ATTLIST add-data sequence CDATA #IMPLIED>
<!ATTLIST add-data tariff CDATA #IMPLIED>
<!ATTLIST add-data tariff-km CDATA #IMPLIED>
<!ATTLIST add-data zones CDATA #IMPLIED>
<!ATTLIST add-data zone-route CDATA #IMPLIED>
```
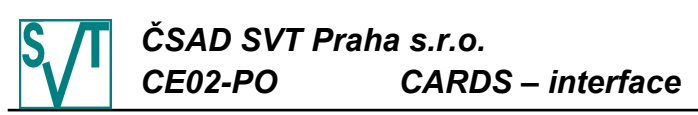

- <!ELEMENT missing-periods (processing-statistic,missing-period\*)>
- <!ATTLIST missing-periods version CDATA #REQUIRED>
- <!ATTLIST missing-periods lang CDATA #REQUIRED>
- <!ATTLIST missing-periods device-id CDATA #REQUIRED>
- <!ELEMENT processing-statistic EMPTY>
- <!ATTLIST processing-statistic total CDATA #REQUIRED>
- <!ATTLIST processing-statistic processed CDATA #REQUIRED>
- <!ATTLIST processing-statistic ignored CDATA #REQUIRED>
- <!ELEMENT missing-period (from,to?)>
- <!ELEMENT from EMPTY>
- <!ATTLIST from tx-id CDATA #REQUIRED>
- <!ATTLIST from when CDATA #REQUIRED>
- <!ELEMENT to EMPTY>
- <!ATTLIST to tx-id CDATA #REQUIRED>
- <!ATTLIST to when CDATA #REQUIRED>

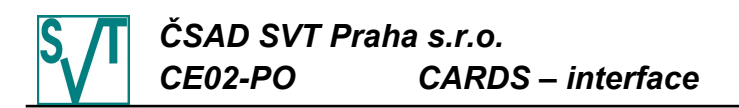

#### 4.2.21.16. DTD transakcí s odpočty Požadavek: <!ELEMENT transactions (login\*)> <!ATTLIST transactions version CDATA #REQUIRED> <!ATTLIST transactions lang CDATA #REQUIRED> <!ATTLIST transactions device-id CDATA #REQUIRED> <!ATTLIST transactions vat CDATA "5"> <!ELEMENT login ((transaction|card-transaction)\*)> <!ATTLIST login login-id CDATA #REQUIRED> <!ATTLIST login from CDATA #REQUIRED> <!ATTLIST login to CDATA #REQUIRED> <!ATTLIST login pay-tx-count CDATA #REQUIRED> <!ATTLIST login deposit-tx-count CDATA #REQUIRED> <!ATTLIST login reset-tx-count CDATA #REQUIRED> <!ELEMENT transaction (add-data)\*> <!ATTLIST transaction tx-id CDATA #REQUIRED> <!ATTLIST transaction when CDATA #REQUIRED> <!ATTLIST transaction departure-id CDATA #IMPLIED> <!ATTLIST transaction arrival-id CDATA #IMPLIED> <!ATTLIST transaction line CDATA #IMPLIED> <!ATTLIST transaction sequence CDATA #IMPLIED> <!ATTLIST transaction tariff CDATA #IMPLIED> <!ATTLIST transaction tariff-km CDATA #IMPLIED> <!ELEMENT card-transaction (add-data)\*> <!ATTLIST card-transaction tx-id CDATA #REQUIRED> <!ATTLIST card-transaction amount CDATA #IMPLIED> <!ATTLIST card-transaction when CDATA #REQUIRED> <!ATTLIST card-transaction type (pay|deposit|reset) #REQUIRED> <!ATTLIST card-transaction balance-after CDATA #IMPLIED> <!ATTLIST card-transaction card-id CDATA #REQUIRED> <!ATTLIST card-transaction medium (classic|desfire|bctoken-arriva|bctoken-dpmd|token-mos|mobile-etd) "classic"> <!ATTLIST card-transaction appl-id CDATA #IMPLIED> <!ATTLIST card-transaction appl-tx-id CDATA #IMPLIED> <!ATTLIST card-transaction valid-from CDATA #IMPLIED> <!ATTLIST card-transaction valid-to CDATA #IMPLIED> <!ATTLIST card-transaction get-on-when CDATA #IMPLIED> <!ATTLIST card-transaction departure-id CDATA #IMPLIED> <!ATTLIST card-transaction arrival-id CDATA #IMPLIED> <!ATTLIST card-transaction line CDATA #IMPLIED> <!ATTLIST card-transaction sequence CDATA #IMPLIED> <!ATTLIST card-transaction vat CDATA #IMPLIED> <!ATTLIST card-transaction tariff CDATA #IMPLIED> <!ATTLIST card-transaction tariff-km CDATA #IMPLIED> <!ATTLIST card-transaction person-type (adult|student|child) "adult"> <!ATTLIST card-transaction zones CDATA #IMPLIED> <!ELEMENT add-data EMPTY> <!ATTLIST add-data departure-id CDATA #IMPLIED> <!ATTLIST add-data arrival-id CDATA #IMPLIED> <!ATTLIST add-data line CDATA #IMPLIED> <!ATTLIST add-data sequence CDATA #IMPLIED> <!ATTLIST add-data tariff CDATA #IMPLIED> <!ATTLIST add-data tariff-km CDATA #IMPLIED>

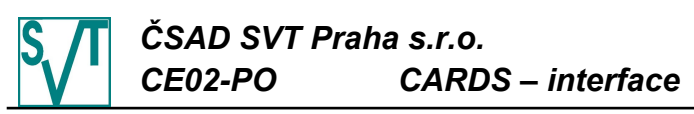

- <!ELEMENT missing-periods (processing-statistic,missing-period\*)>
- <!ATTLIST missing-periods version CDATA #REQUIRED>
- <!ATTLIST missing-periods lang CDATA #REQUIRED>
- <!ATTLIST missing-periods device-id CDATA #REQUIRED>
- <!ELEMENT processing-statistic EMPTY>
- <!ATTLIST processing-statistic total CDATA #REQUIRED>
- <!ATTLIST processing-statistic processed CDATA #REQUIRED>
- <!ATTLIST processing-statistic ignored CDATA #REQUIRED>
- <!ELEMENT missing-period (from,to?)>
- <!ELEMENT from EMPTY>
- <!ATTLIST from login-id CDATA #REQUIRED>
- <!ATTLIST from when CDATA #REQUIRED>
- <!ELEMENT to EMPTY>
- <!ATTLIST to login-id CDATA #REQUIRED>
- <!ATTLIST to when CDATA #REQUIRED>

### 4.2.21.17. DTD předplacených položek (greenlist)

#### Požadavek:

- <!ELEMENT store-greenlist-items (item\*)> <!ATTLIST store-greenlist-items version CDATA #REQUIRED> <!ATTLIST store-greenlist-items lang CDATA #REQUIRED> <!ELEMENT item EMPTY> <!ATTLIST item item-id CDATA #REQUIRED> <!ATTLIST item when CDATA #REQUIRED> <!ATTLIST item card-id CDATA #REQUIRED> <!ATTLIST item medium (classic|desfire|bctoken-arriva|bctoken-dpmd|token-mos|mobile-etd) #REQUIRED> <!ATTLIST item appl-id CDATA #REQUIRED> <!ATTLIST item amount CDATA #REQUIRED> <!ATTLIST item zones CDATA #IMPLIED> <!ATTLIST item zone-route CDATA #IMPLIED> <!ATTLIST item zones-interval CDATA #IMPLIED> <!ATTLIST item tariff CDATA #IMPLIED> <!ATTLIST item valid-from CDATA #IMPLIED> <!ATTLIST item valid-to CDATA #IMPLIED> <!ATTLIST item network-id CDATA #IMPLIED> Odpověď: <!ELEMENT greenlist-items ((store-item|not-stored-item)\*)>
	- <!ATTLIST greenlist-items version CDATA #REQUIRED>
	- <!ATTLIST greenlist-items lang CDATA #REQUIRED>
	- <!ELEMENT stored-item EMPTY>
	- <!ATTLIST stored-item item-id CDATA #REQUIRED>
	- <!ATTLIST stored-item when CDATA #REQUIRED>
	- <!ATTLIST stored-item greenlist-id CDATA #REQUIRED>
	- <!ELEMENT not-stored-item EMPTY>
	- <!ATTLIST not-stored-item item-id CDATA #REQUIRED>
	- <!ATTLIST not-stored-item when CDATA #REQUIRED>
	- <!ATTLIST not-stored-item reason CDATA #REQUIRED>

## <span id="page-208-0"></span>4.2.21.18. DTD lokálního seznamu předplacených položek ( g r e e n l i s t )

#### Požadavek:

<!ELEMENT get-greenlist-items-status (item\*)> <!ATTLIST get-greenlist-items-status version CDATA #REQUIRED> <!ATTLIST get-greenlist-items-status lang CDATA #REQUIRED> <!ELEMENT item EMPTY> <!ATTLIST item item-id CDATA #REQUIRED> <!ATTLIST item when CDATA #REQUIRED>

# *ČSAD SVT Praha s.r.o. CE02-PO CARDS – interface*

Odpověď:

```
<!ELEMENT greenlist-items-status ((stored-item|deployed-item|canceled-item|
                                     no-item)*)>
<!ATTLIST greenlist-items-status version CDATA #REQUIRED>
<!ATTLIST greenlist-items-status lang CDATA #REQUIRED>
<!ELEMENT stored-item (moved-to*)>
<!ATTLIST stored-item item-id CDATA #REQUIRED>
<!ATTLIST stored-item when CDATA #REQUIRED>
<!ATTLIST stored-item greenlist-id CDATA #REQUIRED>
<!ELEMENT deployed-item (moved-to*)>
<!ATTLIST deployed-item item-id CDATA #REQUIRED>
<!ATTLIST deployed-item when CDATA #REQUIRED>
<!ATTLIST deployed-item greenlist-id CDATA #REQUIRED>
<!ATTLIST deployed-item deployed-when CDATA #REQUIRED>
<!ELEMENT canceled-item (moved-to*)>
<!ATTLIST canceled-item item-id CDATA #REQUIRED>
<!ATTLIST canceled-item when CDATA #REQUIRED>
<!ATTLIST canceled-item greenlist-id CDATA #REQUIRED>
<!ATTLIST canceled-item reason CDATA #REQUIRED>
<!ELEMENT no-item EMPTY>
<!ATTLIST no-item item-id CDATA #REQUIRED>
<!ATTLIST no-item when CDATA #REQUIRED>
<!ATTLIST no-item reason CDATA #REQUIRED>
<!ELEMENT moved-to EMPTY>
<!ATTLIST moved-to card-id CDATA #REQUIRED>
<!ATTLIST moved-to medium
     (classic|desfire|bctoken-arriva|bctoken-dpmd|token-mos|mobile-etd)
     #REQUIRED>
<!ATTLIST moved-to when CDATA #REQUIRED>
<!ATTLIST moved-to greenlist-id CDATA #REQUIRED>
```
### <span id="page-209-0"></span>4.2.21.19. DTD seznamu předplacených položek (greenlist)

#### Požadavek:

<!ELEMENT get-greenlist EMPTY> <!ATTLIST get-greenlist version CDATA #REQUIRED> <!ATTLIST get-greenlist lang CDATA #REQUIRED> Odpověď: <!ELEMENT greenlist (item\*)> <!ATTLIST greenlist version CDATA #REQUIRED> <!ATTLIST greenlist lang CDATA #REQUIRED> <!ELEMENT item EMPTY> <!ATTLIST item greenlist-id CDATA #REQUIRED> <!ATTLIST item when CDATA #REQUIRED> <!ATTLIST item card-id CDATA #REQUIRED> <!ATTLIST item medium (classic|desfire|bctoken-arriva|bctoken-dpmd|token-mos|mobile-etd) #REQUIRED> <!ATTLIST item appl-id CDATA #REQUIRED> <!ATTLIST item amount CDATA #REQUIRED> <!ATTLIST item zones CDATA #IMPLIED> <!ATTLIST item zone-route CDATA #IMPLIED> <!ATTLIST item zones-interval CDATA #IMPLIED> <!ATTLIST item tariff CDATA #IMPLIED> <!ATTLIST item valid-from CDATA #IMPLIED> <!ATTLIST item valid-to CDATA #IMPLIED> <!ATTLIST item provider-id CDATA #REQUIRED>

<!ATTLIST item network-id CDATA #IMPLIED>

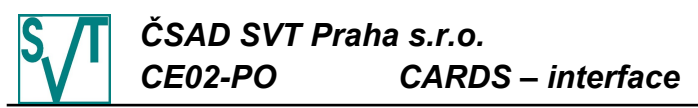

### <span id="page-210-1"></span><span id="page-210-0"></span>4.2.21.20. DTD změny lokálního seznamu zařízení

```
<!ELEMENT local-devices (local-device*)>
  <!ATTLIST local-devices version CDATA #REQUIRED>
  <!ATTLIST local-devices lang CDATA #REQUIRED>
  <!ELEMENT local-device EMPTY>
  <!ATTLIST local-device device-id CDATA #REQUIRED>
  <!ATTLIST local-device result (activated|deactivated) #REQUIRED>
  <!ATTLIST local-device max-tx-id CDATA #IMPLIED>
  <!ATTLIST local-device tx-id CDATA #IMPLIED>
  <!ATTLIST local-device max-login-id CDATA #IMPLIED>
  <!ATTLIST local-device login-id CDATA #IMPLIED>
  <!ATTLIST local-device when CDATA #REQUIRED>
Odpověď:
  <!ELEMENT active-local-devices (active-local-device*,
                                  (not-activated|not-deactivated )*)>
  <!ATTLIST active-local-devices version CDATA #REQUIRED>
  <!ATTLIST active-local-devices lang CDATA #REQUIRED>
  <!ELEMENT active-local-device EMPTY>
  <!ATTLIST active-local-device device-id CDATA #REQUIRED>
  <!ELEMENT not-activated EMPTY>
  <!ATTLIST not-activated device-id CDATA #REQUIRED>
  <!ATTLIST not-activated when CDATA #REQUIRED>
  <!ATTLIST not-activated reason CDATA #REQUIRED>
  <!ELEMENT not-deactivated EMPTY>
  <!ATTLIST not-deactivated device-id CDATA #REQUIRED>
  <!ATTLIST not-deactivated when CDATA #REQUIRED>
  <!ATTLIST not-deactivated reason CDATA #REQUIRED>
          4.2.21.21. DTD vytvoření přístupu vlastníka karty do
                       s y s t é m u
Požadavek:
  <!ELEMENT create-card-logins (create-card-login*)>
  <!ATTLIST create-card-logins version CDATA #REQUIRED>
  <!ATTLIST create-card-logins lang CDATA #REQUIRED>
  <!ELEMENT create-card-login EMPTY>
  <!ATTLIST create-card-login card-id CDATA #REQUIRED>
  <!ATTLIST create-card-login medium 
        (classic|desfire|bctoken-arriva|bctoken-dpmd|token-mos|mobile-etd)
        "classic">
  <!ATTLIST create-card-login user-id CDATA #REQUIRED>
  <!ATTLIST create-card-login e-mail CDATA #REQUIRED>
Odpověď:
  <!ELEMENT created-card-logins (created-card-login|not-created-card-login)*>
  <!ATTLIST created-card-logins version CDATA #REQUIRED>
  <!ATTLIST created-card-logins lang CDATA #REQUIRED>
  <!ELEMENT created-card-login EMPTY>
  <!ATTLIST created-card-login card-id CDATA #REQUIRED>
  <!ATTLIST created-card-login medium 
        (classic|desfire|bctoken-arriva|bctoken-dpmd|token-mos|mobile-etd)
        #REQUIRED>
  <!ELEMENT not-created-card-login EMPTY>
  <!ATTLIST not-created-card-login card-id CDATA #REQUIRED>
  <!ATTLIST not-created-card-login medium 
        (classic|desfire|bctoken-arriva|bctoken-dpmd|token-mos|mobile-etd)
        #REQUIRED>
  <!ATTLIST not-created-card-login reason CDATA #REQUIRED>
```
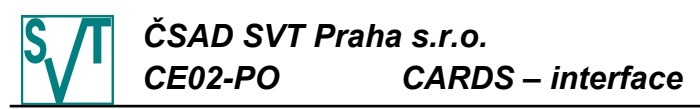

### <span id="page-211-0"></span>4.2.21.22. DTD informace o zůstatku aplikace (kontraktu) e lektronická peněženka

#### Požadavek:

<!ELEMENT balance-cards (balance-card\*)>

- <!ATTLIST balance-cards version CDATA #REQUIRED>
- <!ATTLIST balance-cards lang CDATA #REQUIRED>
- <!ELEMENT balance-card EMPTY>
- <!ATTLIST balance-card card-id CDATA #REQUIRED>
- <!ATTLIST balance-card medium
	- (classic|desfire|bctoken-arriva|bctoken-dpmd|token-mos|mobile-etd) #REQUIRED>
- <!ATTLIST balance-card appl-id CDATA #REQUIRED>
- <!ATTLIST balance-card contract-id CDATA #IMPLIED>

#### Odpověď:

- <!ELEMENT card-balances (card-balance|no-card-balance)\*>
- <!ATTLIST card-balances version CDATA #REQUIRED>
- <!ATTLIST card-balances lang CDATA #REQUIRED>
- <!ATTLIST card-balances processed-till CDATA #REQUIRED>
- <!ELEMENT card-balance EMPTY>
- <!ATTLIST card-balance card-id CDATA #REQUIRED>
- <!ATTLIST card-balance medium

(classic|desfire|bctoken-arriva|bctoken-dpmd|token-mos|mobile-etd) #REQUIRED>

- <!ATTLIST card-balance appl-id CDATA #REQUIRED>
- <!ATTLIST card-balance contract-id CDATA #IMPLIED>
- <!ATTLIST card-balance balance CDATA #REQUIRED>
- <!ATTLIST card-balance is-black-from CDATA #IMPLIED>
- <!ELEMENT no-card-balance EMPTY>
- <!ATTLIST no-card-balance card-id CDATA #REQUIRED>
- <!ATTLIST no-card-balance medium (classic|desfire|bctoken-arriva|bctoken-dpmd|token-mos|mobile-etd)
- #REQUIRED> <!ATTLIST no-card-balance appl-id CDATA #REQUIRED>
- 
- <!ATTLIST no-card-balance contract-id CDATA #IMPLIED>
- <!ATTLIST no-card-balance reason CDATA #REQUIRED>

### <span id="page-211-2"></span>4.2.21.23. DTD seznamu návrhů na zablokování aplikací ( k o n t r a k t ů )

#### Požadavek:

<!ELEMENT get-black-card-suggestions EMPTY> <!ATTLIST get-black-card-suggestions version CDATA #REQUIRED> <!ATTLIST get-black-card-suggestions lang CDATA #REQUIRED> <!ATTLIST get-black-card-suggestions last-suggestion CDATA #IMPLIED> Odpověď: <!ELEMENT black-card-suggestions (black-card-suggestion\*)> <!ATTLIST black-card-suggestions version CDATA #REQUIRED> <!ATTLIST black-card-suggestions lang CDATA #REQUIRED> <!ELEMENT black-card-suggestion EMPTY> <!ATTLIST black-card-suggestion card-id CDATA #REQUIRED>

<!ATTLIST black-card-suggestion (classic|desfire) #REQUIRED>

- <!ATTLIST black-card-suggestion appl-id CDATA #REQUIRED>
- <!ATTLIST black-card-suggestion contract-id CDATA #IMPLIED>
- <!ATTLIST black-card-suggestion when CDATA #REQUIRED>
- <!ATTLIST black-card-suggestion reason CDATA #REQUIRED>

### <span id="page-211-1"></span>4.2.21.24. DTD seznamu subjektů clearingu

- <!ELEMENT get-subjects EMPTY>
- <!ATTLIST get-subjects version CDATA #REQUIRED>
- <!ATTLIST get-subjects lang CDATA #REQUIRED>

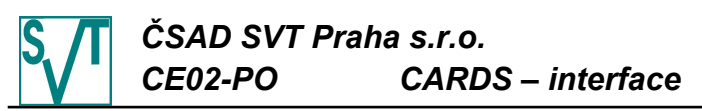

- <!ELEMENT subjects (subject\*)>
- <!ATTLIST subjects version CDATA #REQUIRED>
- <!ATTLIST subjects lang CDATA #REQUIRED>
- <!ELEMENT subject EMPTY>
- <!ATTLIST subject provider-id CDATA #REQUIRED>
- <!ATTLIST subject name CDATA #REQUIRED>
- <!ATTLIST subject active (yes|no) #REQUIRED>

### <span id="page-212-1"></span>4.2.21.25. DTD seznam akceptovatelných subjektů

#### Požadavek:

<!ELEMENT get-acceptable-subjects EMPTY>

- <!ATTLIST get-acceptable-subjects version CDATA #REQUIRED>
- <!ATTLIST get-acceptable-subjects lang CDATA #REQUIRED>

#### Odpověď:

- <!ELEMENT acceptable-subjects (acceptable-subject\*)>
- <!ATTLIST acceptable-subjects version CDATA #REQUIRED>
- <!ATTLIST acceptable-subjects lang CDATA #REQUIRED>
- <!ATTLIST acceptable-subjects last-change CDATA #REQUIRED>
- <!ELEMENT acceptable-subject EMPTY>
- <!ATTLIST acceptable-subject provider-id CDATA #REQUIRED>
- <!ATTLIST acceptable-subject rights CDATA #REQUIRED>

#### <span id="page-212-0"></span>4.2.21.26. DTD globálního seznamu zakázaných karet

#### Požadavek:

- <!ELEMENT get-global-black-cards EMPTY>
- <!ATTLIST get-global-black-cards version CDATA #REQUIRED>
- <!ATTLIST get-global-black-cards lang CDATA #REQUIRED>

#### <span id="page-212-2"></span>4.2.21.27. DTD chyby během zpracování

#### Odpověď:

- <!ELEMENT clearing-errors (clearing-error\*)>
- <!ATTLIST clearing-errors version CDATA #REQUIRED>
- <!ATTLIST clearing-errors lang CDATA #REQUIRED>
- <!ELEMENT clearing-error EMPTY>
- <!ATTLIST clearing-error when CDATA #REQUIRED>
- <!ATTLIST clearing-error message CDATA #REQUIRED>
- <!ATTLIST clearing-error type CDATA #REQUIRED>

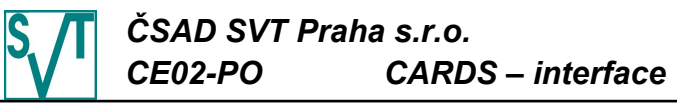

# 4.3. Servisní rozhraní mezi subjekty a clearingovým **c e n t r e m**

Servisní rozhraní obsahuje zprávy, které nejsou určeny pro rutinní provoz, ale jsou určeny především pro správnou inicializaci prostředí (např. karet a aplikací na nich), případně pro jiné ne zcela rutinní zásahy. Tyto zprávy jsou odesílány standardním způsobem jako každá jiná zpráva, ale mají pár specifik:

- umožňují specifikaci subjektu (zpravidla atribut subject-id), kterého se týkají, tj. nemusí souhlasit se subjektem uživatele, který je odešle (tento atribut může po exportu zůstat prázdný a bude doplněn ručně před odesláním)
- vyžadují výrazně vyšší práva

Struktura této kapitoly je stejná jako v případě kapitoly [4.2.](#page-148-0)

# *4 . 3 . 1 . O p e r a c e n a r o z h r a n í*

V následujících kapitolách je popis jednotlivých zpráv rozhraní.

<span id="page-213-0"></span>4.3.1.1. Inicializace aplikace (kontraktu) elektronická p e n ě ž e n k a

Při spuštění clearingového systému mohou být aplikace (kontrakty) elektronická peněženka spuštěny ve třech různých režimech: všechny mají zůstatek 0, všechny mají nastaven neznámý zůstatek (ten se inicializuje z první zpracované transakce) a nebo mohou být zůstatky inicializovány (za tímto účelem existuje tato zpráva).

Požadavkem je seznam aplikací (kontraktů) elektronická peněženka spolu se zůstatkem, který jim má být nastaven. Zůstatek může být nastaven pouze elektronické peněžence, která má nenastavený zůstatek a nebo zůstatek roven 0 a navíc je vydána subjektem specifikovaným v hlavičce souboru.

Hlavička zprávy obsahuje specifikaci data, ke kterému jsou zůstatky platné, spolu se specifikací subjektu (který je doplněn až provozovatelem systému). Tato zpráva není nahratelná přímo do clearingového systému, ale musí být jinou cestou doručena provozovateli.

Jako odpověď je zasílán seznam aplikací (kontraktů) elektronická peněženka, které byly akceptovány a těch, které akceptovány nebyly spolu s důvodem k odmítnutí nastavení zůstatku.

Podrobnější popis zpráv nejdete v kapitole [4.3.2.](#page-214-0)

4.3.1.2. Inicializace aplikace (kontraktu) časový kupón

Poněkud složitější problém je s kupóny, pokud jsou tyto používány už před spuštěním clearingu. Jde o to, že rozdělení peněz za kupóny je založeno na použití kupónu. Pokud by nebyl inicializován kupón, který byl před spuštěním používán, pak jeho vydavatel (jediný subjekt, který jej před spuštěním clearingu mohl používat) přijde o podíl z ceny za toto používání.

Inicializace aplikací (kontraktů) časový kupón je složitější v několika aspektech:

- inicializace je komplikovaná v tom, že je nutno dohledat všechny transakce použití kupónu a pro ně určit hodnotu atribut amount (viz popis transakce použití kupónu v kapitole [4.2.9](#page-166-0) na straně [26\)](#page-166-0), návazně je suma těchto hodnot zaslána jako inicializační hodnota
- pro každý kupón je uvedena i specifikace dobití, tj. cena, sazba DPH a typ osoby (pro určení dotace)
- je nutné inicializovat i kupón, který je platný po okamžiku, ke kterému je inicializace prováděna, ale byl vydán před tímto okamžikem (u takového kupónu je uvedena inicializaci na 0, ale je nutno uvést specifikaci dobití)
- díky předchozímu bodu mohou být v souboru dva časové kupóny se stejnou identifikací (karta, aplikace, případně kontrakt), proto může být složitější aplikaci (kontrakt) časový kupón identifikovat, je nutné nejen specifikovat aplikaci (kupón), ale je nutno zadat i její platnost

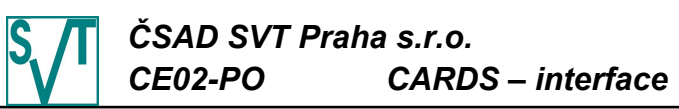

Podobně jako inicializace peněženek (viz kapitola [4.3.1.1\)](#page-213-0) je nutné v záhlaví specifikovat subjekt a datum a čas platnosti inicializovaných hodnot. Proto tato zpráva nejde nahrát do clearingu a musí se nejprve zaslat provozovateli systému, který ji doplní a nahraje. Časový kupón lze inicializovat pouze v případě , kdy vydavatelem je subjekt specifikovaný v hlavičce a kupón zatím nebyl inicializován (nemá nastavenu cenu ani nebylo zaznamenáno žádné použití – tj. zpracována žádná transakce).

Odpovědí je opět seznam aplikací (kontraktů) časový kupón, které byly akceptovány a těch, které akceptovány nebyly spolu s důvodem k odmítnutí nastavení zůstatku.

Podrobnější popis zpráv nejdete v kapitole [4.3.3.](#page-215-0)

# <span id="page-214-0"></span>*4 . 3 . 2 . I n i c i a l i z a c e a p l i k a c e ( k o n t r a k t u ) e l e k t r o n i c k á p e n ě ž e n k a*

Požadavkem je zpráva obsahující seznam zůstatků aplikací elektronická peněženka:

```
<?xml version="1.0" encoding="UTF-8"?>
<!DOCTYPE ewallet-initializations PUBLIC 
     "-//CSAD SVT Praha, s.r.o.//DTD Clearing//eWallet Initializations 2.0//EN" 
     "http://www.svt.cz/clearing/dtds/ewallet-initializations-2_0.dtd">
<ewallet-initializations version="2.0" lang="cs" subject-id="25"
     when="2006-12-10 23:59:59">
  <ewallet-initialization card-id="8A88FE00" medium="classic" appl-id="0"
       balance="2345.0"/>
  <ewallet-initialization card-id="8A88FE01" medium="classic" appl-id="10"
       contract-id="1" balance="130.80"/>
  ...
  <ewallet-initialization card-id="0154788A87FE4E" medium="desfire" appl-id="1"
       balance="280.0"/>
</ewallet-initializations>
```
Pro identifikaci elektronické peněženky jsou použity známé atributy card-id, medium, applid, případně contract-id. Zůstatek je specifikován atributem balance.

Atributem celého souboru je when, který obsahuje datum a čas, ke kterému jsou zůstatky platné. Komplikací je atribut subject-id, který je právě oním, jenž je doplněn až provozovatelem systému a proto není nutno se jím zabývat

Odpovědí je seznam úspěšných a neúspěšných nastavení (spolu s důvodem neúspěchu): <?xml version="1.0" encoding="UTF-8"?>

```
<!DOCTYPE initialized-ewallets PUBLIC 
     "-//CSAD SVT Praha, s.r.o.//DTD Clearing//Initialized eWallets 2.0//EN"
     "http://www.svt.cz/clearing/dtds/initialized-ewallets-2_0.dtd">
<initialized-ewallets version="2.0" lang="cs" subject-id="25">
  <initialized-ewallet card-id="8A88FE00" medium="classic" appl-id="0" />
  <not-initialized-ewallet card-id="8A88FE01" medium="classic" appl-id="10"
       contract-id="1" reason="Neexistuje"/>
  ...
  <initialized-ewallet card-id="0154788A87FE4E" medium="desfire" appl-id="1"/>
</initialized-ewallets>
```
Zpráva obsahuje seznam inicializovaných (tag initialized-ewallet) a neinicializovaných (tag not-initialized-ewallet) aplikací (kontraktů). Oba tagy obsahují číslo karty (atribut card-id), typ karty (atribut medium), číslo aplikace (atribut appl-id) a případně kontrakt (atribut contract-id). Neinicializované aplikace (kontrakty) obsahují atribut reason, který udává důvod, proč nebyla aplikace inicializována.

Specifikace DTD viz kapitola [4.3.4.1.](#page-216-0)

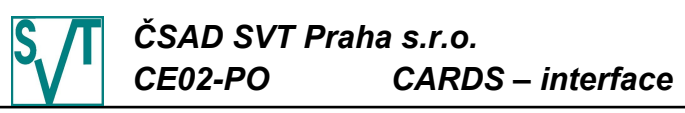

# <span id="page-215-0"></span>*4 . 3 . 3 . I n i c i a l i z a c e a p l i k a c e ( k o n t r a k t u ) č a s o v ý k u p ó n*

Zprava obsahuje časové kupóny spolu s objemem projetých peněz a specifikaci : <?xml version="1.0" encoding="UTF-8"?>

<!DOCTYPE voucher-initializations PUBLIC

"-//CSAD SVT Praha, s.r.o.//DTD Clearing//Voucher Initializations 2.0//EN" ["http://www.svt.cz/clearing/dtds/voucher-initializations-2\\_0.dtd"](http://www.svt.cz/clearing/dtds/card-issues-2_0.dtd)> <voucher-initializations version="2.0" lang="cs" subject-id="25" when="2006-12-10 23:59:59"> <voucher-initialization card-id="8A88FE00" medium="classic" appl-id="0" balance="200.0" deposit-amount="120.00" deposit-vat="5" deposit-person-type="adult" valid-from="2006-12-01 00:00:00" valid-to="2006-12-31 23:59:59"/> <voucher-initialization card-id="0012008A88FE01" medium="desfire" balance="1340.80" deposit-amount="80.00" deposit-vat="5"/> ...

<voucher-initialization card-id="8A87FE4E" appl-id="1" balance="280.0" deposit-amount="900.00" deposit-vat="5" deposit-person-type="student" valid-from="2006-12-01 00:00:00" valid-to="2007-02-28 23:59:59 /> </voucher-initializations>

Pro každý kupón, který chceme inicializovat, zpráva obsahuje specifikaci kupónu card-id, medium, appl-id a případně contract-id. Pro bližší specifikaci je dodána i platnost časového kupónu v atributech valid-from a valid-to. Pokud platnost není specifikována, pak se vybírá kupón platný v okamžiku udaném atributem when.

Následující další atributy kupónu: objem projetých peněz, který bude aplikaci nastaven (atribut balance) a informace o dobití kupónu (atribut deposit-amount obsahuje cenu kupónu, deposit-vat sazbu DPH a deposit-person-type specifikuje typ osoby – bližší popis těchto atributů najdete při popisu dobíjecí transakce kupónu v kapitole [4.2.9](#page-165-0) na straně [25](#page-165-0)). Atribut when a subject-id mají stejný význam jako v při inicializaci elektronické peněženky (viz kapitola [4.3.2\)](#page-214-0).

Odpovědí je seznam úspěšných a neúspěšných nastavení (spolu s důvodem neúspěchu): <?xml version="1.0" encoding="UTF-8"?>

```
<!DOCTYPE initialized-vouchers PUBLIC 
     "-//CSAD SVT Praha, s.r.o.//DTD Clearing//Initialized Vouchers 2.0//EN"
     "http://www.svt.cz/clearing/dtds/initialized-vouchers-2_0.dtd">
<initialized-vouchers version="2.0" lang="cs" subject-id="25">
  <initialized-voucher card-id="8A88FE00" medium="classic" appl-id="0"/>
  <not-initialized-voucher card-id="041258FE" medium="classic" appl-id="0"
       reason="Neexistuje"/>
  ...
  <initialized-voucher card-id="0012338A88FE33" medium="desfire" appl-id="0"/>
</initialized-vouchers>
```
Zpráva obsahuje seznam inicializovaných (tag initialized-voucher) a neinicializovaných (tag not-initialized-voucher) aplikací (kupónů). Oba tagy obsahují číslo karty (atribut card-id), typ karty (atribut medium), číslo aplikace (atribut appl-id), případně číslo kontraktu (atribut contract-id) a platnost kupónu (atributy valid-from a valid-to). Neinicializované časové kupóny obsahují atribut reason, který udává důvod, proč nebyla inicializace provedena.

Specifikace DTD viz kapitola [4.3.4.2.](#page-216-1)
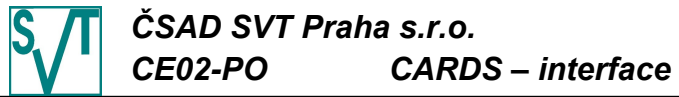

#### *4 . 3 . 4 . D T D j e d n o t l i v ý c h z p r á v* V této kapitole jsou uvedeny DTD všech výše zmiňovaných zpráv. 4.3.4.1. DTD inicializace aplikace (kontraktu) elektronická peněženka Požadavek <!ELEMENT ewallet-initializations (ewallet-initialization\*)> <!ATTLIST ewallet-initializations version CDATA #REQUIRED> <!ATTLIST ewallet-initializations lang CDATA #REQUIRED> <!ATTLIST ewallet-initializations subject-id CDATA #REQUIRED> <!ATTLIST ewallet-initializations when CDATA #REQUIRED> <!ELEMENT ewallet-initialization EMPTY> <!ATTLIST ewallet-initialization card-id CDATA #REQUIRED> <!ATTLIST ewallet-initialization medium (classic|desfire|bctoken-arriva|bctoken-dpmd|token-mos|mobile-etd) #REQUIRED> <!ATTLIST ewallet-initialization appl-id CDATA #REQUIRED> <!ATTLIST ewallet-initialization contract-id CDATA #IMPLIED> <!ATTLIST ewallet-initialization balance CDATA #REQUIRED> Odpověď: <!ELEMENT initialized-ewallets (initialized-ewallet|not-initialized-ewallet)\*> <!ATTLIST initialized-ewallets version CDATA #REQUIRED> <!ATTLIST initialized-ewallets lang CDATA #REQUIRED> <!ATTLIST initialized-ewallets subject-id CDATA #REQUIRED> <!ELEMENT initialized-ewallet EMPTY> <!ATTLIST initialized-ewallet card-id CDATA #REQUIRED> <!ATTLIST initialized-ewallet medium (classic|desfire|bctoken-arriva|bctoken-dpmd|token-mos|mobile-etd) #REQUIRED> <!ATTLIST initialized-ewallet appl-id CDATA #REQUIRED> <!ATTLIST initialized-ewallet contract-id CDATA #IMPLIED> <!ELEMENT not-initialized-ewallet EMPTY> <!ATTLIST not-initialized-ewallet card-id CDATA #REQUIRED> <!ATTLIST not-initialized-ewallet medium (classic|desfire|bctoken-arriva|bctoken-dpmd|token-mos|mobile-etd) #REQUIRED> <!ATTLIST not-initialized-ewallet appl-id CDATA #REQUIRED> <!ATTLIST not-initialized-ewallet contract-id CDATA #IMPLIED> <!ATTLIST not-initialized-ewallet reason CDATA #REQUIRED> 4.3.4.2. DTD inicializace aplikace (kontraktu) časový k u p ó n Požadavek: <!ELEMENT voucher-initializations (voucher-initialization\*)> <!ATTLIST voucher-initializations version CDATA #REQUIRED> <!ATTLIST voucher-initializations lang CDATA #REQUIRED> <!ATTLIST voucher-initializations subject-id CDATA #REQUIRED> <!ATTLIST voucher-initializations when CDATA #REQUIRED> <!ELEMENT voucher-initialization EMPTY>

- <!ATTLIST voucher-initialization card-id CDATA #REQUIRED>
- <!ATTLIST voucher-initialization medium

#### (classic|desfire|bctoken-arriva|bctoken-dpmd|token-mos|mobile-etd) #REQUIRED>

<!ATTLIST voucher-initialization appl-id CDATA #REQUIRED>

<!ATTLIST voucher-initialization contract-id CDATA #IMPLIED>

- <!ATTLIST voucher-initialization balance CDATA #REQUIRED>
- <!ATTLIST voucher-initialization deposit-amount CDATA #REQUIRED>
- <!ATTLIST voucher-initialization deposit-vat CDATA #REQUIRED>

```
<!ATTLIST voucher-initialization deposit-person-type (adult|student|child)
     "adult">
```

```
<!ATTLIST voucher-initialization valid-from CDATA #IMPLIED>
```

```
<!ATTLIST voucher-initialization valid-to CDATA #IMPLIED>
```
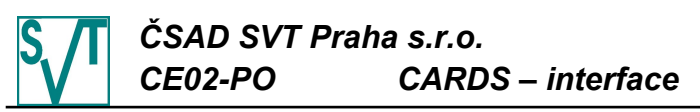

Odpověď:

<!ELEMENT initialized-vouchers (initialized-voucher|not-initialized-voucher)\*> <!ATTLIST initialized-vouchers version CDATA #REQUIRED> <!ATTLIST initialized-vouchers lang CDATA #REQUIRED> <!ATTLIST initialized-vouchers subject-id CDATA #REQUIRED> <!ELEMENT initialized-voucher EMPTY> <!ATTLIST initialized-voucher card-id CDATA #REQUIRED> <!ATTLIST initialized-voucher medium (classic|desfire|bctoken-arriva|bctoken-dpmd|token-mos|mobile-etd) #REQUIRED> <!ATTLIST initialized-voucher appl-id CDATA #REQUIRED> <!ATTLIST initialized-voucher contract-id CDATA #IMPLIED> <!ELEMENT not-initialized-voucher EMPTY> <!ATTLIST not-initialized-voucher card-id CDATA #REQUIRED> <!ATTLIST not-initialized-voucher medium (classic|desfire|bctoken-arriva|bctoken-dpmd|token-mos|mobile-etd) #REQUIRED> <!ATTLIST not-initialized-voucher appl-id CDATA #REQUIRED> <!ATTLIST not-initialized-voucher contract-id CDATA #IMPLIED> <!ATTLIST not-initialized-voucher reason CDATA #REQUIRED>

### **4 . 4 . J a k p ř e v é s t d a t a**

V této kapitole si popíšeme co od dat očekává clearingové centrum CARDS EXCHANGE a jak skutečná data dopravce vyexportovat, aby byla z pohledu clearingu CARDS akceptovatelná a správná.

Na úvod je nutné si uvědomit, že datový model clearingu CARDS je stavový, takže není např. možné nahrávat transakce, pokud neexistuje zařízení. Tato skutečnost komplikuje testování, protože pro testování je vždy potřeba připravit prostředí.

Pro clearingový systém jsou zajímavé účetní jednotky na kartě (elektronická peněženka, kupón, jízdenka), které se nějakým způsobem rozúčtovávají. Clearingové centrum na ně pohlíží jako na samostatné části, které jsou umístěné na jedné kartě. Tj. pokud nějaká transakce operuje nad více těmito jednotkami najednou, pak clearingové centrum vyžaduje tuto transakci "rozepsat" do více tak, aby symbolizovaly operace nad každou takovou jednotkou zvlášť.

V této kapitole se pokusíme postupovat podle jednotlivých operací reálného života (např. prodej kupónu v předprodeji, zakoupení jízdenky v autobuse) a naznačit jakým způsobem by se provedl export do XML zpráv.

### *4 . 4 . 1 . V y d á n í k a r t y*

Akt vydání karty je většinou spojen s inicializací (prvotním nahráním obsahu na kartu). Na kartu může být nahrána peněženka s nulovým zůstatkem, případně nahrány MAD aplikace. Z hlediska clearingového systému se nevydávají karty, ale až konkrétní aplikace / kontrakty. Většinou je přímo s vydáním karty spojen i akt nahrání některých aplikací.

Formát podporuje ve svém důsledku 2 možnosti vydání karty: (a) každý subjekt si vydává karty sám nebo (b) je použito centrální vydávání.

Pokud jde o případ (a) pak je použita zpráva vydání aplikace na kartě z kapitoly [4.2.3,](#page-154-0) kde každý tag card-issue reprezentuje vydání jedné aplikace. Touto zprávou není možné vydat kontrakt a vydavatelem karty a aplikací na ní je subjekt, který zprávu zaslal.

```
<card-issues ... >
  <card-issue ... />
  ...
</card-issues>
```
Pokud se inicializace provádí centrálně, pak je pro systém vydavatelem jeden subjekt a máme opět případ (a). Pokud je centrální vydávání karet, ale vydavatelé z hlediska clearingového systému (někdy se též používá termín kmenoví dopravci) jsou různé subjekty, jde o případ (b). Pak je nutné použít zprávu hromadné vydání aplikací na kartách z kapitoly [4.2.5,](#page-157-0) kde každý tag bulk-card-issue reprezentuje vydání aplikace a vydavatelem karty a aplikace na ní je subjekt specifikovaný v atributu provider-id. Ani touto zprávou není možné vydat kontrakt.

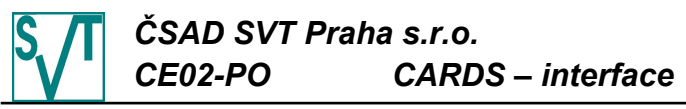

 $\text{child}\text{-card-ics}$ 

```
...
<bulk-card-issue provider-id="..." ... />
...
```
</bulk-card-issues>

### *4 . 4 . 2 . D o b i t í p e n ě ž e n k y*

Pokud je peněženka vydána (viz. předchozí kapitola), pak její zůstatek je nastaven na 0. Není-li tomu tak, protože karty s elektronickými peněženkami jsou v oběhu již před spuštěním clearingu, pak existují dvě varianty, jak jim nastavit správný zůstatek: nastavení zůstatku z první došlé transakce a nebo inicializace (viz. zpráva inicializace aplikace (kontraktu) elektronická peněženka v kapitole [4.3.2\)](#page-214-0).

Dobití elektronické peněženky (tj. navýšení zůstatku) je realizováno transakcí (viz. kapitola [4.2.9\)](#page-162-0):

```
<transactions version="2.2" ... >
  ...
  <card-transaction tx-id="..." type="deposit" ... />
  ...
</transactions>
```
### *4 . 4 . 3 . R e k l a m a c e e l e k t r o n i c k é p e n ě ž e n k y*

Dojde-li k reklamaci zůstatku elektronické peněženky zákazníkem a tento zůstatek je změněn, pak zde máme speciální typ transakce (popis viz. kapitola [4.2.9\)](#page-162-0), která nastaví zůstatek elektronické peněženky a zamezí kontrole návaznosti zůstatku proti předchozí transakci (stejné pro verzi 2.1 i 2.2):

```
<transactions version="2.2" ... >
     ...
     <claim-transaction tx-id="..." ... />
     ...
  </transactions>
Stejné řešení v případě verze 2.0:
  <transactions version="2.0" ... >
     ...
```
<card-transaction tx-id="..." type="reset" .../>

... </transactions>

#### *4 . 4 . 4 . J í z d a n a e l e k t r o n i c k o u p e n ě ž e n k u*

Jízda placená elektronickou peněženkou je variace na dané téma (opět blíže v kapitole transakce za zřízení [4.2.9\)](#page-162-0):

```
<transactions version="2.2" ... >
  ...
  <card-transaction tx-id="..." type="pay" dopravní informace ... />
</transactions>
```
U transakce jízdy (ale nejenom u jízdy na elektronickou peněženku, ale i u jízdy na kupón) mohou být vyžadovány *dopravní informace*, kterými jsou výstupní/nástupní zastávka, linka, spoj, tarif atd (blíže viz. kapitola [4.2.9\)](#page-162-0).

### *4 . 4 . 5 . V r á c e n í e l e k t r o n i c k ý c h p e n ě z*

Tato transakce je identická s předchozí transakcí (tj. jízdou), ale je rozdílná pokud jako její součást má být elektronická peněženka vrácena a již dále nepoužívána (dále viz. kapitola [4.2.9\)](#page-162-0):

```
<transactions version="2.2" ... >
  ...
  <card-transaction tx-id="..." type="refund" ... />
   ...
</transactions>
```
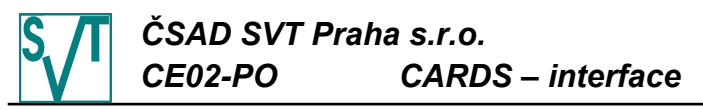

Ve verzi 2.1 je nutné použít claim-transaction: <transactions version="2.!" ... > ... <claim-transaction tx-id="..." ... /> ... </transactions> Ve verzi 2.0: <transactions version="2.0" ... > ... <card-transaction tx-id="..." type="pay" ... /> ... </transactions>

### *4 . 4 . 6 . P r o d e j n o v é h o p ř í p a d n ě p r o d l o u ž e n í e x i s t u j í c í h o k u p ó n u – h o t o v o s t n í p l a t b a*

Tyto dvě operace jsou z pohledu clearingu CARDS totéž. Proč? Kupón má platnost od a do. Na konci platnosti je podle pravidel rozúčtování rozdělena cena kupónu. Pokud je kupón za cenu X prodloužen o Y dní, pak z pohledu clearingu CARDS se jedná o vydání nového kupónu s cenou X a platností Y dní od konce platnosti kupónu prodlužovaného. V případě, že nový kupón bude mít stejné číslo jako kupón předcházející (jde-li o aplikaci pak číslo je v atributu appl-id, jde-li o kontrakt, pak v contract-id), platnost tohoto druhého kupónu musí začínat minimálně o sekundu později než končí platnost kupónu předcházejícího.

Navíc se situace komplikuje tím, že z pohledu prodeje kupónu v předprodeji se jedná o jednu operaci, z pohledu clearingu CARDS se jedná o záznamy na dvou místech, protože je nejprve nutné kupón vydat a pak poslat dobíjecí transakci, která mu nastaví cenu, sazbu DPH apod. Pokud je kupón vydán v autobuse, pak se dokonce může jednat až o 3 operace, protože je na něj okamžitě uskutečněna i jízda, což je pro clearing CARDS třetí operace. Nejprve si povíme jak kupón vydat a pak teprve si předvedeme ukázku transakcí.

Kupón je reprezentován buď aplikací a nebo kontraktem. Pokud je reprezentován aplikací, pak k jeho vydání (informování clearingu o jeho existenci) může dojít pomocí 2 zpráv: (a) pokud je zpráva posílána subjektem, který kupón prodal a nebo (b) jiným subjektem (centrálním) - např. je-li při centrálním vydáním karty na kartu nahrán i kupón (třeba promo akce).

V případě (a) se použije zpráva vydání aplikace na kartě z kapitoly [4.2.3,](#page-154-0) kde každý tag card-issue reprezentuje vydání jednoho kupónu:

```
<card-issues ... >
  ...
  <card-issue ... />
  ...
</card-issues>
```
Pro případ (b) se použije zpráva hromadné vydání aplikací na kartách z kapitoly [4.2.5,](#page-157-0) kde každý tag bulk-card-issue reprezentuje jeden kupón (vydavatel kupónu je reprezentován atribut provider-id):

```
<bulk-card-issues ... >
```

```
...
<bulk-card-issue provider-id="..." ... />
```

```
</bulk-card-issues>
```
V případě, že je kupón reprezentován kontraktem, pak k jeho vydání vždy slouží zpráva vydání kontraktu pro MAD aplikaci z kapitoly [4.2.4,](#page-155-0) kde každý kupón je reprezentován tagem contract-issue (není tedy možné vydat kupón jako kontrakt centrálně):

```
<contract-issues ... >
  ...
  <contract-issue ... />
  ...
</contract-issues>
```
V tomto případě musí již na kartě existovat aplikace typu mad, ve které bude kontrakt kupón umístěn.

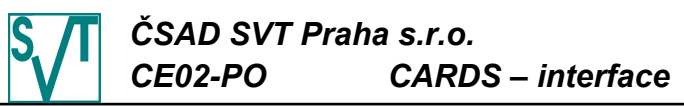

A jak exportovat transakce spojené s prodejem či prodloužením kupónu? Opět máme dvě varianty: (c) prodej v předprodeji (tj. bez okamžité jízdy na kupón) nebo (d) prodej v autobuse (tj. s okamžitou jízdou). Případ (d) se může ještě rozpadnout na dva pod-případy: (da) prodej kupónu a jízda jsou na strojku provedeny v rámci jedné transakce (tj. počítadlo transakcí za zařízení se inkrementuje o 1) a (db) prodej a jízda jsou provedeny jako dvě transakce (tj. počítadlo transakcí za zařízení se inkrementuje o 2).

Takže případ (c) bude vypadat ve zprávě transakcí (blíže viz. kapitola [4.2.9\)](#page-162-0), každá transakce je representována jedním tagem card-transaction:

```
<transactions version="2.2" ... >
  <card-transaction tx-id="..." type="deposit" ... />
  ...
</transactions>
```
Pokud se bude jednat o případ (da), pak budeme tyto dvě transakce reprezentovat jedním tagem multi-transaction a dvěma podtagy card-sub-transaction:

```
<transactions version="2.2" ... >
  ...
  <multi-transaction tx-id="..." ... >
    <card-sub-transaction type="deposit" ... />
     <card-sub-transaction type="pay" dopravní informace ... />
  </multi-transaction>
  ...
```
</transactions>

Budeme-li posílat transakce ve verzi 2.1 pak využijeme card-transactions-with-items se dvěma podtagy *item*:

```
<transactions version="2.1" ... >
  ...
  <card-transaction-with-items tx-id="..." ... >
     <item type="deposit" ... />
     <item type="pay" dopravní informace ... />
  </card-transactionwith-items>
  ...
```
</transactions>

A poslední možností je případ (db), kdy máme 2 transakce a proto i 2 tagy cardtransaction:

```
<transactions version="2.2" ... >
  ...
  <card-transaction tx-id="..." type="deposit" ... />
  <card-transaction tx-id="..." type="pay" dopravní informace ... />
  ...
```
</transactions>

### *4 . 4 . 7 . J í z d a n a k u p ó n*

Tato možnost je velmi jednoduchá, protože se jedná o kousek z předcházející kapitoly, tj. vždy reprezentujeme pomocí tagu card-transaction:

<transactions version="2.1" ... >

```
...
<card-transaction tx-id="..." type="pay" dopravní informace ... />
```

```
</transactions>
```
Jízda na kupón se může zkomplikovat pokud je k uhrazení jízdného použit kupón a zároveň je účtován doplatek: (a) je zaplacen hotově (b) a nebo je zaplacen z elektronické peněženky.

Případ (a) může být zapsán pouze ve verzi 2.2 a to: <transactions version="2.2" ... >

```
<multi-transaction tx-id="..." ... >
  <sub-transaction dopravní informace ... />
  <card-sub-transaction type="pay" dopravní informace ... />
</multi-transaction>
...
```

```
</transactions>
```
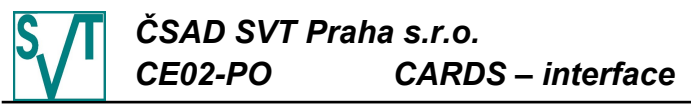

Případ (b) ve verzi 2.2: <transactions version="2.2" ... > ... <multi-transaction tx-id="..." ... > <card-sub-transaction type="pay" dopravní informace ... /> <card-sub-transaction type="pay" dopravní informace ... /> </multi-transaction> ... </transactions> A ve verzi 2.1: <transactions version="2.1" ... > ... <card-transaction-with-items tx-id="..." ... > <item type="pay" dopravní informace ... /> <item type="pay" dopravní informace ... /> </card-transactionwith-items> ... </transactions>

### *4 . 4 . 8 . P r o d e j k u p ó n u p l a c e n é h o e l e k t r o n i c k o u p e n ě ž e n k o u s o k a m ž i t o u j í z d o u*

Jedná se asi o nejsložitější možný případ, tj. v autobuse si koupím nový kupón (nebo prodloužím existující), ten zaplatím z elektronické peněženky a ihned na něj pojedu. Jde o podobný případ jako byl uveden v předcházejících kapitolách, ale je zkomplikovaný o skutečnost placení z elektronické peněženky.

Opět budeme mít 2 varianty, jak se toto dá exportovat a opět to záleží na tom jak se chová zařízení, kde se tyto operace provedou: (a) každá operace bude znamenat navýšení počítadla transakcí za zařízení (máme 3 operace) a nebo (b) se počítadlo zvýší pouze o 1.

Případ (a) bude zapsán pomocí 3 tagů card-transaction:

```
<transactions version="2.1" ... >
  ...
  <card-transaction tx-id="..." type="pay" ... /><!--pen ženka-->
  <card-transaction tx-id="..." type="deposit" ... /><!--kupón-->
  <card-transaction tx-id="..." type="pay" dopravní informace ... /><!--kupón-->
  ...
```
</transactions>

Případ (b) bude reprezentován jedním tagem card-transaction-with-items a třemi podtagy item:

```
<transactions version="2.1" ... >
  ...
  <card-transaction-with-items tx-id="..." >
    <item type="pay" ... /><!--pen ženka-->
     <item type="deposit" ... /><!--kupón-->
     <item type="pay" dopravní informace ... /><!--kupón-->
  </card-transaction-with-items>
  ...
```
</transactions>

Obdobný problém je možné řešit např. v předprodeji, kde si vlastník karty může dobít elektronickou peněženku a zakoupit 2 kupóny. Pak opět záleží, zda se počítadlo transakcí předprodeje navýší s každou operací (případ (a)) a nebo jenom jednou (případ (b)).

## *5 . P R AV O M O C I A O D P O V Ě D N O S T I*

Vzhledem k tomu, že se jedná o popis, pravomoci nejsou uvedeny.

## *6 . D O K U M E N TA C E A Z Á Z N A M Y V Ý S L E D K Ů*

Vzhledem k tomu, že se jedná o popis, záznamy nejsou vytvářeny.

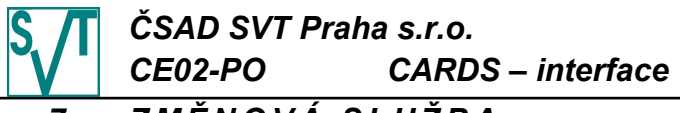

## *7 . Z M Ě N O V Á S L U Ž B A*

Za údržbu tohoto popisu odpovídá vedoucí útvaru IDS. Za potřebnou aktualizaci řízených výtisků tohoto popisu odpovídá příslušný správce dokumentace.

## *8 . P Ř E H L E D R E V I Z Í*

0. revize 3. vydání vznikla zásadním přepracováním formátu příručky, revize proti 2. vydání 8. revizi nejsou v souladu s dokumentací SJ uvedeny.

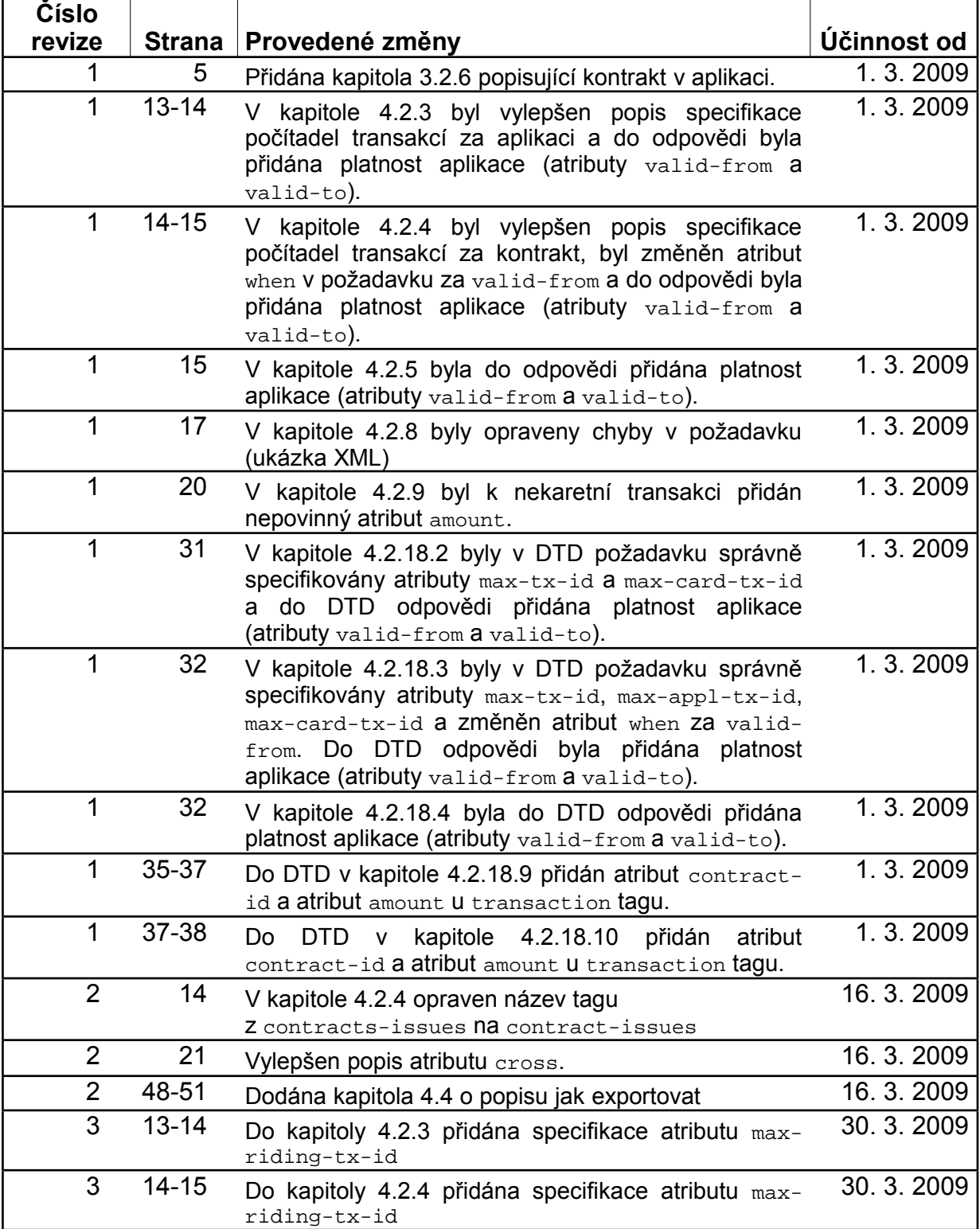

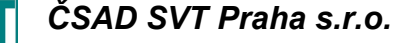

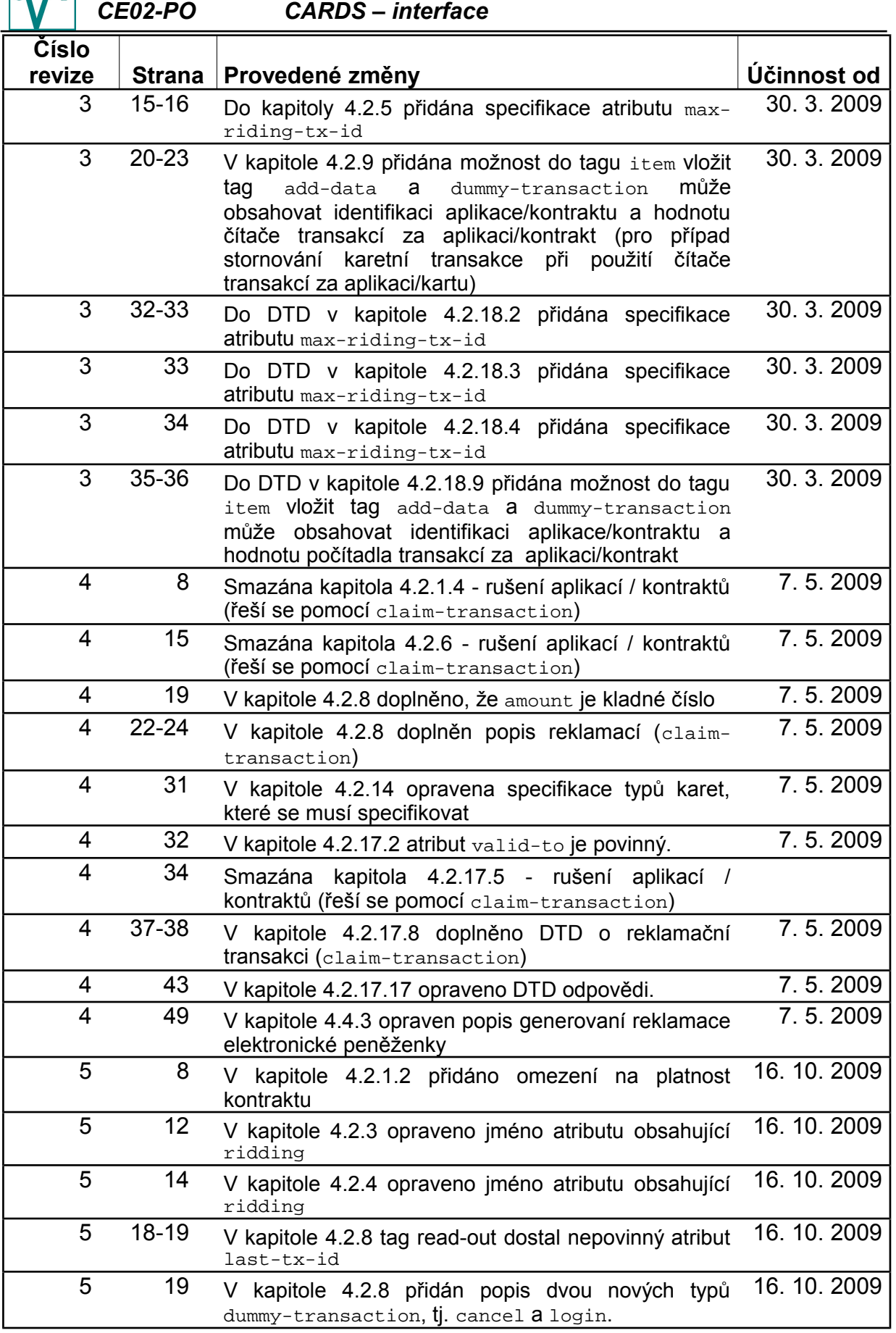

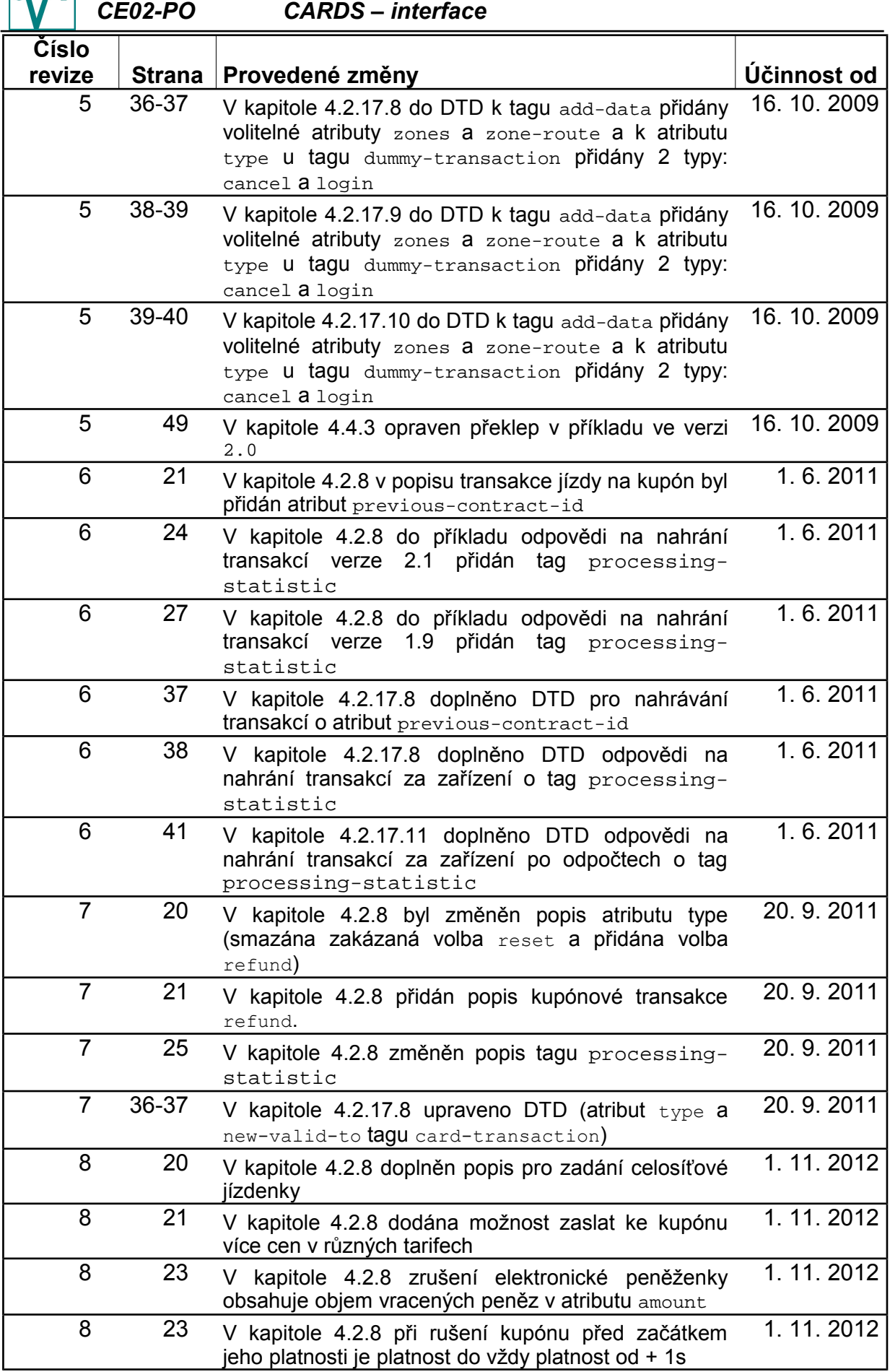

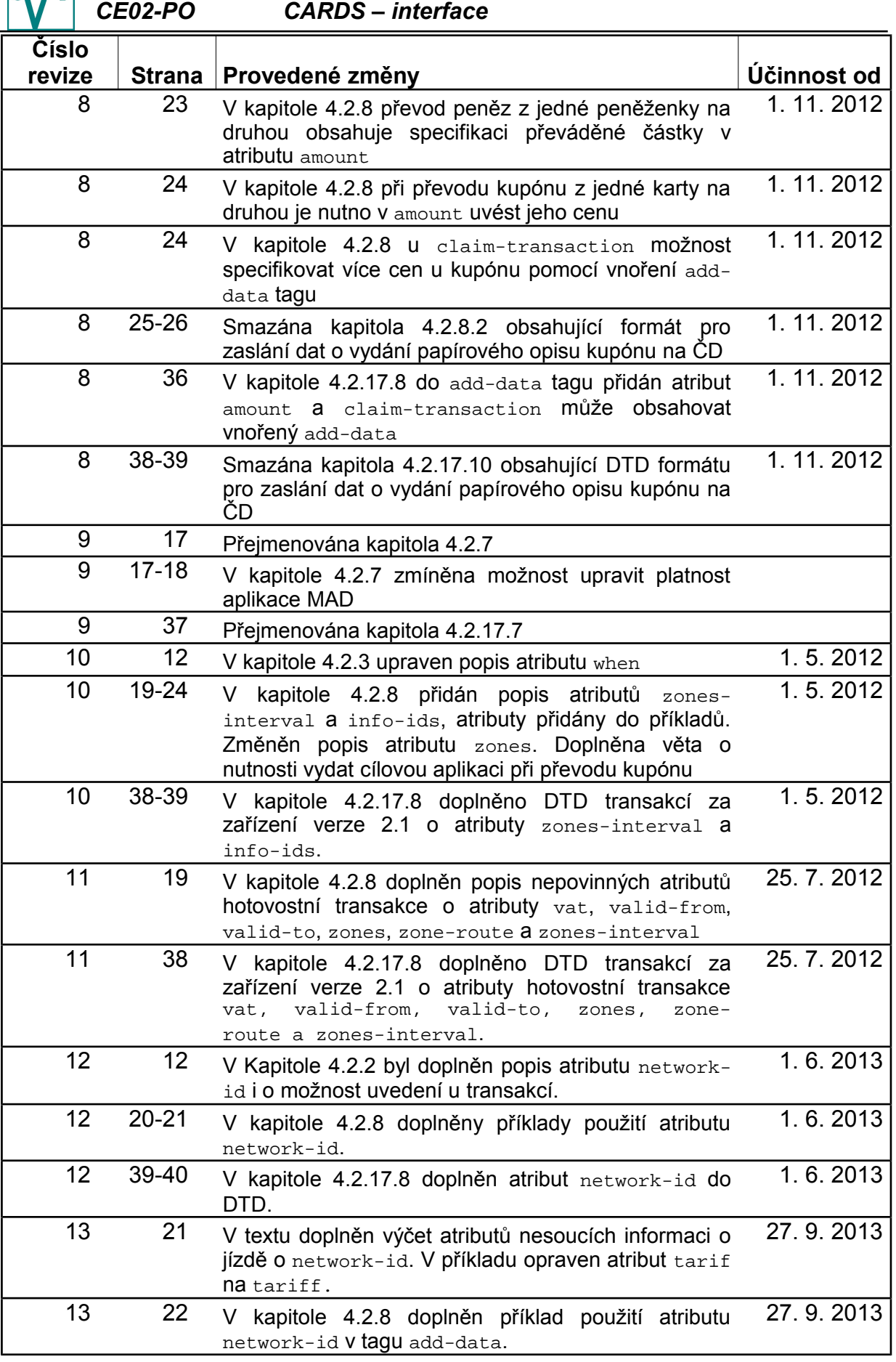

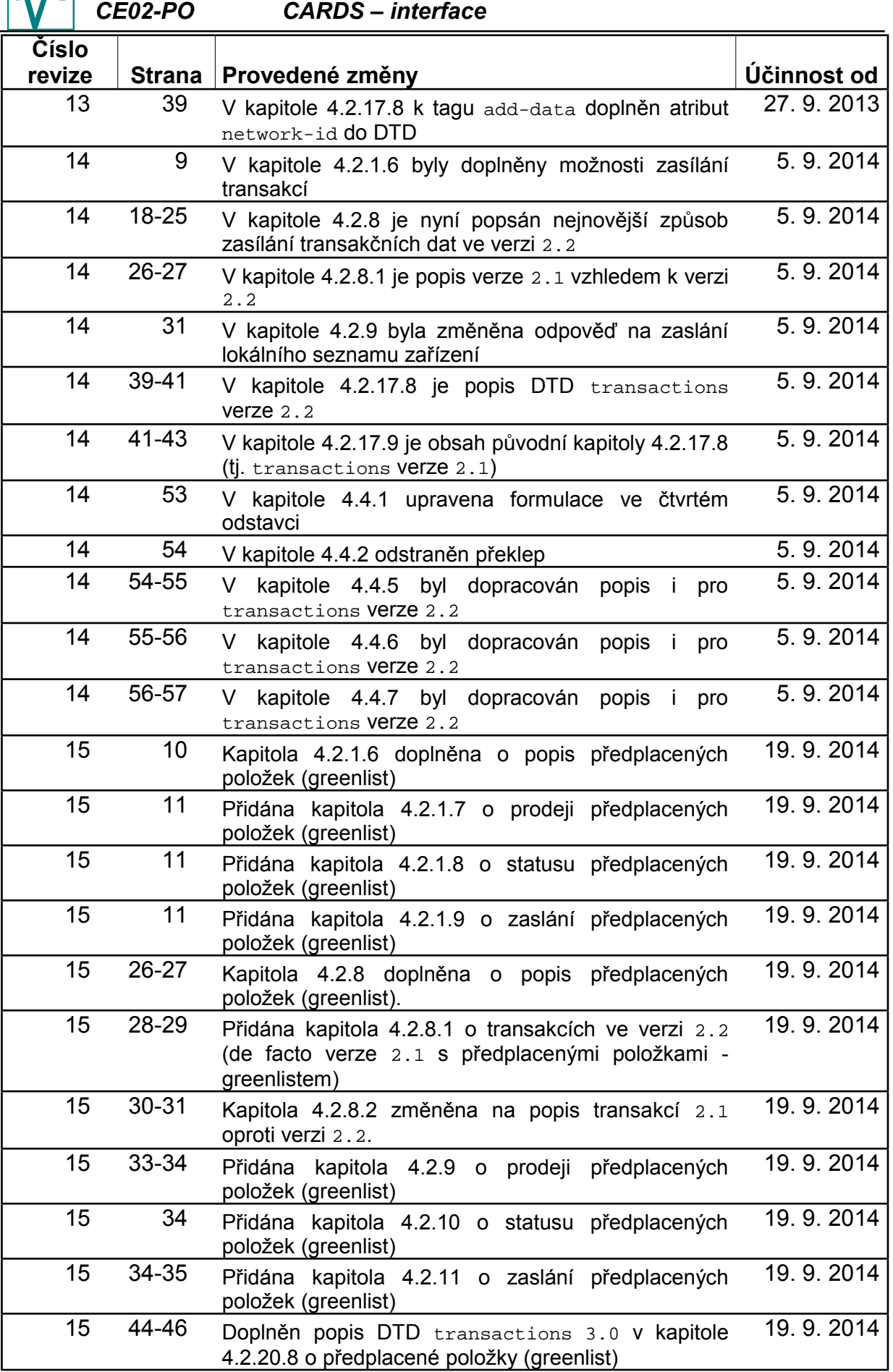

## *ČSAD SVT Praha s.r.o.*

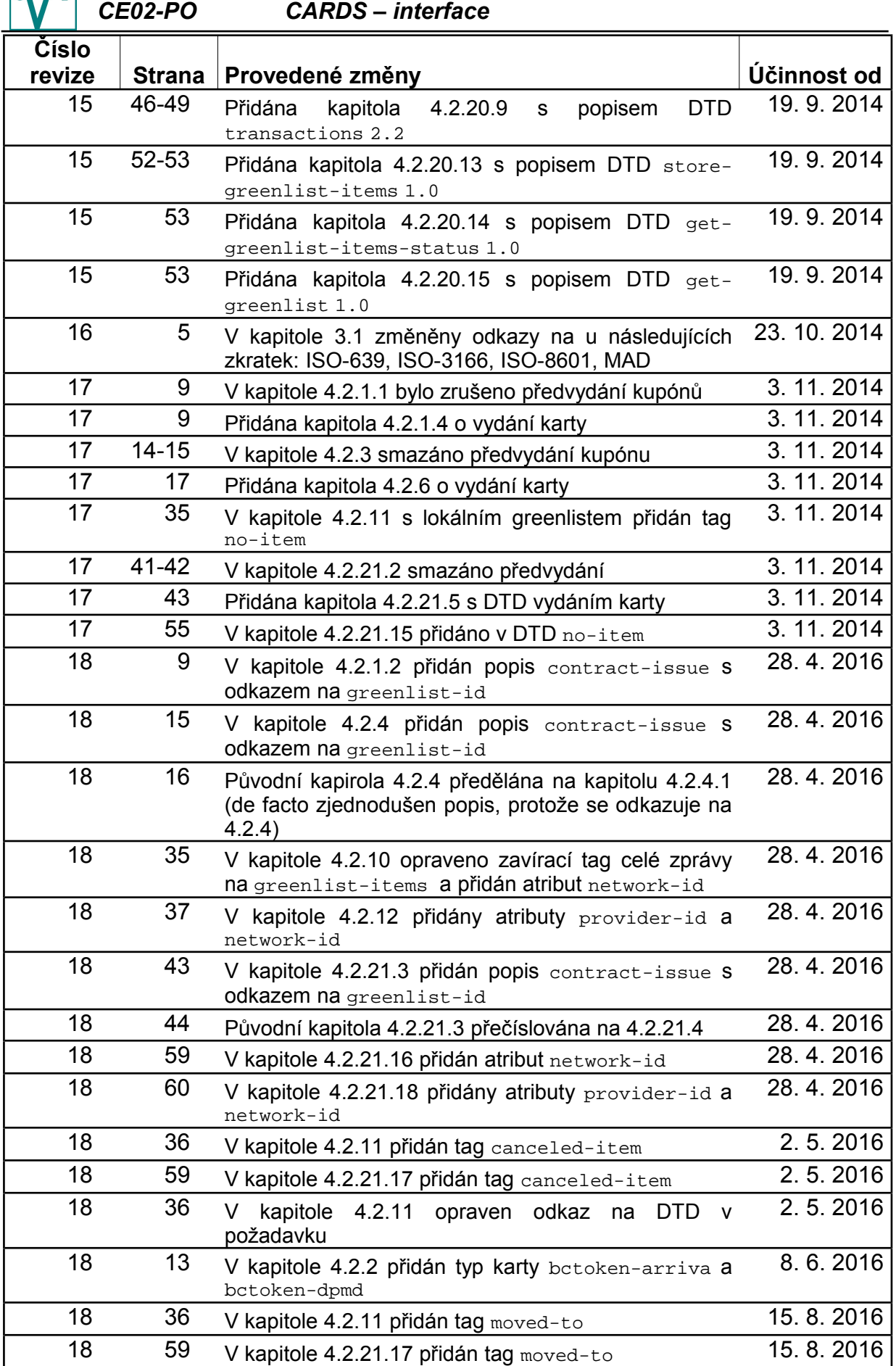

## *ČSAD SVT Praha s.r.o.*

 $\mathsf{S}_{\!\!\textbf{\textit{i}}}$ 

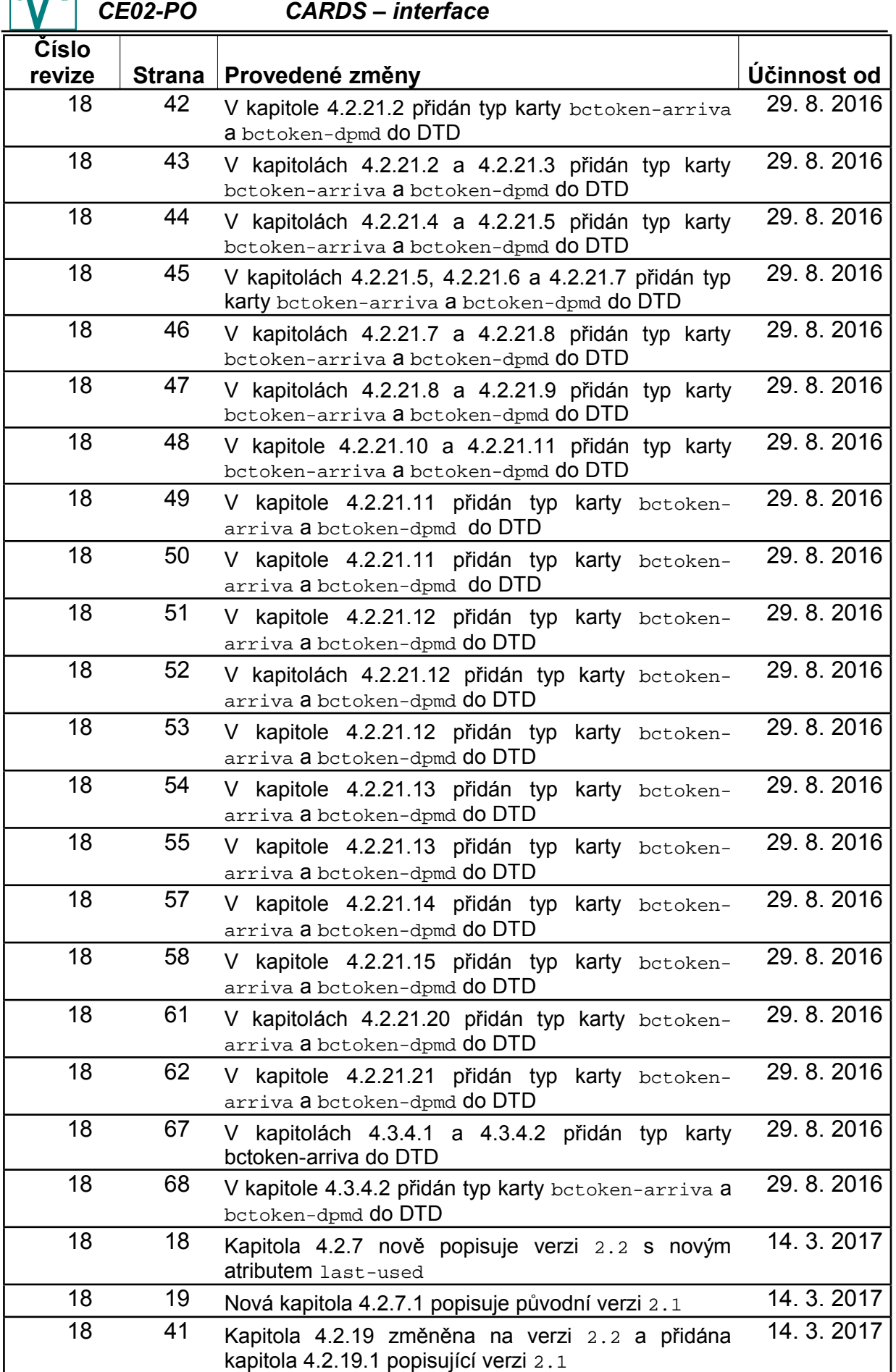

## *ČSAD SVT Praha s.r.o.*

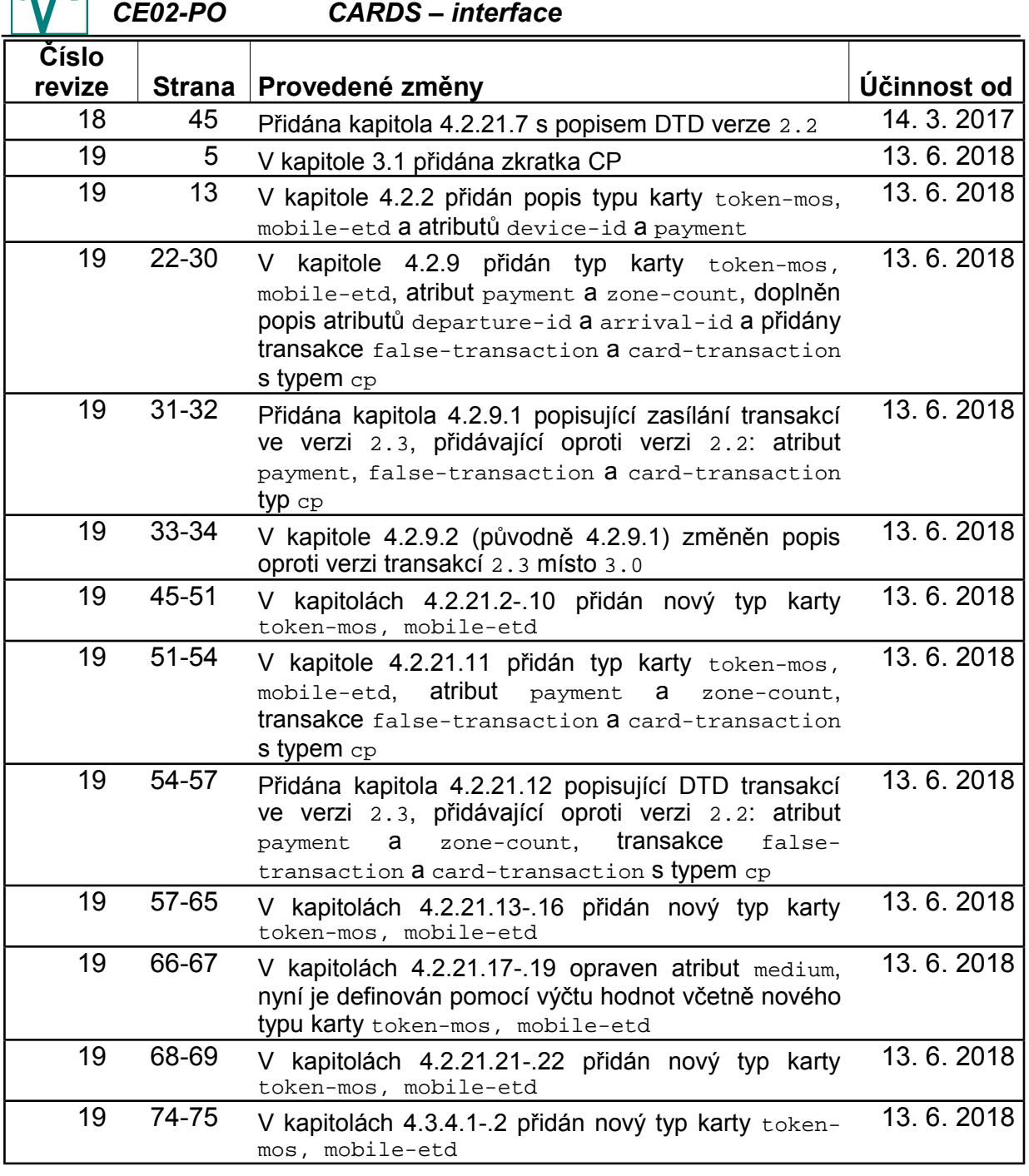

# *P Ř Í L O H Y*

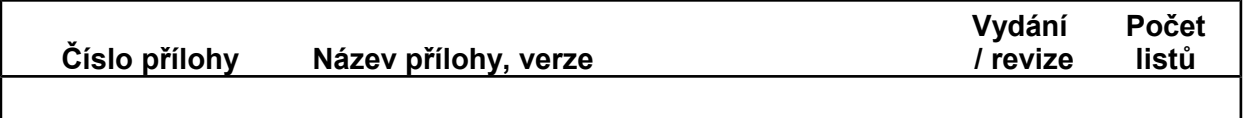

I